8URRUUGHS 85700 INFORMATION PRUCESSING SYSTEMS MASTER CONTROL PROGRAM REFERENCE MANUAL

BURROUGHS CORPORATION BUSINESS MACHINES GROUP LARGE SYSTEMS SUPPORT DETROIT, MICHIGAN

### COPYRIGHT (C) 1969, 1971, 1972 BURROUGHS CORPORATION

### AA119117

BURROUGHS CORPGRATION BELIEVES THE INFORMATION IN THIS MANUAL TO BE ACCURATE AND RELIABLE. AND MUCH CARE HAS BEEN TAKEN IN ITS PREPARATION. HOWEVER, THE CORPORATION CANNOT ACCEPT ANY RESPONSIBILITY, FINANCIAL OR OTHERWISE, FOR ANY CONSEQUENCES ARISING OUT OF USE OF THIS MATERIAL. THE INFORMATION CONTAINED HEREIN IS SUBJECT TO CHANGE. REVISIONS MAY BE ISSUED TO ADVISE OF SUCH CHANGES AND/OR ADDITIONS.

 $\sim$ 

 $\sim 10^{-10}$ 

CORRESPONDENCE REGARDING THIS DOCUMENT SHOULD BE FORWARDED TO MANAGER, LARGE SYSTEMS SUPPORT, SALES TECHNICAL SERVICES, BURROUGHS CORPORATION, 6071 SECOND AVENUE, DETROIT, MICHIGAN 48232.

### PREFACE

 $\sim$ 

THIS MANUAL IS PROVIDED TO REDUCE THE AMOUNT OF TIME REQUIRED TO SOLVE SYSTEM PROBLEMS. IT HAS PROVED TO BE OF MUST-BENEFIT WHEN USED IN cONJUNCTION WITH A LISTING AND CROSS REfERENCE OF THE MCP.

THIS DOCUMENT CONTAINS INFORMATION CONCERNING PRIMARY SYSTEM FUNCTIONS, GENERAL SYSTEM OPERATION, AND DETAIL INFORMATION CONCERNING THE MCP. ALL INFORMATION IS IN ALPHABETIC SEQUENCE TO FACILLITATE REFERENCE.

#### INTRODUCTION

THE MASTER CONTROL PROGRAM (MCP) IS A MODULAR-SUPERVISORY COMPUTER PROGRAM WHICH TAKES OVER REPETITIVE FUNCTIONS, SOME BEING LOGICALLY COMPLEX, TO MAKE COMPUTER PROGRAMMERS AND OPERATORS MORE PRODUCTIVE AND CONTRUL THE MGP PROVIDES THE OVERALL COORDINATION AND CONTRUL PROCESSING THAT IS so IMPORTANT TO TOTAL PRODUCTION THROUGH THE MAXIMUM USE <sub>O</sub>f all 85500/85700 COMPONENTS. OPERATOR INTERVENTION IS NEARLY ELIMINATED BECAUSE COMPLETE MANAGEMENT OF THE SYSTEM IS ASSUMED BY THE MCP, A COMPREHENSIVE OPERATING SYSTEM THAT PROVIDES SIMULTANEOUS INPUTZ<br>OUTPUT (IZO) OPERATIONS AND MULTIPROCESSING, BY CONTROLLING THE OUTPUT (I/O) OPERATIONS AND MULTIPROCESSING, BY CONTROLLING THE<br>SEQUENCE OF PROCESSING, INITIATING ALL I/O-OPERATIONS, AND-PROVIDING INITIATING ALL I/O OPERATIONS, AND PROVIOING AUTOMATIC HANDLING PROCEDURES TO MEET VIRTUALLY ALL PROCESSING CONDITIONS, THE MCP CAN OBTAIN MAXIMUM USE OF THE SYSTEM COMPONENTS AT ALL TIMES. SINCE SO MANY FUNCTIONS ARE PERFORMED UNDER THIS CENTRALIZED CONTROL, CMANGES IN SCHEDULE, SYSTEM CONFIGURATION, AND PROGRAM SIZES<br>CAN BE READILY ACCOMMODATED. THUS, GREATER OVERALL PRODUCTION AND THUS, GREATER OVERALL PRODUCTION AND EFfICIENCY IS ACHIEVED.

ALL VERSIONS OF MCP HANDLE THE PRIMARY FUNCTIONS OF CONTROL PROGRAMS: LOADING, INTERRUPTS, I/O CONTROL, SELECTION AND INITIATION OF PROGRAM I/ 0, ERROR CONDITIONS, SYSTEM LOG, STORAGE ALLOCATION, OVERLAY, AND MULTIPROGRAMMING. THE MCP IS COMPUSED OF TABLES (I.E., ARRAYS) AND OF PROCEDURES WITH AN OUTER BLOCK WHICH COORDINATES THEIR OPERATION.

ABORT TABLE ------------

 $\mathcal{L}^{\text{max}}$  ,  $\mathcal{L}^{\text{max}}$ 

THE ABORT TABLE IS USED TO CREATE SYSTEM LUG ENTRIES FOR JOBS THAT WERE RUNNING WHEN A SYSTEM HALT OCCURRED. THE ABORT TABLE IS SIX SEGMENTS LONG AND IS LOCATED BETWEEN THE END OF ESP DISK AND THE AVAILABLE DISK TABLE. THE ABORT TABLE IS SIX SEGMENTS (180 WORDS) LONG.

ON SHAREDISK SYSTEMS, EACH SYSTEM HAS ITS OWN ESP DISK AND ABORT TABLE. THE AREA BETWEEN THE "KERNEL" AND THE AVAILABLE DISK TABLE -6 IS EVENLY DIVIDED FOR EACH SYSTEM.

LOCATION OF ABORT TABLE ON NON-SHAREDSK SYSTEM

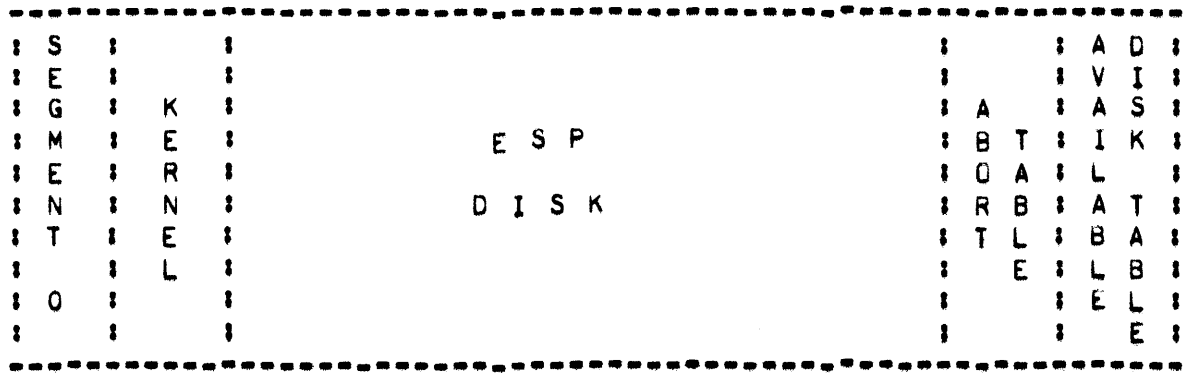

LOCATION OF ABORT TABLE ON SHAREDISK SYSTEM (2 SYSTEMS)

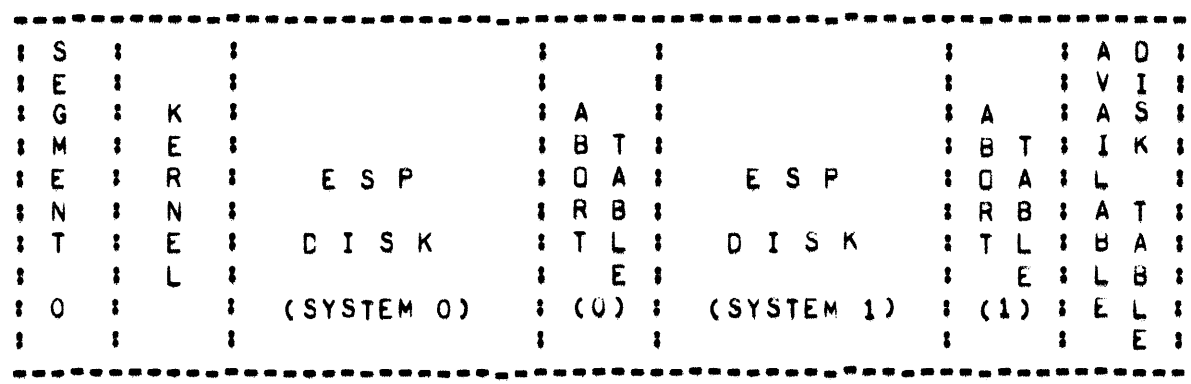

 $-$  ABORT TABLE  $-$ 

FOHMATI **•••••••** 

FIRST 3 SEGMENTSI

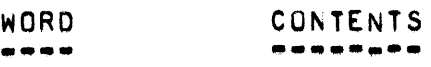

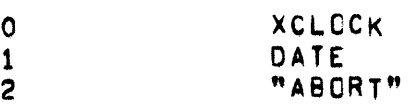

NEXT THREE ENTRIES ARE REPEATED FOR EACH JOB IN THE MIX, ENTRIES ARE ZEROED IF MIx NUMBER NOT ASSIGNED.

RELATIVE LO<sub>C</sub>. CONTENTS

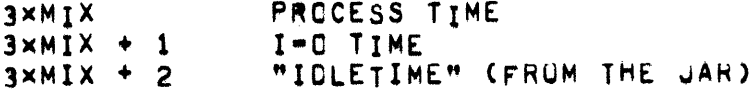

SECOND 3 SEGMENTSI

RELATIVE LaC. CONTENTS **............. . ... -...** 

3xMIX + 90 FIRST NAME OF OBJECT PROGRAM SECOND NAME OF OBJECT PROGRAM 3xMIX + 91 [1123] START TIME 3xMIX + 92 [24124] POINTER TO CONTROL CARD IN "ESPOISK"  $3 \times MIX + 180$ U5ERCODE

PAGE 5 - ABORTFILE, ABORTSPEC, ACTOATE, ACTUALIOERR -

### **ABORTFILE**

--**--**-----

CONTAINS CURRENT RECORD NUMBER IN USE IN THE ABORT PORTION OF THE REMOTE/LOG.

### **ABURTSPEC**

---------

USED BY REMOTELOGGER AND INITIALIZEDCFILE ROUTINES TO PROCESS THE REMOTE ABORT LOG.

#### ACTDATE --, <u>. . .</u> .

CONTAINS THE CURRENT DATE IN THE FORM MMODYY.

#### ACTUALIDERR --\*-----**---**

ACTUALIDERR(U.R) IS A PROCEDURE WHICH HANDLES I/O ERRORS ON LOGICAL UNIT "U" WHICH HAD A RESULT DESCRIPTOR "R", AND CLEARS THEM, TYPICALLY WITH A SPO MESSAGE.

- ARRAY INFORMATION TABLE -

ARRAY INFORMATION TABLE .......

> ONE "AIT" IS ASSOCIATED WITH EACH "ALGOL" PROGRAM THAT DECLARES ONE OR MORE FILES OR ARRAYS.

WORD O

 $\mathbf{r}$  $\mathbf{I}$  $\bullet$  $\bullet$  $\mathbf{I}$  $\mathbf{r}$  $\mathbf{r}$  $\mathbf{r}$ : POINTER (I.E., INDEX) TO LAST  $\mathbf{r}$  $\bullet$  $\bullet$  $\bullet$  $\mathbf{r}$ CURRENT AIT ENTRY  $\pmb{\ddot{}}$  $\pmb{\mathfrak{c}}$  $\ddot{\bullet}$  $\bullet$  $\ddot{\bullet}$  $\ddot{\phantom{a}}$ ŧ  $\mathbf{r}$  $\mathbf{I}$ 89  $\mathbf{O}$ 47 FIELD CONTENTS DESCRIPTION ------------------------ $[019]$  $\Omega$ [19139] INTEGER INDEX TO LAST CURRENT WAIT" ENTRY.

### REMAINING WORDS

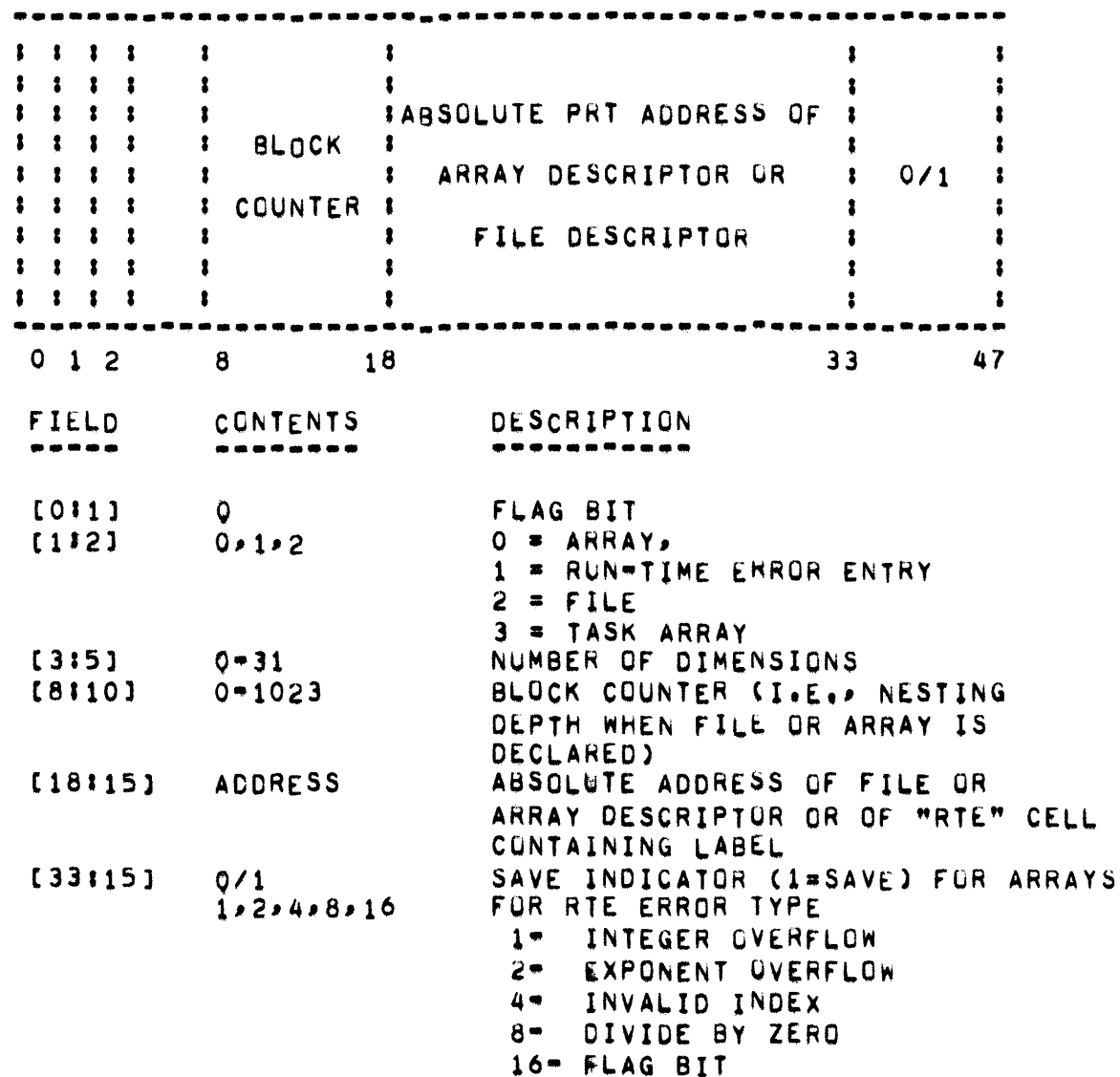

ENTRIES ARE PLACED IN THE "AIT" BY LEXICOGRAPHICAL OR BLOCK LEVEL (ENTRY.[8110]). THE MCP PROCEDURE "ASR" SCANS THE "AIT" FROM THE BACK TO THE FRONT AND PROVIDES FOR THE RETURN OF SPACE FOR ARRAYS AND FILES.

• ARRAY SPACE DECLARATION -

### ARRAY SPACE DECLARATION **...•..............•. -**

THE FOLLOWING PARAMETERS ARE REQUIRED IN THE STACK:

- $1.$ MKSCW.
- 2. DESCRIPTORS POINTING TO THE ARRAY DESCRIPTORS FOR EACH ARRAY BEING DECLARED.
- 3. SIZES or THE ARRAY DIMENSIONS.
- 4. NUMBER OF DIMENSIONS.
- 5. NUMBER OF DESCRIPTORS,
- 6. "TYPE" OF STORAGE.

WITH THESE PARAMETERS IN THE STACK-AN-OPERAND-CALL-ON-THE-BLOCK-INTRINSIC PROGRAM DESCRIPTOR WILL CAUSE THE ARRAY SPACE SETUP.

THE VALUES FOR "TYPE" ARE DEFINED AS FOLLOWS!

- o REGULAR ARRAY SPACE (OVERLAYA8LE).
- 3 "SAVE" ANO "OWN" ARRAY SPACE,

- ATTACHED, AUXCODE, AUXDATA -

**ATTACHED** 

--------

DESCRIPTOR POINTING TO ATTACHED ARRAY, WHICH CONTAINS INFORMATION BY MIX NUMBER CONCERNING WHICH 8487 TU/BUFF-S ARE ASSOCIATED WITH JOBS.

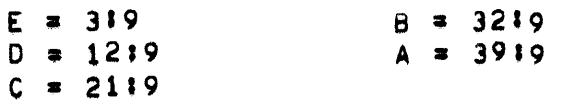

**AUXCODE** 

**\*\*\*\*\*\*\*** 

DESCRIPTOR POINTING TO AUXCODE ARRAY USED TO KEEP TRACK OF HOW MUCH AUXILIARY MEMORY IS IN USE BY MIX INDEX FOR CUDE SEGMENTS.

### **AUXDATA**

-------

DESCRIPTOR POINTING TO AUXDATA ARRAY USED TO KEEP TRACK OF HOW MUCH AUXILIARY MEMORY IS IN USE BY MIX INDEX FOR DATA SEGMENTS.

# AUXILIARY MEMORY AND RESOURCE ALLOCATION<br>--------- ----- --- -------- --------

## AB~TRACT **...... --**

A METHOD FOR UTILIZING THE INHERENT AOVANTAGES OF AN AUXILIARY COHE MEMORY STORAGE UNIT IS INTRODUCED AND DISCUSSED, AND DIFFERENCES BETWEEN THIS METHOD AND TRAUITIONAL ALLOCATION METHOUS FOR DISK STORAGE ARE ANALYZED. THIS DOCUMENT PRESENTS THE SYNTAX AND SEMANTICS OF CERTAIN NEW CONSTRUCTS IN COBOL AND ALGOL WHICH PERMIT THE PROGRAMMER TO ASSIST THE OPERATING SYSTEM IN MANAGEMENT OF MAIN AND AUXILIARY MEMORY.

THIS DOCUMENT IS ExPECTED TO SERVE AS A PROGRAMMING LANGuAGE SPECIFICATION FOR APPLICATIONS PROGRAMMERS, AND AS A SYSTEM DESIGN SPECIFICATION AND REFERENCE DOCUMENT FOR SOFTWARE PERSONNEL INVOLVED IN MAINTAINING OR MODIFYING THE B5500/B5700 MCP. FAMILIARITY WITH EITHER COBOL OR ALGOL IS ASSUMED, AND, FOR THE MCP REFERENCE PORTION, A GOOD GENERAL UNDERSTANDING OF THE MCP FUNCTIONS INVOLVED.

# INTRODUCTION **......... -..**

THE BURROUGHS **B5500/85700 INFURMATION PROCESSING SYSTEM IS A DISK-**FILE ORIENTED VIRTUAL MEMORY COMPUTER SYSTEM UTILIZING THE TECHNIQUES OF MULTIPROGRAMMING, MULTIPROCESSING AND RE"ENTRANT CODE STRUCTURES TO FACILITATE PARALLEL EXECUTION OF PROCESSOR AND INPUT-OUTPUT FUNCTIONS, HOWEVER, IT BEGAN LIFE AS THE BURROUGHS 85000 . A DRUM ORIENTED SYSTEM. TO THIS PARENTAGE IT OWES THE TECHNIQUES UF OVERLAY DRUM AND DISK ALLOCATION,

WHEN T<sup>he</sup> Disk=Based operation system for the 85500 was released , ALLOCATION OF OVERLAY DRUM STORAGE WAS ACCOMPLISHED IN EXACTLY THE SAME MANNER AS ALLOCATION OF OVERLAY DISK, THE OPERATIVE SAME MANNER AS ALLOCATION OF OVERLAY DISK. PHILOSORHY, HOWEVER, WAS THAT DRUMS WOULD NOT NORMALLY BE USED FOR OVERLAY STORAGE, THEY WOULD CONTINUE TO CONTAIN THE DRUM SYSTEM SOfTWARE ANO BE USED UNDER THE ORUM OPERATING SYSTEM ANO BE RETURNEO TO BURROUGHS UPON SUCCESSFUL CONVERSION OF ALL PROGRAMS TO THE DISK ENVIRONMENT,

WITH THE DEVELOPMENT OF B6500 MEMORY AS AN AUXILIARY MEMORY STORE FOR THE 85500 CAME THE REALIZATION THAT MORE SOPHISTICATED ALLOCATION AND DEALLOCATION TECHNIQUES MUST BE DEVELOPED. THE DISSIMILARITIES OF "CORE/DRUM" AUXILIARY MEMURY AND DISK STORAGE ARE LEGION: CAPACITY, TRANSFER RATE AND LATENCY ARE SOME OF THESE. THE HIGH COST-PER-BIT OF THE AUXILIARY MEMORY NECESSITATED AN ATTEMPT TO AUXILIARY MEMORY AND RESOURCE ALLOCATION • PAGE 11

UTILIZE IT AS MUCH AS POSSIBLE.

THE DESIGN OF DISK STORAGE ALLOCATION HAD AS ITS GOALS THE USE OF MINIMAL CORE STORAGE TO CONTROL THE MAXIMAL AMOUNT OF OVERLAY DISK, AND THIS OBJECTIVE wAS ACHIEVED. HOWEVER, A TRADE-oFF OF SOME OTHER DESIRABLE CHARACTERISTIC WAS INEVITABLE. THE DECISION WAS MADE TO BE RELATIVELY PROFLIGATE IN THE USE OF QUANTITIES OF DISK, AND TO AVOID GARBAGE COLLECTION ENTIRELY, IN THE INTERESTS OF SPEED AND MINIMAL CORE REQuIREMENTS.

TO EFFECTIVELY UTILIZE THE AUXILIARY MEMORY STORAGE CURRENTLY AVAILABLE, THE FOLLOWING DESIGN PARAMETERS WERE ESTABLISHED:

- . THE ALLOCATION AND DEALLOCATION OF AUXILIARY MEMORY MUST BE ACCOMPLISHED WITHIN SEVERE TIME-CONSTRAINTS TO TAKE ADVANTAGE Or THE INCREASED TRANSFER RATE AND NEGLIGIBLl LATENOY OF AuxILIARY MEMORY,
- THE ALLOCATION/RETuRN ALGORITHMS MuST OPERATE IN VEHY SMALL INCREMENTS OF STORAGE, IN ORDER TO MAXIMIZE THE USE OF THE AUXILIARY MEMORY AS AN OVERLAY STORE. SUBJECT TO THIS CONSTRAINT THE AMOUNT OF MAIN-MEMORY USED MUST BE MINIMIZED,
- THE AUXI+IARY MEMORY OVERLAY SYSTEM MUST OPERATE WITH AS LITTLE DISRUPTION AS POSSIBLE TO THE EXISTING ALGORITHMS RESPONSIBLE FOR THE DISK OVERLAY SYSTEM.

A SYSTEM HAS BEEN DESIGNED AND IMPLEMENTED WHICH SUCCESSFULLY MEETS<br>THESE CRITERIA. AUXILIARY MEMORY IS ALLOCATED FROM CAND RETURNED AUXILIARY ~ MEMORY IS ALLOCATED FROM CAND RETURNED TO) BIT TABLES IN MAIN MEMORY. THESE TABLES ARE ORGANIZED INTU CORRESPONDING COARSE AND FINE TABLES, SO THAT ALLOCATION OF AREAS<br>CAN BE SWIFTLY CARRIED OUT FOR BOTH LARGE AND SMALL AREAS, AN SWIFTLY CARRIED OUT FOR BOTH LARGE AND SMALL AREAS. AN ADDITIONAL DESIGN CONSIDERATION WAS THE USE OF COUNTERS TO ENABLE SWIFT DETERMINATION Or WHETHER AN AREA OF SUFFIcIENT SIZE ExISTED IN THE APPROPRIATE TABLES wITHOUT PERfORMING AN ELABORATE AND EXHAUSTIVE SEARCH. AS A RESULT OF THIS DECISION, THE "SEARCH" TIME IS MATERIALLY REDUCED FOR ALL CASES, AT THE COST OF A VERY SLIGHT INCREASE IN TIME IN THOSE CASES wHERE AN AREA IS ACTUALLY ALLOCATED.

THE AUXILIARY MEMORY IS ALLOCATED IN "CHUNKS" OF SIXTEEN WORDS. ELEVEN BITS ARE THEREFORE SUFFICIENT TO CONTAIN A REFERENCE TO THE DESIRED MEMORY ADDRESS (FROM O THROUGH 32752); A SINGLE BIT IS REQUIRED TO SPECIFY WHICH AUXILIARY MEMORY UNIT IS TO BE USED, AND THREE BITS MAY BE USED AS A FLAG TO INDICATE THAT THIS IS AN AUXILIARY MEMORY REFERENCE, RATHER THAN AN OVERLAY DISK REFERENCE. THE RESULT OF THIS IS A DECREASE IN THE MAXIMUM AMOUNT OF OVERLAY STORAGE AVAILABLE FOR A JOB FROM A THEORETICAL LIMIT OF 945,000 WORDS PER PROGRAM TO A THEURETICAL LIMIT OF 890,536 WORDS PER PROGRAM. WHILE IT IS THEORETICALLY POSSIBLE TO WRITE A PROGRAM WHICH WOULD RUN UNDER THE PREVIOUS SYSTEM AND FAIL UNDER THE CURRENT

SYSTEM (FOR LACK OF OVERLAY SPACE), IMPROVEMENTS IN THE ALLOCATIUN ALGORITHM INVOLVED REDUCE THIS POSSIBILITY TO SUCH AN EXTENT THAT IT CAN BE IGNOREO.

- AUXILIARY MEMORY AND RESOURCE ALLOCATION . PAGE 13

GENERAL DIFFERENCES **....... -.-.. \_ ....•** 

IN ORDER TO PROVIDE THE PROGRAMMER WITH THE ABILITY TO ASSIST IN MANAGING MEMORY AND OVERLAY STORAGE. THE SYNTAX OF THE ALGOL. COBOL. AND XALGOL LANGUAGES HAS BEEN EXTENDED. TWO MAJOR FEATURES HAVE BEEN ADDED, "REAO-ONLY" ARRAYS AND THE ABILITY TO ALLOW PHOGRAM COUE TO BE PLACED ON AUXILIARY MEMORY. A "READ-ONLY" ARRAY IS WRITTEN TO OVERLAY STORAGE CAUXMEM OR QISK) THE FIRST TIME IT IS OVERLAIO. SUBSEQUENT OVERLAYS USE THE INFORMATION WHICH WAS WRITTEN ON THE FIRST OVERLAY, THUS SAVING THE lIME REQUIREO rOR THE WRITE.

PLEASE NOTE THAT THE "READ-ONLY" ARRAY FEATURE IS AVAILABLE FOR BOTH AUXMEM AND NON-AUXMEM SYSTEMS,

TWO SPO OPTIONS HAVE BEEN CREATED WHICH FURTHER GOVERN AUXILIAHY MEMORY USAGE. IF THE OPTION "CODEOLAY" IS SET WHEN A PROGRAM IS INITIALIZING (GOING TO BOJ), ALL PROGRAM DESCRIPTORS WILL BE MARKED SO THAT PROGRAM SEGMENTS WILL BE WRITTEN TO AUXMEM WHEN OVERLAID IF SPACE IS AVAILABLE. THE OPTION "OATAOLAY". IF SET wHEN A PROGRAM IS INITIALIZING. ALLOWS DATA TO BE OVERLAIO TO AUXMEM.

COBOL DIFFERENCES

THE COBOL LANGUAGE HAS. IN ITS STANDARDIZED FORM. PROVIDED A MECHANISM FOR THE PROGRAMMER TO SPECIFY THE PRIORITY OF SECTIONS OF HIS CODING IN THE PROCEDURE DIVISION. THIS SYNTAX HAS NOT BEEN MODIFIED, BUT A NEW SEMANTIC MEANING HAS BEEN GIVEN TO THE **CONSTRUCT:** 

<SECTION=NAME> SECTION 1. (OR <SECTION=NAME> SFCTION 01.).

ATTACHED TO THIS CONSTRUCT (WHICH WAS FORMERLY THE NEW MEANING IGNORED BY THE COMPILER) IS THAT ALL PARAGRAPHS WITHIN THIS SECTION ARE TO BE MARKED SO THAT THEY WILL BE OVERLAID TO AUXILIARY MEMORY. IF NO AUXILIARY MEMORY IS AVAILABLE, THE REGUEST MAY STILL BE FILLED AT THE NEXT OVERLAY.

SINCE A PROGRAM SEGMENT, ONCE WRITTEN TO AUXILIARY MEMORY, NORMALLY REMAINS THERE UNTIL THE JOB COR JOBS IN THE CASE OF RE-ENTRANT JOBS) USING IT IS FINISHED, A MECHANISM MUST BE SUPPLIED TO ALLOW THE PROGRAMMER TO RELEASE THOSE PROGRAM SEGMENTS . AND DATA AREAS . WHICH ARE NO LONGER REQUIRED OR DESIRED TO BE RESIDENT ON AUXILIARY MEMORY. THIS MECHANISM IS IMPLEMENTED THROUGH THE NEW VERB. FORGET.

THE SYNTAX OF THE FORGET VERB IS AS FOLLOWS:

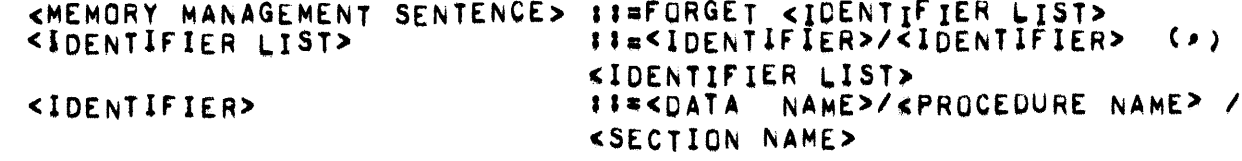

THE SEMANTICS OF THE FORGET SENTENCE REQUIRE THAT CERTAIN CONVENTIONS BE OBSERVED. PRIMARILY, THIS IS A RESTRICTION WHICH ALLOWS ONLY OI-LEVEL DATA TO BE RETURNED, SINCE THE ACTION TAKEN IS TO RETURN AN ENTIRE ARRAY ROW.

WHEN AN OI-LEVEL DATA NAME IS THE OBJECT OF A FORGET VERB, THE MEMORY AREA (IF ANY) CURRENTLY ASSIGNED TO THE CORRESPONDING ARRAY ROW IS RETURNED, AND ANY DISK OR AUXILIARY MEMORY STORAGE ASSIGNED AS AN OVERLAY AREA FOR THE ROW IS RETURNED. THE DESCRIPTOR IS AS NOT PRESENT, NEVER ACCESSED, NOTE THAT THIS IMPLIES THAT MARKED ANY "VALUE IS" CLAUSE WHICH SET UP CONSTANT CONTENTS FOR THE ARRAY IS NOT RE-EXECUTED, AND, AT NEXT ACCESS, EACH CHARACTER IN THE ARRAY ROW WILL BE ZERD.

WHEN A PROCEDURE-NAME IS THE OBJECT OF A FORGET VERB, THE CODE

\* AUXILIARY MEMORY AND RESOURCE ALLOCATION \*

 $\sim 10^{11}$  km  $^{-1}$ 

SEGMENT ASSOCIATED WITH THAT PROCEDURE IS OVERLAID, AND ANY AUXILIARY MEMORY ASSOCIATED WITH THIS CODE SEGMENT IS RETURNED. THE SEGMENT DICTIONARY IS LEFT MARKED SO THAT IF THE CODE SEGMENT IS SUBSEQUENTLY MACE PRESENT ANO OVERLAID 1T WILL ONC£ AGAIN BE OVERLAID TO AUXILIARY MEMORY,

A~GOL DIffERENCES **---.- ......•....** 

IN ORDER TO PROVIDE THE ALGOL PROGRAMMER WITH THE ABILITY TO ASSIST IN MANAGING MEMORY AND OVERLAY STORAGE, A FEW ADDITIONAL STATEMENTS AND A NEW DECLARATION HAVE BEEN ADDED TO BURROUGHS EXTENDED ALGOL FOR THE 85500,

THE ADDITIONAL DECLARATION NOW ALLOWED IS THE "SAVE" PROCEDURE DECLARATION. THIS IS ACCOMPLISHED BY PREFIXING THE RESERVED WORD "SAVE" TO A PROCEDURE (OR FUNCTION) DECLARATION, CORRESPONDENCE UF DECLARATIONS IS CHECKED BETWEEN FORWARD AND ACTUAL DECLARATIONS; IT IS THE RESPONSIBILITY OF THE PROGRAMMER TO ENSURE THAT FORWARO DECLARATIONS REFLECT THE STATUS OF THE ACTUAL DECLARATION. (A SYNTAX ERROR WILL BE PRODUCED ON A MISMATCH OF THIS NATURE, HOWEVER).<br>THE SEMANTICS OF ALGOL "SAVE" PROCEDURES IS THE SAME AS THAT OF THE SEMANTICS OF ALGOL "SAVE" PROCEDURES IS THE SAME AS THAT OF<br>COBOL 01-PRIORITY SECTIONS: THE SEGMENT DICTIONARY ENTRY FOR THE SECTIONS: THE SEGMENT DICTIONARY ENTRY FOR THE CODE SEGMENT (OR SEGMENTS, DEPENDING UPON BLUCK STRUCTURE) IS MARKED TO INDICATE THAT, THE FIRST TIME IT IS OVERLAID, IT SHOULD BE WRITTEN OUT TO AUXILIARY MEMORY, AND THAT SUBSEQUENT PRESENCE-BIT ACTION WILL CAUSE IT TO BE READ IN FROM AUXILIARY MEMORY RATHER THAN FROM DISK.

TO ALLOW THE PROGRAMMER THE ABILITY TO RETURN AUXILIARY MEMORY<br>OVERLAY STORAGE WHICH IS NO LONGER REQUIRED, THE RELEASE STATEMENT HAS BEEN EXPANDED TO INCLUDE THE FOLLOWING NEW SYNTAX'

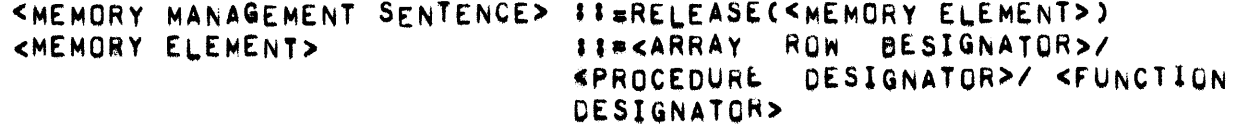

FOR EITHER AN ARRAY ROW OR A CODE SEGMENT, THE ACTIONS TAKEN ARE AS FOLLOWS: ANY MEMORY IN USE FOR THE DATA OR CODE SEGMENT IS RETURNED, ANY AUXILIARY MEMORY IN USE FOR THE DATA OR CODE-SEGMENT-IS RETURNED, AND, IN THE CASE OF DATA, ANY OVERLAY DISK IN USE FOR THE ARRAY ROW IS RETURNEO. FOR DATA, THE DESCRIpTOR IS MARKED AS ABSENT, NEVER ACCESSED; THIS WILL CAUSE A NEW ROW OF THE SAME SIZE TO BE ALLOCATED AND ZEROED OUT SHOULD THIS ARRAY ROW SUBSEQUENTLY BE REFERENCED. FOR PROGRAM SEGMENTS, THE SEGMENT DICTIONARY IS LEFT<br>MARKED SO THAT, IF THE SEGMENT IS LATER MADE PRESENT AND THEN SEGMENT IS LATER MADE PRESENT AND THEN OvERLAID, AN ATTEMPT wILL BE MADE TO ALLOCATE AUXILIARY MEMORy FOH ITS STORAGE.

AN ADDITIONAL FACILITY HAS BEEN PROVIDED IN ALGOL TO ALLOW THE PROGRAMMER TO UTILIZE DYNAMIC REAO-ONLY ARRAYS. THE TERM "OYNAMIC READ-ONLY ARRAYT SEEMS TO BE IN CONFLICT WITH ITSELF: THE MEANING 15 THAT AN ARRAY CAN BE MADE READ-ONLY, AND LATER ALTERED (WHICH, OF COURSE, DESTROYS ITS READ·ONLY NATUHE) THROUGH PROGRAM CONTROL.

A NEW STATEMENT, THE UNLOCK STATEMENT, AND A MODIFICATION OF AN EXISTING STATEMENT, THE LOCK STATEMENT, HAVE BEEN ADDED TO BURROUGHS EXTENDED ALGOL. THE SYNTAX OF THESE STATEMENTS IS AS FOLLOWS:

### <READ-ONLY CONTROL STATEMENT> II=LOCK(<ARRAY ROW DESIGNATOR>) / UNLOCK(<ARRAY HUW OESIGNATOH»

THE SEMANTICS OF THESE STATEMENTS CONTROL THE MCP ACTION TO BE TAKEN UPON OVERLAY OF THE DESIGNATED ARRAY—ROW, WHEN AN ARRAY ROW IS LOCKEO, THE DESCRIPTOR Is MARKED TO INDICATE THAT IT HAS BEEN MADE READ-ONLY BY THE PROGRAMMER. WHEN THE ARRAY ROW IS NEXT OVERLAID, NORMAL OVERLAY ACTION OCCURS AND THE CESCRIPTOR IS MARKED TO INDICATE THAT THE DISK CONTAINS A VALID COPY OF THIs REAO-ONLY DATA, ON SUBSEQUENT OVERLAY OF THE ARRAY ROW, THE DATA IS NOT WRITTEN TO DISK. AS A VALID COPY ALREADY EXISTS THERE. NOTE THAT IT IS SPECIFICALLY PROHIBITED TO CHANGE AN ELEMENT OF A READ-ONLY ARRAY. ERRATIC RESULTS MAY BE PREDICTED FROM THE VIOLATION OF THIS PROHIBITION, IN ORDER TO CHANGE THE CONTENTS OF A READ-ONLY ARRAY, THE PROGRAMMER MUST EXPLICITLY UNLOCK THE DESIRED ROW BEFORE CHANGING IT. IF DESIRED, THE ROW MAY THEN AGAIN BY LOCKED.

MCP REFERENCE DOCUMENT

NARRATIVE DESCRIPTION

THE MCP ALLOCATES AUXILIARY MEMORY FROM COARSE AND FINE "BIT TABLES". ONE SUCH TABLE IS CONSTRUCTED FOR EACH AVAILABLE AUXILIARY MEMORY AT HALT/LOAD TIME. IF AN AUXILIARY MEMORY UNIT IS PLACED ON-UNIT LINE AFTER THE SYSTEM HAS BEEN HALT/LOADED, IT WILL BECOME AVAILABLE USE AFTER ALL JOBS IN THE MIX GO TO END OF JOB. THE BIT TABLES **FOR** INDEXED THROUGH THE MCP ARRAY, CTABLE[\*]. THIS TABLE CONTAINS **ARE** DESCRIPTORS POINTING TO THE ACTUAL COARSE AND FINE TABLES.

A CTABLE ENTRY IS EITHER O CIF THE APPROPRIATE AUXILIARY MEMORY UNIT IS NOT AVAILABLE), OR IS A DESCRIPTOR POINTING TO THE COARSE TABLE OR FINE TABLE FOR THAT UNIT.

THE STRUCTURE OF WORDS IN THE FINE TABLES AND COARSE TABLES IS THE SAME. THIS STRUCTURE IS:

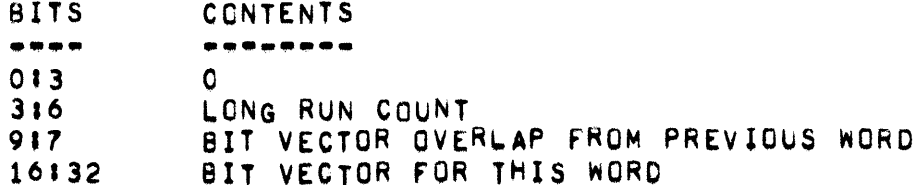

LONG RUN COUNT IS THE COUNT OF THE NUMBER OF CONTIGUOUS MONEM **THE** BITS IN THE [9139] FIEED OF THIS WORD. THIS RUN COUNT IS SUBJECT TO MAXIMUM OF EIGHT, SINCE THIS IS THE MAXIMUM LENGTH OF INTEREST TO  $\Delta$ ALLOCATION ALGORITHMS. THIS RUN LENGTH IS DETERMINED EACH TIME **THE** AUXILIARY MEMORY STORAGE IS ALLOCATED FROM OR RETURNED TO THIS WORD.

THE [917] FIELD IS USED TO CONTAIN INFORMATION FROM THE [4117] FIELD PRECEDING WORD. SINCE NO PART OF THE ALLOCATION ALGORITHM  $OF$  THE EVER SEARCHES FOR MORE THAN EIGHT CONTIGUOUS BITS. THIS SEVEN\*BIT OVERLAP IS SUFFICIENT TO ALLOW ALL SEARCHES TO BE MADE UPON A SINGLE WORD, WITHOUT CONSIDERATIONS OF WORD BOUNDARIES.

THE DISTINCTION BETWEEN FINE SEARCH AND COARSE SEARCH IS MADE PURELY ON THE BASIS OF SIZE. IF THE SIZE OF THE AREA REQUIRED IS LESS THAN A FINE SEARCH IS MADE. IF IT IS 128 WORDS OR MORE, A WORDS, 128 COARSE SEARCH IS MADE. COARSE SEARCHES ARE MADE FROM THE "FRONT" OF THE TABLE CUNIT A PRECEDING UNIT B), AND FINE SEARCHES ARE MADE FROM "BACK" OF THE THIS IS A MINIMAL SORT OF INSURANCE THE. TABLE. AGAINST CHECKERBOARDING.

EACH CODE SEGMENT OR DATA SEGMENT OVERLAID TO AUXILIARY MEMORY IS

IDENTIFICATION, COMMONLY TERMED A "LINK", PROCEDED BY ONE-WORD  $\blacktriangle$ SINCE IT IS CONSTRUCTED IN THE SECONDARY MEMORY LINK OF THE CORE ARFA INVOLVED. THE FORMAT OF THESE LINKS IS AS FOLLOWS:

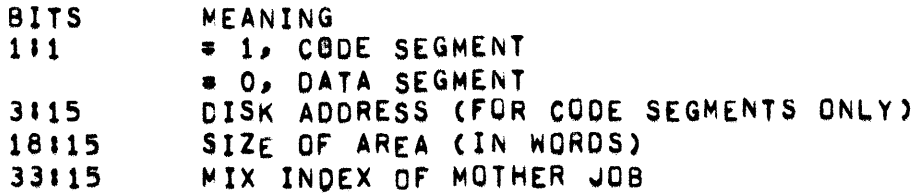

THESE DATA ARE USED IN THE "CASUALTY RECOVERY" PROCESS DETAILED BELOW, AND TO RESTORE THE PROPER DISK ADDRESS WHEN A CODE SEGMENT IS RELEASED FROM AUXILIARY MEMORY.

DISK-BASED OVERLAY SYSTEM ALLOCATES A LARGE AMOUNT OF **THE** NORMAL CONTIGUOUS DISK (15,000 WORDS) TO A PROGRAM AS REQUIRED, AND THEN SUB-ALLOCATES SECTIONS OF THIS AREA TO MEET INDIVIDUAL REQUESTS.<br>ONE OF THE NOTABLE ADVANTAGES OF THIS TECHNIQUE IS THAT NO "GARBAGE COLLECTION" IS REQUIRED, AT END OF JOB, ALL OF THIS DISK CAN BE RETURNED TO THE AVAILABLE DISK TABLES FROM THE MEMORY-RESIDENT ARRAY OF ADDRESSES ASSOCIATED WITH THE TERMINATING JOB. SINCE AUXILIARY MEMORY IS ASSIGNED IN VERY SMALL CHUNKS (AS SMALL AS 16 WORDS AT A GARBAGE COLLECTION MECHANISM IS NECESSARY TO RETURN THOSE TIME),  $\blacksquare$ ORY SEGMENTS WHICH ARE IN USE AT END OF JOB. MOST SEGMENTS WILL HAVE BEEN THROUGH THE BLOCK EXIT (ASH) AUXILIARY **MEMORY** NORMAL DATA MECHANISM, BUT DATA (SUCH AS FORMATS) WHICH LEAVE ENTRIES IN THE SEGMENT DICTIONARY, AND GLOBAL ARRAYS SUCH AS THE AIT AND DAT WILL NOT HAVE BEEN RELEASED. "COM5" TAKES CARE OF THIS ACTION. IF. HOWEVER, ADDITIONAL AUXILIARY MEMORY IS FOUND TO BE ASSIGNED TO THE A 480L ROUTINE CALLED "AUXILIARYMEMORYCASUALTYRECOVERY" IS INVOKED AUXILIARY MEMORY: THIS IS ACCOMPLISHED THROUGH TO RECOVER THE COMPLEMENTING THE AVAILABLE AUXILIARY MEMORY TABLE CTHUS CREATING AN "IN-USE" TABLE) AND, USING THE LINK WORDS, READING THROUGH THE AUXILIARY MEMORY AND RETURNING DATA AREAS ASSIGNED **TO** THE APPROPRIATE JOB.

TECHNICA~ INfORMATION **.... \_--.. --------.-.** 

THE ALLOCATION AND RETURN OF AUXILIARY MEMORY IS EFFECTED THROUGH<br>SIX NEW MCP ROUTINES, AND THROUGH MINOR AND MAJOR REVISIONS OF PRE-SIX NEW MCP ROUTINES, AND THROUGH MINOR AND MAJOR REVISIUNS OF PRE-<br>FXISTING ROUTINES, THE DESIGN AND CODING OF THESE-ROUTINES IS THE DESIGN AND CODING OF THESE ROUTINES IS DISCUSSED IN DETAIL IN THIS SECTION. IT SHOULD BE BORNE IN MIND. HOWEVER, THAT IN THE LAST RESORT THE BEST AND MOST COMPLETE REFERENCE DOCUMENT IS STILL THE MCP LISTING ITSELF,

"FILLORKILL" IS A "SAVE" PROCEDURE WHICH IS ANCILLARY TO THE ALLOCATION AND DEALLLOCATION ROUTINES, ITS PRIMARY FUNCTION IS TO PERFORM THE BIT\*TWIDDEING NECESSARY TO REMOVE SPACE FROM (OR RETURN SPACE TO) A TABLE. THE STRUCTURE OF COARSE TABLE AND FINE TABLE ENTRIES IS EXACTLY THE SAMEJ THUS "FILLORKILL" IS USED TO HANDLE THEM BOTH, ITS PARAMETERS AREI

- 1) THE DESCRIPTOR FOR THE ARRAY TO BE MANIPULATED.<br>2) THE STARTING BIT INDEX.
- 2) THE STARTING BIT INDEX,<br>3) THE SIZE OF AREA (IN NUM
- 3) THE SIZE OF AREA (IN NUMBER OF BITS), AND<br>4) A CODE TO SPECIFY WHETHER THIS AREA
- 4) A COCE To SPECIFY WHETHER THIS AREA IS TO BE ALLOCATED OR RETURNED,

THE MECHANISM USED IS TO CALCULATE STARTING AND ENDING WORD INDICES, AND BIT INDICES WITHIN THESE WORDS, FROM THE BIT INDEX AND SIZE PARAMETERS. AN INITIAL MASK IS CREATED AND, WHILE THE WORD INDICES PARAMETERS. AN INITIAL MASK IS CREATED AND, WHILE THE WURD INDICES<br>ARE UNEQUAL, SUBROUTINE "MHATEVERTURNSYOUUN" IS CALLED, THIS SUBROUTINE ""HHATEVERTURNSYOUUN" IS CALLED. SUBROUTINE PERFORMS THE APPROPRIATE MASKING OPERATION ON THE CURRENT WORD, COMPUTES THE NEW MAXIMUM RUN LENGTH AND STORES THE RESULT AWAY. IT THEN INCREMENTS THE WORD INDEX INTO THE ARRAY, AND CONSTRUCTS THE MASK FOR THE NEXT WORD. THIS NEXT MASK IS COMPOSED OF THE [41:7] FIELD OF THE CURRENT MASK DIALED INTO THE L9171 FIELD OF THE NEW MASK, WHICH ALSO HAS THE BITS IN THE [16:32] FIELD ALL SET TO ONE.<br>THIS PROVIDES FOR THE PROPER MARKING OF THE "OVERLAP" AREA IN THE PROVIDES FOR THE PROPER MARKING OF THE "OVERLAP" AREA IN THE SUCCEEDING WORD. WHEN THE CURRENT WORD INDEX IS EQUAL TO THE ENDING WORD INDEX  $+$  which may, of course, occur immediately  $+$  the mask is MODIFIED SO THAT ONLY THOSE BITS AFFECTED IN THE FINAL WORD WILL BE<br>MODIFIED. THE SUBROUTINE IS AGAIN CALLED, AND, IF THIS LAST ENTRY THE SUBROUTINE IS AGAIN CALLED, AND, IF THIS LAST ENTHY WILL MODIFY THE "OVERLAP" PORTION OF THE FOLLOWING WORD. THE MASK IS ADJUSTED ([16;32] FIELD SET TO ZERO), AND THE SUBROUTINE CALLED A<br>FINAL TIME. "FILLORKILL" EXITS, HAVING RETURNED OR ALLOCATED THE ,tNAL TIME. "rILLORKILL" EXITS, HAVING RETvRNEO OR ALLOCATED THE REQUIRED AREA AND UPDATING THE RUN COUNTS OF EACH AfFECTEO WORD.

"AUXILIARYSPACE" IS A SAVE INTEGER PROCEDURE WHICH SEARCHES THE FINE AND COARSE TABLES TO ALLOCATE AUXILIARY MEMORY. THE SEARCHES, AND<br>THE SUBSEQUENT ALLOCATION PROCESS, ARE CARRIED OUT BY THE THE SUBSEQUENT ALLOCATION PROCESS, ARE CARRIED SUBROUTINES "FINESEARCH" AND "COARSESEARCH". THE ALGORITHMS USED BY THESE SUBROUTINES ARE STRONGLY RELATED, DIFFERING PRIMARILY IN THE DIRECTION IN WHICH THE SEARCH TAKES PLACE. "AUXILIARYSPACE" HAS A

### AUXILIARY MEMORY AND RESOURCE ALLOCATION .

SINGLE PARAMETER, "SIZE", WHICH IS THE LENGTH (IN WORDS) OF THE DATA OR CODE SEGMENT FOR WHICH AUXILIARY MEMORY IS TO BE ALLOCATED.<br>"AUXILIARYSPACE" CONVERTS THIS TO THE NUMBER OF 16-MORD-CHUNKS CONVERTS THIS TO THE NUMBER OF 16~WORD CHUNKS REQUIRED, AND CALLS THE SUBROUTINE "SEARCH", WHICH CALLS THE APPROPRIATE SEARCH ROUTINE: "COARSESEARCH" TO FIND EIGHT OR MORE CHUNKS (128 WORDS OR MORE), OR "FINESEARCH" FOR SEVEN OR LESS CHUNKS.

"fINESEARCH", AS pREVIOUSLY NOTED, SEARCHES THE GIVEN fINE TABLl FROM BAGK TO FRONT, STARTING WITH WORD 63 OF THE TABLE, IT COMPARES PARAMETER "SIZE" (WHICH IS NOW IN TERMS OF 16-WORD CHUNKS) WITH THE t316J rIELO OF THE TABLE ENTRY, (NOTE THAT THE MAXIMUM VALUE OF "SIZE" IS SEVEN. OTHERWISE WE WOULD BE IN "COARSESEARCH"). WHEN A WORD IS FOUND WHOSE "LONG RUN" FIELD IS GREATER THAN OR EQUAL TO "SIZE". THE ROUTINE ESTABLISHES WHERE WITHIN THE WORD THE RIGHTMOST THE ROUTINE ESTABLISHES WHERE WITHIN THE WORD THE RIGHTMOST SUCH RUN EXISTS. TO DO THIS, A MASK IS CONSTRUCTED, CONSISTING OF ONE BIT IN THE [48-SIZEISIZE] FIELD OF THE MASK WORD. THE SUBROUTINE ENTERS A LOOP WHICH "AND-S " THIS MASK AND THE FINE TABLE ENTRY AND COMPARES THE RESULT TO THE MASK, WHEN THE RESULT IS EQUAL TO THE MASK, THE APPROPRIATE BITS HAVE BEEN FOUND, UNTIL THE LOW-ORDER MATCH IS FOUND, THE MASK IS SLID ONE BIT TO THE LEFT BY ADDING IT TO ITSELF. NOTE THAT THIS TECHNIQUE IS USEFUL ONLY IF THE WORD<br>BEING TESTED HAS SIGNIFICANT BITS ONLY IN THE MANTISSA PORTION, AS TESTED WAS SIGNIFICANT BITS ONLY IN THE MANTISSA PORTION, AS ALL COARSE TABLE AND FINE TABLE ENTRIES DO. IT IS ALSO IMPORTANT TO<br>POINT OUT THAT, IF THE "LONG RUN" COUNT IS NOT ACCURATE, THE SYSTEM POINT OUT THAT, IF THE "LONG RUN" COUNT IS NOT ACCURATE, THE SYSTEM COULD LOOP INDEFINITELY--THE SEARCH AT THIS POINT IS GEARED TO A COULD LOOP INDEFINITELY--THE SEARCH AT THIS-POINT IS GEARED TO A<br>DETERMINATION OF WHERE THE DESIRED RUN IS, NOT TO DETERMINING RUN IS, NOT TO DETERMINING WHETHER IT EXISTS.

ASSUMING THAT ALL IS WELL WITH THE WORLD COR AT LEAST WITH THE FINE TABLE), THE DESIRED NUMBER OF BITS ARE ALLOCATED FROM THE FINE TABLE<br>BY A CALL UPON "FILEORKILL". THE NECESSARY INDICES ARE DEVELOPED UPON "FILEORKILL". THE NECESSARY INDICES ARE DEVELOPED FROM THE WORD INDEX INTO THE FINE TABLE AND THE COUNT OF THE NUMBER<br>OF SHIFTS OF THE MASK. A CHECK IS MADE TO DETERMINE WHETHER THE A CHECK IS MADE TO DETERMINE WHETHER THE FINE BITS ALLOCATED ARE ENCOMPASSED BY ONE OR BY TWO COARSE BITS. AND THE COARSE TABLE BIT(S) MODIFIED BY ANOTHER CALL ON "FILLORKILL". IT IS IMPORTANT TO NOTE THAT THIS ALLOCATION FROM THE COARSE TABLE MAY BE REDUNDANT \*\* THE RELEVANT BIT OR BITS MAY HAVE ALREADY BEEN ALLLOCATEOJ IT IS FASTER TO PERFORM THIS REOUNDANT ALLOCATION THAN TO SPECIFICALLY GUARD AGAINST IT. THE SUBROUTINE STORES ITS RESULT IN "CFRONT" (A PSEUDONYM FOR "AUXILIARYSPACE" ITSEL') ANO ExITS,

"COARSESEARCH" USES AN ALGORITHM STRONGLY RELATED TO THAT USED IN "FINESEARCH". THE MAJOR DIFFERENCE IS THAT COARSESEARCH SEARCHES FROM FRONT TO BACK AND LEFT TO RIGHT AND THAT, WHILE THE FINE SEARCH MAY ALLOCATE BLINDLY FROM THE COARSE TABLE, "COARSESEARCH" USES THE FINE TABLE AS A TOOL TO ALLOCATE AS FEW COARSE BITS AS POSSIBLE. "COARSESEARCH" USES THE LOCAL VARIABLE "CBITS" (COARSE BITS) IN THE SAME MANNER AS "FINESEARCH" USES "SIZE". STARTING FROM THE ZERO-TH WORD OF THE GOARSE TABLE, IT COMPARES CBITS TO THE "LONG RUN" ([3] FIELD OF EACH ENTRY, WHEN ONE IS FOUND WHOSE LONG RUN IS GREATER THAN OR EQUAL TO THIS SIZE THE SUBROUTINE CONSTRUCTS A MASK.

. AUXILIARY MEMORY AND RESOURCE ALLOCATION .

CONSISTING OF ONES IN THE [91SI4E] FIELD, WITH WHICH IT SUCCESSIVELY TESTS FIELDS OF THE COARSE TABLE ENTRY IN THE SAME MANNER AS "FINESEARCH". IN THE CASE OF NO MATCH, HOWEVER, THE MASK IS SHIFTED RIGHT (RATHER THAN LEFT) THROUGH USE OF A FIELD ISOLATE.

WHEN THE DESIRED NUMBER OF COARSE BITS ARE FOUND, SEVEN OF THE EIGHT FINE BITS CORRESPONDING TO THE COARSE BIT WHICH IMMEDIATELY PRECEDES<br>THE SELECTED RUN ARE EXAMINED. BECAUSE OF THE OVERLAP ACROSS WORDS SELECTED RUN ARE EXAMINED. BECAUSE OF THE OVERLAP ACROSS WORDS AND THE FACT THAT WE HAVE SEARCHED FROM LEFT-TO-RIGHT WITHIN THE<br>CHOSEN WORD, WE KNOW THAT THE PRECEDING BIT IN THE COARSE TABLE IS CHOSEN WORD, WE KNOW THAT THE PRECEDING BIT IN THE COARSE TABLE IS<br>OFF, AND CONSEGUENTLY, THAT AT LEAST ONE OF THE EIGHT FINE BITS THAT AT LEAST ONE OF THE EIGHT FINE BITS CORRESPONDING TO THIS COARSE 8IT MUST BE OfF, WE USE THIS FACT TO rRY TO SLIDE THE ALLOCATION OF THIS CRELAT1VELY LARGE) AREA TO THE FRONT OF THE AUXILIARY MEMORY AS MUCH AS POSSIBLE. IT IS ALSO POSSIBLE TO "SAVE" A COARSE BIT BY THIS SLIDING OF THE AREA, IF<br>THERE ARE SUFFICIENT CONTIGUOUS AVAILABLE FINE BITS. ONCE THIS HAS ARE SUFFICIENT CONTIGUOUS AVAILABLE FINE BITS. ONCE THIS HAS BEEN DETERMINED, THE COARSE AND FINE BITS INVOLVED ARE ALLOCATED THROUGH SUCCESSIVE CALLS ON "FILLORKILL", THE PSEUDO-AODRESS OF THE ALLOCATED AREA IS LEFT IN "CFRONT", AND THE SUBROUTINE EXITS.

YOU MAY NOTICE THAT NO MENTION HAS BEEN MADE OF THE ACTION TAKEN<br>WHEN NO WORD IN THE APPROPRIATE BIT TABLE FITS THE CRITERIA WHEN NO WORD IN THE APPROPRIATE BIT TABLE FITS THE CRITERIA<br>REQUIRED-- THAT IS, WHEN SUFFICIENT SPACE DUES NOT EXIST ON THE REQUIRED-- THAT IS, WHEN SUFFICIENT SPACE DUES NOT EXIST ON THE<br>PARTICULAR AUXILIARY MEMORY UNIT. IN SUCH A CASE, THE CALLED IN SUCH A CASE, THE CALLED SUBROUTINE MERELY EXITS WITHOUT CHANGING THE VALUE OF "CFRONT".

THE DRIVER SUBROUTINE, "SEARCH", USES A LOCAL VARIABLE, "INDEX", TO<br>SET UP LOCAL ARRAYS TO POINT TU THE CORRECT FINE AND COARSE TABLES. UP LOCAL ANRAYS TO POINT TU THE CORRECT FINE AND COARSE TABLES. IT Is ALSO USED TO DETERMINE wHETHER THE DEsIGNATED AUXlL1ARY MEMOHY UNIT IS AVAILABLE FOR USE. IF NOT, IT EXITS WITHOUT FURTHER ACTION. IF THE UNIT DESIGNATED BY "INDEX" IS AVAILABLE FOR USE, "SEARCH" CALLS "fINEsEARCH" oR "COARSESEARCH" ANO EXITS.

THE BODY OF "AUXILIARYSPACE" MERELY DETERMINES THE NUMBER OF BITS TO BE FOUND. WHICH OF THE TWO COARSE OR FINE TABLES IS TO BE SEARCHED FIRST, AND CALLS "SEARCH". IF, WHEN IT RETURNS, "CFRONT" IS<br>NEGATIVE, NO SPACE HAS BEEN ALLOCATED. IT THEN-CALLS-"SEARCH" NEGATIVE, NO SPACE HAS BEEN ALLOCATED. AGAIN, TO CHECK THE OTHER PAIR OF TABLES. IF, AT THIS POINT, "crRONT" IS STILL NEGATIVE, THE DESIRED SPACE cOULD NOT BE ALLOCATED AND A VALUE OF ZERO IS RETURNED TO THE OUTSIDE WORLD. IF SPACE WAS<br>ALLOCATED, THE {33:31 FIELD OF THE PSEUDO=ADDRESS IS SET TO 7 (TG [33131 FIELD OF THE PSEUDO-ADDRESS IS SET TO 7 (TO INOICATE THAT THIS IS AN AUXILIARY MEMORY ADDRESS) AND THE t3411J BIT IS SET TO INDICATE WHICH-AUXILIARY-MEMORY-UNIT-IS-INVOLVED.<br>THIS VALUE, A PSEUDO-ADDRESS WHICH CAN BE INTERPRETED BY A PSEUDO-ADDRESS WHICH CAN BE INTERPRETED BY<br>YADDRESS", Is THEN RETURNED AS THE RESULT OF THE "ACTUALOVERLAYADORESS", IS THEN RETURNED AS PUNCTION,

"rORGETAUXILIARYSPACE" IS A SAVE PROCEDuRE WHICH RETURNS AUXILIAHY MEMORY SPACE TO THE BIT TABLES. ITS TWO PARAMETERS ARE "SIZE", THE SIZE (IN WORDS) OF THE AREA TO BE RETURNED, AND "LOC", THE PSEUDO-ADDRESS USED TO ACCESS THE AREA. THE PROCEDURE PERFORMS THE SAME

PAGE 22

AUXILIARY MEMORY AND RESOURCE ALLOCATION .

TRANSFORMATION ALGORITHM OF SIZE AS DOES "AUXILIARYSPACE", THAT IS,  $c(s)$  + 1) + 15) DIV 16, WHICH SIMPLIFIES TO SIZE.t38:61+1.

THE FIRST ACTION OF THE PROCEDURE IS TO CALL "FILLORKILL" TO RETURN THE NECESSARY BITS TO THE FINE TABLE. IN THE COURSE OF THIS PROCEDURE CALL, THE LOCAL VARIABLES "FINETABLE" AND "TABLE" AHE INITIALIZED AND THE PARAMETERS, "LOC" AND "SIZE", ARE MODIFIED. THE PROCEDURE THEN ESTABEISHES THE FIRST AND LAST COARSE BIT INDICES CORRESPONDING TO THE RETURNED FINE BITS, AND CALLS SUBROUTINE "NOTALLTHERE" TO DETERMINE WHETHER THESE "BOUNDARY" COARSE BITS SHOULD BE TURNED ON. IF, AT THE END OF THESE CHECKS, AT LEAST ONE COARSE BIT IS TO BE RETUANEO TO THE TABLE, "FILLORKILL" IS AGAIN CALLED TO RETURN IT,

"AUXILIARYMEMORYCASUALTYRECOVERY", OISCUSSEO PREVIOUSLY IN TME NARRATIVE SECTION, IS A PROCEDURE WHICH IS CALLED TO "GARBAGE COLLECT" THE AUXILIARY MEMORY SYSTEM IF A JOB IS ABNORMALLY<br>TERMINATED. SINCE THE RELEVANT DATA DESCRIPTORS WHICH TERMINATED. SINCE THE RELEVANT DATA DESCRIPTORS WHICH CONTAIN<br>REFERENCES TO AUXILIARY MEMORY MAY NOT EXIST (IN THE CASE OF DOPE AUXILIARY MEMORY MAY NOT EXIST (IN THE CASE OF DOPE VECTORS FORGOTTEN BY "TERMINALMESSAGE") OR MAY BE DIFFICULT TO FIND (IN THE STACK OR PRT), THE PROCEDURE USES THE COMPLEMENT OF THE AVAILABLE AUXILIARY MEMORY BIT TABLES TO DETERMINE IN=USE AREAS. AVAILABLE AUXILIARY MEMORY BIT TABLES TO DETERMINE IN=USE AREAS.<br>THE LINK WORD FOR A GIVEN IN=USE AREA IS READ INTO MEMORY, AND, IF THE LINK WORD FOR A GIVEN IN=USE AREA IS READ INTO MEMORY, AND, IF<br>IT REPRESENTS DATA STORAGE FOR THE TERMINATED JOB, IS RETURNED TO REPRESENTS DATA STORAGE FOR THE TERMINATED JOBP IS RETURNED TO AVAILABLE TABLE. IN ANY EVENTP THE SIZE OF THE LINK WORD IS THE AVAILABLE TABLE. IN ANY EVENT, THE SIZE OF THE LINK WORD IS USED TO INDEX PAST THAT AREA AND CHECK THE LINK WORD OF THE NEXT IN-USE AREA,

"AUXDATA" ANO "AUXCODE" ARE ARRAYS, INOEXEO BY MIx INDEX, WHICH ACCUMULATE THE AMOUNT OF AUXILIARY MEMORY USED FOR DATA OVERLAY AND CODE OVERLAY, RESPECTIVELY, FOR RE-ENTRANT JOBS WHICH USE THE "CODE OVERLAY TO AUXILIARY MEMORY" CONSTRUCTS (OR FOR ANY JOB IF THE VALUE CONSTRUCTS AND INVESTIGATION IS SET OF THE VALUE CODEOLAY OPTION IS SET), THE "MOTHER" MIX INDEX IS USED. IN AUXCODE IS PASSED ALONG THE LINE OF SUCCESSIVE "MOTHER" JOBS, RETURNED WHEN THE LAST MEMBER OF A RE-ENTRANT FAMILY TERMINATES. DATA, OF COURSE, IS KEPT SEPARATELY, SINCE IT IS NOT<br>RE=ENTRANT, AUXCODE IS COUNTED UP BY THE OLAY PROCEDURE WHEN SPACE AUXCODE IS COUNTED UP BY THE OLAY PROCEDURE WHEN SPACE ON AUXILIARY MEMORY IS ASSIGNED, AND COUNTED DOWN BY EITHER "COM5" CAT THE END OF THE LAST JOB USING THIS CODE) OR BY "COMMUNICATE"<br>WHEN THE SPACE IS EXPLICITLY RETURNED BY THE PROGRAMS. AUXDATA IS WHEN THE SPACE IS EXPLICITLY RETURNED BY THE PROGRAMS. AUXDATA IS<br>COUNTED UP BY THE "DISKSPACE" PROCEDURE, WHEN IT SUCCESSFULLY COUNTED UP BY THE "DISKSPACE" PROCEDURE, WHEN IT SUCCESSFULLY<br>ALLOCATES AUXILIARY MEMORY FOR DATA STORAGE. IT IS COUNTED DOWN BY ALLOCATES AUXILIARY MEMORY FOR DATA STORAGE. "COMMUNICATE", FOR EXPLICIT PROGRAMMATIC RELEASE OF THE SPACE, BY<br>"DISKRTN" FOR IMPLICIT RELEASES (BLOCK-EXIT, FOR-EXAMPLE), AND BY IMPLICIT RELEASES (BLOCK EXIT, FOR EXAMPLE), AND BY "COM5" AND THE CASUALTY RECOVERY GODE. THESE ARRAYS ARE ALSO USED BY THE AUXPRINT PROCEDURE, WHICH, IN RESPONSE TO THE "AU" OR "<MIX> AU" KEYBOARD INPUT, PRINTS THE AMOUNT OF AUXILIARY MEMORY IN USE FOR THE GIVEN JOB (OR FOR ALL JOBS).

THE "DISKIO" PROCEDURE HAS BEEN MODIFIED TO HANDLE AUXILIARY MEMORY ADDRESSES IN A MORE STRAIGHT-FORWARD FASHIUN. IF A "DISK" ADDRESS

**PAGE 23** 

### AUXILIARY MEMORY AND RESOURCE ALLOCATION -

PASSED TO "DISKIO" IS NEGATIVE. IT IS INTERPRETED AS AN AUXILIARY MEMORY ADDRESS AND THE APPROPRIATE DESCRIPTOR IS BUILT. IN ADDTION. PROVIDE FOR THE LINK WORD, THE NUMBER OF WORDS TO BE READ OR TO **T** WRITTEN IS INCREASED BY ONE, AND THE CORE ADDRESS IS NOT CHANGED, SO WORD READ INTO OR WRITTEN FROM WILL BE A SECONDARY THE FIRST **THE** MEMORY LINK (IN GENERAL).

DISK ALLOCATION AND RETURN ROUTINES HAVE BEEN SLIGHTLY THE OVERLAY MODIFIED TO INCORPORATE THE AUXILIARY MEMORY ALLOCATION SUBSYSTEM. HAS BEEN MODIFIED TO ACQUIRE A MAXIMUM OF 55 "GETMOREOLAYDISK" OVERLAY DISK PER JOB (THE PREVIOUS LIMIT WAS 63 CHUNKS). CHUNKS OF HAS BEEN MODIFIED BY REMOVAL OF ALL CODE WHICH HAD BEEN "DISKSPACE" DRUMS, AND BY THE INCLUSION OF A CALL CONCERNED WITH **ON** "DISKRTN" HAS BEEN CHANGED TO CORRECTLY RETURN "AUXILIARYSPACE". THIS CHANGE REQUIRED AN ADDITIONAL PARAMETER. AUXILIARY **MEMBRY.** ALONG TO "FORGETAUXILIARYSPACE". "SIZE", WHICH "DISKRTN" **PASSES AND** PREVIOUSLY "DISKSPACE" "DISKRTN", AS MENTIONED, HAVE **BEEN** MODIFIED TO KEEP TRACK OF THE AMOUNT OF AUXILIARY MEMORY USED CIN THE ARRAY AUXDATA).

MODIFIED TO PERMIT THE USE OF THE ALGORITHM HAS **BEEN** THE OLAY OVERLAY OF CODE SEGMENTS, AND TO ALLOW FOR AUXILIARY MEMORY FOR READ-ONLY ARRAYS ARE DISTINGUISHED BY THE FACT ARRATS. READ-ONLY THAT THE "UNIT" FIELD ([3:5]) OF THE MOTHER DESCRIPTOR IS NON"ZERO?  $I<sub>T</sub>$  is EITHER 24 OR 28. NEITHER OF THESE VALUES IS USED FOR AN SO THEY ARE READILY RECOGNIZED AS BEING INPUT/OUTPUT UNIT, ACTUAL DESCRIPTORS. WHEN QVERLAYING A READ-ONLY ARRAY, THE DATA IS DATA WRITTEN (TO DISK OR TO AUXILIARY MEMORY) ONLY IF THE [3#5] FIELD IS IF IT IS 28, THE DATA HAS ALREADY BEEN WRITTEN TO DISK. AFTER  $24.$ **THE** DATA HAS BEEN WRITTEN OUT. THE [3:5] FIELD IS SET TO 28 TO INHIBIT FURTHER OVERLAY OUTPUT ACTION.

MAJOR CHANGE TO THE OVERLAY ALGORITHM, HONEVER, INVOLVES THE THE. FACILITY TO OVERLAY CODE SEGMENTS TO AUXILIARY MEMORY. ONE OF THE CHANGES MADE ELIMINATES THE MUTIPLE-USAGE OF CERTAIN STACK CELLS? WHEN THE OVERLAY ROUTINE WAS WRITTEN, SUME STACK LOCATIONS WERE ASSIGNED DIFFERENT MEANINGS FOR DATA OVERLAY THAN FOR CODE OVERLAY. WAS INVOLVED IN CODE OVERLAY. THIS, OF COURSE, **BECAUSE OUTPUT** NO CHANGED. WHEN A CODE SEGMENT IS TO BE OVERLAID, THE HAS BEEN ENTRY IS EXAMINED. IF THE [412] FIELD IS EQUAL DICTIONARY **SEGMENT** TO 2. THE SEGMENT IS TO BE OVERLAID TO AUXILIARY MEMORY. BUT HAS NUT YET BEEN WRITTEN OUT. A CALL IS MADE ON "AUXILIARYSPACE" TO ACQUIRE THE REQUISITE OVERLAY AREA. IF SUFFICIENT SPACE IS NOT AVAILABLE ON AUXILIARY MEMORY, THE SEGMENT DICTIONARY IS LEFT MARKED AS BEFORE, PROGEEDS AS WITH A NORMAL CODE SEGMENT. IF THE THE OVERLAY AND. SPACE WAS ASSIGNED, HOWEVER, THE SECONDARY MEMORY LINK IS AUXILIARY PREPARED IN THE FORM PREVIOUSLY DESCRIBED: SIGN BIT ON TO INDICATE A SIZE OF THE CODE SEGMENT IN THE [18:15] FIELD, DISK CODE SEGMENT, CODE SEGMENT (IN THE PROGRAM FILE) IN THE [3#15] **ADDRESS**  $0<sup>F</sup>$ THE PRIMARY (MOTHER) MIX INDEX IN THE [33:15] FIELD. THE **FIELD AND** SEGMENT DICTIONARY ENTRY IS MARKED BY TURNING ON THE [511] BIT, AND

### AUXILIARY MEMORY AND RESOURCE ALLOCATION -

THE AUXILIARY MEMORY PSEUDO-AUDRESS IS PUT INTO THE [33115] FIELU. AT THIS POINT THE AUXCODE ARRAY IS COUNTED UP, AND THE PSEUDO-ADDRESS CONVERTED TO AN AUXILIARY MEMORY ADDRESS wHICH CAN BE INTERPRETED BY "DISKIO". IF I/O QUEUE SPACE IS AVAILABLE, "DISKIO"<br>Is CALLED TO ENTER THIS REQUEST INTO THE QUEUE. OVERLAY THEN IS CALLED TO ENTER THIS REQUEST INTO THE QUEUE. OVERLAY THEN PROCEEDS AS NORMAL, wHEN ALL DESCRIPTORS ANO CONTRol WORDS RELATING TO THIS SEGMENT HAVE BEEN MARKED IN ALL PRT-S AND STACKS OF JOBS USING THE SEGMENT, A CHECK IS MADE TO DETERMINE IF THE SEGMENT IS TO BE OUTPUT ON THIS OVERLAY. IF IT IS, THEN IF THE OUTPUT WAS NOT<br>PREVIOUSLY INITIATED IT IS INITIATED AT THIS TIME, IN ANY EVENT, INITIATED IT IS INITIATED AT THIS TIMES IN ANY EVENT, OLAY WAITS FOR THE COMPLETION OF THE OUTPUT.

AS PREVIOUSLY MENTIONED, "COM5" HAS BEEN MODIFIED TO RETURN CERTAIN DATA STORAGE ON AUXILIARY MEMORY AT END OF JOB. THIS DATA INCLUDES<br>THE AIT (ARRAY INFORMATION TABLE) ARRAY, THE OAT (OWN ARRAY TABLE) CARRAY INFORMATION TABLE) ARRAY, THE OAT (OWN ARRAY TABLE) ARRAY, AND FORMATS, CASE STATEMENT BRANCH TABLES, AND OTHER DATA<br>SEGMENTS WHICH HAVE SEGMENT DICTIONARY ENTRIES, ENTRIES WHICH HAVE WHICH HAVE SEGMENT DICTIONARY ENTRIES. ENTRIES WHICH HAVE SEGMENT DICTIONARY ENTRIES ARE RETURNED IN THE SAME LOOP WHICH<br>RETURNS CODE SEGMENTS, CODE SPACE ON AUXILIARY MEMORY IS RETURNED RNS CODE SEGMENTS, CODE SPACE ON AUXILIARY MEMORY IS RETURNED<br>"COM5" IN A LOOP WHICH CHECKS EACH SEGMENT DICTIONARY ENTRY FOR BY "COM5" IN A LOOP WHICH CHECKS EACH SEGMENT DICTIONARY ENTRY FOR<br>THE [511] BIT (WHICH INDICATES AUXILIARY MEMORY) AND RETURNS THE L5:11 BIT (WHICH INDICATES AUXILIARY MEMORY) AND RETURNS THE STORAGE TO THE AVAILABLE TABLE. "AUXCODE" IS USED AS A COUNTER \*\* WHEN IT REACHES ZERO, ALL THE CODE STORAGE HAS BEEN RETURNED AND THE LOOP IS ENDED.

COMMUNICATE NUMBER 38 HAS BEEN ADDED AS THE MECHANISM THROUGH WHICH<br>PROGRAMMATIC RETURN OF AUXILIARY MEMORY TAKES PLAGE. WHETHER DATA PROGRAMMATIC RETURN OF AUXILIARY MEMORY TAKES PLAGE. STORAGE OR CODE STORAGE MAY BE RETURNED. IF CODE STORAGE IS TO BE RETURNED, A Copy OF THE PROGRAM DESCRIPTOR FOR THE SEGMENT IS PASSlO. THE "COMMUNICATE" PROCEDURE OETERMINES THE SEGMENT NUMBER CORRESPONDING TO THIS DESCRIPTOR (IN THE SAME MANNER AS DOES THE "MAKEPRESENT" ROUTINE) AND CHECKS TME [412l rIELO OF THE SEGMENT DICTIONARY ENTRY, IF THIS IS ZERO, IT IS A NORMAL CODE SEGMENT AND NO OVERT ACTION TAKES PLACE, IF IT IS NON"ZERO, THEN IT IS EITHER TO BE OVERLAID TO AUXILIARY MEMORY OR IT HAS ALREADY BEEN OVERLAID TO AUXILIARY MEMORY. IN EITHER CASE, THE ALGORITHM WAITS FOR THE<br>[3:1] BIT OF THE SEGMENT DICTIONARY TO BE ZERO--THIS IS THE RE-THE SEGMENT DICTIONARY TO BE ZERO--THIS IS THE RE-ENTRANT CODE INTERLOCK BIT. IT THEN TURNS ON THE INTERLOCK -- TO<br>SUSPEND PRESENCE BIT ACTION ON THE SEGMENT-- AND-WAITS-FOR-THE SUSPEND PRESENCE BIT ACTION ON THE SEGMENT . AND WAITS FOR THE "STOREBY" TOGGLE TO INDICATE THAT THE MEMORY LINK SYSTEM IS INTACT. REBY" TOGGLE TO INDICATE THAT THE MEMORY LINK SYSTEM IS INTACT.<br>THE CODE SEGMENT IS PRESENT, THE SECONDARY MEMORY LINK WHICH IF THE CODE SEGMENT IS PRESENT, THE SECUNDARY MEMORY LINK WHICH PRECEDES THE DATA IS SAVED, AND OLAY CALLED TO OVERLAY THE AREA (IF POSSIBLE), CARE HAS BEEN TAKEN TO TURN OFF THE [411] BIT OF THE SEGMENT DICTIONARY ENTRY so THAT NO OUTPUT IS DONE. If THE SEGMENT IS NOT PRESENT, BUT IS ON AUXILIARY MEMORY. A OISK REAO IS INITIATEO TO READ IN THE LINK WORD OF THE AREA. THE LINK WORD IS THEN USED TO<br>RECALL THE ORIGINAL DISK ADDRESS OF THE SEGMENT, AND THIS IS PUT THE ORIGINAL DISK ADDRESS OF THE SEGMENT, AND THIS IS PUT<br>E SEGMENT DICTIONARY ENTRY. THE AUXILIARY MEMORY IS INTO THE SEGMENT DICTIONARY ENTRY,<br>RETURNED, AND AUXCODE-COUNTED-DOWN, F AND AUXCODE COUNTED DOWN. FINALLY, THE [3:1] BIT OF THE SEGMENT DICTIONARY ENTRY IS SET TO 0 (TO INDICATE THAT IT IS UNLOCKED), AND THE [412] fIELD 15 SET BACK TU 2.

### AUXILIARY MEMORY AND RESOURCE ALLOCATION =

IN THE CASE OF DATA SEGMENTS, PROBLEMS OF RE=ENTRANCY DO NOT EXIST,<br>SINCE (AT THE MOMENT) PROGRAMS DO NOT SHARE DATA STRUCTURES, THE SINCE (AT THE MOMENT) PROGRAMS DO NOT SHARE DATA STRUCTURES.<br>APPROPRIATE "MOTHER" DESCRIPTOR FOR THE ARRAY ROW IS EXAMINED "MOTHER" DESCRIPTOR FOR THE ARRAY ROW IS EXAMINED ANU, lr IT Is PRESENT, Is MARKED TO SHOW THAT IT IS "REAO·UNLY" AND A VALID COPY EXISTS ON DISK. THE OLAY ROUTINE IS CALLED TO MARK ALL COPIES OF THE DESCRIPTOR AS BEING ABSENTS NO OUTPUT WILL OCCUR<br>perause the mother pescriptor indicates that is is not needed. If BECAUSE THE MOTHER DESCRIPTOR INDICATES THAT IS IS NOT NEEDED. IF<br>ANY AUXILIARY MEMORY OR OVERLAY DISK HAS BEEN ASSIGNED TO THE ARRAY ROW, IT IS RETURNED. THE MOTHER DESCRIPTOR IS MARKED TO SHOW THE ROW AS NOT PRESENT. NEVER ACCESSED. ANY FURTHER ACCESS WILL CAUSE A NEW ROW TO BE ALLOCATED AND INITIALIZED.

### CONCLUSION **••••••••••**

THE GUIDING PHILOSOPHY BEHIND THE DEVELOPMENT OF THESE MODIFICATIONS TO THE BURROUGHS MCP FOR THE B5500/85700 HAS BEEN TO TREAT AUXILIAHY MEMORY AS A SIGNIFICANT OVERLAY DEVICE IN ITS OWN RIGHT. ALTHOUGH THE MAXIMUM CONFIGURATION IS SMALL (65,536 WORDS) COMPARED TO THAT OF THE HEAD-PER-TRACK DISK, A GREAT DEAL OF CARE HAS BEEN TAKEN TO MAXIMIZE THE USEFULNESS OF AUXILIARY MEMORY. THROUGH USING TWU ADDITIONAL PARALLEL ACCESS PATHS, AND BECAUSE OF THE ESSENTIALLY NONEXISTANT LATENCY OF AUXILIARY MEMORY, IT IS BELIEVED THAT SUBSTANTIAL IMPROVEMENTS IN OPERATION EFFICIENCY WILL BE ACHIEVED.

**PAGE 26** 

AVAIL

 $\label{eq:2} \mathcal{L}(\mathcal{L}^{\text{max}}_{\mathcal{L}}(\mathcal{L}^{\text{max}}_{\mathcal{L}})) \leq \mathcal{L}(\mathcal{L}^{\text{max}}_{\mathcal{L}}(\mathcal{L}^{\text{max}}_{\mathcal{L}}))$ 

AVAIL ----

 $\mathcal{L}^{\text{max}}_{\text{max}}$ 

CONTAINS THE ADDRESS OF THE STOPPER FOR AVAILABLE STORAGE LINKS.<br>ITS VALUE IS CHIGHEST AVAILABLE ADDRESS)=1.

AVAILABLE DISK TABLE

THE AVAILABLE TABLE MAINTAINS AN ACCOUNT OF THE AVAILABLE PORTIONS OF DISK, I,E., THOSE SEGMENTS OF DISK NOT IN USE AND NOT PART OF A PERMANENT FILE. THE AVAILABLE TABLE IS COMPRISED OF 2 SUBTABLES:

### SUBTABLE 11

THIS IS THE DISK RESIDENT PORTION OF THE AVAILABLE TABLE. AN ENTRY IN THIS SUBTABLE DESCRIBES ONE CONTIGUOUS AREA OF AVAILABLE DISK. THE ".[2120] FIELD OF THE ENTRY CONTAINS THE NUMBER OF SEGMENTS IN ADDRESS OF THE AVAILABLE AREA, +1, THE ENTRIES ARE ARRANGED IN INCREASING ORDER OF THE .[22:26] FIELD. THEY ARE GROUPED ACCORDING TO EU# THOSE ENTRIES CORRESPONDING TO EU#O ARE AT THE BOTTOM OF THE SUBTABLE, FOLLOWED BY SOME EMPTY WORDS (SEPARATION WORDS), THEN THOSE ENTRIES CORRESPONDING TO EU#1, FOLLOWED BY SOME SEPARATION SUBTABLE 1 STARTS AT DISK ADDRESS USERDISKBOTTOM. AND WORDS, ETC. CURRENTLY MAY BE AS LARGE AS 134 SEGMENTS. THE SPECIFIC ENTRY BREAKDOWN IS:

ENTRY II

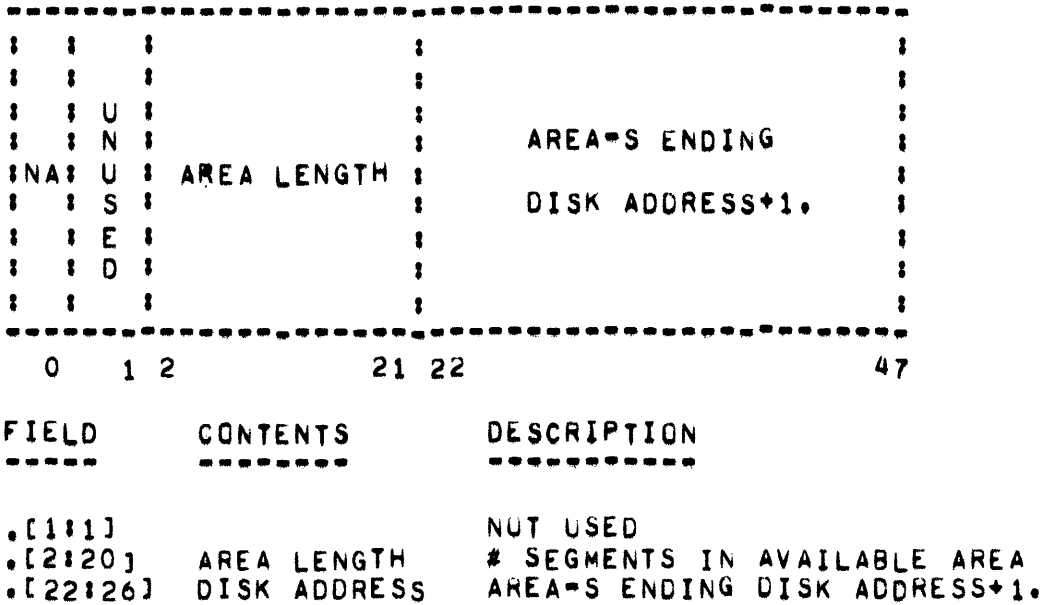

SUBTABLE 21

THIS IS THE GORE RESIDENT PORTION OF THE AVAILABLE TABLE. IT PROVIDES FOR RAPID ACCESS TO SUBTABLE 1, A TYPICAL ENTRY CONTAINS AN OFFSET TO THE START OF THE ENTRY-S GROUP, THE GROUP SIZE, THE MAXIMUM AVAILABLE AREA FOR THAT GROUP (EU), AND THE SPEED OF THE EU, ASSOCIATED WITH THIS ENTRY IS A "HALF ENTRY" CONTAINING LOCKOUT INFORMATION. THE SPECIFIC SUBTABLE CONTENTS ARE:

WORD OI

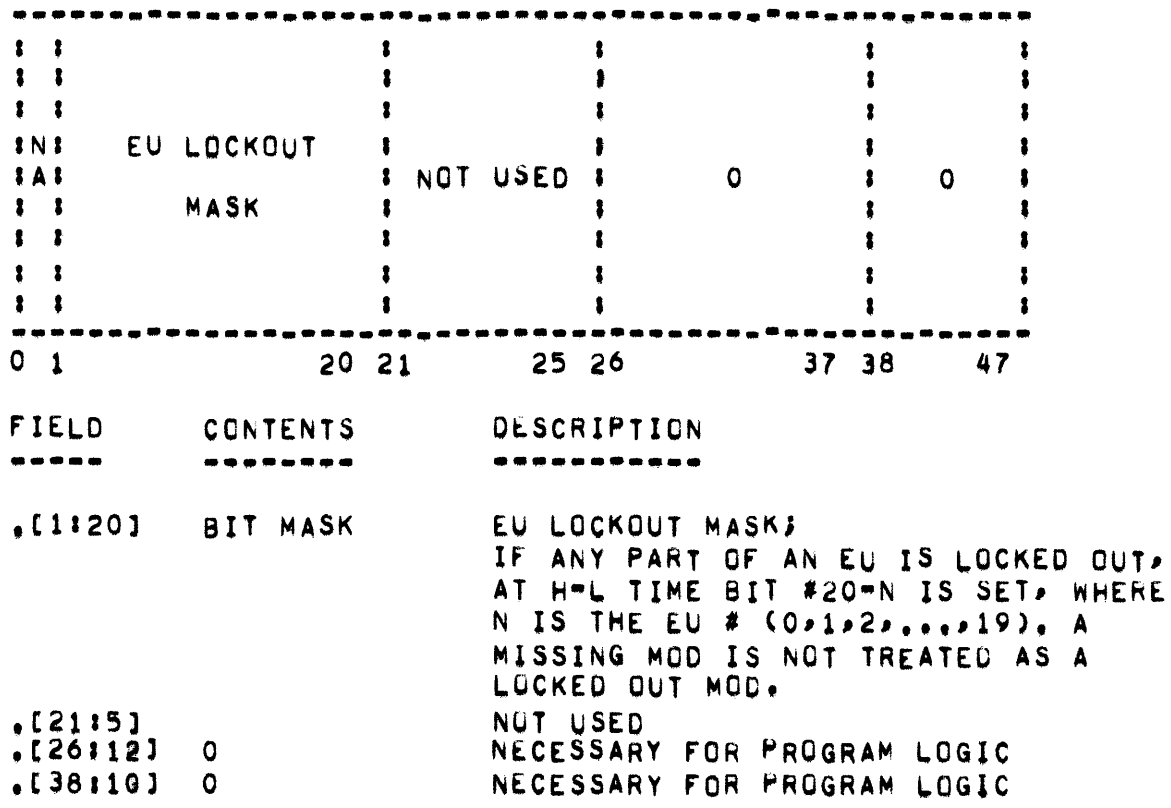

WORD I: (I=1,2,...,N WHERE N = TOTAL NUMBER OF EU=S ATTACHED TO SYSTEM, INCLUDING THOSE LOCKED OUT AND/OR ON DKB).

CNOTE THAT "GROUP I" PERTAINS TO THE COLLECTION OF THOSE SUBTABLE 1 ENTRIES DESCRIBING THE AVAILABLE AREAS IN EU #(I-1))

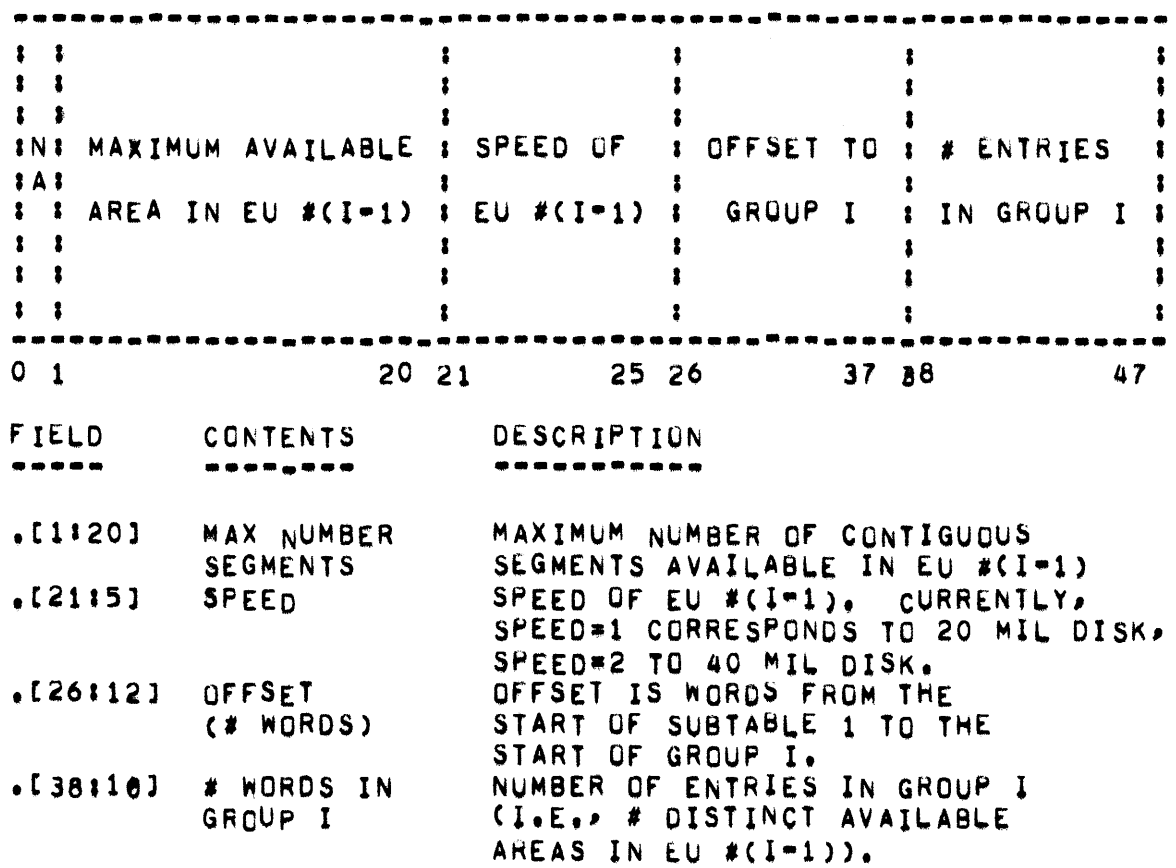

PAGE 30

### WORD N+1:  $(N = N \text{ DESCRIBED ABQUE})$

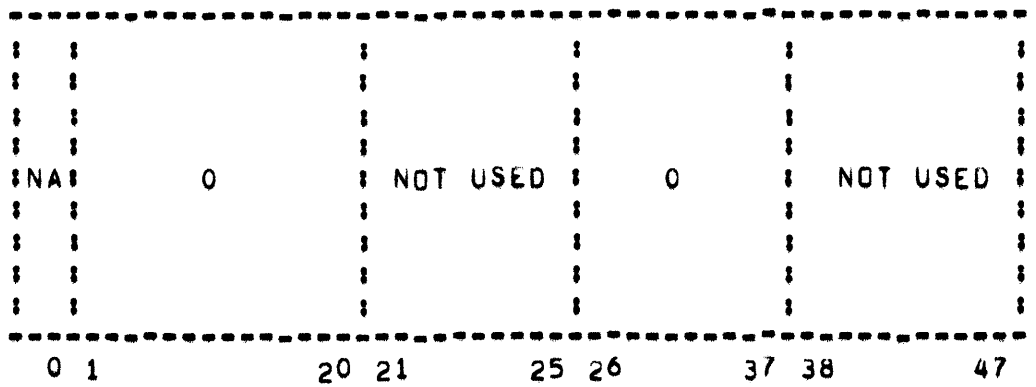

THIS WORD IS NECESSARY FOR PROGRAM LOGIC.

FIELDS .[1:20] AND .[26:12] MUST BE O. FIELDS .[21:5] AND . [38110] ARE NOT USED.

#### WORD JI  $CU = N+2+N+3+...+N+2+LN/2]$

THESE WORDS PROVIDE DETAILED INFORMATION DESCRIBING THE LOCKOUT CONDITION OF EACH SUBMOD (THERE ARE 4 SUBMODS PER MOD OF DISK, AND UP TO 5 MODS PER EU). IN THE FOLLOWING, I IS THE EU # (I\*O,1,2,,,,, UP TO 19).

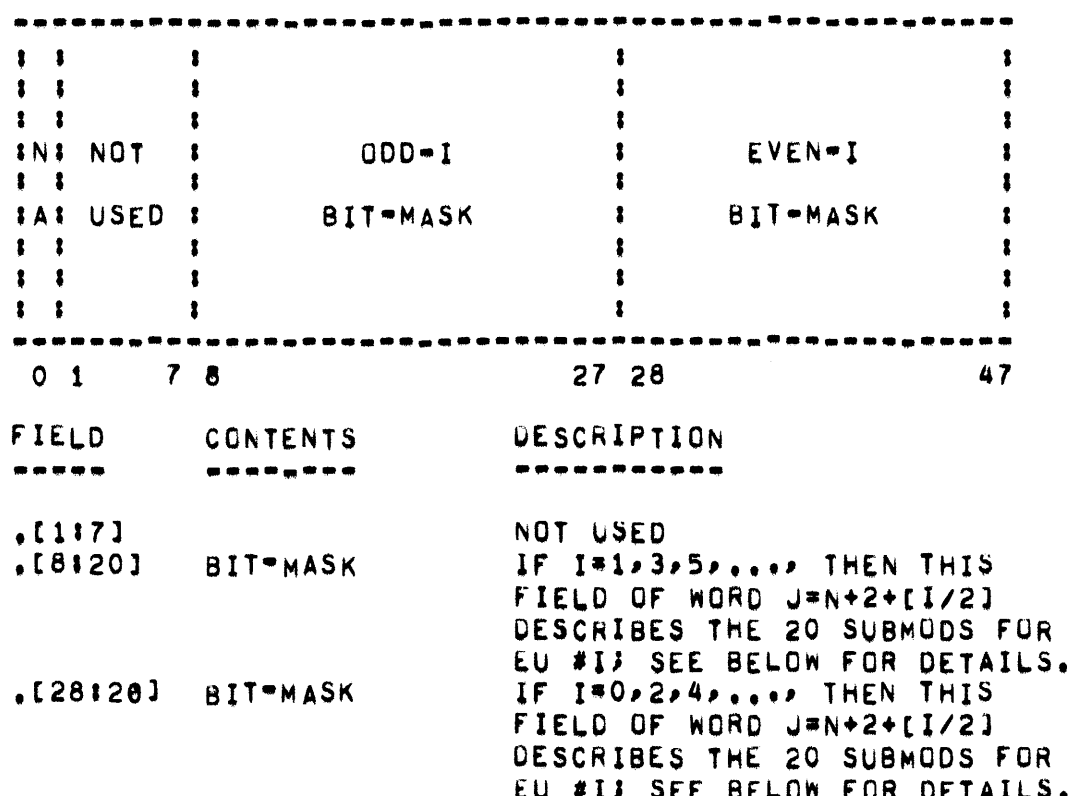

THESE MASKS ARE CONSTRUCTED AT H/L TIME. THEY ARE USED BY FORGETUSERDISK TO DETERMINE IF AN AREA ON DISK IS WHOLLY, OR IN LOCKED OUT. EACH PHYSICAL EU HAS 20 LOCKOUT SWITCHES: 4 PART. SWITCHES FOR EACH OF THE POSSIBLE 5 MODS. THERE IS ONE BITWHASK PER AND 20 BITS PER MASK, ONE BIT FOR EACH SWITCH, THE LOWER ORDER  $FU$ CORRESPONDS TO THE LEFT MOST SWITCH (THE SWITCHES NUMBER FROM **AIT** THE LEFT ON THE PHYSICAL EU SWITCH PANEL: 1,2,...,20). IF A SWITCH IS ON (LOCKED GUT), THEN THE BIT IS SET. A NON-EXISTENT MOD IS ASSUMED TO EXIST, BUT TO BE FULL CHAVE NO AVAILABLE DISK), FOR<br>EXAMPLE, ASSUME EU #7 HAS 3 MODS, AND THAT SWITCH #4 IS ON. SUPPOSE THERE ARE 9 EU"S, THEN N#9, AND J#9+2+[7/2]#11+3#14. SINCE I#7, I IS ODD AND EU #7 HAS ITS 20 BIT MASK LOCATED AT WORD 14 CNUMBERING FROM 0.1.2....14), FIELD . [8820]. WITHIN THIS MASK, THE 4TH LOWER ORDER BIT IS SET, I.E., BIT 24 IN WORD 14, THIS INDICATES TO

FORGETUSERDISK THAT. FOR 20 MIL DISK. ADDRESSES 7030000-7039999 ARE<br>LOCKED OUT. AND FOR 40 MIL DISK. THAT ADDRESSES 7030000-7039999 AND<br>7130000-7139999 ARE LOCKED OUT. NOTE THAT WORD 0. SUBTABLE 1. BIT 13 IS SET.

- AVAILABLE DISK TABLE -

AVAILABLE DISK TABLE (SHAREDISK)

WITH 2 EXCEPTIONS. THE SHARED DISK AVAILABLE TABLE IS THE SAME AS THE STANDARD AVAILABLE TABLE. THESE EXCEPTIONS ARE:

- SUBTABLE 2 IS DISK RESIDENT, AND RESIDES NEXT TO, AND JUST  $1.$ BELOW, SUBTABLE 1.
- SUBTABLE 2, WORD O, FIELD (38:10) HAS THE VALUE N+2+IN/<br>21, WHERE N IS THE TOTAL NUMBER OF EUMS. THIS VALUE IS  $2.$ NECESSARY FOR PROGRAM LOGIC.

VARIABLES RELATED TO THE AVAILABLE TABLE

- NEUP, REAL SIMPLE VARIABLE, NEUP, ICF] CONTAINS THE NUMBER  $1.1$ OF EU-S ON DKA, AND NEUP. (FF) CONTAINS THE TOTAL NUMBER OF EU=S ON THE SYSTEM.
- REAL ARRAY, SIZE = EUIOFFSET+NEUP. [FF]. WORD I, I=  $2 \cdot$ EuIn. EUIOPESET, EUIOFFSET+1,,,,,NEUP,[FF]-1, CONTAINS A TAPERING-FUNCTION MEASUREMENT OF THE ELAPSED I/O TIME FOR EU #(I=EUIOFFSET), AS COMPUTED FROM THE LAST H/L. FUIDEFSFT IS DEFINED TO BE 4. THE MAXIMUM POSSIBLE NUMBER OF I/O CHANNELS PER SYSTEM. THE FIRST EUIOFFSET WORDS ARE USED TO MEASURE THE ELAPSED I/O TIME ON EACH EU.
- PEUIO, REAL ARRAY, SIZE = NEUP. IFFI. WORD I, I=0,1,..., з. NEUP. [FF]=1, CONTAINS THE ELAPSED TIME FOR EU #1, AS MEASURED FROM THE LAST N=SECOND.
- 4. (SHAREDISK ONLY): AVS, INTEGER SIMPLE VARIABLE, AVS IS THE NUMBER OF WORDS TO READ THE NEXT TIME THE AVAILABLE TABLE IS READ IN FROM DISK. IT IS RE-COMPUTED FROM TIME-TO\*TIME.
- CNON-SHAREDISK ONLY): AVTABLE, REAL ARRAY, SIZE = NEUP.  $5 \cdot$ IFFJ+2+ INEUP. [FF]/2], THIS IS SUBTABLE 1.
**BACKWATER** ---------

CONTAINS THE TAIL OF THE LIST USED BY EGGTIMER FACILITY.

 $\Delta$ 

 $\bullet$ 

BED[+]

BED<sub>[\*]</sub>

THE "BED" ARRAY, THE "SLEEP", "COMPLEXSLEEP", "SNOOZE" **AND** "COMPLEXSNO@ZE" PROCEDURES ARE USED TO SUSPEND THE PROCESSING OF AN OBJECT PROGRAM UNTIL A CERTAIN CONDITION EXISTS. TWO WORD ENTRIES INTO THE "BED" ARE MADE THROUGH THE USE OF THE USNOOZE" ROUTINE. THE LAST ENTRY IN THE "BED" IS POINTED TO BY "JOBNUM", THE BED IS ORDERED BY THE PRIORITY OF THE PROCESS PROVIDED AS A PARAMETER BY THE "SNOOZE" AND "COMPLEXSNOOZE" ROUTINES. NORMALLY, THE VALUE IS PRIORITY[P1MIX], HOWEVER, THE VALUE MAY BE ZERO FOR THE HIGHEST PRIORITY TO 1023 FOR THE LOWEST PRIORITY. THE "BED" IS ALSO USED BY<br>THE "NOTHINGTODO" ROUTINE TO RESTART JOBS WHICH HAVE BEEN TEMPORARILY SUSPENDED. ENTRIES MADE BY THE "SLEEP" OR "SNOOZE" ROUTINE:

WORD 1

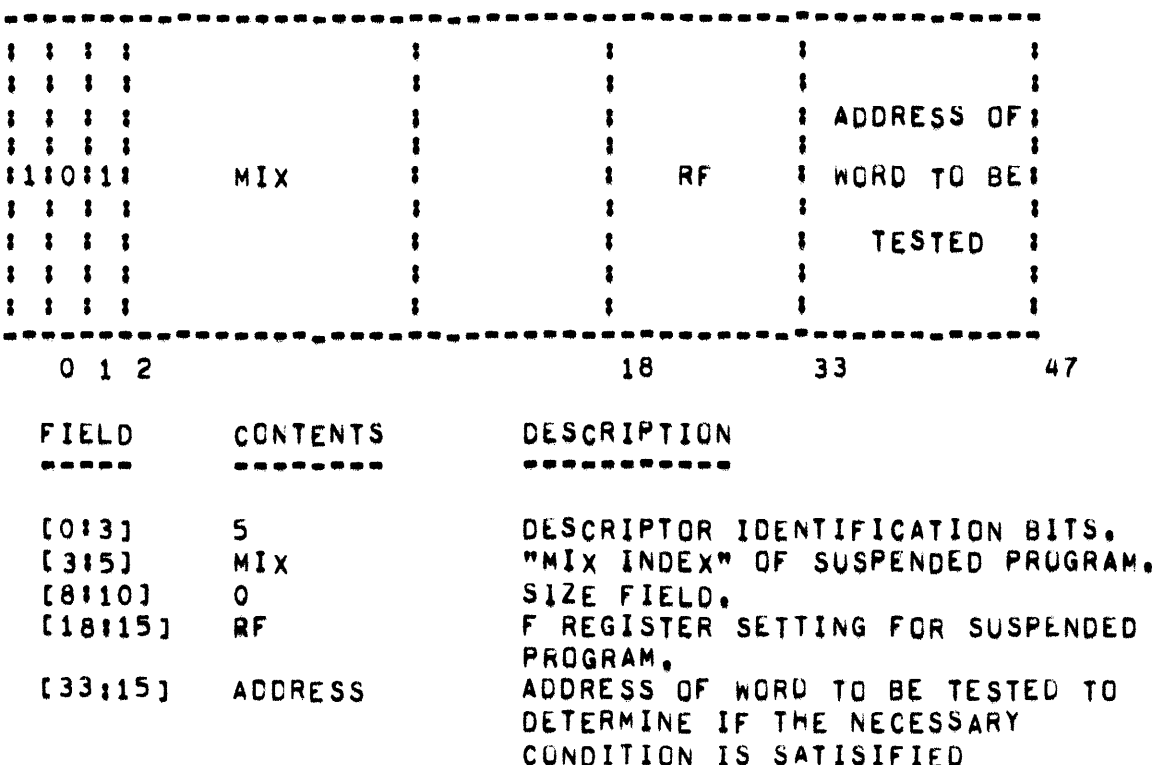

 $-$  BED[ $\div$ ]  $-$ 

WORD<sub>2</sub>

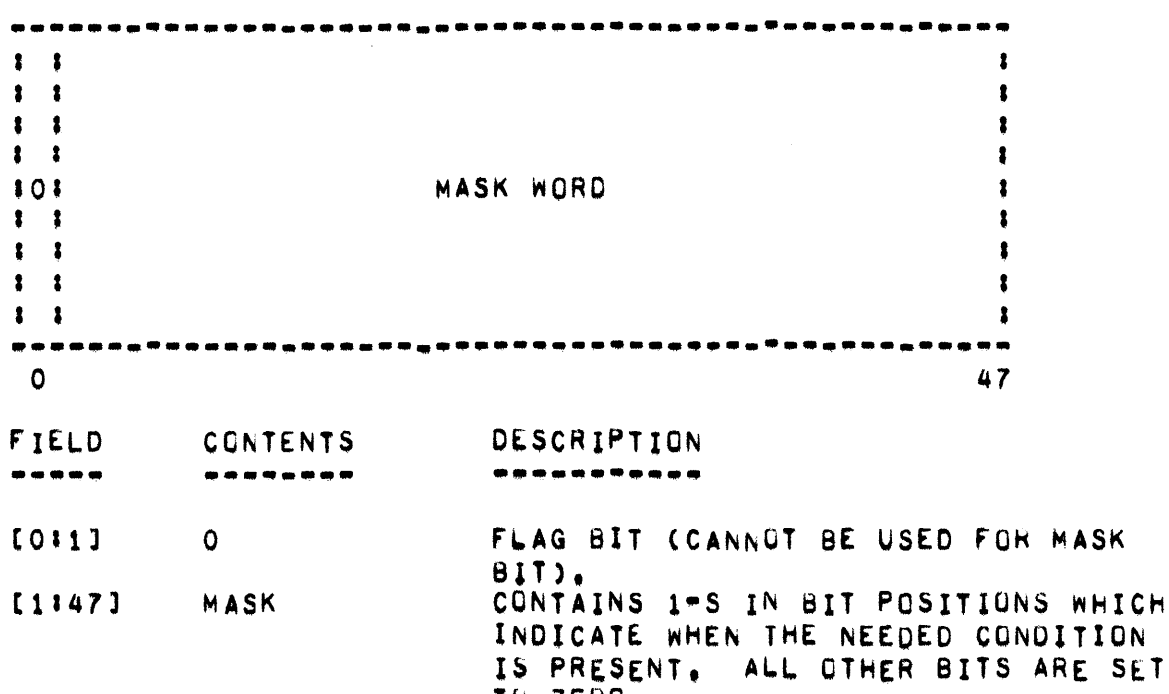

ENTRIES MADE VIA THE "COMPLEXSLEEP" OR "COMPLEXSNOOZE" ROUTINE:

TU ZERO.

\*\*\*\*\*\*\*\* . . . . . . . . . ------- $\pmb{\ddot{\textbf{z}}}$  $\ddot{\phantom{a}}$  $\mathbf{r}$  $\ddot{\phantom{1}}$  $\mathbf{1}$  $\pmb{\ddot{}}$ 1  $\bullet$  $\mathbf{r}$  $\mathbf{I} = \mathbf{I}$  $\cdot$  $\mathbf{I}$  $\ddot{\phantom{a}}$  $\ddot{\bullet}$  $\bullet$  $\cdot$  $\bullet$ -1 1 --1  $\bullet$  $\mathbf{1}$ 1 1 MIX RF. ADDRESS  $1010101$  $\ddot{\phantom{a}}$  $\ddot{\phantom{a}}$ -1  $2 \times 1$  $\mathbf{I}$  $\bullet$  $\mathbf{r}$  $\bullet$  $\bullet$  $\mathbf{E}$  $\sqrt{2}$  $\ddot{\phantom{a}}$ 1  $\sqrt{2}$ 1  $1 1 1 1$  $\bullet$  $\ddot{\phantom{a}}$  $\ddot{\phantom{a}}$ -8  $1 1 1 1$  $\ddot{\phantom{a}}$ ŧ 1  $\bullet$ **\*\*\*\*\*\*\*\*\*\*\*\*\*\*\*\*\*** -.... ----------- $\blacksquare$  $0 1 2$  $18$  $33$ 47 8 **FIELD** DESCRIPTION **GONTENTS** -----\*\*\*\*\*\*\*\*\*\*\* -------- $[013]$ OPERAND IDENTIFICATION BITS.  $\bullet$ "MIX INDEX" OF SUSPENDED PROGRAM.  $[315]$ MIX

WORD 1

 $\mathcal{L}(\mathcal{L})$  and  $\mathcal{L}(\mathcal{L})$  .

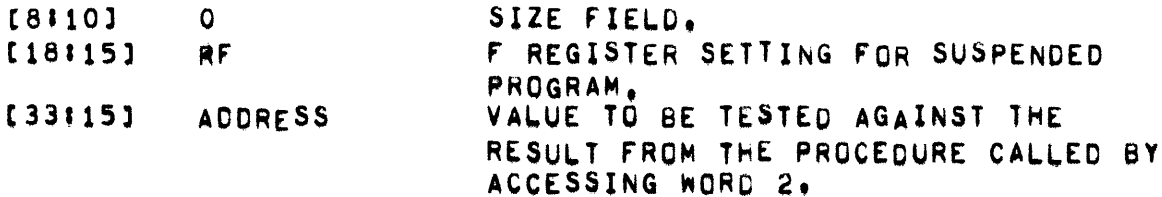

WORD 2

 $\mathcal{L}_{\text{max}}$ 

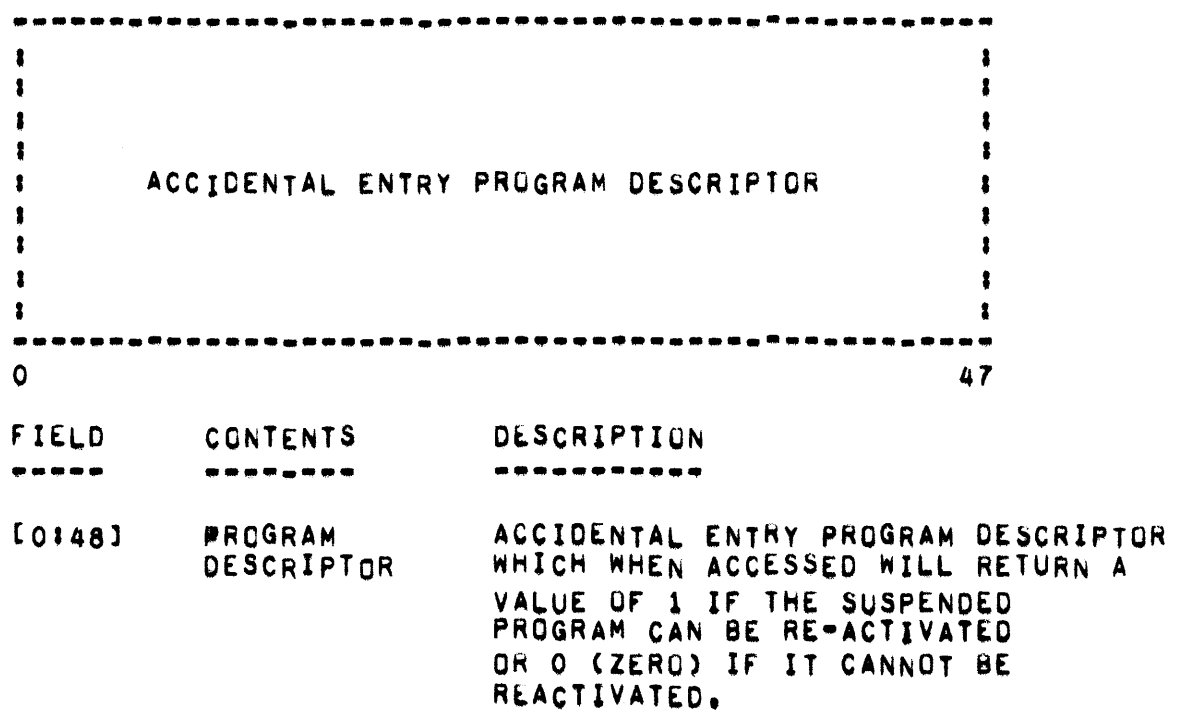

 $-$  BED[ $+$ ]  $-$ 

AS CONDITIONS DICTATE, "NOTHINGTODO" SEARCHES THE "BED" TO DETERMINE IF A PROGRAM CAN BE REACTIVATED. THE FOLLOWING STATEMENTS INDICATE HOW THE TEST IS MADE.

P(64, STS) J % SET STACK TO 100 FOR NT11=0 STER 2 UNTIL JOBNUM DO %SCAN BED ENTRIES BEGIN P(INI) 3% TEST FOR INTERRUPTS NT2:\*BEDINT113% IST WORD OF ENTRY IF PINT3#BEDINT1+11>DUP>XCH>DEL>NOT) THEN% TEST FLAG BIT **% IN WORD 1** BEGIN PIMIX\*\*(NT2).MIXF;% ACCIDENTAL ENTRY EVALUATION P(ENT21.E18:151,STS) J% RESTORE S REGISTER FOR **% EXPRESSION** NT31=NT3;X CAUSES ACC. ENTRY & RETURN A ZERO OR **% ONE**  $P1MIXI = 0I$ P(64,STS) JX SET STACK TO 100 END3 IF NOTCHT2 AND NT3) NEW NOT O THENS TEST FOR AWAKENING BEGIN PIMIXI=[NT2], MIXFJX WILL WAKE HIM UP PROCTIME EPIMIXI \*\* PROCTIME LP1MIXIX -P(RTR)-CLOCKIX UPDATE PROCESSOR TIME IF JOBNUM NEW NT1 THENS IF NOT 1ST ENTRY IN BED STREAM(N:#JOBNUM=NT1,A:=[BED[N1+2]],  $B := BEDINT1111$ BEGIN SI=AJ DSI=N WDS ENDJ% SLIDE OTHER ENTRIES **X BACK** JOBNUM I=JOBNUM-23% DECRIMENT NUMBER OF ENTRIES IN BED SECONDCIRINO3 PRYOR[P1MIX].[FF]!=0J P(ENT2], STF, XIT) 3% EXIT SNOOZE CALL TO ORIGINAL **% PROCESS** END3 **ENDJ** 

THE "BED" IS GROERED IN PRIORITY, AS PROVIDED BY "SNOOZE" AND "COMPLEXSNOOZE", THUS THE SEARCH AT NOTHINGTODO PROCEEDS FROM THE HIGHEST (0) TO THE LOWEST (1022) PRIORITY.

BREAKOUT/RESTART , . . . . . . . . . . . . .

## INTRODUCTION<br>-----------

THE 85700 MCP SUPPORTS AN EXTENSIVE "BREAKQUT/RESTART" FACILITY WHICH IS ACTIVE WHEN THE COMPILE\*TIME OPTION "BREAKOUT" IS SET TRUE, IT ALLOWS A PROGRAMMER IN ALGOL OR COBOL TO SPECIFY THE LOCATION OF PROGRAM BREAKPOINTS WHICH, SUBJECT TO CERTAIN RESTRICTIONS, ALLOW THE RECOVERy or THAT PORTION OF THE EXECUTION or A JOB PRIOR TO THAT POINT IN THE EVENT OF OF ANY FORM OF SYSTEM FAILURE.

THIS PROCESS IS DESCRIBED IN TERMS OF THE CREATION (BREAKOUT) AND USE (RESTART) or THE BREAKPOINTS,

BREAKOUT **••••••••** 

## GENERAL SPECIFICATIONS<br>**\*\*\*\*\*\*\* \*\*\*\*\*\*\*\*\*\*\*\*\*\***

ALGOL PROGRAMS CREATE A PERMANENT BREAK FILE ON DISK WHEN A BREAK STATEMENT IS EXECUTED. COBOL PROGRAMS ACT SIMILARLY WHEN A RERUN STATEMENT IS EXECUTED OR A RERUN CLAUSE INVOKED WITH ONE EXCEPTION: A "COBOL REEL RERUN" CLAUSE SPECIFIES THAT THE BREAK FILE IS PLACED ON THE BEGINNING OF AN OUTPUT REEL OF A TAPE-FILE. IN THIS INSTANCE, A TEMPORARY BREAK FILE IS CREATED ON DISK, IS COPIED TO THE TAPE, AND THE DISK FILE IS DESTROYED ON COMPLETION QH TERMINATION OF THE COPY.

TAPE, DISK, AND PSEUDO-READER FILES AND LINE PRINTER FILES ARE PERMITTED TO BE OPEN WHEN A BREAK IS DONE. SORT FILES, CARD READER, SPO, CARD PUNCH, PAPER PUNCH, AND DATA COMMUNICATION FILES PRECLUDE BREAKING. IF BREAK IS ATTEMPTED WHILE ANY OF THE FORBIODEN FILES IS<br>OPEN, THE BREAK ATTEMPT IS IGNORED AND THE OPERATOR IS TOLD WHICH THE BREAK ATTEMPT IS IGNORED AND THE OPERATOR IS TOLD WHICH FILE INTERFERED WITH THE BREAK,

BREAKS ARE NUMBERED CYCLICALLY fROM 00 TO 99, THE NUMBERING Of BREAK FILES FOLLOWING A RESTART IS THE SAME AS WOULD OCCUR IF NO RESTART WAS DONE. THUS, IF A BREAK FILE 06 WAS USED TO RESTART A JOB, THE NEXT BREAK FILE CREATED BY THE FILE WOULD BE 07.

PROVISION HAS BEEN MADE FOR THE HANDLING OF WRITE ERRORS WHEN THE REEL OPTION IS EVOKED, FORCING THE BACKUP FILE TO TAPE. IF AN ERROR OCCURS THE OPERATOR WILL BE NOTIFIED OF A "BADUMP", THE REEL IS SWITCHED, AND A NEW BREAK FILE IS BUILT USING THE SAME BREAK NUMBER.

BREAK FILES ARE PROGRAM FILES NAMED ACCORDING TO THEIR BREAK NUMBER AND THE PROGRAM THAT BUILT THEM. THUS, BREAK FILES CREATED WHEN EXECUTING THE PROGRAM "BREAKER/A" WOULD BE NAMED nBREAKER/BREAKNN" WHERE EACH "NN" IS A BREAK NUMBER. THE FILES HAVE THIRTY WORDS PER RECORD, AND THE RECORDS ARE ALLOCATED IN 500-RECORD CHUNKS.

BREAK FILES DIFFER FROM OTHER PROGRAM FILES ALTHOUGH SEGMENT ZERO IS QUITE SIMILAR, THEY INCLUDE A CUPY OF THE JOB-S CURRENT OVERLAY DISK, CODE, AND INTRINSICS THE JOB MIGHT USE. THE BREAK FILE ALSU HAS A MAP FOR EXACTLY REPLACING SOME OF THE JOB-S-CORE AREAS, PRIMARILY THE NON-OVERLAYABLE AREAS.

BREAKOUT USUALLY TAKES ABOUT FIVE SECONDS BUILDING A TWO-CHUNK BREAK FILE, DURING WHICH TIME THE SYSTEM IS DISK BOUND, IT USES ABOUT 1500 WORDS OF caRE STORAGE,

PAGE 42

 $\overline{\phantom{0}}$ 

### • BREAKOUT/RESTART •

BREAKING DOES NOT AFFECT THE CONTENTS OF FILES. BOTH TEMPORARY AND PERMANENT DISK FILES ARE ENTERED IN THE DIRECTORY WHEN A BREAK OCCURS TO FACILITATE RESTART. TAPE FILES ARE MARKED TO BE SAVED.

ALL LABEL EQUATION INFORMATION IS RETAINED AND IS USED TO RECOGNIZE fILES AT RESTART,

THE BREAKOUT/RESTART FACILITY IS AVAILABLE ON SYSTEMS WHICH HAVE AUXILIARY .BEMORY (OR DRUM), WHEN A PROGRAM WHICH IS USING AUXMEM DOES A BREAM<sup>,</sup> both code and data references to auxmem are changed to DISK, THE DATA ON AUXMEM IS COPIED TO DISK, AND THE BREAK IS PERFORMED.

SPEClrIC COMPONENTS

A PROGRAM WHICH DESIRES TO CREATE A BREAKOUT FILE PLACES PARAMETERS IN ITS STACK AND EXECUTES A COMMUNICATE INSTRUCTION. THE LAST PARAMETER IN THE STACK MUST SPECIFY COMMUNICATE NUMBER TWELVE. THE NEXT PARAMETER SPECIFIES WHETHER OR NOT THE BREAKOUT FILE IS TO BE WRITTEN ON TAPE. THE NEXT PARAMETER GIVES THE LOGICAL UNIT NUMBER OF THE BREAKOUT TAPE, IF ANY.

THE "COMMUNICATE" ROUTINE IN THE MCP CALLS COM12 WHICH IS A TYPELESS, PARAMiTERLESS PROCEDURE WHICH ACTS AS THE "DRIVER" FOR THE BREAKOUT PROCESS. COM12 FIRST CALLS THE BREAK ROUTINE. THE BREAK<br>ROUTINE IS THE HEART OF THE BREAKOUT FACILITY. IT IS A BOOLEAN ROUTINE IS THE HEART OF THE BREAKOUT FACILITY. IT IS A BOOLEAN<br>PROCEDURE WHICH HANDLES THE CHECKING OF TYPES OF FILES TO DETERMINE WHICH HANDLES THE CHECKING OF TYPES OF FILES TO DETERMINE IF THE BREAKOUT MAY BE DONE AT ALL. IT OUTWAITS OR DELAYS FILE<br>ACTIVITY, RECORD POSITION AND ACCESS MODE OF THE FILES, AND ENSURES RECORD POSITION AND ACCESS MODE OF THE FILES, AND ENSURES FILE INTEGRITY BOTH ON BREAKOUT AND RESTART. IF IT DECIDES THAT THE BREAKOUT CANNOT BE DONE, IT STOPS ITS OPERATION, SPOUTS THE MESSAGE "--CAN-T BREAK ..." AND RETURNS WITH VALUE TRUE WHICH CAUSES COM12 TO EXIT,

THE PROCEDURE DECLARATION FOR BREAK IS AS FOLLOWS:

BOOLEAN PROCEDURE BREAK(TK)J VALUE TKJ INTEGER TKJ

WHERE PARAMETER "TK" CONTAINS THE MEMORY LINK OF AN AREA OF MEMORY TO BE CHECKED FOR POSSIBLY BEING A FILE TANK. FILE BUFFER, ETC ..

IF THE RESULT OF BREAK IS FALSE, COM12 THEN CALLS BREAKOUT TO<br>PREPARE A TEMPORARY BREAKOUT DISK FILE IN THE PROPER-FORMAT FOR PREPARE A TEMPORARY BREAKOUT DISK FILE IN THE PROPER FORMAT FOR<br>RESTART, AND RETURNS THE ADDRESS OF THE DISK FILE HEADER "1, AND RETURNS THE ADDRESS OF THE DISK FILE.HEADER -1, SUITABLE FOR ENTERUSERFILE, IN CASE COM12 MUST ENTER-THE-FILE<br>PERMANENTLY, THE BREAKOUT ROUTINE ITSELF IS TYPED-REAL-AND-IS THE BREAKOUT ROUTINE ITSELF IS TYPED-REAL AND IS PARAMETERLESS.

COM12 AT THIS POINT SPOUTS A MESSAGE OF THE fORMI

"PRIORITY'PREFIX/sur,IX-M1X'BREAKNN BUiLT".

THEN IT CHECKS R4, IF R4 IS NOT EQUAL TO 4, IT CALLS ENTERUSERFILE<br>PASSING AS PARAMETERS THE PREFIX OF THE PROGRAM, THE BREAK FILE AS PARAMETERS THE PREFIX OF THE PROGRAM, THE BREAK FILE SUFFIX "BREAKNN", AND THE ADDRESS RETURNED BY BREAKOUT. OTHERWISE, IT ATTEMPTS TO WRITE ONTO THE TAPE DESIGNATED BY R5 THE TEMPORAHY BREAKOUT DISK FILE BY CALLING BADUMP. THE PHOCEDURE DECLARATION FUk BAOUMP lSI

BOOLEAN PROCEDURE BADUMP(R,HZ); VALUE R,HZ; REAL R,HZ;

WHERE PARAMETER "R" DESIGNATES THE LOGICAL UNIT NUMBER OF THE TAPE AND "HZ" IS THE ADDRESS OF THE DISK FILE HEADER =1. THE RESULT OF BADUMP IS TRUE IF THE TAPE COULD NOT BE WRITTEN PROPERLY, THIS RESULT IS SENT BACK TO THE CALLING PROGRAM THROUGH R4.

COM12 THEN RELEASES ALL BREAKOUT SCRATCH STORAGE. IF IT WAS CALLED FROM AN EI KEYIN, IT DS-ES THE PROGRAM.

**RESTART** •••••••

## GENERAL SPECIFICATIONS

IF THE REEL RERUN CLAUSE WAS SPECIFIED, THE BREAK FILE MUST BE LOADED FROM TAPE TO DISK. THIS IS ACCOMPLISHED BY THE "RS" OPERATOR MESSAGE WHICH CHECKS TO DETERMINE IF THE UNIT MENTIONED IN THE MESSAGE IS A LABELED, WRITE-ENABLED TAPE WITH A BREAK FILE COPY. IF IT IS THE SYSTEM WILL LOAD THE COPY-UNLESS-THERE IS ALREADY A<br>PERMANENT DISK FILE-WITH THE-SAME-NAME AS THAT OF THE-COPY. AFTER DISK FILE WITH THE SAME NAME AS THAT OF THE COPY. AFTER LOADING, THE UNIT IS LEFT MARKED AND POSITIONED FOR THE PENDING<br>RESTART. IF THE LOAD TRY FAILED, THE UNIT IS SET NOT-IN-USE AND LOCKED, NOTE THAT THE "RS" MESSAGE ONLY CAUSES THE RELOADING OF THE BREAK rILES, IT OOES NOT INITIATE RESTARTS.

FILES RE-OPENED WHILE RESTARTING MUST CORRESPOND CLOSELY TO THOSE OPEN WHEN THE BREAK FILE WAS BUILT. THE RE-OPENING-FILES ARE THEREFORE THOROUGHLY GHECKED BEFORE ACCEPTANCE. A FILE-S UNIT TYPE MAY NOT BE CHANGED BETWEEN BREAK AND REOPENING, FILE REOPENING IS EXPLAINED IN THE FOLLOWING SECTIONS.

TO RESTART, ONE EXECUTES THE APPROPRIATE BREAKOUT FILE. MAPPED<br>AREAS MUST BE REPLACED EXACTLY WHERE THEY WERE AT BREAKOUT. THIS BE REPLACED EXACTLY WHERE THEY WERE AT BREAKOUT. THIS REPLACEMENT IS CONSIDERED TO BE THE RESTARTING PROCESS. WHEN<br>REPLACEMENT IS COMPLETE. THE OPERATOR IS NOTIFIED THAT THE JOB HAS COMPLETE. THE OPERATOR IS NOTIFIED THAT THE JOB HAS RESTARTED, AND THE SYSTEM BEGINS REOPENING THE JOB-S FILES.<br>REPLACEMENT SIDE EFFECTS ARE PRESENTED BELOW. RESTARTS MUST WAI SIDE EFFECTS ARE PRESENTED BELOW. RESTARTS MUST WAIT FOR PARTICULAR AREAS TO BECOME AVAILABLE, THEREFORE RESTARTS SHOULD BE PERFORMED WITH NO JOBS IN THE MIX, PREFERABLY IMMEDIATELY AFTER A HALT/LOAD,

IF THE JOB ORIGINALLY UTILIZED AULILIARY MEMORY (OR DRUM), ALL PROGRAM REFERENCES TO AUXMEM-WERE CHANGED TO OVERLAY DISK SO THAT AUXILIARY MEMORY OOES NOT HAVE TO BE ON-LINE FOR A RESTART,

ALL CONTROL CARDS USED IN ORIGINALLY INITIATING THE PROGRAM ARE USED TO RESTART THAT PROGRAM. STACK, FILE, AND COMMON PROGRAM PARAMETER RECORDS ARE IGNORED BY THE RESTARTING PROCESS,

ONCE A RESTART JOB HAS BEEN INITIATED AND UNTIL THE RESTARTING PROCESS IS COMPLETE, THE SYSTEM IS OCCUPIED REPLACING OR REBUILDING THE JOB-S CORE AREAS. IT IS POSSIBLE THAT THE ENTIRE REQUIRED ADDRESS RANGE IS NOT AVAILABLE, THAT SOME IN USE AREA IS INTERFERING WITH THE REPLACEMENT. SIMPLY WAITING RESULVES SOME INTERFERENCE. SOME AREAS MUST BE MOVED OR DENIED SPACE DURING RESTARTS AS IT IS NOT POSSIBLE TO WAIT SO THAT THE INTERFERENCE WILL CLEAR UP.

#### BREAKOUT/RESTART =

THERE ARE VARIOUS CONSEQUENCES OF REPLACEMENT. THE RESTART WILL BE AUTOMATICALLY "ES"=ED IF THE MEMORY CONFIGURATION DIFFERS FROM THAT AT BREAK, THE "IN", "OT", AND "ST" OPERATOR MESSAGES ARE NOT VALID WHEN APPLIED TO RESTARTING JOBS, NOR IS "CI" ALLOWED WHILE A JOB IS RESTARTING.

OPERATOR MAY MONITOR A JOB-S PROGRESS IN RESTARTING. IF HE **THE** REQUESTS "WY" ON THE RESTARTING JOB. HE WILL BE TOLD IF THE RESTART IS WAITING DUE TO INTERFERING AREAS. RARELY, HOWEVER, SHOULD THE MCP OR THE RESTARTING JOB ITSELF CAUSE INTERFERENCE.

A RESTART JOB THAT DOES NOT HAVE AN EXCESSIVE AMOUNT OF OVERLAY DISK USUALLY TAKES ABOUT FOUR SECONDS RESTARTING. NONE OF ITS STORAGE IS OF ITSELF. A RESTARTING JOB USES LESS CORE STORAGE OVERLAYABLE. THAN IT DID BREAKING. HOWEVER, WHEN RESOLVING INTERFERENCES MOVING MANY AREAS. A NO MEM SITUATION MAY OCCUR. IN THIS **TNVOLVES** EVENT, MOVEMENT IS TEMPORARILY ABANDONED, AND THE SYSTEM RECOVERS, THOUGH A HALT/LOAD AND A NEW RESTART ATTEMPT MAY BE REQUIRED.

AFTER A JOB HAS RESTARTED, ITS FILES ARE REOPENED. THE SYSTEM FINDS FILES. CHECKS THEM AGAINST DATA SAVED AT BREAK. AND THEN REPOSITIONS THEM FORWARD ACCORDINGLY. IF A FILE CHECKED IS SOMEHOW UNSUITABLE. THE OPERATOR IS TOLD WHAT WAS WRONG, AND THE SYSTEM TRIES FINDING THE CORRECT FILE.

ONLY TAPE FILES ARE ACTUALLY SPACED. THE RESTART JOB IS TERMINATED IF AN IRRECOVERABLE PARITY OR OTHER PROBLEM OCCURS. POSITIONING OTHER FILES IS IGNORED. THEIR PROPER POSITIONING DERIVES FROM INTERNAL REFERENCES LEFT INTACT.

NOTE THAT FILE CHANGES MADE AFTER A BREAK ARE NOT CONSIDERED WHILE REOPENING THE FILE. FOR INSTANCE, ERRORS MAY RESULT IF A RECORD IS ADDED, DELETED, OR ALTERED, SUCH ERRORS NEED NOT APPEAR IMMEDIATELY AFTER THE BREAKPOINT.

A JOB-S TAPE, DISK, PSEUDO-READER, PRINTER, PRINTER BACK UP TAPE, AND PRINTER RACK UP DISK FILES MAY BE OPEN AT BREAK. REOPENING THESE TYPE FILES IS CONSIDERED BELOW.

NOTE THE CHECKS WHICH APPLY. TO BREAK AT ALL. OTHER TYPE FILES AND SORT FILES NUST HAVE BEEN CLOSED. THEY ARE IGNORED WHILE THE SYSTEM REOPENS FILES.

FILES NEED NO ATTENTION WHILE **BREAKING.** AT RESTART. PRINTER PRINTING CONTINUES WITH WHICHEVER INFORMATION LOGICALLY FOLLOWED THE THE UNIT SELECTED IS NOT POSITIONED WITHIN THE PAGE OR **BREAK.** BACKUP FILES RESTART SIMILARLY, BUT WITH NEW PHYSICALLY LABELED. FILES. ONLY TYPE CORRESPONDENCE IS CHECKED.

DISK FILES ARE PERMANENT-OR-NOT ACCORDING TO WHETHER THEY ARE

BREAKOUT/RESTART =

MENTIONED IN THE DIRECTORY AT BREAK. TEMPORARY FILES BECOME PERMANENT. THEIR SAVE FACTOR IS THEN SET TO SIXTY\*THREE IF IT WAS<br>PREVIOUSLY ZERO, THE DIRECTORY\*S INFORMATION ABOUT PERMANENT FILES ZERG. THE DIRECTORY-S INFORMATION ABOUT PERMANENT FILES IN USE MAY BE INACCURATE, THEREFORE, IT IS UPDATED EACH BREAK.

AT RESTART, DISK FILES ARE CHECKED FOR BLOCKING, RECORD SIZE, NUMBER AND USE OF ROWS, ALLOWEO NUMBER OF ROWS, ANO £NO·OF~fILE SUITABILITY,

PSEUDO READERS ARE CHECKED FOR TYPE CORRESPONDENCE ONLY. THE SYSTEM-S NORMAL CHECKS DETECT SHORT CONTROL-DECKS, AND THE OTHER DISK FILE CHECKS ARE NOT RELEVANT, HOWEVER, CONTROL DECKS HAVE INTERNAL CONTROL CARDS LINKAGES, REFERENCES TO WHIcH REOPENING DOES NOT CHECK. FURTHER, THE SYSTEM CAN NOT FIND A SUB-BECK UNLESS IT IS CURRENTLY IN A PSEUDO-READER.

TAPE FILES (NOT PRINTER OR PUNCH-BACK-UP) HAVE A PHYSICAL BLOCK COUNT RECORDED EACH BREAK. FINDING AN INPUT TAPE FILE MAY INVOLVE<br>SEARCHING A MULTIFILE REEL. REOPENING TAPE FILES ARE FOUND AS SEARCHING A MULTIFILE REEL. REOPENING TAPE FILES ARE FOUND AS<br>THOUGH THEY ARE INPUT FILES - ONCE-CHECKED AND ACCEPTED THEY ARE INPUT FILES - ONCE CHECKED AND ACCEPTED THEY ARE SPACED FORWARD ACCORDING TO THE DIFFERENCE BETWEEN CURRENT AND BREAK COUNTS. THUS, A TAPE IS EFFECTIVELY POSITIONED RELATIVE TO ITS REEL\*S BEGINNING, AS ACCEPTED, TAPES ARE POSITIONED IN PARALLEL.

IF AN OUTPUT TAPE REEL WAS "RS"-ED TO LOAD THE BREAK JUST RESTARTED, THEN THE TAPE WAS CHECKED BY THE "RS" HANDLER, AND ITS UNIT WAS LEFT NOT-IN-USE, POSITIONED AND MARKED TO PREVENT JOBS WHICH ARE NOT RESTARTS FROM FINOING IT. THE UNIT IS THEREfORE CHECKED FOR MARKS THE "RS" HANDLER LEFT. IF THE UNIT IS UNMARKED, A TAPE IS FOUND, CHECKED LIKE OTHER TAPES, AND ALSO CHECKED FOR A BREAK FILE COPY.

OTHER TAPES (NOT BACK UP) ARE CHECKED FOR TYPE, LABEL, FORMAT, DUMP, AND WRITE-ENABLE CORRESPONDENCE; TAPE FORMAT CORRESPONDENCE IS WRONG IF THE FILE REQUESTED IS FOUND AFTER THE BLOCK BROKEN. TAPE LABEL CORRESPONDENCE IS WRONG IF THE BROKEN FILE HAD (LACKED) A LABEL AND THE FILE FOUND LACKED (HAD) UNE, DUMP CORRESPONDENCE IS WRONG IF FILE FOUND LACKS A NEEDED BREAK FILE COPY. WRITE=ENABLE CORRESPONDENCE IS WRONG IS THE fILE NEEOS (LACKS) A WRITE-RING.

SPECIFIC COMPONENTS

AS NOTED EARLIER, A PROGRAM IS RESTARTED BY THE OPERATOR OR USER THE APPROPRIATE BREAKOUT FILE. THIS IS TRUE EVEN IF THE EXECUTING TAPE, SINCE THE "RS <UNIT>" COMMAND SIMPLY PLACES THE FILE WAS ON BREAKOUT TAPE FILE ON DISK, AND DOES NOT INITIATE THE RESTART. **THUS** SFLFCTION IS THE FNTRY POINT FOR RESTARTING.

SELECTION CHECKS EVERY FILE WHICH IS EXECUTED FOR BEING A BREAKOUT FILE. A BREAKOUT FILE-S SEGMENT ZERO IS SIMILAR TO THAT OF A NORMAL PROGRAM CODE FILE IN THAT MANY FIELDS ARE SHARED. THE BITS IN THE HEADER SIGNIFYING THAT THE FILE CONTAINS EXECUTABLE CODE ARE SET CHEADER[4].[9:2]=3) FOR A BREAKOUT FILE. SELECTION RECOGNIZES A BREAKOUT FILE BY THE [2:1] OF SEGMENT ZERO BEING SET. IF THIS BIT SET AND BREAKOUT IS SET FALSE, THE FILE IS CONSIDERED NON- $\mathbf{I}$  s EXECUTABLE. IF THE BIT IS SET AND BREAKOUT IS SET TRUE. THE CURRENT MEMORY CONFIGURATION IS CHECKED AGAINST THAT STORED IN THE FILE IN TERMS OF MEMASK, MSTART, AND ADDRESS OF NFO, IF ANY DISCREPANCIES<br>ARE FOUND, THE RESTARTING JOB IS ES-ED IN A SPECIAL MANNER BY<br>CALLING FORK ON RSDSED, OTHERWISE RESTART IS CALLED WITH FIRST PARAMETER A POINTER TO SEGMENT ZERO OF THE FILE IN CORE AND SECOND PARAMETER A POINTER TO A SCRATCH CORE AREA. AFTER RESTART IS CALLED. SELECTION SETS RESTARTING TO THE NEGATIVE OF THE MIX NUMBER WHICH THE RESTARTING JOB HAS BEEN ASSIGNED TO FLAG THAT A JOB IS BFING RESTARTED AND TO IDENTIFY THAT JOB.

THE PROCEDURE DECLARATION OF RESTART IS AS FOLLOWS:

PROCEDURE RESTART(S»T)3 VALUE T3 ARRAY S[\*]3 REAL T3

WHERE PARAMETER "S" POINTS TO SEGMENT ZERO FROM SELECTION AND PARAMETER ""T" POINTS TO A SCRATCH CORE AREA TO BE USED FOR RESTART STACK. SINCE SELECTION HAS NOT SET UP THE JUB COMPLETELY, IT CANNUT NORMALLY TERMINATED UNTIL BOJ. THE RESTARTING VALUE OF THE BE. NEGATIVE OF THE MIX INDEX AND CODE IN THE PROPER PLACES IN THE MCP ENFORCE THIS RULE.

THE RESTART ROUTINE BUILDS AN ARRAY ROW (ML) REFLECTING THE STATUS OF THE SET OF MEMORY LINKS AT BREAKOUT TIME. SETS UP REPLYCPIMIXI SUCH THAT THE OPERATOR MAY MONITOR THE PROGRESS OF RESTARTING WITH WY. MAY CLEAR CERTAIN CONDITIONS WITH OK, AND MAY DISCONTINUE THE WITH DS, AND SETS UP GRSDIPIMIX] INITIALLY AS POINTING TO RFSTART ARRAY ROW, THEN RESTART CALLS FORK ON KERNEL AND EXITS TO THE ML SELECTION.

THE PROCEDURE DECLARATION FOR FURK IS AS FOLLOWS:

SAVE PROCEDURE FORK(R,S,Q,MK); VALUE R,S,Q,MK;

REAL R,S,MK; NAME Q;

WHERE PARAMETERS ARE INTERPRETED AS FOLLOWS:

PARAMETER MEANING

R ROUTINE TO BE CALLED<br>S NEW STACK FOR ROUTINE S NEW STACK FOR ROUTINE Q ADDRESS TO BE TESTED (LIKE SNOOZE> MASK TO BE USED (LIKE SNOOZE)

THIS ROUTINE IS USED TO PASS PIMIX FROM ONE STACK TO STACK. IN CALLING FORK, ONE ASSURES THAT THE CONDITION NOT (M[Q]AND MK)NEQ(NUT 0) IS NOT IN FORCE. FORK WILL MAKE "R" PRESENT IF NECESSARY. SINCE OLAY CHECKS STACKS TO DECIDE A ROUTINE IS USELESS, FORK DOES NUT LOSE CONTROL ONCE "R" IS PRESENT. THE CALLING ROUTINE MUST, AFTER<br>FORKING, RELINQUISH PIMIX BEFORE CONTROL LOSS AND ASSURE THE RELINGUISH P1MIX BEFORE CONTROL LOSS AND ASSURE THE CONDITION WILL BE IN FORCE, FURTHER, IF "R" EXITS AFTER AWAKING IT WILL HANG HERE. THE METHOD FORK USES TO PERFORM ITS WORK IS TO FAKE<br>A SNOOZE ENTRY FROM THE BEGINNING OF THE ROUTINE TO BE CALLED. A SNOOZE ENTRY FROM THE BEGINNING OF THE-ROUTINE-TO-BE-CALLED.<br>THEN? WHENEVER THE CONDITION NOTCMEQ1 AND MK)NEQCNOT 0) IS THEN' WHENEVER THE CONDITION NOT(MEQI AND MK)NEQ(NOT 0) IS<br>SATISFIED, OUTER BLOCK-CODE-CAUSES-CONTROL-TO-BE TRANSFERED-TO-TM OUTER BLOCK CODE CAUSES CONTROL TO BE TRANSFERED TO THE ROUTINE WITH THE PROPER PIMIX. AS NOTED ABUVE, THE ROUTINE MAY NUT PERFORM A NORMAL EXIT BUT MUST BRANCH SOMEWHERE OR FORK TO SOME ROUTINE,

ONE ROUTINE WHICH IS FORK-ED IS KERNEL WHICH CONTROLS THE RESTART PROCESS. IT CALLS OTHER ROUTINES TO REOPEN-FILES, MOVE MEMORY CONTENTS AROUND, ETC.. IT ITERATES UNTIL IT CAN ARRANGE MEMORY CONTENTS SUCH THAT THEY ARE COMPATIBLE WITH THOSE DESCRIBED IN THE ML ARRAY ROW POINTED TO BY GRSOCP1MIXJ. SOME OF THE MORE INTERESTING CASES OCCUR WHEN THE KERNEL DISCOVERS THAT IT HAS TO MOVE ITSELF, SOME OF ITS OTHER ROUTINES, OR ITS STACK, CODE THROUGHOUT THE MCP SUPPORTS THIS MOVEMENT EITHER PASSIVELY OR ACTIVELY, IT SUPPORTS THE MOVEMENT PASSIVELY BY NEVER WATCHING THE JAR, CIDTABLE, NFO, AND OTHER MAJOR GLOBAL ARRAYS, AND LOSING<br>CONTROL. IT SUPPORTS THE MOVEMENT ACTIVELY IN CERTAIN ROUTINES, IT SUPPORTS THE MOVEMENT ACTIVELY IN CERTAIN ROUTINES, SUCH AS READEMFROMOISK, WITH SPECIAL CODE TO CHECK FOR AN ACTIVE<br>KERNEL AND TO EACTLITATE ITS ACTIVITIES THROUGH SPECIAL ACTION, AS KERNEL AND TO FACILITATE ITS ACTIVITIES THROUGH SPECIAL ACTION. MENTIONED EARLIER, RESTART FORKS THIS ROUTINE TO ARRANGE PLACING THE AREAS ML DESCRIBES, (GRSDIPIMIXJ DESCRIBES ML), WITH THAT GOAL. IT MAKES SUCCESSIVE PASSES AT MEMORY, PLACING EACH AREA AS SOON AS POSSIBLE THEN TRYING TO MOVE WHATEVER INTERFEREO.

THE MOVE ROUTINES ARE MODULAR, SOME ARE REQUIRED, AND SOME NOT. EACH TIES RESTART CLOSER TO THE SYSTEM AND RENDERS MAINTAINENCE MOHE

DIFFICULT. UNNECESSARY ROUTINES SHOULD BE JUDGED FUR THIS CONVENIENCE OVER THAT OF RESTART, THE KERNEL-S ITERATION IS NOT STRICTLY CONVERGENT. BUT MAY BE ENDED AT THE OPERATOR®S DISCRETIUN WITH A "DS" MESSAGE. HE MAY INITIATE A DIALOG TO MONITOR THE KERNEL-S PROGRESS WITH A "WY" MESSAGE.

AS KERNEL PROCEEDS, IT PERIODICALLY CHECKS TO SEE IF THE OPERATUR HAS, THROUGH KEYIN, CHANGED REPLY. IF SO, KERNEL SPOUTS A STATUS MESSAGE FOR A "WY" AND BRANCHES TO RSDSED IN CASE OF A "DS", "OK" IS NOT A VALID KEYIN TO THE KERNEL ITSELF, BUT IS TO REOPEN, WHICH IS CALLED BY THE RESTART, WHICH IS CALLED BY KERNEL , AND SPECIFIES THE RETRY OF REGPENING THE FILE WHICH CAUSED A "--WRONG ... " OR "--WRONG FILE... \* MESSAGE. KERNEL ITSELF MOVES MOST MEMORY AREAS AROUND TO AVOID MEMORY AREA CONFLICTS, HOMEVER, THE KERNEL CANNUT MOVE ITSELF OR ITS OWN STACK. IN ORDER TO DO THIS, AND IN SEVERAL OTHER SPECIFIC CASES, IT CALLS MOVETHEREST.

RSDSED IS A PROCEDURE WHICH IS UNTYPED AND PARAMETERLESS. IT IS EITHER "FORK"-ED BY SELECTION OR BRANCHED TO BY THE KERNEL. AT THE<br>TIME WHEN THIS PROCEDURE IS EVOKED, THE JOB LACKS THE PREREQUISITES FOR NORMAL TERMINATION (STACK, PRT, ETC.), THEREFORE, THE PROCEDURE ATTEMPTS TO ENSURE THAT NORMAL TERMINATION IS NOT APPLIED.

REOPEN IS A PROCEDURE WHICH IS ALSO UNTYPED AND PARAMETERLESS. IT IS USED TO POSITION TAPE FILES CONTAlhlNG "BREAK" INFORMATION, STANDARD ROUTINES ARE USED TO DETERMINE THE UNIT THE DESIRED TAPE IS MOUNTED ON. REOPEN THEN CHECKS THE BREAK INFORMATION AT THE STAHl OF THE REEL TO ENSURE THE VALIDITY OF THE TAPE. ONCE THIS HAS BEEN ACCOMPLISHEO, ALL REFERENCES TO THE FILE WHICH MAY HAVE BEEN ALTERED DURING THIS PROCESS ARE CORRECTED. ONE EXCEPTION IS THAT ODD FILES MARKED "CLOSED/RETAINED" AT BREAKOUT ARE NOW MARKED AS "CLOSED/ RELEASED", REOPEN ALSO APPROPRIATELY MARKS MEMORY LINKS SO THAT TERMINATE AND FILECLOSE AY CLOSE THE FILE.

AT THE VERY END OF ITS SUCCESSFUL OPERATIONS, KERNEL BRANCHES TO RSUFFIX IN ORDER TO COMPLETE THE RESTART. RSUFFIX COMPLETES THE RELEVANT OPERATIONS OF SELECTION NOT PERFORMED\_WHEN\_RESTART\_WAS\_<br>CALLED, REINITIALIZES\_OVERLAY\_TABLES\_AND\_DISK\_STORAGE,\_RESETS\_COBOL REINITIALIZES OVERLAY TABLES AND DISK STORAGE, RESETS COBOL SAME AREAS TO GIVE INVALID ADDRESS TO THE PROGRAM IF IT REFERENCES THEM, REINITIALIZES FSROW, INTABLE, FPB, SEGMENT DICTIONARY, AND MAKES THE NECESSARY PROGRAM SEGMENTS PRESENT AGAIN. IT THEN FILLS IN ANY MEMORY AREAS NOT PREVIOUSLY FILLED IN. IT SPOUTS THE MESSAGE ~ ••• RESTARTED" AND REOPENS ALL ~ILES OPE~ AT BREAKOUT TIME. ALL FINISHED, IT BRANCHES TO RETURN IN THE OUTER BLOCK TO BEGIN NORMAL-STATE PROCESSING.

THE ONLY MAJOR RESTARTING ROUTINE WHICH HAS NOT BEEN DESCRIBED<br>PREVIOUSLY HERE IS REELER. WHEN KEYIN DISCOVERS THAT THE OPERATOR WHEN KEYIN DISCOVERS THAT THE OPERATUR. HAS ENTERED "RS", IT CALLS REELER WITH A PARAMETER WHICH IS A POINTER TO THE LOCATION IN MEMORY OF THE CHARACTER AFTER THE CHARACTERS RS IN THE MESSAGE ENTERED BY THE OPERATOR, REELLA

• BREAKOUT/RESTART •

 $\sim 100$ 

DECODES THE INFORMATION, VERIFIES IT, AND IF IT IS CORRECT THUS FAR, CHECKS THE DESIGNATED UNIT FOR CONTAINING A BREAKOUT FILE. IF SO, IT COPIES IN THE FILE AND RECREATES THE DISK FILE USED TO CREATE THE TAPE FILE, THEN ENTERS IT IN THE DIRECTORY UNDER THE NAME UNDER WHICH IT WOULD HAVE BEEN ENTERED ORIGINALLY. IT DOES NOT AUTOMATICALLY EXECUTE THE BREAKOUT FILE.

#### • BREAKOUT/RESTART •

SYSTEM EFFECTS<br><mark>••••••</mark> •••••••

BREAKOUT-RESTART wAS DESIGNED TO ELIMINATE ITS CHARACTERISTIC OPERATOR MAINTENANCE REQUIREMENT. WITH THIS END IN VIEW, THE DESIGN CONFINES ITS ATTENTION TO THE JOB PRINCIPALLY INVOLVED, THEREBY MARKEDLY REDUCING TANGENTIAL INTERACTIONS WITH THE SYSTEM AND OTHER JOBS. TWO OF SUCH INTERACTIONS LErT WARRANT ATTENTION.

NOTE THAT BREAKOUT SAVE ALL INTRINSICS THE JOB MAY USE. THIS ENSURES THE INTEGRITY Or REFERENCEs THERETO, BUT usERS MAY OCCAsIONALLY RESTAHT WITH FUNCTIONALLY DATED INTRINSICS, AN ERROR, TO AVOID-POTENTIAL PROBLEMS, THE SAME MCP AND INTRINSICS USED AT BREAKOUT TIME MuST BE USED AT RESTART TIME.

BREAKOUT MESSAGES •••••••• • •••••••

- "--CAN-T BREAK DATA FILE DESIGNATOR RDC: JOB SPECIFIER".<br>THE JOB TRIED BREAKING WITH A FILE OF UNSUITABLE JOB TRIED BREAKING WITH A FILE OF UNSUITABLE TYPE OPEN. THE BREAK TRY IS IGNOREO.
- "PRIORITY' JOB SPECIFIER#MIX' BREAK NUMBER BUILT". THE SPECIFIED JOB JUST BROKE, CREATING THE BREAK FILE PROGRAM<br>NAME/BREAK NUMBER, THE BREAK FILE IS THEN MOVED TO AN OUTPUT THE BREAK FILE IS THEN MOVED TO AN OUTPUT TAPE, IF NECESSARY.
- "PRIORITY, JOB SPECIFIER-MIXI BAOUMP ON UNIT". THE SYSTEM COULD NOT COPY A BREAK FILE ONTO THE TAPE MENTIONED. IT WILL TRY AGAIN ON A NEW REEL.

RESTART KEYIN

THE RS MESSAGE ALLOWS THE OPERATOR TO AOD A BREAK FILE TO THE OIRECTORY,THE BREAK FILE HAVING BEEN COPIED TO A COBOL Joa-S OUTPUT TAPE. THE RS MESSAGE FORMAT ISI

"RS UNIT",

THE RESPONSES AREa

"RS UNIT INV KBD", UNIT Is NOT A TAPE.

"UNIT NOTE". IS ONE OF NOT READY, IN USE, SCHATCH, WRITE LOCK, OR NO OUMP,

".PROGRAM NAME/ BREAK BREAK NUMBER NOT ADDED, DUP LIB RS UNIT." THERE IS ALREADY A DISK FILE WITH THE NAMES MENTIONED. THE BREAK FILE ON THE UNIT IS NOT LOADED,

- "UNIT ERROR IN DUMP" THE TAPE-DISK BREAK FILE COPY WENT AWRY. THE BREAK FILE IS NOT LOADED,
- "PROGRAM NAME / BREAK NUMBER ADDED, TAPE POSITIONED: UNIT." THE RS UNIT WAS SUCCESSFUL. THE UNIT IS LEFT POSITIONED AND MARKED FOR THE PENDING RESTART OF THE LOADED BREAK FILE.

## RESTART MESSAGES ••••••• • •••••••

- "JOB SPECIFIER-MIX GONE TIME," THE JOB WAS A RESTART wHICH WAS ES·EU OF OS-EO BEfORE HAVING RESTARTED.
- "PRIORITY: JOB SPECIFIER=MIX RESTARTED." THE DESIGNATED RESTART JOB HAS COMPLETED REPLACING CORE STORAGE AND NOW HAS A NORMAL JOB STRUCTURE. THE JOB wILL BEGIN REOPENING FILES NEXT,
- "PRIORITY, JOe SPECIFIER-MIX RESTART IS STATE", STATE IS WAITING OR MovING. THE OPERATOR REQUESTED MIX WY BEFORE THE JOB RESTARTED. THIS RESPONSE TELLS WHAT RESTART IS DOING.
- "··MIX' MIX •••••• 'MIX IN THE WAY". THE MIXES ARE USING CORE AREAS NEEDED TO REPLACE THE RESTARTING JOB-S STORAGE.

FILE REOPENING MESSAGES •••••••••••••••••••••

> "--WRONG FILE DATA FILE DESIGNATOR RDC: JOB SPECIFIER". REOPENING INVOLVES CHECKING FILES FOR COMPATIBILITY WITH THOSE IN USE AT BREAKOUT. THE DESIGNATED FILE IS NOT SUFFICIENTLY COMPATIBLE AND THE NEXT MESSAGE HINTS WHY, THE OPERATOR MAY RESPOND WITH AN "OK", "WY", OR "DS" REPLY, "OK" INITIATING A RECHECM.

"·-wRONG HINT, •••• , HINT." THE HINTS ARE AMONG THE fOLLOWING'

> WRITE STATE THE FILE=S WRITE RING IS IN THE WRONG PLACE (IN THE BOX OR ON THE TAPE).

- BREAKOUT/RESTART -

- THE FILE LACKS (NEEDS) A LABEL. LABEL
- A FILE ON DISK (TAPE, LINE PRINTER) AT BREAK **TYPE** MUST BE ON DISK (TAPE, LINE PRINTER) AT RESTART. FOR EXAMPLE, A PRINTER FILE WAS BROKEN AND THE OPERATOR TRIED REOPENING IT AS A PRINTER BACK UP DISK.
- DISK FILES HAVE UP TO TWENTY ROWS. THE ONE ROWS USED FOUND DOES NOT HAVE THE RIGHT NUMBER OF RUNS.
- THE DISK FILE FOUND HAS THE WRONG NUMBER OF NO. OF ROWS ROWS ALLOWED.
- IT IS TOO SHORT.  $F$  $0$  $F$
- ITS ROWS ARE THE WRUNG SIZE. ROW LENGTH
- IF IT IS A DISK FILE, ITS BLOCKING OR RECORD **FORMAT** LENGTH IS WRONG. IF IT IS A TAPE FILE. IT WAS FOUND BEYOND WHERE IT WAS IN BREAKOUT.
- SECURITY A FILE SECURITY ERROR OCCURRED.
- THE TAPE FILE LACKS A BREAK FILE COPY. NO DUMP

#### BUFFER (NORMAL)

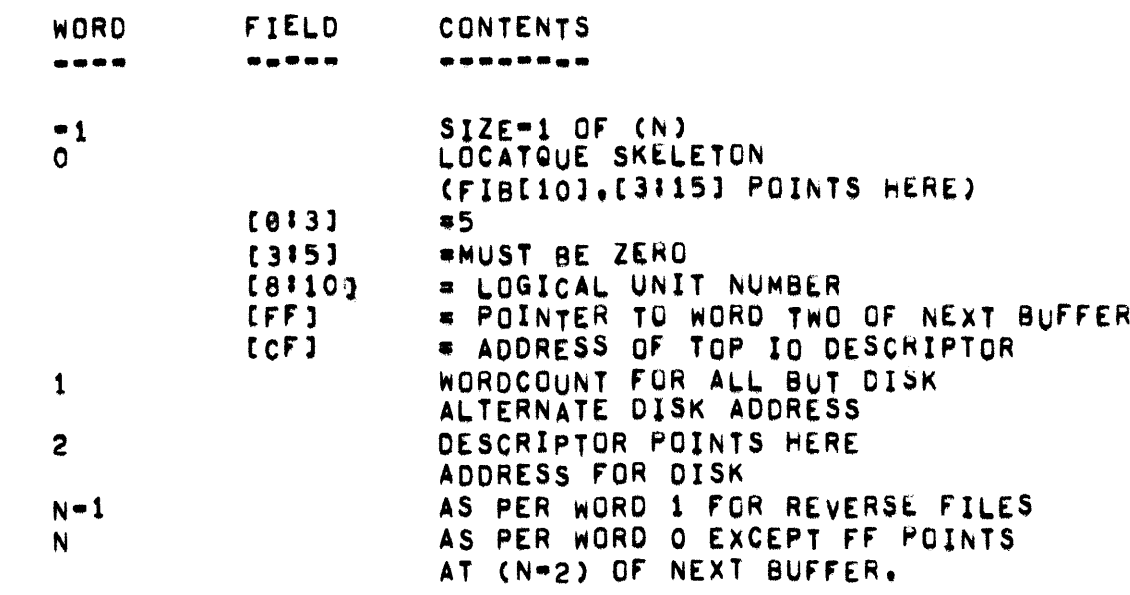

- BUFFER (PRINTER BACK UP) -

 $\overline{\phantom{a}}$ 

BUFFER (PRINTER BACK UP) angaza sasanasa nana say **FIELD** WORD **CONTENTS** \*\*\*\*\*\*\*\*  $-1$ LOCATQUE WORD (COPY) LOCATQUE WORD  $\overline{0}$ (FIB [10], [3:15] POINTS HERE) 5 AREAS OF 18 WORDS EACH  $\mathbf{1}$  $1 - 17$ PRINT RECORD  $18$  $[3!30]$ IO DESCRIPTOR [CF] RECORD NUMBER (IN FIB[5].[FF], TOO)

- BUILDLABEL, BYPASS -

BUILDLABEL

BUILDLABEL(LABLE, MID, FID, REEL, CDATE, CYCLE, PFACT, PTN, BLKODE, BSIZE, RSIZE) IS A PROCEDURE WHICH CONSTRUCTS A STANDARD TAPE LABEL IN "LABLE" WITH THE SPECIFIED PARAMETERS.

**BYPASS** . . . . . .

> USED BY EN\*ERUSERFILE TO LOCATE THE ENDS OF THE REGULAR AND BYPASS DIRECTORIES.

BYPASS, [18:15] ROINTS AT END OF REGULAR DIRECTORY.

BYPASS, [33115] POINTS AT END OF BYPASS DIRECTORY.

# CCMASK1<br>-------

CCMASK1 IS A MASK FOR DEFAULT ALLOWABLE CONTROL CARD RESERVED WORDS FROM REMOTES AND IS DEFINED AS FOLLOWS!

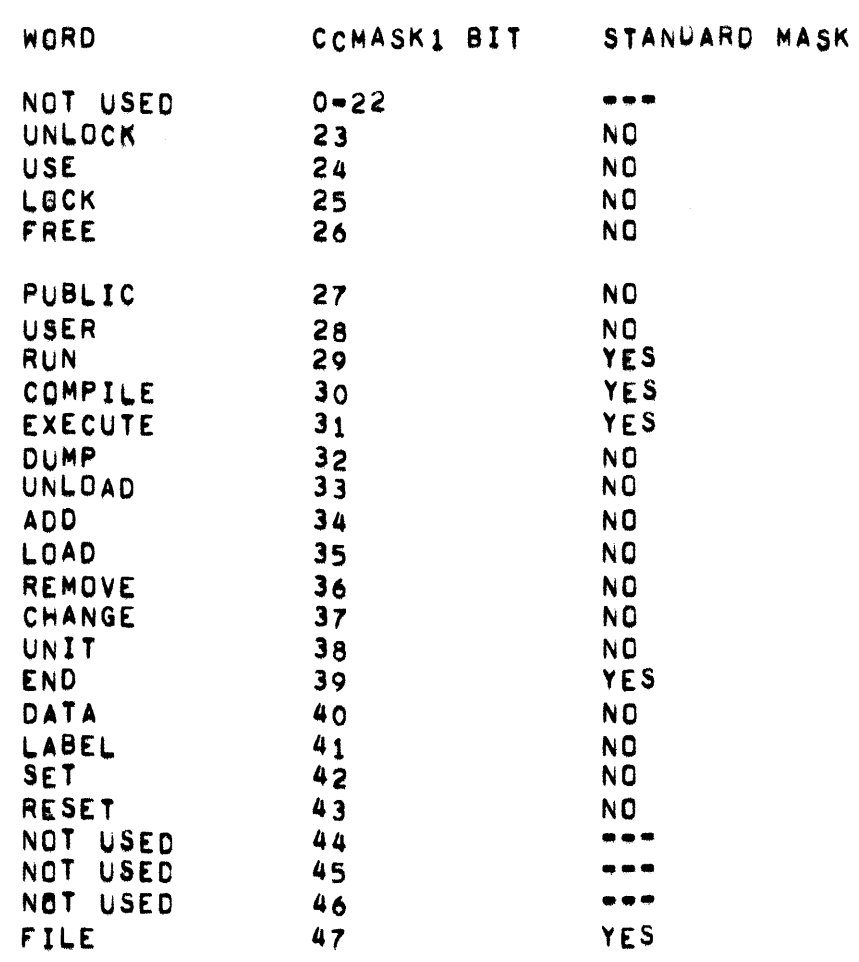

## CCMASK2

-------

CCMASK2 IS A MASK FOR DEFAULT ALLOWABLE CONTROL CARD RESERVED WORDS FROM REMOTES AND IS DEFINED AS FOLLOWS!

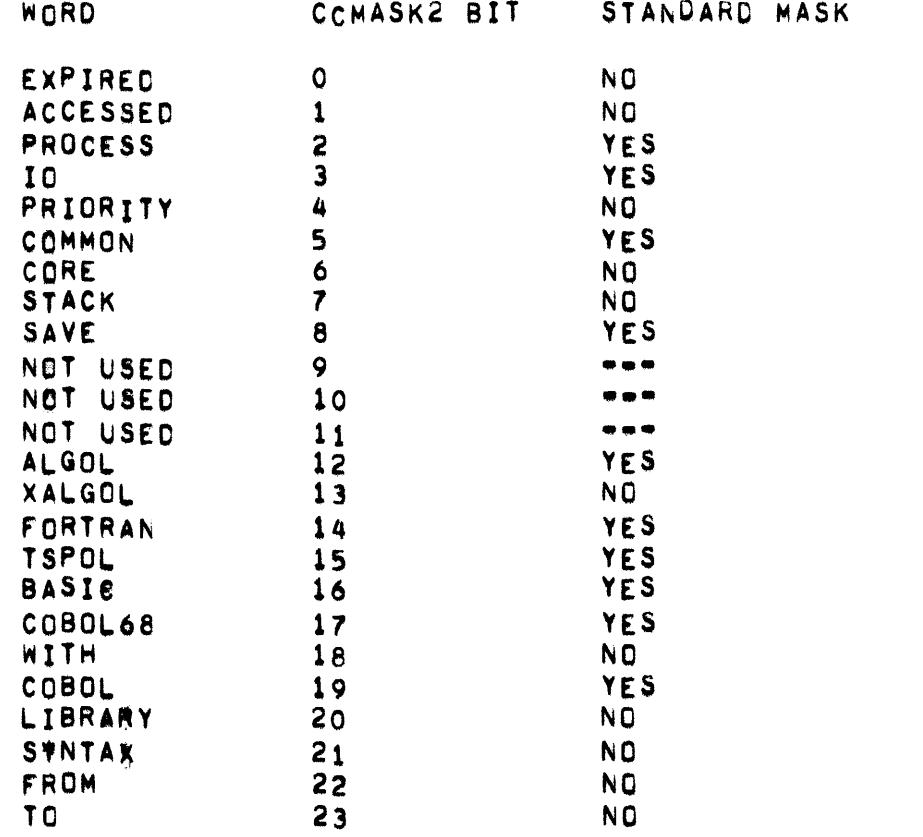

 $\bar{\mathbf{v}}$ 

• CCTOG, CHANNEL, CHECK •

CCTOG •••••

> COUNTER FOR THE NUMBER OF USERS\_OF THE\_R\$WD\$\_ARRAY. WHEN\_CCTOG B<sub>ec</sub>omes (Nonpositive) the memory link before resw<sub>o</sub>s is changed to MARK THE AREA AVAILABLE.

### CHANNEL

•••••••

DESCRIPTOR POINTING TO THE CHANNEL ARRAY. CHANNELLII CONTAINS LOGICAL UNIT OF LAST DESCRIPTOR SENT OUT ON CHANNEL I. CHANNELLOJ WILL CONTAIN THE LOGICAL UNIT NUMBER THAT WAS ATTEMPTED BUT TERMINATED AS A RESULT OF AN 1/0 BUSY CONDITION.

CHECK

•••••

CHECK IS A KETBOARD OPTION ENABLED BY SETTING THE COMPILE=TIME MODULE CHECKLINKS. IF CHECK IS TRUE, ALL MEMORY LINKS WILL BE CHECKED EACH TIME A "GETSPACE" IS PERFORMED. IF A "BAD" LINK IS FOUND, THE MESSAGE "INVALID LINK" WILL BE DISPLAYED ON THE SPO AND THE SYSTEM WILL ENTER A "DO UNTIL FALSE" LOOP. THE BAD LINK SHOULD THEN BE IN THE TOP or THE STACK.

- CIDROW FORMAT -

**CIDROW FURMAT \*\*\*\*\*\* \*\*\*\*\*** 

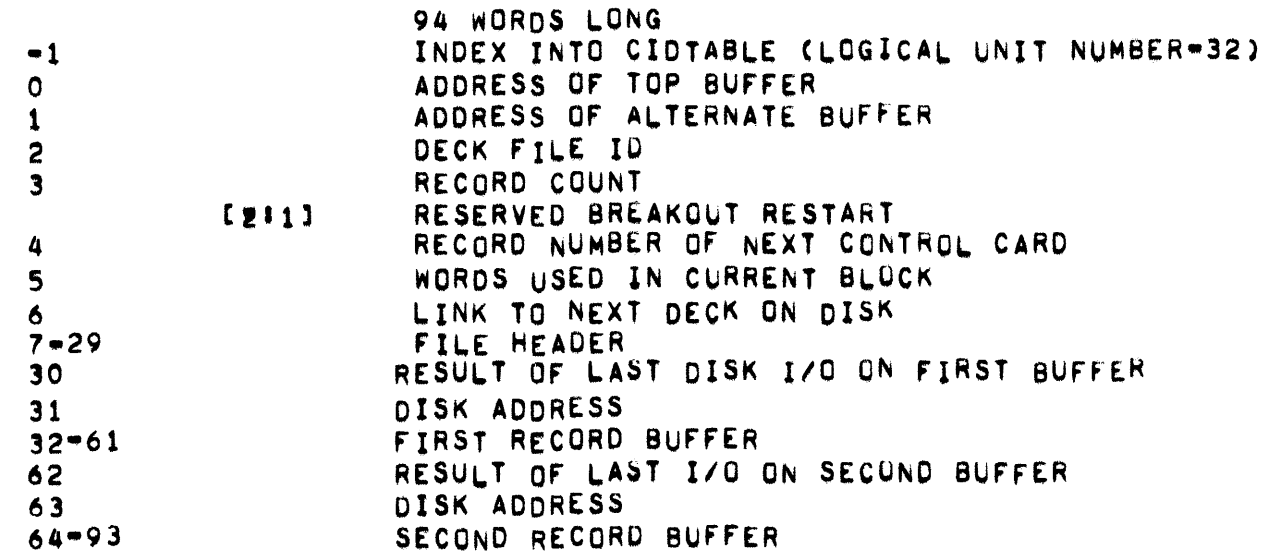

THE MCP HANDLES THE PSEUDO=READER INPUT IN A PING=PONG FASHION><br>ALTERNATING THE USE OF THE FIRST AND SECOND BUFFERS, HOPEFULLY USING ONE FOR PROCESSING AND THE OTHER FOR INPUT.

THE ROUTINE "READFROMDISK" IS USED FOR ALL ACCESSES TO<br>PSEUDOREADERS, ONCE THEY HAVE BEEN OPENED. ITS PROCEDURE DECLARATION IS:

BOOLEAN PROCEDURE READFROMOISK(H, IB); VALUE H. IBJ ARRAY H, IB;

WHERE "H" IS A POINTER TO CIDROW FOR THIS PSEUDOREADER-S LOGICAL UNIT NUMBER AND "IB" IS A POINTER TO THE AREA IN WHICH TO PLACE THE NEXT CARD IMAGE.

"READFROMDISK" RETURNS A VALUE OF "TRUE" IF "IB" CONTAINS A CONTRUL CARD IMAGE AND "FALSE" IF "IB" CONTAINS A NON=CONTROL CARD IMAGE.

 $CLUCK -$ 

**CLOCK** 

.....

 $\mathcal{L}_{\text{eff}}$ 

CONTAINS NUMBER OF TIME INTERVAL INTERRUPTS PROCESSED SINCE LAST H/L TIMES 64.

COMMUNICATES **..•........ -**

TO USE THE COMMUNICATE OPERATOR, A NORMAL STATE PROGRAM FIRST PLACES PARAMETERS IN ITS STACK. THE WORD AT THE TOP OF THE STACK IS THEN STORED IN THE CELL ADDRESSED BY (R+9), THE COMMUNICATION INTERRUPT BIT IS SET AND THE MCP ROUTINE THAT HANDLES THIS INTERRUPT FIRST<br>ACCESSES (R+9) OF THE PROGRAM THAT CAUSED THE INTERRUPT. THEN, ACCESSES (R+9) OF THE PROGRAM THAT-CAUSED-THE-INTERRUPT, THEN,<br>ACCORDING TO THIS CODE VALUE, THE MCP-TRANSFERS-CONTROL-TO-THE THE MCP TRANSFERS CONTROL TO THE SECTION OF THE MCP DESIGNED TO HANDLE A COMMUNICATE INTERRUPT WITH THAT CODE. THE OPERATOR IS TREATED AS A NO"OP IN CONTROL STATE.

IF THE VALUE FOUND IN (R+9) BY COMMUNICATE IS NEGATIVE, THE PROGRAM WILL BE DS-ED WITH THE MESSAGE "-INVALID COM". IF THE VALUE IS TOO LARGE OR NOT INTEGERIZED, UNDEFINED RESULTS, INCLUDING SYSTEM HANGS, MAY BE ExPECTED. NEGATIVE COMMUNICATE PARAMETER NUMBERS ARE USEC By THE TIME SHARING SYsTEM.

TO SHORTEN THIS DISCUSSON. LET US CONSIDER THE STACK SETUP AT THE TIME Or THE COM OPERATOR.

RCW MSCW IRCW ICw A REGISTER B REGISTER PARAMETER 1 PARAMETER 2 PARAMETER 3 PARAMETER 4 PARAMETER 5 • • • • • CCOMMUNICATl) (COMMUNICATE)  $C(R+9)$  REGISTER POINTS AT IRCW)

PARAMETER 1 IS REFERENCED AS (F=4), PARAMETEH 2 IS REFERENCED AS (F= 5), ETC.. THUS THERE IS A CONSISTENT NOTATION USED IN THE MCP REFERENCING THE PARAMETERS OF A COM, AS tOLLOWS;

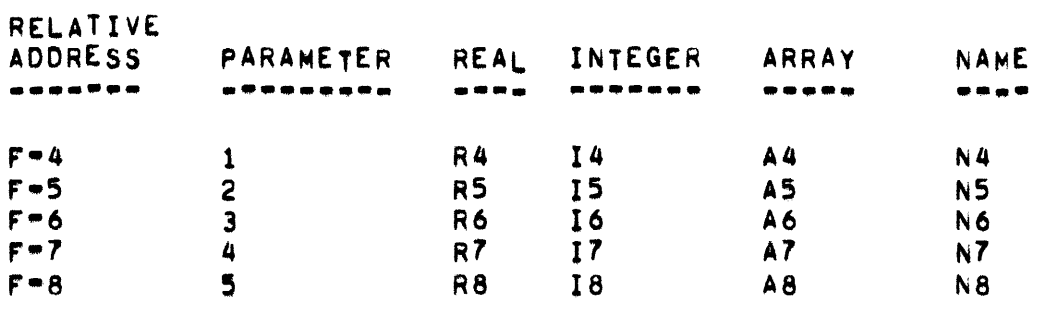

COM CODE DESCRIPTION --- $\qquad \qquad \bullet \bullet \bullet$ -----------"-INVALID EOJ" ERROR TERMINATION. IT IS NORMALLY USED IN  $\Omega$ COBOL, FORTRAN, AND TSPOL. TIME FUNCTION.  $\mathbf{1}$ VALUE RETURNED IN 14 I4 CODE -- --------- $LSS - 1$  $I4$ USER CODE  $-1$  $\Omega$ DATE (YYDDD) TIME OF DAY IN SIXTIETHS OF SECONDS  $\mathbf{1}$  $\mathbf{3}$ IO TIME IN SIXTIETHS OF SECONDS MACHINE TIME VALUE 0-64 4  $5<sup>1</sup>$ DATE (MMDDYY) NAME OF DAY OF WEEK MINUS SYLLABLE "DAY" 6 GTR<sub>6</sub> 14 WAIT CALL FROM ALGOL> UNTIL CALL FRUM COBOL.  $\mathbf{2}$ IT INVOKES SLEEP(CMCASII,R4) THEN RETURNS TO THE CALLING PROGRAM WHEN SLEEP RETURNS.  $\overline{\mathbf{3}}$ RETURNS SPECIFIC ARRAY AND AIT STORAGE. THE POINTER TO THE ARRAY DESCRIPTOR MUST IN N4, AND THE NUMBER OF DIMENSIONS TO BE RETURNED MUST BE IN R5.  $\boldsymbol{a}$ ZIP WITH, IN ALGOL, AND PERFORM WITH, IN COBOL, OR ARRAY HOW OR FILE NAME. THE ARRAY OR FILE DESCRIPTOR MUST BE IN A4, THE SIZE FIELD OF A FILE DESCRIPTOR IS ZERO AND THAT OF AN **ARRAY** DESCRIPTOR IS NONZERU, SO THIS IS USED FOR DISCRIMINATION PURPOSES. END OF JOB. 5 NO PARAMETERS. IT MUST BE EXECUTED WHEN THE IT HAS BLOCKCOUNTER = 1 OR PROPER ACTION WILL NOT BE TAKEN. 6 WHEN FUNCTION. 14 CONTAINS THE NUMBER OF SECONDS TO WAIT **BEFORE** REACTIVATING THE PROGRAM.

PAGE 65

#### $\overline{\mathbf{r}}$ FILL ARRAY ROW.

I4 CONTAINS INDEX OF THE FILL SEGMENT IN THE SEGMENT<br>DICTIONARY, AND AS CONTAINS THE ARRAY ROW DESCRIPTOR FOR THE ARRAY TO RECEIVE THE FILL INFORMATION. THE MINIMUM OF THE NUMBER OF WORDS IN THE FILL AND IN THE ARRAY ROW IS MOVED.

8

ZIP PERFORM WITH TWO PARAMETERS IN ALGOL OR COBOL.

R4 CONTAINS THE SUFFIX OF THE JOB TO BE EXECUTED AND R5 CONTAINS THE PREFIX.

FILL ARRAY ROW WITH INQUIRY.  $\mathbf Q$ 

(NOT APPLICABLE TO B407 DATA COMMUNICATIONS II SYSTEM.)

10 BLOCK EXIT.

> THIS COMMUNICATE RETURNS BLOCK STORAGE. IT HAS NO PARAMETERS.

ALGOL IO FUNCTIONS INTERFACE.  $11$ 

> **R4 PARAM** VALUE FUNCTION **...... ........**

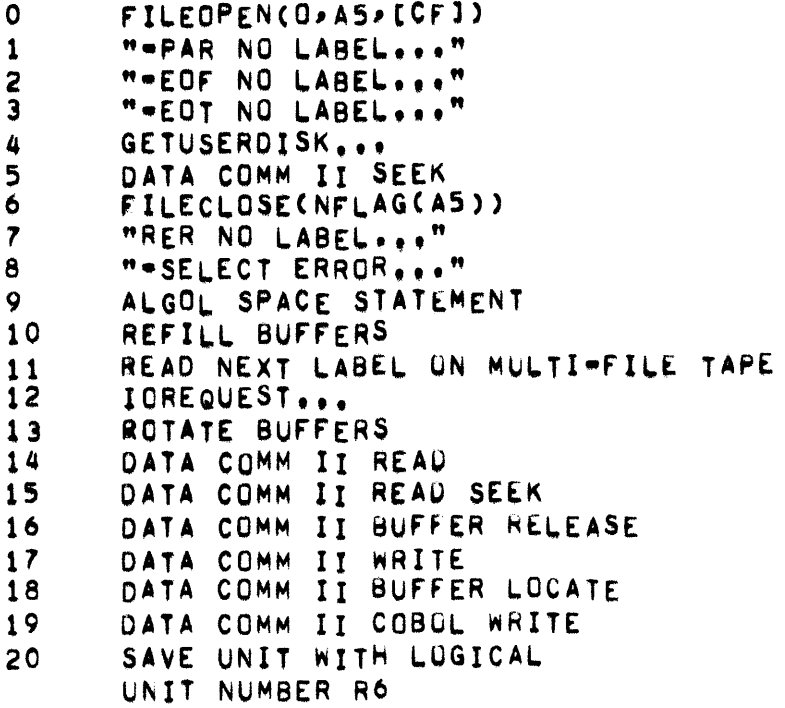

THEN GIVE "-RER NO LABEL..."

OTHER VALUES OF R4 WILL POSSIBLY CAUSE SYSTEM HANGS.

 $12<sup>2</sup>$ BREAK IN ALGOL, RERUN IN COBOL.

> THIS COMMUNICATE IS INACTIVE UNLESS MCP COMPILE-TIME OPTION BREAKOUT IS SET TRUE.

> R4 **\* 4 MEANS COBOL REEL RERUN, OTHER VALUES MEAN NORMAL** BREAK OR RERUN,

> R5 = LOGICAL UNIT NUMBER OF TAPE FOR COBOL REEL RERUN, OR ZERO.

 $13$ COBOL 10 FUNCTIONS INTERFACE.

> THIS COMMUNICATE CALLS COM13, WHICH DEFINES THE PARAMETERS REQUIRED AND IS NORMALLY USED FOR COBOL OPEN AND CLOSE ONLY.

14 INVERT OVERLAYABLE STATUS Of AN ARRAy ROW.

N4 POINTS TO THE DESCRIPTOR Of THE OESIRED ARRAY ROW.

 $15<sub>1</sub>$ DISPLAY FOR COBOL, FILE TYPE 11 OUTPUT FOR ALGOL, OUTPUT TO LABEL-EQUATED SPO FOR OTHERS.

> A4 POINTS TO ONE WURD BEFORE THE INFORMATION TO HE DISPLAYED ON THE SPOJ UP TO 20 WORDS MAY BE DISPLAYEDJ THE INrORMATION MuST 8E TERMINATED WITH A GROUP MARK,

16 ACCEPT FOR COBOL, FILE TYPE 11 INPUT FOR ALGOL, INPUT FROM LABEL-FQUATED SPO FOR OTHERS.

> A4 POINTS TO TWO WORDS BEFORE THE INFORMATION TO BE DISPLAYED. THE PROGRAM THEN WAITS FOR THE OPERATOR TO THE PROGRAM THEN WAITS FOR THE OPERATOR TO ENTER A "AX" RESPONSE. THE CORE AREA MUST BE AT LEAST 10 WORDS LONG OR INVALID LINK MAY RESULT.

17 IO ERROR MESSAGES CALLED FROM COBOLFCH AND SORT INTRINSICS.

> A5 POINTS TO THE BASE OF THE FIB OF THE SUBJECT FILE. IF FIB[5].[111] THEN THE PROGRAM IS DS-ED WITH THE MESSAGE "" INVALID USER,.,", OTHERWISE R4 CONTAINS THE ERROR MESSAGE<br>NUMBER TO BE PRINTED IN THE FORM "-IO ERR NN..."; Re THE FORM "-10 ERR NN..."; H6 CONTAINS A FLAG THAT THE PROGRAM IS (=1) OR IS NOT (=0) TO BE DS-EDJ R8 CONTAINS THE REEL NUMBER TO BE PRINTED IN THE MESSAGEJ AND R7 CONTAINS THE DATE. THE ROUTINE FILEMESS IS CALLED TO SPOUT THE MESSAGE AND OS THE JOB.

 $\blacksquare$  COMMUNICATES  $\blacksquare$ 

A LIST OF THE I/O ERROR NUMBERS AND THEIR MEANINGS CAN BE fOUND Ih THE SECTION ON *"110* ERROR MESSGES",

18 INQUIRY WRITE.

(NOT APPLICABLE TO 8487 DATA COMMUNICATIONS II SYSTEM.)

19 PRINT OR PUNCH BACK-UP - A PBT OR PBD.

> THIS IS A SPECIAL PURPOSE COMMUNICATE wHICH IS NORMALLY USED ONLY BY PRNPBT DISK. R4 IS AS FOLLOWS!

R4.[18115] = OUTPUT PRINT OR PUNCH LOGICAL UNIT NUMBER.

IF  $R4. [33:15]$  LSS  $e37777$  Then  $R4. [33:15]$  = PBD number in OCTAL 8. OTHERWISE, R4.14216J = INPUT PBT OR PUT LOGICAL UNIT NUMBER,

PRT CELL @25 OF THE CALLING PROGRAM<br>VARIABLE, INITIALLY (ERO, NO LIST=DIRE VARIABLE, INITIALLY (ERO. NO LIST-DIRECTED IO MAY HAVE BEEN PERFORMED BY THE CALLING PROGRAM PRlVIQUS TO PERFORMING THE COMMUNICATE. MUST BE A SIMPLE

THE FIRST FIVE WORDS IN THE FPB ARE USEC FOR THE INPUT FILl AND THE NEXT FIVE WORDS ARE USED FOR THE OUTPUT FILE. THE ROUTINE CALLED BY THIS COMMUNICATE IS COMM.

2U TAPE SWAP rOR TAPE SORT.

> THIS IS A SPECIAL PURPOSE COMMUNICATE USED ONLY FOR TAPE SORTING.

21 SORT STORAGE ASSIGNMENT.

> THIS IS A SPECIAL PURPOSE COMMUNICATE USED BY THE SORT TO ASSIGN CORE STORAGE.

> THE SORT ROUTINE IS REQUESTING THE ASSIGNMENT OF R6 AREAS EACH R5 WORDS LONG. UPON EXIT, N4 POINTS TO AN AREA CONTAINING (RS&RS) WORDS WHICH DESCRIBES HOW THE SPACE WAS ACTUALLY ALLOCATED FOR THE REQUEST.

> THE CONQUER ROUTINE IS USED TO ACTUALLY GET THE SPACE REQUESTED. IT ATTEMPTS TO GET THE SPACE ALL IN ONE ARlA, FAILING THIS, IT SUBDIVIDES THE REQUEST UNTIL IT HAS EITHER GOTTEN THE SPACE OR HAS SUBDIVIDED INTO MORE THAN R6 AREAS; IN THE LATER CASE, IT SLEEPS UNTIL CLOCK CHANGES AND ATTEMPTS TO REPROCESS THE ORIGINAL REQUEST, REPEATING UNTIL IT HAS THE SPACE OR IS DS-ED.

22 SORT STORAGE RETURN.

• COMMUNICATES •

THIS COMMUNICATE RETURNS THE STORAGE GOTTEN BY COMMUNICATE 21.

N4 POINTS TO THE AREA DESCRIBED UNDER COMMUNICATE 21 WHICH SPECIFIES HOW THE STORAGE WAS ALLOCATED TO THE SORT UN REQUEST.

23 LOAD CONTROL.

> THIS IS A SPECIAL PURPOSE COMMUNICATE NORMALLY USED ONLY BY LDCNTRL DISK. IT HAS NO PARAMETERS.

> PRT CELL @25 OF THE CALLING PROGRAM MUST\_BE\_A\_SIMPLE<br>VARIABLE, INITIALLYZERO. THE\_FIRST\_FIVE\_WORDS\_OF\_THE\_FPB INITIALLYZERO. THE FIRST FIVE WORDS OF THE FPB ARE USED FOR THE INPUT FILE AND THE NEXT FIVE WORDS ARE USED FOR THE OUTPUT FILE,

THE ROUTINE CALLEO BY THIS COMMUNICATE IS COM23.

24 RETURN ONE ROW OF A DISK FILE.

A4 POINTS TO THE HEADER OF THE DISK FILE IN CORE.

RS IS THE INDEX (RANGe. 10 TO 29) UF THE ROW TO BE RETUHNEO IN THE MEADER,

THE COMMUNICATE RETURNS THE A418J DISK SEGMENTS BEGINNING AT A4[R5] TO THE AVAILABLE DISK TABLE AND ZEROES A4[R5].

25 RETURN OLD COpy OF OWN ARRAY.

A5 IS A COpy OF THE DESCRIPTOR OF' THE OWN ARRAY,

R4 IS THE NUMBER OF DIMENSIONS IN THE OWN ARHAY. THE ORIGINAL DESCRIPTOR 15 MODIFIEO TO APPEAR AS IT DID wHEN THE PROGRAM BEGAN TO RUN.

INVALID ARGUMENTS TO MATH INTRINSICS, 26

> THIS COMMUNICATE IS CALLED WITH A CODE NUMBER IN 14 WHICH SPECIFIES WHICH TYPE OF INVALID ARGUMENT ERROR HAS BEEN ENCOUNTERED AND THUS, WHAT MESSAGE\_WITH\_WHICH\_TO\_DS\_THE PROGRAM,

- 14 TERMINA~ MESSAGE **•• ••••••••••••••**
- O "=NEGTV ARGMNT LN..."<br>1 "=NEGTV ARGMNT LN..."
- 1 : "=NEGTV ARGMNT LN..."<br>2 : "=ZERO ARGMNT LN..."
- 2 "-ZERO ARGMNT LN, •• "

U=MAXN ARGMNT EXP..."  $\overline{\mathbf{3}}$  $\overline{a}$ "-MAXN ARGMNT SIN..." 5. **W-MAXN ARGMNT COS...**"

OTHER VALUES OF I4 MAY CAUSE SYSTEM HANGS, PRIMARILY INVALID LINKS.

 $27$ COBOL DATACOMM II INTERROGATE.

THIS IS THE MCP PART OF THE COBOL CONSTRUCT:

MOVE FILENAME FROM TU> BUFF CAFTER CHECK] TO STATUSWORD.

**PARAMETER** MEANING ----------------

POINTER TO STATUSWORD A4 FLAG FOR ACTIVE INTERROGATE  $R5.$ [1:1]=1 R5.[44:4] **BUFF** R6 **TU** POINTER TO PREVIOUS STATUSWORD USED IN CASE TU#  $A<sup>7</sup>$  $\mathbf{o}$ .

28 ALGOL DATACOMM II INTERROGATE,

> MCP PART OF THE ALGOL FUNCTION STATUS(TUBUF> THIS IS THE OPTION) WHERE TUBUF \* O& TUI 9:44:4]&BUF[14:44:4].

R4 REPRESENTS OPTION AND R5 PRESENTS TUBUF, AS ABOVE.

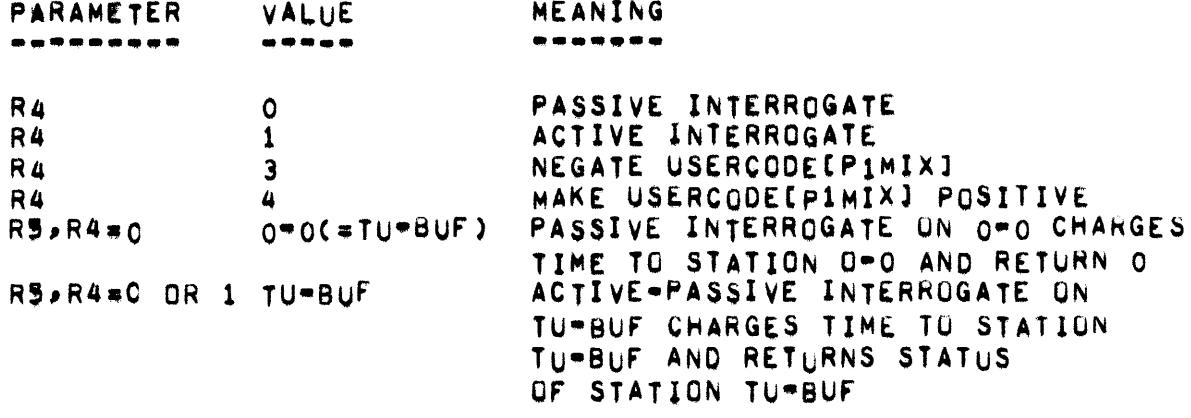

DS OR SPOUT MESSAGE ABOUT PROGRAM. 29

> THIS COMMUNICATE PROVIDES FOR DS-ING AN OBJECT PROGRAM OR SPOUTING A MESSAGE ABOUT A PROGRAM. R4 IS USED TO SPECIFY THE MESSAGE REQUIRED. R5 IS SET TO TRUE SPECIFIES PIMIX IS TO BE DS-ED.
- COMMUNICATES -

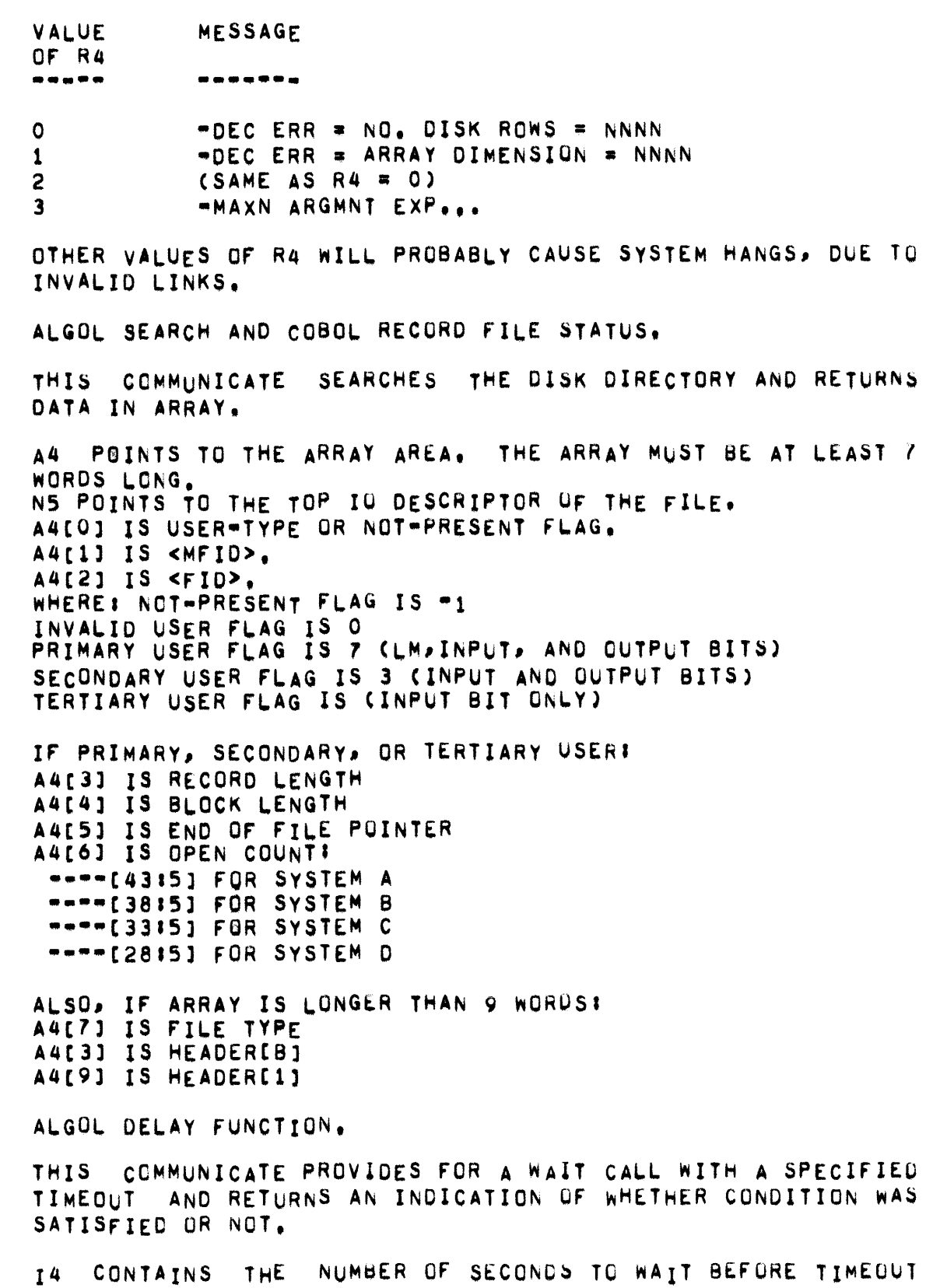

 $30$ 

 $31$ 

- COMMUNICATES -

ACTION IS TAKEN.

RS CONTAINS THE MASK WHICH IS TO BE COMPARED AGAINST THE WORD POINTED TO BY A6.

I4 WILL BE SET TO 1 ON RETURN IF THE MASK CONDITION WAS SATISFIED AND O IF TIMEOUT CONDITION WAS SATISFIED.

A6. ICFJ MUST BE GREATER THAN 511 OR ""INVALD ADDRESS" ERROR TERMINATION WILL RESULT.

B487 DATA COMMUNICATIONS SEEKS, DETACHES, AND INTERROGATES.

THIS IS A GENERAL PURPOSE COMMUNICATE USED FOR SEVERAL CONSTRUCTS EACH IN ALGOL AND COBOL.

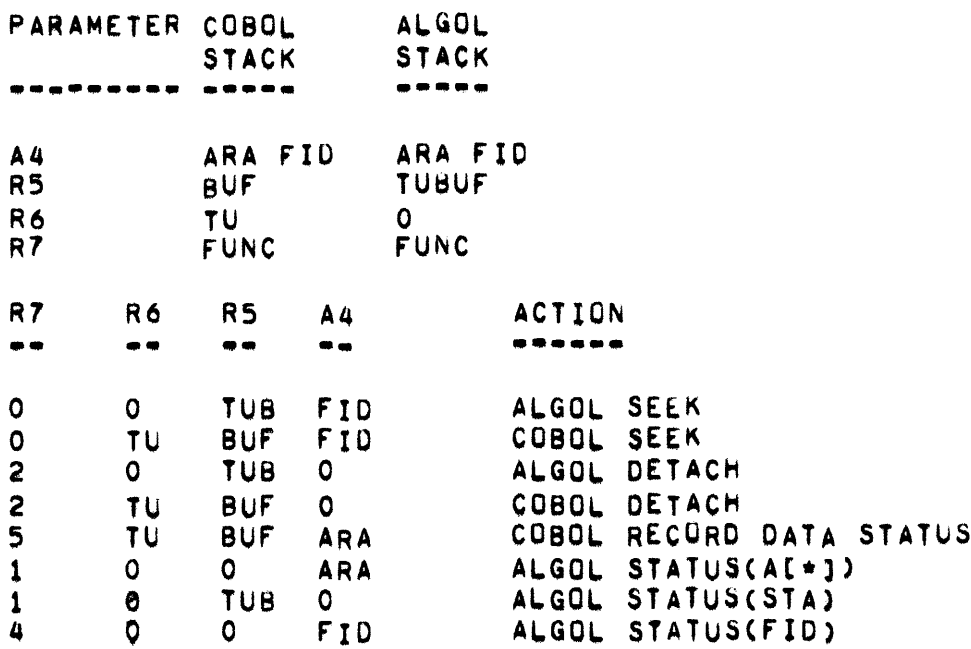

 $33<sub>1</sub>$ FORTRAN PAUSE STATEMENT.

> THIS COMMUNICATE COMPRISES THE MCP PORTION OF THE FORTRAN PAUSE STATEMENT.

> 14 CONTAINS THE PAUSE CODE IN THE LAST SIX CHARACTERS. THE MESSAGE

> "PAUSE #XXXXXX FOR ..." IS TYPED. THEN THE PROGRAM IS STOPPED, AS IF THE OPERATOR HAD ENTERED WSTM, THE OPERATOR THEN HAS THE CHOICE OF ENTERING OK TO ALLOW THE JOB TO CONTINUE OR DS TO KILL THE PROGRAM.

34 GENERALIZED ERROR TERMINATION.

32

- COMMUNICATES -

THIS COMMUNICATE IS NORMALLY USED WHENEVER AN INTRINSIC MUST TERMINATE WITH A "CUSTOM BUILT" ERROR MESSAGE. THE INTRINSIC BUILDS THE MESSAGE IN A SAVE AREA.

R5 POINTS TO AN AREA OF CORE CONTAINING THE MESSAGE TO BE USED IN THE ERROR TERMINATION. THE MESSAGE SHOULD START WITH A HYPHEN, END WITH A GROUP MARK, AND BE NO LONGER THAN FAILURE TO SATISFY THESE REQUIREMENTS MAY 80 CHARACTERS. RESULT IN SYSTEM HANGS DUE TO INVALD LINK.

 $35$ LIBMAIN COMMUNICATE.

THIS COMMUNICATE SHOULD BE USED ONLY BY LIBMAIN/DISK.

PARAMETERS COME FROM COMMON AND ESPUISK.

B487 DATA COMM II FILE TYPE REMOTE I-0 INTERFACE. 36

> THIS COMMUNICATE IS THE INTERFACE BETWEEN THE MCP AND THE INTRINSICS FOR ALL FILE TYPE REMOTE I-0.

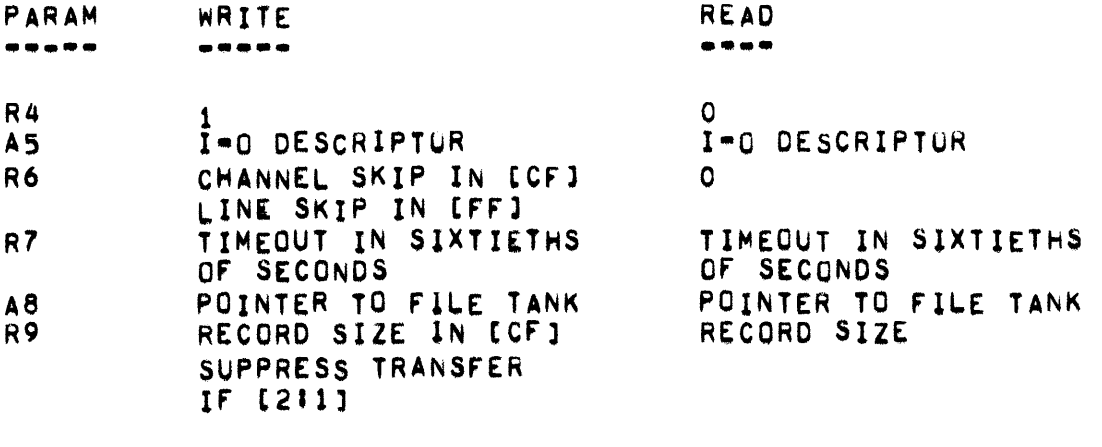

THE RESULT IS RETURNED IN R9, WITH INTERPRETATION AS **FOLLOWS:** 

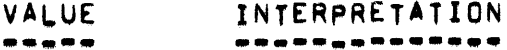

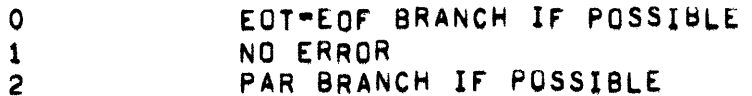

 $37$ 

CHAIN STATEMENT IN ALGOL AND FORTRAN, PERFORM AFTER END IN COBOL.

THIS GOMMUNICATE IS THE MCP PORTION OF THE CHAIN STATEMENT WHICH ALLOWS A PROGRAM TO SPECIFY THE NAME OF A PROGRAM TO BE EXECUTED AFTER THE CURRENTLY\*EXECUTING PROGRAM TERMINATES.

R4 CONTAINS THE SUFFIX OF THE NAME OF THE PROGRAM AND R5 CONTAINS THE PREFIX.

A SEGMENT OF ESPOISK IS GOTTEN, THE PREFIX AND SUFFIX AND TERMINAL UNIT/BUFFER NUMBER OF THE PROGRAM ARE WRITTEN INTO THE SEGNENT, AND THE SEGMENT NUMBER IS PLACED IN JAREPIMIX,  $9J.$ [ $FFJ.$ ]

AT COMS TIME, THAT ELEMENT OF THE JAR IS CHECKED, AND, IF THE JOB TERMINATED NORMALLY, THE JOB SPECIFIED BY THE CHAIN STATEMENT IS EXECUTED.

38 RETURN MAIN AND AUXILIARY STORAGE FOR CODE OR DATA SEGMENT.

> THIS COMMUNICATE ALLOWS THE PROGRAMMER TO SPECIFY THAT AN ARRAY OR PROGRAM SEGMENT IS TO BE DELETED FROM MAIN AND MEMORY, JUST AS IF IT HAD NEVER BEEN REFERENCED. **AURILIARY**

A4 POINTS TO THE SEGMENT TO BE RETURNED.

THE AIT IS ALSO UPDATED.

39 ARRAY RETURN FOR BASIC.

> THIS COMMUNICATE IS USED BY THE BASIC INTRINSICS TO RETURN ARRAY STORAGE.

> POINTS TO THE ARRAY DESCRIPTOR AND R5 CONTAINS THE  $N<sup>4</sup>$ NUMBER OF DIMENSIONS.

THE AIT IS ALSO UPDATED.

40 ON LINE MAINTENANCE INTERFACE.

THIS COMMUNICATE INTERFACES THE ON LINE MAINTENANCE PROGRAM

• COMMUNICATES •

WITH THE MCP IN CERTAIN AREAS.

IF R5 . O, R5 IS SET TO USERSTACPIMIXJ; OTHERWISE DKBUSINESS IS CALLED INDEPENDENTLY, THE COMMUNICATE WAITS FOR IT TO FINISH, THEN RETURNS CERTAIN INFORMATION IN R5, RELATED TO THE PERfORMANCE OF OKBUSINESS.

41 IOREQUEST.

> THIS COMMUNICATE ALLUWS A PROGRAM TO CALL IOREQUEST DIRECTLY.

THE ENTIRE ACTION OF THE COMMUNICATE IS AS FOLLOWS:

IOREQWEST(R7,R6,FLAG(RS»

AND THEN TO RETURN TO THE CALLING PkOGRAM.

COMPLEXSNOOZE -

COMPLEXSNOOZE **•••••••••••••** 

THE PROCEDURE DECLARATION FOR COMPLEXSNOOZE IS:

SAVE PROCEDURE COMPLEXSNOOZE(PRI, CODE)} VALUE PRI; REAL PRI,COOEi BEGIN SNOOZE(PRI,1,P(,CODE,LOD)) END

THE PARAMETERS ARE INTERPRETED AS YOLlOWSI

- PRI PRIORITY WITH wHICH PROCESS IS TO BE PLACED INTO THE aEO.
- CODE **EXPRESSION TO BE EVALUATED WHICH WILL DETERMINE WHEN** THE CALLING PROCESS MAY BE REACTIVATED BY RETURNING A "1" OR WHEN IT SHOULD REMAIN SUSPENDED BY RETURNING A "0".

ESPOL COMPILES THE NAME-CALL EXPRESSION-S CODE INTO AN ACCIDENTAL ENTRY AT EACH CALL ON COMPLEXSNOOZE. COMPLEXSNOOZE THEN PASSES THIS SPECIAL DESCRIPTOR TO SNOOZE, WHICH PLACES IT IN THE BED AS THE MASK, AND A "1" IN THE ADDRESS FIELD. SPECIAL CODE IN THE OUTER BLOCK OF THE MCP CAUSES THE EXPRESSION TO BE REEVALUATED EACH TIME THE PROCESS IS A CANDIDATE FOR AWAKENING.

COM11

 $\bullet\bullet\bullet\bullet\bullet$ 

THE ALGOL READ/WRITE ENTRY POINT TO CONTROL STATE. MCP SEQUENCE NU. 14623000.

STACK:  $+12$  $+11$  $+10$  FIB  $+9$  FPB  $+ 8 I$  $+ 7$  LOC  $+ 6$  INFO  $+ 5 A$  $44S$  $+ 3 F$  $+2$  T  $+1B$ O RCW  $-1$  MSCW  $= 2$  IRCW  $-3$  ICW  $-4$  CODE  $0 = OPEN$  $6$  =  $CLOSE$  $1$  = PARITY  $7 = RDATA$  $8 = SELERR$  $2 = EOF$  $3$  = EOT  $9$   $\ast$  SPACE 4 = DISKSPACE 10 = REFILL  $5 = SEEKDC$ - 5 TANK OR PHYL OR HEADER OR TANG - 6 ROW OR STA OR FINAL - 7 RESULT OR TIMEOUT WRITE **READ**  $\bullet\bullet\bullet\bullet$ -----RESULT  $0 =$   $+$ ---NOINPUT  $1 \bullet$  OK  $2 = BREAK$ **ABNORM**  $-8$  $-9$ 

- COM13, COM19, COM23, COM5 - PAGE 78

**•••••** 

THE COBOL READ/WRITE ENTRY POINT TO CONTROL STATE.

COM19 **... ".** 

THE BUSINESS END OF PRNPBT/DISK. COM19 PRINTS OR PUNCHES FILES FROM DISK ANO TAPE.

## COM23

**•••••** 

THE BUSINESS END OF THE PROGRAM LOCNTRL/OISK. COM23 PLACES DECKS IN THE PSEUDO-READERS.

# COM5

 $\sim 10$ 

**••••** 

REMOVES A PROGRAM FROM THE MIX, CALLED FOR NOHMAL EOJ AND ALL EHRQk CONDITIONS. RETURNS STORAGE, CLOSES FILES,ETC. IN ADDITION, STARTS "GO" PART OF COMPILE AND GO JOBS.

# COWE

**••••** 

USED BY SELECTRUN TO DETERMINE IF A JOB SHOULD BE INTRODUCED INTU THE MIX.

[4114] MULTIPROCESSING FACTOR (x100)<br>118115] SUM OF CORE ESTIMATES FOR

SUM OF CORE ESTIMATES FOR ALL JOBS NOW ACTIVE IN THE MIX COIV 64)

[33115] AMOUNT OF CORE MEMORY INITIALLY AVAILABLE FOR PROCESSING NORMAL STATE JOBS (DIV 64).

COUNTARRY

**•••••••••** 

DESCRIPTOR POINTING TO COUNTARRAY ARRAY WHICH CONTAINS STATISTICS COUNTERS BY MIX INDEX.

# CTABLE

**••••••** 

DESCRIPTOR PEINTING TO CTABLE ARRAY,

 $-$  DALOC  $-$ 

DALOC

-----

DALOC IS A TWO DIMENSIONAL ARRAY USED TO MANAGE OVERLAY STORAGE BOTH ON DRUMS AND DISK. IT HAS MIXMAX + 1 ROWS. EACH OF WHICH IS INITIALLY NINE WORDS LONG, AND IS EXPANDABLE AS REQUIRED.

EACH MIX HAS ONE DALOC ROW TO KEEP TRACK OF ITS BACKUP DISK. THE FIRST TABLE ENTRY BEGINS IN WORD 1. EACH TWO-WORD ENTRY KEEPS TRACK OF A 500 SEGMENT CHUNK WHICH IS DIVIDED INTO SUBSECTIONS OF 100 SEGMENTS EACH. DALOC INX PIMIX POINTS INTO THE APPROPRIATE DALOC ROW FOR PIMIX.

WORD O

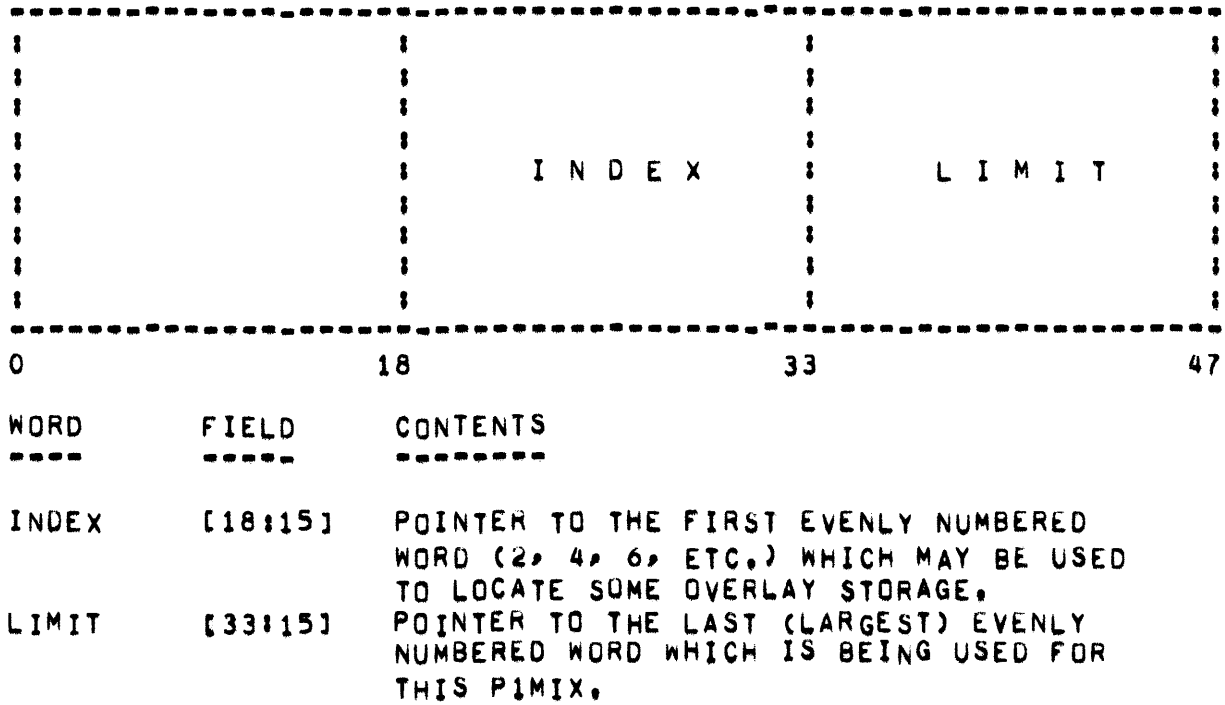

 $\bullet$  DALOC  $\bullet$ 

 $\sim$   $\sim$ 

# WORD 1

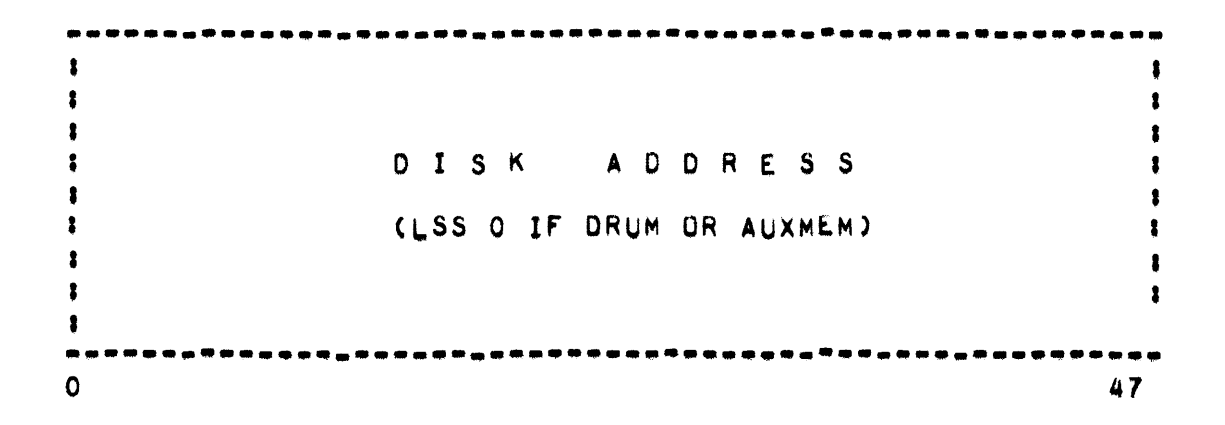

## WORD 1

CONTAINS THE DISK ADDRESS OF THE BASE OF A 500 SEGMENT SECTION OF OVERLAY STORAGE WHICH IS MADE AVAILABLE AT SELECTRUN TIME. IF THIS WORD IS NEGATIVE, THE OVERLAY STORAGE REFERENCED IS ON THE DRUM.

### WORD<sub>2</sub>

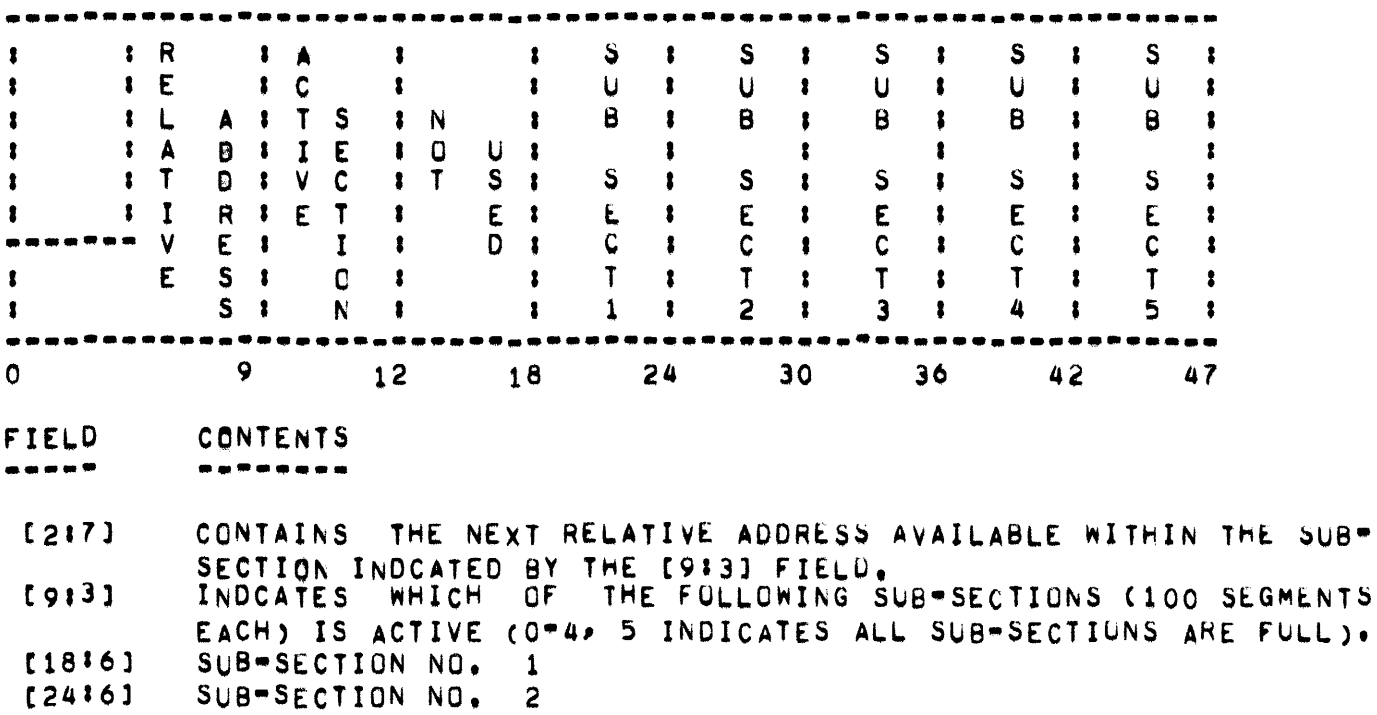

 $\bullet$  DALOC  $\bullet$ 

- [30 16] SUB-SECTION NO. 3
- [3616] SUB-SECTION NO, 4<br>SUB-SECTION NO, 5
- $[4216]$ SUB-SECTION NO.

EACH SUB-SECTION CONTROLS 100 SEGMENTS OF OVERLAY STORAGE. THE NUMBER IN EACH FIELD INDICATES THE NUMBER OF TIMES THE SYSTEM HAS ALLOCATED SPACE FROM THE APPLICABLE 100 SEGMENTS OF A SUS-SECTION,

WHEN AN AREA REFERENCED BY A DESCRIPTOR HAS BEEN OVERLAID, BITS (33) 6] OF THE DESCRIPTOR CONTAIN A VALUE USED TO LOCATE THE ODD-NUMBERED WORD IN THE DALOC ROW FOR THIS MIX INDEX, WHICH CONTAINS THE BASE DISK ADDRESS of THE 500 SEGMENT SECTION IN WHICH THE INFORMATION HAS BEEN PLACED. BITS [39:9] OF THE DESCRIPTOR CONTAIN THE OFFSET, WHICH, WHEN ADDED TO THE BASE, GIVES THE ABSOLUTE DISK ADDRESS or THE INFORMATION.

WHEN A PREVIOUSLY OVERLAID AREA IS MADE PRESENT AGAIN, THESE TWO FIELDS ARE TRANSFERRED TO THE "F" FIELD OF THE DESCRIPTOR. THIS WILL ASSURE THAT SUBSEQUENT OVERLAYS OF THIS DATA WILL RETURN TO THE SAME PLACE ON DISK.

IF "DESC" IS DEFINED AS THE DESCRIPTOR, THEN THE DISK ADDRESS TO WHICH THE DATA MUST BE RE-OVERLAID IS CALCULATED AS:

DALOCIP1MIX, DESC.[3316]x2=1]+DESC.[3919]

PAGE 83 - DATE, DBADR, DBARRAY, DCQARA, DCQPTSTACK -

# DATE

 $\bullet\bullet\bullet\bullet$ 

CONTAINS CURRENT DATE (YYODD IN BCL)

#### DBADR

VARIABLE USED TO CONTAIN THE DISK ADDRESS FOR THE DB FEATURE OF THE DEBUGGING MODULE.

# DBARRAY

#### **\*\*\*\*\*\*\***

DESCRIPTOR POINTING TO THE DBARRAY, THE ARRAY USED WITH THE DB FEATURE OF THE DEBUGGING MODULE

# DCQARA

#### ------

DESCRIPTOR POINTING TO THE DCQARA ARRAY

#### **DCQPTSTACK** ----------

POINTS TO CURRENT STACK OF DCQPT ROUTINE WHICH HANDLES SOME B487 CONDITIONS.

 $-$  DC190  $-$ 

**DC19Q** 

-----

DC190 HOLDS INFORMATION NEEDED BY THE MCP FOR FILE TYPE 19 DATACOM I/O AND RUE WHEN USED WITH THE B487 HARDWARE. THE VARIABLE DC190 IS THE HEAD OF THE QUEUE WHICH IS FORWARD LINKED THROUGH THE "C" FIELDS ([33:15]) AND BACKWARD LINKED THROUGH THE "F" FIELDS ([18:15]) OF THE FIRST WORD IN EACH ENTRY. IF DC190 IS POSITIVE. THE QUEUE IS<br>INTERLOCKED WHILE A NEW ENTRY IS BEING ADDED. THE FORMAT OF EACH ENTRY IS:

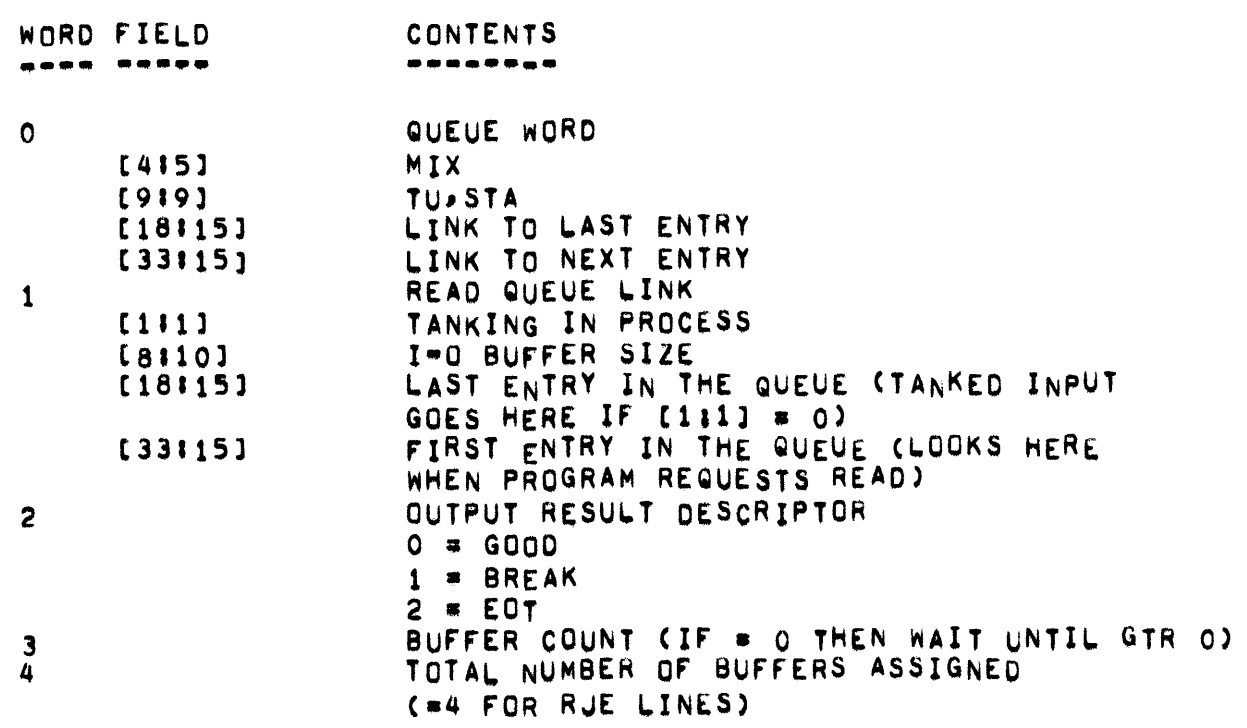

READ QUEUE ENTRY! (NOTE: SEE WORD 1 ABOVE) :

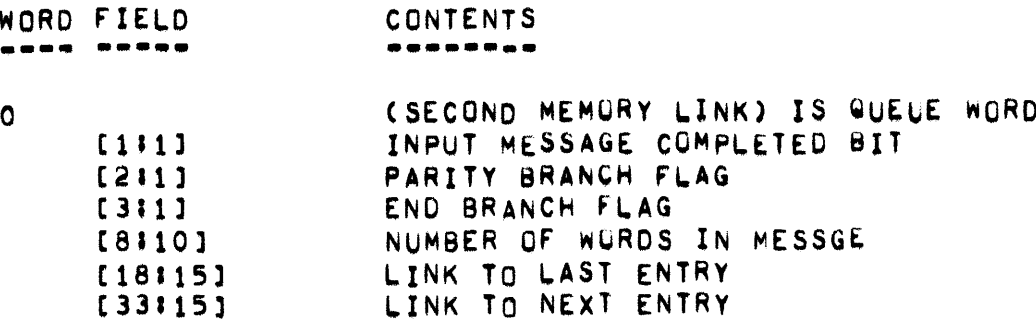

• DC19Q •

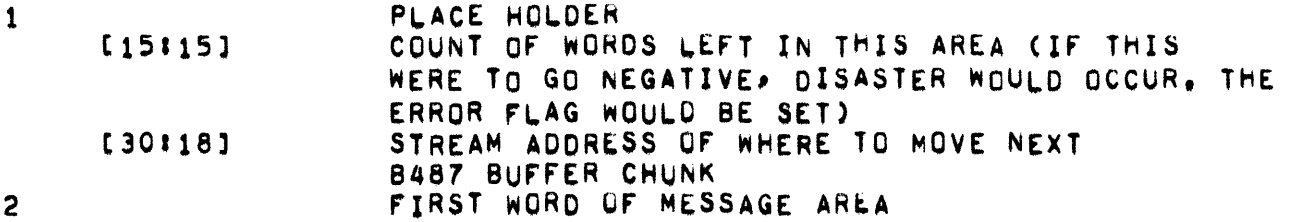

NEW ENTRIES ARE PLACED INTO DC190 BY NINTEENREADER AND COM36 ON INPUT AND STATIONMESSAGEWRITER ON OUTPUT. ENTRIES ARE REMOVED 8V COM36 wHEN USED BY A PROGRAM AND BY KEyIN ROUTINES wHEN "BK" IS ENTERED FOR A GIVEN MIX INDEX,

- DEBUGGING FACILITIES .

DEBUGGING FACILITIES

GENERAL • ••••••••

> WHEN THE DOMCP IS COMPILED WITH DEBUGGING  $\equiv$  TRUE. THE FOLLOWING FALICITIES ARE PROVIDED.

A. MEMORY DUMP UNDER MCP CONTROL CALSO AVAILABLE WITH DUMP= TRUE).<br>B. SPO ACCESS TO CORE MEMORY.<br>C. SPO ACCESS TO DISK.

- 
- SPO ACCESS TO DISK.
- D. TRACE.

ANY OF THESE FEATURES MAY BE INITIATED PROGRAMMATICALLY (IN CONTRUL STATE ONLY), AND ALL EXCEPT TRACE MAY BE INITIATED THROUGH SPO INPUT MESSAGES. TRACED OUTPUT IS GENERATED THROUGH A SPO INPUT MESSAGE.

MEMORY DUMP.

A MEMORY DUMP TO PRINTER MAY BE INITIATED BY ENTERING A "DPLP" THROUGH THE KEYBOARD, OR BY CALLING THE PROCEDURE PRINTCORE FROM WITHIN THE MCP. THIS PROCEDURE HALTS ALL NORMAL STATE PROCESSING. AND PRINTS THE CONTENTS OF ALL ASSIGNED MEMORy AREAS ON A PRINTEH. THE FORMAT OF THE PRINT-OUT IS SUCH THAT A DOUBLE SPACE APPEARS BETWEEN AREAS. FOR AVAILABLE AREAS, ONLY THE LINKS ARE PRINTED. AT THE COMPLETION OF THE DUMP, NORMAL PROCESSING IS RESUMED. A SIMILAR OUMP TO TAPE MAY BE PERFORMED BY ENTERING OPMT OR BY CALLING OUMPCORE FROM WITHIN THE MCP.

SPO ACCESS TO MEMORY.

THIS FEATURE, ODT, MAY BE INITIATED BY ENTERING DD THROUGH THE SPU. OR BY EXECUTING THE FOLLOWING STATEMENT IN THE MCP:

POLISHCDT,DEL)

FURTHER, ONE OF THE ABILITIES OF THIS FEATURE IS TO INSERT A CALL ON THE DOT ROUTINE INTO A CODE STRING.

```
DEBUGGING STATEMENTS
    THE DOT ROUTINE FIRST TYPES A MESSAGE ON THE SPOP CONSISTING OF "CIL
    * FOLLOWED BY THE ADDRESS OF SYLLABLE FROM WHICH IT WAS CALLED.
    THEN THE KEYBOARD IS READIED AND THE OPERATOR MAY ENTER DEBUGGING
    STATEMENTS. THE SYNTAX OF THE DEBUGGING STATEMENT IS AS FOLLOWS:
<DEBUGGING STATEMENT> ::= <MODE PART> <STATEMENT> <END OF INPUT>
<STATEMENT> ::= <CALL STATEMENT> / <DELETE CALL STATEMENT> /
     <PRINT SYMBOLS STATEMENT> / <DISPLAY STATEMENT> /
     <REPLACE STATEMENT> / <DEFINE STATEMENT> / <EXIT>
\leqEXIT> 11 = 1<NODE PART> 11= <EMPTY> / 2 <MNDE>
<MODE> 11= A / D / O
<CALL STATEMENT> ::= S <EXPRESSION>
<DELETE CALL STATEMENT> : = @ <ADDRESS>
<ADDRESS> ::= <EXPRESSION> / <EXPRESSION> : <DIGIT>
<PRINT SYMBOLS STATEMENT> ::= % <CODE>
<CODE> II= <DECIMAL DIGIT>
<DISPLAY STATEMENT> ::= <EXPRESSION> <SIZE>
<SIZE> II= <EMPTY> / ; <EXPRESSION>
<REPLACE STATEMENT> 11= <EXPRESSION> = <VALUE>
<VALUE> ::= <DCTAL NUMBER> / . <DECIMAL NUMBER> / <ALPHA STRING>
<DEFINE STATEMENT> 11= <EXPRESSION> : <CODE> <SYMBOL>
<EXPRESSION> II= <GENERAL EXPRESSION> / <OPERATOR> <GENERAL
     EXPRESSION>
<GENFRAL EXPRESSION> ## <PRIMARY> / <PRIMARY> <OPERATOR>
     <GENERAL EXPRESSION>
<PRIMARY> ::= / / = / * / <SYMBOL> / <OCTAL NUMBER> /
     <DECIMAL NUMBER> / [<EXPRESSION>]
\langleOPERATOR> 11# + / -
<DCTAL NUMBER> : I= <CCTAL DIGIT> / <DCTAL NUMBER> <DCTAL DIGIT>
<DCTAL DIGIT> 11= 0 / 1 / 2 / 3 / 4 / 5 / 6 / 7
<DECIMAL NUMBER> ##= <DECIMAL DIGIT> / <DECIMAL NUMBER> <DECIMAL DIGIT>
<DECIMAL DIGIT> ### <OCTAL DIGIT> / 8 / 9
<SYMBOL> II= <ALPHA STRING>
<ALPHA STRING> ### <LETTER> / <ALPHA STRING> <LETTER>
CLETTER> 11 = A \cup B \cup C \cup A, X \cup Y \cup L
```
87 PAGE

DEBUGGING FACILITIES ...

THE SEMANTICS OF THE VARIOUS DEBUGGING STATEMENTS ARE AS FOLLOWSI

DEBUGGING STATEMENT. **••••••••• • •••••••••** 

> A DEBUGGING STATEMENT CONSISTS OF A STATEMENT, OPTIONALLY PRECEDED BY A MODE PART, AND TERMINATED BY END OF INPUT.

MOOE PART, **•••• • ••••** 

> THE QUTPUT OF THE DDT FEATURE IS <ADDRESS> = , FOLLUWED BY THE CONTENT OF THE WORD AT THE MEMORY LOCATION GIVEN BY ADDRESS. THIS WORD WILL BE TYPED IN OCTAL» ALPHANUMERIC» OR DECIMAL, DEPENDING ON THE MODE SWITCH. THIS MODE SWITCH IS SET TO OCTAL. INITIALLY, BUT MAY BE CHANGED 8Y ENTERING A MOOE PART. THE MOOES ARE OBVIoUS.

CALL STATEMENT. **•••• ••••••••••** 

> A CALL STATEMENT CAUSES A CALL ON THE ODT ROUTINE TO BE INSERTED INTO THE CODE STRING IN PLACE OF THE FIRST LITC SYLLABLE LOCATEO AFTER THE ADDRESS GIVEN IN THE STATEMENT. THE VALUE OF THE LITC SYLLABLE IS SAVED, AND RETURNED TO THE ROUTINE SO THAT ITS LOGIC WILL NOT BE DESTROYED. A MESSAGE IS TYPED GIVING THE WORD AND SYLLABLE OF THE INSERTED CALL SU THAT IT MAY BE LOCATED LATER.

DELETE CALL STATEMENT, **•••••• •••• • •••••••••** 

> THE DELETE CALL STATEMENT REMOVES FROM THE CODE STRING, AT THE SPECIFIED ADDRESS, A CALL ON THE DDT ROUTINE, AD REPLACES IT WITH LITC SYLLABLE PREVIOUSLY THERE.

DISPLAY STATEMENT, **••••••• • •••••••••** 

> THE DISPLAY STATEMENT CAUSES A WORD (OR WORDS) IN GORE MEMORY TO BE TYPED ON THE SPO. THE ADDRESS UF THE WORD (OR FIRST WORD) IS GIVEN, AND, IF MORE THAN ONE WORD IS DESIRED, THE NUMBE OF WORDS TO BE TYPED IS SPECIFIED, PRECEDED BY A SEMICOLON.

REPLACE STATEMENT, **••••••• • •••••••••** 

THE REPLACE STATEMENT CAUSES THE VALUE TO BE THE RIGHT OF = TO BE STORED INTO THE ADDRESS GIVEN BY THE EXPRESSION.

DEFINE STATEMENT. **-\_ ...... --\_ .... .** 

THE DEFINE STATEMENT CAUSES THE SYMBOL ON THE RIGHT TO BE ASSIGNED THE SPECIFIED CODE AND TO HAVE THE VALUE OF THE EXPRESSION ON THE LEFT.

#### PRINT SYMBOLS STATEMENT. ••••• ••••••• •••••••••

THE PRINT SYMBOLS STATEMENT CAUSES, FOR ALL SYMBOLS WITH THE SPECIFIED CODE, A LINE TO BE TYPED CONTAINING THE SYMBOL AND THE CONTENTS OF THE WORD ADDRESSED BY THE PREVIOUSLY DEFINED VALUE OF THAT SYMBOL. SOME SYMBOLS ARE KNOWN WITHOUT DEFINITION. FIS DEFINED AS THE CONTENTS OF THE F-REGISTER JUST PRIOR TO ENTERING THE DDT PROCEDURE, AND THE UNIT MNEMONIC or EACH MAGNETIC TAPE UNIT IS DEFINED AS THE ADDRESS OF THE LABELTABLE ENTRY FOR THE CORRESPONDING UNIT.

# EXIT.<br>-----

A SEMICOLON CAUSES THE DDT ROUTINE TO EXIT AND RETURN TO HIS CALLER.

# EXPRESSION •

•••••••••••

AN EXPREsSION CONSISTS of ONE OR MORE PRIMARIES SEPARATED BY THE OPFRATORS  $\div$  and  $\div$ , These operators have their normal meanings of ARITHMETIC ADDITION AND SUBTRACTION, RESPECTIVELY.

AN EXPRESSION OF THE FORM <OPERATOR> <GENERAL EXPRESSION> IS EQUIVALENT TO THE GENERAL EXPRESSION \*< UPERATOR> <GENERAL EXPRESSION>.

#### PRIMARIES • ••••••••••

THE VARIOUS PRIMARIES ARE'

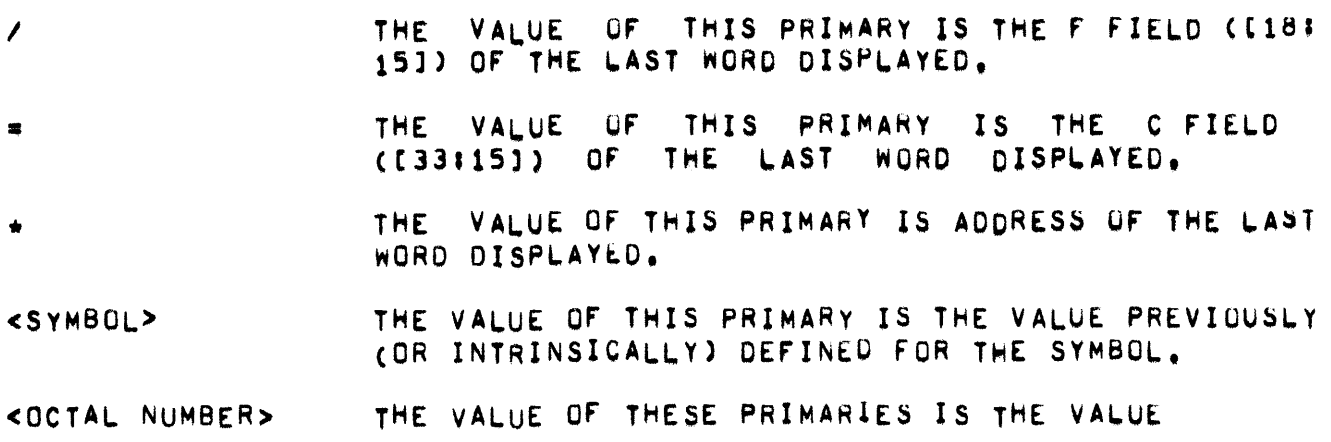

PAGE 90

<DECIMAL NUMBER. Of THE NUMBEH,

[<EXPRESSION>] THE VALUE OF THIS EXPRESSION IS THE C FIELD OF THE WORD IN MEMORY-ADDRESSED BY THE EXPRESSION<br>within the Brackets Pair, The Primary = IS WITHIN THE BRACKETS PAIR, EXACTLY EQUIVALENT TO THE PRIMARY c\*l.

CONSOLE ACCESS TO DISK, **....... .\_.... .. . .. \_.** 

THE DISKBUG FEATURE MAY BE INITIATED BY ENTERING DB THROUGH THE<br>KEYBOARD OR BY INVOKING THE PROCEDURE DISKBUG FROM WITHIN THE MCP. BY INVOKING THE PROCEDURE DISKBUG FROM WITHIN THE MCP.

UPON INVOCATION, THIS fEATURE IDENTIFIES ITSELF BY TYPING THE MESSAGE DISKBUG ON THE SPO, AND CALLS DOT TO ALLOW THE OPERATOR TO SET THE VARIABLE DBADR TO THE DISK ADDRESS OF THE SEGMENT TO WHICH<br>ACCESS IS DESIRED. DISBUG WILL READ THE DESIRED SEGMENT INTO THE DISBUG WILL READ THE DESIRED SEGMENT INTO THE ARRAY DBARRAY, AND AGAIN CALL DOT. THE OPERATOR MAY THEN INSPECT DBARRAY, AND CHANGE DBADR. THIS PROCESS REPEATS UNTIL THE OPERATOR<br>SETS DBADR TO ZERO. THE ADDRESSES OF DBADR AND DBARRAY MAY BE THE ADDRESSES OF DBADR AND DBARRAY MAY BE DETERMINED FROM A PRT LISTING OF PRT INDEX OF THE CURRENT MCP.

#### TRACE •

**••••••** 

THE TRACE FEATURE CONTAINS TWO SECTIONS. THE FIRST STORES THE DATA TO BE TRACED IN CORE AND ON DISK, AND THE SECOND PRINTS THE STORED DATA,

# STORING • **••••••••**

TO USE THE TRACE FEATURE, IT IS NECESSARY TO COMPILE INTO THE MCP CALLS ON THE PROCEDURE TRACE. PASSING THE DATA TO BE STORED. AND THE FORMAT IN WHICH THE DATA IS PRINTED, THE TRACE PROCEDURE ATTEMPTS TO DETERMINE THE SEGMENT AND RELATIVE ADDRESS OF THE CALL, AND STORES THE DATA, FORMAT, MIX INDEX, SEGMENT, AND RELATIVE ADDRESS, USING THE DISK AREA DEFINED IN THE MCP. THIS DISK AREA MUST ALSO BE DEFINED IN THE COLD/START DECK AS THE SAME ADDRESS AND SIZE AS IN THE MCP. IF TRACAREASIZE IS EXCEEDED, WRAPAROUND OCCURS WITHIN THE<br>DISK FILE. IF SHOULD BE NOTED THAT TWO CONDITIONS EXIST WHICH MAY CAUSE ERRORS IN THE TRACE. IF THE TRACE CALL APPEARS IN AN INDEPENDENT ROUTINE OR IN THE OUTER BLOCK OF THE MCP, THE SEGMENT AND ADDRESS CANNOT BE PROPERLY DETERMINED. THE SECOND CUNDITION 1S THAT ALTHOUGH THE DISK STORAGE IS BLOCKED, (DATA IS STORED IN CORE UNTIL A BLOCK IS ACCUMULATED, AND THEN IS WRITTEN ONTO DISK) AND BUFFERED (TWO AREAS OF CORE ARE USED FOR ACCUMULATING DATA TO BE WRITTEN), NO CHECK Is MADE THAT THE DISK WRITE HAS BEEN COMPLETED FROM A BUFFER BEFORE REUSING IT. THIS PROBLEM MAY BE EASED BY

PAGE 91

• DEBUGGING FACILITIES •

EITHER CHANGING THE DEFINED TRACESIZE WHICH 15 THE SIZE OF THE TRACE BUFFERS, OR BY ENSURING THAT TRACE CALLS DO NOT UCCUR WITH SUFFICIENT FREQUENCY TO DESTROY PREVIOUS DATA.

#### PRINTING THE TRACED DATA, **•••••••• ••• •••••• • ••••**

THE ROUTINE TO PRINT THE ACCUMULATED TRACE DATA IS INITIATED BY ENTERING PT THROUGH THE KEYBOARD. THIS CAUSES THE DATA TO BE PRINTED ON LPA, IN LAST-IN, FIRST-OUT ORDER, FOLLOWED BY A MEMORY DUMP. DISKBUG IS THEN INITIATED.

THE TRACE QUTPUT CONTAINS ONE ITEM PER LINE, CONSISTING OF THE PRT ADDRESS OF THE PROCEDURE CALLING TRACE, THE RELATIVE ADDRESS WITHIN THAT PROCEDURE OF THE TRACE CALL. THE MIX INDEX, AND THE DATA BEING TRACED IN THE FORMAT SPECIFIED BY THE TRACE CALL. THE POSSIBLE FORMATS AE (WITH THEIR CORRESPONDING COOES)I

- O HALF-WORD OCTAL: THE DATA IS FORMATTED AS TWO 8-DIGIT OCTAL NUMBERS REPRESENTING THE TWO HALVES OF THE DATA WOHD.
- 1 ALPHA: THE DATA IS FORMATTED AS EIGHT BCL CHARACTERS.
- 2 DECIMAL: THE DATA IS FORMATTED AS AN 8-OIGIT DECIMAL INTEGER,
- 3 OCTAL: THE DATA IS FORMATTED AS THREE OCTAL NUMBERS, ONE OF SIX DIGITS, AND TWO OF FIVE DIGITS, REPRESENTING THE FIELDS [0118],[18115] AND [33115] OF THE DATA WORD.

PRINTING OF THE TRACED DATA NOT OCCURAT THE SAME TIME THAT THE TRACE Is BEING PERFORMED, THE OPERATOR MUST NOT ENTER "PT" TO PRINT THE TRACE WHILE THE POSSIBILITY EXISTS THAT A TRACE WILL BE PERFORMED,

OECKREMOVER

**............** 

DECKREMOVER(B) IS A PROCEDURE WHICH IS CALLED BY "KEYIN" TO REMOVE PSEUDO-DECKS USING "REMOVEDECK".

DIRECT

DESCRIPTOR POINTING TO DIRECT ARRAY, WHICH CONTAINS THE RESERVED WORDS ACCEPTED By THE CONTROLCARO ROUTINE ON CONTROL CARDS.

# - DIRECTORY - BYPASS - PAGE 93

# DIRECTORY - BYPASS **\_.-\_ ... \_- - \_.-.-.**

THE BYPASS DIRECTORY IS A MECHANISM TO REOUCE THE AMOUNT Or TIME REQUIRED TO OBTAIN THE DETAIL HEADER RECORD OF A FILE FROM THE MAIN DIRECTORY. ON NON-SHAREDISK SYSTEMS, THE BYPASS DIRECTORY IS BUILT DURING EACH HALT/LOAD. ON SHAREDISK SYSTEMS THE BYPASS DIRECTORY IS BUILT DURING THE HALT/LOAD WHEN A SEARCH OF DISK SEGMENT ZEHO REVEALS THAT NG OTHER SYSTEMS HAVE INTRINSIC FILES SPECIFIED.

EACH LOGICAL BLOCK IN THIS OIRECTORY IS 60 WORDS (2 SEGMENTS) LONG AND CAN CONTAIN ENTRIEs FOR uP TO 20 FILES. THE FORMAT UF AN ENTHy lSI

BLOCKtll BLOCKCI+ll  $BLOGK [1+2] - [33115]$ EITHER <MFID> OF THE FILE OR AN 014 WHICH INDCATES THAT THE POSITION IS AVAILABLE FOR A NEW ENTRY.  $<$ FID $>$ ADDRESS Of THE HlAOER RECORD IN THE MAIN

ONE ADDITIONAL FIELD IS USED IN THE 2ND WORD OF EACH PHYSICAL BLOCK,

BLOCK[2].[18:15] ADDRESS OF THE NEXT PHYSICAL BLOCK IN THE BYPASS DIRECTORY WHICH IS AN ENTENSION OF THE ENTRIES IN THIS BLOCK.

DIRECTURY.

THE MCP USES A SCRAMBLE TECHNIQUE WHICH USES THE <MFID> AND <FID> OF<br>THE FILE NAME TO ACCESS ONE OF THE 60 WORD BLOCKS. ONCE THIS BLOCK THE FILE NAME TO ACCESS ONE OF THE 60 WORD BLOCKS. IS OBTAINED' A SEQUENTIAL SEARCH IS MAOE TO DETERMINE IF THE REQUIRED <MFID> AND <FID> IS PRESENT. IF THE NAMES ARE NOT PRESENT, THE "F" FIELD OF THE 2ND WORD OF THE BLOCK IS EXAMINED, AND IF IT IS<br>NOT ZERO, THE NEXT "CHAINED" 60 WORD BLOCK IS BROUGHT IN AND THE THE NEXT "CHAINED" 60 WORD BLOCK IS BROUGHT IN AND THE PROCESS IS REPEATED,

THE "CHAIN" IS NECESSARY AS THE SCRAMBLE MAY PRODUCE A GREAT NUMBER OF "HITS" ON THE SAME BLOCK IN THE BYPASS DIRECTORY.

THE BYPASS DIRECTORY IS INITIALIZED BY SETTING THE <MFID> OF ALL ENTRIES TO 014. THE END OF THE BYPASS DIRECTORY IS POINTED TO BY THE MCP VARIABLE BYPASS.[33115]. AS A 60 WORD AREA IS FILLED, AN ADDITIONAL 60 WORD AREA IS OBTAINED ON THE END OF THE BYPASS DIRECTORY, BYPASS. [33:15] IS DECRIMENTED, AND A CHAIN IS ESTABLISHED IN BLOCK[21.C181151.

ENTRIES ARE REMOVED FROM THE BYPASS DIRECTURY BY PLACING AN 014 IN THE <MFID> OF AN ENTRY. NO CONSOLIDATION OF "OVERFLOW" AREAS WHICH HAVE RESULTED FROM MULTIPLE "HITS" IS ATTEMPTED.

THE BYPASS DIRECTORY IS LOCATED STARTING AT "DIRECT - 2" AND GROWS TOWARDS THE MAIN DIRECTORY. IT IS THEREFORE OF THE UPMOST IMPORTANCE TO DECLARE SUFFICIENT SPACE FOR BOTH THE MAIN AND BYPASS DIRECTORIES AND TO HAVE AN ACCURATE FILE DESCRIPTION IN THE COLD START DECK TO FACILITATE ANALYSIS.

BYPASS, [18:15] POINTS AT THE END OF THE MAIN DIRECTORY, IT IS POSSIBLE FOR THE BYPASS DIRECTORY AND MAIN DIRECTORY TO GROW TOWARDS EACH OTHER SO THAT AN OVERLAP CONDITION EXISTS (BYPASS, [18715] = BYPASS. [33:15]). IF THIS OCCURS. THE MESSAGE "DISK TOO CHECKERBOARDED" WILL BE OUTPUT ON THE SPO AND A HALT/LOAD MUST BE IF A HALT/LOAD IS IMPOSSIBLE DUE TO THE SIZE OF THE DONE. DIRECTORIES, A FALSE "END OF DIRECTORY" MARK CAN BE WRITTEN IN THE MAIN DIRECTORY LOCALLY THROUGH AN I/O CHANNEL AND THE USER MAY BE ABLE TO DUMP MOST OF HIS FILES. THIS PROCEDURE IS RECOMMENDED ONLY WHEN ALL ELSE FAILS.

DIRECTORY . FILE HEADER .

DIRECTORY • FILE HEADER

```
H<sub>r</sub>o<sub>1</sub>, [0115]
     .(151153 
     .t301123 
     .[42.63 
Htl1.t6118J 
     .(25123]
     ,[1147] 
HC2l.tOI48] 
     . [1111].tl11l 
     .t61421 
H[3l.tl11l 
     .C2110] 
     .t12'18l 
     .(30118] 
H[4].tlI1] 
     .12111, 13111.(4'2] 
     .[316] 
     .t6113 
     , [711],te'11 
     .[912] 
     .tl1111 
     .[1214]
     ,(1615) 
     ,[2115] 
     .[26151 
     .[3115] 
     .[3616] 
                      RECORD LENGTH
                      BLOCK LENGTH
                      RECORD/BLOCK 
                      SEGMENTS/BLOCK
                      CREATION DATE FOR LOGGING (WHEN ON DISK)<br>CREATION TIME FOR LOGGING (WHEN ON DISK)
                      NUMBER OF LOGICAL RECORDS PER ROW (WHEN IN CORE)<br>#0 FREE FILE
                      #0 FREE FILE<br>#0 SOLE USER
                            SOLE USER, PUBLIC OR PRIVATE FILE
                      #1 SECURITY FILE
                      PRIMARY USER-S CODE<br>#1 NEW FILE HEADER
                            NEW FILE HEADER FORMAT
                      SAVE FACTOR (BINARY)
                      DATE OF LAST ACCESS (BINARY)
                      CREATION DATE (BINARY) 
                      #1 FILE IS BEING LOADED OR NAME IS BEING CHANGED<br>#1 FILE IS OPENED BY AN EXCLUSIVE USER
                      #1 FILE IS OPENED BY AN EXCLUSIVE USER<br>#1 A PROGRAM IS WAITING TO USE THE FILE
                            A PROGRAM IS WAITING TO USE THE FILE
                      SYSTEM NUMBER OF EXCLUSIVE USER<br>*0 MIX INDEX OF LIBMAIN/DISK
                           MIX INDEX OF LIBMAIN/DISK
                      USED BY AUTOPRINT TO MARK A PBD FILE
                      USED TO MARK PSEUDO DECKS THAT WERE CREATED ON
                      MARKS AN MC-ED COMPILER
                      A TIME-SHARING SYSTEM BY A ZIP WITH FILE-ID
                      *2 FILE IS DATA
                            FILE IS PRUGRAM
                      .0 DON"T KNOW IF OATA OR PROGRAM 
                      FILE ACCESSED BIT
                      SYSTEM FILE TOGGLES
                      OPEN COUNT 2 FOR SYSTEM 0 CA) 
                      QPEN COUNT 2 FOR SYSTEM 1 (6) 
                      OPEN COUNT 2 rOR SYSTEM 2 (C) 
                      OPEN COUNT 2 FUR SYSTEM 3 (D)<br>=0 TYPE IS UNKNOWN
                      =0 TYPE IS UNKNOWN<br>=1 BASIC
                            BASIC
                      #2 ALGOL<br>#3 COBOL
                            ;;3 COBOL. 
                      #4 FORTRAN<br>*5 TSPOL
                      -5 TSPOL. 
                      *6 XALGOL<br>*7 SEQ
                            .7 SEQ 
                      -8 DATA 
                            LOCK
                      -10 INfO
```
PAGE *<15* 

 $. [4216]$ NOT USED H[5],[0148] #0 SOLE USER FILE = 12 IF PUBLIC FILE N/A IF FREE OR SECURITY FILE =<MFID> IF A PUD FILE (SEE MCP 37046630) #OUTPUT FILE NAME IF A SCHEDULE FILE = 1 PRIVATE FILE  $[1111]$  $(6142)$ \* <MFID> OF SECURITY FILE FOR A PRIVATE FILE  $= 12$  IF INFO FILE  $H[6]$ # 0 IF SOLE USER OR PUBLIC FILE REEL NUMBER IF PBD FILE (I.E. 001 FOR PBD/  $\bullet$ 0006001). \* "AFTER" TIME OF SCHEDULE TASK (TSS ONLY) NOT O & SCHEDNUMECTC] IF SCHEDULE OUTPUT FILE  $\blacksquare$ (TSS ONLY) 1 ON A FILENNN/SCHEDUL WHICH IS BEING TERMINATED  $[1111]$  $\mathbf{z}$ (TSS ONLY), \* <FID> OF SECURITY FILE IF PRIVATE FILE  $. [6142]$ #TU/BUF IF A DECK FROM RJE  $. [919]$ \*TU/BUF IF PUD OR PBD FROM RJE  $. [3619]$ = DISK ADDRESS OF NEXT CONTROL DECK  $. [33115]$ NUMBER OF LOGICAL RECORDS (EOF POINTER)  $H[7]$ NUMBER OF SEGMENTS PER ROW  $H[8]$  $H[9]: [111]$ TOGGLE 1 FOR SYSTEM 0 (A) TOGGLE 1 FOR SYSTEM 1 (B)  $. [211]$ TOGGLE 1 FOR SYSTEM 2 (C)  $. [311]$  $. [411]$ TOGGLE 1 FOR SYSTEM 3 (D) TOGGLE 2 FOR SYSTEM O (A)  $. [511]$ TOGGLE 2 FOR SYSTEM 1 (B)  $. [611]$ TOGGLE 2 FOR SYSTEM 2 (C)  $, [711]$  $(811)$ TOGGLE 2 FOR SYSTEM 3 (D) OPEN COUNT 1 FOR SYSTEM 0 (A)  $.19151$ OPEN COUNT 1 FOR SYSTEM 1 (B)  $[1415]$ OPEN COUNT 1 FOR SYSTEM 2 (C)  $. [1915]$ OPEN COUNT 1 FOR SYSTEM 3 (D)  $(2415)$  $. [29114]$ NOT USED MAXIMUM NUMBER OF ROWS  $(4315)$  $H10JH129J$ DISK ADDRESSES OF ROWS CO IF NOT ASSIGNED)

DIRECTORY . FILE HEADER .

 $\bullet$ 

OPEN COUNTS AND TOGGLES

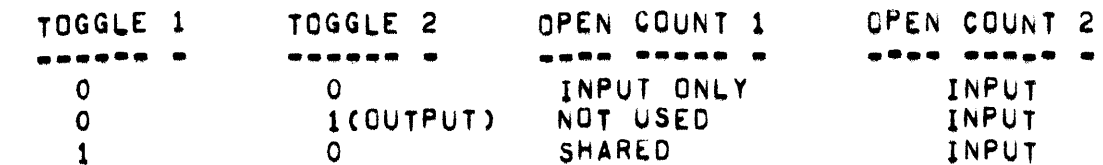

 $DIRECTORY - MAIN$ 

THE "MCP" MAINTAINS A DIRECTORY ON DISK WHICH CONTAINS INFORMATION PERTAINING TO ALL PERMANENT FILES ON USER-DISK. THE DIRECTORY CONSISTS OF TWO SECTIONS, THE MAIN DIRECTORY AND THE BYPASS DIRECTORY,

THE MAIN OIRECTORy STARTS AT OIRECTORYTOP + 4 AND CONTINUES TO TME VALUE SPECIFIED IN THE [18'15] FIELD OF THE MCP VARIABLE BYPASS. EACH LOGICAL SECTION OF THE MAIN DIRECTORY CONSISTS OF 16 SEGMENTS. THE FIRST 15 SEGMENTS CONTAIN DETAILED INFORMATION REGARDING FILES SPECIFIED IN THE 16TH SEGMENT, THE 16TH SEGMENT THUS CUNTAINS THE <MFID> AND <FID> FOR ALL OF THE PRECEDING 15 FILES. THE MCP SCANS THE 16TH SEGMENT FROM BACK TO FRONT TO THAT ST28J AND ST29J ARE ACCESSED (AND FILLED) BEFORE S[26] AND S[27].

IF THE <MFID> OF AN ENTRY IS EQUAL TO @14 THEN THAT "SLOT" IN THE DIRECTORY IS AVAILABLE FOR INSERTION OF A NEW FILE. THE END OF THE MAIN DIRECTORY IS INDCATED BY A <MFID> EQUIVALENT TO @114. BYPASS. C18:15J WOULD THUS POINT AT THE NAME SEGMENT THAT CONTAINED THE #114.

A LINKING STRUCTURE EXISTS FOR AVAILABLE ENTRIES IN THE MAIN DIRECTORY, THE <FID> OF A "NAME SEGMENT" ENTRY THAT HAS A <MFID> OF e14 IS THE RELATIVE ADDRESS OF THE NEXT-AVAILABLE-ENTRY. THE RELATIVE ADDRESS OF THE MOST RECENT AVAILABLE ENTRY IS CONTAINED IN THE MC? VARIABLE "NEXTSLOT" •

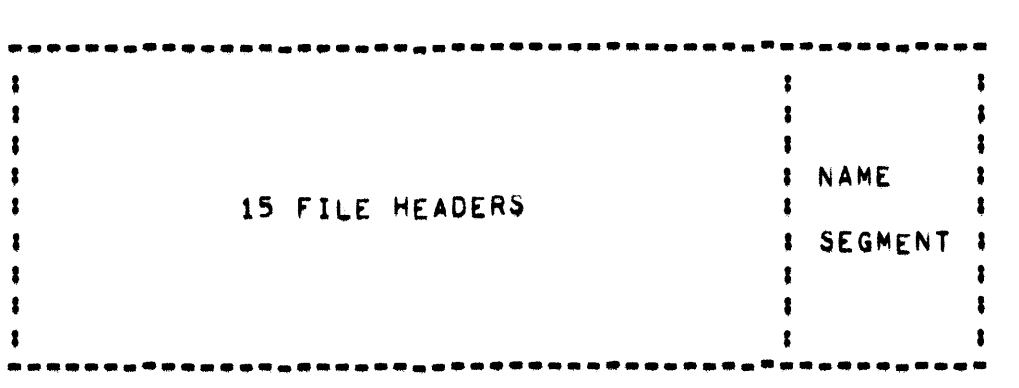

DIRECTORY - SCRATCH (SHAREDISK) -

DIRECTORY • SCRITC~ (SHAREOISK) ••••••••• • ••••••• • ••••••••••

A SHARED BISK WCP MAINTAINS A RECORD OF CURRENT SCRATCH FILE ROWS. THIS RECORD IS REQUIRED TO RELEASE SCRATCH FILES BELONGING TO THE<br>SYSTEM WHEN THE SYSTEM GOES DOWN. THERE ARE TWO TABLES CONTAINING THE SYSTEM GOES DOWN, THERE ARE TWO TABLES CONTAINING THIS INfORMATION,

TABLE 11 DISK RESIDENT PORTION or THE SCRATCH DIRECTORY, THIs TABLE COhSISTS OF 30 WORD SEGMENTS SCATTERED THROUGHOUT THE SYSTEM-S ESP DISK AND LINKED TOGETHER VIA A LINK PORTION OF THE ZEROTH WORD OF EACH SEGMENT. THE FIRST WORD (WORD 0)<br>Of each sfgment contains a count of the meaningful entries EACH SEGMENT CONTAINS A COUNT OF THE MEANINGFUL ENTRIES IN THE SEGMENT (1\$,529), AND A LINK TO THE NEXT SEGMENT, THE INITIAL LINK, I.E., THE LINK TO THE FIRST SEGMENT OF TABLE 1, IS STORED IN WORD # SYSNO (0,1,2, OR 3) IN A SEGMENT LOCATED AT DIRECTORYTOP+1, IN THE ,[1:17] FIELD (SYSNO IS THE SYSTEM NUMBER). WHEN A SHARED SYSTEM GOES DOWN, THE OPERATOR CAN, FROM ANOTHER UP-AND-RUNNING SYSTEM, "CLEAR" THE DOWN SYSTEM. THIS CLEARING WILL, AMONG OTHER ACTIONS, OBTAIN THIS INITIAL LINK AND PRocEED Tu LINK FRUM ONE SEGMENT TO ANOTHER, FREEING UP (RETURNING TO AVAILABLE STATUS) ALL OF THE SCRATCh DISK IN USE BY THE oOWN SYSTEM (SEE WORD I BELOW). THE LAST LINK IS ZERO. THE SEGMENT CONTENTS AREI

WORD 01

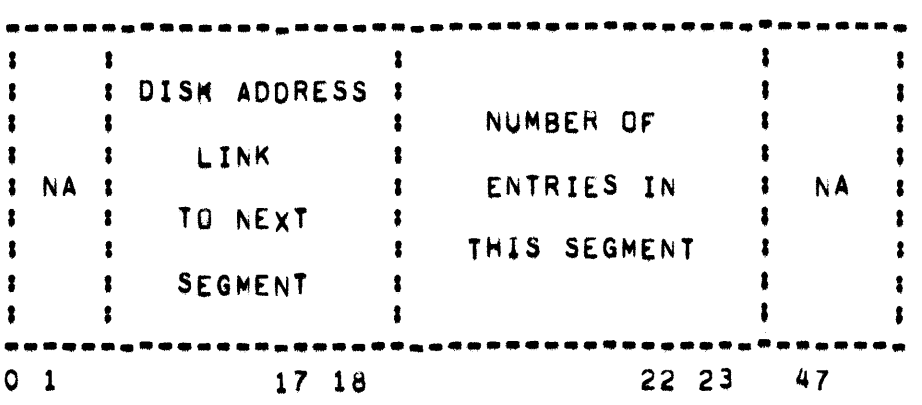

- DIRECTORY - SCRATCH (SHAREDISK) -

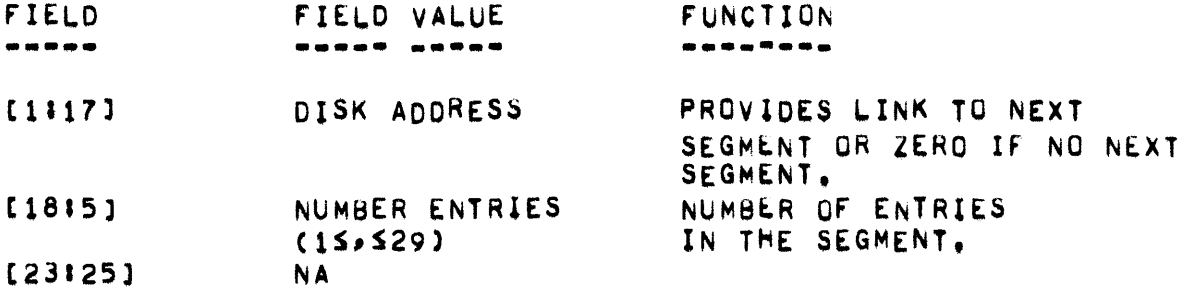

THIS WORD IS NOT ACTUALLY USED BY THE SYSTEMS HOWEVER IT IS MAINTAINED BY THE SYSTEM TO ALLOW ANOTHER SYSTEM TO LINK<br>THROUGH THE (DOWN) SYSTEM-S TABLE 1 SCRATCH INFORMATION (SEE ABOVE).

# WORD II

(I=1,2,,,,,N WHERE N = [18:5] OF WORD 0).<br>EACH ENTRY (WORD) DESCRIBES ONE ROW OF A SCRATCH FILE.

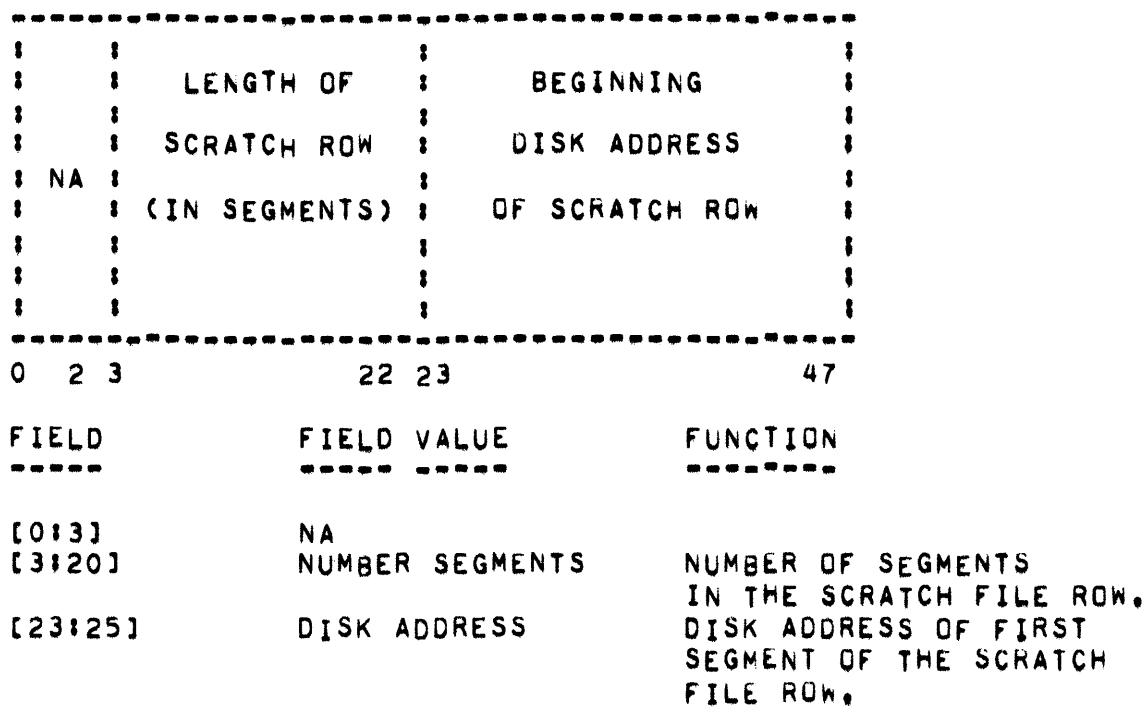

EACH ENTRY (WORD) IS ADDRESS ([23:25]) KEYED. THE ENTRIES ARE UNORDERED WITHIN THE SEGMENT, BUT THE SEGMENTS ARE ORDERED BY MAXIMUM KET: MAX (SEGMENTEJ])<MIN(SEGMENTEJ+1])

PAGE 99

PAGE 100

 $1.$ 

TABLE 2: CORE RESIDENT PORTION OF THE SCRATCH DIRECTORY, THIS TABLE IS<br>USED TO PROVIDE RAPID ACCESS TO THE PROPER SEGMENT OF TABLE 1. IT IS CALLED THE "SCRATCHVEC".

WORD OF

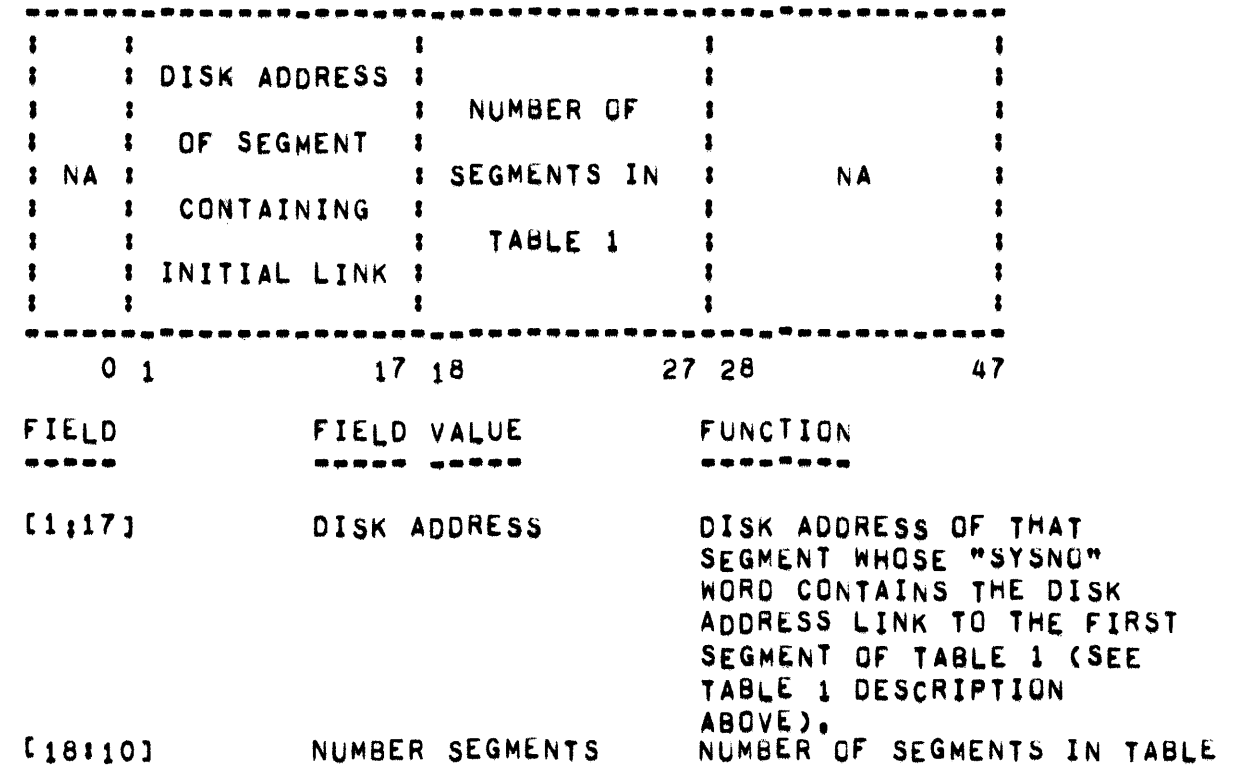

- DIRECTORY - SCRATCH (SHAREDISK) -

WORD I: (I=1,2,3,...,M WHERE M IS THE NUMBER OF SEGMENTS IN TABLE 1. M IS (WORD 0).[18#10]).

> THE I=TH WORD OF TABLE 2 CHARACTERIZES THE I=TH SEGMENT OF TABLE 1 BY STORING THE SEGMENT-S DISK ADDRESS, ITS NUMBER OF ENTRIES, AND THE VALUE OF THE HIGHEST DISKADDRESS+ROWLENGTH C. [3:201+.[29:251) CONTAINED AMONG THE ENTRIES OF THE SEGMENT. PROPER SEGMENT TO WHICH AN ENTRY IS TO BE ADDED OR DELETED **THE** IS FOUND BY LOCATING THE FIRST HIGHEST DISKADDRESS+ROWLENGTH GREATER THAN THE ENTRY®S DISK ADDRESS. THIS SEARCH IS DONE IN CORE AND REDUCES THE NUMBER OF DISK I/O S.

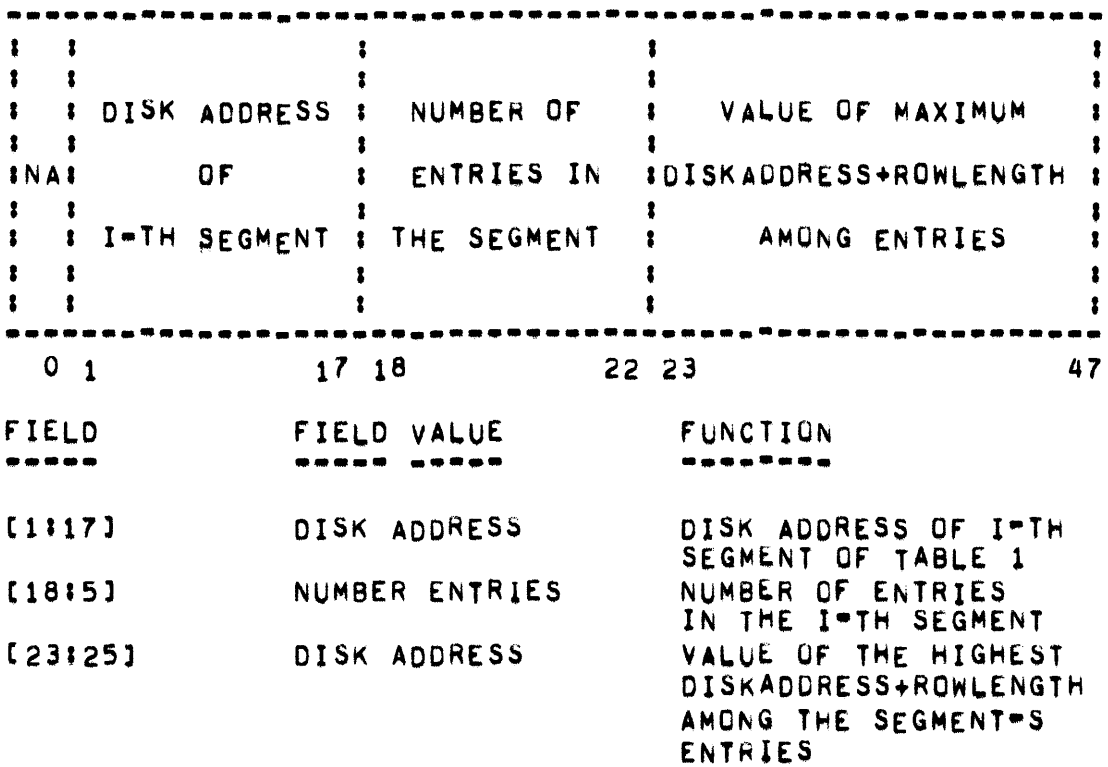

#### USE OF THE SCRATCH DIRECTORY:

IF A SYSTEM STOPS RUNNING, ANUTHER SYSTEM OBTAINS THE INITIAL DISK ADDRESS LINK TO THE DOWN SYSTEM-S TABLE 1, IT THEN PROCEEDS SEQUENTIALLY FROM ONE SEGMENT TO ANOTHER, FREEING UP ALL OF THE DOWN SYSTEM-S SCRATCH FILE ROWS.

DIRECTORYFREE  $-$ ,,,,,,,,,,,,

VARIABLE USED TO INTERLOCK THE DIRECTORY.

 $\mathcal{L}^{\text{max}}_{\text{max}}$  and  $\mathcal{L}^{\text{max}}_{\text{max}}$ 

DIRECTORYTOP -

# DIRECTORYTOP

, , , , , , , , , , , , ,

DIRECTORYTOP CONTAINS INFORMATION WHICH IS USED IN SYSTEM INITIALZATION DURING A HALT/LOAD OPERATION, DIRECTORYTOP IS ONE SEGMENT LONG AND HAS THE FOLLOWING FORMATI

- OPTION WORD  $n<sub>LO</sub>$
- $D[1]$ DATE (BCL)
- NUMBER OF ELECTRONIC UNITS (CONTENTS OF "ESU"  $D[2]$ CARD FROM COLD OR COOL START DECK).
- $D[A]$ VALUE OF DIRECT (FROM COLD OR COOL START DECK).
- NEXT NUMBER AVAILABLE FOR PRINTER BACK UP DISK OR  $D[8]$ PUNCH BACK UP.
- CORE, THE MULTIPROCESSING FACTOR.  $DI91$
- $D[10]-D[15]$ SPECIFY WHICH DATA COMMUNICATIONS STATIONS HAVE BEEN MADE REMOTE SUPERVISORY PRINTERS.

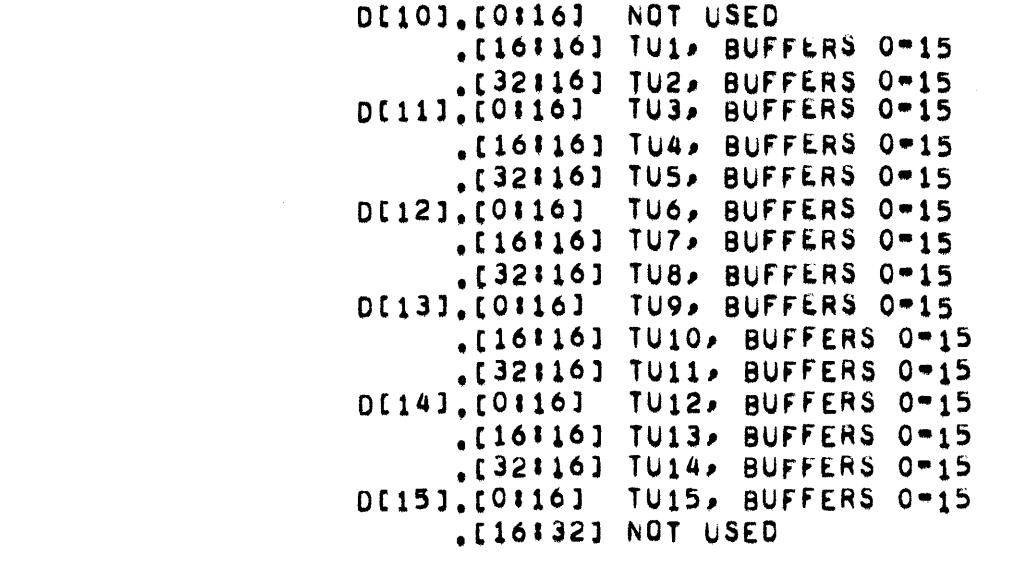

- "Q" OR TIME OUT VALUE FOR DATA COMMUNICATIUNS D[16] INPUT AFTER WHICH A "BLAST-READ" WILL BE PERFORMED BY THE MCP.
- $D[17]$ SPECIFIES WHICH REMOTE UNITS ARE SUPERVISURY PRINTERS.

- DIRECTORYTOP -

- SPECIFIES TIME OF DAY (XCLOCK). D[18]
- DE193 VALUE OF FENCE (TSSMCP),
- SERIAL NUMBER FOR THE <MFID> OF THE SYSTEM LOG  $n$  [20].[8:10] FILE CREATED WHEN A "LN" IS ENTERED THROUGH THE KEYBOARD (TSSMCP).
	- $. [30118]$ LOCATION OF THE NEXT SEGMENT TO BE WRITTEN IN THE TSS LOG.
- $D$ [21] STATUS OF SCHEDULE LINES (TSSMCP).
- D[22].[28!10] SERIAL NUMBER FOR THE <MFID> OF THE REMOTE LOG FILE CREATED WHEN AN "LR" IS ENTERED THROUGH THE KEYBOARD (BATCH SYSTEM).
	- SERIAL NUMBER OF THE <MFID> OF THE MAINTENANCE  $. [38110]$ LOG FILE CREATED WHEN AN "LNML" IS ENTERED THROUGH THE KEYBOARD.
- DISK CONFIGURATION DKA.  $D[24]-D[25]$ EACH CHARACTER POSITION REPRESENTS AN EU. SU  $0 = .[111]$ , SU1= $(211)$ , ETC. BITS 28-47 REPRESENT THE SPEED OF A EU.  $1=40$  MIL  $0=20$  MIL EU  $0=817$  47.
- SAME AS DI241-DI251 EXCEPT FOR DKB IF NO DFX IS  $D[26]-D[27]$ PRESENT.

DISK ADDRESS OF DIRECTORYTOP. D[28]

THE BOOLEAN VARIABLE "HOLDFREE" WHEN TRUE INDICATES THAT DIRECTORYTOP IS BEING MODFIED.

# - DIRECTORYTOP - AUXILIARY -

DIRECTORYTOP - AUXILIARY ------------ - .

> EACH SYSTEM IN A SHAREDISK ENVIRONMENT HAS ITS OWN COPY OF DIRECTORYTOP. THE FORMAT OF THE AUXILIARY DIRECTORYTOP ENTRIES IS THE SAME AS THAT DEFINED FOR DIRECTORYTOP, THE PLACEMENT OF THE AUXILIARY COPIES IS ILLUSTRATED IN THE FOLLOWING TABLE:

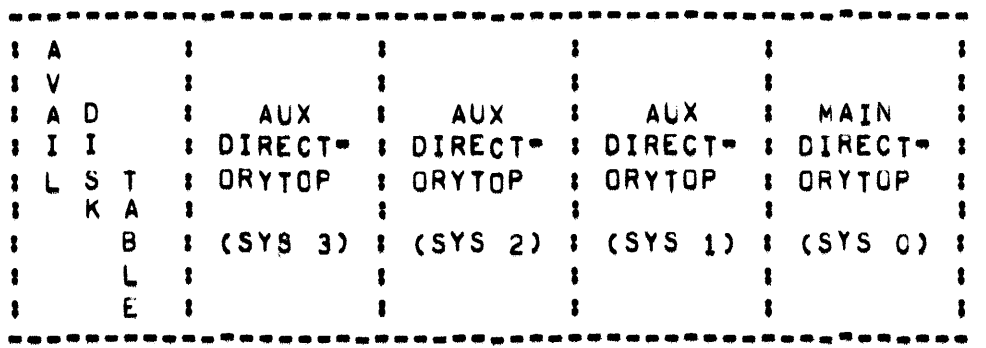

- DIRECTORYTOP + 1 - DIRECTORYTOP + 3 -

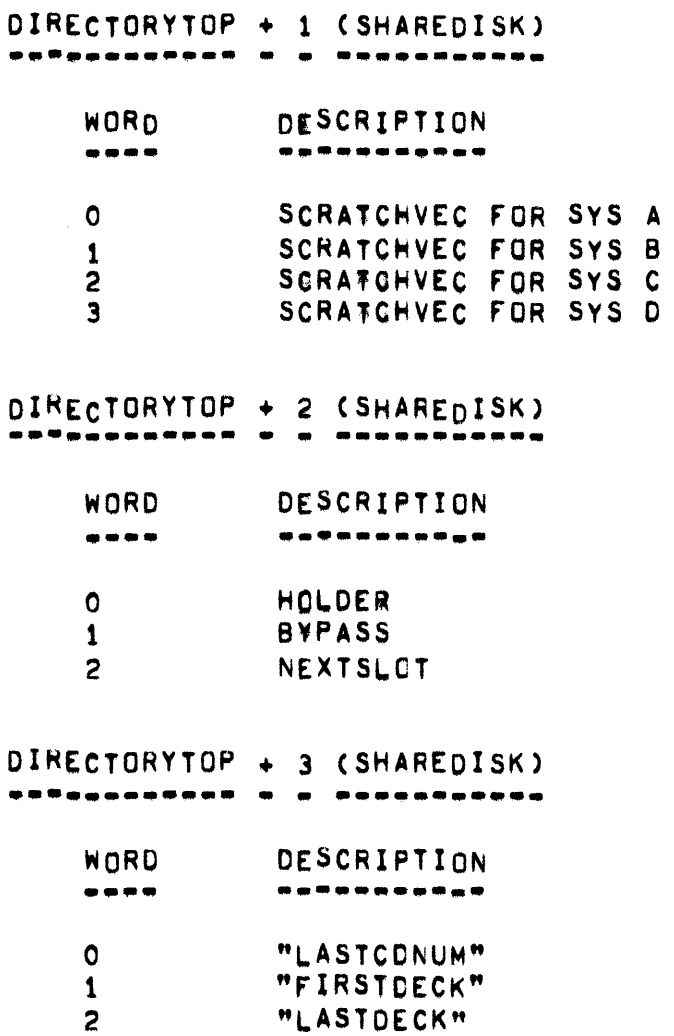

PAGE 106
DISK ORGANIZATIEN

INTRODUCTION **-\_.-.-------**

THE B5700 IS A DISK ORIENTED SYSTEM WHICH UTILIZES HEAD-PER-TRACK DISK FOR BOTH OPERATING SYSTEM FUNCTIONS AND STORAGE OF USER FILES.

DISK STORAGE CAN BE SEPARATED INTO TWO SECTIONS. FOR DISCUSSION PURPOSES, WHICH ARE SYSTEM DISK AND USER DISK, SYSTEM DISK CONSISTS OF A SMALL AMOUNT OF DISK, LOCATED ON ELECTRONICS UNIT ZERO, STORAGE<br>UNIT LERO, RESERVED FOR USE BY THE OPERATING SYSTEM(S), PART OF UNIT ZERO, RESERVED FOR USE BY THE OPERATING SYSTEM(S). THIS AREA IS THE DISK DIRECTORY, WHICH IS MAINTIAINED BY THE MASTER CONTROL PRoGRAM, AND CONTAINS INFORMATION CONCERNING ALL PERMANENT FILES ON USER DISK.

ON THE B5700, THE OPERATING SYSTEM CONTROLS CREATION, PLACEMENT, AND ACCESSING OF ALL DISK FILES. A USER PROGRAM REFERS TO A FILE THROUGH USE OF A SEVEN CHARACTER <MULTIFILE ID> AND A SEVEN CHARACTER <FILE 10> or THE FORM CMFIO>/<FID>. THE PROGRAMMER CAN SPECIFY RECORD SIZE. BLOCK SIZE. THE NUMBER OF RECORDS FOR EACH RUW (PAGE SIZE), AND THE MAXIMUM NUMBER OF ROWS. THE MCP WILL ACQUIRE EACH ROW AS IT IS NEEDED, TO A MAXIMUM OF 20 ROWS, AND WILL CREATE AND MANTAIN ENTRIES IN THE DISK DIRECTORY PERTANING TO THE FILE. REFERENCE IS MADE TO A SPECIFIC RECORD WITHIN A FILE IN TERMS OF LOGICAL REEORD POSITION FROM THE START OF THE FILE. AS THE MCP MAINTAINS DISK, NO PROGRAMMATIC REFERENCES ARE MADE TO ABSOLUTE DISK ADDRESSES,

THE ACTUAL PHYSICAL LOCATION OF AREAS IN SYSTEM DISK ABOVE THE START OF ESP DISK IS DETERMINED FROM THE "DIRECT" AND "DRCTRYTP" CARDS IN THE COLD/START DECK AND FROM MCP DEFINES, SYSTEM DISK CONTAINS THE **FOLLOWING:** 

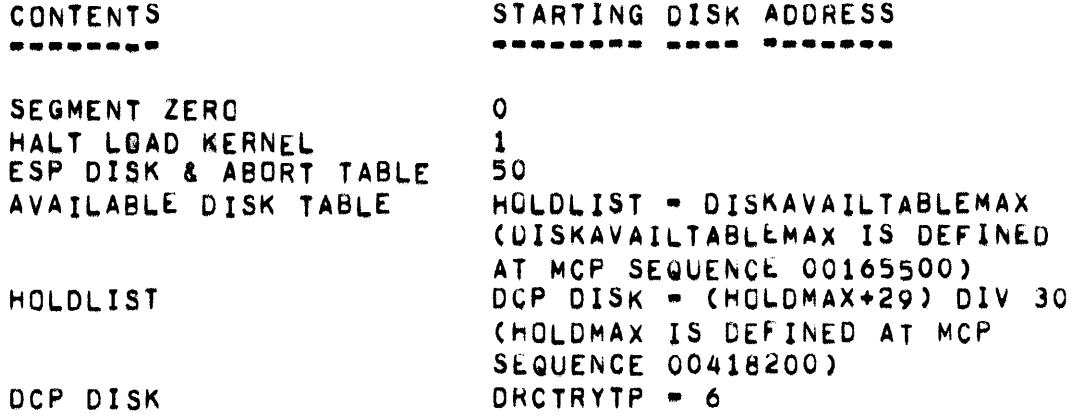

PAGE 108

DISK ORGANIZATION -

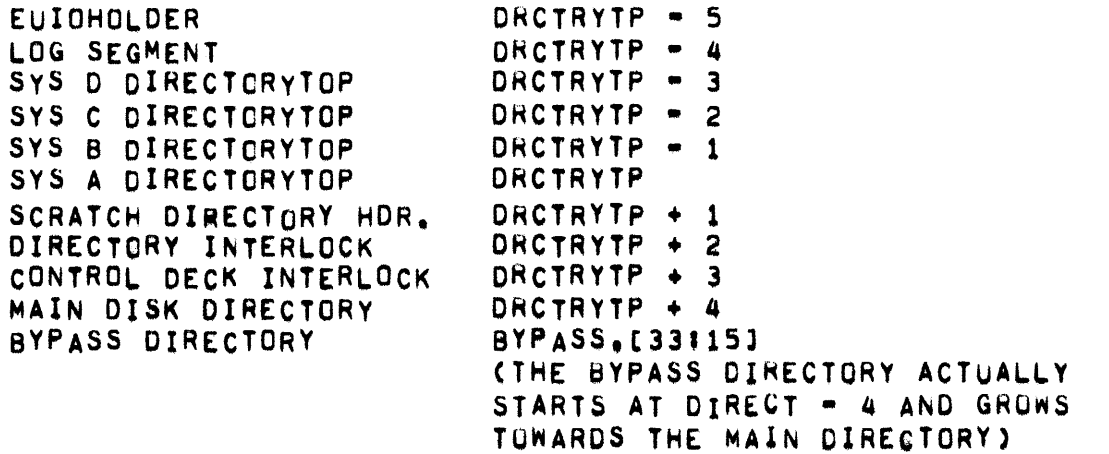

DRCTRYTP = 6, DCP DISK, IS USED ONLY IF "DCP" IS SET TRUE ON THE TIME SHARING SYSTEM.

DRCTRYTP = 4 THROUGH DRCTRYTP = 1, AND DRCTRYTP +1 THROUGH DRCTRYTP + 3 ARE USED BY SHAREDISK SYSTEMS ONLY,

USER DISK OCCUPIES THE REMAINDER OF DISK STARTING AT DIRECT  $+ 4$ .

SEGMENT ZERO (DISK) \*\*\*\*\*\*\* \*\*\*\* \*\*\*\*\*\*

> DISK SEGMENT ZERO CONTAINS THE NAMES OF THE MCP AND INTRINSIC FILES FOR ALL SYSTEMS. THE "KERNEL" READS THIS INFORMATION DURING A HALTZ LOAD OPERATION AND LOADS THE SPECIFIED MCP FILE. THE MCP READS SEGMENT ZERO TO DETERMINE THE APPROPRIATE INTRINSICS FILE.

> INFORMATION IS ENTERED IN THE SEGMENT THROUGH THE "CM" AND "CI"<br>KEYBOARD MESSAGES AND BY THE "COOL START" AND "COLD START" PROGRAMS.

HALT/LOAD "KERNEL" .Rozzac0 o90ozza

> BROUGHT INTO MAIN MEMORY EITHER BY THE HALT/LOAD THE "KERNEL" IS BROUGHT INTO MAIN MEMORY EITHER BY THE HALT/LOAD<br>OPERATION IF THE "KERNEL" IS ON DISK OR THROUGH THE CARD READER USING THE "CARD LOAD SELECT" HARDWARE FEATURE. IT READS DISK SEGMENT ZERO TO DETERMINE WHAT MCP IS TO BE LOADED, GOES TO THE ABSOLUTE ADDRESS SPECIFIED BY THE APPROPRIATE ENTRY, AND LOADS THE SPECIFIED MCP.

ESP DISK

EXECUTIVE SCRATCH PAD DISK IS USED BY THE MCP FOR TEMPORARY STORAGE.

• OISK ORGANIZATION •

ON SHAREDISK SYSTEMS THIS AREA ALSO CONTAINS THE SCRATCH DIRECTORY.

# SCRATCH DIRECTORY (SHAREDISK)<br>\*\*\*\*\*\*\* \*\*\*\*\*\*\*\*\* \*\*\*\*\*\*\*\*\*\*\*

A SHARED DISK "MCP" MAINTAINS A RECORD OF CUHRENT SCRATCH FILE ROWS. THIS RECORD IS REQUIRED TO RELEASE SCRATCH FILES BELONGING TO THE SySTEM WHEN THE SYSTEM GOES DOWN,

IF A SYSTEM STOPS RUNNING, ANOTHER SYSTEM OBTAINS THE INITIAL DISK ADDRESS LINK TO THE DOWN SYSTEM-S TABLE 1. IT THEN PROCEEDS SEQUENTIALLY FROM ONE SEGMENT TO ANOTHER, FREEING UP ALL OF THE DOWN SYSTEM-S SCRATCH FILE ROWS.

ABURT TABLE ••••• • ••••

THE ABORT TABLE IS USED TO CREATE SYSTEM LOG ENTRIES FOk JOBS THAT WERE RUNNING WHEN A SYSTEM HALT OCCURRED. THE ABORT TABLE IS SIX<br>SEGMENTS LONG AND IS LOCATED BETWEEN THE END OF ESP DISK AND THE IS LOCATED BETWEEN THE END OF ESP DISK AND THE AVAILABLE DISK TABLE. THE ABORT TABLE IS SIX SEGMENTS (180 WORDS) LONG.

ON SHAREDISK SYSTEMS, EACH SYSTEM HAS ITS OWN ESP DISK AND ABOMT TABLE. THE AREA BETWEEN THE "KERNEL" AND THE AVAILABLE DISK TABLE • 6 IS EVENLY DIVIDED FOR EACH SYSTEM.

```
AVAILABLE DISK TABLE<br><mark>•••••••••</mark> •••• •••••
```
THE AVAILABLE TABLE MAINTAINS AN ACCOUNT OF THE AVAILABLE PORTIONS or DISK, I.E., THOSE SEGMENTS Of DISK NOT IN USE AND NOT PART OF A PERMANENT fILE,

```
DISK DIRECTORY<br>"""" <del>--------</del>
```
THE DISK DIRECTORY CONSISTS OF TWO SECTIONS, THE MAIN DIRECTORY AND THE BYPASS DIRECTORY. THE MAIN DISK DIRECTORY CONTAINS THE <MFID>/<br><FID> OF EACH DISK FILE AND 30 WORDS (1 SEGMENT) OF DETAIL <flO> Of EACH DISK fILE ANO 30 WORDS (1 SEGMENT) Or OETAl~ INFORMATION. THE BYPASS DIRECTURY IS LOCATED AT THE END OF THE MAIN DIRECTORY AND IS USED TO PROVIDE FAST ACCESS TO THE MAIN DIRECTORY ENTRIES.

A DETAILED EXPLANATION OF EACH OF THE AREAS APPEARS IN OTHER PARTS Of THIS DOCUMENT.

PAGE 110 - DISKADDRESS, DISKBOTTOM, DISKERROR, DISKOUNT, DISKWAITIME

**DISKADDRESS** 

DISKADDRESS(MID>FID>A>H>IO) IS A PROCEDURE WHICH OBTAINS THE NEXT DISK ADDRESS FOR THE FILE WHOSE LAST ADDRESS WAS MAM. WITH HEADER "H", "IO" SPECIFYING AN I/O FILE.

**DISKBOTTOM** 

VARIABLE SET TO THE HIGHEST ADDRESS OF THE DIRECTORY.

#### **DISKERROR** --------

DISKERROR(PARAM) IS A PROCEDURE WHICH OUTPUTS A DISK ERROR MESSAGE OF THE FORM:

### DISKIO

------

DISKIO(LOCIOD, CORE, SIZE, DISK) IS A PROCEDURE WHICH INITIATES, BUT DOES NOT WAIT FOR COMPLETION OF DISK I/O OPERATIONS FROM ADDRESS "DISK" (BINARY) OF SIZE "WORDS", INTO ADDRESS "CORE"+1, RETURNING THE DESCRIPTOR AT "LOCIOD".

### DISKOUNT

#### --------

COUNTER USED IN DISK FILE EXCHANGE CONFIGURATIONS TO KEEP TRACK OF THE NUMBER OF CONTROLS IN USE.

### DISKWAITIME

-----------

DESCRIPTOR POINTING TO DISKWAITIME ARRAY WHICH CONTAINS DISK WAIT TIME TOTALS BY MIX INDEX FOR STATISTICS CODE.

 $-$  EGGCLK  $-$ 

EGGCLK

------

 $\sim 10^{-1}$ 

COUNTER USED TO RECORD THE NUMBER OF TIMES EGGTIMER FACILITY HAS BEEN CALLED FROM OUTER BLOCK CODE,

FGGENTER, EGGREMOVE, EGGSELECT .

EGGENTER ••••••••

**EGGREMOVE** •••••••••

**EGGSELECT** •••••••••

> FGGENTER, EGGSELECT, EGGREMOVE AND CODE AT THE TIMER INTERRUPT AREA PROVIDE AN EGGTIMER FACILITY WHICH CAN BE USED TO EVOKE AN ACTION AFTER A GIVEN PERIOD OF TIME. ONE OF TWO ACTIONS CAN BE CAUSEDI

THE CONTENTS OF A MEMORY LOCATION CAN BE MODIFIED A ONE-PARAMETER PROCEDURE CAN BE CALLED

IF THE FIRST ACTION IS DESIRED, A CALL ON EGGENTER SHOULD BE PERFORMED PASSING A NEGATIVE VALUE IN "WHATODO" - THE (33115) FIELD OF "WHATODO" MUST CONTAIN THE ADDRESS OF THE LOCATION TO BE MODIFIED. THEN AFTER "SECONDS" SECONDS, THE VALUE OF "PARAMETER" WILL BE OR-ED INTO THAT LOCATION.

IF THE SECOND ACTION IS DESIRED. "WHATODO" MUST CONTAIN ONLY THE<br>ADDRESS OF THE PROCEDURE TO BE CALLED - THE ADDRESS MUST BE IN THE ADDRESS OF THE PROCEDURE TO BE CALLED • THE ADDRESS MUST BE IN THE [33115] FIELD OF "WHATODO", AFTER "SECONDS" SECONDS, THE PROCEDURE WILL BE CALLED PASSING "PARAMETER" AS ITS PANAMETER.

NOTE: THE PROCEDURE IS CALLED, NOT RUN, THROUGH USE OF INDEPENDENTRUNNER.

EGGSELECT Is RUN AT TIMER, wHEN REQUIRED.

EGGREMOVE IS CALLED BY EGGSELECT TO REMOVE ENTRIES WHICH MAY HAVE BEEN ACTED UPON. IF EARLY REMOVAL IS DESIRED, EGGREMOVE MAY BE CALLED DIRECTLY. WHEN THIS IS DONE. WHATOUO" AND "PARAMETER" MUST BE IDENTICAL TO THOSE IN THE EGGENTER CALL WHICH MADE THE ENTRY AND "SPACE" MUST BE ZERO.

THIS FACILITY USES A LINKED-LIST WITH FOUR-WORD NODES, COMPOSED AS rOLLOWSI

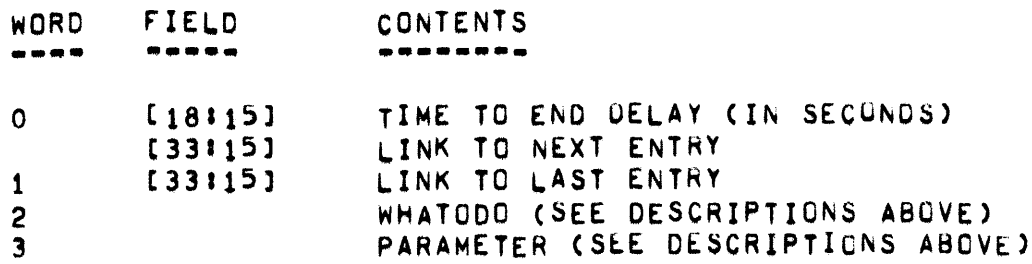

**PAGE 113** 

EGGENTER, EGGREMOVE, EGGSELECT =  $\bullet$ 

THE PROCEDURE DECLARATIONS FOR EGGENTER, EGGSELECT, AND EGGREMOVE ARE AS FOLLOWS:

PROCEDURE EGGENTER(WHATODO, PARAMETER, SECONDS);

VALUE WHATODO, PARAMETER, SECONDS; REAL WHATODO.PARAMETER; INTEGER SECONDSJ

PROCEDURE EGGSELECT(PARAMETER)}

VALUE PARAMETERJ REAL PARAMETERS

PROCEDURE EGGREMOVE(WHATODO, PARAMETER, SPACE) }

VALUE WHATODO, PARAMETER, SPACE; REAL WHATODO, PARAMETER, SPACE;

THE OUTER BLOCK CODE FOR THE EGGTIMER FACILITY IS AS FOLLOWS:

**IF MEWATER] NEO WATER THEN** BEGINX EGGTIMER EGGCLKI=EGGCLK-1; IF EGGSELECT THEN IF P(WATER, O&NOT(EGGCLK)[CTF], LLL, DEL) NEQ WATER THEN BEGIN EGGSELECTSTOPPED I=FALSE; INDEPENDENTRUNNER(P(.,EGGSELECT),0); END;

END EGGTIMERJ

A SAMPLE CALL ON EGGENTER IS AS FOLLOWS:

EGGENTER(P(, INQUPT), NFLAG(RD)&O[CTC], 4);

THIS WOULD HAVE CAUSED THE ROUTINE INQUPT TO BE CALLED AFTER AT LEAST 4 SECONDS WITH THE PARAMETER (NFLAG(RD)&O[CTC]).

PAGE 114 · ENDOFDECK, ENTERCONTROLDECK, ENTERUSERFILE •

ENDOFOECK

**•••••••••** 

ENDOFDECK(R,TUSTA) IS THE NORMAL MEANS BY WHICH A DECK IS REMOVED FROM PSEUDO-READER "R" BY CALLING "REMOVETHEDECK",

ENTERCONTROLDECK<br><mark>-•••---</mark>•••••••••

ENTERCONTROLDECK(H) IS A PROCEDURE WHICH MAKES THE APPROPRIATE DISK FILE HEADER ENTRY IN THE DIRECTORY FOR HEADER "H", CREATES THE PROPER "CHAIN" FROM THE LAST CONTROL DECK HEADER, AND UPDATES "LASTCONUM".

ENTERUSERFILE<br>**•••••••**••••••

ENTERUSERFILECA,B,L) IS A PROCEDURE WHICH ENTERS A PERMANENT FILE, "A"/"B" WITH HEADER "L" IN THE DISK DIRECTORY,

**ESPBIT** 

THE ESPBIT PROCEDURE IS RESPONSIBLE FOR BRINGING MCP SEGMENTS INTO CORE. THIS PROCEDURE, RATHER THAN MAKEPRESENT, MUST BE USED FOR MCP SEGMENTS AS THE PRESENSE BIT INTERRUPT FEATURE IS NOT AVAILABLE WHILE OPERATING IN CONTROL STATE.

THE ESPOL COMPILER CREATES A TYPE OF "SEGMENT DICTIONARY" WHICH CONTAINS THE RELATIVE DISK ADDRESS OF ALL "OVERLAYABLE" PROCEDURES. THE OPERATION OF ESPBIT IS DEPENDENT ON THE PROCEDURE DESCRIPTORS FOR OVERLAYABLE PROCEDURES IN THE MCP-S PRT.

ESPBIT OBTAINS THE HCH AND HLM VALUES FROM THE RCW. PLACED IN THE WHEN THE PROCEDURE WAS CALLED, TO DETERMINE THE SYLLABLE THAT THE PROCEDURE CALL. FROM THIS THE PROCEDURE DESCRIPTOR IS **STACK** CAUSED USING THE INFORMATION IN THE DESCRIPTOR, ESPBIT THEN LOCATED. PLACES THE PRT ADDRESS OF THE PROCEDURE IN THE MEMORY LINK FOR USE BY OLAY, AND PLACES THE CORE ADDRESS OF THE PROCEDURE IN THE PROCEDURE DESCRIPTOR. A BRANCH IS THEN MADE TO THE APPROPRIATE PROCEDURE AS IF ESPAIT HAD NEVER INTERVENED.

PAGE 11¢ • ESPCQUNT, ESPOISKBOTTOM, ESPDISKTQP, ESPTAB, EUIa, EUQ, EUW •

ESPCOUNT **...........** 

CONTAINS A COUNTER OF TWE NUMBER OF ESPOISK SEGMENTS REMAINING.

ESPOISKBOTTOM **......... \_.-.....** 

CONTAINS THE LOWEST ADDRESS OF ESPDISK,

ESPDISKTOP **.. -.. -.....** 

CONTAINS THE HIGHEST ADDRESS OF ESPOISK.

ESPTAB

**••••••** 

CONTAINS A POINTER TO A BIT TABLE USED IN ALLOCATION OF ESPDISK.

## EuIQ **... -.**

CONTAINS THE 1/0 TIME USED BY A GIVEN EU. THIS INrORMATIUN 15 USEO IN AN ATTEMPT TO REDUCE EU ACCESS CONFLICT.

**" ..** 

DESCRIPTOR POINTING TO EUQ ARRAY, WHICH IS USED FOR HANDLING A DISK FILE EXCHANGE CONFIGURATION,

EUW

**•••** 

CONTAINS INFORMATION RELATED TO THE EUQ ARHAY USED IN A DISK FILE EXCHANGE CONFIGURATION.

 $=$  FETCH  $=$ 

**FETCH** 

----

 $\sim 10$ 

FETCHCUNITNO, CARDLOC, SOURCE) OBTAINS THE NEXT IN A SERIES OF CONTROL TO ACTUALLY BEAR LITTLE RELATION TO 80-COLUMN RECORDS. ON LOGICAL UNIT "UNITNO" WITH "SOURCE" AND "CARDLOC" ALTERNATING AS THE ORIGIN OF INFORMATION. "SOURCE" IS SET TO THE BEGINNING OF THE CARD AND THE LAST WORD OF THE CARD IS SET EQUAL TO A PERIOD (.).

### • FILE INFORMATION BLOCK •

### **FILE INFORMATION BLOCK**

AT RUN TIME, THERE IS ONE FIB GENERATED FOR EACH FILE TO BE USED BY A PROGRAM. A FIB IS GENERATED BY AN OBJECT PROGRAM AT EACH PROGRAM POINT CORRESPONDING TO A FILE DECLARATION IN THE SOURCE LANGUAGE REPRESENTATION OF THE PROGRAM. INITIALLY, THE FIB CONTAINS ONLY THE INFORMATION ABOUT FILE HANDLING TECHNIQUES PROVIDED IN THE SOURCE<br>PROGRAM. WHEN A FILE IS PUT TO USE, I/O ROUTINES USE A FILE S FIB WHEN A FILE IS PUT TO USE, I/O ROUTINES USE A FILE-S FIB TO STORE INFORMATION PERTINENT TO THE FILE SUCH AS BLOCK COUNTS. RECORD COUNTS, ETC. AT THE POINT WHEN A FILE-S FIB IS CREATED, A BUFFER DESCRIPTOR AREA, CONTAINING AN I/O DESCRIPTOR FOR EACH BUFFER AREA TO BE USED FOR THE FILE, IS ALSO CREATED.

(FOR ALGOL PLACED ABOVE TANK)

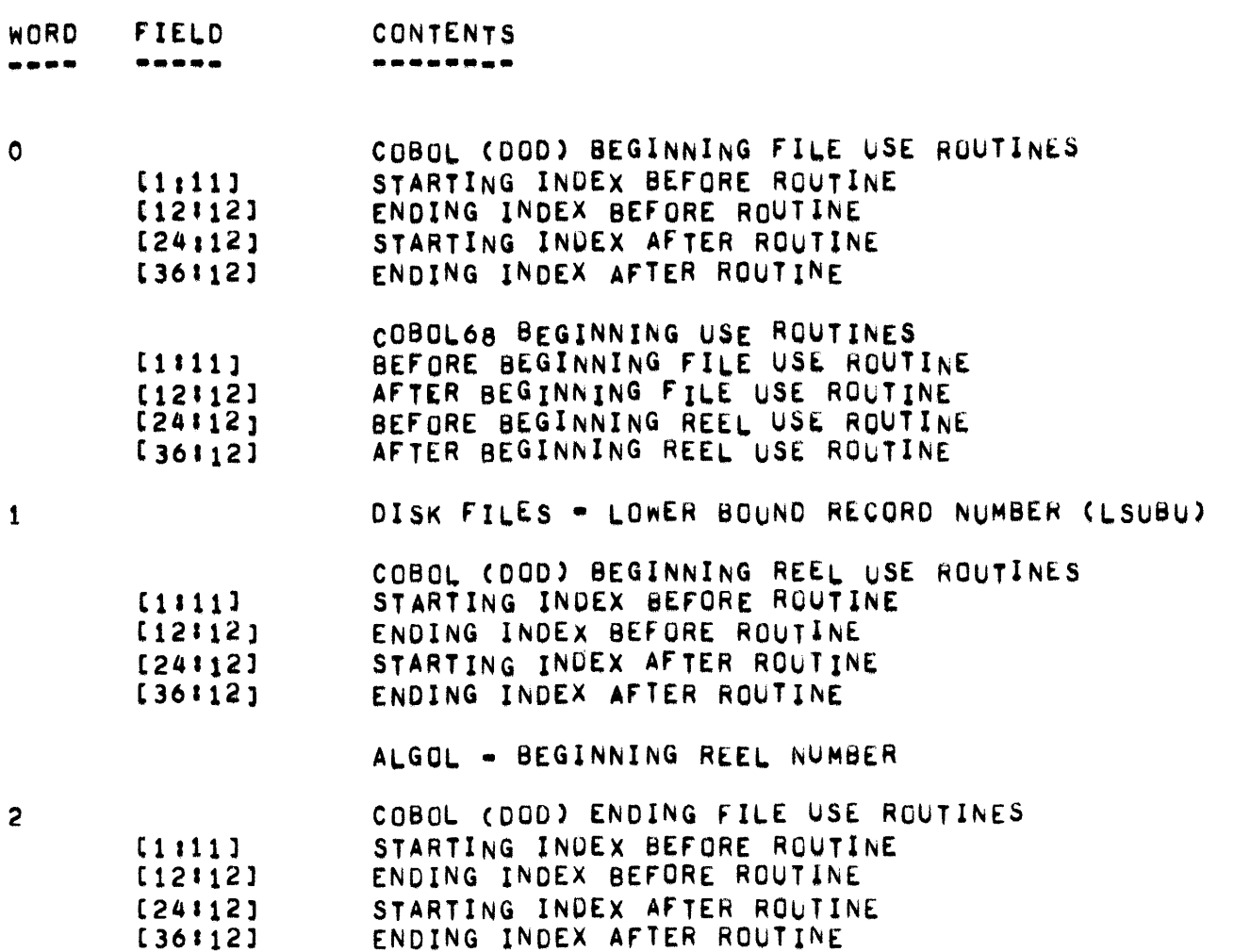

- FILE INFORMATION BLOCK -

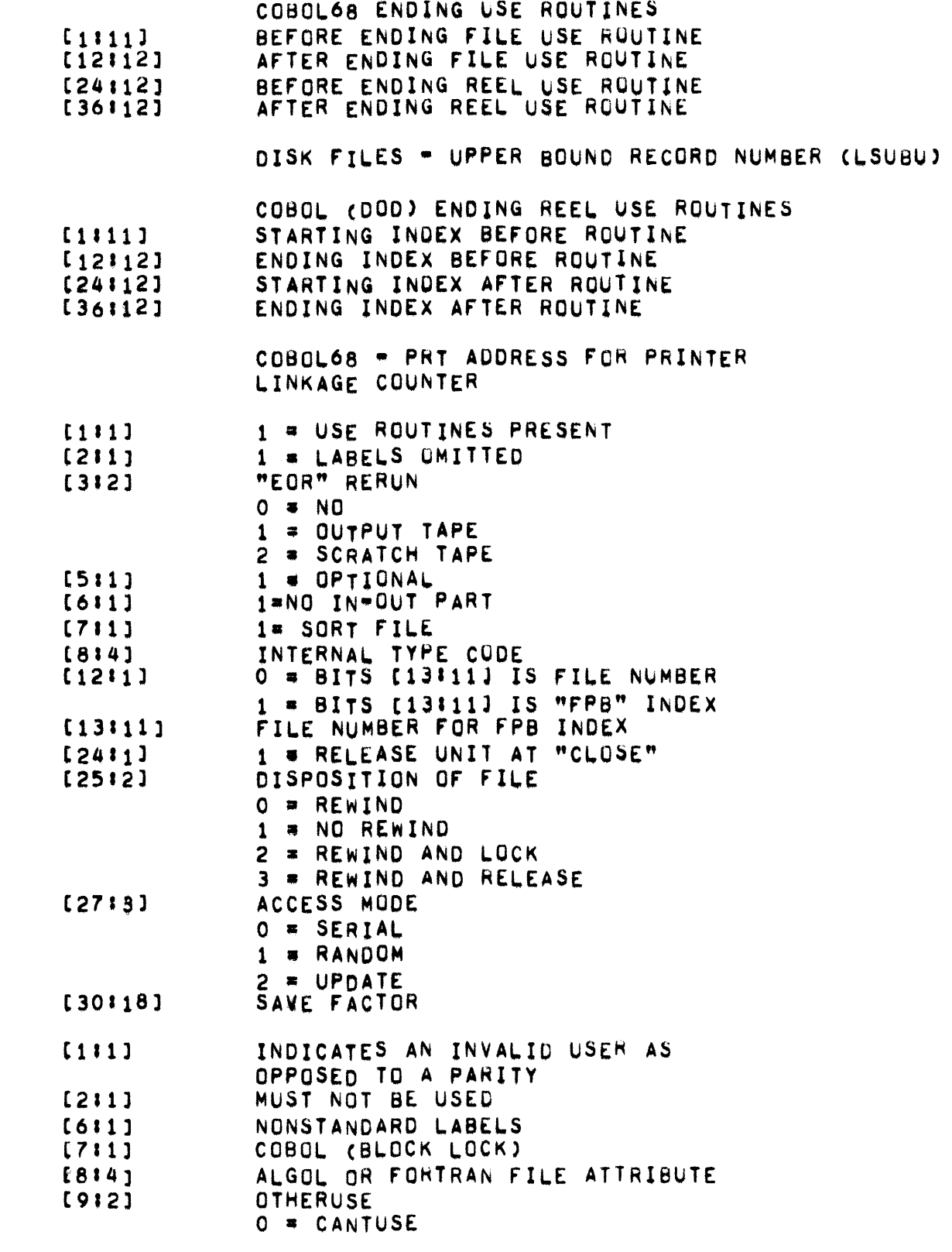

3

4

5

- FILE INFORMATION BLOCK -

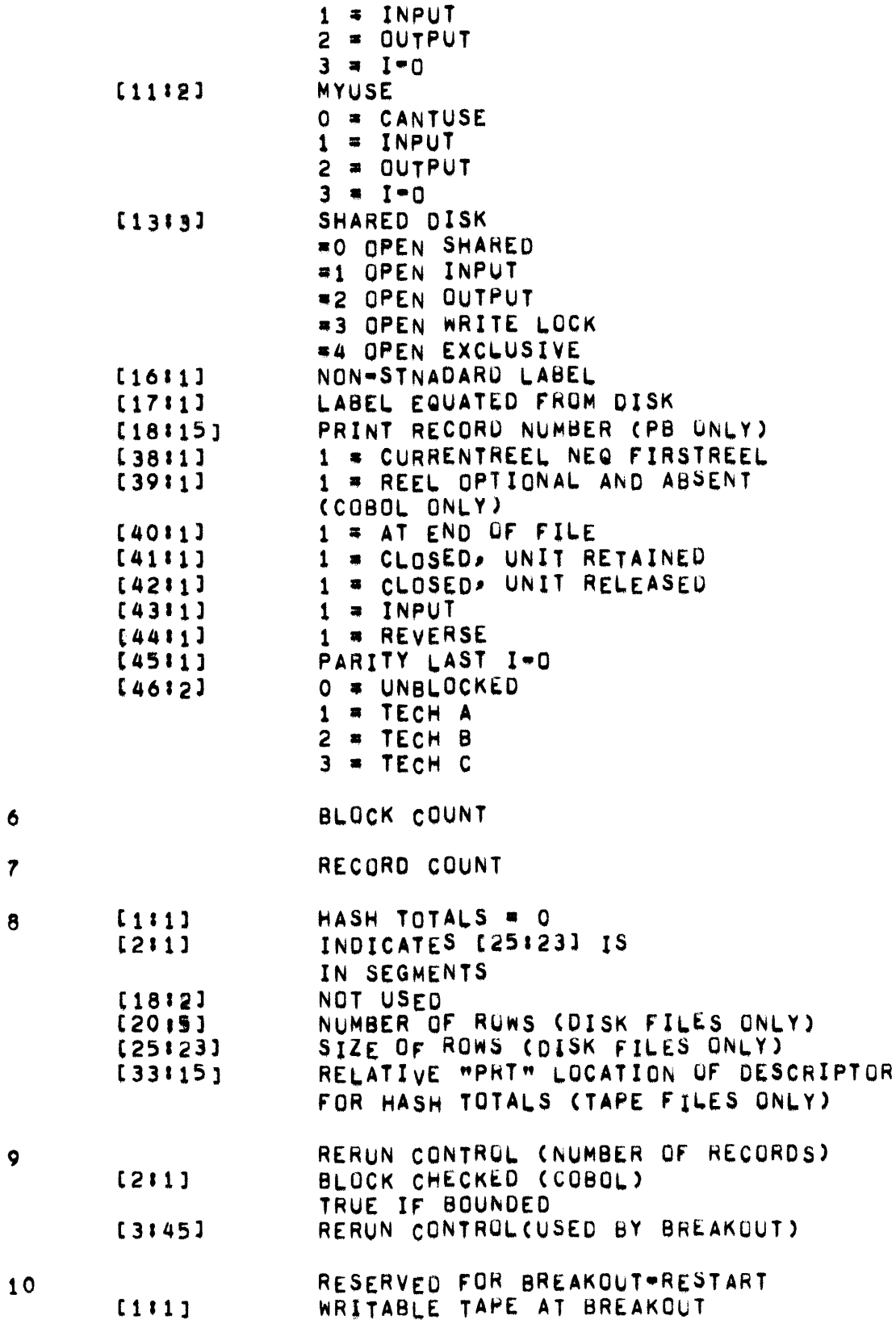

 $\ddot{\bullet}$ 

 $\ddot{\mathbf{8}}$ 

 $\mathbf{9}$ 

PAGE 121

\* FILE INFORMATION BLOCK \*

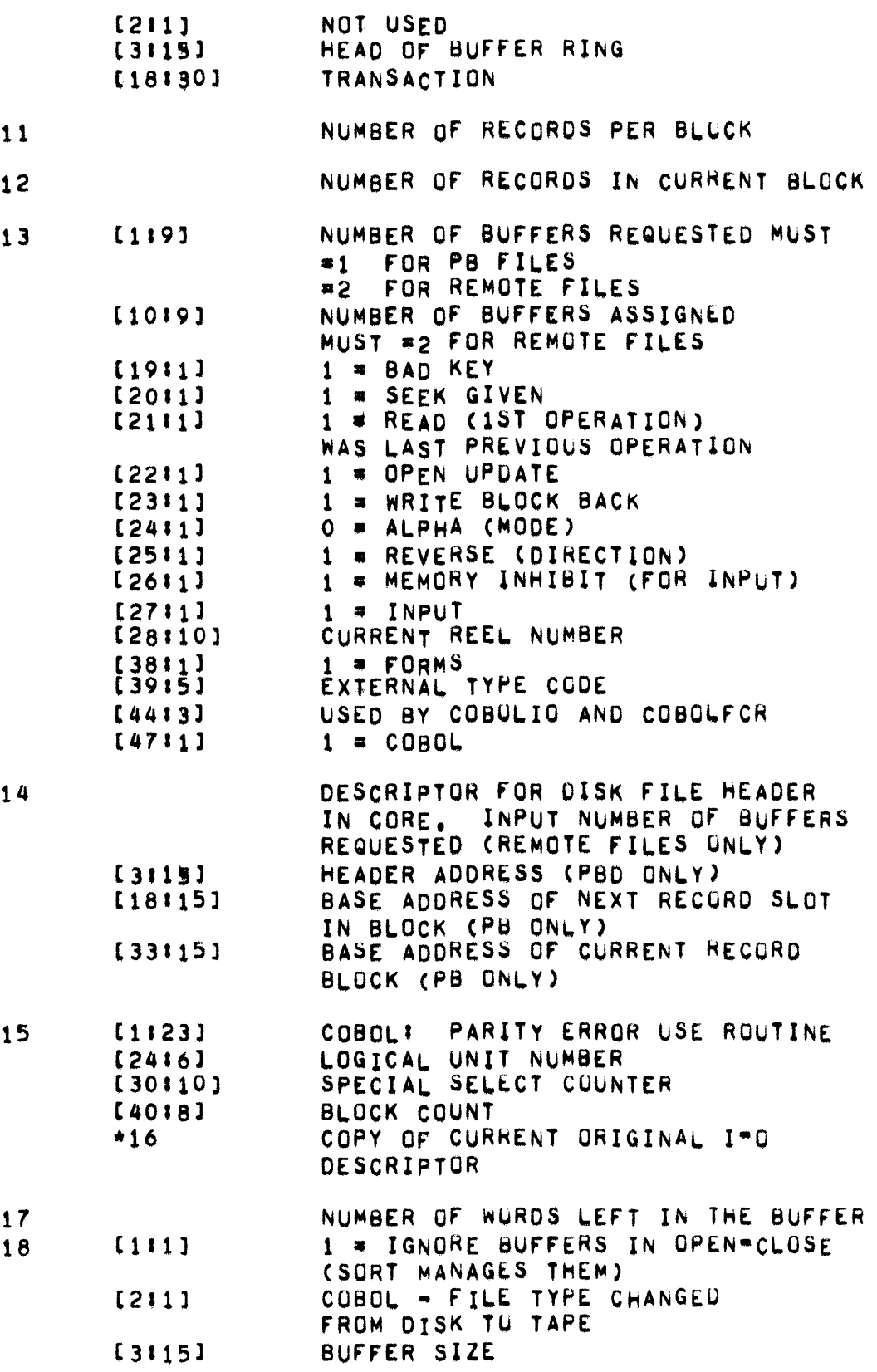

" FILE INFORMATION BLOCK =

 $\sim$   $\sim$ 

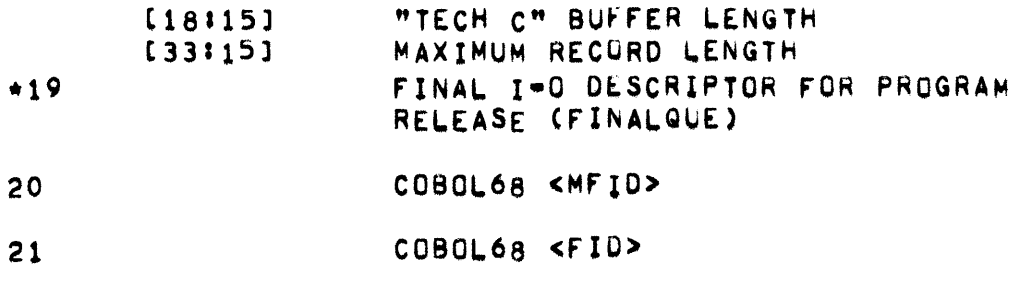

\* UNFLAGGED

INTERNAL TYPE CODES (USED IN FIB[4], [8:4]) "KIND"  $0 = CR$  $1 = LP$  $2 = MT$  $3 = DR$  $4 = DK$  $5 = SP0$  $6 \times CP$  $7$  = PBT  $8$  = PP  $9 = PR$  $10 = DC$  $11 = CD$  $12 = PBD$  $13 =$ REMOTE EXTERNAL TYPE CODES (USED IN FIB[13],[39:5]) "TYPE"  $0 = CP/CR$  $1 = LP$  $2$  = MT 3 = DESIGNATED  $4 = LP/PBT$ 5 = SPECIFIED (MUST BE UNLABELED)  $6 = PBT$  $7 = PT$ 8 = PT UNLABELED 9 = MT UNLABELED 10 = DISK RANDOM  $11 \times$  SPO  $12 = DISK SERIES$  $13 = DISK UPDATE$  $14 =$  DATACOM  $15 = P80$  $16 = PBT/PBD$  $17 = LP/PBD$ 

- FILE INFORMATION BLOCK - PAGE 123

 $\sim 10^{11}$ 

19 = REMOTE 18 = LP/PBT/PBD 20 = PUT (PUNCH BACK-UP TAPE) 21 • CP/PUT 22 = PUD (PUNCH BACK-UP DISK) 23 • CP/PUD  $24$   $\approx$   $PUT/PUD$ 25 • CP/PUT/PUD

#### FILE PARAMETER BLOCK

### FILE PARAMETER BLOCK **.... --------- .-.\_-**

EACH PROGRAM HAS A COMPILER FORMAT FPB WHICH IS CREATED WHEN THE PROGRAM IS COMPILED. IT IS LATER USED (ALONG WITH OTHER INFORMATION) BY THE SELECTION ROUTINE DURING THE "FIX"UP" BEFORE A PROGRAM IS INITIATED TO CONSTRUCT THE INITIAL PROGRAM FPB. PROGRAM fPB HAS AN ENTRy fOR EVERy TO BE USED By THE PROGRAM.

WHEN A FILE IS DECLARED IN A PROGRAM, THAT IS, WHEN THE SOURCE<br>PROGRAM ASSOCIATES THE FILE IDENTIFIER WITH A FILE NAME AND FILE ASSOCIATES THE FILE IDENTIFIER WITH A FILE NAME AND FILE HANDLING TECHNIQUES, THE COMPILER ASSIGNS THE FILE IDENTIFIER A FILE<br>NUMBER. THIS FILE NUMBER, RATHER THAN THE FILE IDENTIFIER, IS THEN THIS FILE NUMBER, RATHER THAN THE FILE IDENTIFIER, IS THEN USED IN ALL REFERENCES MADE TO THE CORRESPONDING FILE BY THE OBJECT PROGRAM. FOR EACH FILE MEMBER, AND IN FILE NUMBER ORDER, THERE IS AN ENTRY IN THE COMPILER FORMAT FPB, EACH ENTRY IN THE CUMPILER FPB CONTAINS THE FILE IDENTIFIER, THE MULTIPLE FILE IDENTIfICATION, AND THE FILE IDENTIFICATION FOR THE PARTICULAR NUMBER. THE LUCATION AND<br>SIZE OF THE COMPILER FPB ARE PLACED IN AN ENTRY OF THE PROGRAM-S THE COMPILER FPB ARE PLACED IN AN ENTRY OF THE PROGRAM\*S SEGMENT ZERD. WHEN THE SELECTION PROCEDURE IS PERFORMING "FIX=UP" OPERATIONS, IT USES THIS INFORMATION TO CONSTRUCT THE FPB, THE COMPILER fPB MUST BE USED AT THIS TIME TU PROCESS LABEL EQUATION CARDS, IF ANY,

LABEL EQUATION CARDS ARE SPECIAL PROGRAM PARAMETER CARDS THAT CAN BE usED AT RUN TIME TO ASSOCIATE A FILE NAME wITH A FIL£ IOENTFIEH USlO IN THE SOURCE LANGUAGE REPRESENTATION OF A PROGRAM. EACH LABEL EQUATION CARD CONTAINS THE FILE IDENTIFIER CONCERNED AND THE<br>EQUATION INFORMATION. THE EQUATION INFORMATION INCLUDES THE THE EQUATION INFORMATION INCLUDES MULTIPLE FILE IDENTIFICATION AND THE FILE IDENTIFICATION TO BE<br>ASSOCIATED WITH THE FILE IDENTIFIER. WHEN SELECTION OBTAINS A WITH THE FILE IDENTIFIER. PROGRAM-S COMPILER FPB, IT ALSO OBTAINS ALL LABEL EQUATION CARDS FOR THE PROGRAM, IF ANY. THEN THE FILE IDENTIFIERS IN THE PROGRAM-S FPB ENTRIES ARE COMPARED wITH THE FILE IDENTIFIEHS ON THE LABEL EQUATIUN CARDS, IF A WATCH IS FOUND, INFORMATION IN THE COMPILER FPB IS REPLACED WITH THE CORRESPONDING INFORMATION FROM THE LABEL EQUATION CARD. IT IS IN THIS WAY THAT FILE NAMES ASSOCIATED WITH FILES REPRESENTED BY FILE IDENTIFIERS CAN BE DECIDED AT RUN TIME. AFTER ALL LABEL EQUATION CARDS FOR A PROGRAM HAVE BEEN HANDLED, SELECTIUN MODIFIES THE COMPILER FPB AGAIN BY REMOVING THE FILE IDENTIFIER ENTRIES, WHICH ARE NO CONGER REQUIRED. THEN A DESCRIPTOR CONTAINING THE ADDRESS OF THE REBUILT FPB IS PLACED IN (R+3) IN THE OBJECT PRGRAM-S PRT, USING THIS DESCRIPTION AND *A* fILE NUMBER, THE OBJECT PROGRAM IS ABLE TO MAKE ALL NECLSSARY REFERENCES TO FPB ENTRIES.

WORD 1

 $\bullet$  $\bullet$  $\pmb{\ast}$  $\mathbf{r}$  $\pmb{\ast}$  $\pmb{\ast}$  $\mathbf{r}$  $\ddot{\bullet}$  $\bullet$  $\pmb{\ast}$  $\pmb{\ddot{}}$  $\pmb{\ddot{}}$  $\bullet$  $\ddagger$ MFID  $\pmb{\ddot{}}$  $\mathbf{r}$  $\pmb{\ddot{t}}$  $\pmb{\ddot{}}$  $\ddot{\phantom{a}}$  $\bullet$  $\mathbf{I}$  $\mathbf{r}$  $\ddot{\phantom{a}}$  $\mathbf{r}$  $\bullet$  $\pmb{\ddot{}}$  $\mathbf{I}$  $\pmb{\ddot{}}$  $\bullet$ -------------- $\rightarrow$  $\mathbf{O}$ 47  $-6$ DESCRIPTION FIELD **CONTENTS** ------------------------NOT USED<br>SEVEN CHARACTERS MULTI=FILE  $[016]$ <br> $[6142]$ O<br>MFID **IDENTIFICATION** 

WORD<sub>2</sub>

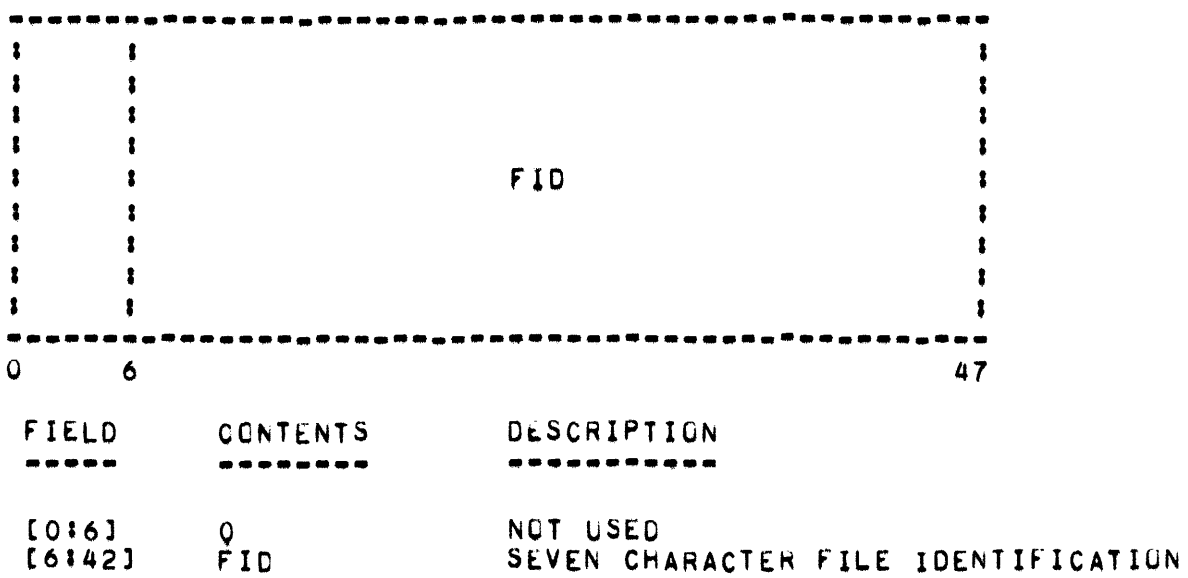

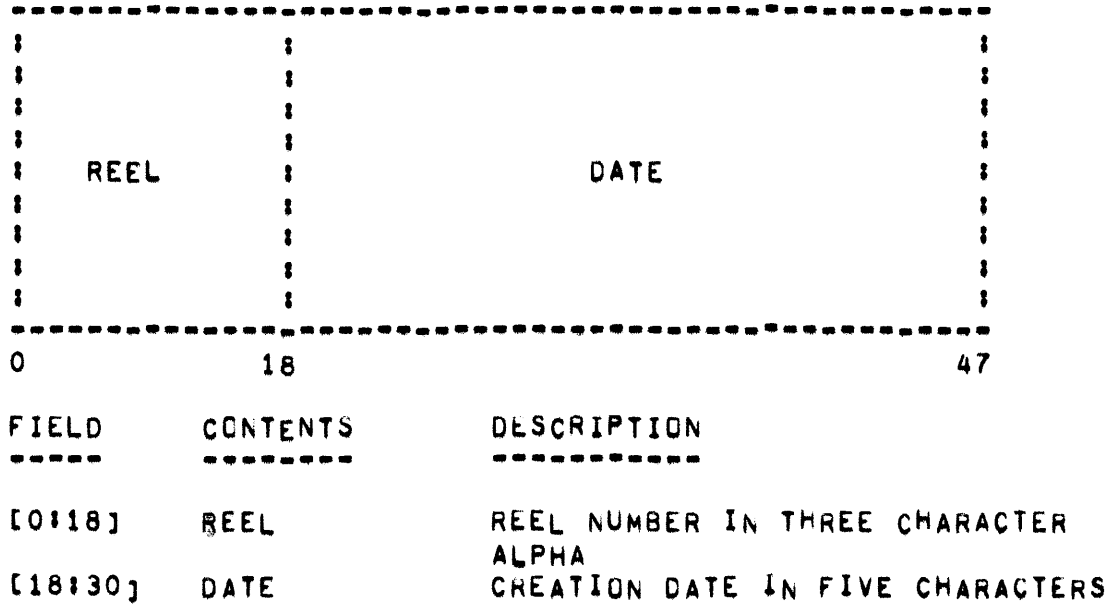

### WORD 4

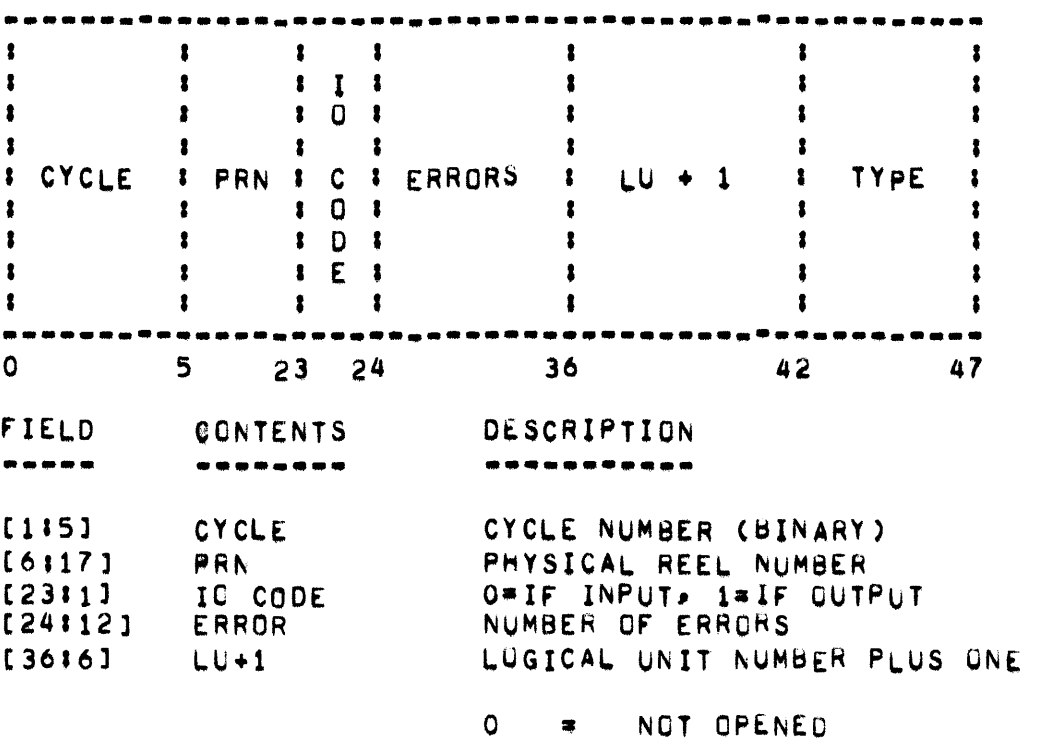

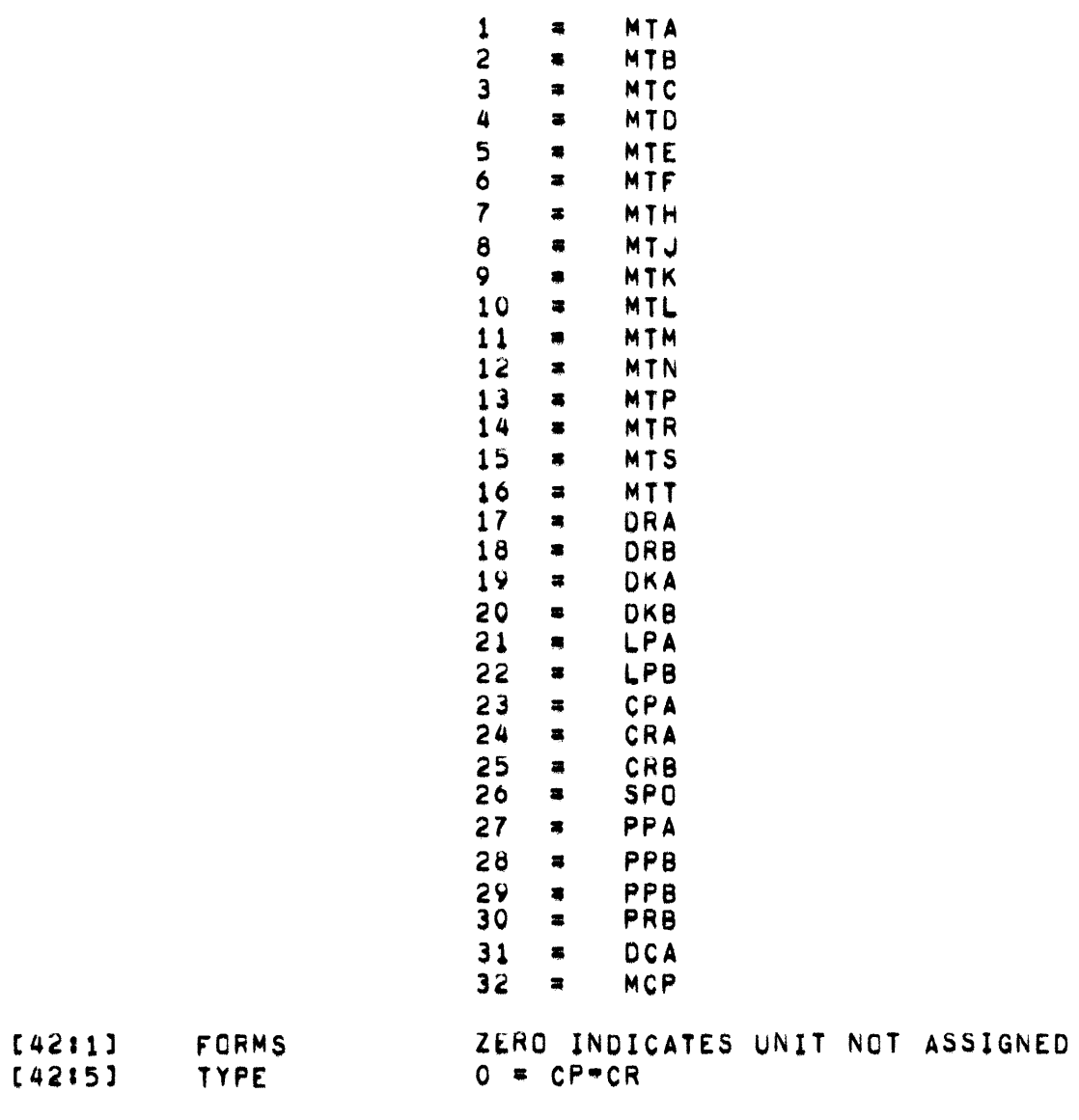

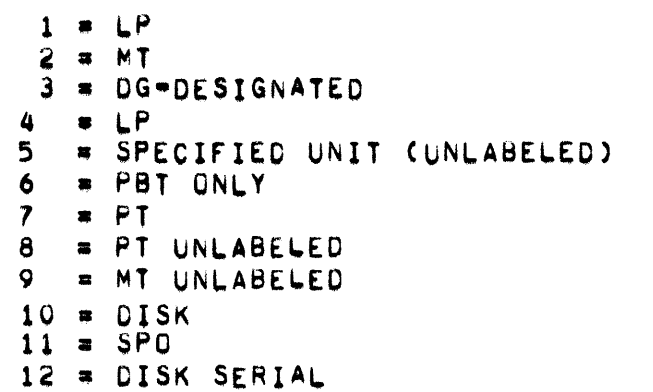

- FILE PARAMETER BLOCK .

 $13 =$  DISK UPDATE 14 = DATE COMMUNICATION  $15 = PBD$  ONLY  $16 =$  PBT/PBD<br>17 = LP/PBD  $18 = LP/PB$ 19 = REMOTE DATACOM 20 = PUT (PUNCH BACK-UP TAPE)  $21$  = CP/PUT 22 = PUD (PUNCH BACK-UP DISK)  $23 = CP/PUD$  $24 =$  PUT/PUD

 $25 = C$ P/PUT/PUD

WORD 5

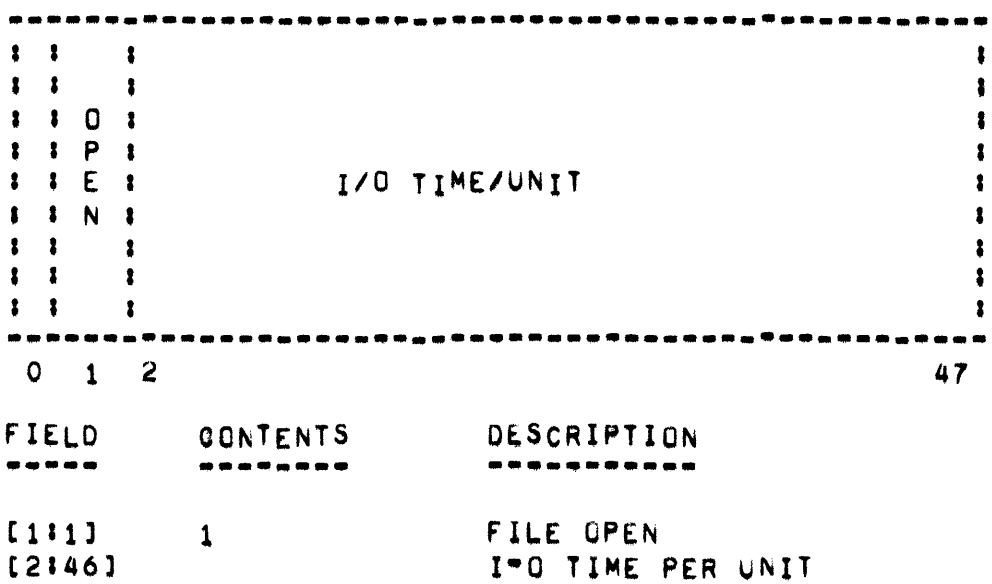

- FILE PARAMETER BLOCK +

FPB GENERATED BY THE COMPILER \*\*\* \*\*\*\*\*\*\*\*\*\* \*\* \*\*\* \*\*\*\*\*\*\*\*

CHARACTER POSITION

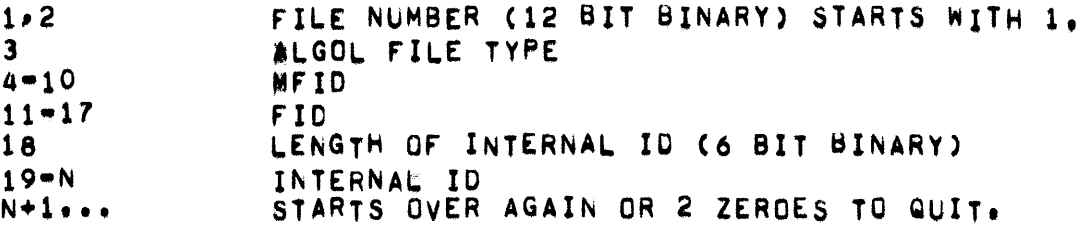

FILE TANK anna paon

### ALGOL CADDRESSED BY A DESCRIPTOR IN THE FILE-S PRT).

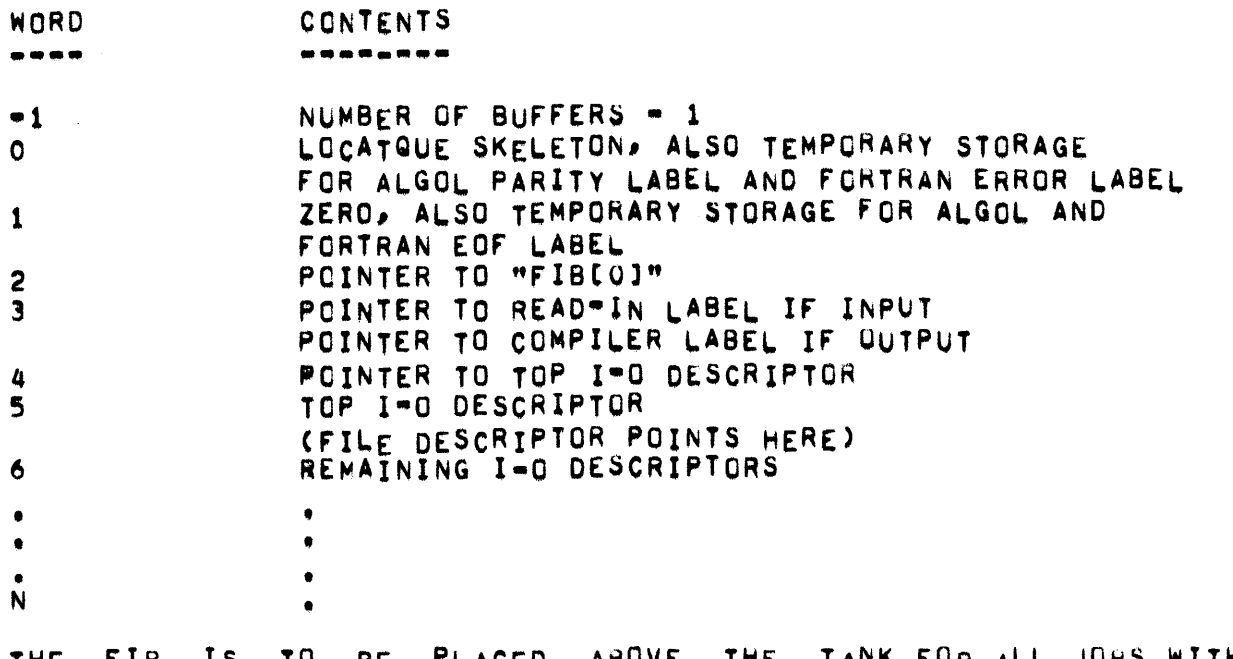

TANK FOR ALL JOBS WITH THE THE FIB IS TO BE PLACED ABOVE THE TANK-FOR ALL<br>EXCEPTION OF DOD COBOL WHICH HAS THE TANK IN ITS PRT.

COBOL

WORDS -1 THROUGH 1 DO NOT EXIST FOR COBOL PROGRAMS. THE PRT LOCATIONS FOR THOSE ENTRIES ARE LISTED UNDER THE "SELECT" CLAUSE FOR EACH FILE. THE ENTRIES START AT PRT 072.

FILE SECURITY =

FILE SECURITY

LEVELS OF SECURITY.

THE FILE SECURITY SYSTEM HAS BEEN DESIGNED TO PROHIBIT UNAUTHORIZED USERS FROM HAVING ACCESS TO THE SYSTEM OR TU ANY FILES BELONGING TO AUTHORIZED USERS, THE SIMPLER, MOST USED, PORTION OF THE SYSTEM RELATES TO VARIOUS LEVELS OF ACCESS TO THIS FILES ONE USER MAY GRANT TO OTHERS THROUGH THE SOLE USE OF CONTROL CARDS APPLIED TO PREVIOUSLY-SAVED DISK FILES. THE MORE SOPHISTICATED PORTION OF THE SYSTEM IS BASED ON THE CONCEPT THAT fILES MAY BE MADE PRIVATE BY A SECURITY FILE WHICH CONTAINS A LIST OF AUTHORIZED USERS AND PROGRAMS WHICH MAY ACCESS THE FILE. ONLY THE CREATOR OF THE FILE MAY ESTABLISH AND MAINTAIN THE SECURITY FILE ASSOCIATED WITH HIS FILE. A USER TRYING TO USE A PRIVATE FILE WILL BE CHECKED BY THE MCP AGAINST THE LIST BEFORE THE REQUESTOR IS ALLOWED TO ACCESS ANY RECORDS CONTAINED IN THE FILE. IF NEITHER THE REQUESTOR"S USER CODE NOR THE PROGRAM SPECIFIER OF THE PROGRAM BEING EXECUTED ARE CONTAINED IN THE SECURITY FILE FOR THE FILE BEING OPENED, THEN PROGRAM CONTROL WILL BE TRANSFERRED TO EITHER THE PARITY ACTION LABEL (FOR ALGOL OR FORTRAN PROGRAMS) OR TO THE USE HOUTINE (FUR COBOL PROGRAMS). THE ABSENCE OF AN ERROR HANDLING LABEL OR ROUTINE WILL RESULT IN THE TERMINATION OF THE PROGRAM.

ONCE THE REQUESTOR 15 DEFINED AS BEING A PRIVILEGED (UNLIMITEO ACCESS), PRIMARY (UNLIMITED ACCESS TO FILES CREATED BY THIS USER), SECONDARY (ACCESS TO THE FILE FOR INPUT OR OUTPUT), OR TERTIARY USER<br>(ACCESS FOR INPUT ONLY), THE FILE WILL BE MADE AVAILABLE TO THE INPUT ONLY), THE FILE WILL BE MADE AVAILABLE TO THE REQUESTOR AND THE MCP WILL NOTE THE MANNER IN WHICH THIS REQUESTOR MAY ACCESS THE FILE. ACCESS TO THE FILE IN ANY UNAUTHORIZED MANNER WILL RESULT IN EITHER TRANSFER OF CONTRUL TO THE ERROR HANDLING LABEL OR ROUTINE, OR TERMINATION OF THE PROGRAM.

### IDENTIFIED USER.

A USER MAY BE ICENTIfIED BY EITHER LOGGING-IN fROM A REMOTE STATION OR ENTERING A USER CONTROL CARD. AN IDENTIFIED USER MAY OPEN A PRIVATE FILE FOR INPUT IF HE IS A PRIVILEGED, PRIMARY, SECONDARY, OR TERTIARY USER. AN IDENTIFIED USER MAY UPEN A PRIVATE FILL FOR INPUT AND OUTPUT IF HE IS A PRIVILEGED, PRIMARY, OR SECONDARY USER. AN IDENTIfIED USER MAY MAINTAIN A PRIVATE FILE (I.E., PERFURM LIBRAHY OR SECURITY fILE MAINTENANCE) IF HE IS EITMER THE PRIVILEGED Ok PRIMARY USER, A USER IS CONSIDERED THE PRIVILEGED USER If HIS U5ER CODE IS THE FIRST ENTRY IN THE REMOTE/USERS FILE.

- FILE SECURITY -

#### USER AND FILE CLASSIFICATION.  $...$

<PRIVILEGEN USER> \*\* LA USER WHO HAS UNLIMITED ACCESS]

- <PRIMARY USER> **INCTHE CREATOR OF THE FILE. I.E.J THE USER WHO** CAUSED THE FILE TO BE ENTERED INTO THE DISK DIRECTORY)
- <SECONDARY USER> 1=[A USER DESIGNATED AS BEING ABLE TO ACCESS A FILE FOR INPUT OR OUTPUTJ
- **1\*IA USER DESIGNATED AS BEING ABLE TO ACCESS A** <TERTIARY USER> FILE FOR INPUT ONLYI
- ##ETHE FILE CONTAINING USER CODES FOR THE <SECURITY FILE> SECONDARY AND/OR TERTIARY USERS1
- <FREE FILE> **I=CA FILE OPEN TO ALL USERS FOR INPUT, OUTPUT,** AND LIBRARY MAINTENANCE, AND TO THE PRIVILEGED USER ONLY FOR SECURITY MAINTENANCEJ
- := LA FILE OPEN TO ALL USERS EXCEPT FOR LIBRARY <PUBLIC FILE> OR SECURITY FILE MAINTENANCEJ
- **INFULE OPEN TO ALL USERS FOR INPUT ONLY.** KUNLOCKFD FILF> EXCEPT FOR PRIVILEGED USER, WHICH HAS ANY TYPE OF ACCESS1
- <PRIVATE FILE> INCA FILE WITH AN ASSOCIATED SECURITY FILET

<SOLE=USER FILE> I=LA FILE WHOSE ONLY VALID USER IS ITS PRIMARY USER<sub>J</sub>

- FILE SECURITY -

MCP ACTIONS.

MAINTAINS A TABLE OF USER CODES CALLED THE USERCODE TABLE THE. MCP EACH ACTIVE MIX INDEX. THIS TABLE CONTAINS THE CONTENTS OF THE FOR **F** USER CODE FROM EITHER THE "LI" MESSAGE OR THE "USER" CONTROL CARD. THE TABLE IS USED FOR THE PURPOSE OF FILE PROTECTION WHENEVER A DISK FILE IS OPENED OR CLOSED WITH LOCK OR PURGE.

THE USERCODE TABLE, THE MCP MAINTAINS A TABLE IN D ADDITION TO CONTAINING USER CODES ASSOCIATED WITH EACH ACTIVE TERMINAL BUFFER. THE DATA COMMUNICATIONS INTERROGATE FUNTION IS CAPABLE OF UPDATING USERCODE TABLE WITH THE USER CODE ASSOCIATED WITH THE TERMINAL **THE** BUFFER SPECIFIED. THIS FACILITY IS NECESSARY AS TO ALLOW A PROGRAM WHICH MAY HANDLE MORE THAN ONE USER TO CREATE AND ACCESS FILES FOR ANY OF THOSE USERS.

MCP ACTIONS FOR FILES OPENED INPUT OR OUTPUT AND ALREADY IN THE DISK DIRECTORY:

- ALL FREE AND PUBLIC FILES WILL BE MADE AVAILABLE TO ANY USER.  $1.$
- SOLE-USER FILFS ARE AVAILABLE ONLY TO THE PRIMARY USER OF THE  $2.$ FILE.
- ACCESSING ANY PRIVATE FILE WILL REQUIRE THAT AN ENTRY IN THE  $3.$ ASSOCIATED SECURITY FILE BE EQUIVALENT TO THE REQUESTING JOB-S ENTRY IN THE USERCODE TABLE OR TO THE PROGRAM SPECIFIER OF THE REQUESTING PROGRAM. IF NO VERIFICATION CAN BE MADE. TRANSFER WILL BE MADE TO THE PARITY ACTION LABEL (ALGOL OR FORTRAN) OR ROUTINE (COBOL), IF ONE IS PRESENT. OTHERWISE, THE THE USE PROGRAM WILL BE TERMINATED.

MCP ACTIONS FOR OUTPUT FILES CLUSED WITH LOCK AND NOT ALREADY IN THE DISK DIRECTORY.

- IF THE USERCODE TABLE ENTRY IS EMPTY, THE FILE WILL BE MADE A  $1.$ FREE FILE.
- OTHERWISE, THE FILE WILL BE ENTERED INTO THE DISK DIRECTORY AS  $2.1$ A SOLE-USER FILE.

THE MCP WILL APPEND THE USER CODE **FOR** ZIP (<PROGRAM  $SPECIFIER>>$ THE USERCODE TABLE TO THE CONTROL CARD INFORMATION. FOR THE **FROM** THE GENERALIZED ZIP. THE MCP WILL INSERT THE USER CODE FROM **USE** 0F. USERCODE TABLE INTO THE ARRAY OR THE FILE HEADER, WHICHEVER IS THE. APPROPRIATE.

## PAGE 134

USER CONTROL CARD. **.... -----.. . .. --**

A USER CONTROL CARD IS USED TO ENTER A USER CODE FROM AN INPUT SOURCE OTHER THAN A REMOTE STATION, USER CARDS RECEIVED FROM A REMOTE STATION ARE IGNORED. THE USER CODE FROM A USER CARD IS USED TO INITIALIZE A JOB-S ENTRY IN AN MCP TABLE UF USER CODES WHEN A JOB IS SELECTED TO RUN, A USER CARD MUST PRECEDE OTHER CONTROL CARDS AND, IF THERE IS MORE THAN ONE USER CARD PER DECK, ONLY THE FIRST CARD WILL HAVE ANY SIGNIFICANCE. If NO USER CARD IS ENTERED, A JOB-S USER TABLE ENTRY wILL BE INITIALIZEO TO ZEHO.

THE FOLLOWING INFORMATION MUST APPEAR ON A USER CONTROL CARD:

**?USER=<USER CODE>** 

EXAMPLESI

**?USER#BATMAN ?USER\*SUPERMAN** 

### - FILE SECURITY •

### ~I8RARY AND SECURITY FILE MAINTENANCE **..••........ -.-.\_ .. -.- .. -... -... -**

LIBRARY MAINTENANCE FUNCTIONS REQUIRE THE PRESENCE OF A USER CODE FOR MAINTENANCE OF ANY NON-FREE FILE. THE USER CODE MUST BE INTRODUCED VIA A USER CONTRUL CARD OR "LI" MESSAGE WHICH MUST<br>PRECEDE THE LIBRARY MAINTENANCE CONTROL CARDS. NO LIBRARY PRECEDE THE LIBRARY MAINTENANCE CONTROL MAINTENANCE WILL BE DONE ON NON-FREE fILES UNLESS THE USER CODE IS EQUIVALENT TO EITHER THE PRIVILEGED USER OF THE FILE. FIVE SECURITY FILE MAINTENANCE FUNCTIONS ARE PROVIDED TO MAINTAIN SECURITY FILES AND PRIVATE FILES AND ARE AS FOLLOWS:

?USE <SECURITY FILE SPECIfIER> ON <rILE SPEClFIER>

THE <FILE SPECIFIER> WILL BE MADE INTO A PRIVATE FILE USING THE <SECURITY FILE SPECIfIER> AS ITS SECURITY FILE\_ THE <SECURITY FILE SPECIFIER> NAMES A FILE WHICH MUST HAVE THE SECURITY FILE FORMAT AND MUST BE A SOLE-USER fILE. THIS FILE MAY OR MAY NOT BE A SECURITY FOR OTHER FILES AT THIS TIME. THE SFILE SPECIFIER> MUST BE A SOLE=USER FILE AND THE USER CODE OF THE REQUESTOR MUST 8E EQUIVALENT TO THE PRIMARY USER OR THE USER uF THE FILE.

?LOCK <fILE SPECIFIER>

THE <FILE SPECIFIER> WILL BE MADE INTU A SOLE-USER FILE. THE <fILE SPECIFIER> MUST 8E EITHER A PRIVATE OR PUBLIC UR UNLOCKlO FILE \_NND \_THE USER CODE OF THE REQUESTOR MUST BE EQUIVALENT TO<br>EITHER THE PRIVILEGED USER OR THE PRIMARY USER OF THE FILE. IN EITHER THE PRIVILEGED USER OR THE PRIMARY USER OF THE FILE. ADDITION, THE PRIVILEGED USER MAY LOCK A FREE FILE, LOCKED fILES aLLOW NO ACCESS TO OTHER USERS.

?PUBLIC <FILE SPECIFIER>

THE <FILE SPECIFIER> WILL BE MADE INTO A PUBLIC FILE. THE <FILE SPECIFIER> MUST BE A PRIVATE OR SOLE=USER OR UNLOCK FILE. AND THE USER CODE Of THE REQUESTOR MUST 8E EQUIVALENT TO EITHEk THE PRIVILEGED USER OF THE PRIMARY USER OF THE FILE. PUBLIC FILES ALLOW SECONDARY ACCESS TO OTHER USERS.

?UNLOCK <FILE SPECIfIER>

THE SFILE SPECIFIER> WILL BE MADE INTO AN UNLOCKED FILE. THE <FILE SPECIFIER> MUST BE A PRIVATE OR SULE=USER OR PUBLIC FILE> AND THE USER CODE OF THE REQUESTOR MUST BE EQUIVALENT TO EITHER THE PRIVILEGED USER OR THE PRIMARY USER OF THE FILE. UNLOCKED FILES ALLOW TERTIARY USE TO OTHER USERS.

?fREE <fILE SPECIFIER>

• FILE SECURITY •

THE <FILE SPECIFIER> wILL BE MADE INTO A FREE FILE. THE <FILE SPECIFIER> MUST BE EITHER A SOLE=USER, PRIVATE OR PUBLIC FILE, AND THE USER CODE OF THE REQUESTOR MUST BE EQUIVALENT TO EITHER<br>THE PRIVILEGED USER OR THE PRIMARY USER OF THE FILE. FREE PRIVILEGED USER OR THE PRIMARY USER OF THE FILE. FREE FILES ALLOW ANY ACCESS TO OTHER USERS.

### EXAMPLES:

?USER#BOSSJ USE SECURE/BLOCK ON ALGOL/",DIRCTRY/DISKJEND. ?USER\*BOS\$; LOCK COBOL/DISK,LOGOUT/DISK;END. ?USER=CHARLEYi PUBLIC CHARLEYS/FILESJ£NO. ?USER.AXXUUVVi UNLOCK MY/FILEJENO. ?USER=1234567; FREE PUBLIC/FILES;END.

• FILE SECURITY •

THE FOLLOWING MESSAGES MAY BE OUTPUT AS A RESULT OF THE PRECEDING SECURITY MAINTENANCE CONTROL CARDSa

-INVALIO USER<'ILE OESIGNATOR>I<JOB SPECIFIER>I<TERMINAL REFERENCE>

THIS MESSAGE INDICATES THAT AN OBJECT PROGRAM HAS ATTEMPTED AN INPUT OR OUTPUT OPERATION ON OISK FILE FOR WHICH IT WAS NOT A VALID USER, AND THE OBJECT PROGRAM DIO NOT SPECIFY ANY ACTIUN FOR SUCH A CONDITION. CONSEQUENTLY, PROCESSING OF THE PROGRAM WAS DISCONTINUED.

<FILE DESIGNATOR> SECURITY MAINT IGNORED

THIS MESSAGE INDICATES THAT AN ATTEMPT WAS MADE TO PERFORM SECURITY FILE MAINTENANCE ON A DISK FILE THAT WAS IN A STATE SUCH THAT THE REQUIRED MAINTENANCE COULD NOT BE COMPLETED.

<USER CODE> INVALID USER OF <PROGRAM SPECIFIER>

THIS MESSAGE INDICATES THAT AN ATTEMPT WAS MADE TO ACCESS A PROGRAM FILE BY A DESIGNATED USER WHO WAS NOT A VALID USER FUR THE FILE.

<FILE SPECIFIER> SECURED WITH <FILE SPECIFIER>

THIS WESSAGE IS TYPED AFTER THE MCP HAS PERFORMED AN OPERATION SPECIFIED BY A USE CONTROL CARD, PROVIDING THAT THE SECMSG OPTION 15 SET.

<rILE SPEcIFIER> RELEASED FROM <FILE SPECIFIER>

THIS MESSAGE IS TYPED AFTER THE MCP PERFORMED AN OPERATION SPECIFIED BY A LOCK CONTROL CARD, PROVIDING THAT THE SECMSG OPTION IS SET,

<rILE SPECIFIER> FREE FILE

THIS MESSAGE IS TYPED AFTER THE MCP HAS PERFORMED AN OPERATION SPECIFIED BY A FREE CONTROL CARD, PROVIDING THAT THE SECMSG OPTION IS SET,

<FILE SPECIFIER> PUBLIC FILE

THIS MESSAGE IS TYPED AFTER THE MCP HAS PERFORMED AN OPERATION SPECIFIED BY A PUBLIC CONTROL CARD, PROVIDING THAT THE SECMSG OPTION (OPTN 29) IS SET.

<FILE SPECIfIER> UNLOCK FILE

THIS MESSAGE IS TyPED AfTER THE MCP HAS PERFORMED AN OPERATIUN SPECIFIED BY AN UNLOCK CONTROL CARD, PROVIDING THAT THE SECMSG OPTION IS SET.

- FILE SECURITY - PAGE 139

## FORMAT OF SECURITY FILE ENTRIES<br><mark>----- -- -------- --- ---</mark> -----

THERE ARE TWO DIFFERENT TYPES OF ENTRIES IN A SECURITY FILE. THE FIRST TYPE CONSISTS OF ONE WORD AND IS USED TO SPECIFY A USER CODE, DELETED ENTRY, OR THE LAST ENTRY, THE SECUND TYPE CONSISTS OF TWO CONTIGUOUS WORDS AND IS USED FOR A PROGRAM SPECIFIER, THE TWO WORD ENTRY MUST NOT BE OVERFLOW A LOGICAL RECORD SO THAT THE <MFID> IS IN THE FIRST RECORD AND <FID> IS IN THE SECOND. THE FORMAT OF THE FILE IS AS fOLLOWS'

- FIELD  $[016]$ FIELD
- **... -.**  C61421-CONTENTS **. .............. .**
- $600$ USER CODE OF A SECONDARY USER.
- ~20 USER CODE OF A TERTIARY USER.
- <MFID> OF A PROGRAM WHICH MAY ACCESS THE FILE FOR INPUT OR e03 OUTPOT IN THE SAME MANNER AS A SECONDARY USER. (1ST WORO OF A 2 WORD ENTRY.)
- ~02 <~;IO~ Or A PROGRAM WHICH MAY ACCESS THE FILE fOR INPUT ONLY IN THE SAME MANNER AS A TERTIARy USER. (1ST WORU UF 2 WORD ENTRY.)
- POO **P14=INDICATES A DELETED ENTRY.**
- $00<sub>o</sub>$ **P114\*INDICATES THE LAST ENTRY.**

THE SECOND WORD OF A TWO WORD ENTRY HAS THE FOLLOWING FORMATI

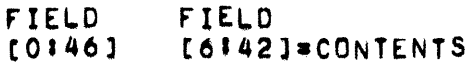

- **•••••• ..............**
- **800** <rID> or A PROGRAM SPECIFIER,

- FILE SECURITY -

DISK FILE HEADER FORMAT - FILE SECURITY usha aank ahaasa saasan a nasa ahankaan

THE OPERATING SYSTEM PLACES A SERIES OF ENTRIES IN THE DISK FILE HEADER<br>RECORD WHICH INDICATE THE TYPE OF SECURITY FILE, THE USER CODE OF THE PRIVILEGED USER (IF ANY), AND THE SMFID> AND SFID> OF THE SECURITY FILE CIF ANY). THE FORMAT OF THE APPLICABLE PORTION OF THE DISK FILE HEADER RECORD IS AS FOLLOWS!

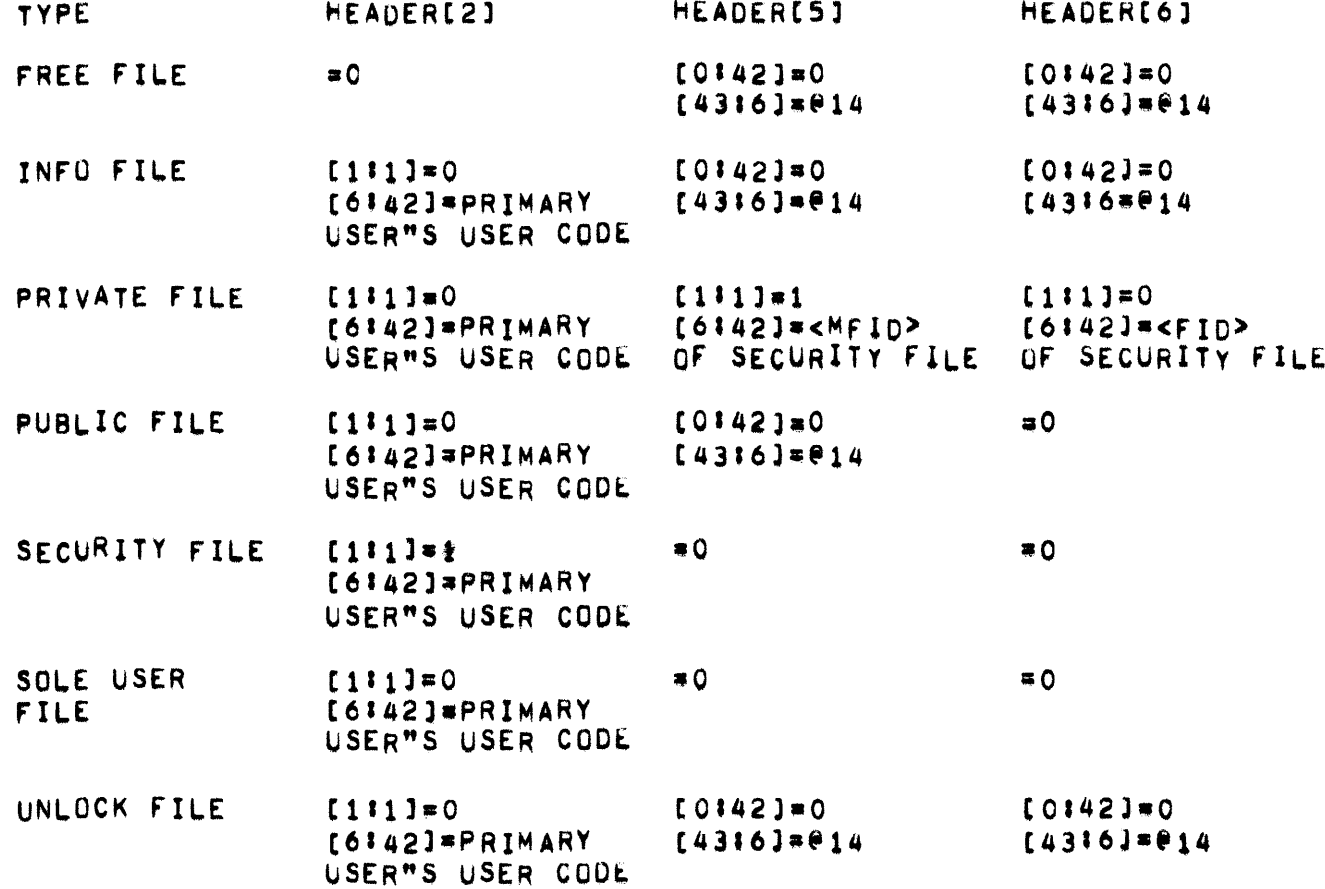

 $-$  FILE SECURITY  $-$ 

REMOTE USER FILE SECURITY

USER CODE AND AUTHENTICATION CODE.<br>\*\*\*\* \*\*\*\* \*\*\* \*\*\*\*\*\*\*\*\*\*\*\*\* \*\*\*\*

THE USER CODE IS USED TO VERIFY THAT A JOB IN THE SYSTEM HAS BEEN<br>AUTHORIZED TO USE A PARTICULAR DISK FILE. CHECKING FOR AN TO USE A PARTICULAR DISK FILE. AUTHORIZED USER IS DONE BY THE MCP AT FILE OPEN OR CLOSE TIME. A USER CODE MAY BE PRESENTED TO THE SYSTEM VIA A USER CONTROL CARO AT THE CENTRAL SITE CARDREADER, OR VIA THE LOG"IN PROCEDURE FOR REMOTE<br>STATIONS. THE MCP CHECKS TO MAKE SURE THAT ONLY AUTHORIZED USERS THE MCP CHECKS TO MAKE SURE THAT ONLY AUTHORIZED USERS ARE PERMITTED TO USE THE SYSTEM,

THE BASIC IDEA OF THE FILE SECURITY SYSTEM IS THAT THE CREATOR OF A FILE MUST SPECIFY WHICH USERS ARE AUTHORIZED TO USE HIS FILE. THIS IMPLIES THAT A PERSON MUST DIVULGE HIS USER CODE TO ANYONE WHO HAS CREATED A FILE HE WANTS TO USE. THEREFORE, ONE"S USER CODE CANNOT BE KEPT COMPLETELY GONFIDENTIAL. FOR THIS REASON A PERSON AT A REMOTE STATION MAY BE REQUIHED TO TYPE IN A LOG-IN MESSAGE WHICH CONTAINS HIS REMOTE-USER IDENTIFICATION CONSISTING Of THIS PARTICULAR AUTHENTICATION CODE AS WELL AS HIS USER CODE. THE AUTHENTICATION CODE WOULD THEN BE USED BY THE MCP TO VERIFY THAT THE PERSON ATTEMPTING TO GET ACCESS TO THE SYSTEM IS IN FACT AUTHORIZEO TO USE THE SPECIFIED USER CODE. THIS AUTHENTICATION CODE NEED NEVER BE DIVULGED TO ANYONE ELSE AND CAN BE USED TO PROVIDE A SIGNIFICANT INCREASE IN THE SECURITY OF THE SYSTEM,

USER AND AUTHENTICATION CODES ARE RESTRICTED IN SIZE TO SEVEN ALPHANUMERIC CHARACTERS. ANY CODE LONGER THAN SEVEN CHARACTERS WILL BE TRUNCATED TO SEVEN CHARACTERS.

**EXAMPLES** 

BONO **CHARLEY** GOLDFINGER 4UIWILL

LOG-IN PROCEDURE FOR DATA COMMUNICATIONS,

BEFORE A REMOTE USER CAN UTILIZE THE DOMOP SYSTEM CAPABILITIES, HE IS REQUIRED TO LOG=IN TO THE SYSTEM BY ENTERING AN "LI" MESSAGE. THIS MESSAGE WILL CONTAIN A REMOTE USER IDENTIFICATION CONSISTING OF AN IDENTIFICATION CODE AND, AT THE OPTION OF THE INSTALLATION, AN AUTHENTICATION CODE WHICH IS NOT EMPTY.

THE MCP WILL CHECK THE REMOTE USER IDENTIFICATION CONTAINED IN THE LOG-IN MESSAGE AGAINST THE FILE OF AUTHORIZED USER CODES CALLED<br>REMOTE/USERS. IF THE CODE ENTERED IS NOT IN THE FILE THE USER WILL BE SO INFARMED BY THE MCP AND WILL BE PREVENTED FROM USING THE **SYSTEM** UNTIL A CORRECT LOG-IN MESSAGE IS TYPED IN. IF THE CODE ENTERED IS IN THE LIST OF AUTHORIZED USERS. THE MCP WILL LOG THE STATION IN, RECORD ITS LOG-IN TIME, AND CONSIDER THE STATION TO BE A ALSO. THIS USFR-S STATION WILL BE CONSIDERED TO HAVE VALID USER. SPO CAPABILITIES.

A REMOTE STATION HAVING SPO CAPABILITIES CAN ENTER SYSTEM KEYBOARD INPUT MESSAGES, INCLUDING CONTROL CARD INFORMATION, IF A REMOTE<br>USER IS PROPERLY LOGGED-IN, THREE MASKS WILL BE ASSIGNED TO HIS STATION. THESE MASKS CAN BE USED TO LIMIT BUTH THE CONTRUL CARD AND **KEYBOARD INPUT MESSAGES THAT THIS USER IS ALLOWED TO ENTER AT HIS** STATION, IF THE MASKS HAVE BEEN ADDED TO THE "REMOTE/USERS" FILE.

IF NO LIST OF AUTHORIZED USERS HAS BEEN SUPPLIED BY THE PARTICULAR INSTALLATION, THEN A USER WILL BE LOGGED IN REGARDLESS OF THE CODE ENTERED, BUT NO LOG-IN TIME WILL BE RECORDED. IN THIS CASE, THE STANDARD MASKS DEFINED IN THE MCP WILL BE USED.

THE LOG-IN MESSAGE HAS THE FOLLOWING FORM:

? LI <SEPARATOR> <USER CODE> <SEPARATOR> <AUTHENTICATION CODE>

**EXAMPLES:** 

**2 LT & 007 & M** ? LI BY CHARLEY
REMOTE/USERS DISK FILE **... -.... --\_. --.. \_.\_-**

A FILE CALLED REMOTE/USERS SHOULO BE MAINTAINED ON OISK TO CONTAIN THE LIST OF AUTHORIZED USERS. (THE ONLY VALID USERS OF THIS FILE MUST BE THE DESIGNATED PRIVILEGED USER AND THE MCP.) THIS FILE CAN BE CREATED AND MAINTAINED BY THE PRIVILEGED USER WITH A PROGRAM, AN EXAMPLE OF WHICH IS PROVIDED BY BURROUGHS. THIS PROGRAM IS CALLED UPDATE/USERS AND IS AVAILABLE ON COMPLETE SYSTEM RELEASES.

TO ENSURE THAT THE REMOTE/USERS FILE IS SECURED UNDER THE PROPER USER CODE, THE FOLLOWING CONTROL CARD SHOULO BE PRESENTED TO THE MCP WHENEVER A NEW REMOTE/USERS IS PLACED ON DISK:

CC USER. <PRIVILEGED USEH CODE>; LOCK REMOTE/USERS; END.

BEFORE A NEW PRIVILEGED USER CODE WILL BECOME EFFECTIVE AFTER A NEW REMOTE/USERS FILE IS LOADED, A HALT/LOAD MUST BE PERFORMED.

A RECORD IN THE REMOTE/USERS FILE WILL CONTAIN AT LEAST THE FOLLOWING INFORMATION:

- A. USER IDENTIFICATION CUDE.<br>B. CONTROL CARD MASK.
- B. CONTROL CARD MASK.<br>C. INFORMATION KEYBOA
- C. INFORMATION KEYBOARD INPUT MESSAGE MASK.<br>D. MIX-RELATED KEYBOARD INPUT MESSAGE MASK.
- MIX-RELATED KEYBOARD INPUT MESSAGE MASK,

AT THE OPTION OF EACH INSTALLATION, AN AUTHENTICATION CUDE AND/UR COMMENTS CAN ALSO BE INCLUDED IN A RECORD. THE RECORD SIZE MUST BE CONSTANT THROUGHOUT THE FILE ANO MUST BE EITHER 6, 10, 15, OR 30 WORDS. RECORDS THAT ARE DELETED FROM THE FILE MUST HAVE A USER CODE OF 014. THE LAST ENTRY MUST HAVE A USER CODE OF 0114.

IF AN INSTALLATION IS USING THE REMOTE JOB ENTRY FEATURE, THE FIRST ENTRIES IN THE REMOTE/USERS FILE WILL BE AS FOLLOWS:

ENTRY 0 FeR EITHER NORMAL OR RJE

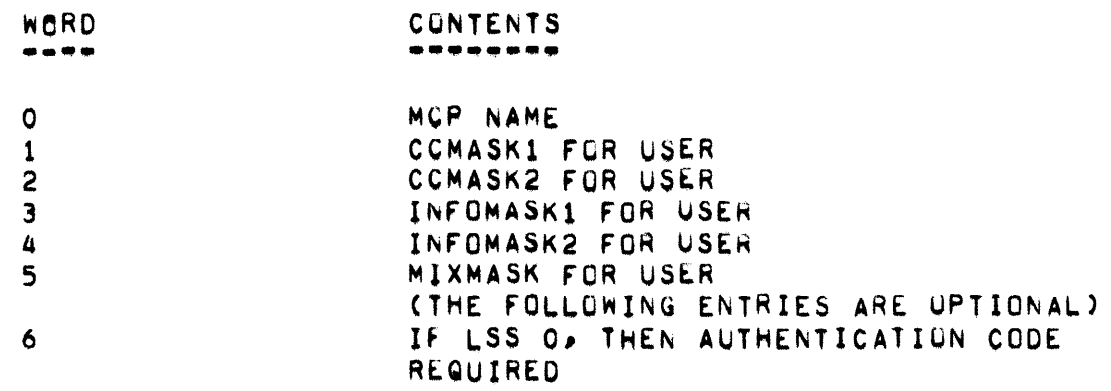

- FILE SECURITY -

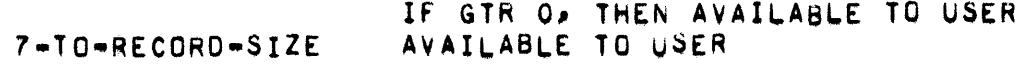

ENTRY 1

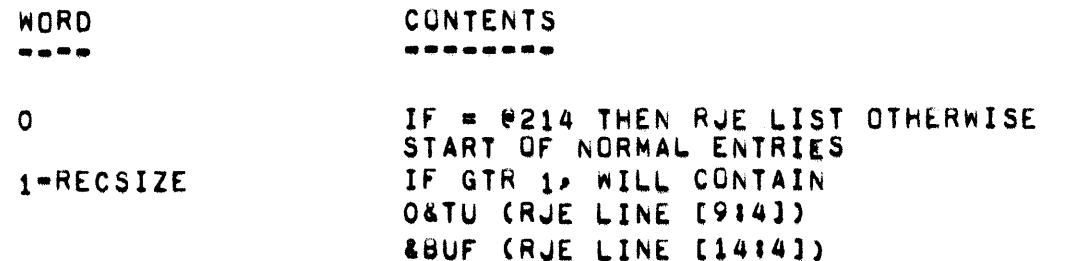

ANY ADDITIONAL ENTRIES, WHICH HAVE WORD O = @214 BEFORE A NORMAL ENTRY IS ENCOUNTERED, ARE RUE LINES.

THE NORMAL USERCODE LIST HAS THE FOLLOWING FORMATE

FOR VALIO ENTRIES

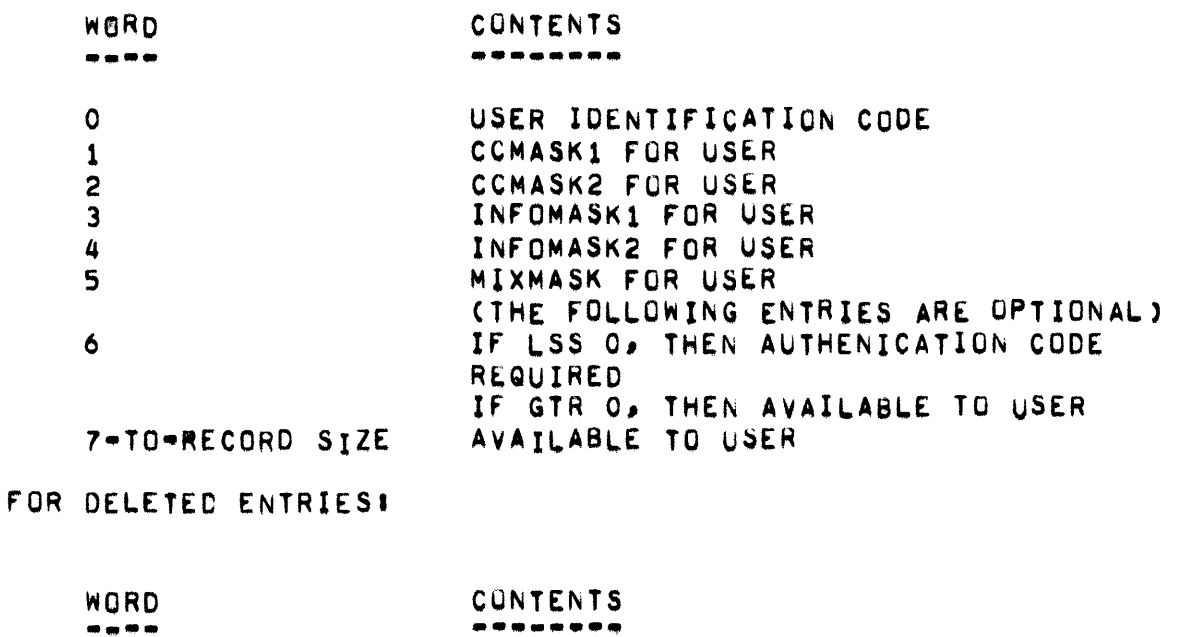

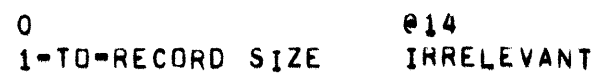

FOR LAST RECORD IN FILE:

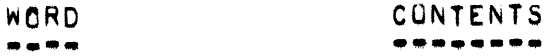

# - FILE SECURITY -

0 @114<br>1-TO-RECORD SIZE IRRELEVANT

 $\mathcal{L}_{\mathcal{A}}$ 

## - FILE SECURITY -

# CCMASK1, CCMASK2, MIXMASK, AND INFOMASK

ARE USED TO CHECK THE VALIDITY OF A CONTROL CARD ENTERED VIA DATA COMMUNIGATIONS. THEY ARE USED IF A SPECIAL MASK IS NOT PROVIDED BY THE CCMASK TABLE SHOWS THE CONTROL CARD WORDS REMOTE/USES. CORRESPONDING TO THE BITS IN REMOTE/USERS, AND THOSE BITS WHICH ARE SET IN THE STANDARD MASK. THE MIXMASK IS USED IN A SIMILAR WAY TU CHECK THOSE INPUT MESSAGES WHICH MAY OR MUST HAVE A MIX NUMBER PRECEDINGTHEM. INFOMASK1 AND INFOMASK2 ARE USED TO CHECK THE VALIDITY OF THOSE INPUT MESSAGES WHICH DO NOT INCLUDE A MIX INDEX. THE THREE MASK WORDS ARE NOW PRESENTED.

THE FORMAT FOR THE CCMASK CARD IS AS FOLLOWS!

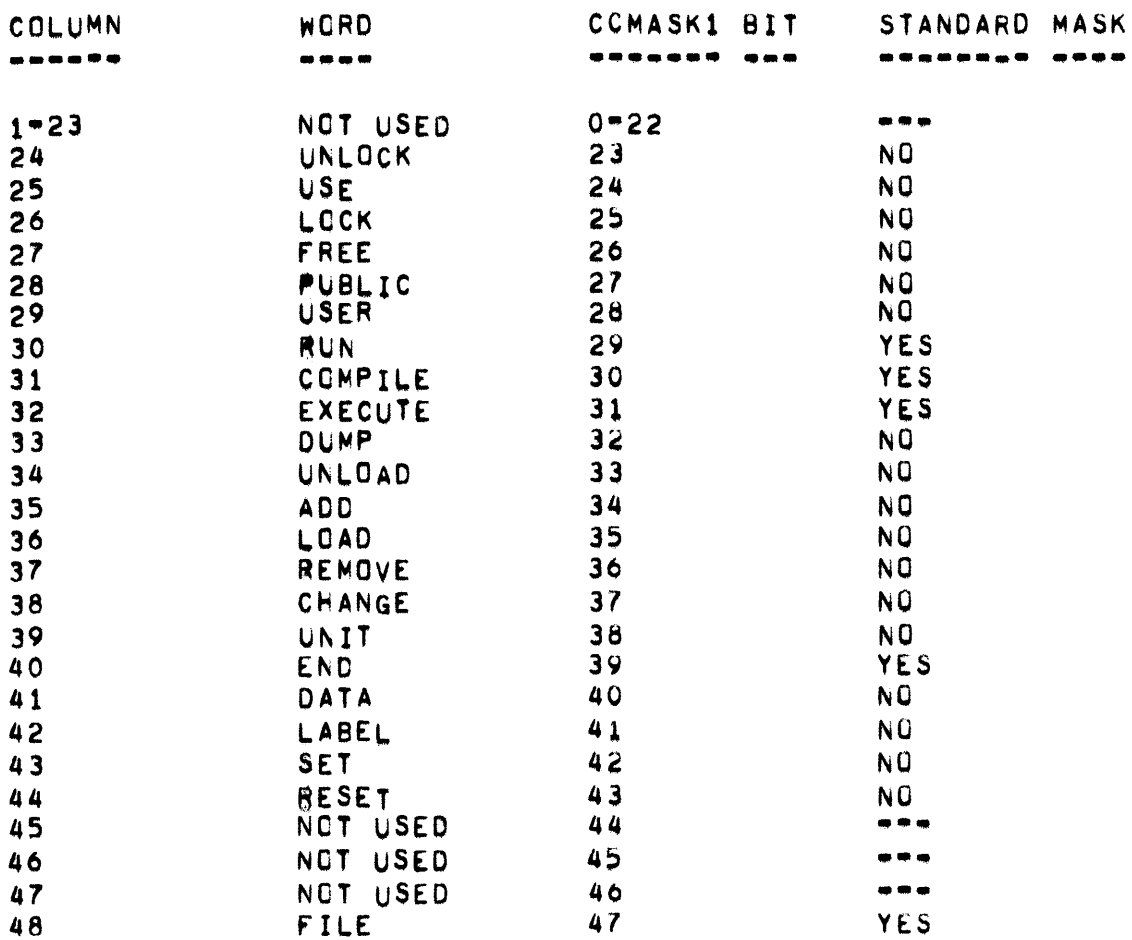

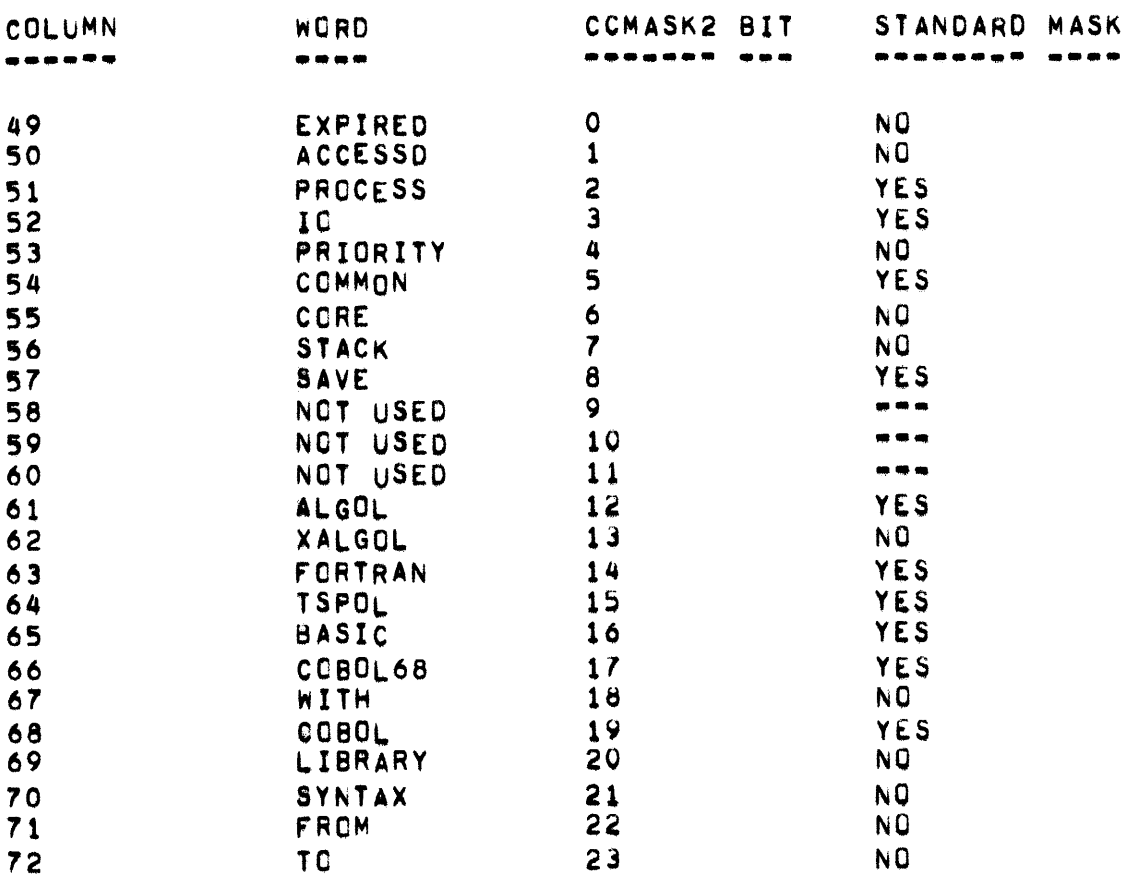

# THE FORMAT OF THE MIXMASK CARD IS AS FOLLOWS!

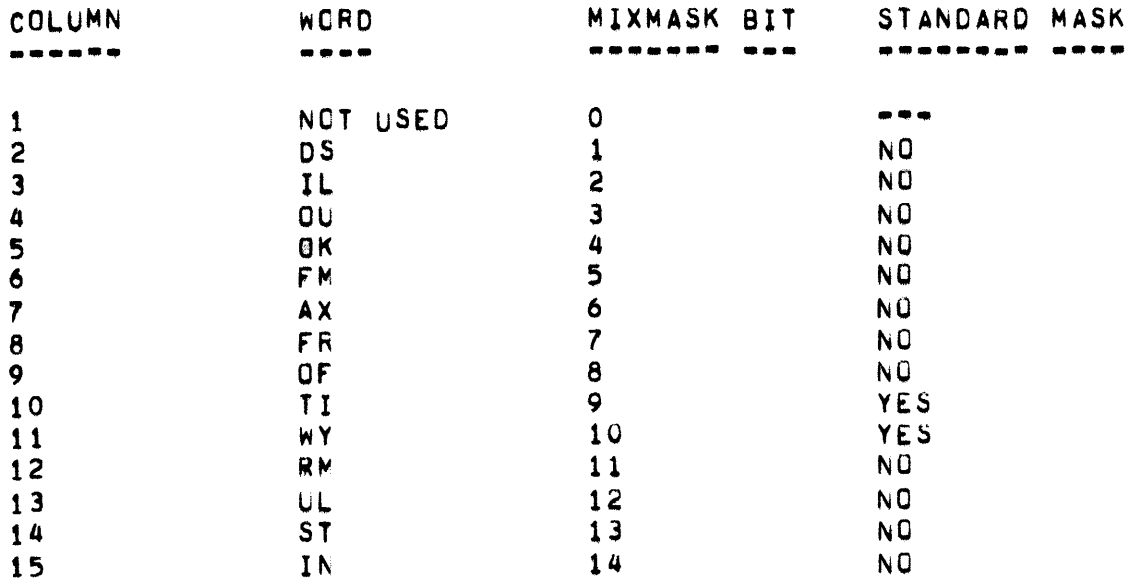

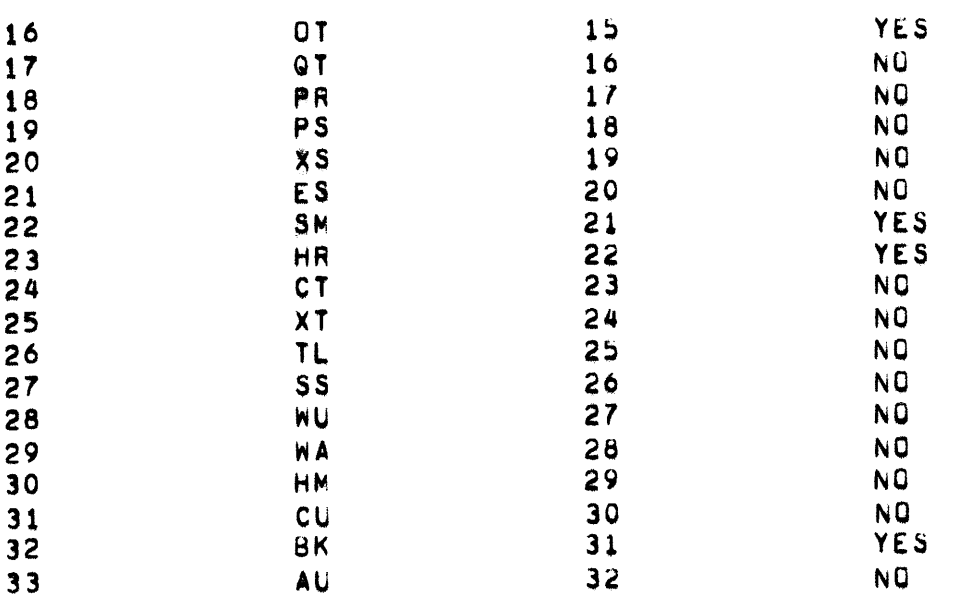

THE FORMAT OF THE INFOMASK1 CARD IS AS FOLLOWS!

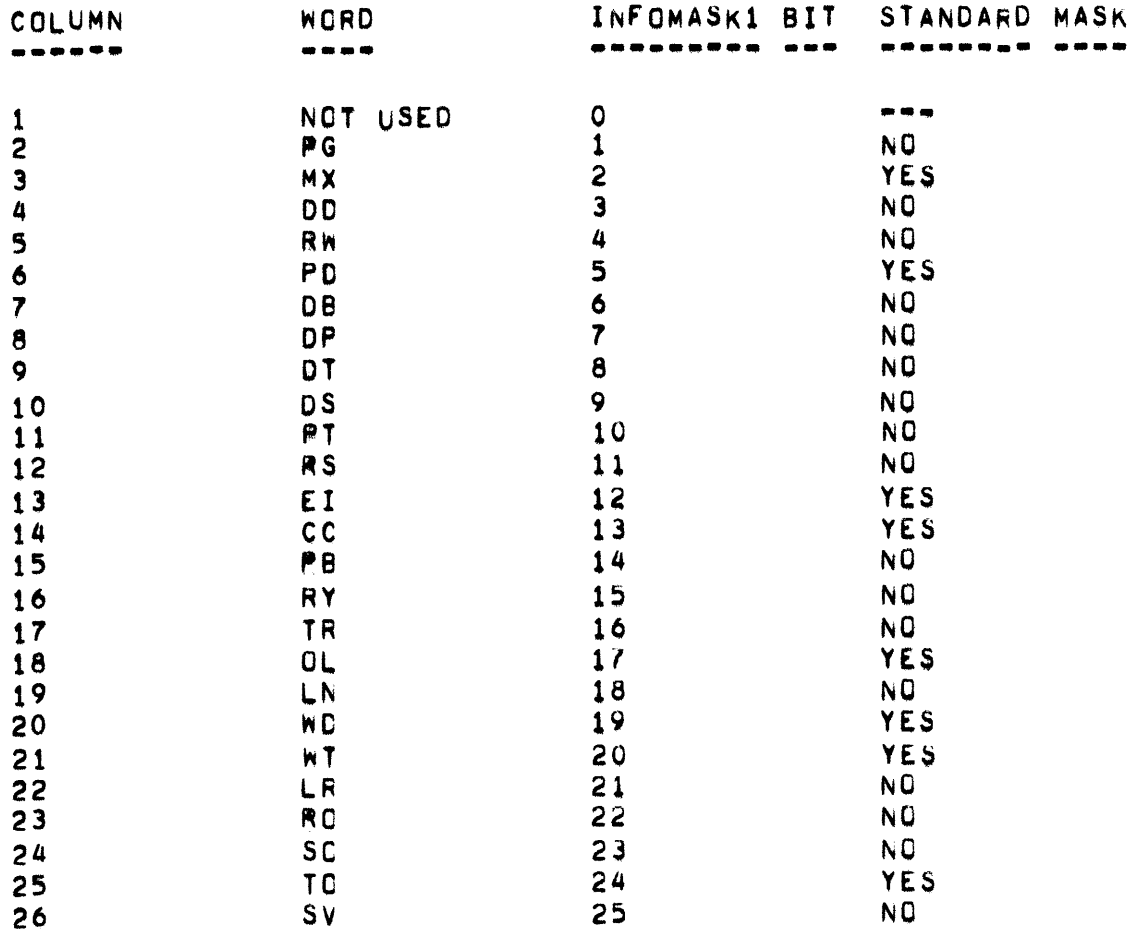

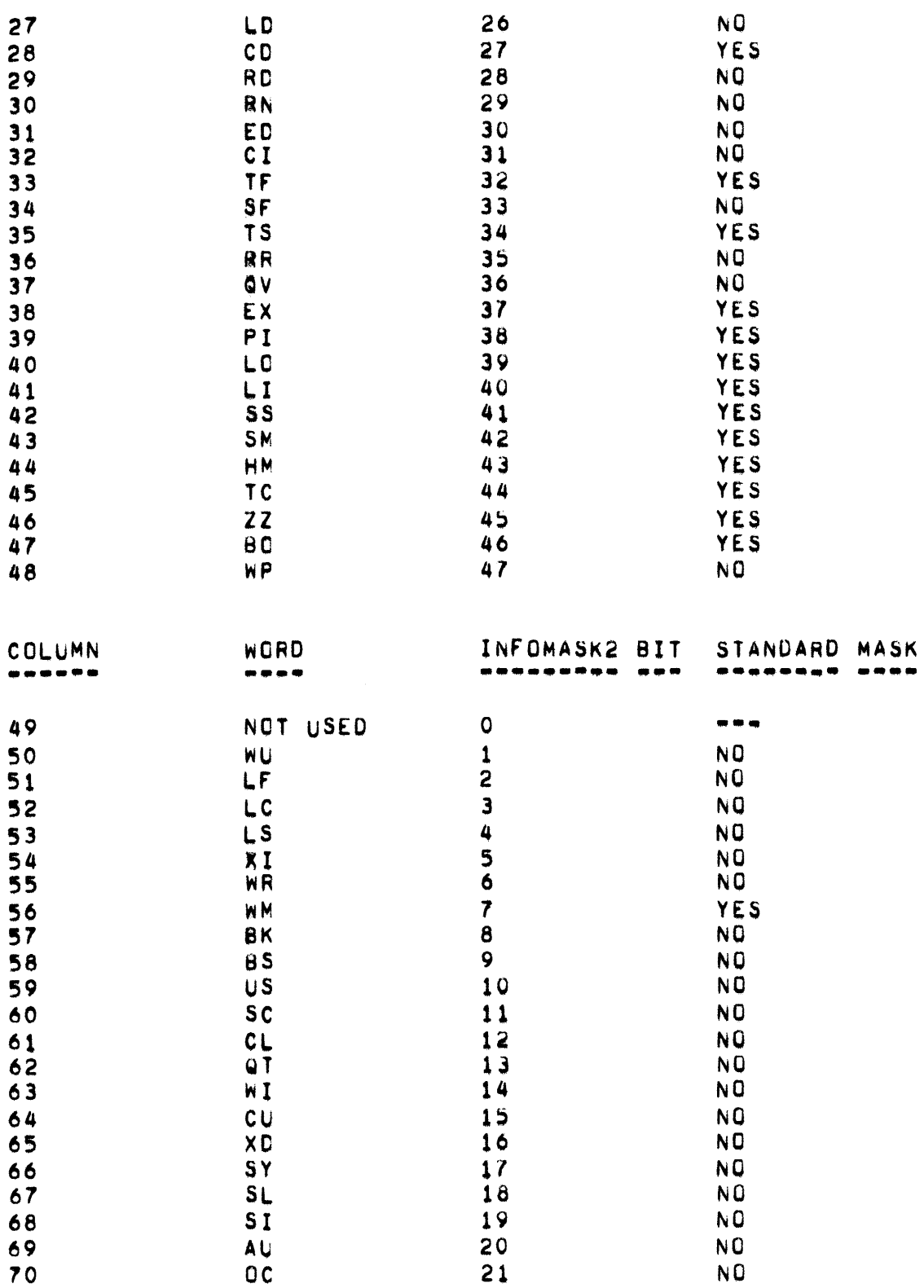

PAGE 150 " FILECLOSE, FILEOPEN, FINALQUE, FINDINPUT "

# **FILECLOSE**

------

FILECLOSE(A) IS A PROCEDURE WHICH CAUSES A FILE WITH TOP I/O DESCRIPTOR "A" TO BE CLOSED BY DUING A CALL ON REALFILECLOSE(A).

# **FILEOPEN**

FILEOPEN(XTRA,ALPHA) IS A PROCEDURE WHICH CAUSES A FILE WITH TOP I/O DESCRIPTOR "ALPHA" TO BE OPENED.

# FINALQUE

DESCRIPTOR POINTING TO THE FINALQUE ARRAY, WHICH CONTAINS A SKELETON DESCRIPTOR USED TO RETURN THE RESULT DESCRIPTOR TO THE CALLER.

### FINDINPUT

FINDINPUT(MID,FID, REFL, CDATE, CYCLE, COBOL, UL, OF, MODE, FN) IS A PROCEDURE WHICH LOCATES THE INPUT FILE INDICATED BY THE PARAMETERS. "UL" IS TRUE FOR UNLABELED FILES AND "OF" IS TRUE FOR OPTIONAL FILES THE PROCEDURE IS TYPED REAL AND RETURNS THE LOGICAL UNIT  $(COBOL)$ . NUMBER.

## **FINDOUTPUT**

FINDOUTPUT(MID>FID>REEL>CDATE>CYCLE>TYPE>FORMS>KIND) IS A PROCEDURE WHICH LOCATES THE OUTPUT DEVICE TO BE USED FOR THE SPECIFIED FILE. "TYPE" AND "KIND" ARE INTERNAL CODES FOR UNIT TYPES. THE PROCEDURE IS TYPES REAL AND RETURNS THE LOGICAL UNIT NUMBER AND, FOR DISK FILES, THE HEADER,

- FIRSTDECK, FIRSTWAIT

**FIRSTDECK** , **. . . . . .** 

POINTS TO THE HEADER OF THE FIRST PSEUDO DECK IN THE QUEUE.

FIRSTWAIT ----<sub>---</sub>--

POINTER AT NEXT UNIT TO BE ACTIVATED WHEN AN I/O CHANNEL BECOMES AVAILABLE. THIS IS USED IN CONJUNCTION WITH THE WAITQUE.

**PAGE 152** - FORGETESPDISK, FORGETSPACE, FORGETUSERDISK, FORMESS

**FORGETESPDISK** . . . . . . . . . . .

> FORGETESPDISK SEGMENT) IS A PROCEDURE WHICH RETURNS AN ESP DISK SFGMENT TO THE AVAILABLE DISK TABLE.

FORGETSPACE

FORGETSPACE(LOC) IS A PROCEDURE WHICH RETURNS STORAGE AT "LOC"=2 TO THE AVAILABLE CHAIN. LINKS IN FRONT AND BEHIND THE AREA ARE AUTOMATICALLY CHECKED FOR VALIDITY. ERROR CONDITIONS MAY RESULT IN AN "INVALID LINK" EVEN THOUGH THE MEMORY DUMP INDICATES NO "BAD LINKS", AVAILABLE AREAS ARE CONSOLIDATED SO THAT 2 CONSECUTIVE AVAILABLE AREAS NEVER OCCUR.

**FORGFTUSERDISK** 

\*\*\*\*\*\*\*\*\*\*\*\*\*\*

FORGETUSERDISK(A,N) IS A PROCEDURE WHICH RETURNS USER DISK TO THE AVAILABLE DISK TABLE. "A" IS THE ABSOLUTE DISK SEGMENT ADDRESS OF AN AREA MN" SEGMENTS LONG. MNM HAS THE ADDITIONAL MEANING:

IF N LSS O THEN MAKE A SCRATCHDIRECTORY DELETION. IF N GTR O THEN DON"T MAKE A SCRATCHDIRECTORY DELETION. IF N = 0 THEN IMMEDIATELY GO AWAY.

# **FORMFSS**

. . . . .

FORMESS(BUFF,H) Is A PROCEDURE WHERE "BUFF" CONTAINS THE UNIT MNEMONIC. IF THE UNIT IS IN USE. THE CORRESPONDING MESSAGE IS IF THE UNIT IS NOT IN USE, LABELTABLECUI IS SET TO -0114 SPOUTED. MULTITABLECUI IS SET TO ZERO. THEN. IF "H" IS FALSE. THE BIT **AND** THE UNIT IS TURNED OFF IN "READY", "RRRMECH", AND "SAVEWORD". **FOR** IF "H" IS TRUE, THEN THE BIT FOR THE UNIT IS TURNED ON IN THE THREE WORDS.

 $FS -$ 

rs **••** 

> FS IS THE FILE SECURITY ARRAY WHICH IS FOUR WORDS LONG AND IS UTILIZED FOR DISK FILE SECURITY, THE ARRAY IS INDEXED BY MIX AND FNUM DIV 5. TWE BITS ARE UTILIZED FOR EACH DISK FILE.

 $[4216]$  = DISK FILE 1 - FIRST FILE  $[4412] = DISK$  FILE 2

THESE TWO BITS CONTAIN THE NOT FUNCTION OF HEADERICF1. [3112]. THREE PROCEDURES ACCESS THE ARRAY, SECURITYCHECK, PROGRAMRELEASE, AND REOPEN, SECURITYCHECK RETURNS THE faLLOWING VALUES,

 $0 = NO$  USER 2 • INPUT 3 • 1/0 1 • 1/0 LIBMAIN DISK

PROGRAMRELEASE USES THIS ARRAY TO DETERMINE IF I/O SHOULD BE DONE. IF THE FILE STATUS INHIBITS WRITING, THE PROGRAM RELEASE IS NOT PERFORMED,

REOPEN UTILIZES THE ARRAY TO VERIFY THAT THE DISK FILE IN QUESTIUN HAS THE SAME SECURITY AS THAT WHICH EXISTED WHEN THE PROGRAM WAS ORIGINALLY AUN,

**GET** 

**•••** 

"GET" IS A PROCEDURE WHICH MANIPULATES THE STATION ARRAY, "GET" IS CALLED WITH THE TU/BUFF NUMBER IN THE 1919] FIELD OF ITS PARAMETER AND RETURNS THE CORRESPONDING STATION ARRAY ENTRY, WHICH IS COMMONLY KNOWN AS A STATUS WORD.

GE1ESPOISK

**••••••••••** 

GETESPDISK IS A PROCEDURE wHICH OBTAINS A FREE SEGMENT OF OISK BETWEEN 'HE "KERNEL" AND THE "ABORT TABLE".

**GETSPACE** 

**••••••••** 

GETSPACE(SIZE,TYPE,SAVEf) IS A PROCEDURE WHICH OBTAINS STORAGE OF "SIZE" ACTURL WORDS, PLUS 2 WORDS FOR THE LINK, AND RETURNS THE AOORESS OF THE FIRST LINK WORD, WHICH Is MARKEO wITH THE "TYPE" OF STORAGE, THE CURRENT VALUE OF PINIX, AND THE "SAVEF" FUNCTION. THE SECOND LINK wORD Is ZEROED, BUT NOT THE REST OF THE AREA,

GETUSERDISK, GRSD .

# **GETUSERDISK**

----------

GETUSERDISK IS DEFINED TO BE A CALL ON THE TYPED PROCEDURE PETUSERDISK(N.T). "N" IS THE NUMBER OF SEGMENTS REQUESTED AND "T" IS THE EU NUMBER OR SPEED NUMBER. PETUSERDISK WILL REUTRN ""1", "0" OR THE ABSOLUTE DISK SEGMENT ADDRESS OF THE RESULTANT AREA. SEE T. [2:1] FOR THE "=1" AND N.[221] FOR THE "0".

T GTR O T IS A PREFERRED SPEED #: T=1,2,3,4...OR 31. T LSS 0 "T IS A PREFFRRED EU ## T="1+"2+"3+"4...0R "20. DONTT CARE ABOUT SPEED # OR EU #. USE EU WITH LEAST EU T EQL 0  $1/0.$ O \* IF CAN"T GET PREFERRED SPEED # OR EU #, TREAT AS T **T.[2111** = 0 (ABOVE),<br>1 = IF CAN"T GET PREFERRED SPEED # OR EU # , RETURN A  $m = 1 m$ . MAKE A SCRATCHOIRECTORY ENTRY. N GTR O N LSS O DON"T MAKE A SCRATCHDIRECTORY ENTRY. N EQL 0 IMMEDIATELY RETURN WITH A "O". N.[211]  $0 = IF$  CAN"T FIND ANY USER DISK AND T. [2:1]=0, NO=USER= DISK.  $1 = IF CANT FIND ANY USER DISK, AND T<sub>1</sub>[211] = 0.$ RETURN "O".

# **GRSD**

---

DESCRIPTOR POINTING TO GRSD ARRAY, WHICH IS USED FOR SEGMENT DICTIONARY INFORMATION ON BREAKOUT AND FOR MEMORY LINK INFORMATION ON RESTART.

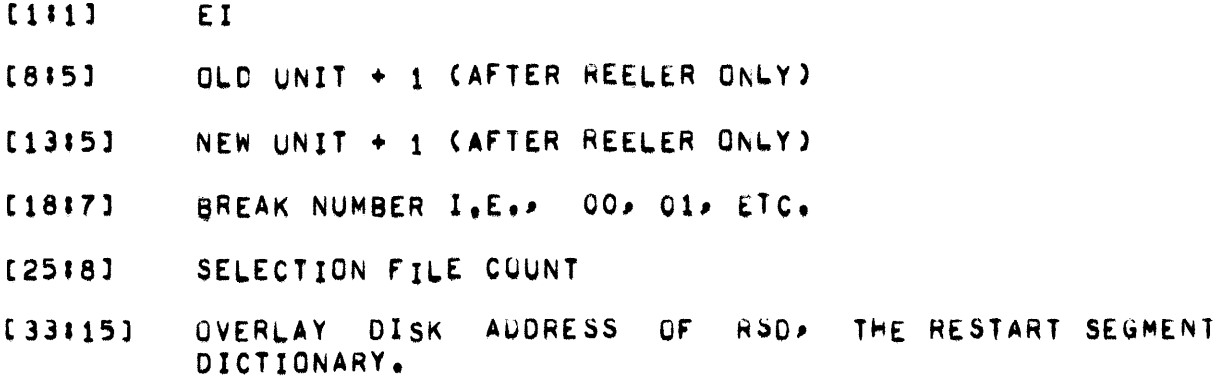

 $\blacksquare$  HOLDER, HOLDLIST  $\blacksquare$ 

HOLDER **••••••** 

CONTAINS INFORMATION ABOUT HOLDLIST.

 $,$ [18 15] = SIZE OF HOLDLIST.  $\cdot$  [33115] = DISK ADDRESS OF HOLDLIST.

HOLDLIST **••••••••** 

> THE HOLDLIST CONTAINS A ONE WORD ENTRY FOR EACH PROCESS WHICH HAS BEEN SUSPENDED TO WAIT FOR ACCESS TO A FILE WHICH IS CURRENTLY IN USE. THE C&NTENTS Or THIS WORO AREI

- [212] SYSTEM NUMBER or SUSPENDED PROCESS
- [10'8] MIX NUMBER OF SUSPENDED PROCESS (TSS ONLY)
- [18115] DISK ADDRESS OF FILE HEADER
- (33115] ADDRESS OF A WORD WHICH IS SET TO 1 WHEN THE FILE BECOMES AVAILABLE.

 $\begin{array}{c}\n1 \text{ L L} \\
= 0\n\end{array}$ 

THE HEAD OF THE QUEUE THROUGH WHICH ALL DATA COMMUNICATION OUTPUT PASSES,

INDENPENDENTRUNNER

THE PROCEDURE DECLARATION FOR "INDENPENDENTRUNNER" IS AS FOLLOWS:

SAVE PROCEDURE INDEPENDENTRUNNER(ROUTINE, PARAMETER);

VALUE ROUTINE, PARAMETERE **ARRAY PARAMETER[\*]3** REAL ROUTINE;

THE INTERPRETATION OF THE PARAMETERS IS SELF "EXPLANATORY.

THE QUTER BLOCK MCP CODE WHICH ACTIVATES THE INDEPENDENT ROUTINES PLACED IN THE SLATE BY "INDEPENDENTRUNNER" IS AS FOLLOWS:

IF NSLATE NEQ LSLATE THEN & SOMETHING IN THE STACK IF STACKUSE THEN X NOBODY USING THE INDEPENDENT STACK BEGIN TOGLE I=TOGLE AND NOT STACKMASKIXMARK STACK IN USE P(ISTACK, STS) J% SET "S" TU BASE OF STACK P(O>STF) J% SET "F" TO ZERO FOR OLAY ROUTINE"S USE NSLATE:=NSLATE+2 AND SLATEND;% ADVANCE NSLATE CIRCULARLY % (SLATEND#POWER OF 2 = 1) SECONDCTRIBOJ NT4: SLATE ENSLATE+113% ESPBIT USES NT4 FOR ABSENT ROUTINES P(MKS,NT4,DIB O,LOD,SLATE[NSLATE],COC) 3% CALL RUNNER GO TO NOTHINGTODO3% AFTER RUNNER FINISHES, GO TO **X NOTHINGTODO** 

**END** 

TO PREVENT INTERLOCKING THE INDEPENDENT STACK MISTACK POR LONG PERIODS OF TIME, A NON-TRIVIAL ROUTINE WHICH IS ALWAYS CALLED INDEPENDENTLY MUST CAUSE ITS STACK TO BE MOVED. THIS IS MOST ALWAYS **NONE IN THE FOLLOWING MANNERS** 

THE PROCEDURE "DKBUSINESS" HANDLES VARIOUS SPECIAL-PURPOSE FUNCTIONS<br>RELATED TO THE DISK DIRECTORY. IT IS CALLED INDEPENDENTLY FRUM AND "COMMUNICATE" WITH THE PARAMETER INDICATING WHAT IS TO "KEYIN" BE DONE. A SAMPLE CALL IS:

INDEPENDENTRUNNER(PC.DKBUSINESS),0);

DKBUSINESS IS SET UP TO MOVE ITS STACK. THE PROCEDURE DECLARATION AND FRAGMENTS OF THE ROUTINE ARE AS FOLLOWS:

INDEPENDENTRUNNER -

PROCEDURE OKBUSINESS(BUFF) 3 VALUE BUFF3 REAL BUFF3

**BEGIN** 

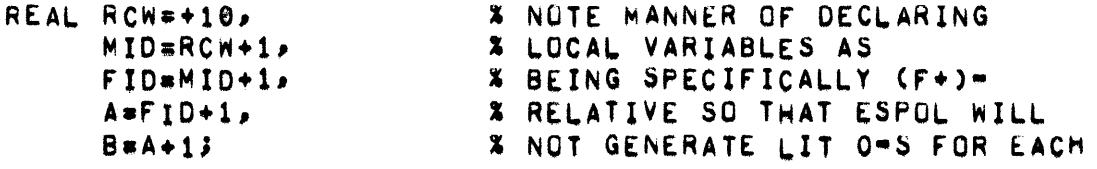

PCGETSPACE(12801200)+10STSDBUFFoRCWoODRDSDOOXCHOCFX0STF)} STACKUSE # TRUES  $P(OPOOOPBUFFPOUP)$  BUFFI=P-[15:15]=13 P(000)3

THE FIRST LINE OF CODE GOT SPACE FOR THE NEW STACK, MOVED ITS PARAMETER AND RETURN CONTROL WORD TO THE NEW STACK, AND POINTED THE "S" AND "F" REGISTERS TO THE NEW STACK.

THE NEXT LINE RELEASED THE INDEPENDENT STACK.

 $\sim$ 

THE THIRD LINE INITIALIZED AND GOT STACK SPACE FOR ALL LOCAL PARAMETERS.

BUFFI=0J KILL([BUFF])J END % OF DKBUSINESS

THE PRECEDEING LINE OF CODE CLEARS PARAMETER TO ZERO TO AVOID ANY UNNECESSARY SIDE EFFECTS, THEN CALLS KILL PASSING AS PARAMETER A DESCRIPTOR CALL ON THE PARAMETER OF THE INDEPENDENT RUNNER. KILL SETS ITS "F" REGISTER TO 0100 AND CALLS "FORGETSPACE" ON THE CADDRESS IN ITS PARAMETER) -2 TO RETURN THE INDEPENDENT STACK. IT THEN BRANCHES TO NOTHINGTODO.

- INFOMASK1 -

#### INFOMASK1 . . . . . . . ..

 $\mathcal{L}^{\text{max}}_{\text{max}}$ 

MASKS FOR DEFAULT ALLOWABLE KEYBOARD INPUT MESSAGES NOT REQUIRING A MIX INDEX FROM REMOTES.

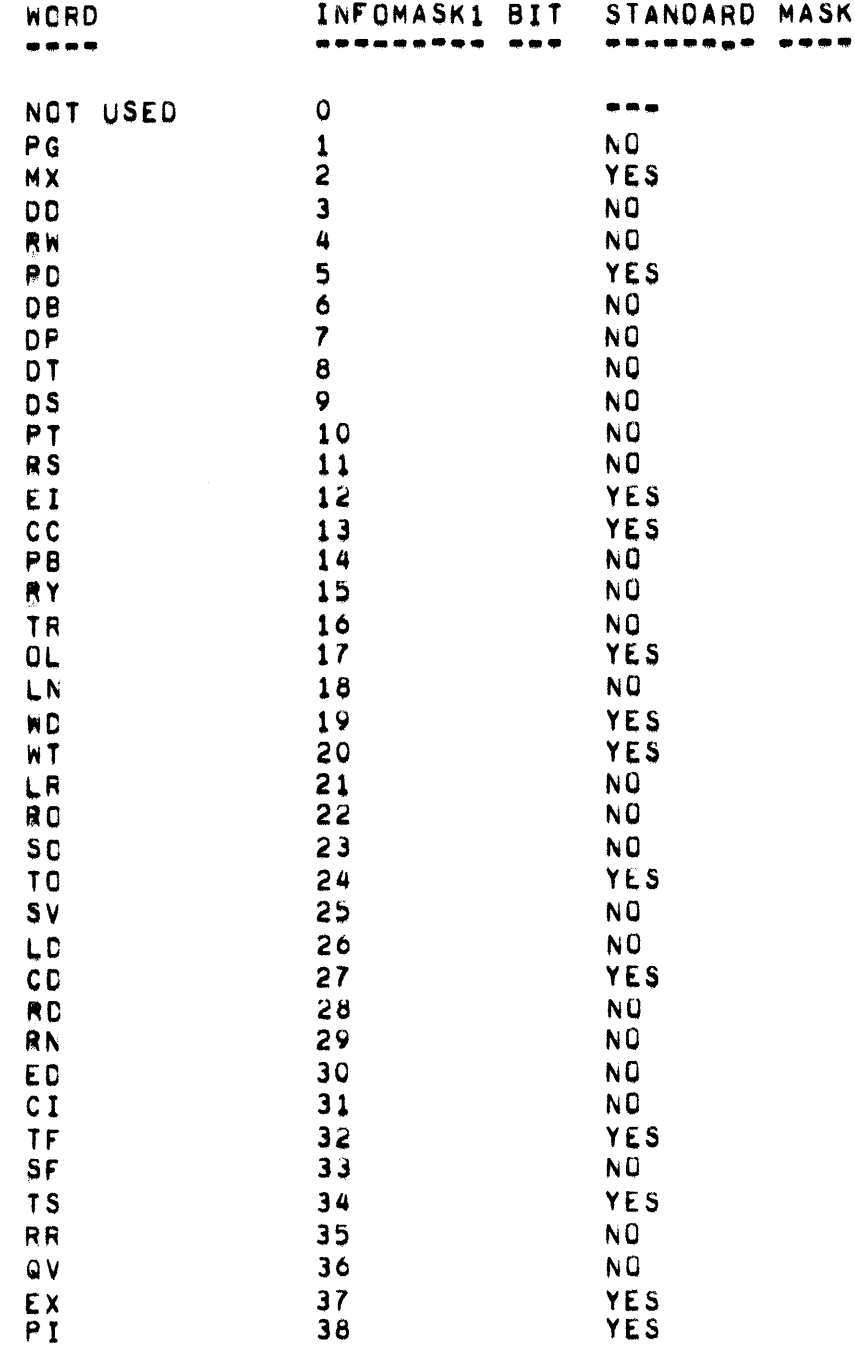

 $\overline{ }$ 

# $\bullet$  INFOMASK1  $\bullet$

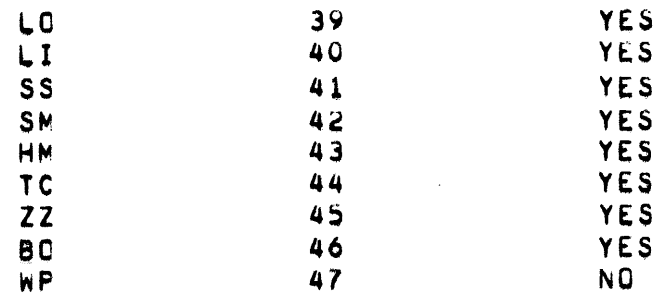

# INFOMASK2

#### \*\*\*\*\*\*\*\*\*

MASKS FOR DEFAULT ALLOWABLE KEYBOARD INPUT MESSAGES NOT REQUIRING A MIX INDEX FROM REMOTES.

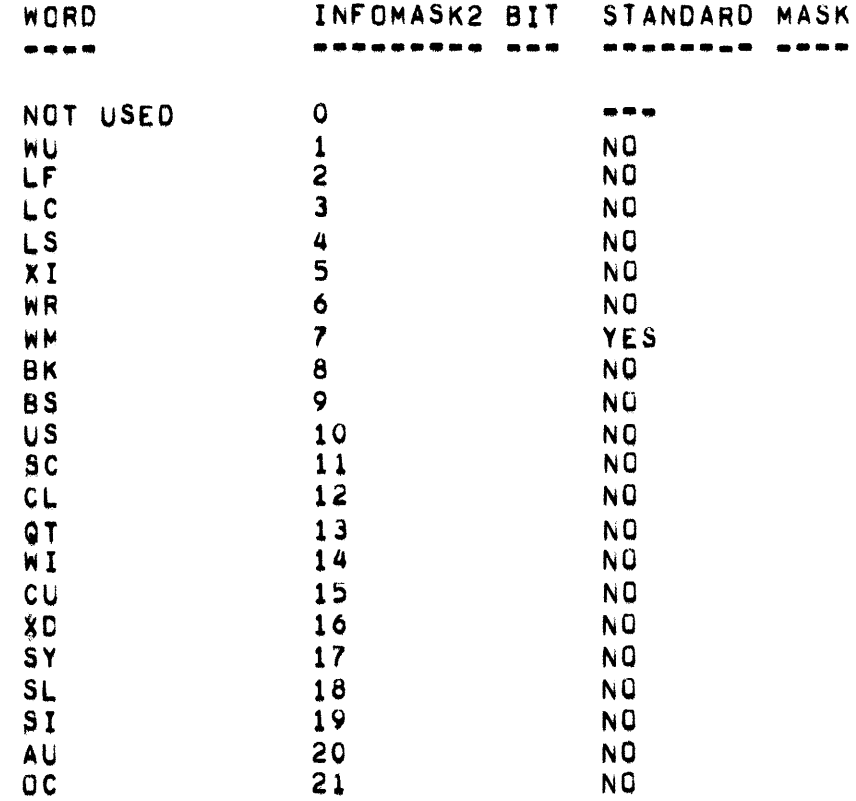

• INITIALIZE, INTERRUPT, INQCT <sup>~</sup>

INITIALIZE **••••••••••** 

INITIALIZE IS A PROCEDURE WHICH SETS UP THE SYSTEM AT HALT/LOAD TIME. IN ADDITION TO INITIALIZING MASKS AND CONSTANTS, INITIALIZE HAS THE TASK OF ALLOCATING MCP TABLES (USING FIX), AND BUILDING THE AVAILABLE DISK TABLE UTILIZING THE INFORMATION IN THE MAIN-DISK<br>DIRECTORY. THE HALT/LOAD-MESSAGE IS FORMATTED-HERE, AND THE SYSTEM THE HALT/LOAD MESSAGE IS FORMATTED HERE, AND THE SYSTEM BEGINS BY INTERROGATING ITS PERIPHERAL UNITS.

INTERRUPT **•••••••••** 

> INTERRUPT(TYPE) IS A PROCEDURE WHICH ANALYZES A PROCESSOR-DEPENDENT INTERRUPT, AND TAKES APPROPRIATE ACTION FOR "TyPE" (USUALLY TERMINATION),

**INQCT** 

COUNTER OF UNPROCESSED DATA COMMUNICATIONS INTERRUPTS.

INQUIRY -

#### **INQUTRY** . ـ •

ARRAY DCB[16] AND THE ORR WORD

"DCB IS A TABLE USED BY THE DATA COMMUNICATION HANDLING PROCEDURES. INITIALLY ALL WORDS IN "DCR" = 0.

THERE ARE TWO POINTER WORDS USED IN CONJUNCTION WITH "DOB". THESE POINTER WORDS ARE "NEXTING" AND "CURRING".

"NEXTING" POINTS AT THE WORD IN "DOB" THAT WILL BE USED WHEN HANDLING THE NEXT INQUIRY REQUEST INTERRUPT.

"CURRING" POINTS AT THE WORD IN "DCB" THAT WILL BE USED WHEN HANDLING THE NEXT "COM9" (I.E., THE NEXT "FILL" <ARRAY ROW> "WITH INQUIRY" STATEMENT).

# HANDLING AN INQUIRY REQUEST INTERRUPT

WHEN AN INQUIRY REQUEST INTERRUPT OCCURS, "DCB INEXTING]" IS TESTED TO SEE IF IT EQUALS ZERO. IF IT IS ZERO, A BUFFER AREA IS OBTAINED AND ITS ADDRESS IS PLACED IN "DCB INEXTINGJ.[33:15]". THEN A READ IS PERFORMED TO HANDLE THE INTERRUPT, AND THE NUMBER OF WORDS IN THE MESSAGE IS PLACED IN "DCB INEXTING1. [18:15]". (IF "DCB INEXTING1" WERE NOT ZERO, IT WOULD ALREADY BE SET-UP WITH THE ADDRESS AND SIZE OF AN AVAILABLE BUFFER AREA.)

IF AFTER THE READ IS PERFORMED THE RESULT DESCRIPTOR SHOWS THAT INPUT WAS RECEIVED "DCB [NEXTINQ].[1:1]" IS SET TO 1, "DCB [NEXTINQ]. [14:4]" IS SET TO THE TERMINAL UNIT NUMBER OF THE UNIT THAT PROVIDED THE MESSAGE, AND THE "ORR" WORD (SEE BELOW) IS SET TO NOTE THAT THE "TU" IS "OUTPUT READY" OR "OUTPUT POSSIBLE".

IF THE RESULT DESCRIPTOR SHOWS AN "OUTPUT READY" CONDITION> (I.E.> READY FOR ANOTHER LINE OF A MESSAGE) "DCB" AND "NEXTING" ARE LEFT AS IS. AND THE MORR" WORD IS SET TO INDICATE THE "OUTPUT READY" CONDITION.

INQUIRY -

HANDLING A FILL WITH INQUIRY

WHEN A COMMUNICATE INDICATES THAT AN INQUIRY MESSAGE IS REQUESTED. "DCB CCURRINGJ" IS TESTED FOR A VALUE LESS THAN ZERD (I.E., TESTED TO SEE IF "DCB [CURRING].[1:1]" = 1).

IF "DCB [CURRING]" IS LESS THAN ZERO, THE MESSAGE FROM THE BUFFER AREA ADDRESSED BY "DCB [CURRINQ].[33:15]" IS SUPPLIED TO THE REQUESTOR. TOGETHER WITH THE "TU" NUMBER IN "DCB COURRING]. [14:4]". THEN "CURRING" IS INCREMENTED TO THE NEXT LOCATIONS THE SPACE FOR RUFFER AREA ADDRESSED BY THE PREVIOUS "CURRING" WORD IS RETURNED.

TF "DCB CCURRING1" IS NOT LESS THAN ZERO, THE REQUESTOR IS PUT TO "COMPLEXSLEEP" WAITING ON "DCB [CURRINQ]<0".

THE ORR WORD 

> THE "ORR" WORD INDICATES THE "OUTPUT READY" STATUS AND "OUTPUT POSSIBLE" STATUS OF ALL "TU"S. (A UNIT IS "QUTPUT READY" AND

"OUTPUT POSSIBLE" IF THE "TU" IS WAITING FOR A MESSAGE, IT IS "OUTPUT POSSIBLE", BUT NOT "OUTPUT READY", IF IT IS HANDLING ONE LINE OF OUTPUT AND WILL BE COMING BACK FOR ANOTHER.) THE FOLLOWING TESTS PROVIDE "OUTPUT READY" AND "OUTPUT POSSIBLE" INFORMATION.

IF (TWO (TU) AND ORR) # 0 THEN OUTPUT READY IF (TWO (TU+15) AND ORR) # THEN OUTPUT POSSIBLE

NOTE<sub>1</sub> "TWO" IS A FUNCTION SUCH THAT TWO(X)=2\*X.  $\blacksquare$  INTABLE  $\blacksquare$ 

INTABLE **.. -.\_.-**

DESCRIPTOR POINTING TO THE INTABLE ARRAY, WHICH CONTAINS INFORMATION CONCERNING USE OF INTRINSICS BY MIX INDEX.

- INTER-PROGRAM COMMUNICATION -

INTER-PROGRAM COMMUNICATION (TASKING, EVENTS, LOCKS, AND SOFTWARE INTERRUPTS)

AN OBJECT PROGRAM WHICH EITHER CONTAINS OR IS INVOKED BY A PROCESS. CALL> OR RUN/EXECUTE STATEMENT> OR MANIPULATES LOCKS (COBOL) OR EVENTS (ALGOL), WILL BE FLAGGED IN SEGMENT ZERO (WORD 2 [3:1]=1) OF ITS CODE FILE AS HAVING A TASK ARRAY.

THE FORMAT OF THE TASK ARRAY (MYSELF AT PRT 026) IS AS FOLLOWS:

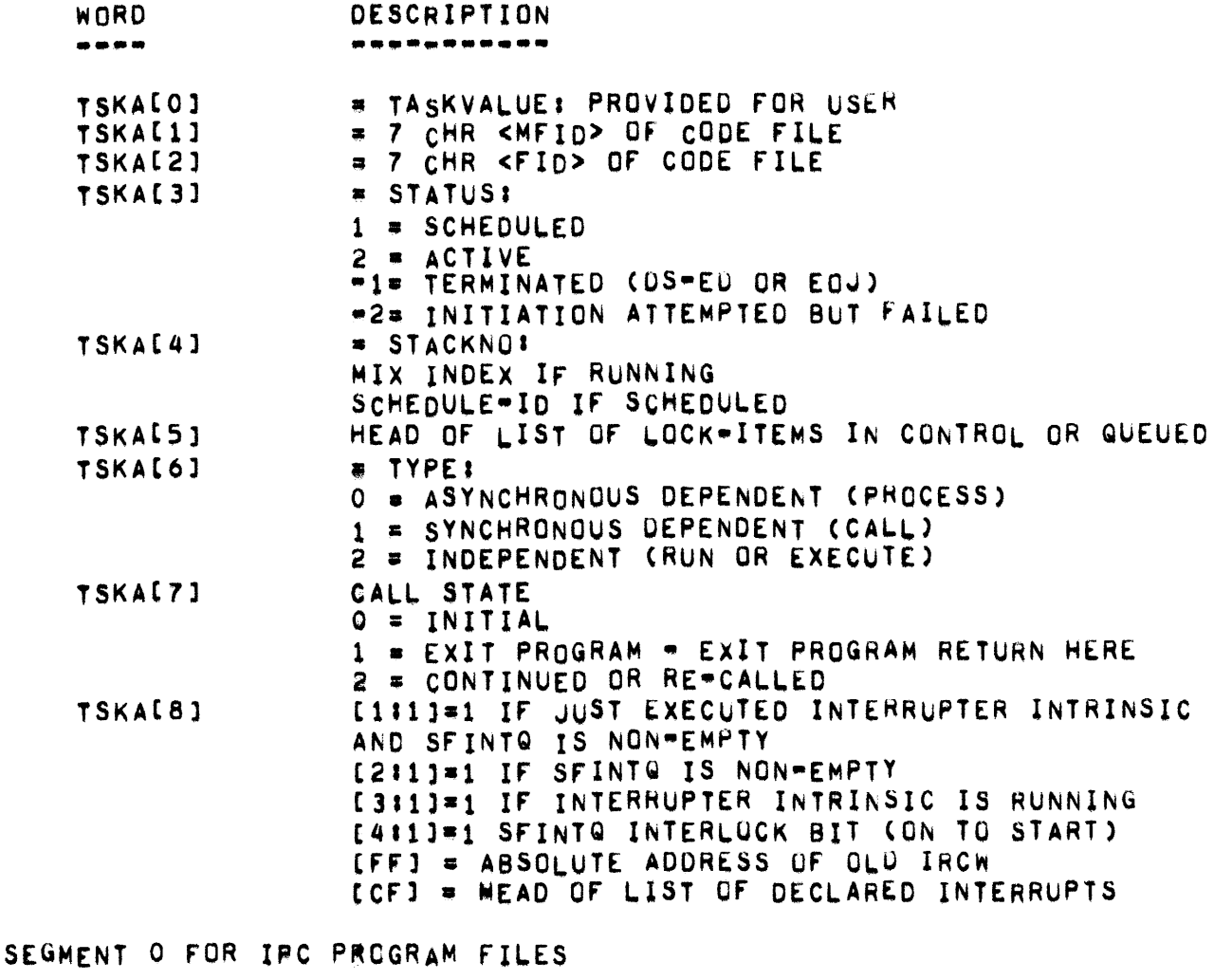

WORD **DESCRIPTION** 

-----------

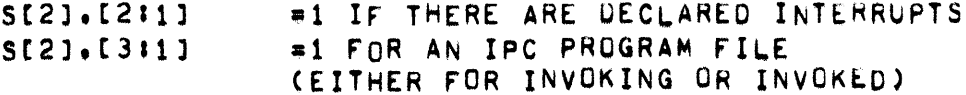

PAGE 168

- INTER-PROGRAM COMMUNICATION -

#1 FOR AN INVOKED IPC PROGRAM FILE  $S[2]$ .[4!1]

NOTE:  $S(2), [213] = JAR[2], [513],$ 

> JARI2].[6:11]=1 INDICATES TO COM5 THAT THIS JOB MAY HAVE<br>DEPENDENT TASK DESCENDENTS TO BE DS=ED OR ES=ED AND LOCK QUEUES TO BE CLEANED UP WHEN IT TERMINATES.

NUMBER OF TASK PARAMETERS TO BE RECEIVED  $S[8]$  $($  N BELOW) DISK ADORESS OF PARAMETER DESCRIPTION SEGMENT  $S[9]$ 

FORMAT OF ENTRY IN PARAMETER DESCRIPTION SEGMENT (BEGINNING IN WBRD 1)

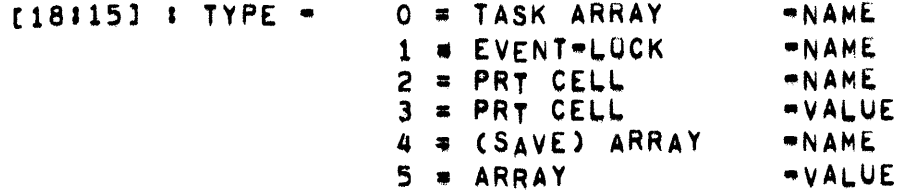

CONLY 1-DIMENSIONAL ARRAYS CAN BE PASSED AS TASK PARAMETERS).

- SIZE OF ARRAY FOR TYPES 4 AND 5, ELSE 0.  $181101$
- PRT LOCATION FOR TYPES 0-4, FUR TYPE 5: RELATIVE DISK  $1331151$ ADDRESS OF TYPE-2 SEGMENT.

FORMAT OF INTERRUPT (IN PRT)

UPPER WORD (LINK WORD)

- $1 = IF INTERRUPT IS DISALLOWED.$  $[111]$
- $[FF1]$ ABSOLUTE ADDRESS OF NEXT INTERRUPTON EVENTS ATTACH LIST OR OF THE EVENT IF THIS INTERRUPT IS THE LAST ON THE LIST.
- RELATIVE PRT ADDRESS OF NEXT DECLARED INTERRUPT FOR THIS  $CFT$ PROCESS,

LOWER WORD: PROCEDURE DESCRIPTOR FOR INTERRUPT.

- INTER-PROGRAM COMMUNICATION -

FORMAT OF EVENT (IN OBJECT PROGRAM-S PRT)

"ORIGINAL" EVENT-ITEM CAT ABSOLUTE ADDR ABSEVT):

- $[111]$ EVENT INTERLOCK BIT (ON TO START)
- $[5:1]$ 1 = DISTINGUISHES THE EVENT FROM ATTACHED INTERRUPTS
- ABSOLUTE ADDRESS OF FIRST INTERRUPT ON ATTACH LIST  $[18115]$
- $[4711]$ HAPPEN BIT

"COPY" EVENT-ITEM (RECEIVED AS A PARAMETER):

[33:15] ABSOLUTE ADDRESS OF ORIGINAL EVENT

FORMAT OF LOCK (IN OBJECT PROGRAM=S PRT)

- $[1111]$ 1 = LOCKED(LOCK BIT, ORIGINAL UNLY)
- $[211]$ 1 = IN CONTROL (CONTROL BIT)
- $[311]$ 1 = ORIGINAL LOCK-ITEM (ORIGINAL BIT)  $0 = A COPY$
- $[411]$ QUEUE INTERLOCK (ORIGINAL ONLY)
- $[8!10]$ MIX INDEX OF PROGRAM IN CONTROL (ORIGINAL), ALSQ RELATIVE PRT ADDRESS USED TO LINK ALL LOCK-ITEMS IN CONTROL OR IN WAIT QUEUES (COPY),
- $[18115]$ POINTER TO NEXT PROCESS IN WAIT QUEUE, ELSE O
- $[33115]$ POINTER TO HEAD OF QUEUE (ORIGINAL), ALSO POINTER TO ORIGINAL LOCK-ITEM (COPY),

### INTERRUPT HANDLING ..

 $INTERRUPT$  **HANDLING** 

# INTRODUCTION **...... \_.--\_.**

AS A PROGRAM PROCESSES AFTER BEING INITIATED, IT MAY SOON REQUIRE ADDITIONAL PROGRAM SEGMENTS AND/OR DATA WHICH WERE NOT PROVIDED BY THE SELECTION PROCEDURE. THE PRINCIPAL SOURCE OF INFORMATION FOR A PROGRAM IS ITS PRT. ALL SIMPLE VARIABLES, OTHER THAN THOSE DECLARED LOCAL TO PROCEDURES, WAVE PRT LOCATIONS, THEREFORE, THEY ARE ALWAYS PRESENT IN CORE WHILE A PROGRAM IS PROCESSING, PROGRAM SEGMENTS AND DATA SEMENTS ABE NOT ALWAYS PRESENT. HOWEVER, EACH PROGRAM SEGMENT AND DATA SEGMENT HAS A DESCRIPTOR RELATED TO ITS EITHER A PROGRAM DESCRIPTOR (E.G., LABEL DESCRIPTOR, PROCEDURE DESCRIPTOR) OR A DATA DESCRIPTOR. TWESE DESCRIPTORS ARE LOCATED IN THE PRT. PROGRAM ACCESSES A DESCRIPTOR, THE PRESENCE BIT OF THE DESCRIPTOR WILL, OR COURSE, DENOTE THE PRESENCE OR ABSENCE OF THE INFORMATION DESCRIBED. IF A DESCRIPTOR IS ACCESSED AND ITS PRESENCE BIT IS ZERO, THE PRESENCE BIT INTERRUPT WILL BE SET, CONTROL WORDS WILL BE GENERATED AND PUT IN PLACE, AND SUBSEQUENTLY CONTROL IN PROCESSOR 1 WILL BE TRANSFERRED TO THE PRESENCE BIT INTERRUPT LOCATION.

wHEN A PRESENCE BIT INTERRuPT IS DETECTED, CONTROL IS TRANSFERRED TU THE PRESENCE BIT ROUTINE. THE FACT THAT A PRESENCE BIT INTERRUPT OCCURRED MEANS THAT A PROGRAM HAS EXECUTED A SYLLABLE THAT CAUSEO AN ATTEMPT TO ACCESS INFORMATION DESCRIBED BY A DESCRIPTOR WITH A ZERO PRESENCE BIT. WHEN THIS SITUATION OCCURS, THE CONTROL WORDS FOR THE INTERRuPT CONTAINS SETTINGS FOR RC AND RL THAT ADDRESS THE SYLLABLl FOLLOWING THE SYLLABLE THAT CAUSED THE INTERRUPT.

TO INVESTIGATE THE INTERRUPT CONDITION, THE PRESENCE BIT ROUTINE FIRST LOCATES THE PRT OF THE INTERRUPTED PROGRAM THROUGH USE OF THE PRT ARRAY AND P1MIX. THE INITIATE CONTROL wURe FROM THE PRT IS THEN USED TO LOCATE THE OTHER CONTROL WORDS AT THE TOP OF THE PROGRAM-S STACK, THROUGH USE OF THE REGISTER SETTINGS IN THE CONTROL WORDS, PRESENCE BIT LOCATES THE SYLLABLE THAT CAUSED THE INTERRUPT AND, SUBSEQUENTLY, THE ADDRESS OF THE DESCRIPTOR WITH A ZERO PRESENCE BIT,

TO REMEDY THE SITUATION CAUSED BY THE DESCRIPTOR WITH A ZERO PRESENCE BIT, THE PRESENCE BIT ROUTINE FIRST ADJUSTS THE REGISTER SETTINGS IN THE CONTROL WORDS SO THEY WILL REFLECT THE CONDITION SETTINGS IN THE CONTROL WORDS SO THEY WILL REFLECT THE CONDITION THAT EXISTED BEFORE THE SYLLABLE THAT CAUSED THE INTERRUPT WAS EXECUTED. THEN THE INFORMATION REQUIRED BY THE PROGRAM IS MADE PRESENT.

### INTERRUPT HANDLING .

METHODS OF MAKING INFORMATION PRESENT

THE OCCURRENCE OF A PRESENCE BIT INTERRUPT ONLY INDICATES THAT A PROGRAM REQUIRES INFORMATION. THE KIND OF INFORMATION REQUIRED IS INDICATED BY THE DESCRIPTOR THAT WAS ACCESSED. THE METHOD IN WHICH THE INFORMATION IS PROVIDED IS OETERMINED BY THE KINO OF INFORMATION REQUIRED,

MAKING THE DATA PRESENT FOR THE fIRST TIME.

WHEN A DATA DESCRIPTOR WITH A ZERO PRESENCE BIT IS ACCESSED FOR THE FIRST TIME. IT CONTAINS A CODE NUMBER IN BITS [33:15] - THE ADDRESS FIELO. THE FACT THAT THIS CODE IS PRESENT CENOTES THAT NO DATA HAS VET BEEN RELATED TO THE DESCRIPTOR. WHEN THIS IS SO, AN AREA IN<br>CORE MUST BE PROVIDED AND ASSIGNED TO THE DESCRIPTOR. THE SIZE BE PROVIDED AND ASSIGNED TO THE DESCRIPTOR, THE SIZE<br>If accessed descriptor specifies the kind of storage. (E. FIELD IN THE ACCESSED DESCRIPTOR SPECIFIES THE KIND OF STORAGE. G., IF THE CODE IS 0 OR 2, OVERLAYABLE STORAGE WILL BE ASSIGNED; IF THE CODE IS 1, NON-OVERLAYABLE STORAGE WILL BE ASSIGNED.) TO OBTAIN THE REQUIRED AREA IN CORE, THE PRESENCEBIT ROUTINE CALLS THE GETSPACE PROCEDURE PASSING PARAMETERS THAT SPECIFY: (1) THE SIZE OF THE AREA REQUIRED (2) THAT THE AREA IS FOR DATA, AND (3) THE CODE<br>Indicating if the AREA is overlayable or non=overlayable. Getspace INDICATING IF THE AREA IS OVERLAYABLE OR NON-OVERLAYABLE. PROVIDES THE AREA AND RETURNS ITS ADDRESS TO THE PRESENCEBIT ROUTINE. PRESENCEBIT THEN INITIALIZES THE ASSIGNED AREA WITH ZEROES, IF THE CODE IS 0 OR 1, OR ONES, IF THE CODE IS 2, PLACES THE ADDRESS OF THE<br>AREA-S DESCRIPTOR IN THE AREA-S MEMORY LINK FOR USE IF THE AREA IS AREA-S DESCRIPTOR IN THE AREA-S MEMORY LINK FOR USE IF THE AREA IS<br>AT SOME TIME OVERLAID, PLACES THE ADDRESS OF THE AREA IN THE DATA TIME OVERLAID, PLACES THE ADDRESS OF THE AREA IN THE DATA DESCRIPTOR, AND SETS THE DESCRIPTOR-S PRESENCE BIT TO 1.

MAKING OVERLAID DATA PRESENT.

WHEN A DATA DESCRIPTOR WITH A ZERO PRESENCE BIT IS ACCESSED, ITS ADDRESS FIELD MAY CONTAIN AN OVERLAY STORAGE ADDRESS WHICH INDICATES THAT THE DESIRED INFORMATION MAS SEEN OVERLAID ANO MUST BE READ IN FROM THE OVERLAY STORAGE—AREA, AS IN THE ABOVE CASE, PRESENCEBIT<br>MUST CALL GETSPACE TO OBTAIN AN AREA INTO WHICH THE DESIRED MUST CALL GETSPACE TO OBTAIN AN AREA INTO WHICH THE DESIRED<br>INFORMATION CAN BE READ. THEN THE ADDRESS OF THE AREA-S-DATA THEN THE ADDRESS OF THE AREA-S DATA DESCRIPTOR IS PLACED IN THE AREA-S MEMORY LINK FOR USE IF THE AREA IS EVER OVERLAIO, THE ADDRESS OF THE AREA IS PLACED IN THE AREA-S DESCRIPTOR. AND THE DESCRlpTUR-S PRESENCE BIT IS SET TO 1. PRESENCEBIT THEN CALLS ON THE DISKIO PROCEDURE WHICH INITIATES THE INPUT OPERATION FROM THE SPECIfIED ADDRES~ AND RETURNS CONTRUL TO THE PRESENCEBIT ROUTINE. PRESENSEBIT THEN MARKS THE OVERLAY DISK AREA AVAILABLE. . AT THIS POINT, PRESENCEBIT CANNOT CONTINUE UNTIL THE INPUT OPERATION IS COMPLETE, THEREfORl, PRESENCESIT CALLS THE SLEEP PROCEDURE SPECIFYING NUT TO RETURN CONTROL UNTIL THE I/O OPERATION IS COMPLETED. THE CONTROL SECTION OF THE MCP THEN TAKES CONTROL AND PRESENCEBIT IS TERMPORARILY SUSPENDED, WHEN CONTROL IS

RETURNED TO PRESENCEBIT, THE DESIRED INFORMATION IS IN THE AREA NUW ADDRESSED B' THE DESCRIPTOR,

MAKING PROGRAM SEGMENTS PRESENT.

WHEN A PROGRAM DESCRIPTOR WITH A ZERO PRESENCE BIT IS ACCESSED, THE DESIRED PReGRAM SEGMENT MUST BE READ IN FROM DISK. PROGRAM DESCRIPTORS, HOWEVER, MAY ADDRESS POINTS WITHIN A PROGRAM SEGMENT (E. G., A LABEL DESCRIPTOR ADDRESSES A POINT IN A SEGMENT TO WHICH CONTROL MAY BE TRANSFERRED), CONSEQUENTLY, THE ADDRESS FIELD OF A PROGRAM DESCRIPTOR WITH A ZERO PRESENCE BIT CONTAINS THE RELATIVE ADDRESS OF THE WORD WITHIN THE SEGMENT THAT THE DESCRIPTOR MUST ADDRESS. TO DETERMINE A SEGMENT-S DISK ADDRESS, PRESENCEBIT MUST EXAMINE THE StGMENT-S ENTRy IN THE PROGRAM-S SEGMENT DICTIONARY, THEREFORE, THE PROGRAM DESCRIPTOR CONTAINS, IN ADDITION TO THE RELATIVE ADDRESS, AN INDEX WHICH CAN BE USEO TO LOCATE THE SEGMENT-S ENTRY IN THE PROGRAM-S SEGMENT OICTIONARY, USING THIS INDEX AND THE ADDRESS OF THE SEGMENT DICTIONARY WHICH WAS PLACED IN THE PROGRAM-S PRT BY SELECTION, THE SEGMENT DICTIONARY IS LOCATED AND THE SIZE AND<br>DISK ADDRESS OF THE SEGMENT ARE OBTAINED. THEN, THE PRESENCEBIT THE SEGMENT ARE OBTAINED. THEN, THE PRESENCEBIT CALLS GlTSPACE TO OBTAIN AN AREA INTO wHICH THE SEGMENT CAN BE READ, PLACES THE ADORESS OF THAT AREA IN THE SEGMENT-S ENTRY IN SEGMENT DICTIONARY, AND CALLS DISKIO TO INITIATE THE I/O TO READ THE SEGMENT<br>INTO THE SPECIFIED AREA, SUBSEQUENTLY, THE INDEX VALUE FOR THE SUBSEQUENTLY, THE INDEX VALUE FOR THE SEGMENT-S ENTRY IN THE SEGMENT DICTIONARY IS PLACED IN THE AREA-S MEMORY LINK, ALL PROGRAM DESCRIPTORS ADDRESSING THE AREA ARE GIVEN THEIR ABSOLUTE ADDRESSES (I.E. EACH DESCRIPTOR-S ADDRESS FIELD IS SET TO THE VALUE OBTAINED BE ADDING ITS RELATIVE ADDRESS TO THE SEGMENT-S BASE ADDRESS), AND THE PRESENCE BITS OF THOSE DESCRIPTORS ARE SET TO ONE. PRESENCEBIT THEN CALLS THE SLEEP PROCEDURE<br>SPECIFYING NOT TO RETURN CONTROL UNTIL THE DISK I/O IS COMPLETED. RETURN CONTROL UNTIL THE DISK 1/0 IS COMPLETED. THE CONTROL SECTION THEN TAKES CONTROL AND PRESENCEBIT IS<br>TEMPORARILY SUSPENDED. WHEN CONTROL IS RETURNED, THE DESIRED WHEN CONTROL IS INFORMATION IS IN THE AREA NOW ADDRESSED BY THE PROGRAM OESCRIPTOR (5),

AFTER INFORMATION HAS BEEN MADE PRESENT AND THE CONCERNED DESCRIPTUR<br>IS PROPERLY ADJUSTED, PRESENCEBIT TRANSFERS CONTROL TO INITIATE. PRESENCEBIT TRANSFERS CONTROL TO INITIATE, THEN, DUE TO THE ADJUSTMENT MADE IN THE PROGRAM-S INTERRUPT WORDS, THE PROGRAM RESUMES CONTROL AT THE POINT WHERE IT WILL AGAIN ATTEMPT TO ADDRESS THE DESIRED INFORMATION, THIS TIME SUCCESSFULLY.

#### CONTROL SECTION OF MCP

THE CONTROL SECTION OF THEM MCP PERFORMS FUUR PRINCIPAL FUNCTIONS:<br>(1) IT INTERROGATES INTERRUPTS, (2) IT CHECKS FOR CHANGES IN THE (1) IT INTERROGATES INTERRUPTS, (2) IT CHECKS FOR CHANGES IN THE STATUS OF PERIPHERAL UNITS, (3) IT PROVIDES A MEANS BY WHICH AN MCP OF PERIPHERAL UNITS, (3) IT PROVIDES A MEANS BY WHICH AN MCP ROUTINE AND/OR PROCEDURE CAN HEQUEST THAT AN INDEPENDENT PROCEDURE BE CALLED, AND (4) IT PROVIDES A MEANS BY WHICH AN MCP PRUCEDURE CAN SUSPEND ITS PROCESSING UNTIL A NECESSARY CONDITIONEXISTS. TO PERFORM THESE FUNCTIONS, THE THESE FUNCTIONS, THE CONTROL SECTION INCLUDES THE

PAGE 173

### • INTERRUPT HANDLING •

INDEPENOENT RUNNER PROCEDURE AND THE SLATE ARRAY, THE SLEEP PROCEDURE AND THE BED ARRAy, AND THE NOTHINGTODQ ROUTINE.

THERE ARE TWO IMPORTANT FACTORS INVOLVED WITH THE MECHANICS OF THE MCP CONTROL SECTION. ONE IS THAT A MCP PROCEDURE CAN RESERVE A CORE AREA FOR USE AS A PRIVATE STACK, IN SOME CASES, A PROCEDURE CAN USE THE STACK AREA OF THE NORMAL STATE PROGRAM WHOSE INTERRUPT IT IS HANDLING; IN OTHER CASES, A PROCEDURE MUST CALL GETSPACE AND OBTAIN A NON-OVERLAYABLE AREA, IN EITHER CASE, THE PROCEDURE CAN SET RS TO THE DESIRED AREA THROUGH USE OF THE STS OPERATOR THAT CAUSES RS TO BE SET TO A SPECIFIED ADDRESS. THE SECOND FACTOR INVOLVED WITH THE MECHANICS Of THE CONTROL SECTION IS THE b5700 PROCEOURE HANDLING TECHNIQUESJ NAMELY' THE HAROwARE-S GENERATION AND USE OF CONTRUL WORDS FOR PROCEDURE ENTRY AND EXIT.

THE INDEPENDENTRUNNER AND THE SLATE ARRAY ARE USED WHEN AN MCP PROCEDURE OR ROUTINE WISHES TO REQUEST THAT AN INDEPENDENT PROCEDURE BE CALLED. A PROCEDURE IS TERMED AN "INDEPENDENT PROCEDURE" IF IT IS NOT DIRECTLY ASSOCIATED WITH A PARTICULAR NORMAL STATE PROGRAM. FOR EXAMPLE, THE PROCEDURES STATUS, CONTROL CARD, SELECTION, AND RUN ARE INDEPENDENT PROCEDURES.

TO REQUEST THAT AN INDEPENDENT PROCEDURE BE CALLED, A CALL IS MADE ON THE INDEPENDENTRUNNER PROCEDURE SPECIFYING THE PROCEDURE TO 8E<br>CALLED AND A PARAMETER FOR THAT PROCEDURE. INDEPENDENTRUNNER THEN MAKES AN ENTRY IN THE SLATE ARRAY SPECIFYING THE GIVEN INFORMATION AND THEN RETURNS CONTROL TO THE REQUESTING PROCEDURE.

THE SLEEP PROCEDURE AND THE BED ARRAY ARE usEO WHEN AN MCP PROCEDUH£ WISHES TO SUSPEND ITS PROCESSING UNTIL A CERTAIN CONDITION EXISTS. AN EXAMPLE OF WHEN A PROCEDURE MUST SUSPEND ITSELF IS AFTER IT HAS INITIATED AN I/C AND CANNOT CONTINUE UNTIL THE I/O HAS-BEEN<br>COMPLETED. TO SUSPEND ITSELF TEMPORARILY, A PROCEDURE CALLS THE COMPLETED. TO SUSPEND ITSELF TEMPORARILY, A PROCEDURE CALLS THE SLEEP PROCEDURE AND PASSES TWO PARAMETERS; ONE PARAMETER IS THE ADDRESS OF A ~WORD TO BE TESTED, AND THE OTHER IS A MASK WORD THAT<br>Specifies which bit(s) in the designated word should be tested. The SPECIFIES WHICH BIT(S) IN THE DESIGNATED WORD SHOULD BE TESTED. THE<br>SLEEP PROCEDURE THEN MAKES AN ENTRY IN THE BED ARRAY, THE SLEEP PROCEDURE THEN MAKES INFORMATION IN THE BED ENTRY INCLUDES: (1) THE ADDRESS OF THE WORD SPECIFIED AS THE "TEST WORD", (2) THE MASK TO BE USED WITH THE TEST WORD, (3) THE CURRENT WALUE OF PIMIX WHICH PROVIDES THE MIX INDEX OF THE PROGRAM THAT CAUSED THE SUSPENDED PROCEDURE TO BE CALLED, AND PROGRAM THAT CAUSED THE SUSPENDED PROCEDURE TO BE CALLED, AND (4) THE ADDRESS OF THE RETURN CONTROL WORD OF THE SLEEP PROCEDURE. THE SLEEP PROCEDURE OBTAINS THIS VALUE BY READING THE F=REGISTER. AFTER MAKING THE ENTRY IN THE BED ARRAY, SLEEP TRANSFERS CONTROL TO<br>THE NOTHINGTODO ROUTINE. IT IS IMPORTANT TO NOTE THAT CONTROL IS THE NOTHINGTODO ROUTINE. IT IS IMPORTANT TO NOTE THAT CONTROL IS<br>TRANSFERRED TO NOTHINGTODO BY BRANCHING ON A LABEL-DESCRIPTOR. NOTHINGTODO BY BRANCHING ON A LABEL DESCRIPTOR. CONSEQUENTLY, THE CONTROL WORDS GENERATED WHEN SLEEP WAS CALLED ARE LEFT IN THE PRIVATE STACK OF THE PROCEDURE THAT CALLED SLEEP. IT SHOULD ALSO BE NOTED THAT THE ENTRY MADE IN THE BED CUNTAINS THE ADDRESS OF THE RETURN CONTROL WURD OF SLEEP.

# • INTERRUPT HANDLING •

#### NOTHINGTOOO ROU'INE

THE NOTHINGTODO ROUTINE IS THE-PRINCIPAL-POINT OF CONTROL IN THE CONTROL IN THE TRATE OF THE ST WHEN NOTHINGTODO RECEIVES CONTROL, IT FIRST PERFORMS AN INTERROGATE INTERRUPT OPERATION. THEN IF THERE ARE NU<br>Interrupts, It checks for an entry in slate. If there is an entry INTERRUPTS, IT CHECKS FOR AN ENTRY IN SLATl. IF THERE IS AN ENTHY IN THE SLATE AND IT IS THEN POSSIBLE TO CALL AN INDEPENDENT PROCEDURE, NOTHINGTODO SETS RS TO A STACK AREA FOR THE INDEPENDENT<br>PROCEDURE AND CAUSES IT TO BE CALLED. IF THERE ARE NO ENTRIES IN CAUSES IT TO BE CALLED. IF THERE ARE NO ENTRIES IN<br>NGTODO INVESTIGATES BED. EACH TIME BEFORE EXAMINING THE SLATE, NOTHINGTODO INVESTIGATES BED. EACH TIME BEFORE EXAMIN<br>A BED ENTRY, NOTHINGTODO PERFORMS AN INTERROGATE INTERRUPT A BED ENTRY, NOTHINGTODO PERFORMS AN INTERROGATE<br>OPERATION: THEN, IF THERE ARE NO INTERRUPTS, IT SEL IF THERE ARE NO INTERRUPTS, IT SELECTS AN ENTHY FROM THE BED. FROM A BED ENTRY, NOTHINGTODO GETS THE ADDRESS OF THE WORD TO BE TESTED AND THEN OBTAINS THE WORD. THE TEST WORD IS THEN<br>MASKED WITH THE MASK WORD PROVIDED IN THE BED ENTRY. A MASK IS A MASKED WITH THE MASK WORD PROVIDED IN THE BED ENTRY. A MASK IS A WORD CONTAINING ZERO IN EVERY BIT POSITION OTHER THAN THE POSITIONS WORD CONTAINING ZERO IN EVERY BIT POSITION OTHER THAN THE POSITIONS<br>OF BITS TO BE TESTED. THE MASKING OPERATION IS A LOGICAL AND MASKING OPERATION IS A LOGICAL AND<br>WORD AND THE MASK. THE LOGICAL AND OPERATION PERFORMED ON THE TEST WORD AND THE MASK. THE LOGICAL AND THE MASK. OPERATION GENERATES A RESULT WORD WITH 1-S IN THE BIT POSITIONS IN<br>WHICH BOTH THE TEST WORD AND THE MASK HAVE 1-S. IF THE MASKING THE TEST WORD AND THE MASK HAVE 1-S. IF THE MASKING OPERATION PRODUCED NEGATIVE RESULTS (I.E., THE CONDITION REQUIRED<br>BY THE SUSPENDED PROGRAM STILL DID NOT EXIST), ANOTHER ENTRY WOULD BY THE SUSPENDED PROGRAM STILL DID NOT EXIST), ANOTHER ENTRY WOULD<br>BE TESTED. IF NO BED ENTRY PROVIDES POSITIVE RESULTS, NOTHINGTOOO IF NO BED ENTRY PROVIDES POSITIVE RESULTS, NOTHINGTODO PERFORMS INTERROGATE INTERRUPT OPERATIONS AND CHECKS FOR CHANGES IN THE STATUS OF PERIPHERAL UNITS. IF THE MASKING OPERATION PRODUCED<br>POSITIVE RESULTS(I.E., IF THE CONDITION REQUIRED BY THE SUSPENDED IF THE CONDITION REQUIRED BY THE SUSPENDED PROGRAM THEN EXISTED) THE NOTHINGTODO ROUTINE WOULD REMOVE THAT BED ENTRY AND RETURA CONTROL TO THE SUSPENDED PROCEOURE.

TO RETURN CONTROL TO A SUSPENDED PROCEDURE. NOTHINGTOOD FIRST SETS P1MIX TO THE MIX INDEX VALUE IN THE BED ENTRY. THEN THE F-REGISTER<br>IS SET TO THE ADDRESS OF THE RETURN CONTROL WORD OF THE SLEEP IS SET TO THE ADDRESS OF THE RETURN CONTROL WORD OF THE SLEEP<br>PROCEDURE. THIS CONTROL WORD IS, OF COURSE, STILL IN THE PRIVATE THIS CONTROL WORD IS, OF COURSE, STILL IN THE PRIVATE<br>PROCEDURE THAT SUSPENDED ITSELF BY CALLING SLEEP. THEN STACK OF THE PROCEDURE THAT SUSPENDED ITSELF BY CALLING SLEEP. THE NOTHINGTODO ROUTINE CAUSES AN EXIT OPERATION TO BE PERFORMED,<br>JUST AS WOULD BE PERFORMED TO EXIT A PROCEDURE, THE EXIT OPERATION AS WOULD BE PERFORMED TO EXIT A PROCEDURE. THE EXIT OPERATION IS HANDLED BY THE HARDWARE. SINCE THE F REGISTER AT THAT TIME<br>CONTAINS THE ADDRESS OF THE RETURN CONTROL WORD FOR THE SLEEP CONTAINS THE ADDRESS OF THE<br>PROCEDURE, THE EXIT OPERATION PROCEDURE, THE EXIT OPERATION RETURNS CONTROL TO THE SUSPENDED<br>PROCEDURE JUST AS THOUGH THE SLEEP PROCEDURE HAD CAUSED THE EXIT AS THOUGH THE SLEEP PROCEDURE HAD CAUSED THE EXIT OPERATION.

AN EXAMPLE OF WHEN A PROCEDURE MUST TEMPORARILY SUSPEND ITSELF IS AFTER IT HAS INITIATED AN 1/0 AND CANNOT CUNTINUE PROCESSING UNTIL<br>THE 1/0 HAS BEEN COMPLETED. SPECIFICALLY, CONSIDER THE CASE NOTED I/O HAS BEEN COMPLETED. SPECIFICALLY, CONSIDER THE CASE NOTED ABOVE WHERE PRESENCEBIT CALLED DISKIO TO INITIATE A READ TO OBTAIN<br>INFORMATION TO BE MADE PRESENT FOR A PROGRAM. IN THAT CASE, THE MADE PRESENT FOR A PROGRAM. IN THAT CASE, THE PARAMETERS THAT PRESENCEBIT WOULD PASS TO SLEEP WOULD BE: (1) THE ADDRESS OF THE 1/0 DESCRIPTOR USED TO PERFORM THE 1/0 OPERATION, AND (2) A MASK THAT SPECIFIED THAT THE I/O COMPLETE BIT IN THE I/O DESCRIPTOR wAS TC BE TESTED.

THE 1/0 COMPLETE BIT IS THE BIT THAT AN MCP 1/0 ROUTINE SETS TO 1 WHEN THE I/O OPERATION, DESCRIBED BY THE I/O DESCRIPTOR, HAS BEEN SUCCESSFULLY COMPLETED. WITH THIS INFORMATION AND P1MIX AND THE RESULT OBTAINED BY READING THE F REGISTER, SLEEP WOULD MAKE A BED ENTRY AND TRANSFER CONTROL TO NOTHINGTODO, SUBSEQUENTLY, THE INITIATED 1/0 "OULD BE COMPLETED BY THE *1/0* HAROWARE AND A *1/0*  FINISHED INTERRUPT WOULD BE SET. THEN THE INTERRUPT CONDITION WOULD BE DETECTED AND CONTROL WOULD BE TRANSFERRED TO THE-IOFINISH PROCEDURE. THE IOFINISH PROCEDURE WOULD THEN PERFORM ITS OPERATIONS AND SET THE PERTINENT 1/0 COMPLETE BIT TO 1. SUBSEQUENTLY, THE NOTHINGTODO ROUTINE WOULD TAKE CONTROL AND TEST ENTRIES IN BED. WHEN THE ENTRY MADE FOR PRESENCEBIT WAS DETECTED IN NOTHINGTODO, AS NOTED ABOVE, PRESENCEBIT WOULD BE REACTIVATED.

## INTERRUPT HANDLING -

A NOTE ON PARALLEL PROCESSING

AS IS NOTED IN THE PARAGRAPH DESCRIBING THE INITIATE ROUTINE, PROGRAMS ARE INITIATED ON PROCESSOR 2 IN FAVOR OF PROCESSOR 1. THIS<br>IS DONE BECAUSE PROCESSOR 1 HANDLES CONTROL STATE OPERATIONS, AND IS DONE BECAUSE PROCESSOR 1 HANDLES CONTROL STATE OPERATIONS, AND PROCESSOR 2 CAN ONLY IBLE IF NO NORMAL STATE PROGRAM IS INITIATED ON IT. TO OBTAIN MAXIMUM USE OF PROCESSOR 2, INTERRUPTS MUST BE<br>HANDLED IN SUCH A WAY THAT PROCESSOR 1 NEED NEVER IDLE IF A NORMAL SUCH A WAY THAT PROCESSOR 1 NEED NEVER IDLE IF A NORMAL STATE PROGRAM IS READY TO BE INITIATED. CONSEQUENTLY, INTERRUPTS ARE HANDLED ON A PRIORITY BASIS. THAT IS, EACH INTERRUPT HAS A PRIORITY AND THOSE or HIGHER PRIORITy ARE HANDLED fIRST. PROCESSOR 1 INTERRUPTS HAVE A HIGHER-PRIORITY THAN PROCESSOR 2 INTERRUPTS.<br>CONSEQUENTLY, IF BOTH A PROCESSOR 1 INTERRUPT AND A PROCESSOR 2 IF BOTH A PROCESSOR 1 INTERRUPT AND A PROCESSOR 2 INTERRUPT WERE SET AT THE SAME TIME, THE PROCESSOR 1 INTERRUPT WOULD BE HANDLED BY THE TIME THE PROCESSOR 2 INTERRUPT WAS INTERROGATED.

WHEN A PROGRAM ON PROCESSOR 1 GENERATES AN INTERRUPT CONDITION, IT MAY BE SUCH THAT THE CONDITION CANNOT BE IMMEDIATELY RECTIFIED, FOR EXAMPLE. WHEN A PRESENCE BIT INTERRUPT OCCURS, AN I/O OPERATION TO BRING IN PROGRAM SEGMENT MAY HAVE TO TAKE PLACE. CONSEQUENTLY, THAT PROGRAM IDENTIFIED BY PIMIX IS TEMPORARILY SUSPENDED BE CALLING<br>SLEEP. WHEN THE PROGRAM IDENTIFIED BY PIMIX IS SUSPENDED. SLEEP. WHEN THE PROGRAM IDENTIFIED BY PIMIX IS<br>NOTHINGTODO IS CALLED AND PIMIX IS SET TO ZERO. S NOTHINGTODO IS CALLEO AND PIMIX IS SET TO ZERO. SUBSEQUENTLY.<br>NOTHINGTODO RE"INITIATES A PROCEDURE FROM THE BED, AND PIMIX IS PROCEDURE FROM THE BED, AND PINIX IS ASSIGNED THE VALUE OF THE PERTINENT PROGRAM"S MIX INDEX. IT SHOULD BE RECALLED THAT PROCESSING ON PROCESSOR 1 CAN ALSO BE INTERRUPTED BY THE OCCURRENCE OF AN INTERRUPT RELATED TO PROCESSOR 2. THEREFORE. IT IS OFTEN THE CASE THAT THE PROGRAM ON PROCESSOR 1 IS ONLY INTERRUPTED SO THAT THE MCP CAN HANDLE A PROCESSOR 2 INTERRUPT. WHEN THIS IS THE CASE, HOWEVER, PIMIX WILL NOT HAVE BEEN SET TO ZEROJ IT wILL STILL CONTAIN THE VALUE OF THE MIX INDEX OF TME PROGRAM FROM PROCESSOR 1. IT SHOULD ALSO BE NOTED THAT WHEN THIS IS THE CASE, THE PROGRAM IDENTIFIED BY PIMIX IS READY TO BE INITIATED;<br>IT REQUIRES NO MCP FIX-UP, BECAUSE OF THE NOTED CONDITIONS, IT REQUIRES NO MCP FIX-UP. BECAUSE OF THE NOTED CONDITIONS. PROCESSOR 2 INTERRUPTS ARE ALWAYS HANDLED AS FOLLOWS!

- 1. THE VALUES OF P1MIX AND P2MIX ARE EXCHANGED ONE FOR THE OTHER,
- 2. THEN, IF P2MIX IS NOT ZERO, THE PHOGRAM WHOSE MIX INDEX 1S BY P2MIX IS INITIATED ON PROCESSOR OPERATION WOULD CONTINUE AS NOTED BY THE STEP BELOW. IF<br>P2MIX IS ZERO, OPERATION WOULD IMMEDIATELY CONTINUE AS WOULD IMMEDIATELY CONTINUE AS NOTED BY THE STEp BELOW,
- 3. CONTROL IS TRANSfERHED TO THE PROCESSOR 1 INTERHUPT LOCATION THAT CORRESPONDS wITH THE PERTINENT PROESSQR 2 INTERRUPT, AND THE INTERRUPT IS HANDLED.

IT SHOULD BE NOTED THAT INTERRUPT CONDITIONS ARE NOT RELATED TO PROCESSORS, BUT RATHER TO PROGRAMS. WHEN A PROGRAM IS INTERRUPTEC, ALL INfORMATION REQUIRED FOR IT\$ RE-INITIATION IS CONTAINED IN CONTROL WORDS STORED IN CORE. CONSEQUENTLY, IT MAKES NO DIFFERENCE IF VALUES OF PIMIX AND P2MIX GET EXCHANGED OR THAT ALL INTERRUPTS BECOME ASSOCIATED TO P1MIX.

### - INTERRUPT HANDLING -

INTERRUPT HANDLING IN THE MCP

WHEN AN INTERRUPT CONDITION ARISES, CERTAIN FLIPFLOPS IN THE PROCESSOR AND/OR IN CENTRAL CONTROL ARE SETJ INDICATING ITS PRESENCE, IF THE CONDITION IS PROCESSOR=DEPENDENT, THEN, THAT PROCESSOR WILL BE INTERRUPTED. IF P2 IS INTERRUPTED, IT IDLES UNTIL P1 CAN HANDLE THE INTERRUPT FOR IT, FOR P1 ALSO RECEIVES INTERRUPTS FOR P2. IN<br>ANY CASE, IF THE PROCESSOR IS IN NORMAL STATE, IT IS INTERRUPTED THE PROCESSOR IS IN NORMAL STATE, IT IS INTERRUPTED UPON COMPLETION or THE CURRENT INSTHUCTION (SECL TRUE), Ir Pi IS IN CONTROL STATE, THE INTERRUPT IS SAVED UNTIL THE EXECUTION OF THE INl INSTRUCTION, IF SEVERAL INTERRUPTS OCCUR, THEV ARE NOTED AND PROCESSED IN PRIORITY ORDER. THE MCP WILL NOT RETURN TO NORMAL STATE UNTIL ALL INTERRUPTS HAVE BEEN PROCESSED.

WHEN AN INTERRUPT IS ANSWERED, P1 ENTERS CONTROL STATE (IF NOT ALREADY IN IT) AND BRANCHES TO AN ABSOLUTE LOCATION IN VERY LOW CORE DEPENDENT UPON THE TYPE OF INTERRUPT. THE INTERRUPT INDICATION IS CLEAREO.

THE FOLLOWING TABLE PRESENTS RELEVANT INFORMATION CONCERNING INTERRUPT HANDLING

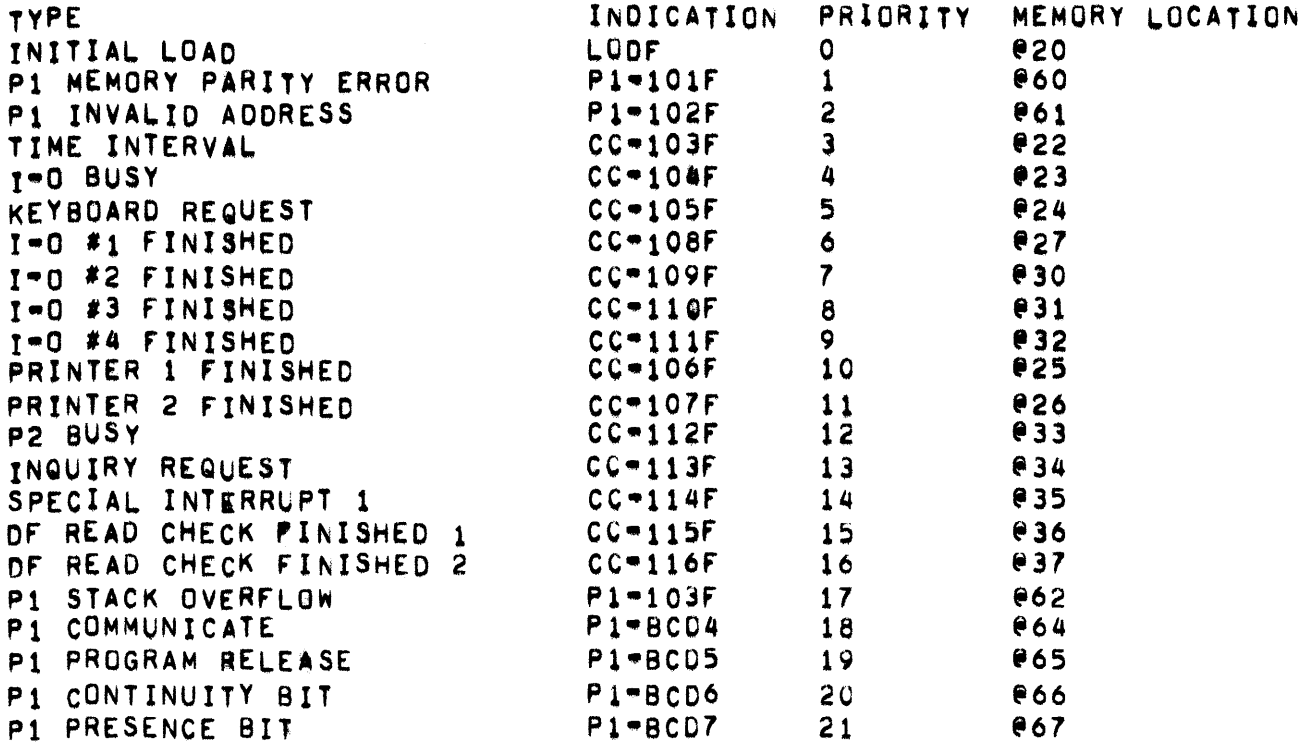
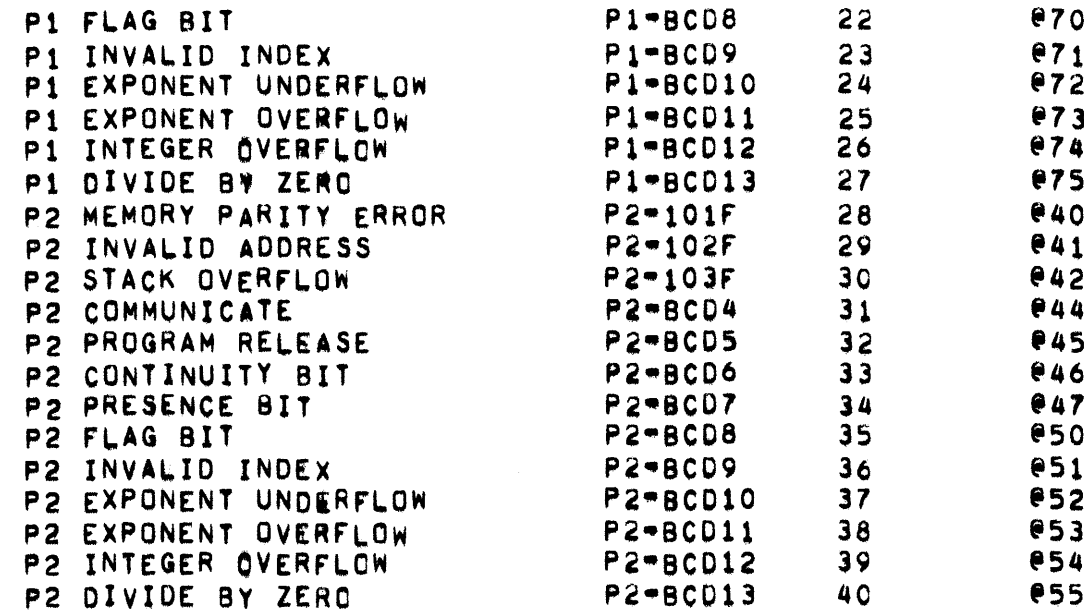

 $\mathcal{L}(\mathcal{L}^{\mathcal{L}})$  and  $\mathcal{L}(\mathcal{L}^{\mathcal{L}})$  and  $\mathcal{L}(\mathcal{L}^{\mathcal{L}})$ 

A PSEUDO STACK OVERFLOW IS CREATED WHEN THE MCP ATTEMPTS TO INITIATE<br>A PROGRAM WHOSE (R+0) DOES NOT CONTAIN 0252525252525252525.

- INTERRUPT HANDLING -

DETAILED INTERRUPT EXAMPLE PRESENSE BIT INTERRUPT ACTION

> WHEN A PRESENCE BIT INTERRUPT IS DETECTED, CONTROL IS TRANSFERRED TO THE PRESENCE BIT ROUTINE. THE FACT THAT A PRESENCE BIT INTERRUPT OCCURRED MEANS THAT A PROGRAM HAS EXECUTED A SYLLABLE THAT CAUSED AN ATTEMPT TO ACCESS INFORMATION DESCRIBED BY A DESCRIPTOR WITH A ZERO PRESENCE BIT. THE FOLLOWING ACTION TAKES PLACE:

- PRESENCE BIT INTERRUPT IS SET IN CENTRAL CONTROL BY THE ATTEMPT Δ. OF A NORMAL STATE PROGRAM TO ACCESS A NON-PRESENT DATA DESCRIPTOR. THIS IS A DESCRIPTOR WITH BIT [2:1] = 0.
- THIS BEING A SYLLABLE-DEPENDENT INTERRUPT, IT IS SENSED AT SECL R. **CSYLLABLE EXECUTION COMPLETE LEVEL) TIME. THIS CAUSES AN SFIL** (STORE FOR INTERRUPT LEVEL) OPERATOR TO BE PLACED INTO THE T REGISTER.
- THE B REGISTER IS PUSHED DOWN,  $c_{\bullet}$
- THE A REGISTER IS PUSHED DOWN.  $D -$
- IF IN CHARACTER MODE. BUILD AND PUSH DOWN AN ILOW CINTERRUPT  $E_{\bullet}$ LOOP CONTROL WORD).
- BUILD AND PUSH DOWN AN ICW (INTERRUPT CONTROL WORD). F.
- BUILD AND PUSH DOWN AN IRCW CINTERRUPT RETURN CONTROL WORD). G.
- BUILD AN INCW CINITIATE CONTROL WORD) AND PLACE IT IN THE OBJECT Η. (NORMAL STATE) PROGRAM-S PRT AT (R+010) (OCTAL).
- FORCE AN INI (INTERROGATE INTERRUPT) OPERATOR INTO THE T  $I_{\bullet}$ REGISTER.
- TRANSFER TO EITHER CELL 055 OR CELL 067, DEPENDING ON WHETHER<br>THIS WAS A PRESENCE BIT ON P1 OR P2, SET THE R REGISTER TO ZERO, J. SET THE S REGISTER TO 0100.
- PLACE AN 18 IN THE TOS (TOP OF STACK) AT CELL @101. Κ.
- TRANSFER TO THE MCP OUTER BLOCK LABEL PIPROCESS,  $\mathsf{L}$
- SET THE S REGISTER TO POINT AT THE IRCW STORED IN THE OBJECT м. (NORMAL STATE) PROGRAM-S STACK AT STEP G, ABOVE.
- SET THE F REGISTER TO ZERO. N.
- BRANCH FORWARD AS MANY SYLLABLES AS INDICATED BY THE NUMBER  $0 \cdot$ PLACE IN THE TOP OF STACK AT @101 IN K, ABOVE.

P. IN THIS CASE, THE CODE WILL CALL MAKEPRESENT (ANALYSIS). NOTE THAT ANALYSIS IS A TYPED PROCEDURE. BEfORE ENTERING MAKEPRESENT, ANALYSIS 15 ENTERED, RETURNING wITH A VALUE TO 6E PASSED AS A PARAMETER TO MAKEPRESENT. MAKEPRESENT IS THE ROUTINE<sup>,</sup> THEN, WHICH EVENTUALLY HANDLES PRESENCE BIT INTERRUPTS.

- INTERVAL -

INTERVAL

--------

CONTAINS INTERVAL OF TIME REMAINING UNTIL STATISTICS FILE IS TO BE UPDATED.

INTRNSC . . . . .

> THE INTRNSC ARRAY CONTAINS INFORMATION PERTAINING TO THE CURRENT SET THE ARRAY CONSISTS OF A MAIN AND SUB-TABLE. THE OF INTRINSICS. MAIN TABLE HAS ENTRY FOR EACH INTRINSIC AND IS INDEXED BY ONE INTRINSIC NUMBER. THE MAIN TABLE HAS THE FOLLOWING FORMAT:

- $[111]$ INTERLOCK BIT FOR MAKING INTRNSIC PRESENT.
- $[211]$ DENOTES PRESENSE OF TYPE 13 COPY.
- $[6127]$ ABSOLUTE DISK ADDRESS OF INTRINSIC.
- SIZE (# OF WORDS) OF INTRINSIC IF NOT PRESENT.  $[33115]$ ABSOLUTE DISK ADDRESS, IF PRESENT FOR TYPE 7 CALLS.

THE SUB-TABLE HOLDS THE ABSOLUTE CORE ADDRESS OF THE TYPE 13 COPY OF THE INTRINSIC PRESENT IN CORE, IF [211] OF THE TYPE 7 ENTRY IS 1 THEN THE SUB-TABLE CONTAINS A VALID ADDRESS. THE SIZE OF THE SUB-TABLE IS (INTSIZE DIV 3)\*1. EACH WORD CONTANS ADDRESSES FOR 3 INTRINSICS SO THAT ACCESS TO THE SUB-TABLE IS MDE AS (INTRINSC DIV THE FORMAT OF EACH WORD IS AS FOLLOWS: [3:15] = ABSOLUTE CORE  $2)$ . ADDRESS FOR THE TYPE 13 COPY OF INT. #N

[18:15] ABSOLUTE CORE ADDRESS FOR TYPE 13 COPY OF INT.  $#N+1$ 

[33:15] ABSOLUTE CORE ADDRESS FOR TYPE 13 COPY OF INT.  $*N+2$   $-$  INTSIZE  $-$ 

INTSIZE i m

USED TO DETERMINE ROW SIZE FOR EACH MIX INDEX IN INTABLE.

• 1/0 ERROR MESSAGES •

1/0 ERROR MESSAGES **••••••••••••••••** 

#### THE FOLLOWING IS A LIST OF I/O ERROR MESSAGES OF THE FORMAT.

1/0 ERROR <INTEGER> <FILE DESIGNATOR> : <JOB SPECIFIER>

<INTEGER VALUE> **........ .\_.\_ ..**  MEANING **• ••••••** 

- 1 A COBOL PROGRAM ATTEMPTED TO OPEN AN INPUT FILE THAT<br>WAS NOT CLOSED, CONSEQUENTLY, PROCESSING OF THE CLOSED, CONSEQUENTLY, PROCESSING OF THE PROGRAM WAS DISCONTINUED.
- 3 A COBOE PROGRAM ATTEMPTED TO OPEN REVERSE A FILE THAT WAS NOT CLOSED. CONSEQUENTLY, PROCESSING OF THE PROGRAM wAS DISCONTINUED,
- 5 A COBOL PROGRAM ATTEMPTED TO OPEN REVERSE A FILE THAT WAS NOT BLOCKED PROPERLY. CONSEQUENTLY, PROCESSING OF THE pROGRAM WAS OISCONTINUED.
- 6 A COBOL PROGRAM ATTEMPTED TO OPEN AN OUTPUT FILE THAT WAS NOT CLOSED, CONSEQUENTLY' PROCESSING Of THE PROGRAM WAS DISCONTINUED.
- 11 AN ATTEMPT WAS MADE TO CLOSE AN INPUT FILE WHICH WAS GLOSED OR NEVER OPENED.
- 12 AN ATTEMPT WAS MADE TO CLOSE AN OUTPUT FILE WHICH WAS CLOSE OR NEVER OPENEO.
- 15 AN ATTEMPT WAS MADE TO READ A FILE FOR WHICH AT END HAS ALREADY BEEN PROCESSED.
- 16 THE RECORD COUNT ON AN INPUT TAPE DOES NOT AGREE WITH THE INTERNALLY ACCUMULATED RECORD COUNT. THE EXTERNAL RECORD OR BLOCK COUNT IS PRINTED OUT-FIRST IN THE ERROR MESSAGE. THEN THE INTERNAL RECORD OR BLOCK THEN THE INTERNAL COUNT IS PRINTED.
- 17 THE BLOCK COUNT ON AN INPUT TAPE DOES NOT AGREE WITH<br>THE INTERNALLY ACCUMULATED BLOCK COUNT. THE EXTERNAL INTERNALLY ACCUMULATED BLOCK COUNT. THE EXTERNAL<br>RD OR BLOCK COUNT IS PRINTED OUT FIRST IN THE RECORD OR BLOCK COUNT IS<br>ERROR MESSAGE. THEN THE I THEN THE INTERNAL RECORD OR BLOCK CCUNT IS PRINTED,

18 THE HASH TOTAL ON A COBOL INPUT TAPE DOES NOT AGREE

#### $-$  1/0 ERROR MESSAGES -

WITH THE INTERNALLY ACCUMULATED HASH TOTAL.

- 19 AN IRRECOVERABLE PARITY ERROR HAS OCCURRED DURING READING OF A FILE ASSIGNED TO DISK OR TAPE. THE MESSAGE IS TYPED ONCE FOR FACH BLOCK WHICH IS IN ERROR UNLESS A USE PROCEDURE HAS BEEN SPECIFIED, THE USE<br>PROCEDURE (IF ANY) WILL BE EXECUTED AND CONTROL WILL ANY) WILL BE EXECUTED AND CONTROL WILL BE TRANSrERRED TO THE STATEMENT FOLLOWING THE READ STATEMENT.
- 20 AN IRRECOVERABLE PARITY ERROR-OCCURRED UN-AN-OUTPUT<br>TAPE OR DISK FILE. THE USE PROCEDURE HAS BEEN THE USE PROCEDURE HAS BEEN EXECUTED, ALLOWING PROGRAMMATIC CLOSING OF FILES WHICH MUST BE SAVED, AND THE PROGRAM IS NOW BEING DS-ED.
- 21 AN ATTEMPT WAS MADE TO READ FROM A FILE OPENED AS OUTPUT, THE PROGRAM IS OS-EO.
- 22 AN ATTEMPT WAS MADE TO READ FROM A ROW OF A DISK FILE<br>WHICH WAS NEVER CREATED. TO GET THIS ERROR, THE WAS NEVER CREATED. TO GET THIS ERROR. THE RECORD NUMBER MUST BE LESS THAN THE HIGHEST RECORD NUMBER WRITTEN AND GREATER THAN 1. WHEN A RANDOM FILE IS WRITTEN, BUT RECORDS FALL UNLY IN ROWS 1 AND 3 OF A<br>3+ROW FILE, ATTEMPTS TO ACCESS RECORDS IN ROW 2 WILL 3.ROW FILE, ATTEMPTS TO ACCESS RECORDS IN ROW 2 WILL<br>CAUSE 10 ERROR 22 INSTEAD OF EXECUTING INVALID KEY IO ERROR 22 INSTEAD OF EXECUTING INVALID KEY STATEMENTS,

A ROW OF OISK SPACE WILL BE ASSIGNED, AND THE APPROPRIATE RECORD WILL BE MADE AVAILABLE, THE APPROPRIATE RECORD WILL BE MADE AVAILABLE, CONTENTS OF THE RECORD WILL BE UNPREDICTABLE.

- 23 AN ATTEMPT WAS MADE TO WRITE ON A-FILE-WHICH-WAS-<br>OPENED AS INPUT. THE PROGRAM IS DS=ED. THE PROGRAM IS DS-ED.
- 24 AN ATTEMPT WAS MADE TO WRITE ON A FILE-WHICH-WAS<br>OPENED-REVERSED. THE PROGRAM IS DS=ED. THE PROGRAM IS OS-ED.
- 25 IMPROPER CODE WAS PASSED TO THE COBOLIO INTRINSICS. THE PROGRAM WAS DS-ED.
- 26 BLOCK OF LESS THAN EIGHT CHARACTERS HAS BEEN READ. OR A ZERO RECORD SIZE HAS BEEN ENCOUNTERED DURING THE ~EADING Of A TECHNIQUE-e OR TECHNIQUE-C fILE WHICH UTILIZES THE SIZE DEPENDING OPTION. ThE PROGHAM IS OS-EO.
- 27 NOT uSED.
- 28 WHILE OPERATING UNDER TIME SHARING, A SEEK HAS BEEN ISSUED fOR A DATA COMMUNIcATIONS DEWICE. THE PRUGRAM IS DS-ED.
- 29 AN IRRECOVEABLE PARITY ERROR HAS OCCURRED WHILE READING A TAPE FILE WHICH WAS OPENED REVERSED. THE MESSAGE WILL BE TYPED ONCE FOR EACH BLOCK WHICH IS IN ERROR UNLESS A USE PROCEDURE HAS BEEN SPECIFIED. THE USE PROCEDURE (IF ANY) WILL BE EXECUTED, AND CONTROL WILL BE TRANSFERED TO THE STATEMENT FOLLOWING THE READ STATEMENT.
- 30 NOT USED.
- 31 AN ATTEMPT WAS MADE TO READ FROM A FILE WHICH IS CLOSED OR WAS NEVER OPENED. THE PROGRAM IS DS=ED.
- 32 AN ATTEMPT AS MADE TO WRITE A FILE wHICH IS CLOSED OR WAS NEVER OPENED. THE PROGRAM IS DS-ED.
- 33 AN ATTEMPT WAS MADE TO SEEK ON A FILE WHICH IS CLOSED OR WAS NEVER OPENED. THE PROGRAM IS OS-ED.
- 34 AN ATTEMPT WAS MADE TO WRITE BLOCK ON AN INPUT FILE. THE PROGRAM IS DS-ED.
- 35 AN ATTEMPT WAS MADE TO WRITE BLOCK ON A FILE OPENED REVERSED. THE PROGRAM IS DS-ED.
- 36 AN ATTEMPT HAS BEEN MADE TO WRITE A RECORD WHOSE SIZE IS LESS THAN ONE WORD.
- 37 AN ATTEMPT WAS MADE TO WRITE BLOCK ON A FILE WHICH 15 CLOSED OR WAS NEVER OPENED. THE PROGRAM IS OS-EO.
- 40 rILE WAS OPEN AT TIME OF EXECUTION or "SET" STATEMENT.

NOTE: NO ATTRIBUTE OF A FILE MAY BE SET WHILE THE FILE IS OPEN,

41 ATTEMPT HAS BEEN MADE TO SET A READ-ONLY ATTRIBUTE. aEAO-ONLY ATTRIBUTES ARE'

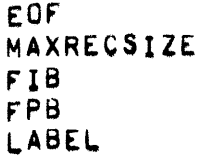

- 42 ATTEMPT HAS BEEN MADE TO SET AN ATTRIBUTE TO AN ILLEGAL VALUE.
- 43 ATTEMPT MADE TO CHANGE NUMBER OF BUFFERS TO BE USED FOR RANDOM DISK FILE.

• 1/0 ERROR MESSAGES •

- 44 ATTEMPT MADE TO INCREASE NUMBER Of BufFERS FOR A FILE.
- 45 BLOCK SIZE WAS CHANGED AND IS NO LONGER A MULTIPLE OF QECORD SIZE,
- 46 A CHANGE WAS MADE TO BLOCK SIZE OF A CAHD, PRINTER, YANOOM DISK, OR DATACOM FILE.
- 47 ATTEMPT WAS MADE TO ACCESS "LABEL" WHEN THE FILE WAS NOT IN THE OPEN STATE OR THE FILE IS UNLABELED.
- 48 ATTEMPT WAS MAOE TO CHANGE "TYPE" OF A DISK OR DATACUM fILE,
- 49 AN ILLEGAL VALUE HAS BEEN PASSED FOR ATTIBUTE NUMBER.
- 69 \*N ATTEMPT WAS MADE TO WRITE ON DISK AT AN ADDRESS LESS THAN FALSE LOOP, 100. THE PROGRAM WILL HANG IN A 00 UNTIL THE PROGRAM MAY BE OS-EO BY THE OPERATOR,
- 11 THE NUMBER OF RECORDS WITHIN A STRING ON A TAPE, USED By A COBOL SORT PROGRAM, WAS WRONG. THIS WAS DUE TO AN INCORRECT READ OR WRITE ON THAT TAPE,<br>CONSEQUENTLY, PROCESSING OF THE PROGRAM WAS CONSEQUENTLY, PROCESSING OF THE DISCONTINUED.
- 71 PARITY OR BLANK TAPE IN THE SURT,
- 74 PARITY OR BLANK TAPE IN THE MERGE.
- 76 AN ERROR OCCURRED WITHIN A STRING BEING WRITTEN BY A UOBOL SORT PROGRAM. THE NUMaER OF RECORDS THAT SHOU~O HAVE BEEN WRITTEN DID NOT EQUAL THE NUMBER WRITTEN ON THE DESIGNATED UNIT. CONSEQUENTLY, THE PkOCESSING Uf THE PROGRAM WAS UISCONTINUED.
- 79 THE NUMBER OF RECORDS THAT SHOULD HAVE BEEN READ FROM OTHER TAPE UNITS IN THE fINAL MERGE PASS Ut A SORT, BEING PERFORMED BY A COBOL SORT PROGRAM, DID NOT EQUAL THE NUMBER OF RECORDS WRITTEN ONTO THE FINAL OUTPUT TAPE. HOWEVER, AFTER ACTION WAS TAKEN TO TYPE THIS MESSAGE, THE SORT CLOSEO THE fINAL OUTPUT REEL OR EXECUTED THE USER-S OUTPUT ROUTINE, SIGNALING END-OF-<br>FILE, CONSEQUENTLY, THE OUTPUT TAPE MAY BE USED IN FILE. CONSEQUENTLY, THE OUTPUT TAPE MAY BE USED IN<br>SPITE OF THIS ERROR MESSAGE. THE TAPE UNIT INDICATED OF THIS ERROR MESSAGE. THE TAPE UNIT INDICATED IN THIS MESSAGE IS MEANINGLESS.
- 80 THE TOTAL NUMBER OF RECORDS ENTERED AS INPUT TO THE SORT, BEING PERfORMED BY A COBOL SORT PROGkAM, WAS NOT EQUAL TO THE NUMBER OF RECORDS PRODUCED AS OUTPUT FROM

PAGE 189 - 1/0 ERROR MESSAGES •

THE SORT IN THE FINAL MERGE PASS, HOWEVER, AFTER ACTION WAS TAKEN TO WRITE THIS MESSAGE, THE SOHT CLOSED THE FINAL OUTPUT FILE OR EXECUTED THE USER=S OUTPUT ROUTINE, SIGNALING END-OF-FILE. CONSEQUENTLY, THE OUTPUT TAPE MAY BE USED IN SPITE OF THIS MESSAGE. THE TAPE UNIT INDICATED IN THIS MESSAGE IS MEANINGLESS.

- 81 THE AMOUNT OF AVAILABLE DISK IS INSUFFICIENT FOR A DISK-ONEY OR ITD MODE SORT,
- 82 TME NUMBER Ot RECORDS READ fROM THE INPUT DOES NOT MATCH THE NUMBER WRITTEN TO THE FINAL OUTPUT.
- 83 A DISK FILE WAS PASSED AS AN OUTPUT FILE WHICH WAS NOT LARGE ENOUGH TO HOLD ALL OF THE SORTED OUTPUT DATA.
- 84 IN DISK-ONLY SURT MODE, THE AMOUNT OF DISK SPECIFIED IS INSUFFICIENT TO 00 A OISK-ONLY SORT,
- 85 IN ITO SORT MODE, THE NUMBER Of RECORDS REAO fROM A STRING ON TAPE IS NOT THE SAME NUMBER WRITTEN.
- 86 NO RECORDS HAVE SEEN PASSED TU A SORT.

 $\Delta$ 

87 A SORT RECORD DESCRIPTION IS GREATER IN LENGTH THAN THE RECORD DESCRIPTION OF A FILE PASSED AS AN OUTPUT FILE IN A COBOL SORT.

**IOFINISH** --------

IOFINISH(R,U) IS A PROCEDURE WHICH HANDLES RESULT DESCRIPTOR "R" ON LOGICAL UNIT "U" AND DEALS WITH ERRORS IF THE INITIATING CALL FOR<br>THE I/O REQUESTS IT CALLED FROM THE I/O COMPLETE INTERRUPT CELLS.

IOMASK

------

VARIABLE USED AS A MASK TO SLEEP UNTIL THE COMPLETE I/O ACTION IS FINISHED. ITS VALUE IS @2000000000.

- 110 QUEUE •

1/0 QUEUE **•... -...** 

"IOQUE", "FINALQUE", AND "LOCATQUE" TOGETHER WITH "UNIT" FORMS THE "I/O"QUEUE", AN I/O REQUEST FOR LOGICAL UNIT U REQUIRES THREE WORDS OF SPACE IN THE "I/O-QUEUE". IF THE REQUEST OCCUPIES POSITION S IN THE "I/O-QUEUE", THEN "IOQUE[S]" CONTAINS THE I/O DESCRIPTOR FOR THE REQUEST. "FINALQUECSJ" CONTAINS THE 1/0 DESCRIPTOR SKELETON TO BE USED AT I/O COMPLETE TIME TO REBUILD THE ORIGINAL I/O DESCRIPTOR TO BE RETURNED TO THE CALLER, "LOCATQUE[S]" PUINTS TO THE LOCATION OF THE 1/0 DESCRIPTOR AT THE TIME OF REQUEST, THE SPACES NOT USED IN THE "I/O-QUEUE¤ ARE LINKED TOGETHER THROUGH "IQQUE". THE FIRST AVAILABLE ENTRY IS POINTED TO BY "IOQUEAVAIL".

• IOGUEAVAIL, IOREQUEST, IOTIME, lSTACK •

IOQUEAVAIL ••••••••••

POINTER TO THE FIRST AVAILABLE SPACE IN IOQUE.

### IOREQUEST

•••••••••

IOREQUEST(FINAL,IODESC, EOCATION) IS A PROCEDURE WHICH MAKES A REQUEST FOR 1/0 USING THE DESCRIPTOR AT "100E56", TO RETURN AT LOCATION "FINAL", AND BE REBUILT AT "LOCATION". IOREQUEST<br>TERMINATES AND DOES NOT WAIT FOR THE 1/0 TO BE COMPLETED.

#### IOTIME ••••••

OESCRIPTOR POINTING TO THE IOTIME ARRAY. lOTIME tIl CONTAINS I/U TIME FOR JOB WITH MIX INDEX = I.

#### ISTACK

••••••

DESCRIPTOR POINTING TO THE INDEPENDENT STACK. A TWENTY (20) WORD TABLE HAS BEEN ESTABLISHED IN THE HIGH ADDRESS END OF lSTACK, TU RECORD INrORMATION rOR RECOVERABLE DISK AND OHUM ERRORS. THE TWENTY WORDS ARE BROKEN DOWN INTO A FOUR WORD AREA (WITH ONE WORD RESERVED FOR EACH OF FOUR UNITS FOR WHICH INFORMATION IS BEING KEPT, DKA, OKS, ORA, DAB) AND A 16 WORD AREA USEO AS A CIRCULAR BUfFER Of FOUH WORDS EACH TO STORE INFORMATION NECESSARY TO MAKE AN ENTRY IN THE MAINTENANCE LOG.

 $JAR$   $\sim$  $\mathbf{m}$ 

JAR

 $\frac{1}{2} \frac{1}{2} \frac{$ 

THE "JAR" CONTAINS INFORMATION ABOUT JOBS ACTUALLY RUNNING, THE "SELECTION" ROUTINE WILL FILL THE "JAR" FROM THE "SHEET" WHEN ENOUGH SPACE IS AVAILABLE TO RUN A JOB, ENTRIES IN THE "JAR" ARE AS FOLLOWS:

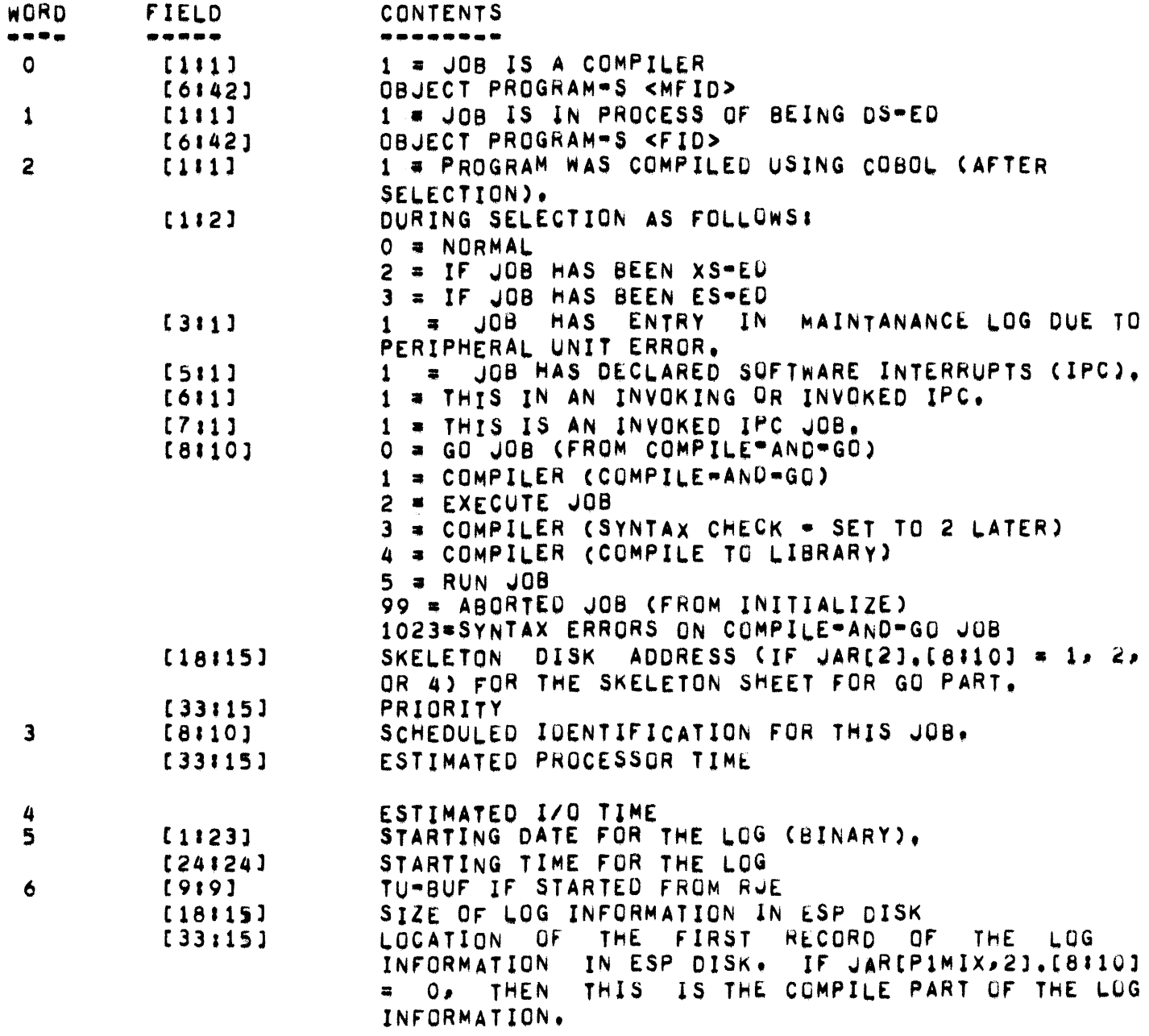

JAR -

 $\overline{\mathbf{r}}$ 

#### **IDLE TIME**

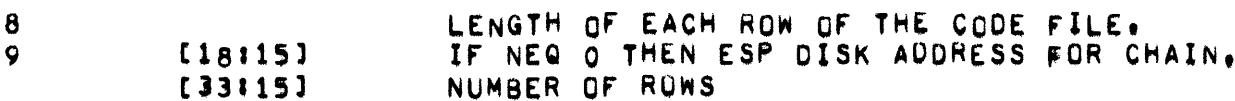

 $10 - 29$ DISK ADDRESS FOR EACH ROW OF THE CODE FILE,

THE CODE FOR A GIVEN PROGRAM MAY BE LOCATED BY USING THE JAR ENTRIES BEGINNING AT JARI101. THE SEGMENT DICTIONARY FOR ANY GIVEN NORMAL STATE PROGRAM CONTAINS A DISK ADDRESS IN THE [33:15] FIELD WHICH IS THE ADDRESS OF THAT SEGMENT, RELATIVE (BY DISK SEGMENT) TO THE JAR IF ANY GIVEN RELATIVE ADDRESS EXCEEDS THE JARIBJ [10] ENTRY. LENGTH, THEN THE NEXT ROW (JAR[11], JAR[12], ETC.) IS AUTOMATICALLY CHOSEN FOR THE LOCATION OF THE CODE ON DISK. THE FOLLOWING FORMULA MAY BE USED TO LOCATE A GIVEN SEGMENT OF CODE ON DISK FOR A GIVEN **PROGRAM!** 

RELATIVE DISK ASSUME RD  $\blacksquare$ THE ADDRESS FROM SEGMENT DICTIONARY ENTRY [33115] FIELD.

DISK SEGMENT ADDRESS =(JAR[P1MIX,(RD DIV JAR[P1MIX,8])  $+101$ ) + (RD MOD JAREPIMIX, 8))

**MIX INDEXES** WHICH ARE INACTIVE ARE INDICATED BY A ZERD ENTRY IN JARROWEMIXJ.

JOB INITIATION<br>--- ---------

#### CONTROL CARD PROCEOURES

PROGRAM SCHEDULING INFORMATION, SUCH AS INSTRUCTIONS TO COMPILE A PROGRAM OR TO EXECUTE A LIBRARY PROGRAM, AND PROGRAM PARAMETER INFORMATION, SUCH AS PRIORITY SPECIFICATIONS, IS PROVIDED TO THE MCP THROUGH USE OF CONTROL CARDS AND PROGRAM PARAMETER CARDS, THE CARDS<br>ARE MARKED WITH AN INVALID CHARACTER IN COLUMN 1 AND SPECIFY THEIR WITH AN INVALIO CHARACTER IN COLUMN 1 AND SPECIFY THEIR FUNCTION IN WORD DESCRIPTIONS IN A FREE FIELD FORMAT. WHEN CONTROL INFORMATION IS READ FROM MEDIA OTHER THAN CARDS, THE MEANS OF IDENTIFICATION IS DIFFERENT, BUT HANDLING PROCEDURES ARE SIMILAR. WHEN THE CONTROLCARD PROCEDURES ARE CALLED, THE CONTROLCARD PROCEDURE ANALYZE THE CONTROL INFORMATION AND MAKES APPROPRIATE<br>ENTRIES IN A "SCHEDULE SHEET". THE CONTROLCARD PROCEDURES THEN ENTRIES IN A "SCHEDULE SHEET". REQUEST THAT THE SELECTION PROCEDURE BE CALLED.

#### SELECTION PROCEDURE

THE SELECTION PROCEDURE SELECTS A PROGRAM, IF ONE IS AVAILABLE, FROM THE SCHEDULE SHEET ON A PRIORITY BASIS, ASSIGNS IT A MIX INDEX, AND SETS UP CONDITIONS NECESSARY FOR THE PROGRAM TO BE INITIATED.

ALL PROGRAMS TO BE EXECUTED MUST BE ON THE DISK AS LIBRARY PROGRAMS<br>AND, THEREFORE, HAVE ENTRIES IN THE DISK DIRECTORY, IF A PROGRAM AND, THEREFORE, HAVE ENTRIES IN THE DISK DIRECTORY, IF A PROGRAM<br>FROM A LIBRARY TAPE IS TO BE RUN, IT MAY BE LOADED TO THE DISK IS TO BE RUN, IT MAY BE LOADED TO THE DISK THROUGH USE OF A CONTROL CARD. THE COMPILERS AUTOMATICALLY PLACE PROGRAMS ON DISK AS LIBRARY PROGRAMS; HOWEVER, FOR GOMPILE=AND=GO RUNS, THE PROGRAMS ARE AUTOMATICALLY REMOVED WHEN THEY ARE SET UP TO BE INITIATED. SELECTION READS THE FILE HEADER FOR THE FILE OF THE PROGRAM TO BE INITIATED, CONTAINED IN THE FILE HEADER FOR A PROGRAM FILE IS THE DISK ADDRESS OF THE ZERO SEGMENT OF THE FILE.

THE ZERO SEGMENT OF A PROGRAM FILE IS A SPECIAL SEGMENT CONTAINING SUCH INFORMATION AS THE LOCATION WITHIN THE PROGRAM-FILE OF THE PROGRAM-S PRT AND SEGMENT DICTIONARY AND THE SIZE OF EACH, AND THE PRT AND SEGMENT DICTIONARY AND THE SIZE OF EACH, AND THE PROGRAM SEGMENT TO BE EXECUTED. THE SEGMENT DICTIONARY IS A TABLE WHICH CONTAINS THE RELATIVE DISK ADDRESS AND THE SIZE OF EACH PROGRAM SEGMENT IN THE PROGRAM. SEGMENTS ARE ASSIGNED NUMBERS BY THE COMPILERS FOR REFERENCE PURPOSES.

THE SELECTION PROCEDURE READS THE ZERO SEGMENT INTO CORE, EXAMINES THE INFORMATION, AND THEN RESERVES AREAS IN CORE FOR THE PRT AND STACK AND THE SEGMENT DICTIONARY ACCORDING TO THEIR SPECIFIED SIZES. THESE AREAS ARE MARKED\_NON-OVERLAYABLE. THEN THE PRT AND SEGMENT DICTIONARY ARE READ INTO THEIR CORE AREAS, AND TH£ ADDkESS or THE SEGMENT DICTIONARY IS PLACED IN A RESERVED PRT CELL. FROM THE

#### -JOB INITIATION-

SEGMENT DICTIONARY, SELECTION DETERMINES THE DISK ADDRESS AND SIZE OF THE FIRST PROGRAM SEGMENT AND IT IS READ INTO CORE. THE PROGRAM CAN BE INITIATED AFTER THE PERFORMANCE OF THESE OPERATIONS AND OTHER<br>NECESSARY FIXWUP OPERATIONS THAT MAY BE SPECIFIED IN CONTRUL NECESSARY FIX-UP OPERATIONS THAT MAY INrORMATION.

TO CAUSE A PROGRAM TO BE INITIATED, THE SELECTION PROCEDURE CONSTRUCTS AN INTERRUPT CONTROL WORD AND AN INTERRUPT RETURN CONTROL WORD AND PLACES THEM IN THE PROGRAM-S CORE STACK AREA, THE REGISTEk SETTINGS IN THESE WORDS ARE GIVEN SUCH VALUES THAT IN APPEARANCE THEY INDICATE THAT THE PROGRAM WAS INTERRUPTED JUST BEFORE EXECUTING ITS FIRST SYLLABLE. SELECTION ALSO PLACES AN APPROPRIATE INITIATE CONTROL WORD IN THE PROGRAM-S PRT AND SETS UP MGP TABLES SO THAT THEY CONTAIN ALL NEEDED INFORMATION, INCLUDING THE ADDRESS OF THE PROGRAM-S PRT. SELECTION THEN REQUESTS THAT THE RUN PROGEDURE BE SELECTION THEN REQUESTS THAT THE RUN PROCEDURE BE CALLED AND PROVIDES THE PROGRAM-S MIX INDEX AS A pARAMETER TO RUN.

#### RUN PROCEDURE

THE RUN PROCEDURE SETS UP CERTAIN VARIABLES AS NEEoED TO INITIATE A GIVEN PROGRAM. SPECIFICALLY, ONE VARIABLE ASSIGNED THE VALUE OF THE MIX INDEX WHICH WAS PASSED TO RUN AS A PARAMETER. RUN THEN TRANSFERS CONTROL TO THE INITIATE ROUTINE.

#### MIX INDEX

PROGRAMS THAT ARE SELECTED fROM THE SCHEDULE SHEET AND PUT IN PROCESS ARE CONSIDERED TO BE IN THE MIX. EVERY PROGRAM IN THE MIX HAS BEEN ASSIGNED A MIX INDEX. A PROGRAM-S MIX INDEX IS ACTUALLY AN INDEX INTO A MCP TABLE CALLED THE PRT ARRAY. THE PRT ARRAY CONTAINS A DESCRIPTOR FOR EVERY PROGRAM IN THE MIX, THE DESCRIPTOR FOR A<br>GTVEN PROGRAM ADDRESSES THE BASE OF THE PROGRAM-S PRT, THE GIVEN PROGRAM ADDRESSES THE BASE OF THE PROGRAM-S PRT. DESCRIPTOR FOR A PARTICULAR PROGRAM IS IN THE PRT ARRAY LOCATION CORRESPONDING TO THAT PROGRAM-S MIx INDEX. THROUGH uSE OF THE PRT ARRAY AND THE MIX INDEXES, THE MCP CAN LOCATE THE PRT OF ANY PROGRAM IN THE MIX,

#### INITIATE ROUTINE

CONTROL IS TRANSFERED TO THE INITIATE PORTION OF THE SELECTION FOR THE PURPOSE OF INITIATING THE PROGRAM WHOSE MIX INDEX IS SPECIFIED BY PIMIX. TO INITIATE THE PROGRAM. INITIATE OBTAINS THE INITIATE CONTROL WORD FROM THE PROGRAM-S PRT WHICH IS LOCATED THROUGH USE OF THE PRT ARRAY AND PIMIX. BEFORE INITIATING THE PROGRAM ON PROCESSOR 1, HOWEVER, A CHECK IS MADE TO SEE IF IT COULD BE INITIATED UN PROCESSOR 2. IF PROCESSOR 2 IS AVAILABLE AND NOT BUSY, A VARIABLE CALLED P2MIX IS GIVEN THE VALUE OF P1MIX AND THE PROGRAM IS IS GIVEN THE VALUE OF P1MIX AND THE PROGRAM IS INITIATED ON PROCESSOR 2; OTHERWISE, THE PROGRAM IS INITIATED UN PROCESSOR 1.

PIMIX AND P2MIX

#### -JOB INITIATION-

AFTER THE MCP GIVES CONTROL TO A NORMAL STATE PROGRAM, CONTROL WILL NOT RETURN TO THE MCP UNTIL THE PROGRAM IS INTERRUPTED. WHEN A NORMAL STATE PROGRAM IS INTERRUPTED, ALL INTERRUPT INFORMATION IS STORED IN THE PROGRAM-S STACK AND PRT, AND RR ANO RS ARE SET TO CONTROL STATE AREAS. THE MCP MUST, HOWEVER, HAVE SOME LINK BACK TO THE PROGRAM THAT WAS PROCESSING. PIMIX PROVIDESTHIS LINK FOR<br>PROCESSOR 1 AND P2MIX FOR PROCESSOR 2. BEFORE A PROGRAMIS AND P2MIX FOR PROCESSOR 2. INITIATED ON PROCESSOR 1, PIMIX IS GIVEN THE VALUE OF THE MIX INDEX OF THE PROGRAMJ LIKEWISE, FOR PROCESSOR 2 AND P2MIX. CONSEQUENTLY, WHEN AN INTERRUPT OCCURS, THE MCP KNOWS THE MIX INDEX OF THE PROGRAM INTERRUPTED ON PROCESSOR 2 AND/OR PROCESSOR 1.

JOSNUM **.. -...** 

> POINTER TO THE LAST ENTRY IN THE BED. THE NUMBER OF ENTRIES IN THE BED IS EQUAL TO (JOBNUM DIV 2) +1).

JUNK **••••** 

TEMPORARY STORAGE

## • KEYBOARD INPUT MESSAGES PAGE -

KEYBOARD INPUT MESSAGES<br>-------- ---- -------

THE AU MESSAGE<br>--- -- -------

THE AU MESSAGE ALLOWS THE OPERATOR TO DETERMINE THE AMOUNT OF AUXILIARY MEMORY IN USE BY A SNGLE PROGRAM OR FOR ALL PROGRAMS IN THE MIX. THE AU MESSAGE HAS THE fOLLOWING FORMATS'

<MIX INDEX>AU AU

THE AX MESSAGE<br><mark>--- -- ------</mark>

THE AX MESSAGE ALLOWS THE CONSOLE OPERATOR TO COMMUNICATE WITH THE OBJECT PROGRAM THROUGH THE SPO IN RESPONSE TO AN ACCEPT MESSAGE.

ALL CHARACTERS FOLLOWING THE AX INCLUDING BLANKS WILL BE AVAILABLE TO THE OBJECT PROGRAM. A GROUP MARK IS INSERTED ArTER THE lAST CHARACTER ENTERED.

THE AX MESSAGE HAS THE FOLLOWING fORMATa

<MIX INDEx> AX <MESSAGE DATA>

THE BK MESSAGE<br>\*\*\* \*\* \*\*\*\*\*\*\*

PERFORMS THE EQUIVALENT OF THE BREAK KEY FUNCTION FOR A SPO CONSOLE OR THE SPO AND HAS THE FOLLOWING FORMATS:

<MIX INDE%>BK BK

THE BS MESSAGE<br>""" "" """"""

SETS THE STATION INDICATED BY <TU>/<BUFF> AS A SPO CONSOLE. (SEE DESCRIPTION OF SPO CONSOLES.) THE BS MESSAGE WAS THE FOLLOWING rORMAT.

BS <TU>/<BUFF>

THE BS SPO MESSAGE

CAUSES SPO OUTPUT TO BE PRINTED ON THE SPO. THE BS SPO MESSAGE HAS

THE FOLLOWING FORMATI

BS SPO

THE CC MESSAGE == ?MESSAGE ata an Maccado Mo

> THE CC MESSAGE ALLOWS THE SYSTEM OPERATOR TO SUPPLY CONTRUL INFORMATION TO THE MCP VIA THE CONSOLE TYPEWRITER. THE INFORMATION FOLLOWING THE LETTERS CC IN THE CC MESSAGE ARE RECOGNIZED IN THE SAME FASHION AS THE INFORMATION FOLLOWING THE CHARACTER "7" ON CONTROL CARDS AND PROGRAM-PARAMETER CARDS.

> THE CHARACTER 2 CAN BE USED IN LIEU OF THE CHARACTERS CC IN THE CC MFSSAGE, IF DESIRED.

> WHEN A CC MESSAGE IS ENTERED AND THE END OF INPUT SWITCH IS PRESSED. THE TYPEWRITER WILL BECOME READY AGAIN UNLESS THE CC MESSAGE CONTAINED END CARD INFORMATION. CONSEQUENTLY, THE LAST CC MESSAGE MUST ALWAYS BE AN END CARD MESSAGE.

> THE TERM <CONTROL INFORMATION> USED BELOW IS DEFINED AS ANY INFORMATION DEFINED VALID FOR USE ON CONTROL CARDS OR PROGRAM-PARAMETER CARDS.

THE CC MESSAGE MAY HAVE EITHER OF THE TWO FOLLOWING FORMATS:

CC <CONTROL INFORMATION> ?<CONTROL INFORMATION>

THE CD MESSAGE

THE CD MESSAGE CAUSES THE MCP TO TYPE THE NAME AND FIRST CARD IMAGE OF EACH PSEUDO CARD DECK THAT WAS PLACED ON THE DISK BY THE LDCNTRL/ IF THERE ARE NO PSEUDO CARD DECKS ON THE DISK, THE DISK PROGRAM. FOLLOWING WILL BE TYPED!

NO DECKS ON DISK

THE CD MESSAGE HAS THE FOLLOWING FORMAT:

CD.

THE CE MESSAGE

THE CE MESSAGE STARTS CANDE ON THE TIME SHARING SYSTEM AND HAS THE FOLLOWING FORMAT:

KEYBOARD INPUT MESSAGES -

THE CI MESSAGE

THE Cl MESSAGE ALLOWS THE OPERATOR TO CHANGE INTRINSICS FILES IF TH£ SPECIFIED FILE IS PRESENT ON DISK. IF THE FILE IS PRESENT, THE MCP ENTERS THE NAME OF THE NEW FILE IN DISK SEGMENT ZERO. THE MCP WILL WAIT UNTIL THE ONLY JOBS BEING PROCESSED ARE LDCNTRL/DISK AND PRNPBT/DISK (OR THE MIX IS NULL), AND THEN PERFORM THE CHANGE.

THE CI MESSAGE HAS THE FOLLOWING FORMAT:

CI <MULTI FILE ID>I<FILE 10>

THE CL MESSAGE<br><mark>--- -- -------</mark>

THE CL MESSAGE IS USED TO CLEAR A SPECIFIC UNIT OF ANY JOB THAT IS USING IT, AND ALSO DS-ES THAT JOB. THE CL MESSAGE HAS THE FOLLOWING FORMAT<sub>1</sub>

CL<UNIT MNEMONIC>

THE CM MESSAGE

THE CM MESSAGE IS USED TO DESIGNATE A NEW MCP FILE TO BE USED FOLLOWING A HALT/LOAD. IF THE FILE IS PRESENT, AN ENTRY IS MADE IN OISK SEGMENT ZERO OF THE rILE NAME AND STARTING OISK ADORESS OF THE PILE. THE MESSAGE HAS THE FORMATa

CM<MULTI FILE ID>/<FILE ID>

THE CT MESSAGE<br><mark>--- -- -------</mark>

THE CT MESSAGE IS USED TO CHANGE THE TIME LIMITS FOR A JOB, FOR FITHER 1/0 OR PROCESSOR TIME LIMITS, IF THE INPUT IS A NON-ZERO INTEGER, THEN THE TIME LIMIT WILL BE CHANGED TO THESE NEW VALUES. THE CT MESSAGE HAS THE FOLLOWING FORMATI

<MIX INDEX> CT <PROCESSOR PART> <1/0 PART>

THE CU MESSAGE ... .. ......

> THE CU MESSAGE ALLOWS THE CONSOLE OPERATOR TO DETERMINE THE CORE USAGE FOR A SINGLE PROGRAM OR ALL PROGRAMS IN THE MIX. THE CU MESSAGE HAS THE FOLLOWING FORMATS:

<MIX INDEX> Cu

**CU** 

THE DS MESSAGE

THE DS MESSAGE ALLOWS THE SYSTEM OPERATOR TO CAUSE A PROGRAM TO BE TERMINATED.

THERE ARE TWO FORMS OF THE DS MESSAGE. ONE FORM OF THE MESSAGE REQUIRES THAT THE PROGRAM TO BE TERMINATED BE IDENTIFIED THROUGH USE OF A "<MIX INDEX> DS"; THE OTHER MESSAGE REQUIRES THAT THE PROGRAM BE IDENTIFIED THROUGH USE OF A "DS <PROGRAM SPECIFIER>".

IF MORE THAN ONE PROGRAM IN A MIX HAVE THE SAME <PROGRAM NAME> AND A MESSAGE USING A <PROGRAM SPECIFIER> IS ENTERED, THE MCP WILL ARBITRARILY TERMINATE THE PROGRAM -- WITH THE NAME SPECIFIED -- THAT HAS THE LOWEST <MIX INDEX>. CONSEQUENTLY> IF A SITUATION SUCH AS NOTED SHOULD OCCUR, THE OS MESSAGE WHICH IDENTIFIES THE PROGRAM THROUGH USE OF THE "<MIX INDEX> OS" SHOULD BE USED.

THE DS MESSAGE MAY HAVE EITHER OF THE TWO FOLLOWING FORMATS:

<MIX INDEX> DS DS <PROGRAM SPECIFIER>

THE DT MESSAGE ... .. ..**.....** 

> THE DT MESSAGE ALLOWS THE SYSTEM OPERATOR TO CHANGE THE VALUE OF THE CURRENT DATE WORD USED BY THE MCP. THE DT MESSAGE REQUIRES THE USE OF THREE <INTEGER>S» THE FIRST TWO OF WHICH MUST BE FOLLOWED BY THE CHARACTER /. THE FIRST SINTEGER> IS RECOGNIZED AS THE NUMBER OF THE MONTH OF THE WEAR. THE SECOND SINTEGER> IS RECOGNIZED AS THE DAY OF THE MONTH, AND THE THIRD <INTEGER> IS RECOGNIZED AS THE LAST TWO <DIGIT>S OF THE YEAR.

THE DT MESSAGE HAS THE FOLLOWING FORMATI

DT <INTEGER> / <INTEGER> / <INTEGER>

THE ED MESSAGE

ED MESSAGE CAN BE USED TO ELIMINATE A PSEUDO CARD DECK WHICH IS THE CONTAINED IN A PSEUDO CARD READER IF THE READER IS NOT IN USE. THE ED MESSAGE HAS THE FOLLOWING FORMATE

ED <DECK MNEMONIC>

THE ES MESSAGE --- -- **-------**

- KEYBOARD INPUT MESSAGES -

THIS MESSAGE TERMINATES A PROGRAM WHICH IS STILL IN THE SCHEDULE. THE ES MESSAGE WILL CAUSE THE PROGRAM TO BE LOADED INTO THE MIX ANO DS TO BE PERFORMED BEFORE ANY OF ITS STATEMENTS ARE EXECUTED. THE MESSAGE HAS THE FOLLOWING FORMATS:

<SCHEBULE INDEX> ES ES <JOB SPECIFIER>

THE EX MESSAGE<br>\*\*\* -- \*\*\*\*\*\*\*<br>... The Ex. Message Types. Out. All Expired. Disk file names. The Ex. MESSAGE FORMATS ARE AS fOLLOWS'

> $EX$   $\leq MFI$   $D$  $\geq$  $\leq$  $EX = /$  $EX = /=$ EX <MFID>I<FID>

THE FM MESSAGE .... ------

> THE FM MESSAGE MUST BE ENTERED IN RESPONSE TO A # FM RQD MESSAGE. THE SMIX INDEX> IN THE MESSAGE MUST AGREE WITH THE SMIX INDEX> IN THE # FM RQD MESSAGE, AND THE <UNIT MNEMONIC> MUST DESIGNATE THE UNIT TO BE USED FOR THE SUBJECT FILE. THE FM MESSAGE HAS THE FOLLUWING FORMAT'

<MIX INDEX> FM <UNIT MNEMUNIC>

THE FR MESSAGE<br>\*\*\* \*\* \*\*\*\*\*\*\*<br>THE FR MESSAGE ALLOWS THE SYSTEM OPERATOR TU SPECIFY THAT THE INPUT REEL, THE READING OF WHICH WAS JUST COMPLETED, WAS THE FINAL REEL OF AN UNLABELED FILE. THE FR MESSAGE HAS THE FULLOWING FORMAT:

<MIX INDE%> FR

```
THE HD MESSAGE<br>=== == =======
```
THE HD MESSAGE ALLOWS THE OPERATOR TO INTERROGATE THE STATUS OF DISK. IN RESPONSE TO THE HD MESSAGE, THE MCP WILL PRINT THE FOLLOWING:

DKA/B EU <INTEGER> SU <INTEGER> INTEGER> ARE READY

THE FORMAT OF THE HD MESSAGE IS AS FOLLOnSI

HD

THE IL MESSAGE **••••••••••••** 

THE IL MESSAGE IS USED IN RESPONSE TO A NO"FILE MESSAGE AND ALLOWS THE SYSTEM OPERATOR TO DESIGNATE THE UNIT ON WHICH A PARTICULAR<br>INPUT FILE IS LOCATED. THE UNIT DESIGNATED IN THE IL MESSAGE MAY IS LOCATED. THE UNIT DESIGNATED IN THE IL MESSAGE MAY DENOTE THE LOCATION OF A NON-STANDARD FILE (A FILE WITH NO STANDARD B5500 LABEL) OR A STANDARD FILE (A LABELED FILE). IN EITHER CASE, THE FILE ON THE UNIT DESIGNATED IN THE IL MESSAGE WILL BE ASSUMED TO BE THE FILE REQUIRED IN THE RELATED NO.FILE MESSAGE. THE IL MESSAGE MUST HAVE THE FOLLOWING fORMATa

<MIX INDEX> IL <UNIT MNEMONIC>

THE IN MESSAGE **.. - .- .... -..** 

THE IN MESSAGE ALLOWS THE SYSTEM-OPERATOR TO INSERT AN <UNSIGNED<br>INTEGER> INTO THE PROGRAM REFERENCE TAPE (PRT) OF THE PROGRAM INTO THE PROGRAM REFERENCE TAPL (PRT) OF THE PROGRAM SPECIFIED BY THE <MIX INDEX> AT THE RELATIVE LOCATION SPECIFIED BY THE OCTAL <INDEX> UNLESS THE SPECIFIED PRT CELL CONTAINS A DESCRIPTOR, OR THE <INDEX> IS LESS THAN 25 <OCTAL> @R OUT OF THE PRT BOUND. THE IN MESSAGE HAS THE FOLLOWING fORMATa

<MIx INOEk> IN <PRT INDEX> • <UNSIGNED INTEGER>

THE LD MESSAGE *...............* 

> THE LD MESSAGE CAUSES THE LOCNTRL/OISK PROGkAM TO BE CALLED OUT FOR EXECUTION. THE LOCNTRL/DISK PROGRAM THEN SEARCHES FOR A TAPE UR CARD FILE WITH THE <MULTIPLE FILE IDENTIFICATION» CONTROL AND THE <FILE IDENTIFICATION) DECK

> THEN, IF THE MESSAGE ENTERED WAS LD DK, THE FILE CONTROL/DECK IS PLACED ON DISK IN SUCH A FASHION THAT THE MCP CAN READ THE FILE AS A PSEUDO CARD DECK, IF THE MESSAGE ENTERED WAS LD MT, THE FILE CONTROL/DECK IS PLACED ON A MAGNETIC TAPE,

THE LD MESSAGE MAY HAVE EITHER OF THE FOLLOWING FORMATS:

LD OK LD MT

THE LN MESSAGE **... .. . ... -.-**

THE LN MESSAGE CAUSES THE CONTENTS Of THE CURRENT SYSTEM/LOG TO B£ COPIED CAUSES ALL DISK FILES TO BE LUGGED OUT IF THE DISKLOG MCP COMPILE-TO A NEW FILE ON DISK AND REINITIALIZES THE SYSTEM/LOG, OR TIME OPTION IS SET, THE LN MESSAGE HAS THE FOLLOWING FORMATS:

 $LN$ 

~N OK

# THE LR MESSAGE<br>""" -- """""""

THE LR MESSAGE WILL CAUSE AN EXISTING "REMOTE/LOG" FILE TO BE GIVEN<br>THE NEW NAME "<MONTH><DAY><SERIAL>/REMLOG"+ FOLLOWING CREATION OF NEW NAME "<MONTH><DAY><SERIAL>/REMLOG". FOLLOWING CREATION OF THE NEW "REMOTE/LOG" fILE, THE REMOTE/LOG IS INITIALIZEO TO AN EMPTY CONDITION. THE LR MESSAGE HAS THE FOLLOWING FORMAT:

lR

#### THE MX MESSAGE ••• •• • ••••••

THE MX MESSAGE ALLOWS THE SYSTEM OPERATOR TO REQUEST THAT THE MCP TYPE A LIST OF (PROGRAM SPEClfIER>S DENOTING THE PROGHAMS IN THE MIX; THE PRIORITY AND <MIX INDEX> FOR EACH PROGRAM IS ALSO LISTED. SPECIFICALLY, EACH ITEM IN THE LIST TYPED 8Y THE MCP IN RESPONSE 10 THE MX MESSAGE HAS THE FOLLOWING FORMAT:

<PRIONITY» : <PROGRAM SPECIFIER> = <MIX INDEX>

IF THERE IS NOTHING IN THE MIX, THE FOLLOWING MESSAGE WILL BE TYPEUI

NULL MIX

THE MX MESSAGE MUST HAVE THE FOLLOWING FORMATa

MX

## THE MC MESSAGE<br><mark>•••</mark> •• •••••••

THE MC MESSAGE ALLOWS TO OPERATOR TO MARK A DISK FILE AS A SPECIAL COMPILER. THE MESSAGE WILL CAUSE THE FILE NAMES TO BE CHANGED TO "<MFIO>/OIS"" AND [8.11 Or WORO 4 OF THE PROGRAM.S OISK FILE HEADER WILL BE SET INDICATING A COMPILER. THE MC MESSAGE HAS THE FOLLOWING rORMATI

MC <MrID>/<FIo>

## THE MR MESSAGE<br>--- -- ------

THE MR MESSAGE ALLOWS THE UPERATOR TO CREATE A FILE-LABELED<br>"RESERVE/ DISK" WHICH CONTAINS 2000 SEGMENTS, THE-FILE-WILL-BE "RESERVE/ DISK" WHICH CONTAINS 2000 SEGMENTS. AUTOMATICALLY REMOVED WHEN A "NO USER-DISK" CONDITION OCCURS AND

**PAGE 206** 

\* KEYBOARD INPUT MESSAGES \*

ACTS AS A BUFFER TO BOTH NOTIFY THE OPERATOR THAT FILES NEED TO BE UNLOADED AND ALLOW THE OPERATOR MORE TIME TO ACCOMPLISH THE UNLOAD. THE FORMAT OF THE MR MESSAGE IS AS FOLLOWS:

MR.

THE OC MESSAGE --------THE OC MESSAGE ALLOWS THE OPERATOR TO PLACE A COMMENT INTO THE SYSTEM LOG. THE MESSAGE IS RESTRICTED TO A MAXIMUM SIZE OF 550 CHARACTERS AND HAS THE FOLLOWING FORMAT:

OC <MESSAGE>

THE OF MESSAGE -9- -**- 9------**

> THE OF MESSAGE ALLOWS THE SYSTEM OPERATOR TO SPECIFY THAT A FILE REQUESTED FOR A COBOL PROGRAM WAS OPTIONAL, SO THAT THE SPECIFIED PROGRAM CAN PROCEED WITHOUT IT. THE OF MESSAGE HAS THE FOLLOWING **FORMATI**

<MIX INDEX> OF

THE OK MESSAGE --- -- -------

> THE OK MESSAGE CAUSES THE MCP TO RESUME PROCESSING OF A PROGRAM WHICH HAS BEEN TEMPORARILY SUSPENDED BECAUSE OF THE CONDITION DESIGNATED BY THE # DUP LIBRARY MESSAGE, THE NO USER DISK MESSAGE, THE NO FILE ON DISK. THE # OPRTR ST\*ED MESSAGE. OR THE # FM ROD MESSAGE.

THE OK MESSAGE HAS THE FOLLOWING FORMATI

<MIX INDEX> OK

THE OL MESSAGE --- --

> THE OL MESSAGE ALLOWS THE SYSTEM OPERATOR TO REQUEST THAT THE MCP TYPE INFORMATION PERTAINING TO LABELS OF FILES ON I/O UNITS.

> THE OL MESSAGE HAS MANY FORMATS, ONE FORMAT SPECIFIES THAT A SPECIFIC SUNIT MNEMONIC> MAY BE ENTERED. THE OTHER FORMATS REQUIRE TWO-LETTER CODES WHICH SPECIFY A TYPE OF I/O UNIT. THE CODES AND THE I/O UNITS THEY REPRESENT ARE AS FOLLOWS:

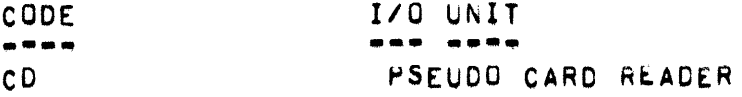

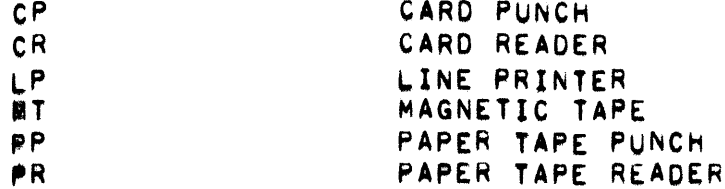

AN OL MESSAGE SPECIFYING A SPECIFIC <UNIT MNEMONIC> IS ENTERED, TF. THE RESPONSE MESSAGE WILL HAVE ONE OF THE FOLLOWING FORMATS, WHICHEVER IS RELEVANT.

<UNIT MNEMONIC> IN USE BY <PROGRAM SPECIFIER> : <MULTIPLE FILE IDENTIFICATION> <FILE IDENTIFICATION> <RDC>

<UNIT MNEMONIC> LABELED <MULTIPLE FILE IDENTIFICATION> <FILE IDENTIFICATION> <RDC>

KUNIT MNEMONIC> NOT READY <UNIT MNEMONIC> SCRATCH KUNIT MNEMONIC> UNLABELED

IF AN OL MESSAGE SPECIFYING A TYPE OF I/O UNIT IS ENTERED, AND IF A UNIT OF THE SPECIFIED TYPE IS IN USE AND/OR LABELED, THE RESPONSE MESSAGE WILL HAVE ONE OF THE FOLLOWING FORMATS, WHICHEVER IS RELEVANT.

<UNIT MNEMONIC> IN USE BY <PROGRAM SPECIFIER> : <MULTIPLE FILE IDENTIFICATION> <FILE IDENTIFICATION> <RDC>

KUNIT MNEMONIC> LABELED KMULTIPLE FILE IDENTIFICATION> <FILE IDENTIFICATION> <RDC>

<UNIT MNEMONIC> UNLABELED

IF AN OL MESSAGE SPECIFYING A TYPE OF I/O UNIT IS ENTERED, AND NO UNIT OF THAT TYPE IS IN USE AND/OR LABELEU. THE FOLLOWING MESSAGE WILL BE TYPED:

NULL <UNIT MNEMONIC> TABLE

THE OL MESSAGE MAY HAVE ONE OF THE FOLLOWING FORMATS!

OL <UNIT MNEMONIC> OL CD OL CP OL CR OL LP OL MT OL PP OL PR

- KEYBOARD INPUT MESSAGES -

THE OT MESSAGE --- ---------

> THE OT MESSAGE ALLOWS THE SYSTEM OPERATOR TO REQUEST THE MCP TO TYPE OUT THE VALUE OF A CELL IN A PROGRAM-S PROGRAM REFERENCE TABLE (PRT). THE PROGRAM IS SPECIFIED BY THE <MIX INDEX> AND THE CELL BY THE OCTAL <INDEX>. THE MCP MESSAGE TYPED WILL HAVE THE FOLLOWING **FORMATI**

 $\langle$ JOB SPECIFIER> | R+ <INDEX> = <PRT DATA>

THE VALUE OF <PRT DATA> will BE EXPRESSED AS AN OCTAL NUMBER FOR A DESCRIPTOR, OR AN INTEGER OF UP TO EIGHT DIGITS FOR AN OPERAND.

THE OT MESSAGE HAS THE FOLLOWING FORMAT:

<MIX INDEX> OT <PRT INDEX>

THE OU MESSAGE alla na Donavona

> THE OU MESSAGE ALLOWS THE SYSTEM OPERATOR TO DESIGNATE THE OUTPUT MEDIA OPTION FOR A LINE PRINTER FILE IF A # LP ROD, A # LP PBT MT ROD. OR A # PBT MT ROD MESSAGE HAS BEEN TYPED WHICH REFERENCES THE JOB THAT USES THE FILE.

> THE OU LP FORM OF THIS MESSAGE SPECIFIES THAT THE SUBJECT LINE PRINTER FILE MUST BE PRODUCED AS OUTPUT ON A LINE PRINTER.

> THE OU MT FORM OF THIS MESSAGE SPECIFIES THAT THE SUBJECT LINE PRINTER FILE MUST BE PRODUCED AS OUTPUT ON A PRINTER BACKUP TAPE.

> THE OU DK FORM OF THIS MESSAGE SPECIFIES THAT THE SUBJECT LINE PRINTER FILE MUST BE PRODUCED AS OUTPUT ON PRINTER BACKUP DISK.

> OU FORM OF THIS MESSAGE SPECIFIES THAT THE SUBJECT LINE PRINTER THE FILE MAY BE PRODUCED AS OUTPUT EITHER ON A LINE PRINTER OR A PRINTER BACKUP TAPE. THE OU MESSAGE MAY HAVE ANY OF THE FOLLOWING FORMATS:

<MIX INDEX> OU LP <MIX INDEX> OU MT <MIX INDEX> OU <MIX INDEX> OU DK

THE PB MESSAGE **... .. .......** 

> THE PB MESSAGE ALLOWS THE SYSTEM OPERATOR TO SPECIFY THAT A PRINTER OR PUNCH BACKUP FILE ON A PARTICULAR UNIT IS TO BE PRINTED OR PUNCHED. IF A SPECIFIED TAPE IS NOT A PRINTER OR PUNCH BACKUP TAPE.

- KEYBOARD INPUT MESSAGES -

THE FOLLOWING MESSAGE WILL BE TYPED!

NOT PRINT/PUNCH BACKUP TAPE

THE TERM KPBD NUMBER> MAY BE UP TO FOUR DIGITS AND IS THE NNNN PART OF THE RBD FILE NAME, THE PB MESSAGE HAS THE FOLLOWING FORMATS:

PB < UNIT MNEMONIC> PB <PBD NUMBER>

THE PD MESSAGE **RNA AA RANNAA** 

> THE PD MESSAGE ALLOWS THE SYSTEM OPERATOR TO REQUEST THAT THE MCP TYPE INFORMATION PERTAINING TO WHAT FILES ARE LISTED IN THE DISK DIRECTORY. THE FORMATS OF THE PD MESSAGE ARE SHOWN BELOW. **THE** ACTION CAUSED BY THE PD MESSAGE DEPENDS UPON THE FORMAT OF THE MESSAGE. SPECIFICALLY, THE ACTIONS CAUSED BY THE PD MESSAGE ARE AS FOLLOWS.

IF A MESSAGE OF THE FORM

 $PD \neq \ell$ 

A LIST CONTAINING A <FILE SPECIFIER> FOR EACH FILE IN IS ENTERED. THE DISK DIRECTORY IS TYPED.

IF A MESSAGE OF THE FORM

PD <FILE SPECIFIER>

IS ENTERED AND THE FILE DESIGNATED IN THE MESSAGE IS IN THE DISK DIRECTORY, THE <FILE SPECIFIER> FOR THE FILE WILL BE TYPED. IF THE FILE DESIGNATED IN THE MESSAGE IS NOT IN THE DISK DIRECTORY, THE **MESSAGE** 

NULL PD <FILE SPECIFIER>

WILL BE TYPED.

IF A MESSAGE OF THE FORM

- $=$  / <FILE IDENTIFICATION>
- = / <PROGRAM IDENTIFICATION SUFFIX>

IS ENTERED, A LIST OF ALL FILES IN THE DISK DIRECTORY WHICH HAVE THE DESIGNATED <FILE IDENTIFICATION> OR <PROGRAM IDENTIFICATION SUFFIX>> IF ANY, WILL BE TYPED, IF NO SUCH FILES ARE IN THE DISK DIRECTORY, A MESSAGE OF THE FORM

NULL PD <FILE IDENTIFICATION PREFIX>/=

• KEYBOARD INPUT MESSAGES •

NULL PO <FILE IDENTlrlCATlON PREFIX> NULL PD <PROGRAM IDENTIFICATION>/= NULL PO <PROGRAM IDENTIFICATION

WILL BE TYPED,

IF A MESSAGE OF THE FORM

PO<MFI0>/~FIO> DATE

IS ENTERED, AND THE FILE IS PRESENT, THE CREATION DATE OF THAT FILE WILL BE TYPED, I.E. <MFID>/<FID> CREATED: MM/OD/YY.

If A MESSAGE OF THE FORM

PO<MFIO>I<FID> LAST

IS ENTERED, AND THE FILE IS PRESENT, THE LAST DATE THAT FILE WAS ACCESSED WILL BE TYPED, I.E. <MFID>/<FID> ACCESSED: MM/DD/YY.

IF A MESSAGE OF THE FORM

PD<MFID>I<FID> REes

IS ENTERED, AND THE FILE IS PRESENT, THE NUMBER OF RECORDS IT CONTAINS WILL BE TYPED, I.E. <MFID>/<FID> RECORDS: NN.

IF A MESSAGE OF THE FORM

PO<MFID>I<FID> SIZE

IS ENTERED. AND THE FILE IS PRESENT. THE NUMBER OF SEGMENTS THE FILE CONTAINS WILL BE TYPED, I.E. <MFID>/<FID> SEGMENTS: NN, IN TOTAL, THE PD MESSAGE MAY HAVE ANY ONE OF THE FOLLOWING FORMATS:

 $PD = I \times I$ PD <FILE SPECIFIER><br>PD =/<FILE IDENTIFICATION> PD =/<PROGRAM IDENTIFICATION SUFFIX> PD <FILE IDENTIFICATION PREFIX>/= PO <FILE IDENTIFICATION PREFIX> PD <PROGRAM IDENTIFICATION>/= PD <PROGRAM IDENTIFICATION> PD <MFID>/<FID> DATE PD <MFID>/<FID> LAST PD <MFID>/<FID> RECS PO <MFID>I<FIo> SIZE

THE PG MESSAGE ••• •• • ••••••

PAGE 211

• KEYBOARD INPUT MESSAGES •

THE PG MESSAGE ALLOWS THE SYSTEM OPERATOR TO PURGE A MAGNETIC TAPE ON A UNIT THAT IS READY, IN WRITE STATUS, AND NOT IN USE.

ANOTHER FORM OF THE PG MESSAGE ALLOWS THE OPERATOR TO WRITE A NUMERIC PHYSICAL REEL NUMBER IN THE TAPE LABEL. THE REEL NUMBER APPEARS IN THE SYSTEM LOG AND WILL PRINT ON THE SPO.

THE PG MESSAGE HAS THE FOLLOWING FORMATS'

PG <UNIT MNEMONIC> PG <UNIT MNEMONIC>-<PHYSICAL REEL NUMBER>

THE PO MESSAGE *... -***0 MESSAGE**<br>\*\*\* \*\* \*\*\*\*\*\*\*

THE PO MESSAGE ALLOWS THE SYSTEM OPERATOR TO INTERROGATE THE STATUS or A SPECIFIC OPTION.

THE MCP PROVIDES A NUMBER OF FEATURES WHICH ARE OPTIONAL AND CAN BE EVOKED OR INHIBITED THROUGH KEYBOARD INPUT MESSAGES. ALL OPTIONS HAVE A CORRESPONDING BIT POSITION IN THE MCP-S OPTION WORD WHICH IS MAINTANED BOTH IN MAIN MEMORY AND ON DISK,

EACH NON-COMPILE-TIME OPTION CAN BE INTERROGATED OR MODIFIED THROUGH USE OF THE <OPTION MNEMONIC> OR <OPTION NUMBER> WHICH CORRESPONDS TO THE BIT POSITION IN THE OPTION WORD. THE FORMATS OF THE PO MESSAGE ARE AS FOLLOWSI

PO OPTN <GPTION NUMBER> PO <OPTION MNEMONIC>

THE PR MESSAGE **--. .. . .....•** 

THE PR MESSAGE PROVIDES A MEANS WHEREBY THE SYSTEM OPERATOR CAN SPECIFY THE PRIORITY TO BE ASSIGNED A PROGRAM CURRENTLY IN THE MIX. THE PRIORITY TO BE ASSIGNED IS SPECIFIED BY THE TERM <PRIORITY>; THE PROGRAM TO WHICH THE PRIORITY IS TO BE ASSIGNED IS SPECIFIED BY THE <MIX INDEX>. THE TERM <PRIORITY> MUST BE AN <INTEGER>. THE PR MESSAGE HAS THE FOLLOWING FORMAT:

<MIX INDEX>PR<PRIORITY>

THE PS MESSAGE **.-. .. . ..... .** 

THE PS MESSAGE CAN BE USED TO ALTER THE PRIORITY OF A PROGRAM IN THE SCHEDULE. THE PRIORITY TO BE ASSIGNED IS SPECIFIED BY THE TERM <PRIORITY>> THE PROGRAM IN THE SCHEDULE TO WHICH THE PRIORITY IS TO BE ASSIGNED IS SPECIFIED BY THE <SCHEDULE INDEX>. BOTH TERMS ARE INTEGERS. THE PS MESSAGE HAS THE FOLLOWING FORMAT'

#### <SCHEDULE INDEX>PS<PRIORITY>

#### THE QT MESSAGE ... .. .......

THE QT MESSAGE IS USED TO CAUSE PRNPBT/DISK TO SKIP A PRINTER BACKUP FILE AND NOT REMOVE THE FILE. IN RESPONSE TO THIS MESSAGE, THE FOLLOWI ACTIONS WILL BE TAKEN?

- PRINTING OF THE CURRENT FILE IS DISCONTINUED.  $1.$
- PRINTING RESUMES WITH THE FIRST RECORD OF THE SUCCEEDING  $2 \cdot$ FILE.

THE QT MESSAGE HAS THE FOLLOWING FORMAT:

<MIX INDEX> QT

THE QV MESSAGE efa aa naaaooo

> Q-SECOND TIMEOUT FACILITY PROVIDES A MEANS FOR CAUSING THE MCP **THE** CLEAR READ-READY CONDITIONS FROM THE TERMINAL UNIT BUFFERS OF **TO** REMOTE STATIONS WHICH HAVE SPO CAPABILITIES IN CASES WHERE AN OBJECT WITHIN A GIVEN NUMBER OF SECONDS' I.E., WITHIN NOT READ THE INPUT<br>VALUE OF Q MAY BE SPECIFIED THROUGH WAS DEVITED TO SECONDS. THE PROGRAM (TO WHICH THE STATION IS ASSIGNED) DOES NOT READ THE INPUT MESSAGE OF THE FORM:

QV = <INTEGER>

IN RESPONSE TO THIS MESSAGE, THE MCP WILL SET @ TO THE VALUE SPECIFIED AND OUTPUT AN SPO MESSAGE OF THE FORM:

REMOTE SPO Q VALUE = <INTEGER> SECS

ALSO. IF A KEYBOARD MESSAGE OF THE FORM

 $QV$ 

IS ENTERED, THE MCP WILL RESPOND WITH A MESSAGE, AS SHOWN ABOVE, WHICH SPECIFIES THE CURRENT VALUE OF Q.

#### THE RD MESSAGE *.....* -------

THE RD MESSAGE MAY BE USED TO REMOVE PSEUDO CARD DECKS FROM DISK WHICH WERE PLACED ON DISK BY THE LOCNTRL/DISK PROGRAM. PSEUDO CARD DECKS ARE IDENTIFIED BY NAMES HAVING THE FOLLOWING FORMAT:

- KEYBOARD INPUT MESSAGES •

'<JNTEGER>J

THE FORMAT OF THE RD MESSAGE IS AS FOLLOWS!

RD #<4 DIGITS> RO <18TEGER> RD <PSEUDO DECK MNEMONIC>

THE RM MESSAGE --. .- ...... .

THE RM MESSAGE CAN BE USED IN RESPONSE TO A # DUP LIBRARY MESSAGE. THE RM MESSAGE CAUSES THE FILE ON DISK (WITH A NAME IDENTICAL TO THE FILE CREATED BY THE PROGRAM SPECIFIED IN THE # DUP LIBRARY MESSAGE) TO BE REMOVEB, AND THEN CAUSES THE SUBJECT PROGRAM TO RESUML PROCESSING,

THE RM MESSAGE HAS THE FOLLOWING FORMATI

<MIX INOE8> RM

THE RN MESSAGE .<br>The RN MESSAGE<br>""" -" """""""

> THE RN MESSAGE IS USED TO SPECIFY THE NUMBER OF PSEUDO CARD READERS TO BE USED. IN TOTAL, THERE ARE 32 PSEUDO CARD READERS. AT HALT-LOAD TIME, THE NUMBER OF PSEUDO CARD READERS SPECIFIED TO BE USED IS ZERO.

> AN RN MESSAGE WAY BE ENTERED AT ANY TIME. IF AN RN MESSAGE<br>SPECIFIES THAT MODE PSEUDO CARD READERS ARE TO BE USED THAN ARE SPECIFIES THAT MORE PSEUDO CARD READERS ARE TO BE USED THAN ARE CURRENTLY BEING USED, THE MCP WILL SEARCH FOR PSEUDO CARD DECKS ON DISK AND MAKE USE OF AS MANY OF THE SPECIFIED PSEUDO CARD READERS AS POSSIBLE. IF AN RN MESSAGE SPECIFIES THAT FEWER PSEUDO CARD READERS ARE TO BE USED THAN ARE CURRENTLY BEING USED, A SUFFICIENT NUMBER OF<br>THE PSEUDO READERS WILL BE "TURNED OFF" AS SOON AS THE READERS PSEUDO READERS WILL BE "TURNED OFF" AS SOON AS THE READERS COMPLETE HANDLING OF THE PSEUDO CARD DECK IN PROCESS, IF ANY.

IF NO <DIGIT> IS ENTEREO, THE DIGIT 1 IS ASSUMED,

THE RN MESSAGE ALSO ALLOWS THE OPERATOH TO SPECIFY A SPECIFIEO PSEUDO DECK NUMBER WHICH WILL OPEN AN ADDITIONAL PSEUDO READER TO THAT DECK ONLY,

THE RN MESSAGE HAS ONE OF THE FULLOWING FORMATS:

RN RN <DIGIT» RN'<4 DIGITS>

THE RO OPTION

\* KEYBOARD INPUT MESSAGES \*

THE RO MESSAGE ALLOWS THE SYSTEM OPERATOR TO RESET OPTIONS.

THE MCP PROVIDES A NUMBER OF FEATURES WHICH ARE OPTIONAL AND CAN BE EVOKED OR INHIBITED THROUGH-KEYBOARD-INPUT-MESSAGES. ALL OPTIONS<br>HAVE A CORRESPONDING BIT POSITION IN THE OPTION-WORD-WHICH-IS MAINTAINED BOTH IN MAIN MEMORY AND ON DISK

EACH NON COMPILE.TIME OPTION CAN BE MODIFIED OR INTERROGATED THROUGH USE OF THE <OPTION MNEMONIC> OR <OPTION NUMBER> WHICH CORRESPONDS TO THE BIT POSITION IN THE OPTION WORD. THE FORMATS OF THE RO MESSAGE ARE AS FOLLOWS:

RO USE OPTN < OPTION NUMBER> RO <NØISE CHARACTER(S)> <OPTION MNEMONIC>

THE RR MESSAGE **890 66 9000000** 

> THE OCMCP HAS A MEANS FOR "REMEMBERING" THE LOCATIONS OF REMOTE STATIONS WHICH HAVE SPO CAPABILITIES. IT IS SOMETIMES DESIRED. HOWEVER, TO DESIGNATE THAT CERTAIN STATIONS SHOULD NO LONGER BE IDENTIFIED AS MREMOTE SPONSNJ E.G., WHEN AN ADAPTER WHICH DOES NOT FACILITATE SPO FACILITIES REPLACES A TWX ADAPTER. IN ORDER THAT STATIONS MAY BE MARKED AS MNON-SPO STATIONS . THE RR CREMOVE REMOTE) KEYBOARD INPUT MESSAGE IS BEING PROVIDED.

RR <INTEGER> / <INTEGER>

WHEN THE MESSAGE IS ENTERED CWHERE THE FIRST <INTEGER> SPECIFIES A TERMINAL UNIT NUMBER AND THE SECOND A BUFFER NUMBER) THE MCP WILL REMOVE THAT STATION-S IDENTITY AS AN "SPO STATION". ALSO, IF THE STATION IS LOGGED-IN. IT WILL LOG IT OUT.

THE RR MESSAGE HAS THE FOLLOWING FORMAT:

RR <INTEGER>/<INTEGER>

THE RS MESSAGE **\*\*\* \*\* \*\*\*\*\*\*\*** 

> THE RS MESSAGE SPECIFIES THAT A BREAK FILE IS TO BE LOADED FROM THE FRONT OF AN OUTPUT TAPE WITH A WRITE RING TO DISK. THE MESSAGE DOES NOT INITIATE THE RESTART PROCESS. THE RS MESSAGE HAS THE FOLLOWING **FORMATS:**

RS <UNIT MNEMONIC>

THE RW MESSAGE ana ao saonan
• KEYBOARD INPUT MESSAGES •

THE RW MESSAGE ALLOWS THE SYSTEM OPERATOR TO CAUSE A REWIND-AND-LOCK ACTION TO BE PERFORMED ON A MAGNETIC TAPE FILE THAT IS NOT IN USE. THE RW MESSAGE HAS THE FOLLOWING FORMAT:

RW <UNIT MNEMONIC>

THE RY MESSAGE

THE RY MESSAGE ALLOWS THE SYSTEM OPERATOR TO CAUSE, BY ENTERING A KEYBOARD MESSAGE, AN EFFECT ANALOGOUS TO THE EFFECT CAUSED BY PLACING A MAGNETIC TAPE UNIT IN LOCAN AND THEN REMOTE. THAT IS, IF A DESIGNATED UNIT IS NOT IN USE AND IN REMOTE. THE MCP WILL ATTEMPT TO READ A FILE LABEL.

THE RY MESSAGE CAUSES LOCKED FILES TO BE MADE ACCESSIBLE AND CAU8ES LABEL CARDS COR OATA CARDS), WMICH HAVE BEEN READ BUT NOT REFERENCED, TO 8E IGNORED.

THE RY MESSAGE HAS THE FOLLOWING FORMAT:

RY <UNIT MNEMONIC>

THE SC MESSAGE THE SC MESSAGE<br>\*\*\* -\* \*\*\*\*\*\*\*

> THE SC MESSAGE CAUSES A MESSAGE TO BE TYPED WHICH INDICATES THE SPO CONSOLES, THE SC MESSAGE HAS THE FOLLOWING FORMATI

SC

THE SD MESSAGE ••• •• • ••••••

> THE SD MESSAGE IS A VARIANT OF THE DS MESSAGE WHICH TERMINATES A PROGRAM AND DOES NOT REMOVE THE CONTROL DECK FROM DISK. THE rORMATS or THE MESSAGE ARE'

<MIX INDEX>SO SD <MFID>/<FID>

THE SF MESSAGE ••• •• • ••••••

> THE MULTIPROCESSING FACTOR CAN BE CHANGED BY TYPING IN SF <DECIMAL NUMBER> (MEANING TO SET-THE-FACTOR), THE <DECIMAL NUMBER> IS DEFINED AS IN ALGOL, WITH THE RESTRICTION THAT <UNSIGNED INTEGER>S ARE AT THE MOST TWO DIGITS LONG:

<DECIMAL NUMBER>II=<UNSIGNED INTEGER> OR <DECIMAL FRACTION> <UNSIGNED INTEGER> <DECIMAL FRACTION>

 $\bullet$  KEYBOARD INPUT MESSAGES  $\bullet$ 

<DECIMAL FRACTION>!!=.<UNSIGNED INTEGER> <UNSIGNED INTEGER> •• =<OIGIT> OR <DIGIT> <DIGIT>

THE SI MESSAGE<br>\*\*\* \*\* \*\*\*\*\*\*\*

THE SI MESSAGE IS ONLY APPLICABLE IF THE MCP COMPILE=TIME OPTION "STATISTICS" HAS BEEN SFT. THE SI MESSAGE IS USED TO SET THE STATISTICS INTERVAL TIMER. EACH TIME THE SI IS ENTERED OR THE TIMER COUNTS DOWN, THE STATISTICS FILE IS WRITTEN FROM THE FILE "SYSTEM <SM>/STATS" STORAGE TO THE rILE "SYSTAT<SM>/OlSK". THE Sl MESSAGE HAS THE FOLLOWING FORMAT'

SI <TIME IN SECONDS>

THE 5L MESSAGE ee\* aa steenee

THE SL MESSAGE IS ONLY APPLICABLE IF THE MCP COMPILE=TIME OPTIUN "STATISTICS" HAS BEEN SET. THE SL MESSAGE Is USED TO TRANSFEH INFORMATION FROM THE rILE "STLOG<SM>/STATS" TO A FILE LABELEO "<SERIAL>ON<JULIAN OATE>/STLOG<SM>".

THE SO MESSAGE

THE sO MESSAGE ALLOWS THE SYSTEM OPERATOR TO SET OPTIONS.

THE MCP PROVIDES A NUMBER OF FEATURES WHICH ARE OPTIONAL AND CAN BE EVOKED OR INHIBITED THROUGH KEYBOARD INPUT MESSAGES. ALL OPTIONS HAvE A CQRREseONOING BIT POSITION IN THE OPTION WORD wHICH Is MAINTAINED BOTH IN MAIN MEMORY AND ON DISK.

FACH NON COMPILE\*TIME OPTION CAN BE MODIFIED OR INTERROGATED THROUGH USE of THE <OPTION MNEMONIC> OR <OPTION NUMBER> WHIcH COAkE5PONCS TO THE BIT posITION IN THE OPTION WORO. THE FORMATS of THE SO MESSAGE ARE AS FOLLOWS:

SO USE OPTN <OPTION NUMBER> SO <NØISE CHARACTER(S)> <OPTION MNEMONIC>

THE SS ALL MESSAGE<br>--- -- --- ------

THE SS ALL MESSAGE PROVIDEs A MEANS WHEREBY A MESSAGE CAN BE SENT Tu ALL "REMOTE SPO" USERS ON THE SYSTEM, THE SS ALL MESSAGE HAS THE rOLLOwING reRMATI

SS ALLI <ANY CHARACTERS EXCLUDING THOSE HAVING CONTROL> SIGNIFICANCE

PAGE 217 - KEYBOARD INPUT MESSAGES - PAGE 217

THE MIX SS ALL MESSAGE

THE MIX SS ALL MESSAGE PROVIDES A MEANS WHEREBY A MESSAGE CAN BE SENT TO "REMOTE SPO" USERS OF A PARTICULAR PROGRAM REGARDLESS OF WHETHER THEY HAVE REQUESTED MESSAGES VIA THE SM MESSAGE OR NOT.

IF THE GIVEN MIX HAS NO USERS. THE MESSAGE

NO STATIONS ON MIX = <MIX INDEX>

wILL BE RETURNED,

THE MIX SS ALL MESSAGE HAS THE FOLLOWING FORMAT:

<MIX INDEX> Ss ALL' <ANY CHARACTERS ASIDE FROM THOSE HAVING CONTROL SIGNIFICANCE>

THE SS MESSAGE,

THE SS MESSAGE MAY BE USED AT THE CENTRAL SPO OR. IF PRECEDED BY A QUESTION MARK, ON A REMOTE STATION WITH SPO CAPABILITIES. IT DIRECTS A MESSAGE TO A REMOTE STATION WHICH HAS SPO CAPABILITIES, OR TO THE SPO. IF THE STATION ADDRESSED IS NOT RECOGNIZED TO HAVE SPO CAPABILITIES OR IS NOT READY, AN INV STN MESSAGE IS RETURNED. THE<br>MESSAGE, AS PROVIDED AT THE ADDRESSED STATION, HAS A PREFIX WHICH AS PROVIDED AT THE ADDRESSED STATION. HAS A PREFIX WHICH INCLUDES THE ACCRESS or THE ORIGINATOR. THE 5S MESSAGE HAS THE FOLLOWING rORMATI

SS <REMOTE STATION ADDRESS> : <REMOTE STATION MESSAGE> SS SPO : «REMOTE STATION MESSAGE>

THE MIX SS MESSAGE<br>""" """ """""""

THE MIX SS MESSAGE PROVIDES A MEANS WHEREBY A MESSAGE CAN BE SENT TO ALL "REMOTE SPO" USERS OF A PARTICULAR MIX, WHO HAVE REQUESTED MIX MESSAGES VIA THE SM MESSAGE. IF NO USERS HAVE REQUESTED MESSAGES, THE MESSAGE

NO SM STATIONS ON MIX = <MIX INDEX> WILL BE RETURNED. THE MIX SS MESSAGE HAS THE FOLLOWING FORMATI <MIX INDEX> SS: ANY CHARACTERS ASIDE FROM THOSE HAVING

CONTROL SIGNIfICANCE

THE \_.e ST MESSAGE .\_ .\_ ...• \_

PAGE 218

• KEYBOARD INPUT MESSAGES •

THE ST MESSAGE ALLOWS THE SYSTEM OPERATOR TO SUSPEND THE PROGRAM REFERENCED BY THE <MIX INDEX> AS SOON AS THAT PROGRAM BECOMES READY TO BE RETURNED TO NORMAL STATE BY THE MCP. TO RESUME PROCESSING OF THE PROGRAN» THE OPERATOR MUST USE THE OK MESSAGE. THE ST MESSAGE HAS THE FOLLOWING FORMAT'

<MIX INOEk> ST

THE SV MESSAGE

THE SV MESSAGE MAY BE USED TO CAUSE A PERIPHERAL UNIT TO BE MADE INACESSIBLE UNTIL A HALT-lOAO OPERATION OCCURS OR UNTIL AN HY MESSAGE REFERENCING THE INACCESSIBLE UNIT IS ENTERED. IF, WHEN THE SV MESSAGE IS ENTERED AND THE SPECIFIED UNIT IS NOT IN USE. THE MESSAGE

<UNIT MNEMONIC> SAVED

WILL BE TYPED. IF A UNIT IS IN USE WHEN AN SV MESSAGE REFERENCING IT IS ENTERED, THE MESSAGE

<UNIT MNEMONIC> TO BE SAVED

WILL BE TYPED, AND THE UNIT WILL BECOME INACCESSIBLE AS SOON AS IT IS NO LONGER IN USE. UNTIL AN RY MESSAGE REFERENCING THE UNIT IS ENTERED OR A HALT-LOAD OCCURS, THE SAVED UNIT WILL NOT APPEAR NUT READY,

THE SV MEssaGE HAS THE FOLLOWING FORMATa

SV <UNIT MNEMONIC>

THE SY MESSAGE

••• •• • ••••••

THE SY MESSAGE IS ONLY APPLICABLE IF THE MCP COMPILE-TIME OPTION "STATISTICS" HAS BEEN SET, THE MESSAGE CAUSES THE FILE "SYSTAT<SM>/ DISK" TO BE COPIED TO THE FILE "SERIAL>ONSJULIAN DATE> / SYSTATSSN>.

THE TF MESSAGE

THIS MESSAGE ALLOWS THE OPERATOR TO INTERROGATE THE FACTOR AND HAS THE FOLLOWING FERMATI

TF

THE Tt MESSAGE ••• •• • •••••• • KEYBOARD INPUT MESSAGES •

THE TI MESSAGE CAUSES THE MCP TO TYPE OUT THE AMOUNT OF PROCESSUR TIME AND 1/0 TIME THAT THE SUBJECT PROGRAM HAS USED UP AT THE TIME THE TI MESSAGE WAS ENTERED. THE TI MESSAGE HAS THE FOLLOWING FORMAT<sub>1</sub>

<MIX INDEX> TI

THE TL MESSAGE<br>\*\*\* =\* \*\*\*\*\*\*\*

THE TL MESSAGE PROVIDES A MEANS WHEREBY THE MCP TYPES THE PROCESSOR AND I/O TIME LIWITS FOR A DESIGNATED JOB. THE TL MESSAGE FORMAT IS:

<MIX INDEX> TL

## THE TO MESSAGE

••• •• • ••••••

THE TO MESSAGE GAUSES THE SYSTEM TO TYPE A LIST OF OPTIONS AND THEIR SETTINGS.

THE MCP PROVIDES A NUMBER OF FEATURES WHICH ARE OPTIONAL AND CAN BE EVOKED OR INHIBITED THROUGH KEYBOARD INPUT MESSAGES, ALL OPTIUNS HAVE A CORRESPONDING BIT POSITION IN THE OPTION WORD WHICH IS MAINTAINED BOTH IN MAIN MEMORY AND ON DISK.

EACH NON COMPILE.TIME OPTION CAN BE MODIFIED OR INTERROGATED THROUGH USE OF THE <OPTION MNEMONIC> OR <OPTION NUMBER> WHICH CORRESPONDS TO THE 8IT POSITION Or THE OPTION WORO. THE FORMATS OF THE TO MESSAGE ARE AS FOLLOWS!

TO

THE TR MESSAGE ••• •• • ••••••

> THE TR MESSAGE ALLOWS THE SYSTEM OPERATOR TO CHANGE THE VALUE OF THE TIME WORD USED BY THE MCP. THE TIME SPECIFIED BY THE <INTEGER> IN THE TR MESSAGE, IS DESIGNATED ACCORDING TO A 24-HOUR CLOCK I.E., MILITARY TIME. THE TR MESSAGE HAS THE FOLLOWING FORMATI

TR <INTEGER>

THE TS MESSAGE ••• •• • ••••••

> THE TS MESSAGE MAKES IT POSSIBLE TO DETERMINE THE PROGRAMS IN THE SCHEDULE, THE MCP WILL TYPE OUT THE NAMES OF EACH JOB IN THE SCHEDULE, TOGETHER WITH THE AMOUNT OF CORE SPACE NEEDED BY THE SCHEDULE, TOGETHER WITH THE AMOUNT OF PROGRAM AND THE AMOUNT OF TIME THE PROGRAM HAS BEEN IN THE SCHEDULE. THE FORMATS OF THE TS MESSAGE AREA

#### - KEYBOARD INPUT MESSAGES -

TS. <SCHEDULE INDEX>TS

THE UL MESSAGE **... .. .......** 

> THE UL MESSAGE IS USED IN RESPONSE TO A NO FILE MESSAGE. AND ALLOWS THE SYSTEM OPERATOR TO DESIGNATE THE UNIT ON WHICH A PARTICULAR UNLABELED FILE IS LOCATED. THE UNIT DESIGNATED IN THE UL MESSAGE DENOTE THE LOCATION OF A STANDARD FILE CA FILE ON WHICH THE MAY RECORD IS A STANDARD B5500 LABEL) ON A NON-STANDARD FILE CA FIRST FILE WITH NO STANDARD LABEL). HOWEVER, IN EITHER CASE ALL RECORDS ON THE FILE INCLUDING THE STANDARD LABEL, IF ANY, WILL BE RECOGNIZED AS DATA RECORDS. THIS MESSAGE DIFFERS FROM THE IL MESSAGE IN THAT, WHEN THE IL MESSAGE IS USED IN REFERENCE TO A STANDARD FILE, A STANDARD LABEL WILL NOT BE RECOGNIZED AS A DATA RECORD. THE UL MESSAGE HAS THE FOLLOWING FORMATT

<MIX INDEX> UL <UNIT MNEMONIC>

THE MIX WA MESSAGE

MIX WA MESSAGE PROVIDES A MEANS FOR DETERMINING WHAT STATIONS **THE** ASSIGNED TO A PARTICULAR PROGRAM. IF ANY STATIONS ARE ASSIGNED ARE TO THE GIVEN MIX, THE MCP WILL RETURN A MESSAGE OF THE FORM:

<INTEGER>/<INTEGER> ASSIGNED TO <PROGRAM SPECIFIER>

NO STATIONS ARE ASSIGNED TO THE GIVEN MIX, THE MCP WILL RETURN  $IF$ THE MIX WA MESSAGE PRECEDED BY THE WORD NULL. THE MIX WA MESSAGE HAS THE FOLLOWING FORMATI

<MIX INDEX> WA

THE WD MESSAGE ata sa esenare

> NO MESSAGE CAUSES THE MCP TO TYPE THE DATE CURRENTLY BEING USED THE. BY THE SYSTEM. THE DATE IS GIVEN IN THE MM/DD/YY FORMAT. THE MU MESSAGE HAS THE FOLLOWING FORMATI

**WD** 

THE WM MESSAGE ... .. -------

> MESSAGE PROVIDES A MEANS OF DETERMINING THE MCP LEVEL, AND THE. **WM** COMPILE\*TINE OPTIONS THAT WERE SET. THE FORMAT OF THE MESSAGE THE. **ISI**

WM

THE WP MESSAGE ••••••••••••

> THE Wp MESSAGE PROVIDES A MEANS FOR DETERMINING WHAT PROGRAMS ARE ASSIGNED TO WHAT REMOTE STATIONS. IF THE WP MESSAGE IS FOLLOWED BY TU/BUF (WHERE TU AND BUF ARE EACH ONE OR TWO DIGIT NUMBERS), THE MCP WILL RETURN A MESSAGE SPECIFYING WHAT PROGRAMS ARE ASSIGNED TO THE SPECIFIED STATIONS, IF ANY, IF WP ALONE IS ENTERED, THE MCP WILL RETURN A CONPLETE LIST SPECIFyING WHAT PROGRAMS ARE ATTACHEO TO WHAT STATIONS,

> THE MESSAGE USEO TO SPECIFY WHAT PROGRAMS ARE ATTACHED TO WHAT STATIONS IS AS FOLLOWS!

<INTEGER> / <INTEGER> ASSIGNED TO <PROGRAM SPECIFIER>

IF NO POSITIVE RESPONSE CAN BE PROVIDED rOR A WP MESSAGE' THE MESSAGE WILL BE RETURNED PRECEDED BY THE WORO NvLL,

THE WP MESSAGE MAY HAVE EITHER OF THE FOLLOWING FORMATSI

WP <INTEGER> / <INTEGER> WP

THE WT MESSAGE THE WT MESSAGE<br>--- -- -------

> THE WT MESSAGE CAUSES THE MCP TO TYPE OUT THE TIME OF DAY CURRENTLY RECOGNIZED BY THE SYSTEM. THE TIME IS GIVEN ACCORDING TO A 24-HOUR CLOCK. THE WT MESSAGE HAS THE FOLLOWING FORMAT:

wT

# TM£ WU MESSAGE THE WU MESSAGE<br>""" "" """"""

THE WU MESSAGE PROVIDES A MEANS FOR DETERMINING THE USER IDENTIFICATIONS OF REMOTE SPO USERS. IF THE WU MESSAGE IS PRECEDED BY A MIX INDEX, THE MCP WILL IDENTIFY THE USLRS OF THAT MIX, IF ANY. IF THE WU IS FOLLOWED BY TU/BUF (WHERE TU AND BUF ARE EACH ONE OR<br>TWO DIGIT NUMBERS), THE MCP WILL IDENTIFY THE USER OF THE GIVEN NUMBERS), THE MCP WILL IDENTIFY THE USER OF THE GIVEN SECTION, IF ANY. IF THE WU IS USED ALONE, THE MCP WILL IDENTIFY ALL USERS OF REMOTE SPO STATIONS, IF ANY, THE MESSAGE USED TO IDENTIFY THE USER OF A REMOTE STATION IS AS FOLLOWS!

<INTEGER> I <INTEGER> USEO BY <USER CODE>

IF NO USERS ARE REFERENCED BY A WU MESSAGE, THE MESSAGE WILL BE

RETURNED PRECEDED BY THE WORD NULL.

THE WU MESSAGE MAY HAVE ONE OF THE FOLLOWING FORMATS:

<MIX INDEX) WU WU <INTEGER> / <INTEGER> wU

THE WY MESSAGE ••• •• • ••••••

> THE WY MESSAGE ALLOWS THE SYSTEM OPERATOR TO REQUEST THAT THE MCP PROVIDE INFORMATION AS TO WHY A PROGRAM HAS BEEN-TEMPORARILY SUSPENDED, PROVIOING THAT THE PROGRAM HAS BEEN TEMPORARILY SUSPENDEO BECAUSE OF A REASON PREVIOUSLY DESIGNATED IN A SYSTEM MESSAGE WHICH: (1) WAS PRECEDED BY THE CHARACTER # AND (2) CONTAINED A < JOB SPECIFIER>J E,G,, A PROGRAM WHICH WAS SUSPENDED BECAUSE OF THE CONDITION DENOTED BY A PREVIOUS  $*$  no file message.

> IN RESPONSE TO THE WY MESSAGE, THE MCP DOES THE FOLLOWING: (1) LISTS THE TWO-LETTER CODES FOR ALL KEYBOARD INPUT MESSAGES WHICH COULD BE ENTERED TO ELIMINATE THE CONDITION THAT CAUSED THE PRUGRAM TO BE TEMPORARILY SUSPENDED, AND (2) RETYPES THE # MESSAGE THAT WAS PREVIOUSLY TYPED TO INFORM THE SYSTEM OPERATOR OF THE CONDITION THAT CAUSED THE PROGRAM TO BE SUSPENDED.

THE WY MESSAGE HAS THE FOLLOWING FORMATa

<MIX INDEX) WY

THE XS MESSAGE<br>\*\*\* \*\* \*\*\*\*\*\*\*

THE XS MESSAGE CAUSES A PROGRAM WHICH IS IN THE SCHEDULE TO BE LOADED IN SPITE OF THE FACT THAT THE MCP DOES NOT THINK THE PROGRAM WILL RUN EFFICIENTLY WITH THE JOBS ALREADY IN THE MIX. THIS IS DONE BY TYPING IN THE NEW MESSAGE XS <JOB SPECIFIER>, MEANING TO EXECUTE FROM SCHEDULE. THE FORMAT OF THE MESSAGE IS:

XS <SCHEDULE INDEX>

THE XT MESSAGE ••• •• • ••••••

> THE XT MESSAGE IS USED TO EXTEND THE TIME LIMITS FOR A JOB. IF <PROCESSOR pART. IS <INTEGER>, THEN THE PROCESSOR TIME ~IMIT WILL BE EXTENDED BY <INTEGER) MINUTES, IF EITHER THE PROCESSOR UF 1/0 TIMl LIMITS WERE EXTENDED, A MESSAGE WILL BE PRINTED TO NOTIFY THE OPERATOR OF THIS, IN ANY EVENT, THE PROCESSOR AND I/O LIMITS WILL BE TYPED OUT. THE XT MESSAGE FORMAT IS:

## • KEYBOARD INPUT MESSAGES •

<MIX INDEX> XT <PROCESSOR PART> <1/0 PART> <PROCESSoa PART> *.1.* <EMPTY> OR <INTEGER> OR \* *<110* PART» •• ~ <EMPTy> OR , <EMPTY> OR , <INTEGER> OR , •

**PAGE 224** KEYBGARDCOUNTER, KEYIN, KILL, KLUDGE, KLUMP - $\bullet$ 

# KEYBOARDCOUNTER •••••••••••••••

COUNTER FOR THE NUMBER OF UNPROCESSED KEYBOARD REQUEST INTERRUPTS

KEYIN •••••

> KEYIN(B) IS A PROCEDURE WHICH READS THE SPO AND EVALUATES THE RESULTING INAUT. "B" IS THE BUFFER.

## KIL.L.

#### ••••

KILL(A) IS A PROCEDURE WHICH SETS "S" TO 100° DOES A FORGETSPACE UN "A", AND GOES TO NOTHINGTODa.

## KLUDGE

••••••

KLUDGE IS A PROCEDURE WHICH RESERVES SPACE FOR A DISK ADDRESS.

KLUMP •••••

CELL 0174.

• ~ABE~TA8LE •

LABELTABLE **••••••••••** 

THE LABELTABLE IS THE PRIMARY TABLE IN THE I/O QUEUE, THE ENTRY OF A UNIT INTO THE TABLE SPECIFIES ONE OF THE FOLLOWING!

- e114 THE UNIT IS NOT READY.
- "014 THE UNIT IS IN USE BY "CONTROL CARD".
- $9214$  THE UNIT IS REWOUND AND LOCKED.
- e314 THE UNIT IS READY AND CONTAINS AN UNLABELED TAPE.
- + THE UNIT IS READY AND AVAILABLE.
- THE UNIT IS IN USE,
- O THE UNIT IS READY AND CONTAINS A SCRATCH TAPE.

PLEASE REFER TO THE I/O QUEUE DOCUMENTATION FOR ADDITIONAL INfORMATION,

- LABEL EQUATION TABLE -

LABEL EQUATION TABLE (USED BY "SHEET" [13])

ENTRIES FOR LABEL EQUATION ARE AS FOLLOWS:

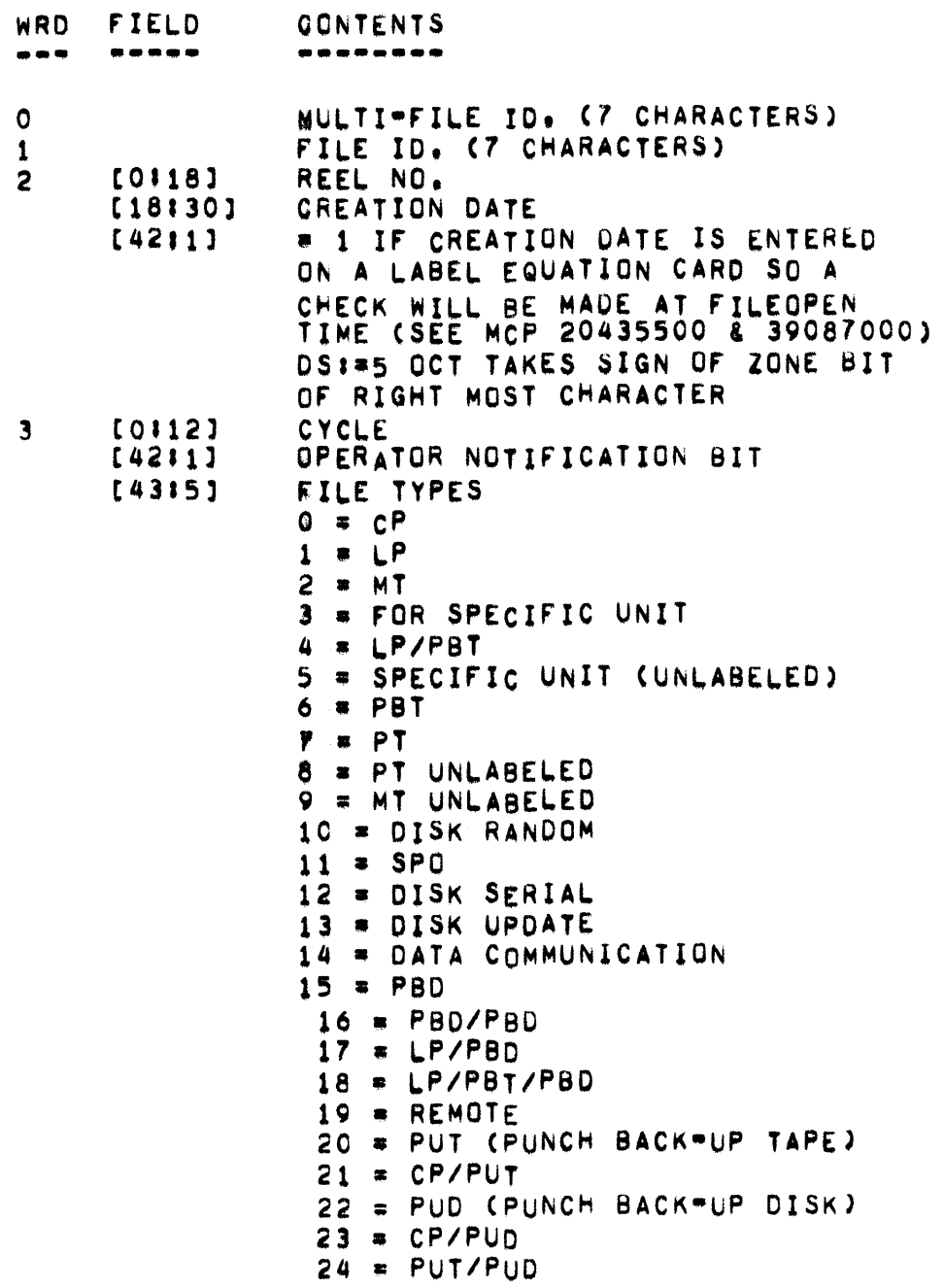

- LABEL EQUATION TABLE -

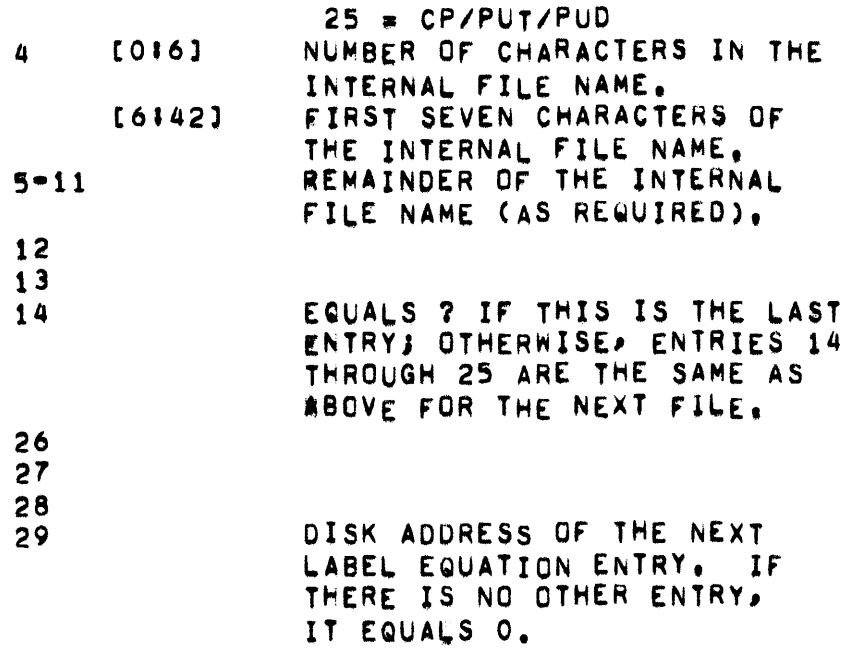

## - LABEL RECORD -

# LABEL RECORD

 $\mathcal{L}^{\text{max}}_{\text{max}}$  , where  $\mathcal{L}^{\text{max}}_{\text{max}}$ 

antos seneco

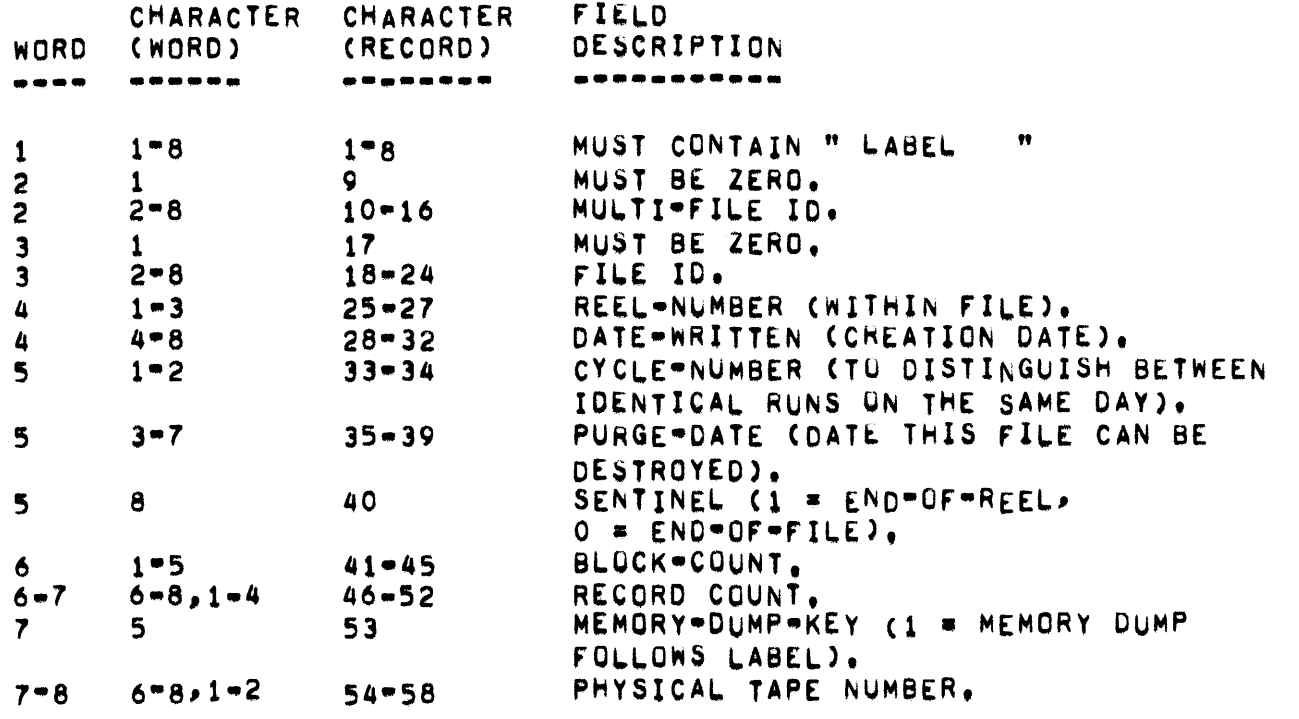

THE REMAINDER OF THE INFORMATION CONTAINED IN THE LABEL RECORD VARIES FOR WALGOL" AND "COBOL" FILES AS FOLLOWS:

#### ALGOL FILES

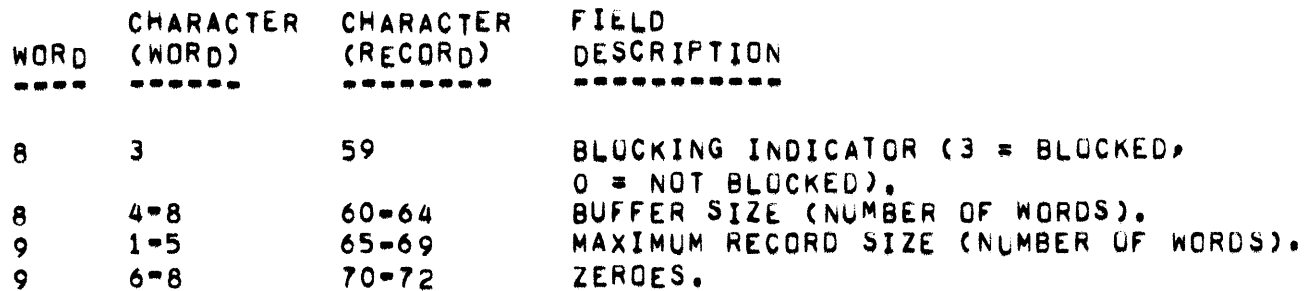

COBOL FILES **GARAG GARAG** 

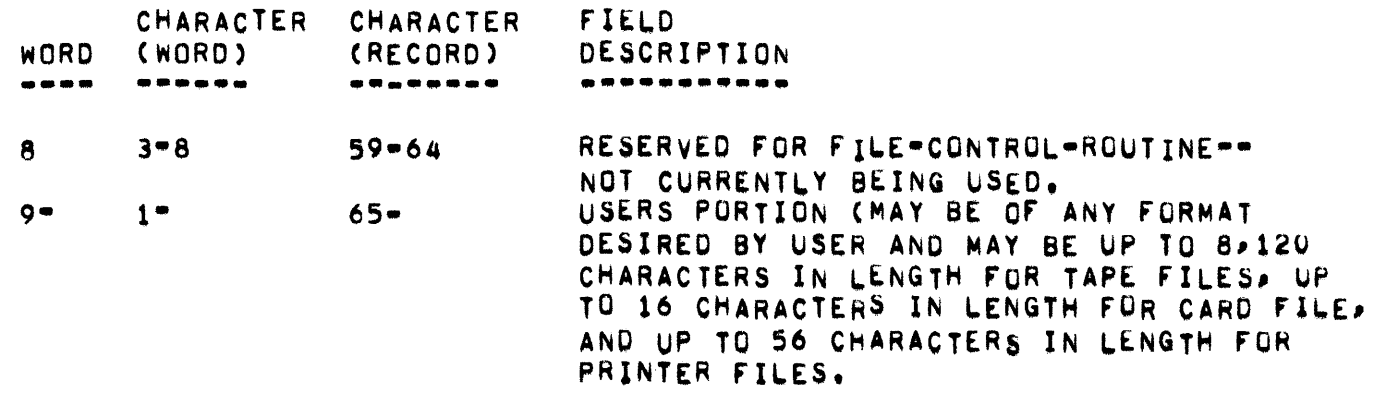

THE FILE CONTROL ROUTINES WILL ALSO AUTOMATICALLY ACCEPT, BUT WILL NOT AUTOMATICALLY PRODUCE, USASI=FORMATTED LABELLED TAPES.

LABEL WORD ----- $\frac{1}{2}$ 

THE OPERAND CONSTRUCTED BY GOTOSOLVER.

- **FIELD CONTENTS** -------------
- $181101$ BLOCK COUNTER SETTING
- PROPER "F" REGISTER SETTING.  $[18:15]$
- IF O THEN OUTER BLOCK.  $[33115]$ "R" RELATIVE ADDRESS OF THE LABEL DESCRIPTOR.

THE OPERAND IS USUALLY CONTAINED IN THE STACK OR IN THE PRT (FOR RTE). IT IS USED TO REPRESENT ACTION LABELS OR FORMAL LABELS.

- LABELASCRATCH, LASTCDNUM, LASTDECK, LASTEU, LBMESS, LEFTOFF - 231

LABELASCRATCH

LABELASCRATCH(LBL) IS A PROCEDURE WHICH OBTAINS A TAPE FOR MCP USE (DUMP REQUESTS) AND LABELS IT WITH THE LABEL AT ADDRESS "LBL".

LASTCONUM

CONTAINS LAST CONTROL DECK NUMBER CURRENTLY IN USE.

### LASTDECK

.....

POINTS TO THE HEADER OF THE LAST PSEUDO DECK IN THE QUEUE.

## LASTEU

------

CONTAINS THE IDENTIFICATION OF THE LAST EU ACCESSED BY THE SYSTEM FOR DISK ALLOCATION PURPOSES IN DISK FILE EXCHANGE CONFIGURATION. IT IS USED FOR THE PURPOSE OF ALLOCATING DISK FROM DIFFERENT EU=S IF POSSIBLE.

## LBMESS

------

LBMESS(FN,SN,A,B,C,D,E) IS A PROCEDURE WHICH OUTPUTS MOST LIBRARY MAINTENANCE MESSAGES.

LEFTOFF

#### .. , , , , , ,

CONTAINS A POINTER TO THE LAST ADDRESS ACCESSED BY OLAY IN OVERLAYING CORE. IT IS USED TO ATTEMPT TO MAKE CORE ALLOCATION CYCLIC.

LIBRARY MAINTENANCE aa9gaaq seenaanadee

> LIBRARY MAINTENANCE IS A FUNCTION PROVIDED THROUGH THE OPERATING SYSTEM WHICH ALLOWS USERS TO EASILY "DUMP" FILES FROM DISK TO TAPE<br>AND "LOAD" FILES FROM TAPE TO DISK. A DISCUSSION OF THE NECESSARY CONTROL CARD SYNTAX APPEARS IN THE "85500/85700 ELECTRONIC INFORMATION PROCESSING SYSTEM INFORMATION MANUAL", PUBLICATION NO. 1024916.

A USER IS ABLE TO DUMP A MAXIMUM OF 511 DISK FILES TO A LOGICAL TAPE FILE. THE NUMBER OF PHYSICAL REELS OF TAPE REQUIRED IS DEPENDENT ON NUMBER OF FILES AND SIZE OF EACH FILE. IF MORE THAN 511 FILES THE SPECIFIED, THE OPERATING SYSTEM WILL AUTOMATICALLY INITIATE **ARE** ANOTHER COPY OF LIBRARY MAINTENANCE WHICH HANDLES THE NEXT 511 FILES.

FORMAT OF EACH FILE DUMPED DETERMINES THE PHYSICAL CONTENTS OF THE THE APPROPRIATE PORTION OF THE DUMP TAPE. THE OPERATING SYSTEM EXAMINES THE DISK FILE HEADER OF A FILE WHICH IS TO BE DUMPED AND WILL CAUSE EACH OPEN ROW TO BE DUMPED IN ENTIRETY REGARDLESS OF THE END OF FILE POINTER. IT IS THUS EXTREMELY WASTEFUL TO DECLARE A ONE ROW DISK FILE WHICH COULD CONTAIN 100,000 ONE-SEGMENT RECORDS IF THE FILE ACTUALLY CONTAINS 100 RECORDS.

MCP COMPILE TIME OPTION, B6500LDAD, PERMITS USERS TO LOAD FILES FROM B6500 TAPES ON A B5500 WITH THE FOLLOWING RESRTRICTIONS!

- THE FILE MUST HAVE 20 OR LESS ROWS (PAGES) DECLARED.  $1.$
- THE BLOCK SIZE MUST BE 1023 WORDS OR LESS.  $2<sub>0</sub>$
- THE MAXIMUM RECORD SIZE MUST BE 1023 WORDS OR LESS. з.
- $4.1$ FILES MUST BE WORD OR CHARACTER (DECIMAL, EBDIC, OR BCL) ORIENTED.
- RECORDS/BLOCK IS COMPUTED BY DIVIDING BLOCKSIZE UNITS BY 5. MAXRECSIZE UNITS.

THE FORMAT OF A LIBRARY MAINTENANCE TAPE IS AS FULLOWS!

```
PHYSICAL<br>RECORD
           CONTENTS
NUMBER •••••••• 
•••••• 
1 
2 
3 
4 
5 
           TAPE LABEL
           TAPE MARK 
           NAME BLOCK,1023 WORDS MAXIMUM SIZE
           EACH FILE REQUIRES TWO WORDS fOR <MflO> ANO <FlO> 
           LAST ENTRY DENOTED BY AN 014
           TAPE MARK
           COpy Of RECORD NO. 1 TAPE LABEL 
6 LABEL rOR rILE NO. 1 
7 TAPE MARK<br>8 FILE HEAD
e FILE HEADER FROM DIRECTORY (30 WORDS)<br>9                ENTIRE CONTENTS OF FILE (ROW BY ROW)
           ENTIRE CONTENTS OF FILE (ROW BY ROW)
           IF RBW SIZE GTR 900 WORDS THEN 900 WORD 
           BLOCKS ELSE ROW SIZE BLOCKS
10 TAPE MARK 
11 LABEL FOR rILE No.1 
           (COpy OF RECORD NO.6) 
X LABEL FOR FILE NO. 2<br>X+1 TAPE MARK
           TAPE MARK
• 
• 
N TAPE MARK
           (LAST RECORD ON TAPE)
```
PHYSICAL RECORD NUMBER 6 THROUGH 11 IS REPEATED FOR EACH FILE.

AN ESPDISK ENTRY IS MADE FOR EACH LIBRARY MAINTENANCE OPERATION. THE FORMAT OF THE ENTRY IS AS FOLLOWS:

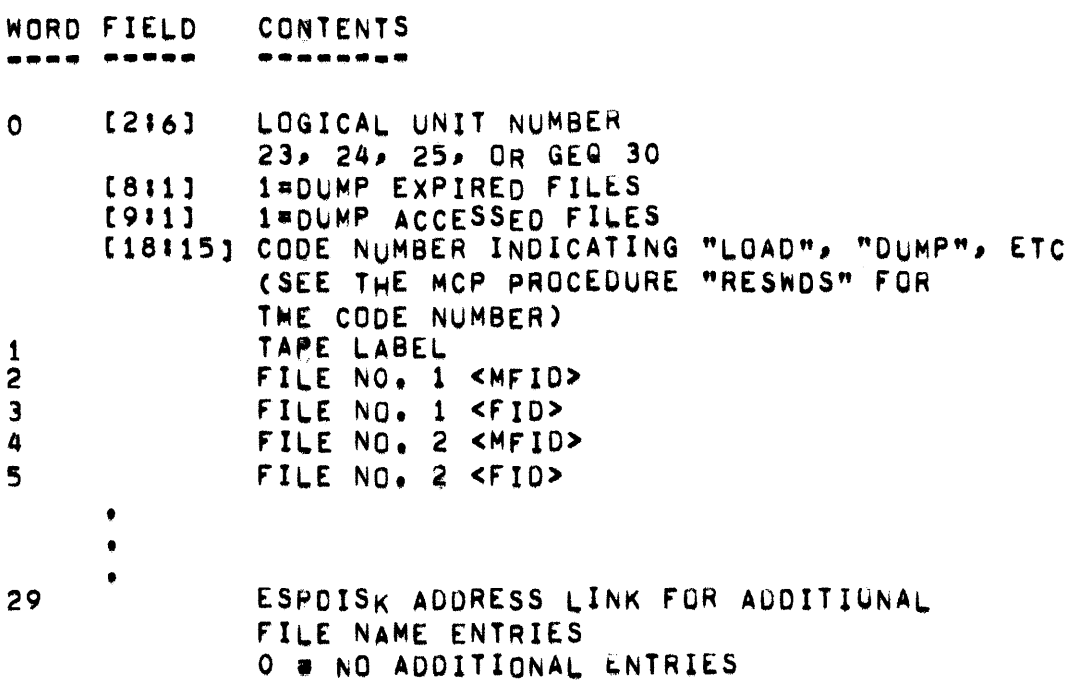

LOCATQUE ' - - - - -

ALL ENTRIES IN "LOCATOUE" HAVE THE FOLLOWING FORMAT:

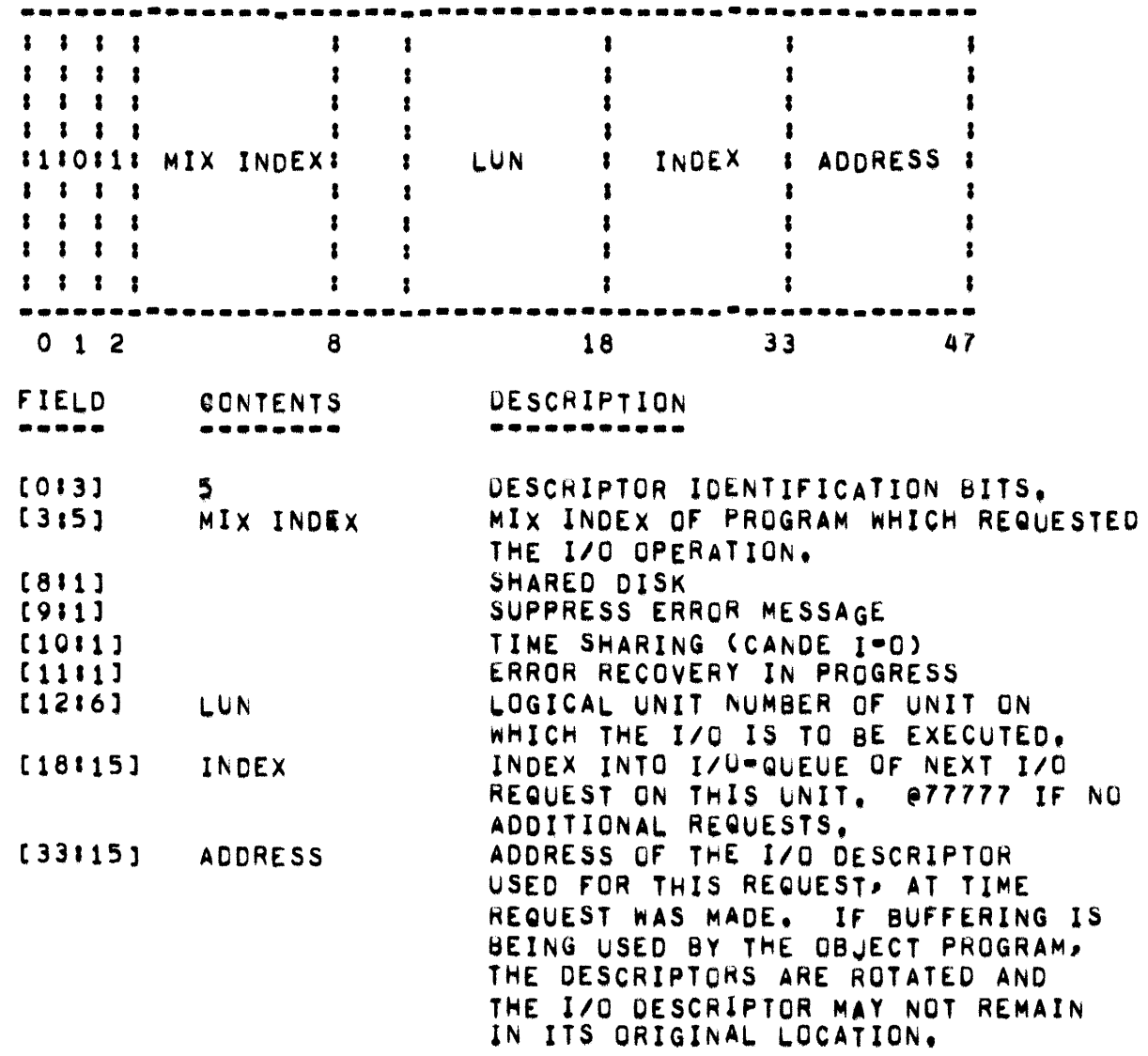

SEE ALSO "I/O QUEUE" FOR ADDITIONAL INFORMATION.

 $\mathcal{L}^{\text{max}}_{\text{max}}$  . The  $\mathcal{L}^{\text{max}}_{\text{max}}$ 

\* LOGARRAY, LOGENTRY, LOGFREE, LOGHOLDER \*

LOGARRAY

**.........** 

DESCRIPTOR POINTING TO LOGARRAY ARRAY WHICH CONTAINS PSEUDO-LOG ENTRY INFORMATION FOR STATISTICS INFORMATION.

~OGENTRY **••••••••** 

MAINTENANCE LOG LOGICAL ENTRY NUMBER, INCREASED BY 1 FOR EACH ENTRY.

# LOGFREE **...... -**

VARIABLE USED TO INTERLOCK THE LOG AND TO SPECIFY THE CURRENT LOCATION IN THE LOG.

LOGHOLDER<br>--------

QUEUE WORD TO KEEP TRACK OF REQUESTS TO MAKE ENTRIES IN THE MAINTENANCE LOG,

LOGHOLDER, [18:15] = ADDRESS OF LAST ENTRY, LOGHOLDER. [33 15] = ADDRESS OF IST ENTRY.

~OGGING **•••••••** 

SYSTEM LOG **•••••• • ••** 

> THE MCP MAINTAINS AN ACCOUNTING LOG RECORDING THE SYSTEM TIME AND OTHER INFORMATION CONCERNING THE SYSTEM, THE MAINTENANCE OF THE LOG IS PERFORMED AUTOMATICALLY BY THE MCP. RECORDS ARE WRITTEN ON THE LOG FILE IN THE ORDER IN WHICH THE INFORMATION BECOMES AVAILABLE.<br>THE LOG INFORMATION IS WRITTEN IN A FILE ON USER DISK LABELED LOG INFORMATION IS WRITTEN IN A FILE ON USER DISK LABELED "SYSTEM/LOG" WHICH MUST BE DECLARED IN THE CULD START DECK,

> THE "SYSTEM/LOG" FILE IS RESTRICTED TO ONE RUW. EACH LOGICAL RECQHO CONSISTS OF FIVE (5) WORDS AND EACH PHYSICAL BLOCK CONTAINS SIX (0) LOGICAL RECORDS (1 SEGMENT OR 30 WORDS),

> THE FIRST RECORD IN THE SYSTEM LOG IS USED BY THE MASTER CONTROL TO INDICATE THE POSITION OF THE LAST VALID ENTRY IN THE LOG. THE FORMAT OF THE RECORD ISI

WORD DESCRIPTION **•••• • ••••••••••** 

O NUMBER OF VALID ENTRIES IN THE LOG<br>1 MAXIMUM SIZE OF THE LOG (RECORDS) 1 MAXIMUM SIZE OF THE LOG (RECORDS)<br>2 NUMBER OF RECORDS IN THE LAST ENTE 2 NUMBER OF RECORDS IN THE LAST ENTRY 3 1 = LOG WRAPAROUND HAS OCCURRED  $2 = 1$  SEGMENT LEFT IN LOG 3 = LOG IS HALF FULL 4 LITERAL "DISKLOG"

A PROGRAM TO PRINT THE SYSTEM LOG IS PROVIDED BY THE BURROUGHS CORPORATION. HOWEVER, ANY USER PROGRAM IS ABLE TO READ THE LOG FILE. CONsEQuENTLY, IACH INSTALLATION IS ABLE TU PRODuCE A LOG ANALYSIS PROGRAM EXCLUSIVELY SUITED TO ITS NEEOS,

IF THE FILE "SYSTEM/LOG" IS DECLARED IN THE "COLD/START" DECK, THE FILE WILL NOT BE DESTROYED BY A "COLD/START", A "COOL/START" OR A<br>HALT/LOAD OPERATION. USERS SHOULD "FREE" THE SYSTEM LOG FILE USERS SHOULD "FREE" THE SYSTEM LOG FILE FOLLOWING A "COLD/START" TO INSURE PROPER OPERATION.

WHEN THE LOG BECOMES HALF FULL, A MESSAGE IS TYPED ON THE SPO TO NOTIFY OPERATOR. WHEN THE LOG IS ALMOST FULL OR THE OPERATOR ENTERS THE "LN" MESSAGE, AN MCP ROUTINE IS STARTED WHICH COPIES THE ExISTING SySTEM LOG TO A NEw fILE AND INITIALIZES THE ExISTING LOG rILE. A MESSAGE *or* THE FORMI

LOGGING -

#### \*\*\*\* NEW LOG FILE IS <IDENTIFIER>/SYSLOG

IS TYPED ON THE SPO TO NOTIFY THE OPERATOR OF THE NEW NAME. THE SHOULD IMMEDIATELY "OUMP" THIS FILE TO A TAPE TO PRESERVE OPERATOR THE INFORMATION AS THE "COPIED" LOG FILE IS UNPROTECTED (CONSIDERED TO BE THE SAME AS A USER FILE).

THE <IDENTIFIER> OF THE FILE NAME IS INTERPRETED AS <MMDDSSS> WHERE!

### A TWO DIGIT NUMBER REPRESENTING THE MONTH. <MM> <DD> II= A TWO DIGIT NUMBER REPRESENTING THE DAY. <SSS> ### A THREE DIGIT NUMBER WHICH IS INCRIMENTED EACH TIME AN "LN" IS ENTERED THROUGH THE SPO ON A SPECIFIC DAY.

INFORMATION IS PLACED IN THE LOG BY THE MCP PROCEDURES SIGNOFF AND SIGNOFF OBTAINS INFORMATION FROM SEVERAL ARRAYS DURING LOGSPACE. THE COMPLETION OF A PROGRAM AND CREATES AN ARRAY WHICH CONTAINS THE ENTRY. LOGSPACE CHECKS THE FIRST RECORD OF THE SYSTEM LOG FILE L OG L TO DETERMINE WHERE TO PLACE THE ENTRY AND MAKES THE ACTUAL WRITE TO THE FILE. THE PROCEDURE STARTIMING CALSO DEFINED TO BE STOPTIMING) CREATES ADDITONAL ENTRIES IN THE FILE PARAMETER BLOCK WHICH REFLECT THE NUMBER OF TIMES THE FILE HAS BEEN OPENED AND CLOSED AND CAUSES ADDITIONAL INPORMATION OF A STATISTICAL NATURE TO BE ENTERED. THE FPB ENTRIES BECOME "FILE" FNTRIES IN THE LOG.

 $-$  LOGGING  $-$ 

LOG ENTRY SPECIFICATIONS

ENTRIES IN THE LOG CAN BE CONSIDERED TO FALL INTO ONE OF FOUR CATEGORIES!

A. COMPILE-AND-GO ENTRIES **B. COMPILE-ONLY ENTRIES** C. EXECUTE ENTRIES D. DISK LOG ENTRIES

WITH RESPECT TO THESE CATEGORIES, THE FOLLOWING RULES DETERMINE HOW A PROGRAM IS ENTERED IN THE LOGI

- IF A COMPILE AND GO RUN IS MADE AND THE PROGRAM BEING А. COMPILED CONTAINS NO SYNTAX ERRORS, THE LOG INFORMATION FOR BOTH THE COMPILER AND THE OBJECT PROGRAM IS LISTED IN A COMPILE-AND-GO ENTRY.
- IF A COMPILE AND GO RUN IS MADE AND THE PROGRAM BEING В. COMPILED CONTAINS SYNTAX ERRORS, OR IF A COMPILE=FOR= SYNTAX RUN IS MADE THE LOG INFORMATION FOR THE COMPILER IS LISTED IN A COMPILE-ONLY ENTRY.
- IF AN EXECUTE RUN CLIBRARY CALL GUT) IS MADE, THE LOG  $c_{\bullet}$ INFORMATION EOR THE OBJECT PROGRAM IS LISTED IN AN EXECUTE ENTRY.
- IF THE "DISKLOG" COMPILE TIME OPTION FOR THE MCP IS SET.  $D \bullet$ DISK FILES WILL BE LOGGED AT THE TIME THE FILES ARE REMOVED FROM THE DISK CAFTER A "CC REMOVE") UNDER THE FOLLOWING CONDITIONS:
	- WHEN A SCRATCH FILE IS CLOSED.  $1<sub>0</sub>$
	- WHEN A FILE IS CLOSED AFTER OUTAINING MORE SPACE.  $2 \cdot$
	- WHEN A FILE IS LOADED FROM A LIBRARY TAPE AND з. OVERWRITES A FILE WITH THE SAME NAME ON DISK.
	- WHEN THE OPERATOR ENTERS A LOG-OUT INSTRUCTION. 4. "LNDK". THIS CAUSES ALL DISK FILES TO BE LOGGED"OUT AND RESETS THEIR CREATION DATE AND TIME.

- LOGGING -

DISK LOG FORMAT ä

THE FORMAT OF DISK LOG ENTRIES IN THE SYSTEM LOG IS:

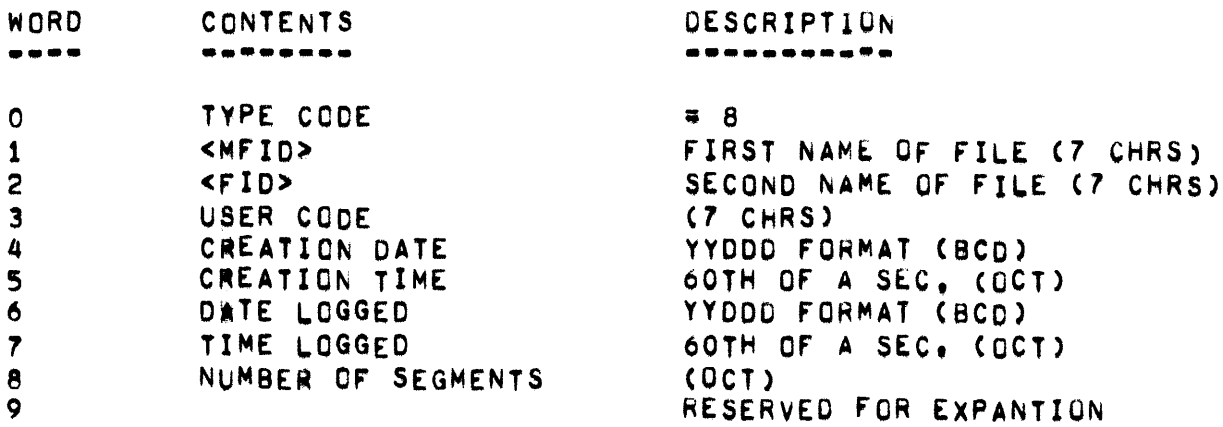

LOGGING -

GENERAL FORMAT OF THE THREE OTHER TYPES OF LOG ENTRIES: COMPILE-AND-GO ENTRY ---\*\*\*\*\*\*\*\*\*\*\* \*\*\*\* ICONTROL CARDIIORI COMPILER **I** & OBJECT PROGRAM  $\mathbf{r}$ 1 EXAMPLE CARDITURE CUMPILER E E UBJECT PRUGRAM 4  $\sim$   $\sim$   $\sim$ I C I 1ST 72 I C I GENERAL I FILE I C I GENERAL I FILE  $\mathbf{r}$ : 0 : COLUMNS OF : 0 : PROGRAM : INFOR- : 0 : PROGRAM : INFOR- : \* D \* COMPILE \* D \* INFOR- \* MATION \* D \* INFOR- \* MATION \* I E I CARD E : MATION : **I E I MATION I** I-- 2 RECORDS meet- 2 RECORDS -I-N REC.-I- 2 RECORDS -I-M REC.-I COMPILE-ONLY ENTRY \_\_\_\_\_\_\_\_\_\_\_**\_**\_\_\_\_\_ #CONTROL CARD#10R# COMPILER  $\mathbf{z}$  and  $\mathbf{z}$ 1 # 3 #INFORMATION # 2 # INFORMATION  $\mathbf{r}$ I C I GENERAL I FILE  $1 C 1 S T 72$  $\bullet$ # 0 # COLUMNS OF # 0 # PROGRAM # INFOR- # **: D : COMPILE** I D : INFOR- : MATION : **E F CARD E E F MATION F**  $\mathbf{r}$ 1-- 2 RECORDS --- 1- 2 RECORDS -1-N REC.-1 EXECUTE ENTRY ------- -----#CONTROL CARD# # OBJECT PROGRAM  $\mathbf{R}$  and  $\mathbf{R}$  $\mathbf{r}$ # 3 \*INFORMATION # 0 \* INFORMATION  $\mathbf{r}$ I C I 1ST 72 **I C I GENERAL I FILE**  $\cdot$ # 0 # COLUMNS OF # 0 # PROGRAM # INFOR- # **ID I COMPILE** I D I INFOR- I MATION I **I E I CARD BE B MATION B**  $\mathbf{r}$ 1-- 2 RECORDS --- 1- 2 RECORDS -1-M REC.-1

#### GENERAL PROGRAM INFORMATION ENTRY FORMAT

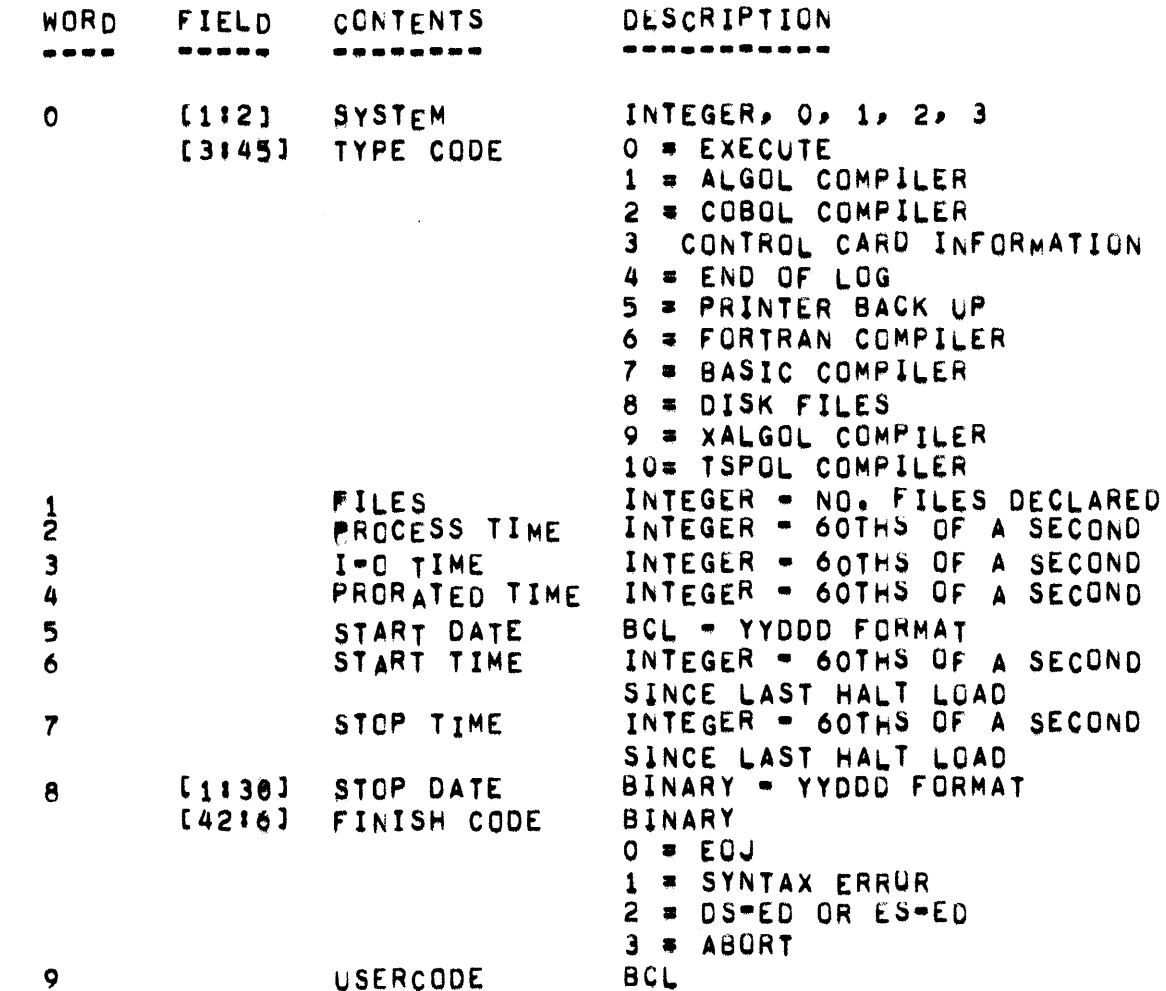

#### FILE INFORMATION ENTRY ongo anonogganana poara

THE FILE INFORMATION ENTRY IS AN EXACT COPY OF THE PROGRAM-S FILE<br>PARAMETER BLOCK (FPB) IN MAIN MEMORY. EACH LOGICAL ENTRY IN THE FPB CONTAINS 5 WORDS. A DETAILED EXPLANATION OF THE FPB APPEARS IN ANOTHER PORTION OF THIS DOCUMENT.

• LOGGING •

REMOTE LOGGING **.... -- ...... .** 

THE MASTER CONTROL PROGRAM AUTOMATICALLY MAINTAINS A LOG rILE UN DISK FOR REMOTE OEVICES IF THE OPTIONS "QATACOM" ANO "DCLOG" WEKE SET TRUE WHEN THE MCP WAS COMPILED. THE LOG INFORMATION IS WRITTEN TO A FILE ON USER DISK LABELED "REMOTE/LOG". EACH LOGICAL RECOHO *IN*  THE FILE CONSISTS OF FIVE WORDS AND EACH PHYSICAL RECORD IS ONE SEGMENT (30 WORDS) LONG. THE FILE MAY ONLY HAVE ONE ROW AND SHOULD BE DECLARED IN THE COLD/START DECK.

LOGGING FOR DATA COMMUNICATIONS IS BYPASSED IF A FILE LABELED "REMOTE/LOG" IS NOT ON DISK, THE MESSAGEa

'NULL REMOTE/LOG

IS TYPED ON TWE SPO WHEN THE MCP FIRST ATTEMPTS TO ACCESS THE FILE "REMOTE/LOG" AND THE FILE DOES NOT EXIST, RECOVERY IS PROVIDED BY ENTERING "WR" THROUGH THE SPO WHICH WILL CAUSE THE FILE "REMOTE/LOG" TO BE CREATED AND WILL CAUSE THE FOLLOWING MESSAGE TO BE OUTPUT ON THE SPOI

'REMOTE LOG ON DISK

THE FILE cREATED WILL BE 1000 SEGMENTS LONG.

THE FIRST RECORD OF THE FILE "REMOTE/LOG" (I.E., THE RECORD WITH RELATIVE ADDRESS O) DESCRIBES THE REMAINDER OF THE FILE. THE CONTENTS OF RECORD a AREI

WORD **••••**  DESCRIPTION **.•...•... -.** 

VALUE Qr wORD EQUALS THE NUMBER of LOGICAL RECQHOS o ~RITTEN IN THE FILE "REMOTE/LUG". VALUE OF WORD EQUALS THE RECORD CAPACITY (IN LOGICAL 1 RECORDS) OF THE FILE "REMOTE/LOG". RESERVED FOR EXPANTION.  $2 - 4$ 

THE REMOTE LOG MAINTENANCE PROCEDURS HAVE BEEN MODIFIED TO MORE CLOSELY RESEMBLE THOSE ASSOCIATED WITH OTHER LOG FILES\_AND\_TO<br>PROVIDE A MORE READILY USABLE\_LOGGING\_FACILITY. A PROCEDURE\_HAS PROVIDE A MORE READILY USABLE-LOGGING-FACILITY. A PROCEDURE HAS<br>BEEN INPLEMENTED WHEREBY THE FILE REMOTE/LOG CAN BE RETAINED UNDER BEEN INPLEMENTED WHEREBY THE FILE REMOTE/LOG CAN BE RETAINED UNDER<br>AOTHER NAME AND SUBSEQUENTLY RE=INITIALIZED TO GATHER ADDITIONAL SUBSEQUENTLY RE=INITIALIZED TO GATHER ADDITIONAL LOGGING INFeRMATION.

LR MESSAGE **.. -.. -.•.** 

PAGE 244

- LOGGING -

THE LR KEVBOARD MESSAGE HAS BEEN ALTERED TO ALLOW THE SAVING OF REMOTE LOG fILES, AND ALTHOUGH THE FORMAT Of THE MESSAGE HAS NOT BEEN CHANGED, ITS ORIGINAL FUNCTION OF CALLING OUT THE LOG ANALYSIS PROGRAM, LOGOUTR/DISK, HAS BEEN ELIMINATED. AN LR MESSAGE WILL NUW CAUSE AN EXISTING REMOTE/LOG FILE TO BE GIVEN THE NEW NAME <M><D> <C>/REMLOG; WHERE <M> IS A 2=DIGIT NUMBER REPRESENTING THE CURRENT MONTH, <D> IS A 2=DIGIT NUMBER REPRESENTING THE DAY OF THE MONTH, IS A 2-DIGIT NUMBER REPRESENTING THE DAY OF THE MONTH, AND <C> Is A 3-01GIT rILE NUMBER INCREMENTED AFTER EVERY LR MESSAGE. AFTER CREATION OF THE NEW LOG FILE, REMOTE/LOG IS INITIALIZED TO AN EMPTY CONDITION. EACH NEWLY CREATED REMLOG FILE WILL OCCUPY ONLY EACH NEWLY CREATED REMLOG FILE WILL OCCUPY ONLY THE DISK SPACE NEEDED TO CUNTAIN THE LOG ENTRIES PRESENT IN ITS PARENT LOG FILE, I.E., THE ABORT LOG SEGMENTS ANO ANY UNusED SEGMENTS WILL NOT BE TRANSFERRED TO THE NEW FILE.

UPON COMPLETION OF THE rILE MAINTENANCE OPERATIONS, A KEYBOAHU MESSAGE WILL BE PRINTED GIVING THE NAME OF THE NEW FILE. THE FORMAT or THE MESSAGE IS AS FOLLOWSI

\*\*\*\*NEW REMOTE LOG FILE IS <M><D><C>/REMLOG.

WHEN THE REMOTE LOG IS ONE-HALF FULL, THE OPERATOR WILL BE NOTIFIED BY THE FOLLOWING MESSAGE'

,REMOTE/LOG HALF FULL.

A sIMILAR MESSAGE Is PRINTED wHEN THE LOG Is fULL.

AN LR KEYBOARD MESSAGE SHOULD BE ENTERED WHEN THE HALF-FULL CONDITION OCCURS; LOG WRAP AROUND WILL BEGIN AFTER RECEIPT OF THE LOG fULL MESSAGE.

SHAREDISK OPERATION

WHEN OPERATING IN A SHAREDISK ENVIRONMENT, EACH SYSTEM WILL, IF GENERATEO wITH THW DCLOG OPTION SET, HAVE ITS OWN REMOTE/LOG, EACH LOG WILL BE DEFFERENTIATED BY HAVING A SYSTEM DESIGNATION, I.E., A, B, C, OR O, AS THE LAST CHARACTER OF ITS SFID>, THUS FOR EXAMPLE, FOF SYSTEM A, REMOTE/LOGA WILL YIELD <M><D><C>/REMLOGA AFTER AN LH MESSAGE HAS BEEN ENTERED ON THAT SySTEM.

FILE CREATION FILE CREATION<br>---- -------

> THE FILE REMOTE/LOG CAN BE CREATED BY EITHER INCLuSION OF A PERTINENT FILE CARD GROUP IN THE COLD/START DECK OR BY ENTERING THE WR KEYBOARD MESSAGE. IN EITHER CASE, ONCE THE FILE HAS BEEN CREATED, IT WILL ALWAYS OCCUPY THE SAME AREA OF DISK; REMLOG FILES

MAY EXIST AYWHERE ON DISK.

#### LOG ENTRY SPECIFICATIONS  $\frac{1}{2} \sum_{i=1}^{n} \frac{1}{2} \sum_{i=1}^{n} \frac{1}{2} \sum_{i=1}^{n} \frac{1}{2} \sum_{i=1}^{n} \frac{1}{2} \sum_{i=1}^{n} \frac{1}{2} \sum_{i=1}^{n} \frac{1}{2} \sum_{i=1}^{n} \frac{1}{2} \sum_{i=1}^{n} \frac{1}{2} \sum_{i=1}^{n} \frac{1}{2} \sum_{i=1}^{n} \frac{1}{2} \sum_{i=1}^{n} \frac{1}{2} \sum_{i=1}^{n} \frac{1}{2} \sum_{i=1}^{n$ \*\*\*\*\* \*\*\*\*\*\*\*\*\*\*\*\*\*\*

ENTRIES IN THE "REMOTE/LOG" ARE OF SIX TYPES!

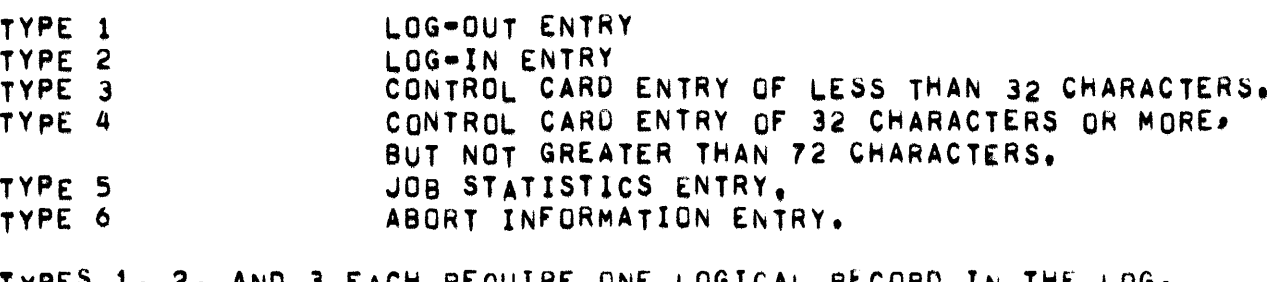

TYPES 1, 2, AND 3 EACH REQUIRE ONE LOGICAL RECORD IN THE LOG. TYPES 4, 5, AND 6 REQUIRE TWO LOGICAL RECORDS PER ENTRY,

FIELDS OF THE WORD O ENTRY WILL BE DIFFERENT FOR OCP DATACOM SYSTEMS.

#### TYPE 1 LOG-OUT ENTRY ----------------

THE FOLLOWING INFORMATION IS ENTERED INTO THE FILE "REMOTE/LOG" WHEN A DATA COMMUNICATIONS STATION LOGS OUT.

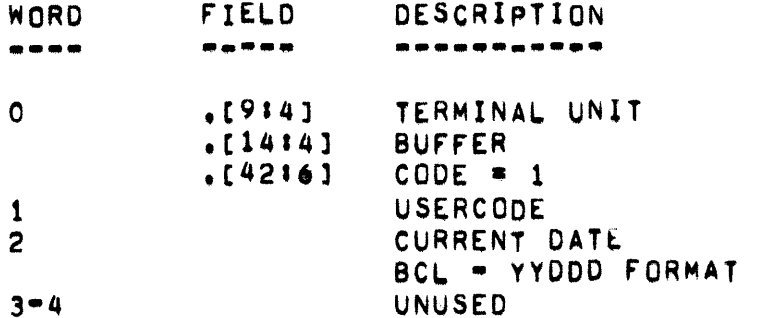

- LOGGING -

#### TYPE 2 LOG-IN ENTRY -----------

THE FOLLOWING INFORMATION IS ENTERED INTO THE FILE "REMOTE/LOG" WHEN A DATA COMMUNICATIONS STATION LOGS IN:

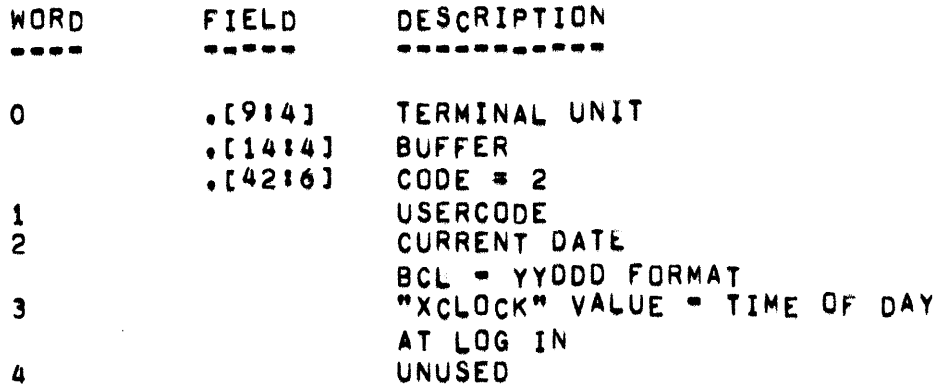

TYPE 3 CONTROL CARD ENTRY .... . ---

> THE FOLLOWING INFORMATION IS ENTERED INTO THE FILE "REMOTE/LOG" WHEN A JOB IS SELECTED TO "RUN". EVERY "RUN" OR "EXECUTE" FROM A REMOTE STATION IS LOGGED.

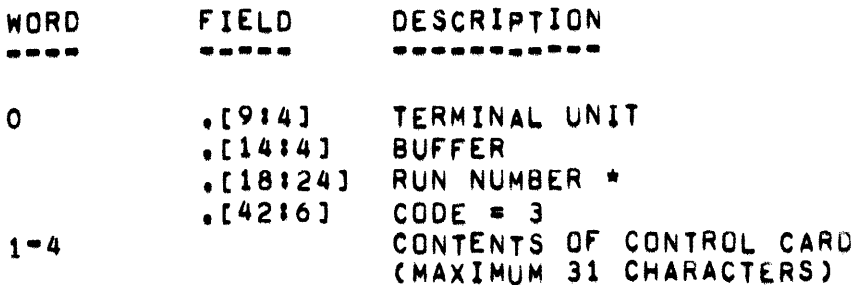

ENTRIES IN THE FILE "REMOTE/LOG" CORRESPONDING TO ENTRIES IN THE FILE "SYSTEM/LOG" HAVE THE SAME "RUN NUMBER" WHERE A JOBS "RUN NUMBER" WHERE A JOBS SECOND) AS SPECIFIED IN THE "SYSTEM/LOG".

• LOGGING .. PAGE 247

TYPE 4 CONTROL CARO ENTRY **..... .\_. \_\_ .. -... . ....** 

THE FOLLOWING INFORMATION IS ENTERED INTO THE FILE "REMOTE/LOG" WHEN A JOB IS SELECTED TO "RUN". EVERY "RUN" OR "EXECUTE" FROM A REMOTE<br>STATION IS LOGGED. THIS ENTRY IS IDENTICAL TO THE TYPE 3 ENTRY THIS ENTRY IS IDENTICAL TO THE TYPE 3 ENTRY  $EXCEPT$  THAT PROVISION IS MADE FOR CONTROL CARD INFORMATION 32-72 CHARACTERS IN LENGTH,

WORO FIEL.D DESCRIPTION **•••• ••••• .. -.... --..** 

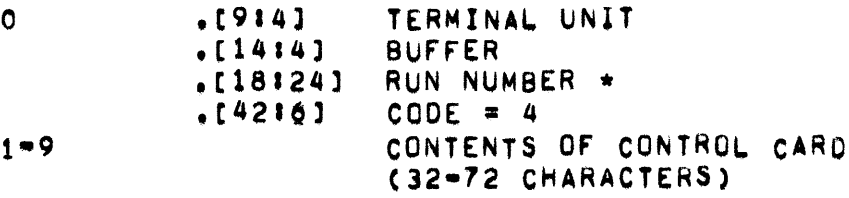

• ENTRIES IN THE FILE "REMOTE/LOG" CORHESPONOING TO ENTRIES 1~ THE FILE "SYSTEM/LOG" HAVE THE SAME "RUN NUMBER", WHERE A JOB-S "RUN NUMBER" IS DEFINED TO BE ITS START TIME (IN 60THS OF A SECOND) AS SPECIFIED IN THE "SYSTEM/LOG".

- LOGGING -

#### TYPE 5 JOB STATISTICS -----**BOO NUMBERSON**

THE FOLLOWING INFORMATION IS ENTERED IN THE FILE "REMOTE/LOG" WHEN A STATION DETACHES FROM A JOB+

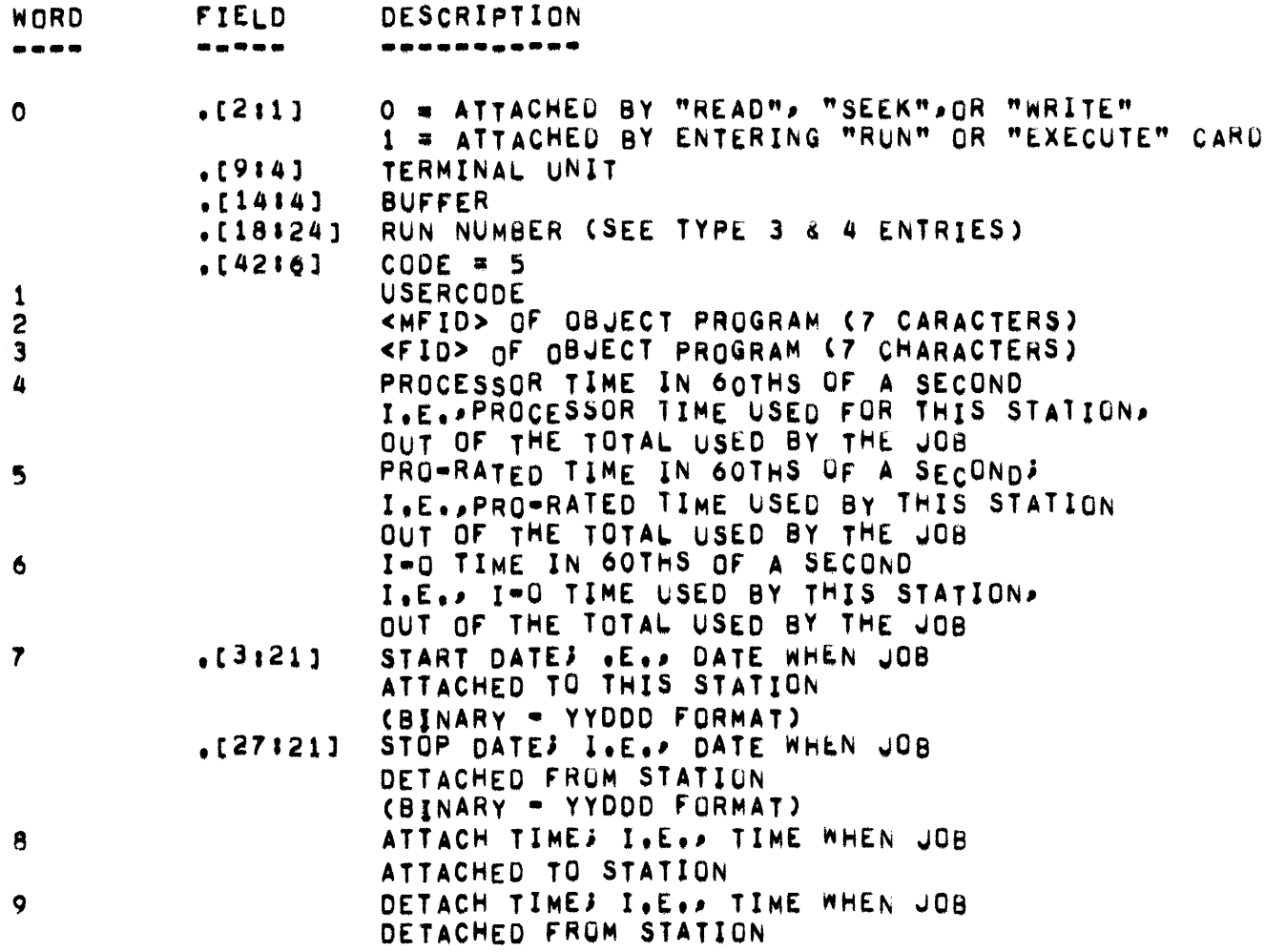

LOGGING -

TYPE 6 ABORT INFORMATION ENTRY ........ . ..... - -.-----.-.. ---.-

.[27121]

e

9

#### THE FOLLOWING INFORMATION IS ENTERED INTO THE FILE "REMOTE/LOG" SUBSEQUENT TO A HALT/LOADI **WORD**<br>---- $\sim 100$  km s  $^{-1}$ DESCRIpTION FIELD<br>-----WORD ----------O = ATTACHED BY "READ", "SEEK", OR "WRITE"  $. [211]$ o 1 • ATTACHED BY ENTERING "RUN" OR "EXECUTE" CAHO .[914J TERMINAL. UNIT BUFfER .[14143 RUN NUMBER (SEE TYPE 3 & 4 ENTRIES)  $.$ [18 $1$ 24] .[4216]  $CODE = 6$ **USERCODE** 1 <MFID> OF OBJECT PROGRAM (7 CARACTERS) 2 <FlO> OF OBJECT PROGRAM (7 CHARACTERS) 3 PROCESSOR TIME IN 60THS OF A SECOND  $\pmb{\Delta}$ I.E,.PROCESSOR TIME USED FOR TMIS STATION. OUT OF THE TOTAL USED BY THE JOB PRO-RATED TIME IN 60THS OF A SECOND; 5 I,E,.PRO-RATEO TIME USEO BY THIS STATION OUT OF THE TOTAL USED BY THE JOB 1-0 TIME IN 60THS OF A SECOND 6 I.E •• 1-0 TIME USED BY THIS STATION, OUT OF THE TOTAL USED BY THE JOB .,  $. [3121]$ START DATES .E., DATE WHEN JOB ATTACHED TO THIS STATION<br>(BINARY = YYODD FORMAT)

STOP DATES I.E.P DATE WHEN JOB

ATTACH TIMES I.E., TIME WHEN JOB

DETACH TIMEJ I.E., TIME AT LAST HALT LOAD

DETACHED FROM STATION<br>(BINARY = YYDDD FORMAT)

ATTACHED TO STATION

LOGGING **\*\*** 

CREATION OF REMOTE LOG ENTRIES

AS PREVIOUSLY INDICATED, LOG-IN, LOG-OUT, AND CONTROL CARD ENTRIES<br>ARE MADE AT THE TIME AT WHICH THEY OCCUR. THIS IS POSSIBLE SINCE MADE AT THE TIME AT WHICH THEY OCCUR. THIS IS POSSIBLE SINCE THE INFORMATION CONTAINED IN THOSE ENTRIES IS IMMEDIATELY AVAILABLE.

THE INFORMATION CONTAINED WITHIN A JOBS STATISTICS ENTRY IS ACCUMULATED DURING THE TIME THAT A REMOTE TERMINAL IS ATTACHED TO A PROGRAM. THE ENTRY IS RECORDED IN THE REMOTE LOG AT THE TIME A PROGRAM ANO REMOTE TERMINAL BECOME DETACHED FROM ONE ANOTHER,

IT 15 THE RESPONSIBILITY OF THE OBJECT PROGRAM TO DICTATE wHICH REMOTE STATION IS TO BE CHARGED FOR ANY PARTICULAR "SLICE" OF A PROGRAM-S PROCESSOR, 1-0, AND PRO-RATED TIME, THE TASK INVOLV£O IN SPECIFYING THE STATION TO BE CHARGED IS, HOWEVER, AN EASY ONE. THE PROCEDURE INVOLVED IN SLICING TIMES IS AS FOLLOWS:

THE MCP MAINTAINS A TABLE, CALLED USERSTA, WHICH CONTAINS ONE LOCATION FOR EACH PROGRAM IN THE MIX. THE CONTENTS OF A GIVEN PROGRAM-S LOCATION IN THIS TABLE IS THE STATION ADDRESS OF THE REMOTE STATION PRESENTLY SPECIFIED TO BE CHARGED FOR TE TIME USED FOR THAT PROGRAM.

WHEN A PROGRAM ENTERS THE MIX, ITS LOCATION IN THE USERSTA TABLE IS SET TO THE ADDRESS OF STATION 0/0<sup>,</sup> A NON-EXISTENT REMOTE TERMINAL. THE TIMES ASSIGNED TO STATION *0/0* ARE THOSE WHICH THE PROGRAM DOlS NOT ASSIGN TO ANY GIVEN STATIONS I.E., THEY ARE UNASSIGNED TIMES. THEN rROM THAT TIME UNTIL THE ADORESS IN THAT PROGRAM-S USERSTA LOCATION CHANGES, STATION 070 IS CHARGED FOR ALL PROCESSOR, I-O,AND TIMES CHARGED TO THE PROGRAM, WHEN THE ADDRESS IN THE PROGRAM-S USERSTA LOCATION CHANGES, THE REMOTE TERMINAL WHOSE ADDRESS IS THEN SPECIFIED BEGING BEING CHARGED FOR THE TIMES ASSIGNED TO THE PROGRAM, ETC.

THE WAY IN WHICH A PROGRAM DESIGNATES THE ADDRESS TO BE PLACED IN USERSTA (.I.E., THE WAY IN WHICH A PROGRAM DESIGNATES THE STATION TO BE CHARGED) IS TO PERFORM EITHER A PASSIVE OR ACTIVE INTERROGATE STATEMENT REFERENCING THE STATION. IN ALGOL, THIS INVOLVES A<br>STATEMENT OF THE FORM STATUS(TUBUFF,0) OR STATUS(TUBUFF,1). IN OF THE FORM STATUS(TUBUFF,O) OR STATUS(TUBUFF,1), IN COBOL' IT INVOLVES A STATEMENT SUCH AS MOVE FILENAME FROM TU, BUF TO STATUSWORD OR MOVE FILENAME FROM TUP BUF AFTER CHECK TO STATUSWORD. EACH TIME SUCH AN INTERROGATE IS PERFORMED. THE MCP CHECKS TO SEE IF THE TERMINAL BUFFER ADDRESS CURRENTLY IN THE PROGRAMS\_USERSTA LOCATION IS BIFFERENT FROM THE ONE-SPECIFIED IN THE INTERROGATE<br>STATEMENT. IF IT IS, THE OLD STATION IS CHARGED WITH ALL TIMES IF IT IS, THE OLD STATION IS CHARGED WITH ALL TIMES SINCE THE PREVICUS CHANGE IN USERSTA AND THE NEW STATION IS ESTABLISHED AS TH£ NEW RECIPIENT OF TIME,
PAGE 251 - PAGE 251

IT SHOULD BE NOTED THAT, IF A PROGRAM WISHES TO DESIGNATE CERTAIN TIMES AS BEING UNASSIGNED Cl.E,' ASSIGNED TO STATION *0/0),* IT SHOULD PERFORM A PASSIVE INTERROGATE ON STATION 0/0.

WHENEVER A STATION IS DETACHED FROM A PROGRAM, A JOB STATISTICS ENTRY IS RECORDED IN THE LOG. THE ENTRY, OF COURSE, CONTAINS ALL THE TIMES WHICH WERE ALLOTTED TO THE STATION IN THE MANNER DESCRIBED ABOVE.

THE FILE "REMOTE/LOG" IS PARTITIONED IN TWO PARTS. IF "N" IS AN INTEGER SPECIFTING THE NUMBER OF 30 WORD SEGMENTS USED BY THE FILE. THEN THE fIRST N-ABRTLNGTH SEGMENTS ARE RESERVEO FOR REMOTE TERMINAL LOG ENTRIES. THE RECORD CAPACITY Of THIS AREA IN LOGICAL RECORDS IS 6~(N-ABQTLNGTH). THE ABORT INFORMATION IS WRITTEN IN THE REMAINING ABRTLNGTH SEGMENTS OF THE FILE. SEQUENCE NO. 00908000) SPECIFIES THE NUMBER OF SEGMENTS USED IN MAINTAINING ABORT INFORMATION AND MUST NOT EXCEED 34. A REMOTE TERMINAL REQUIRES AN ENTRY IN THE ABORT TA8LE FOR EACH PROGRAM TU TERMINAL REQUIRES AN ENTRY IN THE ABORT TABLE FOR EACH PROGRAM TO<br>WHICH IT IS ATTACHED; THE MAXIMUM NUMBER OF ENTRIES ACCOMMODATED IS 3×ABRTLNGTH-1. IN THE EVENT THAT A HALT/LOAD IS NECESSARY, THE ABORT AREA OF THE FILE "REMOTE/LOG" IS CHECKED TO DETERMINE IF ANY REMOTE TERMINALS WERE ATTACHED PRIOR TO THE HALT/LOAD SEQUENCE. ABORT INFORMATION IS FORMATTED AS A TYPE 6 ENTRY, AND PLACED IN THE FIRST (N-ABRILNGTH) SEGMENTS.

64

#### - LOGICAL UNIT NUMBERS -

# LOGICAL UNIT NUMBERS

THE "MCP" ASSOCIATES ONE UNIQUE LOGICAL UNIT NUMBER WITH EACH I/U UNIT (THIS IS DIFFERENT FROM THE HARDWARE UNIT NUMBERS). THE LOGICAL UNIT NUMBERS ASSIGNED THE I/O UNITS WERE DETERMINED BY THE FORMAT OF THE RESULT OF THE READ READY REGISTER (RRR) OPERATOR. THE RESULT OF THE "RRR" OPERATOR IS STORED IN THE FIELDS [17:31]. NUMBERING FROM RIGHT TO LEFT. BIT [47:1] IS NUMBERED O. AND BIT [22: 11 IS NUMBERED 25.

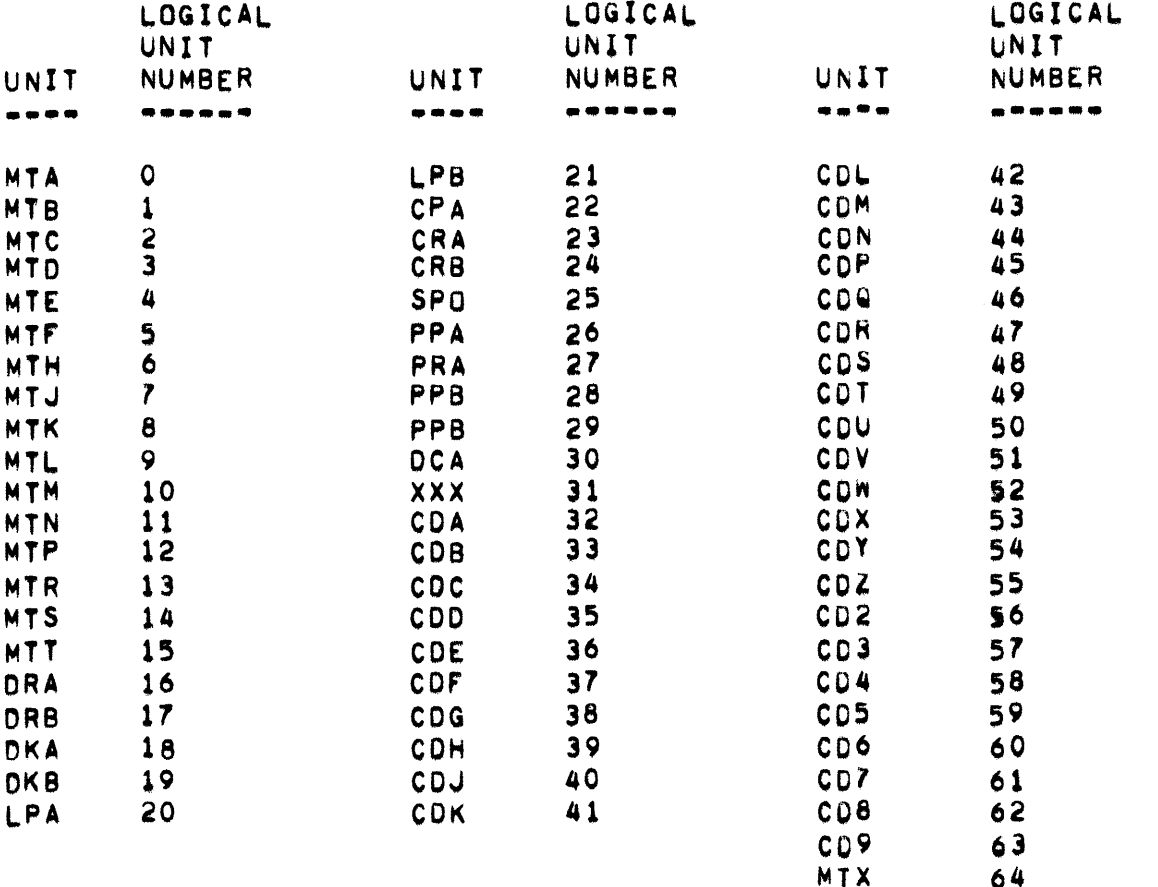

 $\sim 10^7$ 

 $LOOKQ -$ 

LOOKQ

-----

"LOOKG" IS A VARIABLE IN THE MCP+S PRT WHICH IS THE HEAD OF A<br>LINKED-LIST OF LOGGED-IN USERS OF B487 REMOTE DEVICES, EACH ENTRY IS TEN WORDS LONG, INCLUDING THE MEMORY LINK. EACH ENTRY LINKS TO THE NEXT AND WILL EVENTUALLY POINT BACK TO "LOOKO". THE FORMAT OF TE MCP VARIABLE "LOOKQ" IS:

**FIELD CONTENTS** --------

 $[019]$ 0. **e777**  $1919$ ADDRESS OF SECONDARY LINK WORD FOR LAST ENTRY  $[18115]$ ADDRESS OF SECONDARY LINK WORD FOR FIRST ENTRY  $1331151$ 

THE FORMAT OF A "LOOKG" ENTRY IS:

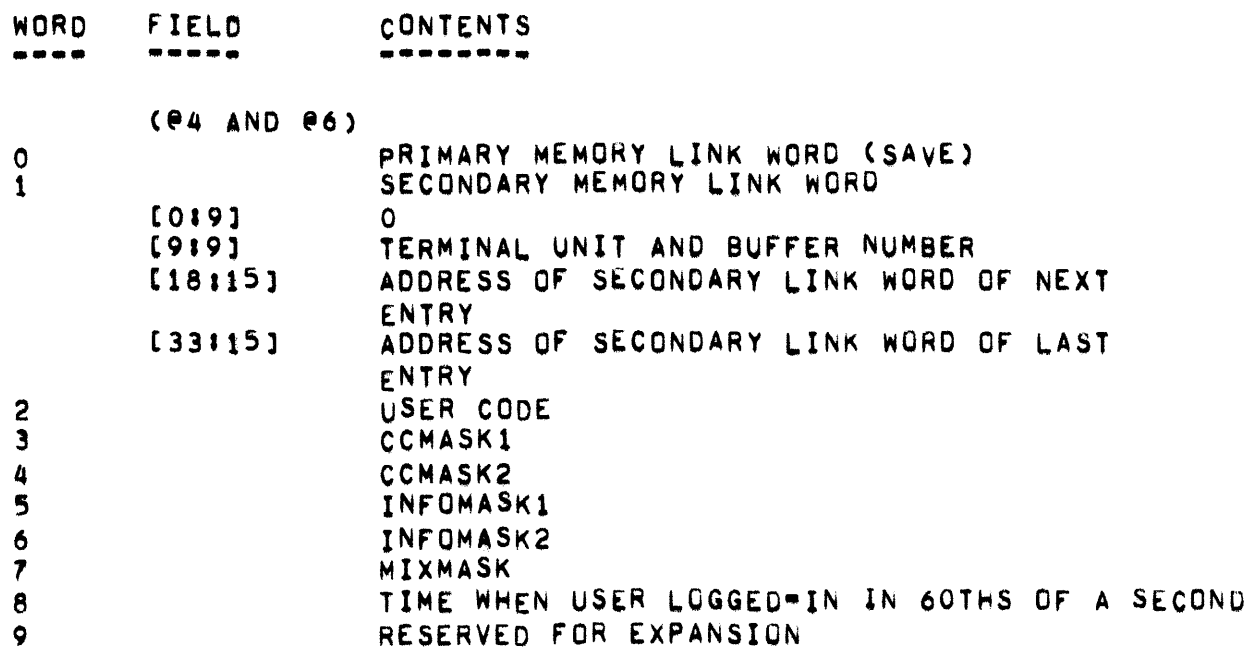

" LSLATE, LQAVAIL, LQUE "

**LSLATE ••••••** 

POINTER TO LAST ENTRY PLACED IN THE SLATE.

**LQAVAIL •••••••** 

CONTAINS AN INDEX SPECIFYING FIRST EMPTY WORD IN THE LQUE.

### LQUE

**••••** 

DESCRIPTOR POINTING TO THE LQUE ARRAY WHICM CONTANS THE ADDRESS AND INDEX INTO THE IOQUE FOR EVERY DISK I/O THAT RESULTED IN A LOCKED ADDRESS THAT HASN=T BEEN UNLOCKED.

**MAKEPRESENT, MAINTLOGARRAY, MCP, MCPBASE, MCPTOP**  $PAGE$  255

**MAKEPRESENT** 

•••••••••••

MAKEPRESENT(C) IS A PROCEDURE WHICH FORCES CORE PRESENCE FOR CODE, DATA, AND I/O BUFFER INFORMATION WHEN A NON-PRESENT-DESCRIPTOR<br>ARISES INNORMAL-STATE-(ESPB-IT-HANDLES-CONTROL-STATE-CODE), "C"-IS INNORMAL STATE (ESPB IT HANDLES CONTROL STATE COOE), "C" IS THE PROCEDURE DESCRIPTOR,

MAINTlOGARRAY

•••••••••••••

AN ARRAY DESCRIPTOR fOR A 30 WORD ARRAy USED IN WRITING TO THE MAINTENANCE LOG ("MAINT/LOG").

MCP

•••

VARIABLE CONTAINING THE USER IDENTIFICATION OF THE PRIVILEGED USER OBTAINED FROM THE REMOTE/USER FILE. IF THE FILE IS NOT PRESENT, THE DEFAULT VALUE Of (NOT 0) IS uSED.

## MCPBASE MCPBASE<br>-------

CONTAINS THE BISK ADDRESS (OCTAL) OF THE BEGINNING OF THE MCP THAT IS CURRENTL' IN USE. THIS ADDRESS Is PASSED TO THE MCP BY THE LOADER ROUTINE AT EACH HALT/LOAD IN MIOJ.[18:30J. WHEN THE ESPBIT<br>ROUTINE IS CALCULATING THE DISK ADDRESS OF AN MCP SEGMENT, IT ADDS CALCULATING THE DISK ADDRESS OF AN MCP SEGMENT, IT ADDS MCPBASE TO THE ADDRESS THAT IS CONTAINED IN THE PRT CELL FOR THAT SEGMENT.

# MCPTOP

CONTAINS DISM ADDRESS OF END OF FILE CONTAINING THE CURRENT MCP, FOR USE OF STATISTICS CODE,

- MDELTA, MLOG, MEMASK, MEMORY -

**PAGE 256** 

MDELTA

------

A POINTER USED IN STORING 5 WORD RECORDS INTO A 30 WORD ARRAY FOR THE MAINTENANCE LOG.

MLOG

A POINTER USED TO KEEP TRACK OF THE NUMBER OF DISK SEGMENTS IN THE FILE "MAINT/LOG".

**MEMASK** -----

> DESCRIPTOR POINTING TO MEMASK ARRAY USED TO INDICATE WHICH MEMORY MODS ARE CONSIDERED "UP" AND WHICH ARE CONSIDERED "DOWN".

MEMORY

. . . . . .

**e 50000000 00000000.** 

• MEMORY CONTENTS • CELLS 0-200 (OCTAL) •

MEMORY CONTENTS • CELLS 0-200 (OCTA~) ---.-- ---.. \_-- - .-.-- -.\_.- .--.. -. CELL CONTENTS -\_.. -..... \_ o SAME FORMAT AS MEMORY LINK (USED AT HALT LOAC TO PASS THE BASE ADDRESS OF THE MCP TO TME MCP AND SYSNO IN [16:12]) 1 MCP 2 MSCW (PLACED BY THE KERNEL) 3 PATCH LEVEL IN DECIMAL (ALSO USED fOR DCP INITIALIZATION) 4 USED FOR DCP INITIALIZATION 5 JUNK - USED BY THE MCP 6 USED BY TAPEPARITYRETRY RETRY SOMETIMES CONTAINS THE WORD COUNT 7 MSCW - COPY OF THE LAST MSCW FOR WHICH MSrF WAS TRUE 10 INCW FOR P2 OR I-0 DESCRIPTOR ADDRESS 11 MDELTA 12 MLOG 13 MROW 14 I-D 1 RESULT DESCRIPTUR 15 I=0 2 RESULT DESCRIPTUR<br>16 1=0 3 RESULT DESCRIPTUR 16 I-a 3 RESULT DESCRIPTOR 17 1=0 4 RESULT DESCRIPTUR<br>20 FIRST CELL READ FROM ON FIRST CELL READ FROM ON HALT LOAD 21 UNDEFINED 22 TIME INTERVAL INTERRUFT (CCI03F) 23 I-a BUSY INTERRUPT (CCI04f) 24 KEYBOARD REQUEST INTERRUPT CCCI05F) 25 PRINTER 1 FINISHED INTERRUPT (CCIO6F) 26 PRINTER 2 FINISHED INTERRUPT (CCIO7F) 27 I=O 1 FINISHED INTERRUPT (CCIO8F)<br>30 I=O 2 FINISHED INTERRUPT (CCIO9F) I-O 2 FINISHED INTERRUPT (CCIO9F) 31 I-D 3 FINISHED INTERRUPT (CCI1OF) 32 1-0 4 FINSIHEO INTERRUPT (CCll1F) 33 P2 BUSY INTERRUPT (CeI12F) INQUIRY REQUEST INTERRUPT (CCI13F) 35 SPECIAL INTERRUPT 1 CCCI14F) 36 READ AFTER WRITE CHECK 1 INTERRuPT (CC115~) REPORT FREE ADDRESS INTERRUPT ON SHAREDISK SYSTEMS 37 READ AFTER WRITE CHECK 2 INTERRUPT (CCl16F) 40 P2 MEMORY PARITY ERROR INTERRUPT (PK-IOIF) 41 P2 INVALID ADDRESS INTERRuPT CPK-I02F) 42 NOT USED

PAGE 251

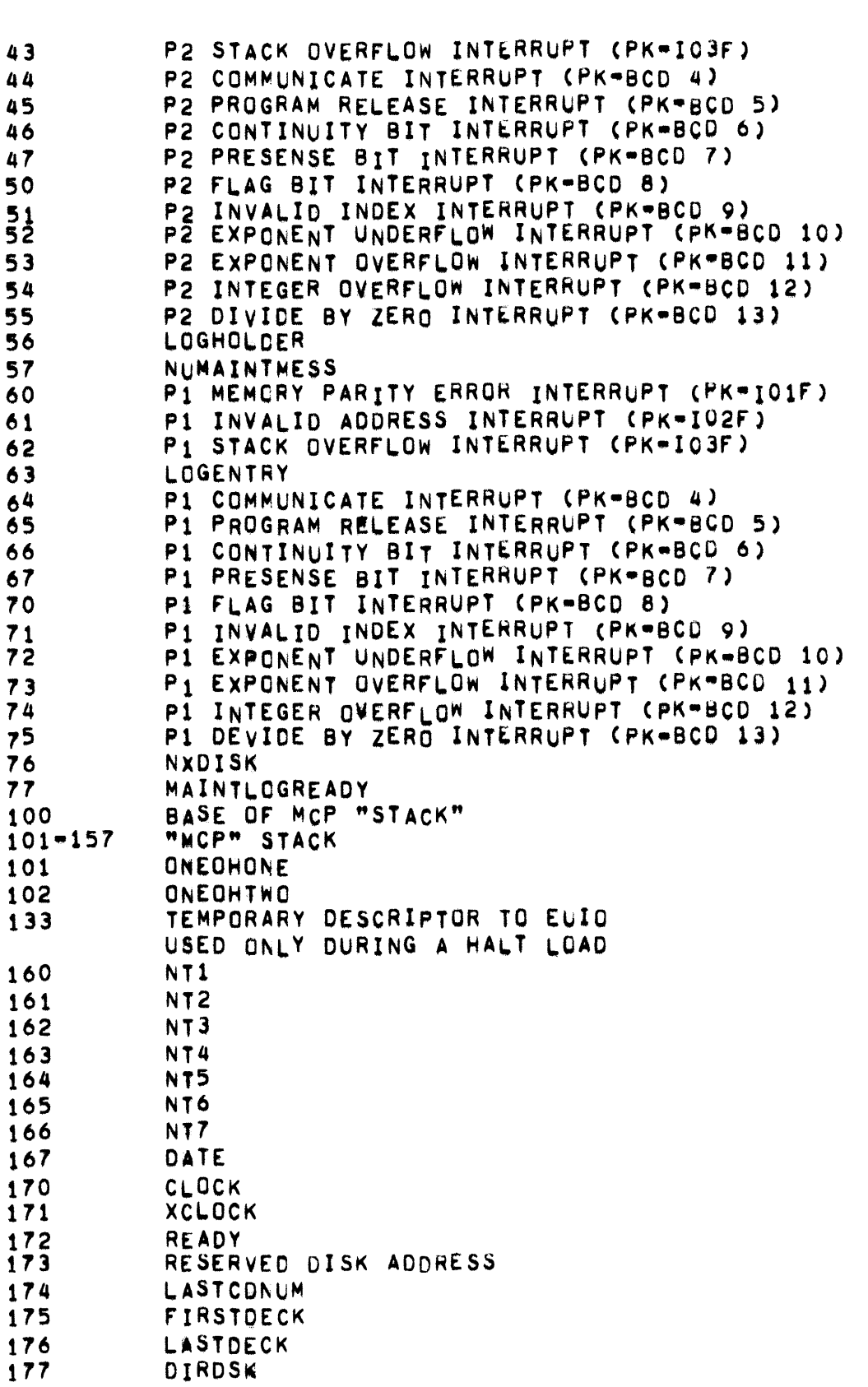

- MEMORY CONTENTS - CELLS 0-200 (OCTAL) -

200 PRT FOR "MCP"

 $\mathbf{H}^{\text{max}}$ 

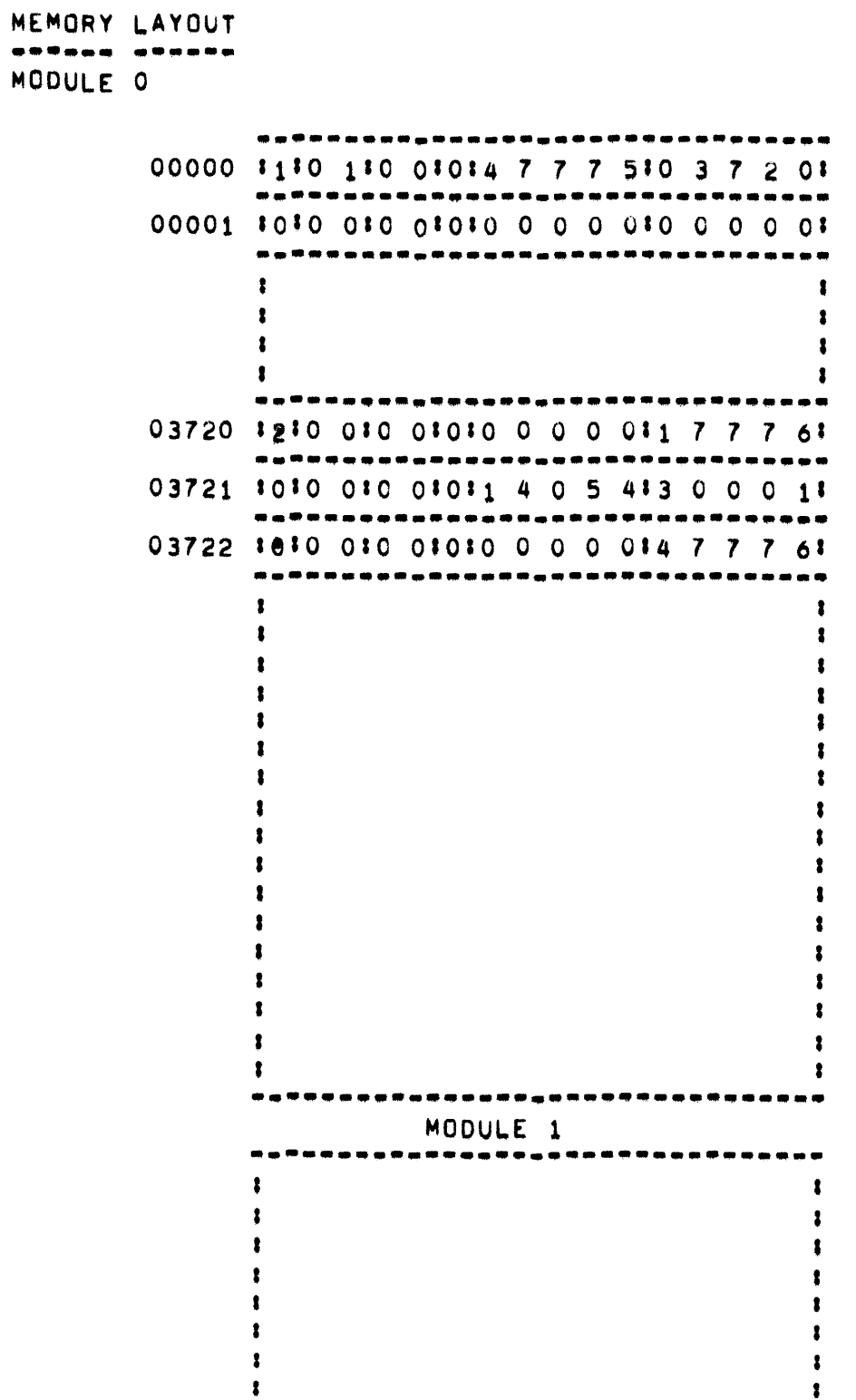

 $\mathbf{R}^{\mathrm{d}}$ 

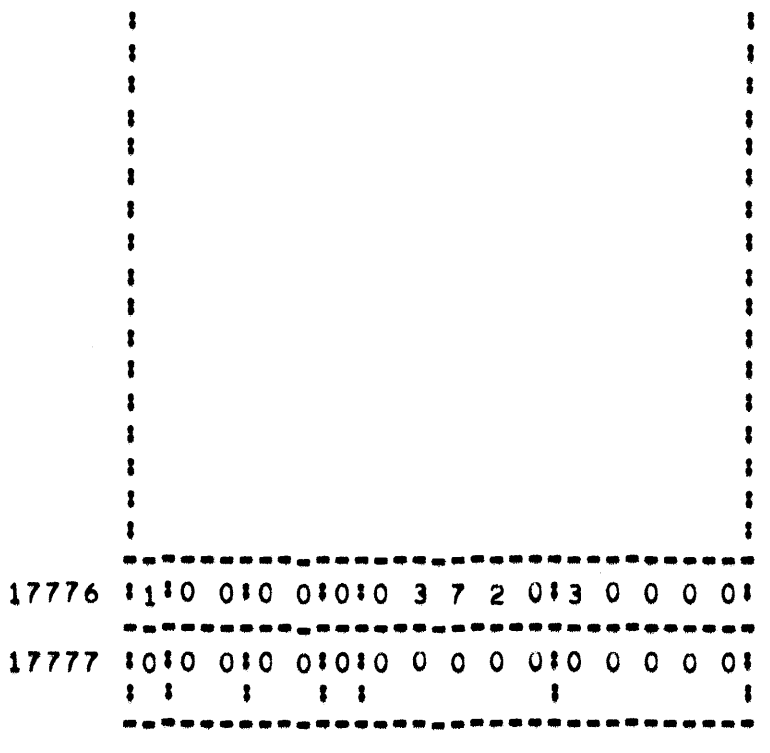

CORE MEMORY AT HALT-LOAD TIME

 $\mathcal{L}$ 

## MODULE 3

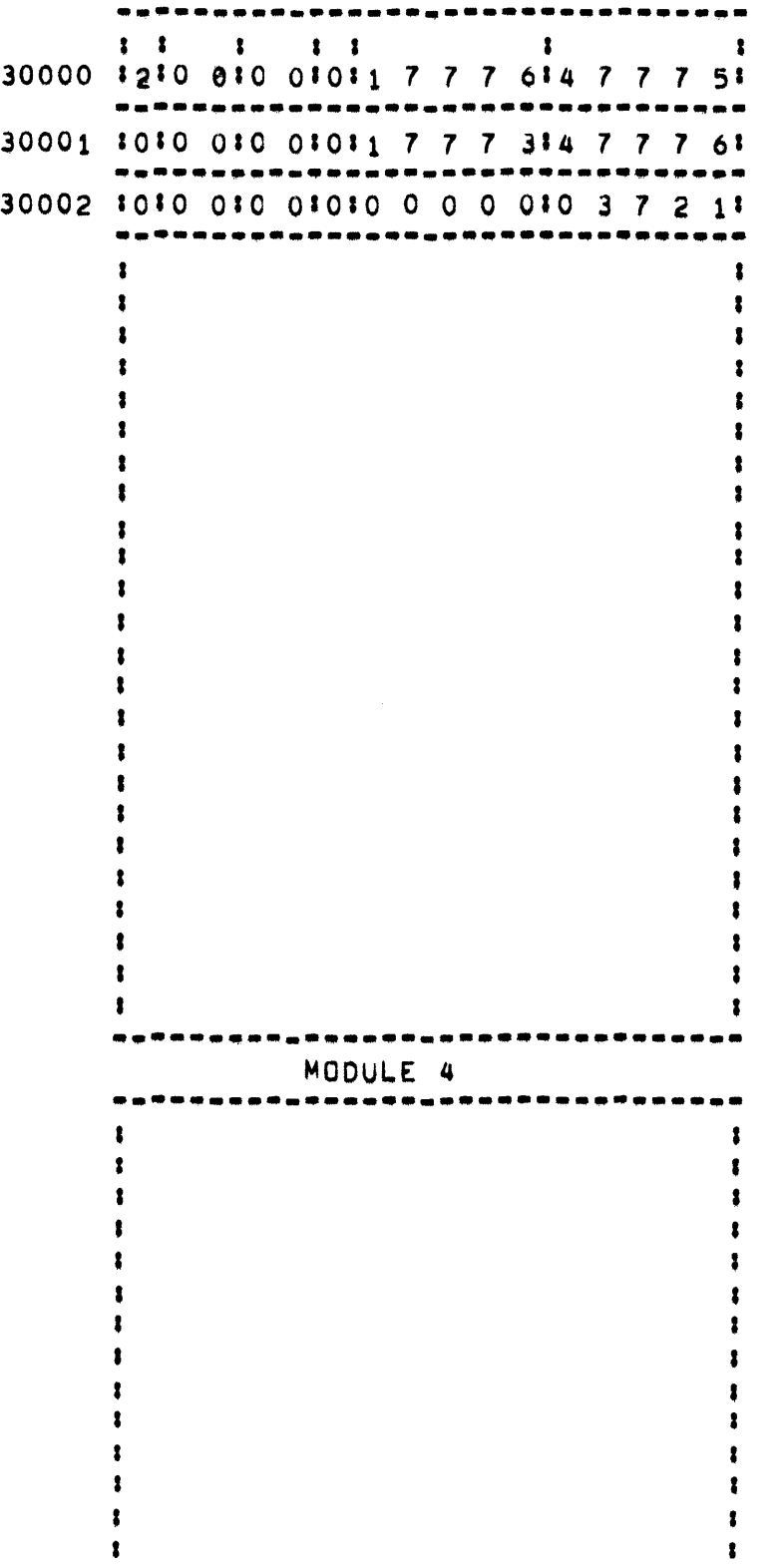

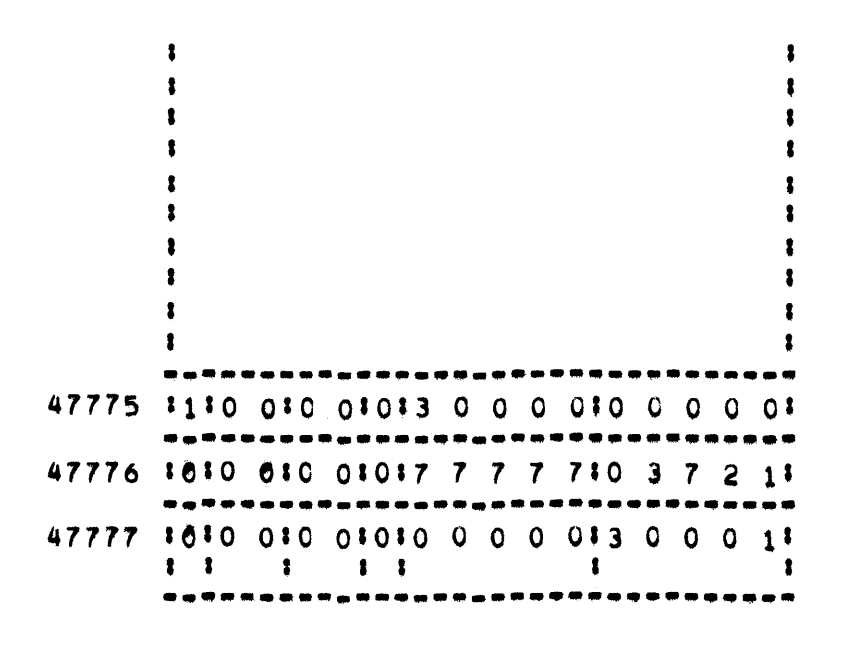

MODULES O. 1, 3, AND 4 ON LINE

 $\sim 10^{-1}$ 

MEMORY LINKS •••••• • ••••

> MEMORY LINKS ARE USED BY THE MCP TO KEEP TRACK OF THE ASSIGNMENT OF CORE AREAS. THERE IS AN AVAILABLE MEMORY LINK IN EVERY UNASIGNED AREA. A MEMORY LINK FOR AVAILABLE STORAGE OCCUPIES THREE WORDS. THESE WORDS PROVIDE THE FOLLOWING INFORMATIONI A. THEY SPECIFY THAT THE AREA IS AVAILABLE. B. THEy SPECIFy THE SIZE Of THE AREA. C, THEY PROVIDE THE ADORESS OF THE FOLLOWING AVAILABLE AREA,

> WHEN CORE STORAGE IS CLASSIFIED AND ORGANIZED FOR THE FIRST TIME AFTER  $\,$  A  $\,$  Halt/Lgad, the  $\,$  MCP performs operations to determine what MEMORY MODULES ARE AVAILABLE ON THE SYSTEM IN A CONTIGUOUS AREA FRUM<br>MEMORY ADDRESS O. LINKS ARE SET UP SO THAT THE AREAS IN THOSE ADDRESS O. LINKS ARE SET UP SO THAT THE AREAS IN THOSE MODULES WHICH ARE NOT PRESENT ARE NEVER ASSIGNED, AND, CONSEQUENTLY,<br>NODULES WHICH ARE NOT PRESENT ARE NEVER ASSIGNED, AND, CONSEQUENTLY,<br>NEVER ADDRESSED, PERMANENT MCP PROGRAM SEGMENTS RELATED TO PERMANENT MCP PROGRAM SEGMENTS RELATED TO INITIALIZATION ROUTINES MAy BE IN CORE AFTER INITIALIZATION, BUT THEY ARE OVERLAYABLEJ ALL OTHER CORE IS MARKED AVAILABLE.

LINKS FOR AVAILABLE AREA (3 WORDS)

FIELD VALUES AND fUNCTIONS

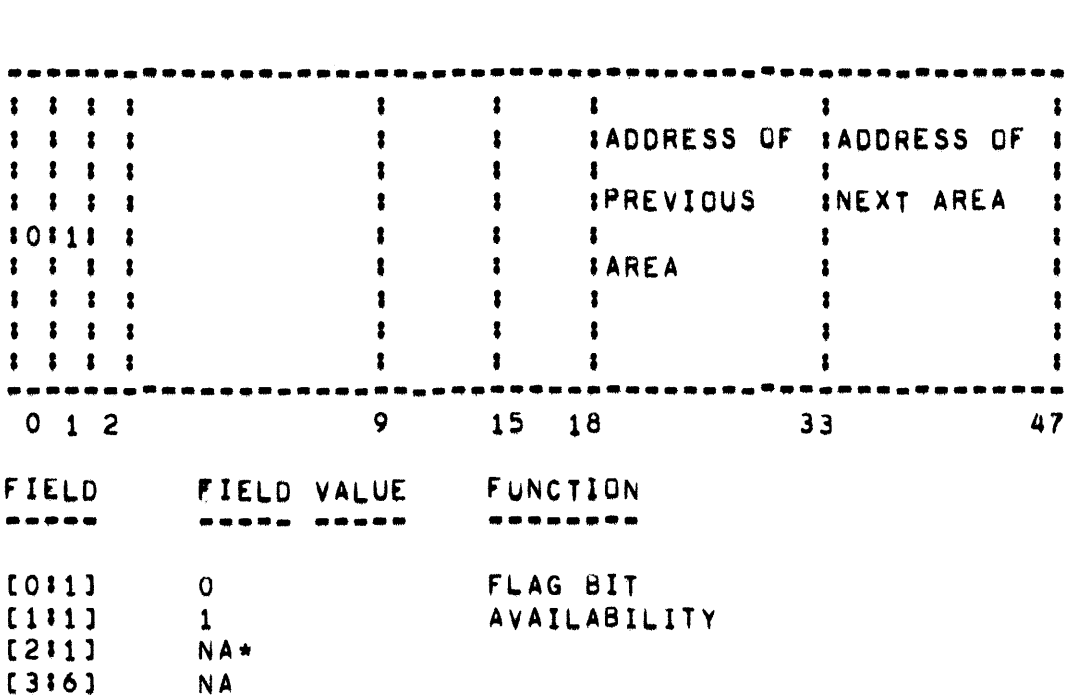

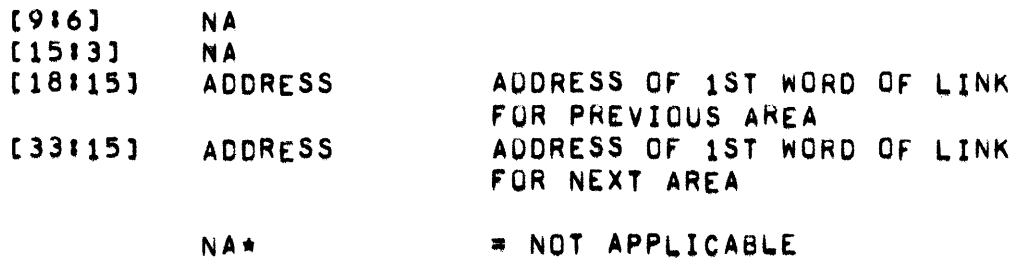

WORD 2

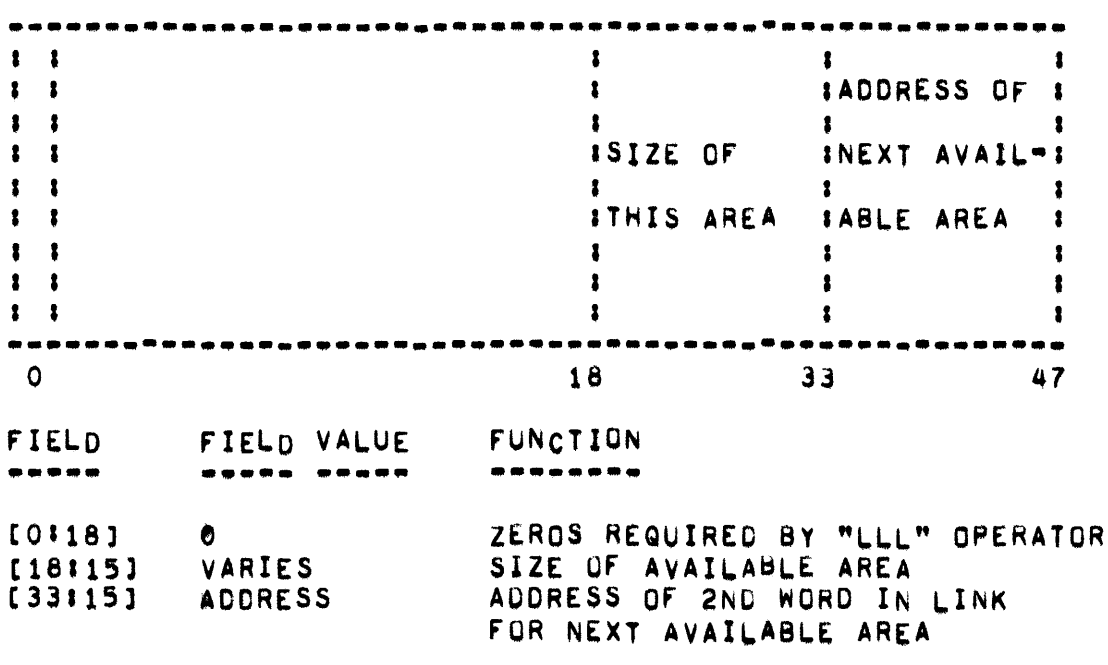

 $\label{eq:2.1} \frac{1}{\sqrt{2\pi}}\int_{0}^{\infty}\frac{1}{\sqrt{2\pi}}\left(\frac{1}{\sqrt{2\pi}}\right)^{2}d\mu\,d\mu\,d\mu\,d\mu\,.$ 

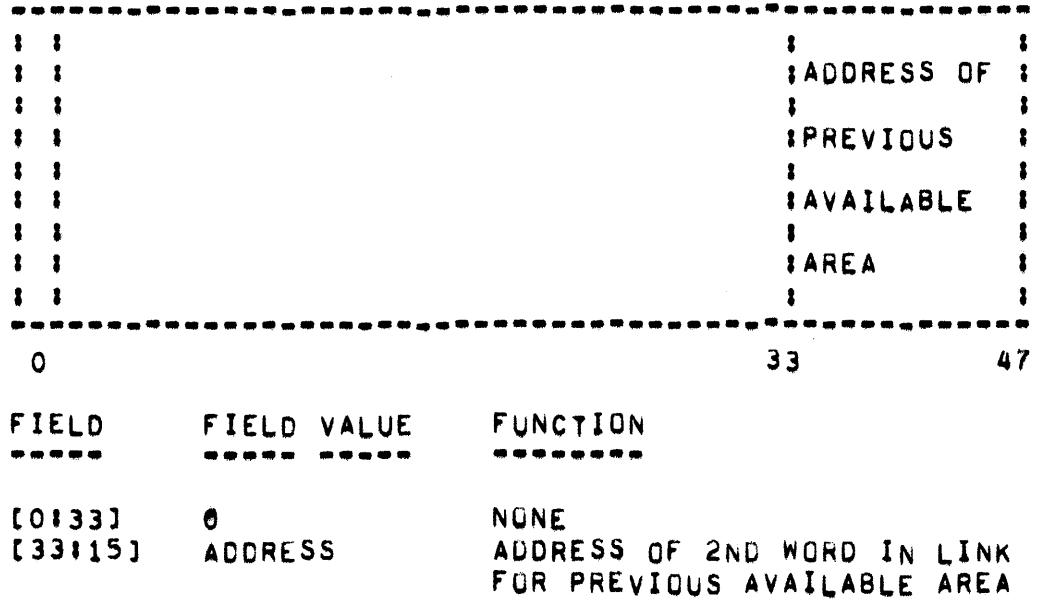

#### LINK FOR IN-USE AREA (2 WORDS)

### FIELD VALUES AND FUNCTIONS

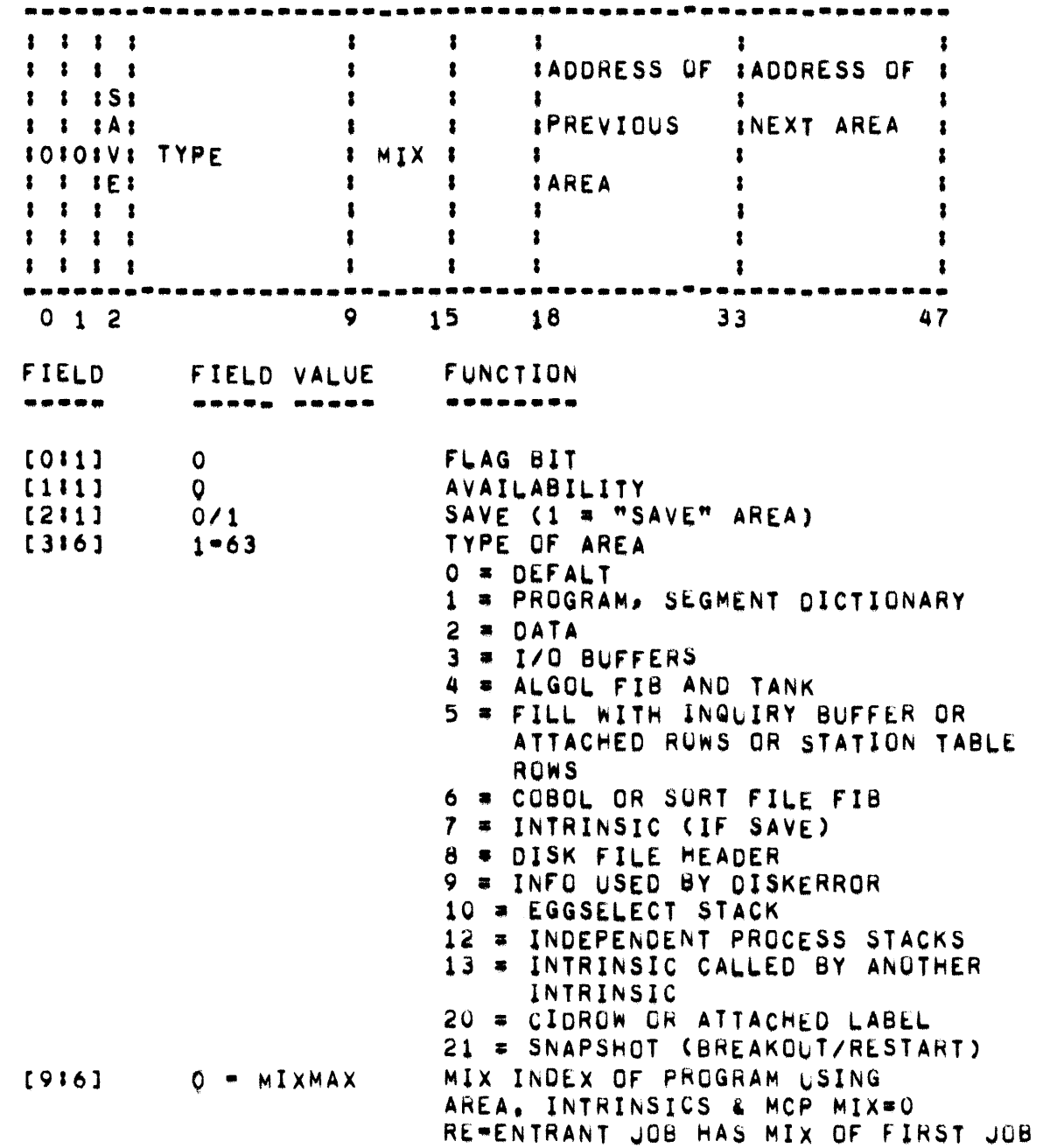

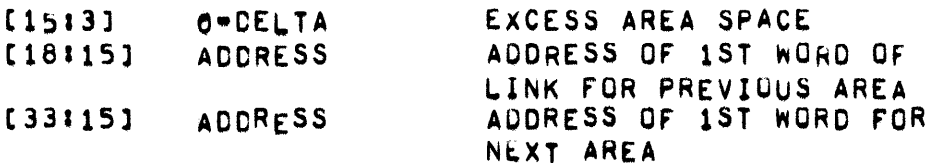

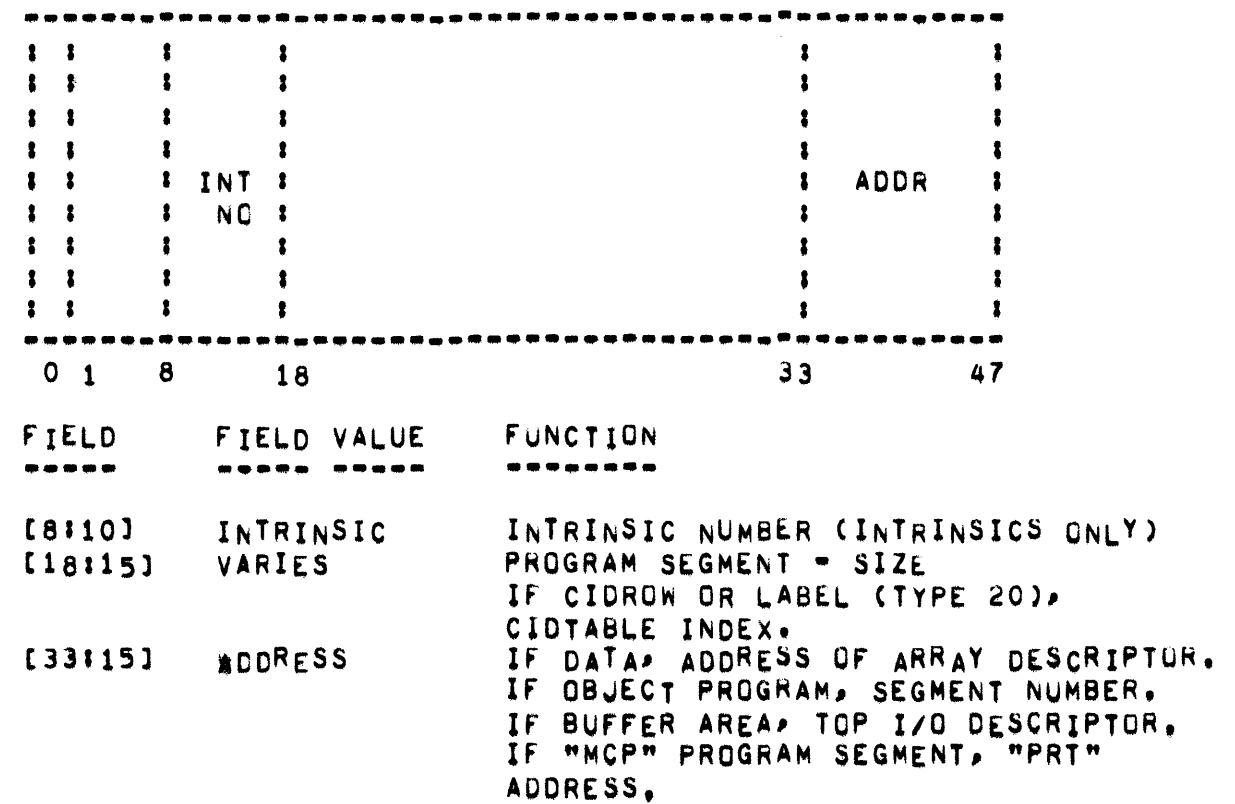

#### • MEMORY ORGANIZATION •

MEMORY ORGANIZA,ION **•••••• • •••••••••••** 

THE CONTENTS OF MEMORY IS ORGANIZED BY A MECHANISM KNOWN AS A MEMORY LINK. A WEMBRY LINK IDENTIFIES THE CONTENTS OF THE MEMORY AREA 'ELY FOLLOWING IT AND THE SIZE OF THE AREA. ALL AREAS IN<br>WHETHER AVAILABLE OR IN=USE, ARE IDENTIFIED THROUGH THIS MEMORY, WHETHER AVAILABLE OR IN=USE, ARE IDENTIFIED THROUGH THIS<br>STRUCTURE. EACH MEMORY LINK ALSO CONTAINS THE ADDRESS.OF THE STRUCTURE. EACH MEMORY LINK ALSO CONTAINS THE ADDRESS OF THE PRECEEDING AND FOLLOWING LINK SO THAT THE ENTIRE CONTENTS OF MEMORY CAN 8E QUICKLY KNOWN BY SCANNING THE LINKS.

THE MCP CLASSIFIES CORE AREAS CONTAINING INFORMATION WHICH MUST REMAIN IN PLACE AS NON-OVERLAY ABLE STORAGE. fOR EXAMPLE, THE MCP HAS ROUTINES AND TABLES THAT MUST FREQUENTLY BE USED WHEN HANDLING INTERRUPT CONDITIONS AND OTHER CONTROL FUNCTIONS, THE SPACE THAT WOULD BE MOMENT ARILY GAINED BY UVERLAYING SUCH INFORMATION WOULD NOT BE WOTH THE TIME REQUIRED TO MAKE THE INFORMATION PRESENT WHEN NEEDED AGAIN.

THERE IS ALSO A NEED FOR CERTAIN KINDS OF OBJECT PROGRAM INFORMATION TO REMAIN IN FIXED LOCATIONS WHILE A PROGRAM IS BEING PROCESSED. THIS REQUIREMENT HOLDS FOR ALL INFORMATION WHICH WILL BE REFERENCED BY THE MCP TWROUGH USE OF ABSOLUTE ADDRESSESJ FOR EXAMPLE, CONTRUL FIELDS WHICH CONTAIN ABSOLUTE AODRESSES Or PROGRAM SEGMENTS.

OVERLAYABLE STORAGE REFERS TO INFORMATION IN CORE STORAGE THAT MUST BE PRESENT WHEN NEEDED. IT IS OFTEN THE CASE THAT ALL INFORMATION PERTAINING TO A PROGRAM CANNOT BE IN CORE AT THE SAME TIME. THIS IS MOST OFTEN THE CASE WHEN PROGRAMMING FOR OPERATING SYSTEMS WITH LESS THEN MAXIMUM CORE. HOWEVER, THE MAJORITY OF THE INFORMATION RELATED TO OBJECT PROGRAMS, AND MOST INFORMATION IN THE MCP, MAY BE USED<br>RELATIVELY INFREQUENTLY. WITH RESPECT TO SUCH INFORMATION, THE WITH RESPECT TO SUCH INFORMATION, THE MAJOR FACTOR DETERMINING ITS NECESSITY TO BE PRESENT IN CORE IS THAT IT MUST BE PRESENT wHEN NEEDED.

SINCE THE PROGRAMS ARE STORED ON DISK OURING THE TIME THEY ARE PROCESSING, INDIVIDUAL PROGRAM SEGMENTS ARE READ INTO CORE AS THEY ARE NEEDED. IF THE AREA USED BY THE PROGRAM SEGMENT IS TO BE OVERLAID, THERE IS AN EXACT COPY OF IT ON DISK. THE MCP HAS ONLY TU MARK THE SEGMENT ABSENT IN APPROPRIATE PLACES, AND THE AREA IT OCCUPIED CAN BE USED FOR OTHER SEGMENTS. If THE SEGMENT IS NEEDEO AGAIN, IT CAN BE READ INTO CORE FROM DISK,

AVAILABLE STORAGE IS STORAGE NOT CURRENTLY IN USE. SUCH STORAGE CAN BE ASSIGNED AS NEEDED.

THE FORMAT OF THE MEMORY LINKS APPEARS UNDER "MEMORY LINKS".

- MEND, MESS -

MEND

POINTER TO LAST STORAGE LINK IN MEMORY,

 $\mathcal{L}^{\text{max}}_{\text{max}}$  and  $\mathcal{L}^{\text{max}}_{\text{max}}$ 

**MESS**  $\frac{1}{2} \frac{1}{2} \frac{$ 

MESS(T) IS DEFINED AS PUNT(I).

- MESSAGEHOLDER -

MESSAGEHOLDER 

THE HEAD OF A QUEUE OF SPO MESSAGES AND HAS THE MFSSAGEHOLDER IS FOLLOWING FORMATI

- **FIELD CONTENTS**
- POINTS TO THE LAST BUFFER ADDED TO THE SPO QUEUE,  $[18115]$ THE FIRST WORD OF EACH MESSAGE STARTING AT MESSAGEHOLDER, [33:15] IS A SECONDARY MEMORY LINK ADDRESS OF THE NEXT MESSAGE IN THE SPO QUEUE THAT IS TO BE PRINTED. THE LAST MESSAGE IN THE SPO QUEUE WILL CONTAIN ZEROS IN THE FIRST WORD.
- POINTS TO THE SPO MESSAGE THAT IS CURRENTLY  $[33115]$ BEING PRINTED OR TO THE NEXT SPO MESSAGE TO BE PRINTED, IF NONE IS ACTUALLY BEING PRINTED. IT WILL CONTAIN A "1" IF IN THE PROCESS OF LINKING.

MAXIMUM OF 100 MESSAGES OF VARIABLE LENGTH, DEPENDING ON THE  $\mathbf{A}$ ROUTINE THAT CALLS SPOUT, MAY BE PLACED IN THE SPO QUEUE. CNUMESS + 100) IS THE NUMBER OF MESSAGES LEFT IN THE SPO QUEUE, THUS, IF NUMESS EQUALS .100, THE SPO QUEUE IS EMPTY, THE MESSAGES MUST CONTAIN A GROUP MARK (LEFTARROW). IF THE GROUP MARK IS OMITTED, THE SPO WRITE WILL CONTINUE UNTIL A GROUP MARK IS ENCOUNTERED SOMEWHERE IN CORE.

SPOUT IS THE ROUTINE WHICH PLACES INFORMATION INTO THE MESSAGEHOLDER IT DOES THIS WHEN IT DESIRES TO SEND A MESSAGE TO BE TYPED QUEUE. MESSAGEWRITER IS THE ROUTINE WHICH NORMALLY REMOVES ON THE SPO. INFORMATION FROM THE MESSAGEHOLDER QUEUE AFTER A MESSAGE IS TYPED. KEYIN WILL ALSO FLUSH THE QUEUE WHEN A "BK" IS ENTERED THROUGH THE SPO.

272 PAGE - MESSAGEWRITER, MIXMASK, MIXNUM, MSTART, MTXIN, MULTITABLE

MESSAGEWRITER

MESSAGEWRITER IS A PROCEDURE WHICH IS INITIATED AS AN INDEPENDENTRUNNER BY SPOUT WHEN IT ADDS AN ENTRY TO MESSAGEHOLDER DISCOVERS THAT MESSAGEWRITER IS NOT ALREADY RUNNING. AND MESSAGEWRITER TERMINATES ONLY WHEN ITS QUEUE IS EMPTY.

**MIXMASK** 

. . . . . . .

MASK FOR DEFAULT LEGAL INPUT MIX MESSAGES FROM REMOTES.

MIXNUM

. . . . .

**FOR** WHICH STATISTICS CODE IS PROGRAM CONTAINS MIX NUMBER  $\overline{or}$ GATHERING INFORMATION

#### **MSTART**

. . . . . .

CONTAINS THE ADDRESS OF THE FIRST AREA OF STORAGE AFTER THE END OF THE MCP SAVE PROCEDURES AND THE OUTER BLOCK CODE.

#### MTXIN

-----

MTXINCIPUPBUFF) IS A PROCEDURE WHICH CREATES A LOGICAL UNIT NUMBERP "U", AND MASK, "I", FOR THE APPROPRIATE UNIT MNEMONIC SPECIFIED IN "BUFF". THE UNIT IS ALSO CHECKED TO DETERMINE IF IT IS READY.

### **MULTITABLE**

THE MULTITABLE CONTAINS THE MULTIPLE FILE IDENTIFICATION OF THE FILF. IF ANY. ON THE UNIT REPRESENTED BY THE TABLE ENTRY. THE RDC TABLE CONTAINS THE REEL NUMBER, PURGE DATE, AND CYCLE NUMBER OF THE ANY, UNIT REPRESENTED BY TABLE ENTRY. **CN THE** THE. **FTLE,**  $IF$ INFORMATION IN THE LABELTABLE, MULTITABLE, AND RDCTABLE IS OBTAINED THE STANDARD LABELS ON THE FILES, IF THE FILES ARE SU LABELED. **FROM** OTHERMISE» THE INFORMATION CAN BE SUPPLIED THROUGH THE USE OF LABEL EQUATION CARDS OR OPERATOR MESSAGES. THE STATUS PROCEDURE HAS THE PRIMARY RESPONSIBILITY OF MAINTAINING THE TABLES.

PAGE 273

#### NAMEID, NEUP, NEXTSLOT, NEXTWAIT =

 $\overline{\phantom{a}}$ 

# NAMEID **.. -...**

 $\bar{z}$ 

NAMEIDCA,KTR) IS A PROCEDURE WHICH PLACES AN IDENTIFIER FROM "KTR" INTO "A". A ZERO IS PLACED IN TME MOST SIGNIFICANT CHARACTER POSITION AND THE IDENTIFIER IS LEFT JUSTIFIED WITH SPACE (BLANK) FILL.

#### NEUP **••••**

CONTAINS INFORMATION OF THE NUMBER OF EU-S ON THE SYSTEMI  $_{*}$ [1‡1] = UNUSED.<br> $_{*}$ [18‡15] = TOTAL NO. OF EU-S ON DKA AND DKB.  $_{6}$ [33115] = NUMBER OF EU=S ON DKA,

# NEXTSLOT **.. -.....**

VARIABLE USED TO INDICATE THE NEXT AVAILABLE POSITION FOR DISK FILE MEADER ENTRY INTO THE DISK DIRECTORY,

#### NEXTWAIT **••••••••**

POINTER INTO WAITQUE AT NEXT AVAILABLE SLOT.

 $M = NFO$ 

**NFO**  $\bullet\bullet\bullet$ 

> "NFO" CONTAINS THE FOLLOWING FOR EACH ACTIVE MIX INDEX AND IS USED FOR RECONSTRUCTING THE "PRT" FOR STACK OVERFLOW CONDITIONS, "NOX" REPRESENTS THE NUMBER OF ENTRIES PER JOB IN THE "NFO" TABLE.

NFOL(MIX-1) TIMES NDX] = "FILE PARAMETER BLOCK" DATA DESCRIPTOR NFOL(MIX-1) TIMES NDX+1] = "SEGMENT DICTIONARY" NAME DESCRIPTOR NFO[(MIX=1) TIMES NDX+2] = LOCATION OF BOTTOM OF STACK (WORD CONTAINING ALL B"S) .[1:17] = CLOCK TIME AT BOJ.  $\bullet$ [18:15] = CORE ESTIMATE DIV 64. .[33#15] = LOCATION OF STACKBOTTOM

\* NOPROCESSTOG, NSECUND, NSLATE, NT1-NT7 \*

 $\sim 10^7$ 

 $\sim$ 

NOPROCESSTOG **..... \_\_ .-\_ ..** 

NEGATIVE IF NORMAL STATE PROCESSING IS ALLOWEU.

NSECONO

**•••••••** 

NSECOND IS A PROCEDURE WHICH IS EVOKED WHEN A CERTAIN NUMBER OF<br>TIMER INTERRUPTS OCCUR. THE NUMBER IS DEPENDENT ON THE NUMBER OF THE NUMBER IS DEPENDENT ON THE NUMBER OF PROCESSORS. IT TERMINATES JOBS SO INDICATED AND EXAMINES THE BED TO "WAKE" JOBS UP. THE PROCEDURE ALSO UPDATES THE TIME FOR JOBS THAT ARE RUNNING.

NSLATE : **••••••** 

POINTER TO LAST ENTRY WHICH WAS STARTED FROM SLATE.

NTl • NT? **.. -. ---**

TEMPORARY STORAGE rOR MCP

NUMAINTMESS, NUMESS, NXDISK - $\bullet$ 

NUMAINTMESS

COUNTER OF NUMBER OF REQUESTS IN QUEUE FOR THE MAINTENANCE LOG.

**NUMESS** ------

> COUNTER FOR NUMBER OF UNPROCESSED MESSAGES WAITING TO BE TYPED ON THE SPO AND/OR ALTERNATE SPOWS. IT IS BIASED BY MINUS 100.

NXDISK

------

 $\sim 10$ 

POINTER INTO CIRCULAR BUFFER IN ISTACK FOR RECOVERABLE DISK AND DRUM ERROR ENTRIES FOR THE MAINTENANCE LOG.

 $\sim 10^{-1}$ 

 $\sim 10^7$ 

PAGE 277 **PROGRAM I/O FACILITIES •** PAGE 277

# OBJECT PROGRAM I/O FACILITIES<br>------ ------ --- ---------

INTRODUCTION

THE HANOLING OF OBJECT PROGRAM I/O FACILITIES ON THE B5700 IS A FUNCTION OF THE MCP AS WELL AS THE OBJECT PROGRAM. IT IS THE RESPONSIBILITY OF THE OBJECT PROGRAM TO SPECIFY, FOR EACH FILE USED, THE FILE HANDLING TECHNIQUES SUCH ASI

- 1. NUMBER Of BUffER AREAS TO USE.
- 2. SIZE OF BUfFER AREAS.
- 3, BLOCKING TECHNIQUES.
- 4. IN THE CASE OF DISK, RECORD ACCESSING TECHNIQUE (I.E.) SERIAL, RANDOM, AND UPDATE).

ALSO. FOR EACH I/O STATEMENT, THE OBJECT PROGRAM MUST SPECIFY THE FILE AND I/O ACTION TO BE USED, AND PROVIDE THE DATA FOR THE FILE-S<br>BUFFER AREAS, HOWEVER, IT IS THE RESPONSIBILITY OF THE MCP TO BUFFER AREAS. HOWEVER, IT IS THE RESPONSIBILITY OF THE MCP TO<br>LOCATE FILES, TO PROVIDE BUFFER AREAS AND HANDLER THEIR USE, TU LOCATE FILES, TO PROVIDE BUFFER AREAS AND HANDLER THEIR USE, TO<br>PERFORM BLOCKING AD RECORD ACCESSING, AND TO EXECUTE I/O OPERATIONS BLOCKING AD RECORD ACCESSING, AND TO EXECUTE 1/0 OPERATIONS TO READ OR wAITE THE fILES.

1/0 INTRINSICS

IN THE AREA OF 1/0, THE SYSTEM PROVIDES A NUMBER Of PROCEDURES TMAT EXECUTE IN NORMAL STATE RATHER THAN CONTROL STATE, SUCH PROCEDURES ARE CALLED "INTRINSICS". WHEN A COMPILER DETERMINES THAT A PROGRAM REQUIRES THE USE OF AN INTRINSIC. A PROCEDURE DESCRIPTOR FOR THE INTRINSIC IS PLACED IN THE PROGRAM-S PRT. THE PROGRAM CAN THEN MAKE CALLS ON THE INTRINSIC IN THE SAME FASHION AS ANY OTHER PROCEDURE.

SPECIFICATION OF FILE HANDLING TECHNIQUES

FILE HANDLING TECHNIQUES FOR OBJECT PROGRAM FILES ARE SPECIFIED IN THE SOURCE LANGUAGE REPRESENTATION or THE PROGRAM. IN A SOURCE PROGRAM BEFORE THE FILE IDENTIFIERS ARE USED IN I/O STATEMENTS, EACH FILE IDENTIFIER IS ASSOCIATED WITH THE FILE HANDLING TECHNIQUES TO BE USED WITH THE FILE. IN THIS SECTION OF THE PROGRAM, THE FILE IDENTIFIER IS ALSO ASSOCIATED WITH THE FILE NAME OF THE FILE CONCERNED. HOWEVER, AT RUN TIME, IT IS POSSIBLE TO ASSOCIATE A FILE IDENTIFIER wITH A DIFfERENT FILE NAME.

fILE AND FILE NAME.

PAGE 278

#### OBJECT PROGRAM I/O FACILITIES .

IN RESPECT TO FILE NAMES, THERE ARE TWO TYPES ON THE B5700J STANDARD FILES AND NON\*STANDARD FILES. A STANDARD FILE IS A FILE WHICH HAS A FILE NAME PHYSICALLY ASSOCIATED WITH IT. A NON-STANDARD FILE IS A<br>FILE THAT REQUIRES OUTSIDE INTERVENTION TO HAVE A NAME ASSOCIATED FILE THAT REQUIRES OUTSIDE INTERVENTION TO HAVE A NAME ASSOCIATED.<br>WITH IT. IN THE CASE OF FILES ON DISK, ALL FILES ARE STANDARD. WITH IT. IN THE CASE OF FILES ON DISK, ALL FILES ARE STANDARD. NAMES ARE ASSOCIATED WITH THESE FILES THROUGH THE DISK DIRECTORY. NAMES ARE ASSOCIATED WITH OTHER STANDARD FILES BY STANDARD LABELS. A STANDARD LABEL IS A RECORD WITH A GIVEN FORMAT THAT APPEARS AS THE<br>FIRST RECORD IN A FILE. ONE OF THE ENTRIES IN A STANDARD LABEL IS FIRST RECORD IN A FILE. ONE OF THE ENTRIES IN A STANDARD LABEL IS<br>THE FILE-S NAME. FILES THAT DO NOT HAVE STANDARD LABELS ARE NON-THE FILE-S NAME. FILES THAT DO NOT HAVE STANDARD LABELS ARE NON-<br>STANDARD FILES. AN EXAMPLE OF A NON-STANDARD WOULD BE A MAGNETIC AN EXAMPLE OF A NON-STANDARD WOULD BE A MAGNETIC TAPE WITHOUT A STANDARD LABEL. TO ASSOCIATE A FILE NAME WITH A NON-<br>STANDARD FILE REQUIRES THAT SPECIAL INFORMATION BE PROVIDED TO SPECIAL INFORMATION BE PROVIDED TO ASSOCIATE THE FILE NAME WITH THE I/O UNIT WHERE THE FILE IS LOCATED. THE INFORMATION MAY BE SUPPLIED THROUGH USE OF A LABEL EQUATION CARD OR AN OPERATOR INPUT MESSAGE.

FILE PARAMETER BLOCK.

EACH PROGRAM FOR THE 85700 HAS A FILE PARAMETER BLOCK (FPB). THE FPB IS CREATED WHEN A PROGRAM IS COMPILED, AND LATER MODIFIED BY THE<br>SFLFCTION = WOUTINE = DURING THE FIX=UP BEFORE A PROGRAM IS INITIATED. ROUTINE DURING THE FIX-UP BEFORE A PROGRAM IS INITIATED. THE FPB FOR A PROGRAM HAS AN ENTRY FOR EVERY FILE TO BE USED BY THE PROGRAM.

WHEN A FILE IS DECLARED IN A PROGRAM, THAT IS, WHEN THE SOURCE PROGRAM ASSOCIATES TME FILE IDENTIFIER WITH A FILE NAME AND FILE HANDLING TECHNIQUES, THE COMPILER ASSIGNS THE FILE IDENTIFIER A FILE NUMBER. THIS FILE NUMBER. RATHER THAN THE FILE INDENTIFIER. IS THEN USED IN ALL REFERENCES MADE TO THE CORRESPONDING FILE BY THE OBJECT<br>PROGRAM. FOR EACH FILE NUMBER, AND IN FILE NUMBER ORDER, THERE IS FOR EACH FILE NUMBER, AND IN FILE NUMBER ORDER, THERE IS AN ENTRY IN THE PROGRAM-S FPB. EACH ENTRY IN THE FPB CONTAINS THE<br>FILE IDENTIFIER, THE MULTIPLE FILE IDENTIFICATION, AND THE FILE FILE IDENTIFIER, THE MULTIPLE FILE IDENTIFICATION, AND THE FILE IDENTIFICATION FQR THE PARTICULAR FILE NUMBER. THE LOCATION ANC SIZE OF THE COMPILER FPB ARE PLACED IN AN ENTRY OF THE PROGRAM-S<br>ZERO SEGMENT. WHEN THE SELECTION PROCEDURE IS PERFORMING FIX-UP ZERO SEGMENT. WHEN THE SELECTION PROCEOURE IS PERFORMING FIX-UP OPERATIONS, IT USES THIS INFORMATION TO OBTAIN THE FPB, THE FPB<br>WUST BE USED AT THIS TIME TO PROCESS LABEL EQUATION CARDS, IF ANY. BE USED AT THIS TIME TO PROCESS LABEL EQUATION CARDS, IF ANY,

LABEL EQUATION CARDS ARE SpECIAL PROGRAM pARAMETER CARDS THAT CAN SE USED AT RUN TIME TO ASSOCIATE A FILE NAME WITH A FILE IDENTIFIER<br>USED IN THE SOURCE LAGUAGE REPRESENTATION OF A PROGRAM. EACH LABEL USED IN THE SOURCE LAGUAGE REPRESENTATION OF A PROGRAM.<br>EQUATION CARD CONTAINS THE FILE IDENTIFIER CONCERNE CARD CONTAINS THE FILE IDENTIFIER CONCERNED, AND THE EQUATION INFORMATION WHICH INCLUDES THE MULTIPLE FILE IDENTIFICATION AND FILE IDENTIFICATION TO BE ASSOCIATED WITH THE FILE IDENTIFIEH, WHEN SELECTION OBTAINS A PROGRAM-S COMPILER FPB, IT ALSO OBTAINS ALL<br>LABEL EQUATION CARDS FOR THE PROGRAM, IF ANY, THEN THE FILE LABEL EQUATION CARDS FOR THE PROGRAM, IF ANY.<br>IDENTIFIERS IN THE COMPILER FPB ENTRIES ARE COMPARE THE COMPILER FPB ENTRIES ARE COMPARED WITH THE FILE<br>LABEL EQUATION CARDS. IF A MATCH IS FOUND. IDENTIfIERS ON LABEL EQUATION CARDS. IF A MATCH IS FOUNO' IN THE COMPILER FPB IS REPLACED WITH THE CORRESPONDING INFORMATION FROM THE LABEL EQUATION CARD. IT IS IN THIS WAY THAT

#### • OBJECT PROGRAM I/O fACILITIES •

FILE NAMES, ASSOCIATED WITH FILES REPRESENTED BY FILE IDENTIFIERS, CAN BE DEcIDED AT RUN TIME. AFTER ALL LABEL EQUATION CARDS FOR A PROGRAM HAVE BEEN HANDLED, SELECTION MODIFIES THE COMPILER FPB AGAIN BY REMOVING THE FILE IDENTIFIER ENTRIES WHICH ARE NO LONGER REQUIRED, THEN A DESCRIPTOR CONTAINING THE ADDRESS OF THE COMPACTED FPB IS PLACED IN A SPECIFIED LOCATION IN THE OBJECT PROGRAM-S PRT. USING THIS DESCRIPTOR AND A FILE NUMBER, THE OBJECT PROGRAM IS ABLE TO MAKE ALL NECESSARY REFERENCES TO FPB ENTRIES.

#### rILE INfORMATION BLOCKS,

AT RUN TIME, THERE IS ONE FILE INFORMATION BLOCK (FIB) GENERATED FOR EACH FILE TO BE USED BY A PROGRAM. AN FIB IS GENERATED BY AN OBJECT<br>PROGRAM WHENEVER A FILE DECLARATION IS ENCOUNTERED IN THE PROGRAM WHENEVER A FILE DECLARATION IS ENCOUNTERED CORRESPONDING SOURCE LANGUAGE REPRESENTATION or THE PROGRAM, INITIALLY, THE FIB CONTAINS ONLY THE INFORMATION ABOUT FILE HANDLING TECHNIQUES PROVIDED IN THE SOURCE PRoGRAM, WHEN A FILE IS puT Tu USE, 1/0 ROUTINES USE A FILE-S fIB TO STORE INFORMATION PERTINENT TO THE FILE SUCH AS BLOCK COUNTS, RECORD COUNTS, ETC. AT THE POINT WHEN A FILE-S FIB IS CREATED, A BUFFER DESCRIPTOR AREA, CONTAINING AN I/O DESCRIPTOR FOR EACH BUFFER AREA TO BE USED FOR THE FILE, IS ALSO CREATEO. THIS AREA IS COMMONLY REFERREO TO AS THE "TANK".

#### LOGICAL UNIT NUMBERS.

AS IS NOTED IN THE SECTION ABOUT THE STATUS PROCEDURE. THE BURROUGHS B5700 HAS A SPECIAL SYLLABLE WHICH, WHEN EXECUTED, PROVIDES A RESULT GIVING THE STATUS OF EVERY PERIPHERAL UNIT. THE BITS IN THIS RESULT WORD ARE ASSUMED TO BE NUMBERED FROM RIGHT TO LEFT, STARTING WITH O. THE NUMBER OF THE BIT REPRESENTING A PARTICULAR I/O UNIT IS TAKEN TO<br>BE THAT UNIT®S LOGICAL UNIT NUMBER, REFERENCES TO I/O UNITS MADE BY THE I/O PROCEOURES AND ROUTINES OF THE DF MCP ARE MADE THROUGH USE OF THE UNIT-S LOGICAL NUMBER,

#### FILE NAMES VS 1/0 UNITS,

THE ASSOCIATION OF FILE NAMES WITH FILES ON OISK THROUGH USE OF THE DISK DIRECTORY IS STRAIGHTFORWARD SINCE DISK-FILE-LOCATIONS-ARE<br>RELATIVELY STATIC. THE ASSOCIATION OF-FILE-NAMES-WITH-I/O-UNITS THE ASSOCIATION OF FILE NAMES WITH 1/0 UNITS OTHER THAN DISK, HOWEVER, REQUIRES CHECKING EACH TIME STATUS NOTES THAT A UNIT NOT IN-USE IS MADE READY, SINCE FILES ON UNITS SUCH AS MAGNETIC TAPE UNITS ARE PROVIDED BY A SYSTEM OPERATOR, THE MCP MUST HAVE A DYNAMIC DIRECTORY FOR KEEPING A RECORD OF WHAT FILES, IF ANY, ARE ON WHAT UNITS. THIS DIRECTGRY IS, IN FACT, MADE UP OF THREE<br>TABLES: THE LABELTABLE, THE MULTITABLE, AND THE RDCTABLE. THERE IS THE LABELTABLE, THE MULTITABLE, AND THE RDCTABLE, THERE IS AN ENTRY IN EACH OF THESE TABLE FOR EACH UNIT THAT MAY BE ON THE SYSTEM. ENTRIES WITHIN EACH TABLE ARE KEPT IN LOGICAL UNIT NUMBER ENTRIES WITHIN EACH TABLE ARE KEPT IN LOGICAL UNIT NUMBER ORDER.

THE LABELTABLE IS THE PRIMARY TABLE IN THE GROUP. A UNIT-S ENTRY IN THIS TABLE SPECIFIES ONE OF THE FOLLOwING; (1) THE UNIT IS NOT

READY, (2) THE UNIT IS READY AND CONTAINS A FILE THAT CAN BE USED FOR OUTPUT (E.G., A LINE PRINTER FILE, OR A MAGNETIC TAPE FILE WITH A WRITE-RING), (3) THE UNIT IS REACY AND CONTAINS AN INPUT FILE NOT tN-USE (THE LABEL TABLE ENTRY IN THIS CASE WOULD INCLUDE THE fILE IDENTIFICATION OF THE INPUT FILE), OR (4) THE FILE IS READY BUT IN-USE.

THE MULTITABLE CONTAINS THE MULTIPLE FILE IDENTIFICATION OF THE<br>FILE. IF ANY, ON THE UNIT REPRESENTED BY THE TABLE ENTRY, THE PILE, I' ANY, ON THE UNIT REPRESENTED BY THE TABLE ENTRY, THE RDCTABLE CONTAINS THE REEL NUMBER, PURGE DATE, AND CYCLE NUMBER OF THE FILE, IF ANY, ON THE UNIT REPRESENTED BY THE TABLE ENTRY. THE PRNTABLE CONTAINS AN INDICATION OF WHETHER OR NOT A TAPE HAS A WRITE-RING, THE PHYSICAL REEL NUMBER OF THE TAPE, AND OTHER INFORMATION, INFORMATION IN THE LABELTABLE, THE MULTITABLE, AND RDCTABLE IS OBTAINED FROM THE STANDARD LABELS ON THE FILES, IF THE FILES ARE SO LABELED? OTHERWISE, THE INFORMATION CAN BE SUPPLIED THROUGH USE OF LABEL EQUATION CARDS OR OPERATOR\_MESSAGES. THE STATUS PROCEDURE HAS THE PRIMARY RESPONSIBILITY OF MAINTAINING THESE TABLES,

#### OPENING A FILE.

WHEN A PROGRAM FIRST REQUIRES A FILE. THE FILE MUST BE "OPENED", THE PROCESS OF OPENING A FILE INCLUDES LOCATING THE FILE AND PROVIDING BUFFER AREAS. WHEN A FILE IS TO BE OPENED, A MCP FILEOPEN PROCEDURE IS CALLED. IF A PROGRAM REQUIRES AN INPUT FILE, THE FILEOPEN PROCEDuRE LOCATEs THE PROGRAM-S FPB TO OBTAIN THE NAME Uf THE FILE. IF THE FILE IS A DISK FILE THE DISK DIRECTORY IS SEARCHED AND THE FILE HEADER FOR THE DESIRED FILE IS READ INTO CORE. OTHERWISE, THE LABELTABLE, THE MULTITABLE, AND THE RDCTABLE ARE SEARCHED TO LOGATE THE UNIT CONTAINING THE FILE AND MARK IT IN-USE. IF A FILE CANNOT BE LOCATED, A MESSAGE IS TYPED TO NOTIFY THE OPERATOR, THEN BuFFER AREAS, AS SPECIFIED IN THE FILE-S FIB, ARE OBTAINED BY CALLING GETSPACE, SUBSEQUENTLY, THE I/O DESCRIPTORS IN THE FILE-S BUFFER DESCRIPTOR AREA ARE PROVIDED WITH THE ADDRESSES OF THE BUFFER AREAS, AND THE BUFFER AREAS ARE FILLED WITH RECORDS FROM THE INPUT FILE.

IF A PROGRAM REQUIRED AN OUTPUT FILE. THE TYPE OF FILE MUST BE SPECIFIED CI.E., MAGNETIC TAPE, DISK, ETC.), BUFFER AREAS AND DESCRIPTORS FOR OUTPUT FILES ARE OBTAINED AS NOTED ABUVEJ THEN, IF THE FILE IS FOR DISK, A DISK AREA OF THE SIZE SPECIFIED WILL BE OBTAINED FROM THE AREAS NOTED IN TME AVAILABLE-DISK TABLE, IF ANOTHER TYPE FILE IS DESIRED, THE LABELTABLE IS SEARCHED AND, IF A FILE IS AVAILABLE, IT IS ASSIGNED; OTHERWISE, A MESSAGE IS TYPED TO NOTIFY THE OPERATOR THAT THE FILE IS NEEDED. IF A LINE PRINTER OR CARD PUNCH IS REQUESTED AND NOT AVAILABLE, A CHECK IS MADE TO SEE IF. THE PROGRAM SPECIFIED A BACK-UP OPTION. IF NOT, A MESSAGE IS TYPED TO NOTIFY THE CPERATOR THAT A PRINTER IS REQUIRED, AND SLEEP IS CALLED TO AWAIT A PRINTER. IF THE BACK-UP OPTION IS SPECIFIED, THE FILEOPEN PROCEDURE SETS THE CONTINUITY BIT IN THE FILE-S 170

DESCRIPTORS, THE SIGNIFICANCE OF SETTING—THIS BIT WILL BE NOTED LATER.

BUffER AREA ACCESSED BY OBJECT PROGHAMS.

AS WAS NOTED, THERE IS A BUFFER DESCRIPTOR AREA FOR EACH FILE TO BE USED BY A PROGRAM, THE BUffER DESCRIPTOR AREA MAY BE SET UP TO CONTAIN ONE UR MORE I/O DESCRIPTORS, AS SPECIFIED BY THE PROGRAM.<br>Ann, Recause of the Technique used to handle these descriptors, a AND' BEcAUSE OF THE TECHNIQUE USEO TO HANDLE THESE DESCRIPTORS, A PROGRAM IS NOT PROGRAMMATICALLY DEPENDENT UPON THE NUMBER OF BUFFER<br>AREAS ASSIGNED, IN GENERAL, I/O DESCRIPTORS IN BUFFER DESCRIPTOR AREAS ASSIGNED. IN GENERAL. I/O DESCRIPTORS IN BUFFER DESCRIPTOR ARE HANDLED IN THE FOLLOWING MANNER. THE PROGRAM ALWAYS ACCESSES THE TOP I/O DESCRIPTOR IN THE AREA, WHEN THE PROGRAM HAS COMPLETED ITS USE WITH THE AREA ADDRESSED BY THE TOP DESCRIPTOR. THE AREA Is RELEASED. THEN THE MCP PERFORMS AN *1/0* TO REfILL OR WRITE-OUT THE BUFFER. WHICHEVER IS THE CASE. ALSO. THE MCP ROTATES THE I/ O DESCRIPTOR: THAT IS, IF THE BUFFER AREA IS SET UP FOR MORE THAN ONE I/O DESCRIPTOR, THE DESCRIPTORS BELOW THE TOP DESCRIPTOR ARE MOVED UP AND THE PREVIOUS TOP DESCRIPTOR IS MOVED TO THE BOTTOM OF THE AREA. THEN CONTROL IS RETURNED TO THE OBJECT PROGRAM WHICH CAN CONTINUE AccESSING THE AREA ADDRESSED BY THE TOP DESCRIPTUR.

IT SHOULD BE NOTED THAT EACH TIME BEFORE ACCESSING THE TOP I/Q DESCRIPTOR. THE INTRINSICS THAT HANDLE I/O WILL CHECK THE I/O FINISH AIT IN THE DESCRIPTOR, THIS IS DONE SINCE IT WOULD BE POSSIBLE FOR AN 1/0 DESCRIPTOR TO COME TO THE TOP BEfORE THE *1/0* ON ITS BUFfER AREA WAS COMPLETE. IF THE PROGRAM FINDS THE I/O BUFFER HAS NOT BEEN COMPLETED, A SLEEP COMMUNICATE IS PERFORMEO, PASSING THE ADORESS uf THE 1/0 DEScRIPTOR AND A MASK FOR THE 1/0 FINISH BIT,

THE SLEEP COMMUNICATE Is PERfORMEO BY PLACING SLEEP PROCEOUHE PARAMETERS IN THE PROGRAM STACK TOGETHER WITH A CODE SPECIFYING THE THE PROGRAM STACK TOGETHER A COMMUNICATE. TYPE OF COMMUNICATE, AND THEN EXECUTING A COMMUNICATE OPERATOR.<br>MCP SUBSEQUENTLY MAKES A CALL ON THE SLEEP PROCEDURE. THEN, SUBSEQUENTLY MAKES A CALL ON THE SLEEP PROCEDURE. THEN, WHEN THE NECESSARY CONDITION OCCURS, CONTROL IS TRANSFERRED BACK TO THE PROGRAM AND IT CAN CONTINUE PROCESSING,

#### COMMUNICATE OPERATIONS.

THE GENERAL WAY IN WHICH OBJECT PROGRAMS INTERACT WITH THE MCP IS IMPLICITLY THROUGH INTERRUPT ACTION SUCH AS WITH PRESENCE. BIT<br>INTERRUPTS. ALSO, AS NOTED PREVIOUSLY, THE INTRINSIC TECHNIQUE IS ALSO, AS NOTED PREVIOUSLY, THE INTRINSIC TECHNIQUE IS USED SO TMAT AN OeJECT PROGRAM ANO MCP CAN INTERAcT WITHOUT A N£EO rOR SPECIAL ENTRIES TO CONTROL STATE. IN OTHER CASES, HOWEVER, A SPECIAL OPERATOR (THE COMMUNICATE OPERATOR) IS USED SO THAT CONTROL CAN BE EXPLICITLY TRANSFERRED FROM NORMAL STATE OPERATION TO CONTRUL STATE OPERATION.

TO USE THE COMMUNICATE OPERATOR, A NORMAL STATE PROGRAM FIRST PLACES PARAMETERS IN ITS STACK. THEN THE COMMUNICATE OPERATOR IS EXECUTED. THE COMMUNICATE OPERATOR CAUSES A COMMUNICATE INTERRUPT. THE MCP

PAGE 282

ROUTINE THAT HANDLES THIS INTERRUPT FIRST LOCATES THE STACK OF THE PROGRAM THAT CAUSED THE INTERRUPT. THEN ACCORDING TO A CODE VALUE IN THE PARAMETERS IN THE PROGRAM-S STACK. THE MCP TRANSFERS CONTROL TO THE SECTION OF THE MCP DESIGNED TO HANDLE A COMMUNICATE INTERRUPT WITH THAT CODE.

PERFORMANCE OF 1/0 BY MCP.

TO RELEASE A BUFFER-AREA THAT IS TO BE REFILLED BR WRITTEN-OUT, A NORMAL STATE PROGRAM PERFORMS A PROGRAM RELEASE OPERATION, THIS PROGRAM PERFORMS A PROGRAM RELEASE OPERATION. OPERATION IS PERFORMED BY FIRST PLACING, IN THE A REGISTER, THE ADDRESS OF THE I/O DESCRIPTOR THAT ADDRESSES THE AREA TO BE RELEASEOJ THEN A PROGRAM RELEASE SYLLABLE CAUSES THE ADDRESS OF THE 1/0 DESORIPTOR TO BE PLACED IN THE PROGRAM-S PRT AT (R+9) AND CHECKS THE CONTINUITY BIT IN THE 1/0 DESCRIPTOR. IF THE CONTINUITY BIT IS<br>SET, THE CONTINUITY BIT INTERRUPT IS SET; IF NOT, THE PROGRAM THE CONTINUITY BIT INTERRUPT IS SETS IF NOT. THE PROGRAM RELEASE INTERRUPT IS SET. THE SETTING OF THE INTERRUPT CAUSES THE<br>PROGRAM TO BE INTERRUPTED AND, SUBSEQUENTLY, CONTROL IS TRANSFERRED TO BE INTERRUPTED AND, SUBSEQUENTLY, CONTROL IS TRANSFERREO TO THE INTERRUPT LOCATION FOR THE INTERRUPT. FROM THIS POINT, THE PROGRAM RELEASE PROCEDURE OR CONTINUITY BIT ROUTINE IS CALLED.

PROGRAM RELEASE PROGEDURE.

THE PROGRAM RELEASE PROCEDURE OBTAINS THE ADDRESS OF THE I/O DESCRIPTOR FROM THE PROGRAM=S PRT AND SETS THE PRESENCE BIT OF THE<br>DESCRIPTOR TO ZERO. IT ALSO CHECKS TO ENSURE THAT THE I/O IT ALSO CHECKS TO ENSURE THAT THE 1/0 DESCRIPTOR IS NOT REFERENCING A DISK UNIT. IF SOP AND THE RELTOG OPTION IS SET, THE PROGRAM IS DS-ED WITH THE MESSAGE "INVALID PRL...". (THE PRESENCE eIT Or AN "INwPROCESS" *1/0* DESCRIPTOR IS SET TO lERO SO THAT A PRESENCE BIT INTERRUPT WILL OCCUR IF THE DESCRIPTOR IS ACC<sub>E</sub>SS<sub>ED</sub> B<sub>ef</sub>or<sub>e</sub> the I/O is complete. Since I/O Intrinsics Check an<br>I/O DESCRIPTOR BEFORE ACCESSING IT, THIS IS NOT LIKELY TO HAPPEN. BEFORE ACCESSING IT, THIS IS NOT LIKELY TO HAPPEN. HOWEVER, WHEN UsING STREAM PROCEDUREs AND RELEAsE STATEMENTS IN EXTENDED ALGOL' IT IS POSSIBLE FOR A PROGRAM TO MAKE SUCH AN ACCESS. THE PRESENCE BIT ROUTINE REMEDIES THE SITUATION, SHOULD IT OCCUR.)<br>THEN THE IOREQUEST PROCEDURE IS CALLED. WHEN IOREQUEST RETURNS CONTROL, THE 1/0 DESCRIPTORS IN THE BuFfER DESCRIPTOR AREA AHE ROTATED, AS DISCUSSED ABOVE, AND FINALLY, CONTROL IS TRANSFERRED TO THE INITIATE ROUTINE,

CONTINUITY BIT ROUTINE AND PRINTER BACKUP PROCEDURE.

THE CONTINUITY BIT ROUTINE CHECKS TO SEE IF THE I/O DESCRIPTOR THAT CAUSED THE INTERRUPT WAS A LINE PRINTER DESCRIPTOR, AS WOULD BE THE CASE FOR PRINTER BACKUP FILES. IF THIS IS THE CASE, THE PROCEDURE THAT HANDLES PAINTER BACKUP (ANO PUNCH) Is CALLED. THE PkINTER BACKUP PROCEDURE THEN WRITES THE PRINT OR PUNCH LINE, TOGETHER WITH A COPY OF THE I/C DESCRIPTOR WHICH WOULD HAVE BEEN USED TO WRITE ON A BACKUP FILE. THE REMAINDER OF THE HANDLING OF THE I/O IS AS DESCRIBED FOR THE PROGRAM RELEASE PROCEDURE. AT A LATER POINT IN TIME, WHEN A LINE PRINTER IS AVAILABLE, THE PRINTER BACKUP FILE CAN

BE PRINTED, THE I/O DESCRIPTOR THAT ACCOMPANIES A LINE OF PRINT ON THE BACKUP FILE IS USED WHEN THE LINE IS PRINTED, CONSEQUENTLY, THE FORMAT or THE PRINTOUT wILL BE DESIGNATED BY THE PROGRAM THAl CREATED IT.

#### IOREQUEST PROCEOURE.

IT IS THE FUNCTION OF THE IOREQUEST PROCEDURE TO EITHER INITIATE AN I/O, OR QUEUE UP AN I/O DESCRIPTOR IN THE I/O QUEUE. THE I/O QUEUE IS MADE UP OF FOUR TABLESS THE IOQUE, THE FINALQUE, THE LOCATQUE, AND THE UNIT TABLE. WHEN A REQUEST IS MADE TO PERFORM AN I/O, THE REQUEST IS QUEUED WITH RESPECT TO LOGICAL UNIT NUMBER. EACH REQUEST FOR AN I/O REQUIRES AN ENTRY IN IOQUE, FINALQUE, AND LOCATQUE, IOQUE CONTAINS A COPY OF THE I/O DESCRIPTOR FOR THE REQUEST.<br>FINALQUE CONTAINS INFORMATION ABOUT A DESCRIPTOR TO BE RETURNED TO INFORMATION ABOUT A DESCRIPTOR TO BE RETURNED TO THE NORMAL STATE PROGRAM AFTER THE I/O IS COMPLETED. LOCATQUE CONTAINS THE ACORESS OF THE TOP 170 DESCRIPTOR IN THE PERTINENT<br>BUFFER DESCRIPTOR AREA, THE MIX INDEX OF THE PROGRAM THAT MADE THE AREA, THE MIX INDEX OF THE PROGRAM THAT MADE THE REQUEST, THE LOGICAL UNIT NUMBER OF THE I/O UNIT, AND AN INDEX TO THE NEXT REQUEST QUEUED FOR THE UNIT. THE UNIT TABLE CONTAINS INFORMATION ABOUT EACH I/O UNIT. ENTRIES IN THE UNIT TABLE ARE IN LOGICAL UNIT NUMBER ORDER. AN ENTRY FOR A PARTICULAR UNIT INCLUDES INFORMATION SPECIFYING THE TYPE OF UNIT (E.G., MAGNETIC TAPE, CARD READER, ETC.), IF THE UNIT IS READY, IF THE UNIT IS CURRENTLY PROCESSING AN I<sub>/C</sub>, and IF THE UNIT IS AWAITING ERROR RECOVERY.

WHEN IOREQUEST IS CALLED, A CHECK IS MADE TO SEE IF THE I/O QUEUE IS FULL, IF IT IS, THE SLEEP PROCEOURE IS CALLED AND IOREQUEST WILL NOT CONTINUE UNTIL SPACE IN THE QUEUE IS AVAILABLE. WHEN QUEUE SPACE IS AVAILABLE, A CHECK IS MADE TO SEE IF ANY OTHER IZO-S FOR<br>THE UNIT ARE QUEUED OR IN PROCESS, IF SOP THE CURRENT REQUEST IS ARE QUEUED OR IN PROCESS. IF SOP THE CURRENT REQUEST IS LINKED INTO THE LIST OF REQUESTS FOR THE UNIT. IF NOT, A TEST IS<br>MADE TO SEE IF AN I/O CHANNEL IS AVAILABLE. IF A CHANNEL IS MADE TO SEE IF AN I/O CHANNEL IS AVAILABLE. IF A-CHANNEL-IS<br>AVAILABLE THE INITIATEIO PROCEDURE IS-CALLED-TO-INITIATE-THE-I/U. THE INITIATEIO PROCEDURE IS CALLED TO INITIATE THE I/U. IF A CHANNEL IS NOT AVAILABLE, THE QUEUEUP PROCEDURE IS CALLED TO ENTER THE LOGICAL UNIT NUMBER OF THE UNIT IN WAITQUE, A TABLE USED BY THE IOFINISH PROCEDURE,

#### INITIATEIO PROCEDURE.

THE INITIATEIQ PROCEDuRE IS CALLED wHEN A UNIT IS READY fOR AN 1/0 AND AN 1/0 CHANNEL IS AVAILA8LE. INITIATEIO MAKES USE or A TABLE CALLED "CHANNEL" WHICH HAS AN ENTRY FOR EACH I/O CHANNEL, IN THE ENTRY FOR THE CHANNEL TO BE USED rOR THE *1/0,* INITIATE STORES THHE LOGICAL UNIT NUMBER OF THE UNIT WHICH WILL PERFORM THE I/O. THEN THE 1/0 IS INITIATED AND NOTE IS MADE OF l/U TIMING INFOkMATION FUk lOGGING AND STATISTICS.

#### IOFINISH PROCEDURE.

WHEN AN IOFINISH INTERRUPT OCCURS, THE IOFINISH PROCEDURE IS CALLED.

PAGE 284

#### • CBJECT PROGRAM I/O FACILITIES .

AT THIS TIME, AT LEAST ONE I/O CHANNEL IS AVAILABLE. IOFINISH FIRST CHECKS TO SEE IF THE RESULT DESCRIPTOR, FOR THE COMPLETED *110,* NOTEO ANY ERRORS, IF SO, ACTION IS TAKEN TO PROHIBIT FURTHER I/O ON THE THROR CONDITION IS RECTIFIED: HOWEVER, ERROR UNIT UNTIL THE ERROR CONDITION IS RECTIFIED; HOWEVER, CONDITIONS, IF ANY, ARE NOT HANDLED AT THIS TIME. INSTEAD, A CHECK IS MADE TO SEE IF ANY UNITS IN WAITQUE ARE WAITING FOR AN 1/0 CHANNEL. IF SO, AN I/O IS INITIATED ON THE FIRST UNIT NOTED IN WAITQUE. IF THERE ARE NO ENTRIES IN WAITQUEP A CHECK IS MADE TO SEE IF ANOTHER I/O CAN BE MADE ON THE UNIT THAT JUST COMPLETED AN I/O. IF SO, AN I/O IS INITIATED FOR THAT UNIT. IF AN I/O WAS INITIATED ON A UNIT FROM WAITQUE, AND A SECOND UNIT WHICH JUST COMPLETED AN I/ O WAS READY FOR ANOTHER I/O, THE SECOND UNIT WOULD BE QUEUED IN WAITQUE.

AFTER ALL ACTIONS TO INITIATE *1/0-S* fOR QUEUED REQUESTS MAVE BEEN COMPLETED, IOFINISH PROCEEDS TO HAVE ERROR CONOITIONS RECTIFIED. IF ANY, OR PERFORMS FINAL HANDLING OF THE 1/0 REQUEST. IF ERRORS WERE NOTED, IOFINISM WOULD CALL INDEPENDENTRUNNER TO REQUEST THAT THE IOERR PROCEDURE BE CALLED. IOERR WOULD THEN TAKE ACTION TO RECTIFY<br>THE ERROR. IF NO ERRORS OCCURRED, IOFINISH WOULD PERFORM FINAL THE ERROR, IF NO ERRORS OCCURRED, IOFINISH WOULD PERFORM FINAL HANDLING OF THE REQUEST, INCLUDING SETTING THE I/O FINISH AND PRESENCE BITS IN THE I/O DESCRIPTOR TO 1. AFTER COMPLETING ALL ADJUSTMENTS, THE BUFFER AREA CONCERNED IS READY FOR FURTHER PROGRAM USE.

#### INTERROGATING PERIPHERAL UNITS.

AFTER OTHER ACTIVITIES HAVE BEEN COMPLETED' CONTROL IS TRANSFERRED TO THE CONTROL SECTION OF THE MCP. ONE OF THE ACTIVITIES OF THE CONTROL SECTION IS TO CHECK FOR CHANGES IN STATUS OF 1/0 UNITS CCHECK TO SEE IF ANY I/O UNITS CHANGED FRUM READY TO NOT READY OR NOT READY TO READY). THIS CHECK IS MADE THROUGH USE OF THE INTERROGATE PERIPHERAL STATUS OR READ READY REGISTER OPERATOR WHICH PLACES IN THE TOP OF THE STACK A WORD HEPRESENTING THE CURRENT STATUS OF PERIPHERAL UNITS. ONE BIT IN THE WORD IS ASSOCIATED WITH EACH 1/0 UNIT; A UNIT-S BIT IS 0 IF THE UNIT IS NOT READY AND 1 IF IT IS READY. THE WORD PROVIDED BY THE OPERATOR IS COMPARED WITH A WORD (RRRMECH) THAT REFLECTS THE PREVIOUSLY NOTED STATUS OF THE UNITS DURING INITIALIZATION. THE WORD USED FOR COMPARISON IS SET TO INDICATE ALL UNITS ARE NOT READY. WHEN A CHANGE IN STATUS OCCURS, A REQUEST IS MADE TO HAVE THE STATUS PROCEDURE CALLED.

#### STATUS PROCEDURE,

THE STATUS PROCEDURE IS RESPONSIBLE, IN PART, FOR MAINTAINING THE MCP TABLES WHICH CONTAIN INFORMATION, fOR SPECIFYING WHAT UNITS Akt READY OR NOT READY. WHEN AN INPUT OR INPUT-OUTPUT UNIT BECOMES READY fOR THE FIRST TIME, STATUS CAUSES THE FIRST RECORD UN THE UNIT TO BE READ. STATUS THEN EXAMINES PERTINENT INFORMATION AND ENTERS LABEL INFORMATION IN APPROPRIATE TABLES OR SPECIFIES THAT A FILE IS A SCRATCH FILE, ETC. IF, ON AN APPROPRIATE UNIT, THE FIRST RECORD

ON A FILE IS "CONTROLCARD" INFORMATION, STATUS REQUESTS THAT THE CONTROLCARD PROCEDURE BE CALLED,

- OLAY, OLAYMASK, OLDIDLETIME, ONEOHONE, ONEOHTWO - PAGE 286

#### OLAY

 $\bullet\bullet\bullet\bullet$ 

OLAY(LOC) IS A PROCEDURE WHICH OVERLAYS THE INFORMATION AT LOCATION "LOC", IF POSSIBLE.

### **OLAYMASK**

CONTAINS INFORMATION USED TO LOCK OUT GETMORE OLAYDISK ROUTINE BY MIX INDEX.

# OLDIDLETIME

CONTAINS PREVIOUS VALUE OF IDLETIME.

ONEOHONE a = \* \* \* \* \* \*

CONTENTS OF CELL #101.

ONEOHTWO 

CONTENTS OF CELL 0102.
#### OPTION WORD

A WORD STORED IN THE "MCP PRT" AND IN "DIRECTORYTOP" TO SET AND RESET OPTIONS. THE OPTION WORD CAN BE BE SET VIA THE "COLD START" ROUTINE OR THROUGH KEYBOARD INPUT.

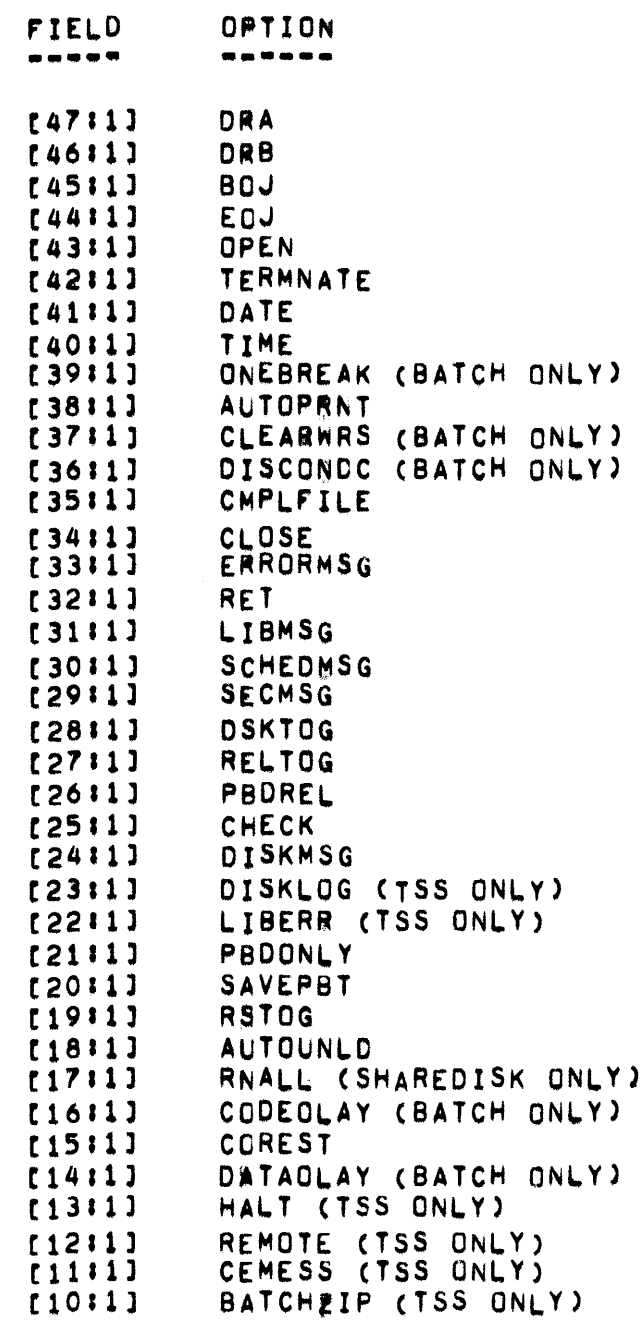

- NOBATCH (TSS ONLY)  $[911]$
- $[8:1]$ **UNUSED**
- $[711]$ UNUSED
- $[6:1]$ UNUSED
- $(511)$ UNUSED
- $[411]$ **UNUSED**
- $13113$ UNUSED

 $\sim$ 

MOD III I-0 (NOT ACCESSIBLE THROUGH THE KEYBOARD)  $[211]$ 

• ORR WORO •

ORR WORD **.... .. ...** 

THE "ORR" WORD IS USED IN CONJUNCTION WITH "INQUIRY", PLEASE REFER TO THE DOCUMENTATION FOR "INQUIRY" FOR ADDITIONAL INFORMATION.

 $\sim 10^{-1}$ 

- RBCOUNT, PBIO, PBLOG, PEUIO, PINGO -

**PAGE 290** 

#### PBCOUNT . . . .

COUNTER FOR NUMBER OF COMPLETED BUT AS YET UNPRINTED PBD-S AND PUD"S.

# PBIO

----

PBIO(ALPHA, POINTER) IS A PROCEDURE WHICH BLOCKS OR DE-BLOCKS BACKUP FILES IN MAIN MEMORY. "ALPHA" IS THE ADDRESS OF THE TOP I/O DESCRIPTOR. IF MALPHAM IS LESS THAN ZERO, THE FILE IS AN INPUT FILE. "POINTER" IS FIB[14].

## PBLOG

-----

PBLOG(ST) IS A PROCEDURE WHICH MAKES THE "OUMMY" LOG ENTRIES FOR BACK UP FILES WHEN THE FILE IS PRINTED JOBS THAT CREATE PRINTER CUSING PRNPBT/DISK). THE INFORMATION IN THE LOG ENTRY IS CONSTRUCTED FROM THE LABEL INFORMATION IN THE PRINT FILE.

### PEUIN

#### . . . . <u>.</u>

CONTAINS THE SAME TYPE OF INFORMATION AS EUIO.

## PINGO

----

USED TO LINK TANKED MCP INPUT MESSAGES TOGETHER.

• PICKTHELOCK •

PICKTHELOCK **•••••••••••** 

> PICKTHELOCK IS A pROCEDURE WHICH HANDLES THE LOCKING ANO UNLOCKING OF LOCK-ITEMS FOR TASKING, IT ALSO HANDLES THE MAINTENANCE OF A WAIT QUEUE AND PASSES CONTROL OF THE LOCK TO THE FIRST PROCESS IN<br>THE WAIT QUEUE, AFTER IT HAS BEEN RELEASED BY ANOTHER PROCESS. THE WAIT QUEUE, AFTER IT HAS BEEN RELEASED BY ANOTHER PROCESS. THE HEAD OF THE QUEUE IS THE LOCK-ITEM OF THE PROCESS CURRENTLY IN CONTROL AND ENTRIES ARE MADE AT THE END OF THE QUEUE. LOCK-ITEMS ARE IN THE PRT, "LOCKPTR" IS THE PARAMETER PASSED AND HAS THE rOLLOWING FORMATI

- $[111]$  $0 = L0CK$ ,  $1 = UNLOGK$
- [211] 1 = TEST LOCK BIT, LOCK IF UNLOCKED AND RETURN A 0 ELSE RETURN A 1,
- [331151 RELATIVE PRT AODRESS Or LOCK-ITEM,

- POINTERS -

# POINTERS

.<br>. . . . . .

THE FORMAT OF AN INDVIDUAL POINTER IS AS FOLLOWS:

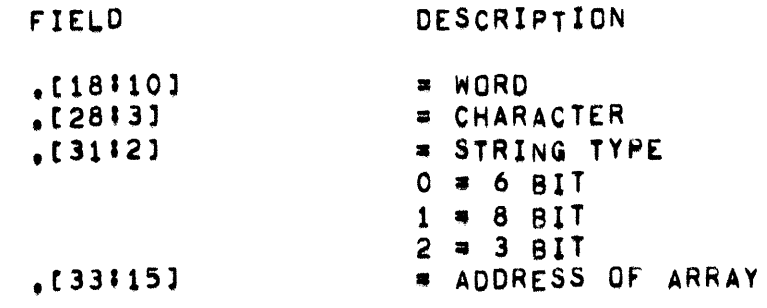

**PRNTABLE** , , , , , , ,

> FOR UNITS O THROUGH 15 PRNTABLE[I] CONTAINS THE PHYSICAL REEL NUMBER IN [30:18], AND IF ASSIGNED TO A PROGRAM, THE ADDRESS OF THE TOP I/O DESCRIPTOR IN [15:15], "PRNTABLE[I], [1:1]" IS 1 IF THE UNIT HAS A WRITE RING.

PROCTIME

. . . . . . .

DESCRIPTOR POINTING TO THE PROCTIME ARRAY.

 $PRT[$ \*\*] -------

> THE PROGRAM REFERENCE TABLE (PRT) IS A TWO DIMENSIONAL ARRAY, THE<br>ROWS OF THE "PRT" ARRAY ARE THE "PRT-S OF THE OBJECT PROGRAMS IN THE<br>CURRENT MIX. THE ROWS OF THE "PRT" ARRAY ARE ORDERED ACCORDING TO THE "MIX INDEXES" OF THE PROGRAMS IN THE MIX. THAT IS, ACCESS CAN BE MADE TO THE "PRT" OF A GIVEN PROGRAM BY ACCESSING THE "PRT" ARRAY USING A ROW SUBSCRIPT EQUAL TO THE PROGRAM-S "MIX INDEX" (E.G. F"PRT CHNOX, 71" REFERENCES THE EIGHTH WORD IN THE "PRT" OF THE PROGRAM WHICH HAS THE "MIX INDEX MNDX").

WORD [I .\* ] OF THE "PRT" ARRAY.

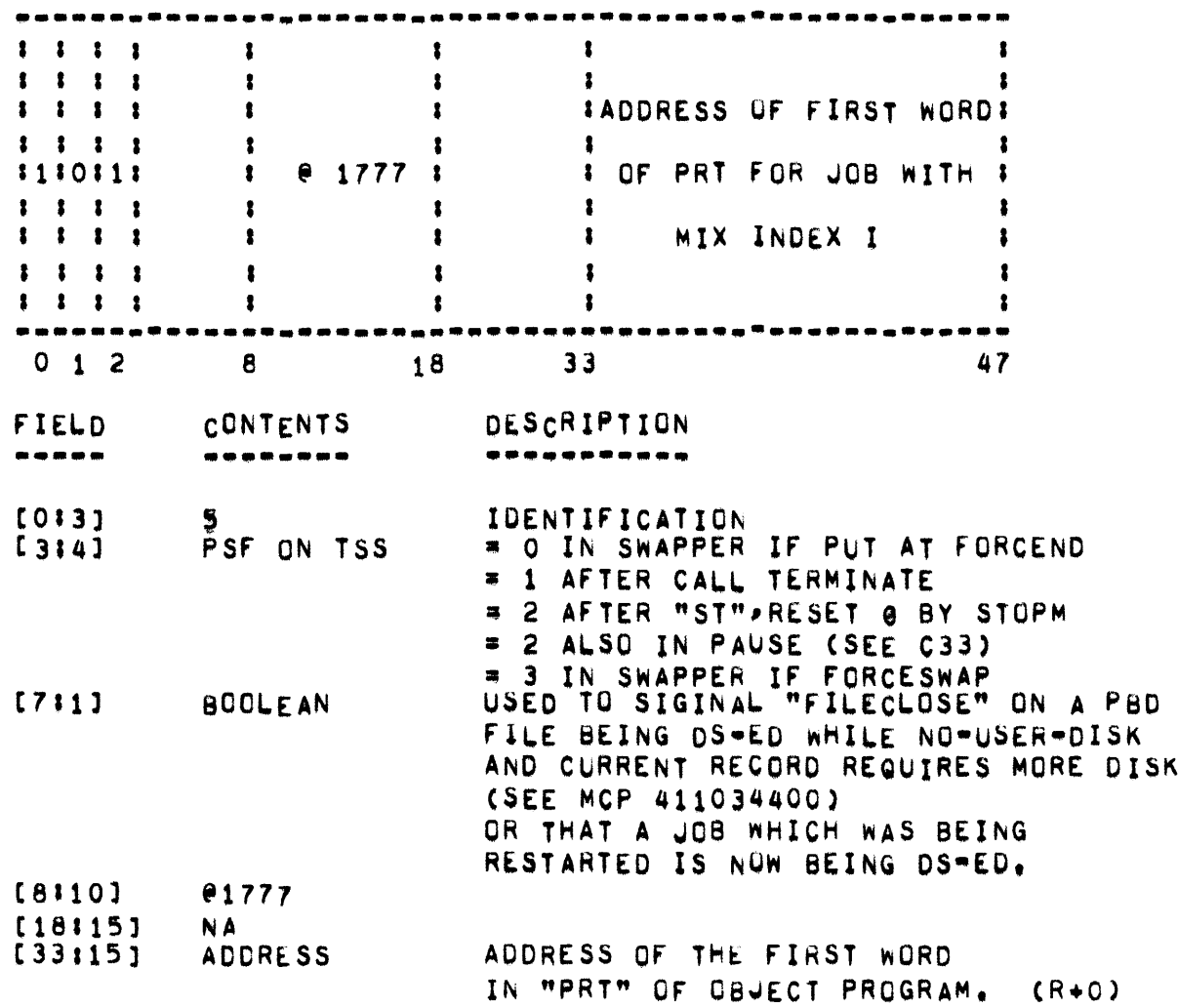

**PAGE 294** 

 $=$  PRT[\*,\*]  $=$ 

FORMAT OF "OBJECT PROGRAMS PRT" (EXCEPT FOR FORTHAN)

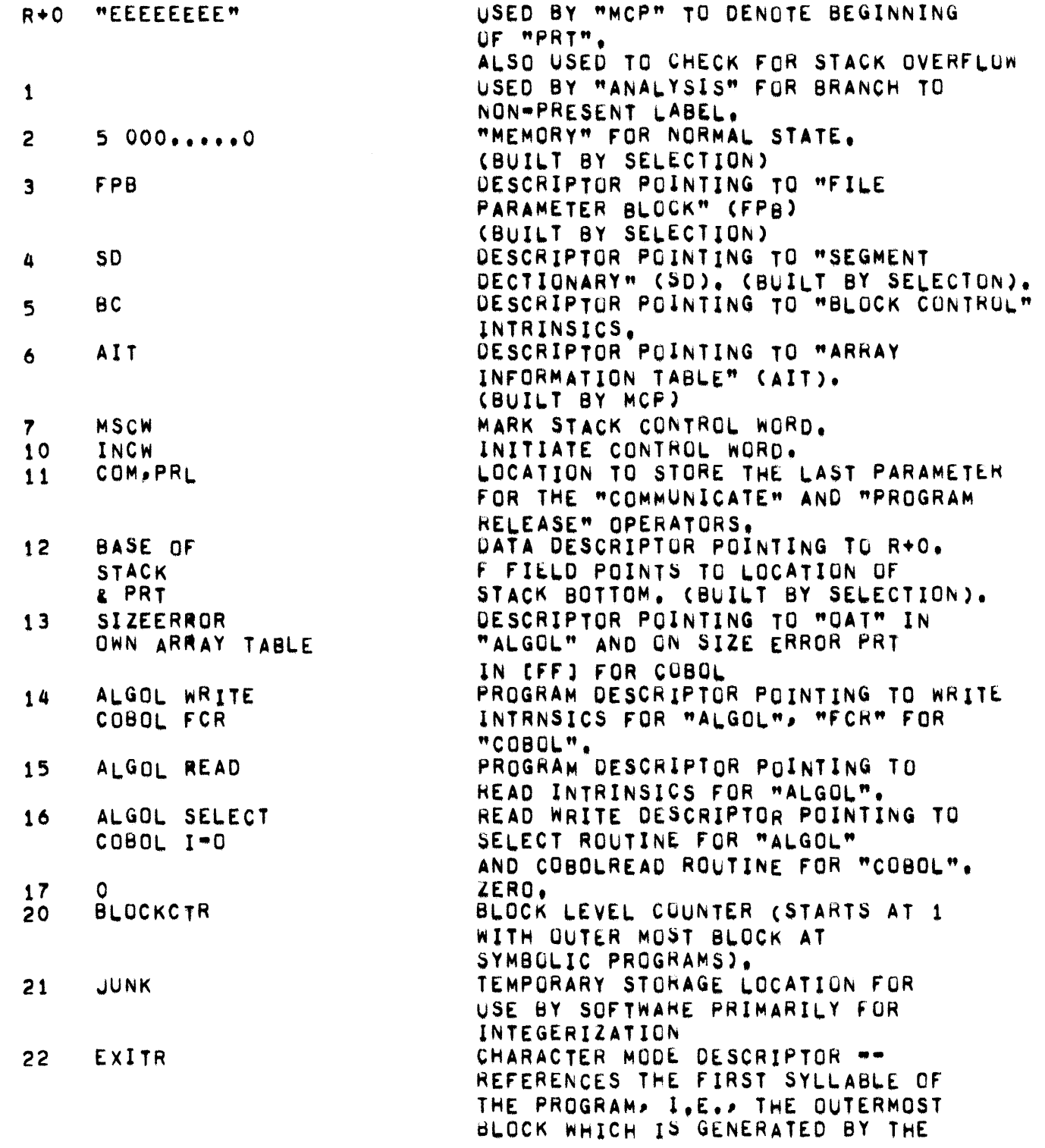

 $\mathcal{L}^{\text{max}}_{\text{max}}$  , where  $\mathcal{L}^{\text{max}}_{\text{max}}$ 

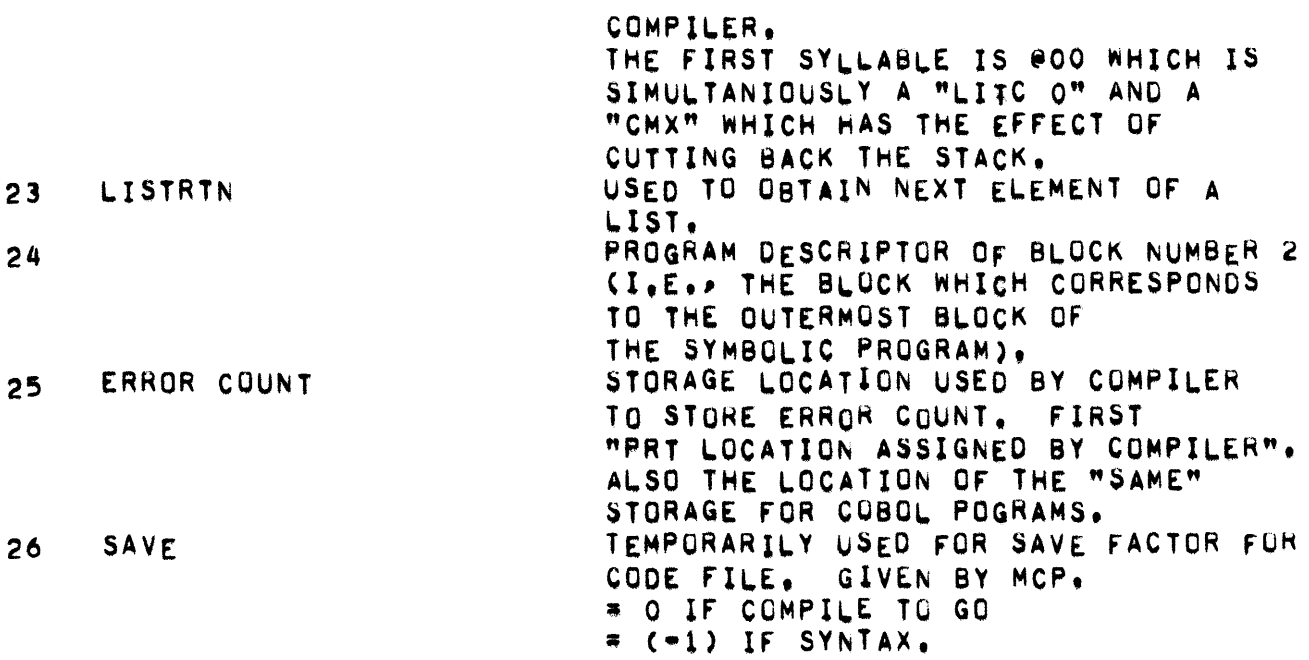

PRT (FOR COBOL) -

PRT (FOR COBOL) **CONTENTS WORD**  $\frac{1}{2}$ --------SAME AS WORDS 1-13 DISCUSSED UNDER  $1 - 13$ OBJECT PROGRAM-S PRT FCR. 14 READ-WRITE 16  $10*8$ 24  $25$ COMMON INDEX LOCATION FOR OBJECT TIME CONTROL 26 OBJECT TIME CONTROL PROCEDURE  $27$  $30<sub>o</sub>$ PROGRAM FIB SUBSCRIPT WORKING STORAGE  $31$ SUBSCRIPT COMMUNICATION WORKING STORAGE  $32<sub>2</sub>$  $33$ 34  $35<sub>5</sub>$ GET DATANAME SIGN(O, MKS, WORD, CHAR)  $36$ CLEARWORDS TO BLANK  $37$ WORD OCCURS INDEX 40 CHARACTER OCCURS INDEX 41 TEMPORARY OBJECT TIME ARRAY 42 43 POWERS OF 10 44 TRASH LOCATION STORE DATANAME SIGN(SIGN, MKS, WORDLOC, CHAR) 45 46 WORD TRANSFER CLEAR CHARACTER TO ZERO 47 50 CHARACTER TRANSFER CLEAR CHARACTER TO BLANKS 51 52 CLEAR WORDS TO BLANKS NORMAL JUSTIFIED SOURCE TO RIGHT JUSTIFIED DESTINATION 53 RIGHT JUSTIFIED SOURCE TO NORMAL JUSTIFIED DESTINATION 54 RIGHT JUSTIFIED SOURCE TO RIGHT JUSTIFIED DESTINATION 55 ALPHA COMPARE 56 NUMERIC COMPARE 57 INPUT CONVERT PROCEDURE 60 CHARAGTER MODE INPUT CONVERT PROCEDURE O LSS X LSS 9 61 CHARACTER MODE INPUT CONVERT PROCEDURE 8 LSS X LSS 12 62 OUTPUT CONVERT (OCIL) 63 64 OUTPUT CONVERT (OC8L) INPUT CONVERT DOUBLE LENGTH 65 OUTPUT CONVERT DOUBLE LENGHT 66 67 WORD MODE OUTPUT CONVERT LENGTH, SGN, CHAR, WRD, MKS, VA  $10*11$ 70

• PRT (FOR COBOL) •

71 OUTER SLOCK PRT DESCRIPTOR

 $\bullet$  PRT (FOR COBOL68)  $\bullet$ 

PRT (FOR COBOL68) **••• •••• • •••••••** 

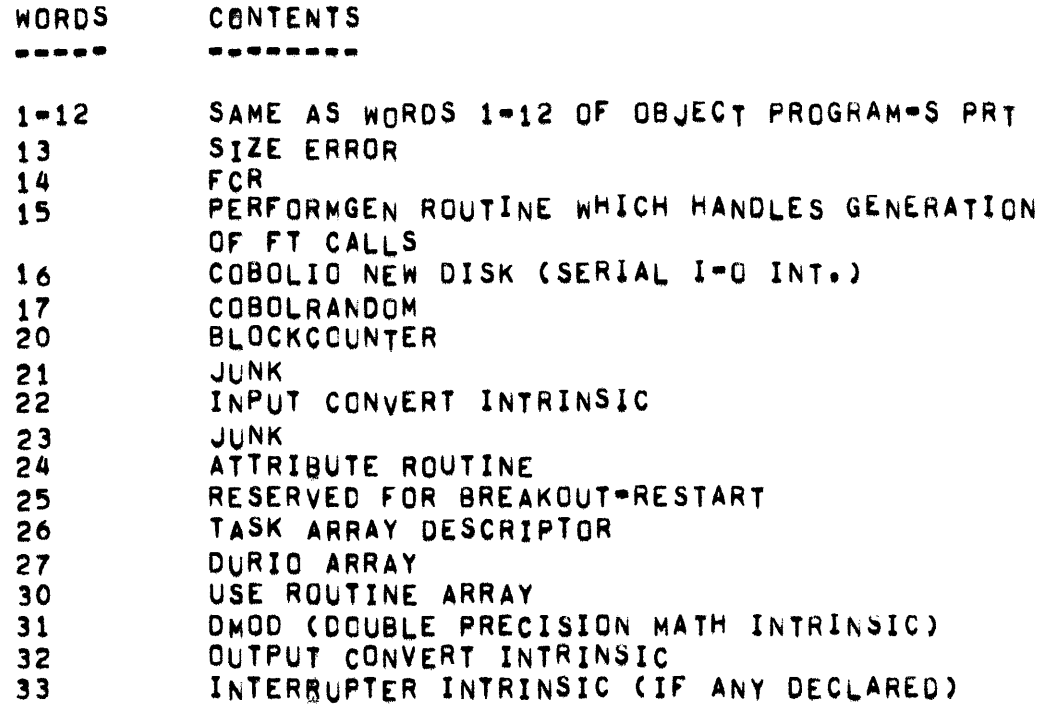

- PRT (FOR FORTRAN) -

PRT (FOR FORTRAN) .... .... **WORD CONTENTS** DESCRIPTION  $\frac{1}{2} \frac{1}{2} \frac{$ --------. . . **. . . . . . . .** SAME AS WORDS 0-17 OF OBJECT PROGRAM-S PRT  $e1 - e21$  $022$ **BASENSIZE** e23 **LISTRTN**  $e24$ CLASN e25 **HOLTOG** COMMON VALUE  $626$ POWERS OF TEN ARRAY  $e27$ 21 WORD ARRAY FOR ANY FORMATTED OUTPUT AND FOR USE BY ZIP **e30** ERR **A31** SQRT €32 ARSIN  $e33$ EXP e 34 SIN e 35 **ALOG** e 36 **TAN**  $637$ **ATAN @40** GAMMA e41 DATAN e42 **DCOS e43** DISN @44 ATAN2 e45 CABS e46 **DMOD**  $647$ DEXP **e50** DSQRT FORTRAN RUN=TIME ERROR RECOVERY e 51

CONTROL WORD

PRT (rOR THE MC~) **... . .. - ... -.\_.** 

THE MCP-S PRT CONTAINS VARIABLES, DATA-DESCRIPTORS, AND PROGRAM OESCRIPTORS IN A fASHION SIMILAR TO THAT of AN ALGOL PROGRAM-S PHT ABOVE R+025.

THIS SECTION OF THE MANUAL CONTAINS DETAILED DESCRIPTIONS OF MOST OF THE ARRAYS AND VARIABLES, THE ENTRIES IN THIS SECTION ARE IN ALPHABETIC ORDER TO FACILITATE ITS USE AS A REFERENCE DOCUMENT. IN THE MCP, THE ACTUAL PRT LOCATIONS TAKEN BY EACH OF THE ENTRIES CHANGES WITH THE COMPILE-TIME MODULES INCLUDED OR EXCLUDED, AND MAY CHANGE WITH SUBSEQUENT MCP LEVELS.

**PAGE 302** - PROCTIME, PRT, PRYOR, PSEUDOCOPY -

PROCTIME

.. . . . . . .

> DESCRIPTOR POINTING TO THE PROCTIME ARRAY. PROCTIMELIJ CONTAINS PROCESSOR TIME FOR JOB WITH MIX INDEX = I.

**PRT**  $\begin{array}{c} \bullet\bullet\bullet\end{array}$ 

> DESCRIPTOR POINTING TO THE PRT ARRAY. A DETAILED EXPLANATION OF THE PRT APPEARS IN THE "MCP TABLES" SECTION OF THIS DOCUMENT.

#### PRYOR

 $\bullet\bullet\bullet\bullet\bullet$ 

DESCRIPTOR POINTING TO PRIORITY ARRAY,

PSEUDOCOPY . . . . .

COUNTER FOR THE NUMBER OF COPIES OF CONTROLCARD CURRENTLY RUNNING.

 $\bullet$  PUNT  $\bullet$ 

**PUNT** 

....

PUNT(I) IS DEFINED AS MESS(I) AND PRINTS A SYSTEM HALT MESSAGE ON THE SPO, THEN GOES INTO A DYNAMIC HALT. THE MESSAGE COMES FROM ADDRESS "I" AND IS ONE OF THE FOLLOWING:

ARRAY PUNTER[38]

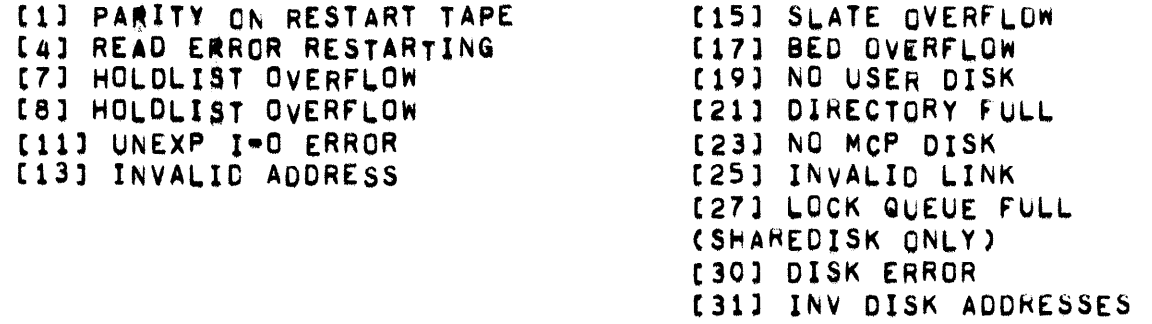

PUNTER, PURGEIT, PIMIX, P2MIX =  $\bullet$ 

## PUNTER

------

DESCRIPTOR POINTING TO A TABLE CONTAINS VARIOUS MESSAGES THE MCP TYPES DURING PUNT OPERATIONS.

## PURGEIT

-------

PURGEIT(U) IS A PROCEDURE WHICH IS USED BY THE MCP TO PURGE A TAPE ON LOGICAL UNIT "U".

#### PIMIX  $\begin{array}{cccccccccccccc} \mathbf{m} & \mathbf{m} & \mathbf{m} & \mathbf{m} & \mathbf{m} & \mathbf{m} & \mathbf{m} \end{array}$

MIX INDEX OF NORMAL STATE JOB FOR WHICH WORK IS BEING DONE BY PROCESSOR 1 IN EITHER NORMAL OR CONTROL STATE.

### P2MIX

-----

MIX INDEX OF THE NORMAL STATE JOB FOR WHICH WORK IS BEING DONE BY PROCESSOR 2 IN NORMAL STATE. IF PROCESSOR 2 IS IDLE, P2MIX IS ZERO. IF PROCESSOR 2 IS ABSENT, P2MIX IS ("1),

- QTIMES, QVLEFT, QV -

**QTIMES** 

. . **. . . .** 

DESCRIPTOR POINTING TO QTOME ARRAY, WHICH CONTAINS INFORMATION CONCERNING B487 FERMINAL TIME OUT BY MIX INDEX.

QVLEFT . . . . .

CONTAINS TIME UNTIL NEXT TIME THAT SOME 8487 TERMINAL WILL TIME OUT.

 $QV$ 

 $\bullet\bullet$ 

CONTAINS CURRENT HOM VALUE FOR REMOTE TERMINAL TIMEOUT BY STATION ON B487.

RDCTABLE

 $- -$ -----

RDCTABLE[I] CONTAINS THE FOLLOWING FOR LOGICAL UNIT "I":

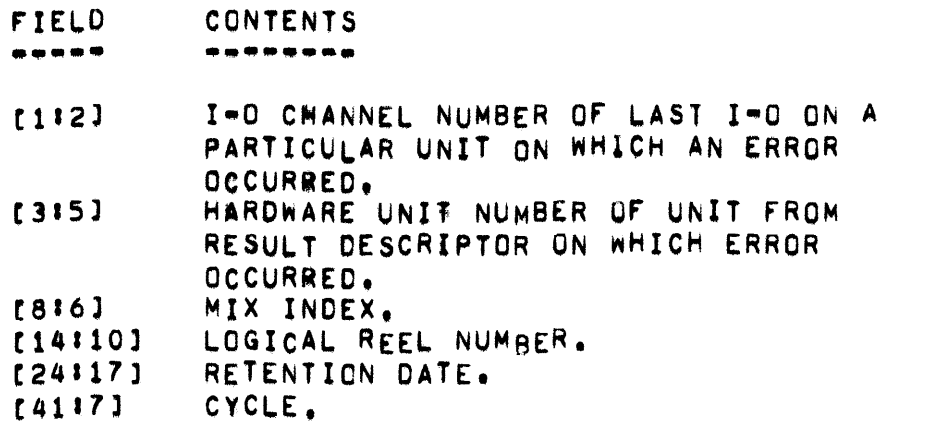

. READERA, READERB ... PAGE 307

READERA **........** 

> CONTAINS A POINTER TO AN AREA OF CORE CONTAINING THE NEXT CONTROL CARD FOR CMA, ASSUMING IT HAS ALREADY BEEN READ, OTHERWISE IT IS ZERO.

READERB **........** 

SAME AS READERA EXCEPT FOR CRB.

 $\sim$   $\sim$ 

READFROMDISK \*\*\*\*\*\*\*\*\*\*\*\*

> THE ROUTINE READFROMDISK IS USED FOR ALL ACCESSES TO PSEUDOREADER ONCE THEY HAVE BEEN OPENED. ITS PROCEDURE DECLARATION IS AS FOLLOWS:

BOOLEAN PROCEDURE READFROMDISK(H, IB);

VALUE H.IBJ ARRAY H. IBI+1;

WHERE "H" IS A POINTER TO CIDROW FOR THIS PSEUDOREADER-S LOGICAL UNIT NUMBER AND "IB" IS A POINTER TO THE AREA IN WHICH TO PLACE THE NEXT CARD IMAGE.

READFROMDISK RETURNS A VALUE OF TRUE IF "IB" CONTANS A CONTROL CARD IMAGE AND FALSE IF "IB" CONTAINS A NON-CONTROL CARD IMAGE.

(SEE ALSO CIDROW).

'" READQ~ R£ADY~ REMOT£fl~£ .. PAGE 309

REAOQ

**•••••** 

THE HEAD Of THE QUEUE OF ALL SOUGHT 8487 TERMINAL/BUFFERS.

READY **......** 

> CONTAINS THE CONTENTS Of THE READY REGISTER ON THE LAST READ READY REGISTER (RRR) INSTRUCTION,

REMOTEFILE **............** 

CONTAINS CURRENT RECORD NUMBER IN USE IN REMOTE/LOG.

REMOTELOGGER

THE REMOTELOGGER ROUTINE IS RESPONSBLE FOR MAKING ALL NON-ABORT ENTRIES INTO THE FILE WREMOTE/LOGW. ITS PROCEDURE DECLARATION IS AS **FOLLOWS!** 

PROCEDURE REMOTELOGGER(TYPE, RMCARD, STA,MIX);

VALUE TYPE, RMCARD, STA, MIX; REAL TYPE, RMCARD, STA, MIX;

THE INTERPRETATION OF THE PARAMETERS IS A FOLLOWS:

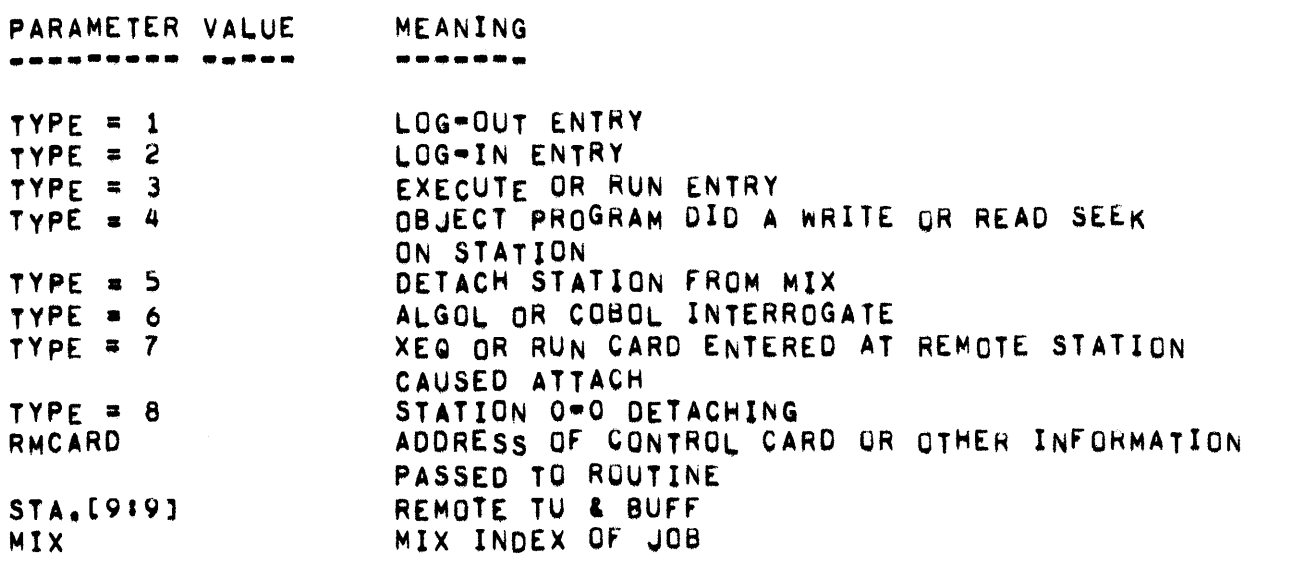

REMOTELOGGER IS ALSO RESPONSIBLE FOR MUCH OF THE MAINTENANCE OF THE USERSTA ARRAY.

REMOVETHEDECK ...........

> REMOVETHEDECK(N,TUSTA) IS A PROCEDURE WHICH REMOVES PSEUDO-DECK "N" FROM DISK,

RE-ENTRANT CODE HANDLING

THE MCP DETERMINES AT THE TIME OF JOB INITIALIZATION (SELECTRUN PROCEDURE) WHETHER CONDITIONS EXIST WHEREBY A NEw JOB IS TO USE THE SAME CODE THEN BEING USED BY ONE OR MORE OTHER JOBS IN THE MIX, IF<br>SUCH conditions on exist, the Job is entered into a linked list of CONDITIONS OO EXIST, THE JOB IS ENTERED INTO A LINKED LIST OF JOBS USING THE CODE. AT JOB TERMINATION (COMS PROCEDURE) THIS JOB WILL BE DE-LINKED FROM THIS RE-ENTRY LINKED LIST.

ONCE A JAR ENTRY FOR A NEW JOB HAS BEEN CREATED AND ITS PRT READ IN FROM DISK, THE SELECTRUN PROCEDURE DETERMINES IF RE-ENTRANCY EXISTS. THIS IS ACCOMPLISHED BY A CALL ON THE BOOLEAN SUBOUTINE "REENTRY" CTHE CALL IS AT SEQUENCE 20108100). IF REENTRY RETURNS A VALUE OF<br>TRUE, THE JOB WILL USE THE SEGMENT DICTIONARY ALREADY IN CORE FOR JOB WILL USE THE SEGMENT DICTIONARY ALREADY IN CORE FOR THE RE-ENTRANT CODE, OTHERWISE, THE PROGRAM-S SEGMENT DICTIONARY AS<br>CONSTRUCTED DURING COMPILATION, WILL BE READ INTO CORE, IF CONSTRUCTED DURING COMPILATION, WILL BE READ INTO CORE, CONDITIONS FOR RE-ENTRANCY DO EXIST, THE REENTRY SUBROUTINE WILL EITHER ENTER THE JOB INTO THE LINKED LIST OF JOBS USING THE CODE INVOLVED OR CREATE A NEW LIST IF THE JOB IS THE SECOND ONE TO MAKE USE OF THE CODE. THE CRITERIA BY WHICH THE MCP DETERMINES WHETHER A PARTICULAR JOB ENTERING THE SYSTEM IS TO BE TREATED AS RE-ENTRANT AREI

- A. THE JOB MUST NOT BE THE "GO" PORTION OF A COMPILE-AND-GU.
- B. THERE WUST EXIST AT LEAST ONE OTHER JOB IN THE MIX WITH THE SAME <MFID> (WHICH MUST ALSO SATISFY THE FIRST CONDITION) AND
- C. THE NEW JOB MUST EITHER BE A COMPILE OR HAVE THE SAME <FlO> AS THAT JOB ~ITH WHICH IT SHARES THE SAME <MFIO>.

THE COMS PROCEDURE PERFORMS TWO MAJOR FUNCTIONS WITH RESPECT TO RE-ENTRANT CODE AT JOB TERMINATIONI

- A. IT DETERMINES IF IN=CORE CODE AREAS FOR A JOB ARE BEING USED eY OTNER JOSS ANO CANNOT BE RELEASEO TO THE SYSTEM AND
- 8. IT DE-LINKS THE JOB IN THE RE-ENTRANT LIST OR REMOVES THE LIST IF ONLY ONE OTHER JOB IS USING THE CODE.

THE POINTERS OF THE LINKED LIST STRUCTURE DISCUSSED ABOVE ARE AACTUALLY TWO (FORWARD AND BACKWARD POINTERS) SIX-BIT FIELDS IN THE SEGMENT DICTIONARY NAME DESCRIPTOR KEPT IN PRT[P1MIX,4] FOR A PARTICULAR JOB, THIS DESCRIPTOR IS ALSO KEPT IN THE NFO ARRAY AS NFO[(Mlx-1)xNDX+ll wHERE NDx Is THE NUMBER OF ELEMENTS Of THE AHRAY ALOTTED TO EACH MIX NUMBER.

## RE-ENTRANT CODE HANDLING

THE CONTENTS OF THE POINTER ARE AS FOLLOWS!

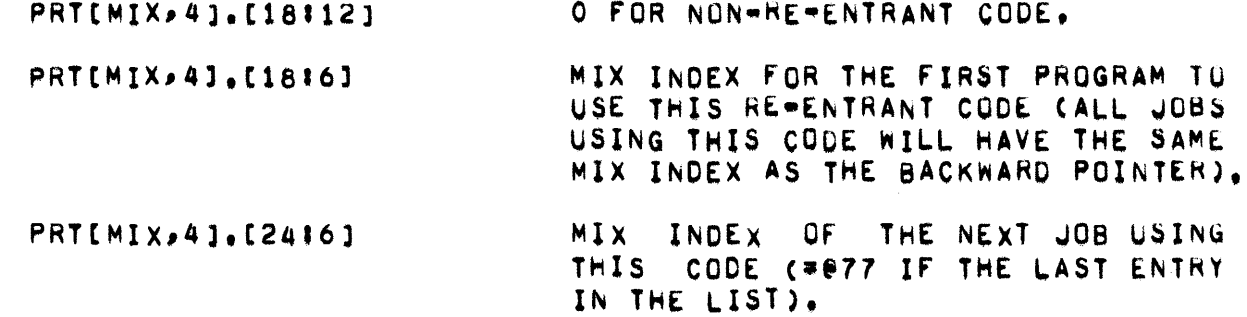

THUS. A TYPICAL LIST MIGHT BE AS FOLLOWS!

A). NFO[(MIX=1)xNDx+1];

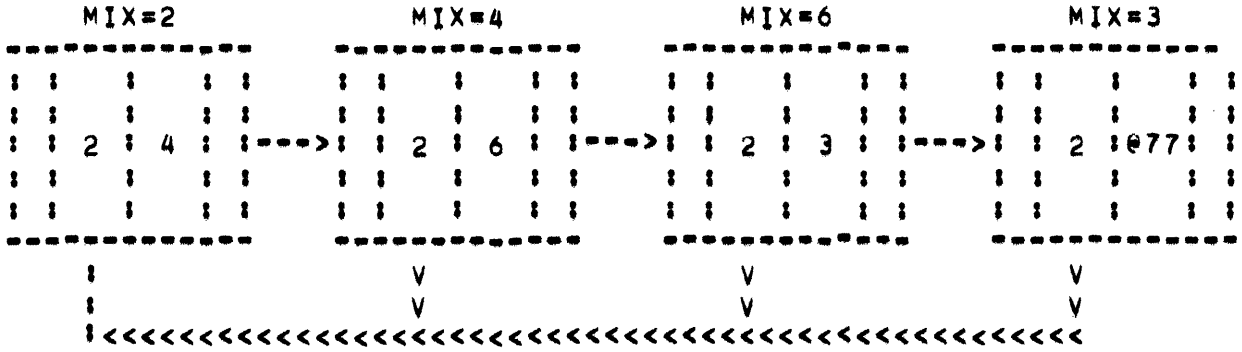

B), PRTIMIX, 41:

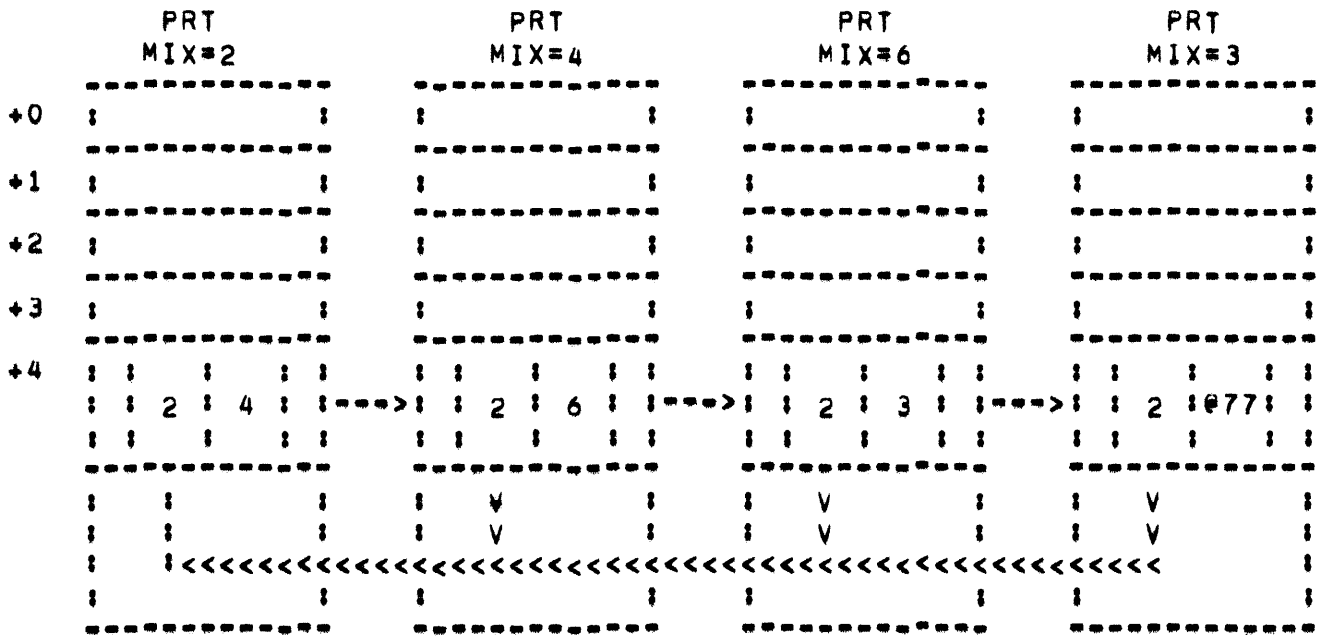

IN THIS INSTANCE. THE JOB WITH MIX=2 WAS THE FIRST TO USE THE CODE AND IT WILL BE THIS PROGRAM S SEGMENT DICTIONARY WHICH WILL BE USED WITH OTHER JOBS. THE JOB WITH MIX=3 WILL ALWAYS BE THE LAST ENTRY IN THE LIST. NEW ENTRIES WILL BE INSERTED DIRECTLY BEFORE IT.

THE FOELOWING FLOWCHARTS DESCRIBE THE REPENTRANT CODE HANDLING PORTIONS OF THE SELECTRUN PROCEDURE (I.E., REEENTRY SUBROUTINE)

 $\sim 10^{-1}$ 

-------**IENTERI** ------- $\mathbf{r}$ -----------. . . . . . . . . . . <u>.</u> . . . . . : PLACE VALUE FALSE IN TOP OF & STACK  $\mathcal{L}_{\text{max}}$  and  $\mathcal{L}_{\text{max}}$ . ---------------------------- $\blacksquare$  $\mathbf{r}$ A . . . . . **. . . . . . . . . . . .** . \* \* \* \* \* \* \* \* \* \* \* \* \* \* \* \* NOTE - IS JOB OTHER TWAN A GO JOB FROM A COMPILE AND GO . . . . . . . . <u>.</u> . . . . . . . \*\*\*\*\*\*\*\*\*\*\*\*\*\*\*\*\*\*\*\*\*\*\*\*\*\*\*\* CJARIMIX, 21, [8:10] NEQ 0) &  $\mathbf{1}$ \*\*\*\*\*\*\*\*\*\*\*\*\*\*\*\*\*\*\*\*\*\*\*\*\*\*\*\*  $\mathbf{1}$   $\mathbf{1}$ YES NO  $\bullet$ **Secret A**  $\bullet$   $\bullet$   $\bullet$   $\bullet$ . . . \* \* \* \* \* \* \* \* \* \* \* \* \* NOTE - WILL TEST ALL MIX NUMBERS FOR POSSIBLE CODE COMPATIBILITY I.E., RE-ENTRANCY) \* \* \* \* \* \* \* \*  $\mathbf{r}$ \* \* \* \* \* \* \*  $B$  . . . . . . . . . . . 1  $\bullet$ ,,,,,,,,,,,,,,,,,,,,,,,,,,,, : FOR LOOP: I+1 UNTIL MIXMAX : -----------------------------------1 \* \* \* \* \* \* \* \* \* \* \* \* \* \* \*  $\bullet$   $\bullet$ NOTE - IS THERE A JOB WITH MIX NUMBER I . . . . . . . . . . . . . . . . ۰  $\overline{\mathsf{V}}$ 

 $\mathbf{r}$ JARIMIX,<ASTERISK>] NEQ 0  $\bullet$ \*\*\*\*\*\*\*\*\*\*\*\*  $\mathbf{r}$  $\mathbf{r}$ YES NO  $\cdots$  B  $\bullet$ NOTE - DOES JOB WITH MIX = I HAVE SAME FIRST NAME (E.G., ALGOL, COBOL)  $\rightarrow$  $\bullet$ CJAR[MIX,0] EQV JAR[I,0]) =  $\mathbf{r}$ NOT O  $\mathbf{3}$  $\mathbf{R}$ YES NO  $......$  $\bullet$ NOTE - IS THIS JOB A COMPILER OR DOES JOB WITH MIX = I HAVE THE SAME <FID> ا به به  $\bullet$  $\mathbf{r}$ \*\*\*\*\*\*\*\*\*\*\*\* **#JAREMIX,0] LSS 0 OR CJAREMIX, #**  $\frac{1}{2}$  1] EQV JAR[[,1]) = NOT 0  $\sqrt{3}$ - - - $\ddot{\phantom{a}}$  $\mathbf{r}$ YES NO  $......8$  $\bullet$ 1 -1  $\mathsf{V}$ 

\* \* \* \* \* \* \* \* \* \* \* \* NOTE - HAS BREAKOUT BEEN DONE (SEGMENT DICTIONARY ENTRIES POINT TO BACK UP STORAGE) \* \* \* \* \* \* \* \* \* \* \* \* \* \* \* . . . . . . . . . . . JAR[I,10] NEQ 0  $\bullet$  $\frac{1}{2} \left( \frac{1}{2} \right) \left( \frac{1}{2} \right)$  $\ddot{\phantom{a}}$  $\blacksquare$ YES NO  $\cdots$  $\bullet$  $...$  $\mathbf{r}$ . . . . . . NOTE = IS JOB WITH MIX = I OTHER THAN A GO JOB FROM A COMPILE-AND-GO \* \* \* \* \* \* \* \* \* \* \* \* \* JAR[1,2],[8#10] NEQ 0  $\mathbf{r}$ \*\*\*\*\*\*\*\*\*\*\*\*\*\*\*\*\*\*\*\*\*\*\*\*\*\*\*\*  $\mathbf{r}$  $\mathbf{r}$ **YES NO**  $\cdots$  8  $\bullet$  $\mathbf{r}$ NOTE - DOES JOB WITH MIX = I HAVE A PRIORITY EQUAL TO OR GREATER THAN ZERO OR IS IT PART OF A RE-ENTRANT EINKED LIST IF THIS LAST TEST IS TRUE. THEN AN ENTRY WILL BE MADE INTO A LINKED LIST. . . . . . . . . <u>.</u> .  $\bullet$  $\pmb{\ddot{}}$  $\mathbf{V}$ 

#### RE-ENTRANT CODE HANDLING

 $\bullet$ \*\*\*\*\*\*\*\*\*\*\*\*\*\*\*\*\*\*\*\*\*\*\*\*\*\* PRYOREIJ GEQ O OR NFOECI-1)×1  $\mathbf{r}$  $\sim$   $\frac{1}{2}$ NDX+1].[FF] NEQ O  $\mathbf{r}$ \*\*\*\*\*\*\*\*\*\*\*\*\*\*\*\*\*\*\*\*\*\*\*\*\*\*\*\*  $\sim$  3  $\mathbf{I}$ YES NO  $\cdots$  $\bullet$  $\bullet$ \* \* \* \* \* \* \* \* \* \* \* \* \* NOTE - IS JOB WITH MIX = I ALREADY PART OF A RE=ENTRY LIST IF TRUE. THEN ADD IN JOB WITH  $MIX = MMIXW_e$ \* \* \* \* \* \* \* \* \* \* \* \* \* \* \* \* \*\*\*\*\*\*\*\*\*\*\*\*\*\*\*\*\*\*\*\*\*\*\*\*\* PRT[1,4],[FF] NEQ 0  $\bullet$ \*\*\*\*\*\*\*\*\*\*\*\*\*\*\*\*\*\*\*\*  $\ddot{\phantom{1}}$  $\ddot{\phantom{1}}$ **YES NO**  $\bullet \bullet \bullet \bullet \circ C$  $\bullet$  $\mathbf{r}$ NOTE - FIND LAST ELEMENT IN LIST  $\mathbf{I}$ #DO J+I UNTIL CI+PRT[I,4],[24; #  $633 = 077$  $\bullet$ \* \* \* \* \* NOTE - LET PRTEMIX, 43 AND NFO ARRAY ELEMENT POINT TO FINAL ELEMENT IN LINKED LIST. \* \* \* \* \* \* \* \* \* \* \* \*  $\frac{1}{2} \left( \frac{1}{2} \right) \left( \frac{1}{2} \right) \left( \frac{1}{2} \right) \left( \frac{1}{2} \right) \left( \frac{1}{2} \right) \left( \frac{1}{2} \right)$  $\ddagger$  $\mathsf{V}$ 

## RE-ENTRANT CODE HANDLING

 $\mathbf{z}$ -----**------**. . . . . . . . . . . :NFO[CMIX=1)×NDX+1]+TRP[4]+PRT :  $L \rightarrow 43$  $\mathbf{1}$  $\mathbf{r}$ \* \* \* \* \* \* \* \* \* \* \* \* \* \* \* \* \* NOTE - LET PREVIOUS NEXT-TO-LAST ENTRY POINT TO NEW ENTRY WHILE MAINTAINING POINTER TO ORIGINAL ENTRY. \* \* \* \* \* \* \* \* \* \* \* \* \* \* \* \*  $\ddot{\phantom{a}}$ \_\_\_\_\_\_\_\_\_\_\_\_\_\_\_\_\_\_\_\_\_\_\_\_\_\_\_\_\_\_\_\_\_\_\_\_ INFO[(J=1)×NDX+1]+PRT[J,4]+(P( I 1 DUP,LOD))&MIX[2414216] 1  $\mathbf{R}^{\top}$  $\bullet$  $I_{\text{stack}}$  D

```
c • • • • • • • • • • , • • • • • • • 
                       • I 
• • • • • • * • , • • • • • • • 
 NOTE - CREATE POINTERS TO
 FIRST AND LAST ELEMENTS OF<br>THE LIST.
THE LIST, • • • • • • * • I • * • • • • • 
••••••••••••••••••••••••••••••• 
I(P(DUP<sub>P</sub>LOD))8I(18+42+6) & MIX \frac{1}{2}1 [2414216]
•••••••••••••••••••••••••••••••• 
                      \mathbf{r}• • • • * * * • I • • * • • • * 
 NOTE • CREATE POINTERS rOR 
 LAST ELEMENT OF THE RE-ENTRY
 LINKED LIST. 
• * • • • • • • • • • * • • • • 
1.. -... _ ...... _ .... __ ... -.. __ ... . • NFOt(MIX·l)XNQX+l] • TRPt4l • I
I PRT[I,4]&\?7[2414216]
                      \mathbf{r}D . . . . . . . . . . . . . . . . .
                       I 
                       \ddot{\phantom{a}}• • • • • * • • • * * • • • • • 
 NOTE - DELETE TOP WORD IN THE
 STACK (I.E.P THE VALUE FALSE)
 AND REPLACE IT WITH THE VALUE
 TRUE, 
• • • • • • • • I • • * • * * • 
.....•.•..•.•..•. • -._-..........• 
_ ..... -.-.-...... _ ....... -..... - .----... ---_ ....... _.--_.-.. -.. -
      • I
   .......... -----_ .. -_ ... _ ....... . 
                      \mathbf{r}\mathbf{r}A . . . . . . . . . . . . . . . . . .
                      I 
                      V
```
 $\mathbf{r}$ \* \* \* \* \* \* \* \* \* \* \* \* \* \* \* NOTE - GIVE "REENTRY" THE VALUE OF TRUE OR FALSE \* \* \* \* \* \* \* \* \* \* \* \* \* \* \* \* 1 \_\_\_\_**\_\_\_\_\_\_\_\_\_\_\_\_\_\_**\_\_\_\_\_\_\_\_  $\mathbf{1}$ REENTRY+POLISH  $\mathbf{r}$  $\bullet$  $I_{\bullet\bullet\bullet\bullet\bullet}$  EXIT #BEGINNING AT SEQUENCE NUMBER # 14361100  $\mathbf{r}$ --**------**----------------------**IENTERI** ------- $\mathbf{r}$ \* \* \* \* \* \* \* \* \* \* \* \* \* \* \* \* NOTE - IS PIMIX THE FIRST ELEMENT OF A RE-ENTRY LIST ( TO WHICH ALL OTHERS IN THE LIST POINT) NEXTMOM = BOTH POINTERS IN A RE-ENTRY LIST FOR PIMIX WILL BE O IF NON-RE-ENTRANT MOMMIX = FORWARD POINTER TO NEXT ELEMENT IN LIST MOTHER = BOOLEAN VALUE OF TEST. \* \* \* \* \* \* \* \* \* \* \* \* \* \* \* \*  $\ddot{\phantom{1}}$ \_\_\_\_**\*\*\*\*\*\*\*\*\*\*\*\*\*\*\*\*\*\*\*\*\*\***\* IMOTHER + CMOMMIX + CNEXTMOM + I #PRT[P1MIX,4],[18#12]),[36#6]) #  $=$   $P1MIX$  $\mathbf{r}$  $\ddot{\phantom{a}}$ \* \* \* \* \* \* \* \* \* \* \* \* \* \* \* \* NOTE - ISOLATE POINTERS (BITS 36-47) IN NEXTMOM \* \* \* \* \* \* \* \* \* \* \* \* \* \* \* \* 1 ---------------------------------**I NEXTMOM + NEXTMOM AND @77 &** ---------------------------------

•••••••••••••••••••••••••••••••• IBEGINNING AT SEQUENCE NUMBER 14\$69100 ••...•....•....•.•.. -.....•.•... ... ~ ... tENTER. --..... • • • \* • • \* • 1\*· \* • \* \* \* NOTE - IF PIMIX HAS RE-ENTRANT CODE AND IT IS THE FIRST ELEMENT OF A RE=ENTRANT LIST. • \* \* \* \* \* \* \* I • \* \* • • \* • **International Properties** ••••••••••••••••••••••••••••••••  $I$  IF MOTHER AND (T.[3616]=1)  $I$ THEN MtIl.t916J.NEXTMOM ........ \_ ...... \_-...•...•...•... ................................... • \* \* • • \* \* \* I • \* \* • \* \* \* NOTE • AND If THE AREA IS A COCE AREA (fOR P1MIX) THEN PUT THE MIX INDEX rOR THE SECOND ENTRY IN THE LIST INTO THE MIX FIELD OF THE MEMORY LINK FOR THIS AREA. • \* \* \* • • \* • 1\*· • \* • \* •
...... -.-.---\_.\_-.-.. \_----.----- IBEGINNING AT SEQUENCE NUMBER 14370035 .-.. -.. ----.--.. -------------\_.- -\_ .. --. !ENTER!<br>-------· . . . . . . . , . . . . . . . NOTE - WAS PIMIX USING RE-ENTRANT CODE. • • • • • • • • I • • • • • • • I \*\*\*\*\*\*\*\*\*\*\*\*\*\*\*\*\*\*\*\*\* • • NEXTMOM NEQ 0  $\mathbf{r}$ • • •••••••••••••••••••••••••••• I I YES NO • • • •• A • • • • • I I • • • • • • • • I • • • • • • • NOTE - WAS PIMIX THE FIRST ELEMENT IN THE RE-ENTRANT LIST.<br>\* \* \* \* \* \* \* \* \* \* \* \* \* \* \* \* I ••••••••••••••••••• \* ••• \* •••• • • MOT~ER <sup>I</sup>  $\mathbf{r}$ • • •••••••••••••••••••••••••••• I I YES NO • • • •• B • • • • • I \* \* \* \* \* • \* • , • • • \* • \* \* NOTE - IS THE SECOND ELEMENT IN THE LIST ALSO THE LAST. • • • • • • • • I • • • • • • • • •  $\mathbf{r}$ V

# RE-ENTRANT CODE HANDLING

```
\bullet*****************************
  PRTINEXTHOM>4],[24:6] = @77 &
\mathbf{r}****************************
                \ddot{\phantom{1}}\bulletYES NO
                 \bullet \bullet \bullet \bullet \bullet \bullet C
                 \bullet\bullet\bullet\bullet\bullet\mathbf{r}1
     * * * * * * : * * * *
 NOTE - REMOVE RE-ENTRANCY, I.
 E.J ZERO THE POINTERS IN THE
 LAST ELEMENT OF THE LIST.
* * * * * * * * * : * * * * * * *
                      \mathbf{r}-------------------------------
INFOLONEXTMOM-10xNDX+13 + PRTC :
INEXTMOM>4] + (P(DUP>LOD)) & 0 :
\frac{1}{18118115}\mathbf{r}\mathbf{r}I \rightarrow I \rightarrow I \rightarrow I
```

```
c • • • • • • • • • • • • • • • • • • 
                      I 
                      I 
  • • • • * * * • I * * * * • • * 
    NOTE • MOTHER NOW CONTAINS 
   POINTER TO NEXT ELEMENT OF
   THE LIST (TO REACH THIS POINT
   THERE MUST HAVE BEEN MORE 
   THAN TwO ELEMENTS IN THE LIST 
  • • • • • • * * • 1*. • • • * • 
                      I 
  •••••••••••••••••••••••••••••••• 
  • MOTHER • NEXTMOM 
     •••••••••••••••••••••••••••••••• 
  • * • • • • * • I * * * • • * * 
   NOTE - REPLACE THE BACKWARD
   POINTER OF EACH ELEMENT IN 
   THE LIST BY THE NEW "FIRST"
    ELEMENT OF THE LIST (<br>PREVIOUSLY THE SECOND ELEMENT<br>).
  • * * • • • • * I • • • • * • * 
  ••••••••••••••••••••••••••••••••••<br>• DO UNTIL (MOTHER + (PRT[
        DO UNTIL CMOTHER + CPRTE I
  \mathbf{I}MOTHER, 41 + NFCIC(MOTHER-1) \times 11 NDX+1] + (P(DUP,LOD)) & 1• NEXTMOMC1
8 '4!16]),[24
16]:" 
  • 71 I •••••••••••••••••••••••••••••••• 
                      I 
                      I 
                      I • • • •• 0
```

```
B.....
                       2 - \starNOTE = IS PIMIX THE FINAL
   ELEMENT IN A TWO ELEMENT LIST
          * * * * * * * * * * * * * *
     ************
                            **********
  : (PRT [MOMM [X, 4], [24:6]=P1M [X)
                                          \mathbf{r}AND NXTMOM = e77\mathbf{r}\bullet***************************
                 \mathbf{R}\mathbf{r}YES NO
                        \cdots\bullet\mathbf{r}* * 1 *
     * * * * *
   NOTE - REMOVE RE-ENTRANCY BY
   ZEROING THE POINTERS OF THE
   FIRST ELEMENT.
  * * * * * * * * * * * * * * * * *
                       \bullet\bullet NFOECMOMMIX=1)xNDX+1] + PRTE \bullet#MOMMIX>4] + (P(DUP,LOD)) & O[ #
  18118115\mathbf{r}\bullet\mathbf{r}\ddot{\cdot} \cdot \cdot \cdot \cdot D
```

```
F • • • • • • • • • • • • • • • • • • 
                       I 
                       I 
   • * * * • * * • 1*· * • • • * NOTE • BEGINNING AT THE FIRST 
   ELEMENT IN THE RE-ENTRY LIST,
   SCAN FOR THE ELEMENT POINTING
   TO THE JOB BEING TERMINATED ( 
   P1MIX). 
                       , 1• * * * * * * • 1** • * • * • 
  •••••••••••••••••••••••••••••••• 
   \overline{\phantom{a}}I MOTHER • MOMMIX
  ,MOMMIX • PRTtMOMMIX,4J.t2416] I 
  UNTIL MOMMIX • P1MIX I 
         •••••••••••••••••••••••••••••••• 
                       I 
  * • * * * * * * 1 * * • * * * * NOTE • REPLACE POINTER TO 
   P1MIX (FIELD [24.63) WITH MIX 
   OF JOB FOLLOWING P1MIX IN THE 
   LIST 
  * * * * * * * * I • * * * • * * 
                       I 
  •••••••••••••••••••••••••••••••• 
      NFOCCMOTHER-l)xNOX+1J • PRTCI 
      MOTHER, 41 \leftarrow CP(DUP, LQD) & I
  \mathbf{E}NEXTMOMC2414216] I 
  •••••••••••••••••••••••••••••••• 
                       I 
                       I 
o • • • • • • • • • • • • • • • • • • 
                       I 
  • * • * • * • * * I • • * • • * * 
   NOTE • LASTLY, ZERO THE 
   POINTERS OF P1MIX ITSELF. 
       • * * * * • * • • • • • * • • • 
                       \mathbf{r}•••••••••••••••••••••••••••••••• 
      NfOC(P1MIX-l)XNOX+ll • PRTt ; 
  P1M1X,41 + (PCDUP,10D)) & O[1]181181151 I
•••••••••••••••••••••••••••••••• 
                       \mathbf{r}\mathbf{r}•••••• COMS
```
- REPLY, RESTARTING, RESULT1-RESULT4 -

#### REPLY -----

REPLY RETURNS THE UNIT NUMBER AND A CODE INDICATING THE MESSAGE USED. IT IS SET NEGATIVE WHEN THE JOB IS SLEEPING AND BECOMES POSITIVE WHEN THE JOB WAKES UP.

RESTARTING -----------

> CONTAINS NEGATIVE OF MIX INDEX OF JOB BEING RESTART "ED OR ZERO IF NO JOB IS BEING RESTARTED, IT IS USED FOR CONTROL PURPOSES, PRIMARILY TO PREVENT TWO SIMULATANEOUS RESTARTS, AND TO PREVENT INCORRECT TERMINATION OF RESTARTING JOB.

RESULT1

-------

RESULT DESCRIPTOR TO I/O CHANNEL 1.

#### RESULT2 . . . . . .

RESULT DESCRIPTOR FOR I/O CHANNEL 2.

#### **RESULT3** . . . . .

RESULT DESCRIPTOR FOR I/O CHANNEL 3.

# RESULT4

RESULT DESCRIPTOR FOR I/O CHANNEL 4.

PAGE 329 - REWINDANDLOCK, ROONE, ROTWO, RRNCOUNT, RRRMECH, RUN

REWINDANDLOCK -----------

> REWINDANDLOCK(WHAT) IS A PROCEDURE WHICH DOES THE FOLLOWING IF THE SPECIFIED UNIT "WHAT" IS NOT IN USE:

1. "RRBMECH" BIT FOR THIS UNIT IS TURNED ON. 2. UNIT IS MARKED IN USE BY "CONTROLCARD", 3. UNIT IS REWOUND. 4. "RRRMECH" BIT FOR THIS UNIT IS TURNED OFF. 5. "READY" BIT FOR THIS UNIT IS TURNED OFF. 6. "LABELTABLE[U]" IS MARKED AS RW/L (0214).

# RQUNE

-----

USED AS TEMPORARY STORAGE BY REMOTELOGGER ROUTINE.

## RQTWO

USED AS TEMPORARY STORAGE BY REMUTELOGGER ROUTINE.

# RRNCOUNT

------

COUNT OF REAB\*READY\*NORMAL DATA COMMUNICATIONS INTERRUPTS.

### RRRMECH

#### -------

MASK WORD USED BY STATUS TO CHECK I/O DEVICES FOR READY OR NOT READY STATUS.

# **RUN**

. . .

WHICH SETS PIMIX TO "MIX", INITIALIZES RUN(MIX) IS A PROCEDURE PROCESSOR TIME, SETS STACKUSE TRUE, AND BRANCHES TO ENTERNAL.

• RUNUMBER • PAGE 330

**RUNUMBER** 

COUNTER FOR THE NUMBER OF PSEUDO READERS CURRENTLY OPEN.

PAGE 331 SAVERESULT, SAVEWORD, SCHEDULEIDS, SCN, SECONDCTR

**SAVERESULT** 

DESCRIPTOR POINTING TO THE SAVERESULT ARRAY WHICH MAY-CONTAIN DEBUGGING INFORMATION STORED CYCLICALLY BY REFERENCING THE PARAMETER DEFINE "STORAWAY". THE LAST ENTRY IS POINTED TO BY SVRESULT. THE SPECIFIED BY A DEFINE AT LINE 00006500 IN THE SIZE  $\mathsf{D} \mathsf{F}$ THE. **ARRAY**, IN ORDER TO INCLUDE THIS DEBUGGING CURRENTLY 128 WORDS. MCP.  $\overline{1}S$ FACILITY, THE COMPILE=TIME OPTION SAVERESULTS MUST BE SET TRUE.

SAVEWORD

--------

USED TO INDICATE WHICH IN"USE DEVICES ARE TO BE LOGICALLY SAVED.

**SHEDULEIDS** \*\*\*\*\*\*\*\*\*\*

> A BIT MASK MAINTAINED BY THE SELECTION ROUTINE TO ASSIGN CONTAINS SCHEDULE IDENTIFICATIONS TO JOBS BEING SCHEDULED.

# SCN

 $\bullet\bullet\bullet$ 

SCN(UNITNO, CARDLOC, SOURCE, ACCUM, COUNT, LASTSCAN) IS THE MAIN ROUTINE FOR CONTROL CARDS (USUALLY CALLED BY A SUBROUTINE SCAN) FRON LOGICAL "CARDLOC" AND "SQURCE" ARE LOCATIONS OF **THE UNIT** "UNITNO". "ACCUM" IS AN ARRAY WHICH HOLDS THE RESULT OF THE SCAN. INFORMATION. "LASTSCAN" IS A REMEMBERING FLAG. "COUNT"  $\overline{1}$  S OF CHARACTERS. **SCN** RETURNS ARE CODED AS FOULOWS:

PERIODS.  $\Omega$ SLASH. 1 2 QUESTION MARK.  $\overline{\mathbf{3}}$ SPECIAL CHARACTERS. 4 IDENTIFIERS WHICH ARE NOT RESERVED. 5 IDENTIFIER IN DIRECT. PRIORITY.  $13$ 

### **SECONDCTR**

------

**BLOCK** ROUTINE AND **OUTER** CODE **FOR** COUNTER USED BY **NSECOND** COORDINATION AND INTERLOCK PURPOSES

- SECURITYCHECK -

# **SECURITYCHECK**

, . . . . . . . . . . .

SECURITYCHECK(MID>FID>USERID>HEADER) IS A PROCEDURE WHICH LOCATES AND GUARENTEES SECURTY RESTRICTIONS FOR FILES ON DISK. THE PARAMETERS ARE DEFINED AS FOLLOWS:

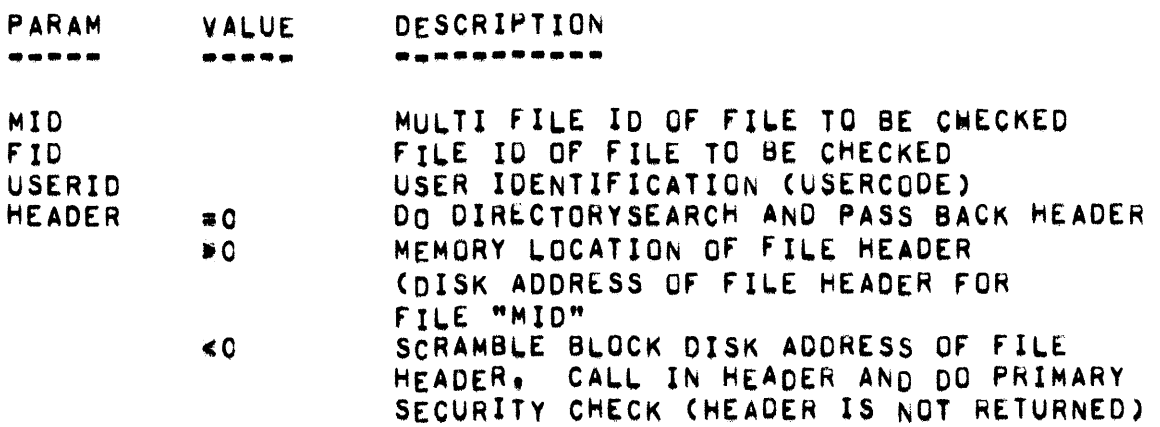

THE RESULT FROM SECURITYCHECK IS AS FOLLOWS:

- $0 = N0$  LEGITIMATE USER FOUND
- 2 = TERTIARY USER (INPUT ONLY)
- 3 = SECONDARY USER (INPUT/OUTPUT)
- 7 = PRIMARY USER (INPUT/OUTPUT/LIBRARY MAINTENANCE)

SECURITYMAINT **•••••••••••••** 

> SECURITYMAINT(TYPE, SMID, SFID, CMM, SFH, CARD) IS A PROCEDURE WHICH HANDLES THE DISK FILE SECURING/RELEASING CONTROL CARDS FOR FILES WITH ASSOCIATED SECURITY FILE "SMID"/"SFID". "TYPE" IS A FUNCTION CODE, AND "CHAM", "SEH", AND "CARD" THE INFORMATION PASSED BY CONTROLCARD.

SEEKNAM

**•••••••** 

SEEKNAM(A,B,C,D,E) IS A PROCEDURE WHICH SEARCHES THE DISK DIRECTORY FOR "A"/"B", STARTING AT DISK ADDRESS "C" AND RETURNING THE NAMES fOUND IN "0" AND "E",

#### • SEGMENT OICTIONARY •

SEGMENT DICTIONARY

EACH PROGRAM HAS A SEGMENT OICTIONARY CONTAINING ONE ENTRY FOR EVEHY PROGRAM SEGMENT IN THE PROGRAM, AND ONE FOR EVERY INTRINSIC USED. THE FIRST WORD IN THE SEGMENT DICTIONARY IS REFERENCED AS WORD ZEROJ THE ENTRY FOR ANY PARTICULAR SEGMENT IS LOCATED IN THE SEGMENT DICTIONARY WORD THAT CORRESPONDS TO THAT SEGMENTS SEGMENT NUMBER (E. G., THE ENTRY FOR SEGMENT 3 WOULD BE IN THE FOURTH WORD OF THE SEGMENT DICTIONARY).

A SEGMENT DICTIONARY ENTRY AS CREATED BY A COMPILER CONTAINS THE FOLLOWING INFORMATION, EXCEPT FOR ENTRIES FOR INTRINSICS.

- 1. THE RELATIVE ADDRESS OF THE SEGMENT WITHIN THE PROGRAM FILE ON DISK, (RELATIVE ADDRESS ZERO IS RESERVED FOR A SPECIAL SEGMENT WHICH CONTAINS SUCH INFORMATION AS A POINTER TO THE "PRT", A POINTER TO THE SEGMENT OICTIONARy, A POINTER 10 THE PROGRAM PARAMETER BLOCK, ETC.)
- 2. THE SIZE OF THE SEGMENT,
- 3. AN INDEX, INTO THE "PRT", OF THE fIRST PROGRAM DESCRIPTOR THAT REFERENCES THE SEGMENT,
- 4. A FLAG SPECIFYING IF THE SEGMENT IS A TYPE 2 SEGMENT OR NOT.

ENTRIES FOR INTRINSICS PROVIDE NO SEGMENT SIZE AND HAVE THE INTRINSIcs NUMBER IN LIEU OF THE RELATIVE DISK ADDRESS, BUT ARE OTHERWISE THE SAME. THE INTRINSIC CORRESPONDING TO A GIVEN NUMBER OR THE NUMBER CORRSPONDING TO AN INTRINSIC MAY BE DERRIVED FROM A LISTING OF THE INTRINSICS.

PRT ENTRIES

EACH SEGMENT DICTIONARY ENTRY MAY HAVE ONE OR MORE PROGRAM DESCRIPTORS, IN THE "PRT", SOME HAVE NONE (E,G,, FILL SEGMENTS), THE PROGRAM DESCRIPTOR ENTRIES IN THE "PRT" AS CREATED BY A COMPILER, CONTAIN THE FOLLOWING:

- 1, THE RELATIVE ADDRESS WITHIN THE SEGMENT, PERTINENT TO THE PROGRAM DESCRIPTOR,
- 2, THE INCEX, INTO THE SEGMENT DICTIONARY, OF THE ENTRY FUk THE SEGMENT TO WHICH THE PROGRAM DESCRIPTOR PERTAIN (THIS INDEX IS EQUAL TO THE SEGMENT-S SEGMENT NUMBER),
- 3. A LINK (INDEX) TO THE NEXT PROGRAM DESCRIPTOR WHICH ADDRESSES THE SAME SEGMENT.
- 4. A STOPPER BIT IF THE PROGRAM DESCRIPTOR ENTRY IS THE LAST ONE PERTAINING TO THE SEGMENT.

FIELDS AND THEIR VALUES FOR SEGMENT DICTIONARY AND RELATED PRT CELLS

PRT

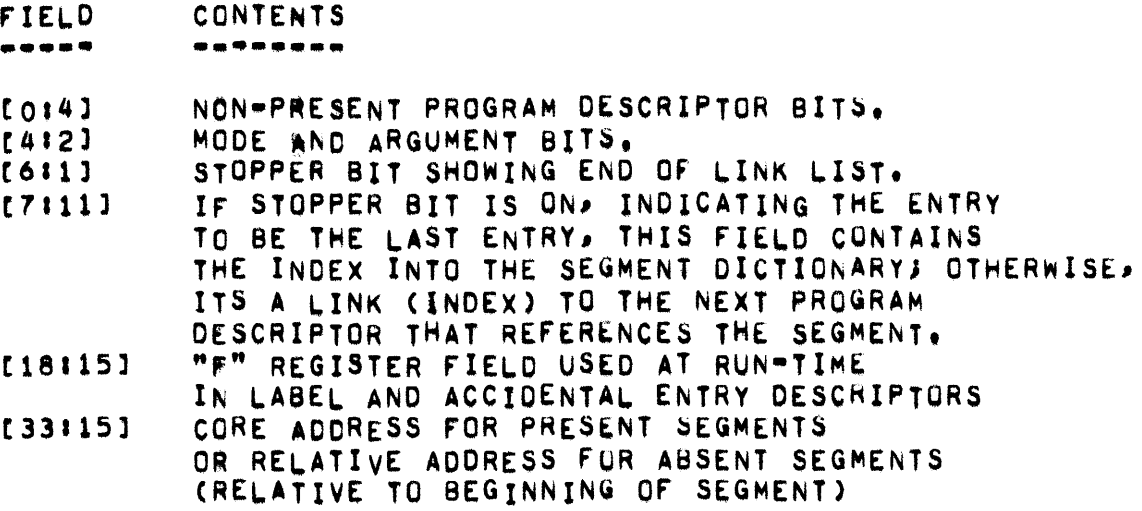

SEGMENT DICTIONARY

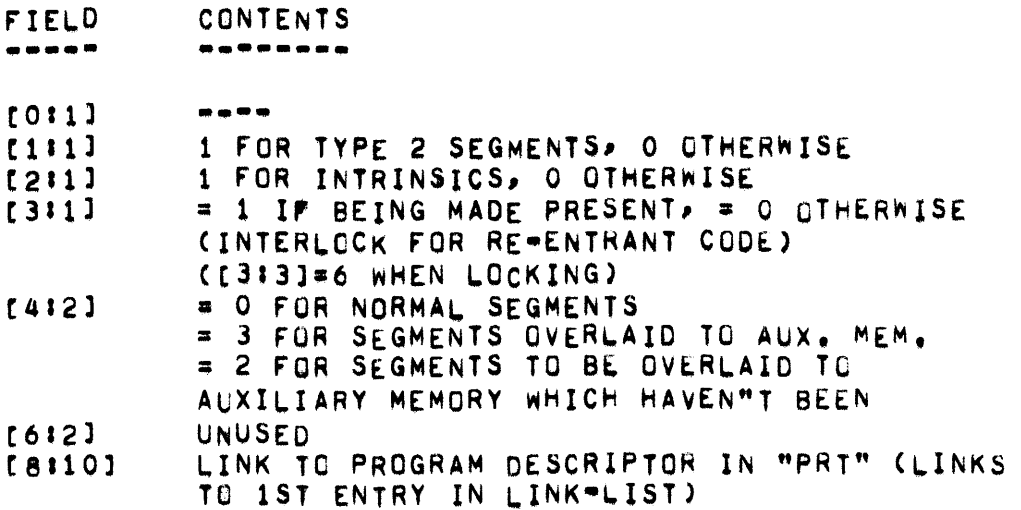

- [18'15] SIZE OF SEGMENT, IF PROGRAM SEGMENT; 1 • NEVER-PRiSENT INTRINSICS
- *[33115]*  DISK ACDRESS OF SEGMENT OR INTRINSIC NUMBER

# FORMAT OF FIRST 30 WORDS (1 DISK SEGMENT) Of All PROGRAM FILES

THE FIRST 30 WORDS, STARTING AT RELATIVE ADDRESS 0 (ZERO), OF ALL PROGRAM FILES MUST HAVE THE FOLLOWING FORMATI

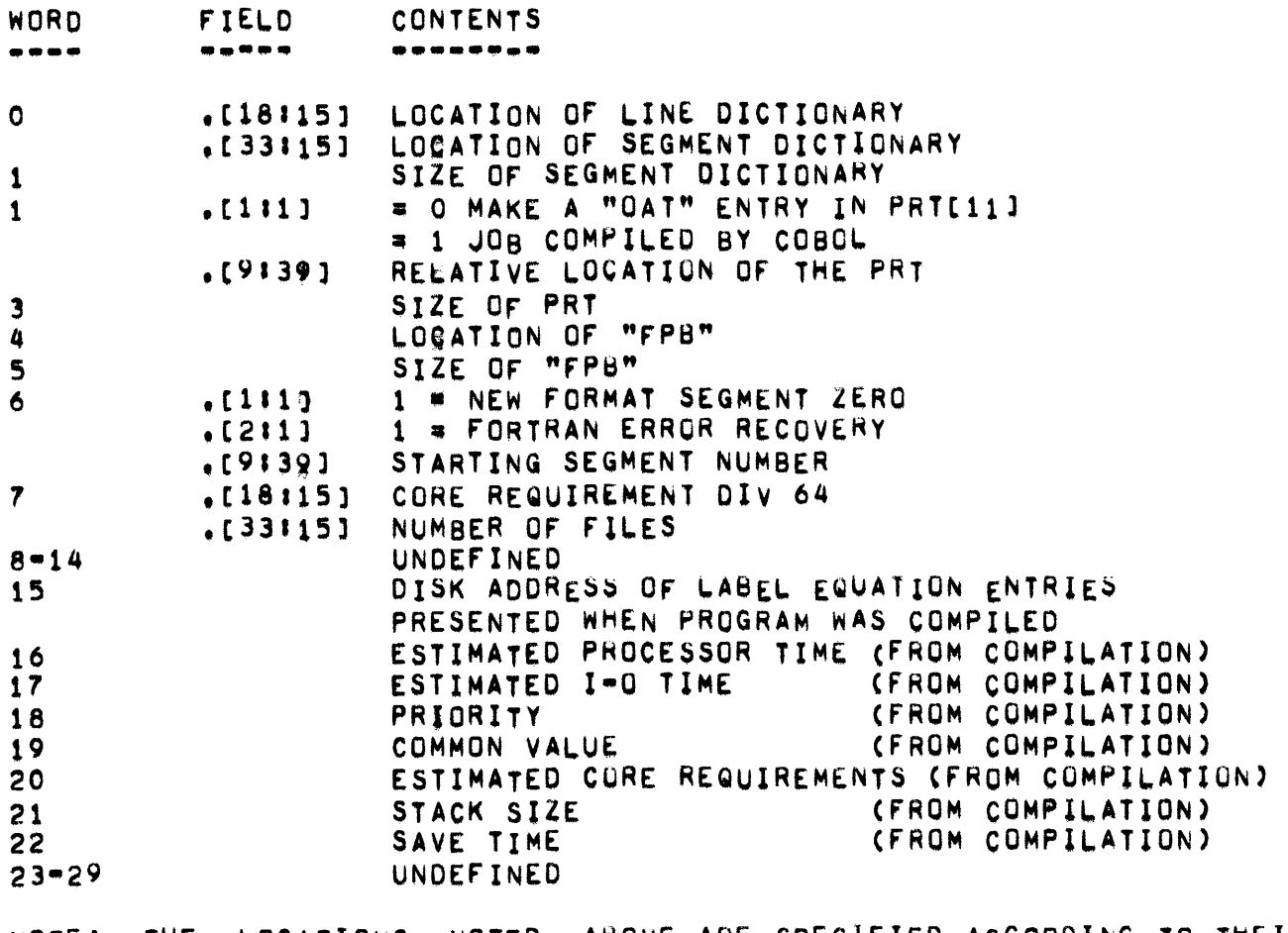

NOTE: THE LOCATIONS NOTED ABOVE ARE SPECIFIED ACCOROING TO THEIR RELATIVE ADDRESS WITHIN THE PROGRAM FILE. SIZES ARE EXPRESSED IN TERMS OF NUMBER OF WORDS.

FORMAT OF FIRST 30 WORDS (1 DISK SEGMENT) OF ALL RESTART FILES

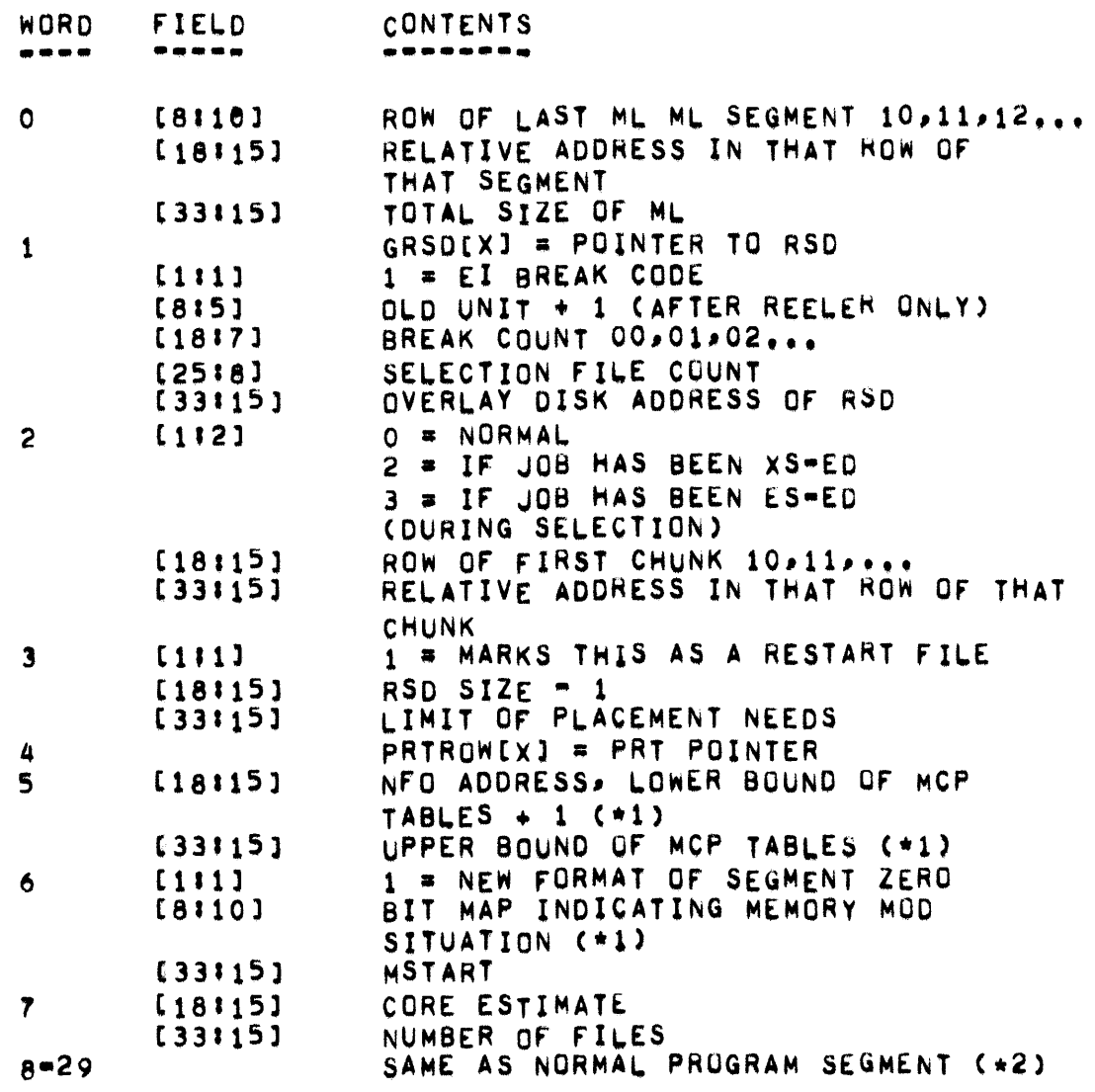

\*1 SELECTION MUST MATCH THESE BEFORE ALLOWING RESTART<br>\*2 MAY BE MODIFIED BY CONTROL CARDS,

MENFO=1) CONTAINS THE CONTENTS OF THE WORD BEFORE NFO USED AS A CHECK FOR SOME MCP-S.

### • SEGMENT DICTIONARY •

LINE DICTIONARY

THE LINE DICTIONARY IS USED TO CREATE THE LINE NUMBER OUTPUT ON ABNORMAL PROGRAM TERMINATION RATHER THAN THE SEGMENT NUMBER AND ADDRESS. THIS FEATURE IS ENABLED WHEN THE PROGRAM IS COMPILED WITH THE DOLLAR SIGN OPTION "SEQXEQ".

ENTRY FOR EACH SEGMENT (-1 MEANS NO ENTRY) tFf] LENGTH Of LINE SEGMENT (Cf] LOCaTION OF LINE SEGMENT IN CODE FILE

ENTRY FOR EACH CARD Cl0.2el SEQUENCE NUMBER IN BINARY [38:10] RELATIVE ADDRESS IN CODE SEGMENT. SEGMENT ZERO (DISK)

DISK SEGMENT ZERO CONTAINS THE NAMES Of THE MCP AND INTRINSIC fILES FOR ALL SYSTEMS. THE "KERNEL" READS THIS INFORMATION DURING A HALTZ LOAD OPERATION AND LOADS THE SPECIFIED MCP FILE. THE MCP READS SEGMENT ZERO TO CETERMINE THE APPROPRIATE INTRINSICS FILE.

INFORMATION IS ENTERED IN THE SEGMENT THROUGH THE "CM" AND "Cl" KEYBOARD MESSAGES AND BY THE "COOL START" AND "COLD START" PROGRAMS. THE FORMAT OF THE SEGMENT IS AS FOLLOWS:

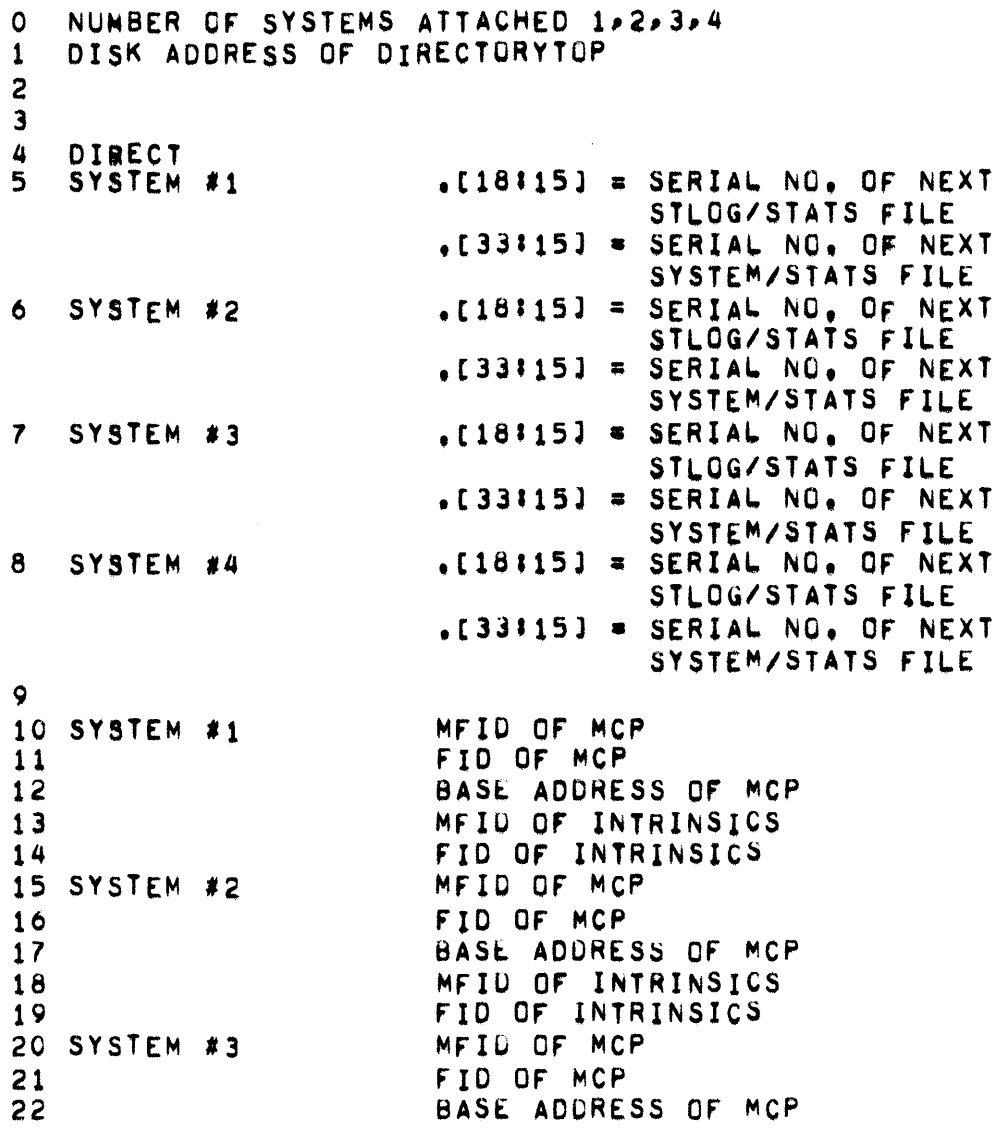

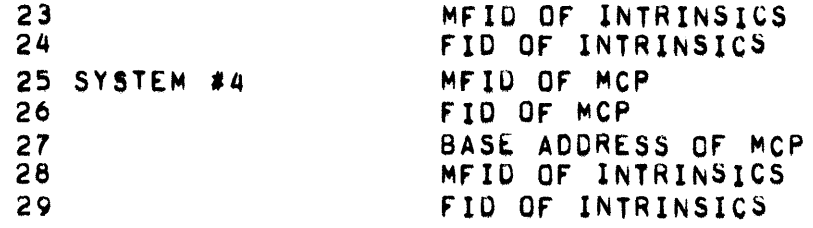

= SEGMENT ZERO (PROGRAM FILES) =

# SEGMENT ZERO (PROGRAM FILES)

THE FIRST 30 WORDS, STARTING AT RELATIVE ADDRESS 0 (ZERO), OF ALL PROGRAM FILES MUST HAVE THE FOLLOWING FORMAT'

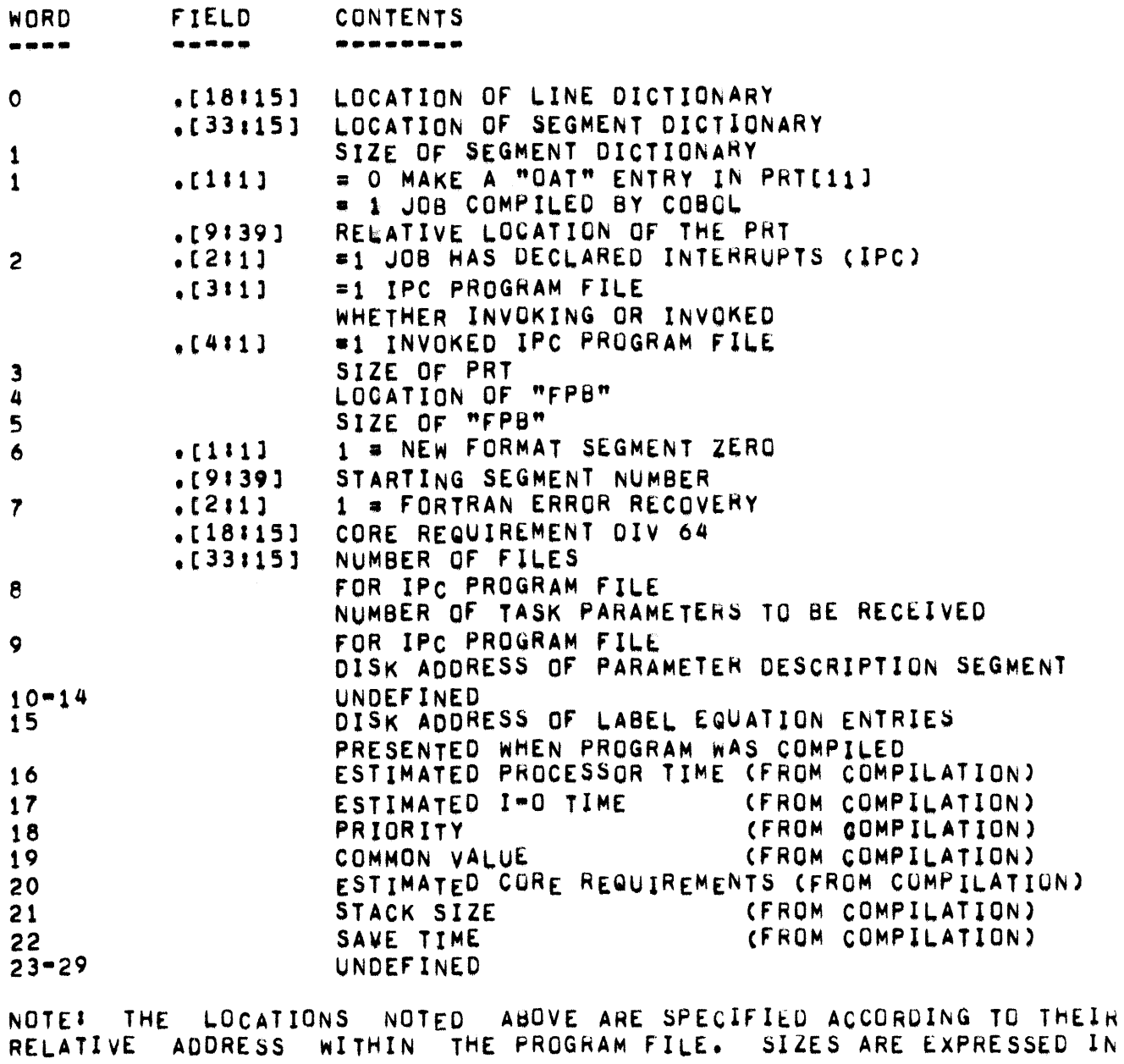

TERMS OF NUMBER OF wORDS.

**PAGE 342** 

SEGMENT ZERO (RESTART FILES) - $\bullet$ 

SEGMENT ZERO (RESTART FILES) THE FORMAT OF THE FIRST 30 WORDS (1 DISK SEGMENT) OF ALL RESTART FILES IS AS FOLLOWS: WORD FIELD **CONTENTS**  $\frac{1}{2}$ -------------ROW OF LAST ML ML SEGMENT 10,11,12...  $\mathbf{O}$ [8116] RELATIVE ADDRESS IN THAT ROW OF  $[18115]$ THAT SEGMENT [33115] TOTAL SIZE OF ML GRSD[X] \* POINTER TO RSD  $\mathbf{1}$  $[111]$ 1 = EI BREAK CODE OLD UNIT + 1 CAFTER REELER ONLY)  $[815]$  $[1817]$ BREAK COUNT 00,01,02,.. SELECTION FILE COUNT  $[2518]$  $[33115]$ OVERLAY DISK ADDRESS OF RSD  $0 = NORMAL$  $\overline{2}$  $[112]$  $2 = IF$  JOB HAS BEEN XS=ED<br>3 = IF JOB HAS BEEN ES=ED<br>(DURING SELECTION)  $[18115]$ ROW OF FIRST CHUNK 10,11,,,, RELATIVE ADDRESS IN THAT ROW OF THAT  $[33115]$ **CHUNK** 1 = MARKS THIS AS A RESTART FILE  $\overline{\mathbf{3}}$  $[111]$  $[18115]$ RSD SIZE - 1 LIMIT OF PLACEMENT NEEDS  $[33115]$ PRTROW[X] = PRT POINTER 4 NFO ADDRESS, LOWER BOUND OF MCP  $\overline{\mathbf{5}}$  $[18115]$ TABLES  $+1$  (\*1) UPPER BOUND OF MCP TABLES (\*1)  $[33115]$ 1 = NEW FORMAT OF SEGMENT ZERO  $[111]$ 6. BIT MAP INDICATING MEMORY MOD  $[8110]$ SITUATION (\*1)  $[33115]$ **MSTART**  $\overline{\mathbf{r}}$  $[18115]$ CORE ESTIMATE NUMBER OF FILES  $[33115]$ SAME AS NORMAL PROGRAM SEGMENT (+2)  $8 - 29$ 

\*1 SELECTION MUST MATCH THESE BEFORE ALLOWING RESTART \*2 MAY BE MODIFIED BY CONTROL CARDS.

CONTAINS THE CONTENTS OF THE WURD BEFORE NFO USED AS A  $MINFO-1$ CHECK FOR SOME MCP-S.

PAGE 343

SELECTION, SELECTRUN, SELECTRUN1, SETNOTINUSE  $\bullet$ 

**PAGE 344** 

**SELECTION** --------

SELECTION IS DEFINED AS:

INDEPENDENTRUNNER(PC.SELECTRUN1),0);

#### **SELECTRUN** ,,,,,,,,,,

SELECTRUN IS A PROCEDURE WHICH STARTS JOBS ON THE FOLLOWING BASIS:

- AN "XS" OR "ES" MESSAGE HAS BEEN ENTERED FOR THIS JOB CIN  $1.$ WHICH CASE, SHEETDIDDLER TURNED UN SI2J.[1:1] AND CALLED SELECTION).
- THE SUM OF THE JOB-S CORE REQUIREMENTS (S[20]) PLUS THE SUM  $2 \cdot$ OF THE CORE REQUIREMENTS OF ALL OTHER JOBS ACTUALLY RUNNING (CORE. [FF]) IS LESS THAN THE TOTAL AMOUNT OF CORE AVAILABLE FOR USER PROGRAMS (THE INITIAL SPACE AVAILABLE »CORE. [CF]» TIMES THE MULTIPROCESSING FACTOR, CORE. [4:14]).
- THE SUM OF THE CORE REQUIREMENTS OF ALL OTHER JOBS ACTUALLY  $3.$ RUNNING EQUALS ZERO (PRESUMABLY ONLY "LOCNTRL/DISK" OR "PRNPBT/DISK" IS RUNNING, SO THE JOB SHOULD BE ABLE TO RUN),

SELECTRUN1 . . .

> SELECTRUN1 IS A PROCEDURE WHICH CREATES A STACK, SETS STACKUSE TRUE. DOES A CALL ON SELECTRUN, AND CALLS "KILL" TO CLEAN UP THE RESULTS AFTER SELECTRUN.

SETNOTINUSE -----------

> SETNOTINUSE(UPRWL) IS A PROCEDURE WHICH MARKS LOGICAL UNIT "U" AS NO LONGFR IN USE BY A PROGRAM OR THE MCP, AND MAKES IT NOT READY IF "RWL" IS TRUE.

SHAREDISK INFORMATION

#### INTRODUCTION **••••••••••••**

ONE CHARACTERISTIC OF MULTI-SYSTEM INFORMATION PROCESSING INSTALLATIONS IS THAT A GIVEN OBJECT PROGRAM TENDS TO BE TIED TO ONE PARTICULAR SYSTEM. FOR THE MOST PART THIS IS DUE TO THE FACT THAT<br>AN OBJECT PROGRAM ALONG WITH ITS ASSOCIATED DATA FILES ARE AN OBJECT PROGRAM ALONG WITH ITS ASSOCIATED DATA FILES ARE<br>FREQUENTLY KEPT ON DISK IN ONLY ONE SYSTEM. IT IS OF COURSE FREQUENTLY KEPT ON DISK IN ONLY ONE SYSTEM.<br>POSSIBLE TO MAINTAIN DUPLICATE BBJECT PROGRAMS POSSIBLE TO MAINTAIN DUPLICATE BBJECT\_PROGRAMS\_AND\_DATA\_FILES\_ON<br>DISK IN SEVERAL SYSTEMS; HOWEVERP THIS\_ALTERNATIVE\_HAS\_DEFINITE SYSTEMS; HOWEVER, THIS ALTERNATIVE HAS DEFINITE DISAOVANTAGES IN CASEs wHERE THE OATA FILES MUST BE UPDATEU rREQUENTLY OR ARE UNUSUALLY LARGE. IN THE FIRST INSTANCE' ONE FACES THE OBVIOuS PROBLEM OF uPDATING SEvERAL COPIES OF THE PARTICULAR FILE EACH TIME CHANGES ARE REQUIRED, SECONOLY, KEEPING MULTIPLE COPIES OF A LARGE FILE ON DISK REPRESENTS RATHER INEFFICIENT USE OF<br>DISK STORAGE RESOURCES. ASSUMING THAT THE USER WISHES TO AVOID DISK STORAGE RESOURCES. ASSVMING THAT THE USER WISHES TO AVOIO THESE TWO PROBLEMS AND CONFINE HIMSELF TO RUNNING A PARTICULAR JOB ON A SINGLE SYSTEM SEVERAL PROBLEMS MAY ARISE.

SUPPOSE AN INSTALLATION HAS TWO 85500 SYSTEMS USING THE STANDARD BATCH MCP, ANO THAT A PROGRAM WHICH MAINTAINS A LARGE STOCK INVENTORY FILE ON SYSTEM 1 DISK IS TO BE RUN. IF IT IS FOUND THAT SYSTEM 1 IS PRESENTLY BUSY WITH ADDITIONAL JOBS IN ITS SCHEDULE SEVERAL RATHER UNATTRACTIVE COURSES OF ACTION ARE AVAILABLE. FIRST, THE JOB MAY BE GIVEN A HIGHER PRIORITY THAN THE PREVIOUSLY SCHEDULED JOBS THUS ALLOWING IT TO RUN AS SOON AS THERE IS SUFFICIENT ROOM IN<br>THE MIX. IF THE JOBS IN THE MIX REQUIRE CONSIDERABLE TIME TO THE MIX. IF THE JOBS IN THE MIX-REQUIRE-CONSIDERABLE-TIME-TO<br>COMPLETE AND IT IS NECESSARY TO RUN THE INVENTORY PROGRAM COMPLETE AND IT IS NECESSARY TO RUN THE INMEDIATELY, THE ONLY ALTERNATIVE IS TO DS THE ONLY ALTERNATIVE IS TO DS THOSE JOBS CURRENTLY<br>INITIATE THE INVENTORY PROGRAM. IN EITHER CASE, THE RUNNING AND INITIATE THE INVENTORY PROGRAM. RUNNING OF THIS PROGRAM Is DONE AT THE ExPENSE OF OTHER JOBS HAVING TO WAIT AND/OR HAVING TO BE RESTARTED. IF ON THE OTHER HAND, IF IT IS DESIRED TO ALLOW THE SCHEDULED JOBS TO BE PROCESSEO WITHOUT WAITING FOR AN ADDITIONAL PROGRAM TO BE INSERTED AHEAD OF THEM THE INVENTORY PROGRAM FINDS ITSELF WAITING IN A LOAD CONTROL DECK UN DISK TO BE EXECUTED AFTER WHAT MAY BE A CONSIDERABLE WAIT.

WHILE MEASURES ARE BEING TAKEN TO ALLOW THE PROGRAM TO BE RUN ON SYSTEM 1 IT MAY WELL BE THE CASE THAT SYSTEM 2 IS AVAILABLE. ANOTHER ALTERNATIVE WOULD THEREFORE BE TO DUMP THE INVENTORY FILE AND THE OBJECT PROGRAM TO TAPE AND RELOAD THEM ON SYSTEM 2. BESIDES BEING TIME=CONSUMING THIS APPROACH HAS THE DISADVANTAGE THAT THE SYSTEM 1 VERSION OF THE FILE STILL WILL NOT BE UPDATED.

ANOTHER PROBLEM WHICH MAY PRESENT ITSELF IS THAT OF A HARDWAHE

FAILURE ON SYSTEM 1. IN THIS CASE IT WILL MOST LIKELY BE IMPOSSIBLE TO DUMP THE INVENTORY FILE TO TAPE AND HENCE THE PROGRAM CANNOT BE EXECUTED UNTIL SYSTEM 1 IS AGAIN RUNNING,

THE 8-5500 SHAREDISK SYSTEM IS INTENDED TO ELIMINATE THE TYPE OF PROBLEMS JUST DISCUSSED. IT WILL ALLOW UP TO FOUR B5500S TO SHARE<br>THE SAME DISK FILES SIMULTANEOUSLY, WITH THE RESULT THAT OBJECT THE SAME DISK FILES SIMULTANEOUSLY, WITH THE RESULT THAT OBJECT PROGRAMS REQUIRING THE USE OF DISK DATA FILES MAY BE EXECUTED ON ANY AVAILABLE SYSTEM WITHOUT THE NEED FOR MANUALLY TRANSFERRING THE THE NEED FOR MANUALLY TRANSFERRING THE FILES TO THAT SYSTEM. IF THE INSTALLATION IN THE ABOVE EXAMPLE WAS PROVIDED WITH SHAREDISK AND IT WAS AGAIN FOUND THAT SYSTEM 1 WAS FOR<br>ANY REASON UNAVAILABLE, IT WOULD BE POSSIBLE TO IMMEDIATELY TRY ANY REASON UNAVAILABLE, IT WOULD BE POSSIBLE TO IMMEDIATELY TRY<br>SYSTEM 2 AND IF SYSTEM 2 WAS AVAILABLE THE JOB COULD BE STARTED<br>THERE, IF THE PROGRAM WAS PLACED IN A CONTROL DECK ON SYSTEM 1 AND IF THE PROGRAM WAS PLACED IN A CONTROL DECK ON SYSTEM 1 AND SYSTEM 2 BECAME AVAILABLE BEFORE THE PROGRAM WAS EXECUTED , IT WOULD BE POSSIBLE TO EXECUTE THE JOB ON SYSTEM 2 BY MERELY ENTERING AN APPROPRIATE MESSAGE AT THE SYSTEM 2 SUPERVISORY PRINTER. AN OPTION APPROPRIATE MESSAGE AT THE SYSTEM 2 SUPERVISORY PRINTER. HAS ALSO BEEN PROVIOED WHICH AUTOMATICALLY PHOVIOES FOR EXECUTION OF SOME TYPES OF JOBS WHEN AT LEAST ONE SYSTEM IS ON TIME SHARING AND AT LEAST ONE SYSTEM IS ON "BATCH". ALSO, SINCE ANY PRINTER BACK UP DISK MAY BE PRINTED ON ANY (OR ALL) SYSTEMS, LINE PRINTER OUTPUT FROM THE PROGRAM COULD BE PRINTED ON A SYSTEM 1 LINE PRINTER, OR IF THE SYSTEM 1 PRINTERS WERE BUSY THE OUTPUT COULD BE TRANSFERRED TO<br>SYSTEM 2. THESE FEATURES WILL BE MORE FULLY EXPLAINED IN SECTION THESE FEATURES WILL BE MORE FULLY EXPLAINED IN SECTION I I I •

THE SHAREOISK SYSTEM ALSO PROVIOES THE ADVANTAGE THAT THE SCHEDULING OF MACHINE TIME FOR VARIOUS ACTIVITIES IS MADE SOMEWHAT EASIER IN THAT THE ACTUAL 85500 SYSTEM TO BE USED FOR A PARTICULAR JOB IS NUT INFLUENCED BY THE LOCATION OF ASSOCIATED DATA FILES ON DISK.

A DEVICE KNOWN AS A FILE PROTECT MEMORY (FPM) HAS MADE-THE DEVELOPMENT OF SHAREDISK POSSIBLE BY PROVIDING A MEANS BY WHICH SYSTEMS COULD RESTRICT ACCESS TO VARIOUS AREAS ON DISK. RESTRICTION IS ACHIEVED THROUGH USE OF THE "READ/LOCK" DISK OPERATOR WHICH WILL CAUSE AN ENTRY TO BE MADE IN THE FPM AND-WILL-EITHER-RETURN INFORMATION OR AN INDICATION THAT THE AREA REQUESTED WAS IN-USE. INDICATION THAT THE AREA REQUESTED WAS IN USE. WHEN THE AREA IS RELEASED, USUALLY THROUGH USE OF THE "WRITE/UNLOCK" DISK OPERATOR, ALL SYSTEMS THAT HAD REQUESTED THAT ADDRESS WHILE IT WAS LOCKED ARE NOTIFIED BY THE HARDWARE THAT A REQUESTED ADDRESS HAS<br>BEEN FREED. NOTIFICATION BY THE HARDWARE REDUCES THE AMOUNT OF MCP BEEN FREED. NOTIFICATION BY THE HARDWARE REDUCES THE AMOUNT OF MCP<br>"OVERHEAD" REQUIRED TO RETRY "LOCKED" ADDRESSES. THE FPM ALSO "OVERHEAD" REQUIRED TO RETRY "LOCKED" ADDRESSES. ELIMINATES THE PROBLEM CAUSED BY TWO DISK FILE CONTROLS ATTEMPTING TO ACCESS THE SAME ELECTRONICS UNIT.

ONLY THE MCP IS ABLE TO INITIATE OISK OPERATIONS wHICH UTILIZE THE FPM. USER PROGRAMS ARE ABLE TO ACHIEVE SOME EXPLICIT CONTROL OF USER PROGRAMS ARE ABLE TO ACHIEVE SOME EXPLICIT CONTROL OF FILES THROUGH USE OF THE "FILE ATTRIBUTE" FACILITIES PROVIDED IN THE ALGOL, TSPOL, AND XALGOL COMPILERS, "FILE ATTRIBUTES" ALLOW USER PROGRAMS TO RESTRICT ACCESS TO DISK FILES OPENED BY THE PROGRAM AS LONG AS THE FILES REMAIN OPEN. THE FACILITIES ARE AVAILABLE ON BOTH

• SHAREDISK INrORMATION •

#### SHAREDISK AND NON-SHAREDISK SYSTEMS.

ON SHAREDISK SYSTEMS, WHEN A PROGRAM ATTEMPTS TO OPEN A FILE THE MCP EXAMINES THE OPEN COUNT OF THE DISK FILE HEADER WHICH NOW CONTAINS INFORMATION ON ACCESS RESTRICTION AND USE OF THE FILE. THE MCP WILL READ/LOCK THE HEADER TO PRECLUDE ANOTHER SYSTEM FROM ALTERING IT<br>DURING EXAMINATION. THE OPEN COUNT DETERMINES IF THE REQUESTED DURING EXAMINATION, THE OPEN COUNT DETERMINES IF THE REQUESTED ACCESS IS PERMITTED. IF PERMITTED THE OPEN COUNT WILL BE CHANGED, THE HEADER WILL BE RELEASEO, ANO THE PROGRAM WILL CONTINUE PROCESSING, IF ACCESS Is INHIBITED THE HEADER IS RELEASED AND THE PROGRAM EITHER WAITS ON FILE AVAILIBILITY OR TAKES AN ACTION LABEL BRANCH,

FPM - CONTENTS OF MEMORY WORD 

> THE FPM MEMORY CONSISTS OF 40 BIT WORDS, EACH OF WHICH IS INDIVIDUALLY ADDRESSABLE AND FIELD CHANGEABLE, THE CONTENTS OF EACH WORD IS AS FOLLOWS!

FPM MEMORY WORD

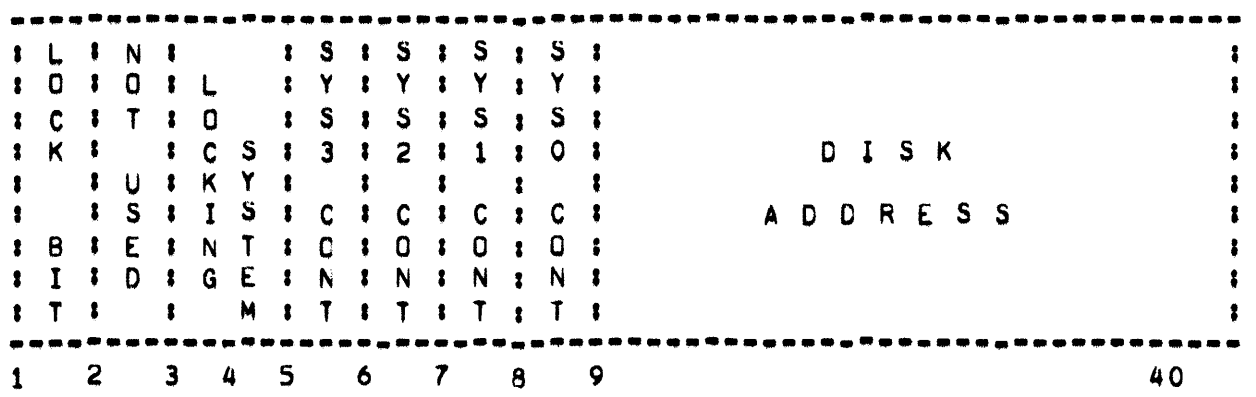

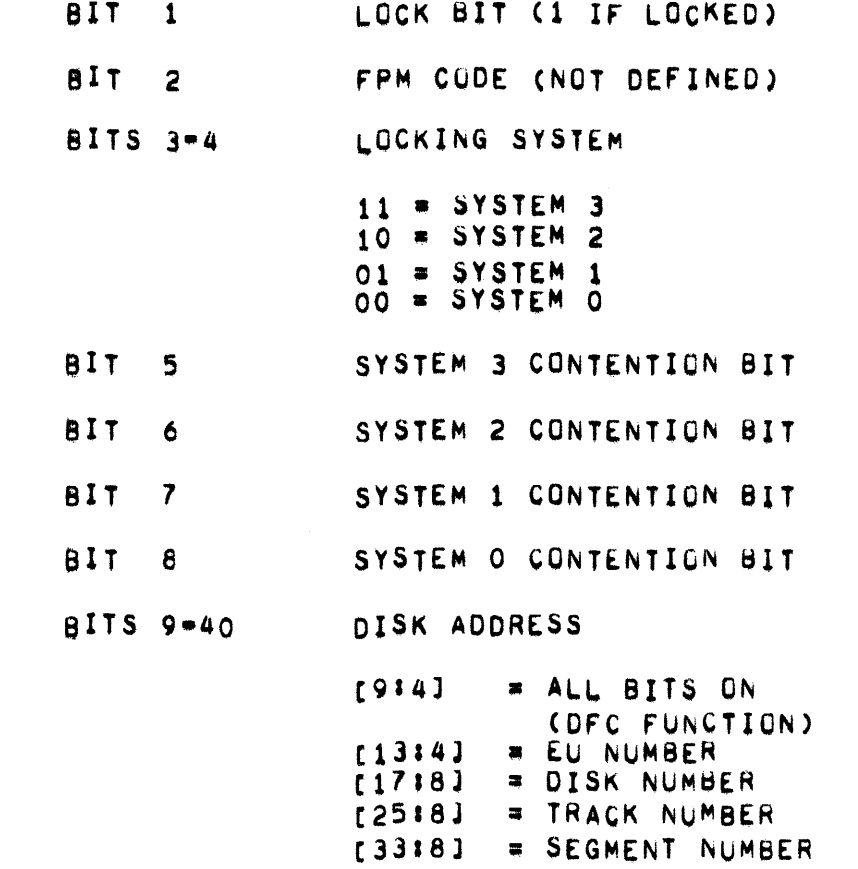

#### • SHAREDISK INFORMATION •

DISK I/O OPERATORS

THE HARDWARE MODIFICATIONS NECESSARY TO IMPLEMENT SHAREDISK INVOLVED EXTENSIVE MODIFICATION OF THE DISK FILE CONTROL UNIT, MODIFICATION<br>OF THE I/O CHANNELS, THE ADDITION OF THE FILE PROTECT MEMORY UNIT, I/O CHANNELS, THE ADDITION OF THE FILE PROTECT MEMORY UNIT, AND THE CREATION OF A NEW SERIES OF DISK OPERATORS. ADDITIONAL BITS<br>In THE DISK DESCRIPTOR AND THE ZONE BITS IN THE DISK ADDRESS ARE DISK DESCRIPTOR AND THE ZONE BITS IN THE DISK ADDRESS ARE USED TO DENOTE THE REQUIRED OPERATION,

THREE TYPES OF DISK OPERATIONS ARE POSSIBLE. THE NORMAL "READ" AND "WRITE" DO NOT ACCESS THE FPM UNIT. THE "READ/LOCK" AND "WRITE/ UNLOCK" OPERATIONS CAuSE ACCEsS TO 8E MADE BOTH TO OISK AND THE FPM, AND THE FINAL TYPES OF OPERATIONS ACCESS THE FPM UNIT ONLY.

THE DISK FILE CONTROL UNIT (DFC) HAS BEEN MODIFIED SO THAT IT PROVIDES "CHANNELS" OF COMMUNICATION BETWEEN A SYSTEM, DISK, AND THE FPM. IT IS NOT POSSIBLE TO ENTER A FPM COMMAND DIRECTLY IN THE DFC, THE DESIRED OPERATION MUST BE ENTERED THROUGH THE I/o CHANNEL OF A B-S700. THE FOLLOWING EXPLANATIONS, THEREFORE, ASSUME A LOGICAL FLOW FROM THE I/O CHANNEL TO THE DFC THEN TO DISK AND/OR THE FPM,

THE 1/0 OPERATION IS INITIATED NORMALLY, ON RECEIPT OF INFORMATION FROM THE I/O CHANNEL, THE DFC INTERROGATES THE I/O DESCRIPTOR AND THE ZONE BITS OF THE DISK ADDRESS TO DETERMINE IF A FPM OPERATION IS REQUIRED. IF NO FPM OPERATION IS SPECIFIED, THE ACCESS TO DISK IS MADE. AND THE OPERATION TERMINATES NORMALLY.

EIGHT BITS ARE TRANSFERRED IN PARALLEL BETWEEN THE FPM AND DFC. THE TIME TIME TO THE TRANSFERRED IN PARAL OF THE NECESSARY FOR THIS OPERATION IS ONE CLOCK. IN A NORMAL DFC TO FPM OPERATION A CONTROL CHARACTER IS TRANSMITTED TO THE FPM ON THE FIRST CLOCK AND, DEPENDENT ON THE OPERATION BEING PERFURMED, FOUR ADDRESS CHARAGTERS MAY BE TRANSMITTED IN THE NEXT CONSECUTIVE FOUR<br>CLOCKS. THE CONTROL CHARACTER IS PLACED IN THE VARIANT AND N THE CONTROL CHARACTER IS PLACED IN THE VARIANT AND N REGISTERS, AND THE ADDRESS IS PLACED IN THE ADDRESS REGISTERS, THE FPM GENERATES THE LOCKING AND CONTENTION CODES BASED ON THE CONTENTS OF THE V AND N REGISTERS AND COMPLETES THE SPECIFIED OPERATION.

NO ADDITIONAL I/O TIME IS REQUIRED WHEN A FPM OPERATION IS PERFORMED IN CONJUNCTION WITH THE NORMAL DISK I/O OPERATION WITH THE EXCEPTION OF WRITE/UNLOGK AND FPM ONLY OPERATIONS. IN THE CASE OF THE WRITE/ UNLOCK INSTRUCTION, THE AVERAGE ADDITIONAL TIME REQuIRED IS ANTICIPATED TO BE 70 TO eo MICROSECONDS ANO IS DEPENOENT ON SYSTEM CONTENTION FOR THE rPM, THE AVERAQE ACCESS TIME REQUIRED FOR A FPM ONLY TYPE OF OPERATION, IN WHICH NO ACCESS IS MADE TO DISK, IS ANTICIPATED TO BE 60 MICROSECONDS, WHICH IS AGAIN-DEPENDENT ON SYSTEM CONTENTIBN FOR THE rPM.

THERE ARE CERTAIN FPM OPERATIONS WHICH REQUIRE ONLY THE CONTRUL CHARACTER TO BE TRANSFERRED TO THE FPM, AND THE AMOUNT OF TIME REQUIRED FOR THE OPERATION IS CORRESPONDINGLY SHORTER, AN ENTRY IN

PAGE 350

#### $-$  SHAREDISK INFORMATION  $-$

THE FPM IS MARKED AS VALID BY EITHER THE LOCK BIT (BIT 1) OR ONE OR MORE OF THE CONTENTION BITS (BITS 5-8) BEING ON, IF NONE OF THE AFOREMENTIONED BITS ARE ON. THE FPM ADDRESS IS CONSIDERED AVAILABLE AND THE PRESENT CONTENTS OF THE WORD ARE UNACCESSIBLE, ALL<br>OPERATIONS INVOLVING ACCESS TO THE-FPM-MEMORY-ACTIVATE A-SCANNER INV6LVING ACCESS TO THE FPM MEMORY ACTIVATE A SCANNER WHICH SCANS ALL OF THE FPM MEMORY UNTIL A MATCH, AVAILABLE AREA, OR MEMORY FULL CONDITION OCCURS DEPENDENT ON THE FPM OPERATION BEING PERFORMED. THE SCAN IS ALWAYS FROM THE FIRST TO LAST ADDRESS OF THE FPM MEMORY WHICH PRECLUDES THE POSSIBILITY OF DUPLICATE DISK ADDRESS ENTRIES,

THE DISK OPERATeRS POSSIBLE UNDER SHAREOISK AREa

## REAO

**.. --**

THIS IS THE NORMAL READ WITHOUT LOCK. THE FPM IS NOT ACCESSED, AND THE OFC PERFORMS A NORMAL DISK READ.

NOTE: IT IS POSSIBLE TO CIRCUMVENT DISK ADDRESS LOCKOUT ESTABLISHED IN THE rPM WITH THIS OPERATION.

# READ/LOCK **•••••••••**

THIS INSTRUCTION UTILIZES BOTH FPM AND NORMAL DISK ACCESS FUNCTIONS. WHEN THE OFC RECEIVES THE INSTRUCTION, THE REQUEST FOR DISK ACCESS IS MADE. IMMEDIATELY AFTER THIS REQUEST THE DFC WILL INITIATE THE FPM OPERATION, IT IS ANTICIPATED THAT THE TIME REQUIRED TO EXECUTE THE FPM OPERATION WILL NEVER EXCEED THE TIME REQUIRED TO COMPLETE<br>THE ACCESS TO DISK, EVEN UNDER THE CONDITION WHERE FOUR SYSTEMS ARE ACCESS TO DISK, EVEN UNDER THE CONDITION WHERE FOUR SYSTEMS ARE CONTENDING rOR THE FPM,

IF THE FPM DISCOVERS THAT THE REQUESTED DISK ADDRESS IS LOCKED. IT SENDS A SIGNAL TO THE OFC WHICH IN TURN INHIBITS THE DISK 1/0 OPERATION AND SENDS A SIGNAL BACK TO THE REQUESTING SYSTEM INDICATING THAT THE DISK ADDRESS WAS LOCKED. THE INHIBITED I/O OPERATION SHOULD RETURN THE RESULT DESCRIPTOR TO THE REQUESTING SYSTEM FASTER THAN THE NORMAL I/O OPERATION WOULD. THE CONTENTION BIT FOR THE REQUESTING SYSTEM IS SET,

IF THE DISK ADORESS IN THE FPM IS UNLOCKED AND TWE CONTENTION BIT FOR THE REQUESTING SYSTEM IS NOT SET AND SPACE IS AVAILABLE IN THE FPM, THE LOCK BIT WILL BE SET, AND THE "LOCKER" CODE WILL BE ENTERED. THE FPM SHOULD RESPOND TO THE DFC BEFORE THE DISK I/O OPERATION GOES TO A NORMAL COMPLETION. IF SPACE IS NOT AVAILABLE IN THE FPM, THE REQUESTING SYSTEM WILL RECEIVE A "FPM FULL" RESULT DESCRIPTOR AND THE OPERATION WILL BE TERMINATEO.

IF THE REQUESTED OISK ADDRESS 15 NOT LOCKED' AND THE CONTENTION BIT FOR THE REQUESTING SYSTEM IS SET, THE DFC AND FPM OPERATIONS WILL

TERMINATE IN THE SAME MANNER AS IF A LOCKED ADDRESS HAD BEEN ENCOUNTEREO IN THE FPM,

THE COMPLETION or THE DISK 1/0 OPERATION BEFORE THE TERMINATION OF THE FPM OPERATION WOULD INDICATE A FPM FAILURE AND THE RESULTS ARE UNPREDICTABLE.

## WRITE

#### **•••••**

THIS IS A NORMAL WRITE WITHOUT LOCK, THE FPM IS NOT ACCESSED, AND THE OFC PERFORMS A NORMAL DISK WRITE.

NOTEI IT IS POSSIBLE TO CIRCUMVENT OISK AOORESS LOCKOUT ESTABLISHED IN THE FPM WITH THIS OPERATION.

# WRITE/UNLOCK<br>**-----------**

THIS INSTRUCTION REQUIRES A TWO PART FPM OPERATION, THE FIRST PART CONSISTS OF A SEARCH BY THE FPM THROUGH ITS MEMORY TO FIND A SPECIFIED DISK ADDRESS, IF THE ADDRESS IS FOUND, THE FPM REMEMBERS THE LOCATION OF IT AND SENOS A SIGNAL TO THE-DFC-INDICATING<br>completion. If the disk address was not-found, the-fpm sets an COMPLETION. IF THE DISK ADDRESS WAS NOT FOUNO, THE fPM SETS AN INDICATOR TO THAT EFFECT AND SENDS A SIGNAL TO THE DFC INDICATING COMPLETION, THIS TERMINATES THE PART ONE OPERATION,

IF THE ADDRESS WAS NOT FOUND, THE "PART TWO" OF THE OPERATION WILL<br>NOT BE PERFORMED, IT IS THUS POSSBLE FOR A WRITE/UNLOCK OPERATION PERFORMED. IT IS THUS POSSBLE FOR A WRITE/UNLUCK OPERATION TO BE PERFORMED SUCCESSFULLY WHEN THE SECIFIED DISK ADDRESS IS NUT LOCKED, AND THE REQUESTING SYSTEM WILL HAVE NO INDICATION OF THE POSSIBLE ERMOR CONDITION,

PART TWO OF THE FPM OPERATION CONSISTS OF RESETTING THE LOCK AND CONTENTION BITS OF THE REMEMBERED ACORESS FOR THE REQUESTING SYSTEM,

ON RECEIPT OF THE 1/0 OPERATION, THE OFC WILL INITIATE PART ONE OF THE FPM OPERATION. THE DFC WILL DELAY INITIATION OF THE DISK ACCESS UNTIL IT HAS RECEIVED A SIGNAL FROM THE FPM INDICATING ITS OPERATION IS COMPLETE. ONCE THE SIGNAL IS RECEIVED, THE DISK ACCESS IS STARTED,

IF THE DFC RECEIVES A RESULT FROM THAT OPERATION INDICATING THE DISK I/O WAS UNSUCCESSFUL' PART TWO OF TME FPM OPERATION Is NOT PERFORMEO. THE ADDRESS REMAINS IN ITS ORIGINAL STATE. A SIGNAL IS SENT TO THE REQUESTING SYSTEM INDICATING THAT A WRITE ERROR OCCURRED.

IF THE WRITE WAS SUCCESSFUL, AN APPROPRIATE SIGNAL IS SENT TU THE REQUESTING SYSTEM. IMMEDIATELY AFTER THIS, THE DFC WILL INITIATE PART TWO OF THE FPM OPERATION. THE DFC REMAINS IN A BUSY STATE UNTIL A SIGNAL IS RECEIVED FROM THE FPM INDICATING COMPLETION Of ITS

PAGE 352

#### SHAREDISK INFORMATION  $\blacksquare$

OPERATION,

NOTEI THE FPM DOES NOT CHECK THE CODE OF THE LOCKER IN THE PART ONE OPERATION. IT IS POSSIBLE FOR ANY SYSTEM TO UNLOCK ANY ADDRESS BY USING THE WRITE/UNLOCK INSTRUCTION.

WHEN A PREVIOUSLY LOCKED DISK ADDRESS IS FREED, THE FPM CHECKS TO SEE IF ANY CONTENTION BITS ARE ON, IF NO CONTENTION BITS ARE ON THAT FPM ADDRESS IS CONSIDERED TO BE AVAILABLE AND THE OPERATION IS TERMINATED. IF ANY OF THE CONTENTION BITS ARE ON, INTERRUPTS ARE SENT TO THE APPROPRIATE SYSTEMS BY THE FPM, AT THE TERMINATION OF THE NEXT FPM OPERATION, IF AN ADDRESS FOR THE SYSTEM PERFORMING THAT OPERATION HAD BEEN FREED AT A PRIOR OPERATION, THE FPM WILL SEND THE ADDRESS TO THE OFC. THE OFC CHECKS TO SEE IF A REPORT FREE ADDRESS INSTRUCTION IS BEING EXECUTED, IF THE INSTRUCTION IS BEING<br>EXECUTED, THE DISK ADDRESS AND RESULT DESCRIPTOR ARE SENT BACK TO DISK ADDRESS AND RESULT DESCRIPTOR ARE SENT BACK TO THE REQUESTING SYSTEM. IF THE REPORT FREE ADDRESS INSTRUCTION IS NOT BEING EXECUTED' THE ADORESS SENT BY THE FPM IS IGNOREO BY THE orc,

CLEAR ALL CONTENTION BITS OF SYSTEM "N"<br>---- --- --------- --- -- ------ --<br>THIS IS A FPM ONLY TYPE OF OPERATION IN WHICH NO ACCESS IS MADE TO<br>DISK. THE DFC TRANSMITS A CONTROL CHARACTER TO THE FPM. IN ONE THE DFC TRANSMITS A CONTROL CHARACTER TO THE FPM. IN ONE OPERATION THE FPM WILL SCAN ALL OF ITS MEMORY AND RESET THE CONTENTION BIT FOR THE SPECIFIED SYSTEM IN EACH FPM MEMORY WORD wHERE IT IS ENCOUNTERED.

NOTE: THE REQUESTING SYSTEM CAN SPECIFY THAT THE CONTENTION BITS OF ANOTHER SYSTEM ARE TO BE CLEARED.

UNLOCK ALL ADDRESSES OF SYSTEM "N"

THIS IS A FPM ONLY T'PE OF OPERATION IN WHICH NO ACCESS IS MADE TO DISK. THE DFC INITIATES THE FPM OPERATION AND TRANSMITS A SINGLE cONTROL CHARACTER TO THE FPM. IN ONE QPEHATION THE FPM wILL SCAN ALL OF ITS MEMORY AND WILL RESET THE LOCK BIT OF EACH MEMORY WORD WHOSE LOCK BITS ARE EQUAL TO THOSE SPECIFIED IN THE CONTRUL CHARACTER SENT BY THE DFC. THE DFC OBTAINED THE SYSTEM NUMBER FROM THE DISK ADDRESS FIELD OF THE REQUESTING SYSTEM. THE REQUESTING SYSTEM CAN SPECIFY THAT THE LOCK BITS OF ANY SYSTEM ARE TO BE RESET. AT THE COMPLETION OF THE OPERATION A SINGLE INTERRUPT IS SENT TO EACH SYSTEM WHICH HAD A CONTENTION BIT SET WHEN THE ADDRESS WAS FREED.

NOTE: ONLY ONE INTERRUPT WILL BE SENT TO EACH SYSTEM REGARDLESS OF THE NUMBER OF CONTENTION BITS THE SYSTEM HAD SET. THE rPM WILL, IN TUAN, TRANSMIT THE READ CHECK INTERRUPT APPLICABLE SYSTEMS.

SHAREDISK INFORMATION -

CLEAR CONTENTION BIT OF SYSTEM "N" IN ADDRESS "X"

THIS IS A FPM ONLY TYPE OF OPERATION IN WHICH NO ACCESS IS MADE TO DPC INITIATES THE FPM OPERATION AND TRANSMITS A CONTROL nISK. **THE** CHARACTER AND FOUR ADDRESS CHARACTERS TO THE FPM. THE FPM WILL SCAN ITS MEMORY UNTIL IT EITHER GETS A MATCH ON DISK ADDRESS OR COMPLETES THE SCAN CYCLE. IF A MATCH IS MADE. THE CONTENTION BIT FOR THE SYSTEM IS RESET. THE REQUESTING SYSTEM CAN SPECIFY THAT SPECIFIED THE CONTENTION BIT OF ANY SYSTEM WITH ANY DISK ADDRESS IS TO BE THE NORMAL COMPLETION SIGNAL TO THE THE DPC WILL SEND RESET. REQUESTING SYSTEM.

UNLOCK ADDRESS "X" . **. . . . . . . . . . .** .

> THIS IS A FPM ONLY TYPE OF OPERATION IN WHICH NO ACCESS IS MADE TO INITIATES THE FPM OPERATION AND TRANSMITS A SINGLE THE DFC DISK. CONTROL CHARACTER TO THE FPM. THE FPM SCANS ITS MEMORY UNTIL EITHER A MATCH ON DISK ADDRESS OCCURRS OR THE SCAN CYCLE GOES TO COMPLETION. IF A MATCH IS MADF, THE LOCK BIT IS RESET REGARDLESS OF THE SYSTEM WHICH ORIGINALLY LOCKED THE ADDRESS.

IF ONE OR MORE CONTENTION BITS ARE SET FOR A SYSTEM, THAT SYSTEM WILL RECEIVE ONE READ CHECK INTERRUPT (CCI15F OR CCI16F) REGARDLESS OF THE NUMBER OF INDIVIDUAL CONTENTION BITS SET.

REPORT FREE ADDRESS (1) 

> THIS IS A FPM ONLY TYPE OF OPERATION IN WHICH NO ACCESS IS MADE TO ADDRESS INSTRUCTION HAS BEEN INITIATED THE REPORT FREE nISK. BECAUSE THE REQUESTING SYSTEM HAS RECEIVED A READ CHECK INTERRUPT WHICH INDICATES THAT A PREVIOUSLY CONTENDED ADDRESS IS NOW AVAILABLE. IF THE REQUESTING SYSTEM INITIATES A REPORT FREE ADDRESS (1), THE SEND A COMMAND TO THE FPM INITIATING THE FPM OPERATION. DFC WILL **FPM** WILL SCAN ITS MEMORY FOR AN UNLOCKED ADDRESS WHICH HAS A THE. CONTENTION BIT SET FOR THE REQUESTING SYSTEM. EITHER THE FIRST ENCOUNTERED OR A SIGNAL INDICATING THAT NO FREE FREED ADDRESS ADDRESS IS AVAILABLE FOR THE REQUESTING SYSTEM IS SENT TO THE DFC. DFC WILL THEN TRANSMIT THE RESULT TO THE REQUESTING SYSTEM. IF THE AN ADDRESS IS RETURNED, THE CONTENTION BIT FOR THE REQUESTING SYSTEM WILL NOT BE RESET.

DISK ADDRESS WILL BE RETURNED AT THE COME ADDRESS POINTED TO BY **THE** ORIGINAL DISK I/O DESCRIPTOR + 1. BIT NO. 42 OF THE RESULTING THE ADDRESS MUST BE TESTED TO DETERMINE IF A FREE ADDRESS WAS DISK THIS IS NECESSARY BECAUSE THE FPM HANDLES REQUESTS ON A AVAILABLE. FIRST COME FIRST SERVED BASIS AND THE ADDRESS COULD HAVE BEEN LOCKED BY A SYSTEM WHICH WAS ABLE TO RESPOND FASTER. IF THE BIT IS ON. THE

ADDRESS IS VALID. BITS 4 AND 5 OF THE RETURNED DISK ADDRESS WILL CONTAIN THE SYSTEM NUMBER,

REPORT FREE ADDRESS (2)

THIS IS A FPM ONLY TYPE OF OPERATION IN WHICH NO ACCESS IS MADE TO DISK, THE REPORT fREE ADORESS INSTRUCTION HAS BEEN INITIATEO BECAUSE THE REQUESTING SySTEM HAS RECEIVED A READ CHECK INTERRUPT wHICH INDICATEs THAT A PREvIOUSLY CONTENDED ADDRESS Is NOW AVAILABLE, IF THE REQUESTING SYSTEM INITIATES A REPORT FREE ADDRESS (2), THE<br>DFC WILL SEND A COMMAND TO THE FPM INITIATING THE FPM OPERATION. WILL SEND A COMMAND TO THE FPM INITIATING THE FPM OPERATION. THE rpM WILL SCAN ITS MEMORY fOR AN UNLoCKEO ADDRESS WHICH HAS A CONTENTION BIT SET FOR THE REQUESTING SYSTEM. EITHER THE FIRST FREED ADDRESS ENCOUNTERED OR A SIGNAL INDICATING THAT NO FREE ADDREss Is AVAILA8LE FOR THE REQUESTING SYSTEM Is SENT TO THE DFC. THE DFC WILL, IN TURN, TRANSMIT THE RESULT TO THE REQUESTING SYSTEM, AND THE CONTENTION BIT FOR THAT SYSTEM IS RESET.

THE DISK ADDRESS WILL BE RETURNED AT THE CORE ADDRESS PoINTED TO BY THE ORIGINAL DISK 1/0 DESCRIPTOR + 1. BIT NO. 42 OF THE RESULTING DISK ADDRESS MUST BE TESTED TO DETERMINE IF A FREE ADDRESS WAS<br>AVAILABLE. THIS IS NECESSARY BECAUSE THE FPM HANDLES REQUESTS ON A THIS IS NECESSARY BECAUSE THE FPM HANDLES REQUESTS ON A FIRST COME FIRST SERVED BASIS AND THE ADDRESS COULD HAVE BEEN LOCKED BY A SYSTEM WHICH WAS ABLE TO RESPOND FASTER. IF THE BIT IS ON, THE ADDRESS IS VALID, THE SYSTEM NUMBER (81TS 4 & 5) IS NOT RETURNED IN THE DISK ADDRESS FIELD,

• SHAREDISK INFORMATION •

# OPERATION OF THE SHAREDISK SYSTEM

OPERATIONALLY THE SHAREDISK SYSTEM IS VERY SIMILAR TO THE PRESENT BATCH SYSTEM, IF A SYSTEM-WITHIN-THE NETWORK IS HALT/LOADED, IT FIRST DETERMINES IF THERE ARE OTHER SYSTEMS ALSO IN OPERATION, IF SO, THE HALT/LOADED SYSTEM CLOSES ALL OF THE DISK FILES THAT IT HAD OPEN AND RETURNS ALL OF THE USER DISK THAT IT HAD IN USE (WITHOUT DISTURBING 'HE OTHER S'STEMS). IF ON THE OTMER HANO THE HALT/LOAOEO SYSTEM WAS THE ONLY ONE PRESENTLY RUNNING IT WILL TAKE THE SAME ACTION THAT A NON\* SHARED DISK SYSTEM DOES AT HALT/LOAD (REBUILDS THAT A NON- SHARED DISK SYSTEM DOES AT HALT/LOAD (REBUILDS THE DISK DIRECTORY, ETC. ). IF A SYSTEM CEASES TO FUNCTION AND CANNOT BE RESTARTED DO TO A HARDWARE FAILURE. THE MESSAGE "CLCSYSTEM MNEMONIC)" SHOULC BE TYPED INTO A fUNCTIONING SYSTEM. THIS WILL CAUSE ALL ADDRESSES IN THE FILE PROTECT MEMORY THAT WERE LOCKED BY THE DISABLED SYSTEM TO BE UNLOCKED, WILL CLOSE ALL OF THE FILES THAT IT HAD OPENED AND WILL RETURN ALL OF THE USER DISK THAT IT HAD IN USE. AFTER THIS PROCESS IS COMPLETED THE MESSAGE "#SYSTEM N CLEARED" WILL BE TYPED.

NOTE: IT IS REGOMMENDED THAT THE "CL" MESSAGE BE USED WHEN A SYSTEM CEASES TO FUNCTION FOR ANY REASON, IT HAS BEEN FOUND THAT THE PERFORMANCE OF THE OTHER SYSTEMS WITHIN THE NETWORK MAY BE SERIBUSLY REDUCED WHILE A HALT/LOAD IS BEING PERFORMED, UNLESS THE DISABLED SYSTEM IS FIRST CLEARED VIA THE "CL" MESSAGE.

OTHER CHANGES IN SYSTEM OPERATION ARE •

# **. -.**

THE SYSTEMS MAY ALL USE THE SAME-MCP-FILE, OR THEY-MAY-ALL-USE<br>SEPARATE MCP FILES, OR ANY COMBINATION THEREOF, SHAREDISK SEPARATE MCP FILES, OR ANY COMBINATION THEREOF. CAPIBILITY IS PROVIDED FOR BOTH STANDARD AND TIME SHARING MCP"S AND THE SYSTEMS MA¥ ALL USE STANDARD, OR THEY MAY ALL USE TIME SHARING, OR ANY COMBINATION THEREOF,

# INTRINSICS

**••••••••••** 

THE SYSTEMS MAY ALL USE THE SAME INTRINSIC FILE, OR THEY MAY ALL USE SEPARATE INTRINSIC FILES, OR ANY COMBINATION THEREOF.

# PRINTER BACKUP DISK **---... - ...... .-.-**

ANY PRINTER BACKUP DISK FILE MAY BE PRINTED ON ANY (OR ALL) SYSTEMS. IF THE FILE IS BEING PRINTED SIMULTANEOUSLY ON TWO OR MURE SYSTEMS (NOT CONSIDERED A NORMAL ACTIVITY), THE LAST SYSTEM TO FINISH PRINTING IT WILL REMOVE IT FROM THE DISK DIRECTORY. THE PB COMMAND

### SHAREDISK INFORMATION

#### REMAINS UNCHANGED,

# LOAD CONTRO~ **.. -. . ..... .**

ALL CONTROL DECKS ARE IDENTIFIED WITH THE SYSTEM WHICH LOADED THEM.<br>AND IF NO SPECIAL ACTION IS TAKEN. THEY WILL RUN ON THAT SYSTEM. A AND IF NO SPECIAL ACTION IS TAKEN' THEY WILL RUN ON THAT SYSTEM, NEW VARIATION OF THE "RN" KEYBOARD MESSAGE HAS BEEN IMPLEMENTED: "RN 'NNNN" WHERE NNNN IS THE NUMBER or THE CONTRUL OECK ON DISK, PROVIDING THAT THE SPECIFIED DECK IS NOT ALREADY IN USE, THE TYPING IN OF THIS MESSAGE WILL PLACE THE DECK IN A PSEUDOREADER REGARDLESS OF WHICH SYSTEM LOADED IT. IF THE DECK IS IN USE, THE MESSAGE "DECK .NNNN IN USE BY SYSTEM N" WILL BE TYPED,

IF THE KEYBOARD MESSAGE "RO\*" IS ENTERED, ONLY THOSE DECKS THAT WEHE LOADED ON THE SYSTEM INTO WHICH THE MESSAGE IS ENTERED WILL BE REMOVED. IF THE MESSAGE "RO#NNNN" IS ENTERED, THE SPECIFIED DECK WILL BE REMOVED REGARDLESS OF WHICH SYSTEM LOADED IT, PROVIDING THAT THE DECK IS NOT IN uSE.

THE "CO" MESSAGE HAS BEEN MODIFIED SO THAT IT IS POSSIBLE TO SPECIFY THE SYSTEM WHOSE DECKS ARE TO BE PRINTED. THE NEW MESSAGES ARE AS FOLLOWSI COSYA, COSYB, COSYC, COSYD, CDALL. IF "CO" ALONE IS TYPED, THE SYSTEM INTO WHIcH THE MESSAGE Is ENTERED Is 1MPLIED.

THE OPTION "RNALL" ALLOWS AUTOMATIC CROSS·SCHEDULING OF CONTROL DECKS BETWEEN TWO OR MORE SHAREDISK SYSTEMS. TWO-WAY OR MUTUAL CROSS-SCHEDULING MAY BE DONE WHEN RUNNING SYSTEMS IN EITHER BATCH OR TIMESHARING MOBE.

IF ONE OF THE SYSTEMS IS RUNNING TIMESHARING, THE CONTROL DECKS ENTERED fRGM IT CURRENTLY SHARING BATCH SYSTEM ANO CONTROL DECKS BY PSEUDO·READERS, OR VICE VERSA, WILL BE RUN IN BATCH MODE, ON THE OTHER SYSTEM(S) SAME OISK IF THIS NEW OPTION IS SET ON THE THE TIMESHARING SYSTEM IS PREVENTED FROM RUNNING RESETTING "BATCHTOG", AND/OR TURNING OFF ALL

NOTE: ANY TSPOL PROGRAM THAT DUES A NEGATIVE COMMUNICATE AND IS RUN ON THE BATCH SYSTEM, WILL BE TERMINATED wITH AN "INVALID COM". THEREFORE, SUCH PROGRAMS SHOULD NOT BE ENTERED AS A CONTROL DECK FOR EXECUTION IF THE TIMESHARING SYSTEM IS SHARING DISK WITH A BATCH SYSTEM WHICH HAS "RNALL" CURRENTLY SET.

SYSTEM LOG

**•••••••••** 

THERE IS ONE SYSTEM LOG FOR ALL SYSTEMS. THE SYSTEM ID. (0,1,2,3) IS PLACED IN THE [1:2] FIELD OF THE CODE WORD IN EACH LOG ENTRY.

COLO START **.. -..... .** 

• SHAREDISK INFORMATION •

THE "COLD START" DECK IS GENERATED WITH "\$ COOL" SET FALSE IN THE<br>ESPOL "COMPILE" DECK. THE "COLD START" PROGRAM IN ADDITION TO "COMPILE" DECK. THE "COLO START" PROGRAM IN ADDITION TO BUILDING THE DISK DIRECTORY, BUILDS THE SKELETON OF DISK SEGMENT ZERO AND INSERTS THE NUMBER Of SYSTEMS AND ADDRESS OP OIRECTORYTUP WHILE ZEROING QUT THE REST OF THE SEGMENT. TO SPECIFY THE NUMBER OF SYSTEMS, A NEw PARAMETER CARD "SYSTEMS. (PHYSICAL NUMBER OF SYSTEMS)" IS REQUIRED FOR THE "COLD START" DECK. THERE IS ALSO A REQUIREMENT FOR A DUMMY FILE CARD FOR THE MCP WHICH WILL BE LOADED FROM TAPE. (E.G. "FILE MCP/DISK,1×1170,999).

TAPE TO DISK LOADER

THE "TAPE TO DISK" DECK LOADS THE "KERNEL" AND ALSO ALLOWS FOR CONTROL CARDS TO CHANGE THE DEFAULT CASES. "FILE \*" WILL CHANGE THE MCP FILE DEFAULT CASE FROM "MCP/DISK" TO ANY DESIRED FILE ID. "TAPE ." wILL CHANGE 'HE TAPE DEfAULT CASE FROM "SYSTEM"

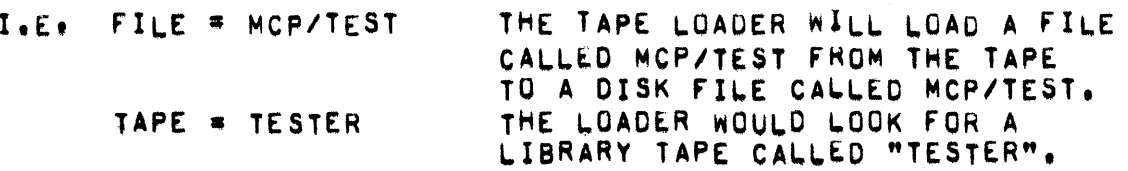

IT IS IMPORTANT TO STRESS THAT THE DUMMY MCP FILE SET UP AT "COLD START" TIME MUST HAVE THE SAME NAME AS THE FILE TO BE LOADED WITH THE "TAPE TO DISK" LOADER,

AFTER COADING THE MCP, THE DISK HEADER IN THE DIRECTORY IS UPDATED TO THE ACTUAL MCP SIZE AND SEGMENT ZERO IS UPDATED To SHOW THE NAME AND ADDRESS OF THE MCP THAT WAS LOADED. A HALT/LOAD MAY BE DONE AT<br>THIS TIME. THE OTHER SYSTEM(S) MAY BE BROUGHT UP BY USE OF THE THIS TIME. THE OTHER SYSTEMCS) MAY BE BROUGHT UP BY USE OF THE "DISK TO DISK" LOADER, THE "COLD START", "TAPE TO DISK" AND "COOL START" DECKS MAY NOT BE USED IF AN MCP IS RUNNING ON ANY OF THE SYSTEMS ATTACHED TO THE FPM. "DISK TO DISK" AND "KERNEL" DECKS ON THE OTHER HAND MAY BE RUN WHILE AN MCP IS OPERATING ON ONE OR MORE OF THE SYSTEMS.

# DISK TO DISK

THE "DISK TO DISK" LOADER TAKES THE MCP NAME FROM THE CARO ArTER THE "KERNEL" AND UPDATES SEGMENT lERO WITH ITS NAME AND ADDRESS. THE CARD IS FREE FORM CI.E. MCP/DISK OR MCP DISK). NOTE THAT THE "DISK TO DISK" MUST BE DONE ON EACH SYSTEM AND THAT THE LOADER DOES NOT HAVE TO HAVE THE "KERNEL" PRESENT IF A GOOD ONE IS ON THE DISK.

THE HALT LOAD KERNEL<br>--- ---- ---- -----

THE "KERNEL" IS THE PROGRAM THAT IS USED TO BRING THE MCP IN AND CLEARS THE FPM FOR THE SYSTEM. THE "KERNEL" MAY BE LOADED BY ANY OF THE OTHER LOADERS BY PLACING IT AFTER THE ESPOL DECK AND BEFORE THE PARAMETER CARDS, IF ANY. IT MAY ALSO BE RUN FROM THE CARD READER.

THE COOL START DECK **..•..... \_--- --..** 

 $\sim$ 

THE "COOL START" DECK IS NOW GENERATED BY SETTING "S COOL" TO "TRUE" IN THE ESPOL "COMPILE" DECK, THE "COOL START" PROGRAM CHECKS TO SEE IF IT MIGHT REMOVE THE MCP. IF SO IT PRINTS A MESSAGE TO SAY THAT A "TAPE TO DISK" SHOULD BE DONE TO RELOAD THE MCP, IT ALSO REMOVES THE INTRINSICS FOR THE SYSTEM THAT THE "COOL START" IS RUN ON, WHEN IT FINIsHES CHECKING THE DIRECTORY, THE OPERATOR MAY RUN THE "TAPE TO DISK" TO RELBAD THE MCP.
# rPM. MAINTENANCE KIT INTERPRETATIO~ **... . .\_ ........• -.. ----\_.\_-.--.--**

THE LABELS PROVIDED WITH THE rPM UNIT MUST BE ATTACHED TO THE APPROPRIATE POSITIONS ON THE MAINTENANCE BLOCKS,

THERE ARE SEVEN MAINTENANCE BLOCKS ON THE FPM. THEY CONSIST OF A SWITCH BLOCK AND SIX INDICATOR BLOCKS. EACH INDICATOR ALSO SERVES AS A SWITCH. THE INDICATORS DO NOT AUTOMATICALLY RESET, SO THE USER MUST CLEAR THE AREA HE WISHES TO UTILIZE BEFORE ATTEMPTING TO EXECUTE AN OPERATION.

THE FOLLOWING IS A BRIEF DESCRIPTION OF THE SWITCHES AND INDICATORS ANO THEIR USAGEI

LOCAL - REMOTE **... -. . .\_.\_ ..** 

THE NORMAL OPERATING POSITION FOR THIS SWITCH IS "REMOTE". WHEN PLACED IN "LOCAL" IT ENABLES THE OPERATOR TO ENTER INFORMATION<br>THROUGH THE SWITCHES. THE SYSTEMS ATTACHED TO THE FPM COMMUNICATE THE SYSTEMS ATTACHED TO THE FPM COMMUNICATE WITH IT REGARDLESS OF THE POSITION OF THIS SWITCH. THE USER MUST RESTRICT HIS ENTRIES INTO THE FPM SO THAT THEY WILL NOT CAUSE OISRUPTION Of SYSTEM OPERATION,

WHEN IN REMOTE ALL *or* THE fO~~OwING S~ITCHES ARE OISAB~ED. **.... .. ...... -.- .. ... ..•...... ........ . ......•....** 

SINGLE PULSE **• RUN**<br>**\*\*\*\*\*\*** \*\*\*\*\* \* \*\*\*

THE NORMAL POSITION OF THIS SWITCH IS "RUN", WHEN PLACED IN THE "SINGLE PULSE" POSITION IT WILL INHIBIT NORMAL OPERATION BETWEEN THE DFC AND FPM WILL ENABLE THE OPERATOR TO ISSUE SINGLE PULSES.

# START **\_ ....**

DEPRESSION Of THE sTART SWITCH CAUSES ONE CLOCK PULSE TO BE ISSUED,

# CLEAR<br>=====

DEPRESSION OF THIS SWITCH WILL CAUSE THE INDICATOR FLIP FLOPS TO BE CLEARED. THE FPM MEMORY IS NOT AFFECTED.

SETWROS • SCANSW • NORMAL **---.. -- . .-..... \_ .. \_ ..** 

THE NORMAL OPERATING POSITION OF THIS SWITCH IS "NORMAL".

 $\blacksquare$  SHAREDISK INFORMATION  $\blacksquare$ 

IF THIS SWITCH IS IN THE SETWRDS POSITION IT WILL CAUSE THE CONTENTS<br>OF THE ADDRESS REGISTERS (ADR1, ADR2, ADR3, ADR4, AND ADR5) TO BE ADDRESS REGISTERS (ADR1, ADR2, ADR3, ADR4, AND ADR5) TO BE PLACED IN THE FPM MEMORY LOCATION SPECIFIED BY THE WDC REGISTER IF THE V AND N REGISTERS ARE ZEROED AND THE LUCAL-REMOTE SWITCH IS IN THE LOCAL POSITION,

IF THIS SAITCH IS IN THE SCANSW POSITION IT WILL ALLOW REPETITIVE CYCLING Of AN OPERATION IN THE V AND N REGISTERS.

COOLMRS • NORMAL ••••••• • ••••••

> NORMAL OPERATING POSITION FOR THIS SWITCH IS THE "NORMAL" POSITION. IF THE SWITCH IS PLACED IN THE "COOLMRS" POSITION IT WILL NOT<br>INHIBIT TRANSFER BETWEEN THE DFC PLUGGED IN AT POSITION O AND THE TRANSFER BETWEEN THE DFC PLUGGED IN AT POSITION O AND THE PPM UNIT, AND IS A MEANS Of LOCALLY ENABLING THE REQUEST fOR SERVICE LINE FOR THE OFC. THE POSITION NUMBER REFERS TO THE LOGICAL CABLE POSITION ASSUMING THAT IT IS POSSIBLE TO ATTACH FROM ONE TO FOUR crc·S TO THE fPM.

CO1LMRS - NORMAL

NORMAL OPERATING POSITION FOR THIS SWITCH IS THE "NORMAL" POSITION. IF THE SWITCH IS PLACED IN THE "CO1LMRS" POSITION IT WILL NOT INHIBIT TRANSfER BETWEEN THE OfC PLUGGED IN AT POSITION 1 AND TME FPM UNIT, AND IS A MEANS OF LOCALLY ENABLING THE REQUEST FOR SERVICE LINE FROM THE OFC. THE POSITION NUMBER REFERS TO THE LOGICAL CABLE POSITION ASSUMING THAT IT IS POSSIBLE TO ATTACH FROM ONE TO fOUR orc.s TO THE fPM.

CO2LMRS - NORMAL

NORMAL OPERATING POSITION fOR THIS swITCH IS THE "NORMAL" POSITION, IF THE SWITCH IS PLACED IN THE "CO2LMHS" POSITION IT WILL NOT INHIBIT TRANSFER BETWEEN THE OFC PLUGGED IN AT POSITION 2 AND THE FPM UNIT, AND IS A MEANS OF LOCALLY ENABLING THE REQUEST FOR SERVICE LINE FROM THE OFC. THE POSITION NUMBER REFERS TO THE LOGICAL CABLE POsITION ASSUMING THAT IT Is POSSIBLE TO ATTACH FROM ONE TO FOUR DEC-S TO THE FRM.

COJLMRS • NORMAL ••••••• • ••••••

> NORMAL OPERATING POSITION FOR THIS SWITCH IS THE "NORMAL" POSITION. IF THE SWITCH IS PEACED IN THE "CO3LMRS" POSITION IT WILL NUT INHIBIT TRANSFER BETWEEN THE DFC PLUGGED IN AT POSITION 3 AND THE FPM UNIT, AND IS A MEANS OF LOCALLY ENABLING THE REQUEST FOR SERVICE LINE FROM THE BFC. THE POSITION NUMBER REFERS TO THE LOGICAL CABLE

PAGE 361 - SHAREDISK INfORMATION •

POSITION ASSUMING THAT IT IS POSSIBLE TO ATTACH FROM ONE TO FOUR Dre-S TO THE FPM,

V (VARIANT REGISTER) **. ........ .\_.-.-.\_.** 

THE INSTRUCTION TRANSMITTED FROM THE DFe ON THE FIRST DATA TRANSFER CLOCK PULSE IS PLACED IN THE V AND N REGISTERS, THE V REGISTER CONTAINS THE COMMAND TO BE ExECUTEC. A DESCRIPTION OF THE POSSIBLE COMMANDS APPEARS UNDER THE DISCUSSION OF THE N REGISTER.

- N REGISTER **. -.\_ .....**
- 

THE INSTRUCTION TRANSMITTED FROM THE DFC IS PLACED IN THE V AND N<br>REGISTERS. THE N REGISTER CONTAINS THE SYSTEM NUMBER WHICH IS THE N REGISTER CONTAINS THE SYSTEM NUMBER WHICH IS DECODED AS FOLLOWS!

 $N(8) = SYSTEM$  3  $N(4) = SYSTEM 2$  $N(2) = SYSTEM 1$  $N(1) = SYSTEM$  O

THE INSTRUCTIONS FOR BOTH THE V AND N REGISTERS ARE AS FOLLOWSI

- V N 8421 8421 **•••• ••••**
- 0010 0000 SCAN FOR THE FOLLOWING ADDRESS (USED IN REPORT FREE ADDRESS (1»,
- 0100 NNNN SCAN FOR AN UNLOCKED AND CONTENDED FOR ADDRESS IN THIS SYSTEM, IF FOUND, REMOVE CONTENTION BIT AND SEND ADDRESS TO CONTROL, (USED FOR REPORT FREE ADDRESS (2»,
- 0011 NNNN CLEAR THE CONTENTION BIT FOR THE GIVEN SYSTEM(S) IN THE FOLLOWING ADDRESSES
- 0101 0000 LOCK THE FOLLOWING ADDRESS
- 0110 0000 UNLOCK THE FOLLOWING ADDRESS (PART 1) (WRITE/UNLOCK)
- 0111 0000 UNLOCK THE FOLLOWING ADDRESS
- 1011 NNNN CLEAR ALL CONTENTION BITS FOR THE GIVEN SYSTEM(S) IN ALL ADDRESSES
- 1110 0000 UNLOCK THE ADDRESS GIVEN IN PART 1, IF AND ONLY

- SHAREDISK INFORMATION -

IF LOGK WAS RECEIVED IN PART 1. CWRITE/UNLOCK PART 2)

1111 NNNN UNLOCK ALL ADDRESSES FOR THE GIVEN SYSTEM(S)

READ CONTENTS OF SPECIFIED FPM ADDRESS 1010 0000 (IN WDC) INTO ADDRESS REGISTERS CMAINTENANCE FUNCTION ONLY - USED FOR TESTING)

WHERE NNNN IS

 $N0n0 = SYSTEM$  3  $ONOO = SYSTEM 2$  $00N0 = SYSTEM$  1  $000N = SYSTEM$  O NOTE: B-5500 CAN ONLY OPERATE ON ONE SYSTEM NUMBER AT ONE TIME. EACH SYSTEM OPERATED ON REQUIRES A SEPERATE OPERATION FROM THE OFC.

### **WDC**

 $\bullet\bullet\bullet$ 

WDC IS THE REGISTER WHICH INDICATES THE FPM MEMORY WORD BEING ACCESSED.

### LOCKED

------

IF ON INDICATES THE DISK ADDRESS AT WDC IS LOCKED.

### ADR1

----

THIS AREA CONTAINS THE "LOCKER" CODE AND SYSTEM CONTENTION BITS. SYID2 AND SYID1 ARE THE "LOCKER" BITS AND ARE DECODED AS FOLLOWS:

SYID2 SYID1 ------ **----**

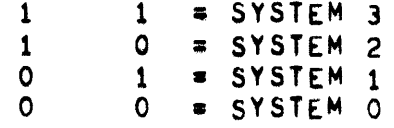

THE SYSTEM CONTENTION BITS ARE APPROPRIATELY MARKED. EX: SY3 TRUE INDICATES SYSTEM 3 IS CONTENDING FOR THE ADDRESS

• SHAREDISK INFORMATION •

### LOCK

**......** 

WHEN TRUE INDICATES THE ADDRESS IS LOCKED.

### ENUOP

**•••••** 

WHEN TRUE INDICATES THE END OF A REQUESTED OPERATION.

### **LKSET**

**......** 

WHEN TRUE INDICATES MEMORY IS AVAILABLE TO ENTER AND LOCK A DISK ADDRESS.

# ENDOVER **..........**

WHEN TRUE INDICATES THAT THE OPERATION IS COMPLETE.

# I.MWDA **.......**

WHEN TRUE INDICATES THAT THE ADDRESS IS ABOUT TO BE LOCKED.

# **.....**

WHEN TRUE INDICATES THAT LOCK MEMORY IS AVAILABLE.

### sc **••**

INDICATES WHICH DFC MAY BE GRANTED ACCESS TO THE FPM IF THERE ARE NO PREVIOUS REQUESTORS WAITING.

## LMCP (COUNTER)

THIS SERIES OF INDICATORS DISPLAYS THE LOCK MEMORY CLOCK PULSES FUR THE TRANSFER CLOCK.

# I.MCP CfL..IP fLOP) **...... ...... . ......**

TRANSITION FROM FALSE TO TRUE INDICATES A CHANGE OF WRITE/READY LINES.

# lMC **....**

WHEN TRUE INDICATES THAT A ONE MEGACYCLE CLOCK IS IN OPERATION. THE RATE WHEN FALSE WOULD BE 500 KC.

### AOHFILL

### •••••••

WHEN TRUE INDICATES A TRANSFER FROM THE AOOWESS REGISTERS IS TAKING PLACE,

### AORENO

### ------

WHEN TRUE INDICATES THAT THE WORD BEING TRANSFERRED IS THE ONLY WORD TO BE TRANSFERRED.

### ENUFLO

# \*\*\*\*\*\*\*

WHEN TRUE INDICATES THE END OF THE TRANSFER.

### FLOSET

### ••••••

WHEN TRUE INDICATES THAT AN UNLOCKED AND CONTENDED FOR ADDRESS FOR THE REQUESTING SYSTEM HAS BEEN FOUND,

# LMOP<br>----

WHEN TRUE INDICATES THE LOCK MEMORY OPERATION IS COMPLETE. THIS WILL REMAIN TRUE UNTIL THE OFC TURNS OFF THE REQUEST.

# $STOP + 1.$

WHEN TRUE INDICATES OPERATION IS ONE CLOCK BEYOND STOP. IT INDICATES A WRITE TO MEMORY WILL OCCUR AT CLOCK TIME.

### STOP stop<br>----

WHEN TRUE INDICATES THAT THE WORO COUNT IS STOPPED.

# MC <u>≠ ADR</u><br>== = <del>==</del>

WHEN TRUE INDICATES THAT THE CONTENTS OF THE MEMORY CELLS AS<br>SPECIFIED BY WCC ARE NOT EQUAL TO THE CONTENTS OF THE ADDRESS BY WEC ARE NOT EQUAL TO THE CONTENTS OF THE ADDRESS REGISTER,

srp<sub>1</sub>, srp2, and srp3<br>----- ----- --- ----

PRIORITY STACK FOR REQUESTORS.

ULOK ••••

> INDICATES INTERRUPTS TO BE SENT TO REQUESTORS AS A HESULT OF A CONTENDED ADDRESS BEING FREED, IT IS DECODED AS INOICATED ON TME LABEL. EXI IF ULOK3 IS TRUE, AN INTERRUPT IS SENT TO SYSTEM 3 AT LMOP TIME.

ADR2, ADR3, ADR4, AND ADR5<br>----- ----- ----- --- ----

THESE AOR2 BCD IN THE SAME CONFIGURATION AS IN THE DISK ADDRESS FIELD IN CORE. REGISTERS CONTAIN THE OISK ADDRESS. IN THE rPM BITS 8-5 OF ARE ALL SET TRUE, AND ARE NOT USED. THE DISK ADDRESS IS IN

THE OISPLAY ON THE DFC WILL REFLECT THE INSTRUCTION SENT TO THE FPM UNTIL THE COMPLETION OF THAT QPERATION,

### DFC - INTERPRETATION OF INDICATORS  $\frac{1}{2} \frac{1}{2} \frac{$

---------

HARDWARE MODIFICATIONS MADE TO IMPLEMENT SHARED DISK MAKE USE OF BITS IN THE DISK ADDRESS AND DESCRIPTOR THAT WERE NOT PREVIOUSLY USED. THE ZONE BITS IN THE DISK ADDRESS ARE USED TO INDICATE THE FPM OPERATION TO BE PERFORMED. UNFORTUNATELY, THE DISK FILE CONTROL HAS NO PROVISION FOR DISPLAYING THESE BITS, SO THE USER MUST DECODE THE FPM INSTRUCTION FROM THE DISPLAY REGISTERS ON THE FPM.

### I/O DESCRIPTOR AND ADDRESS WORD FORMATS  $\blacksquare$

THE ENTRY "X" IN THE FOLLOWING TABLE SHOULD BE INTERPRETED AS NOTE: ANY OF THE POSSIBLE ENTRIES FOR THE FIELD INDICATED ARE PERMISSIBLE.

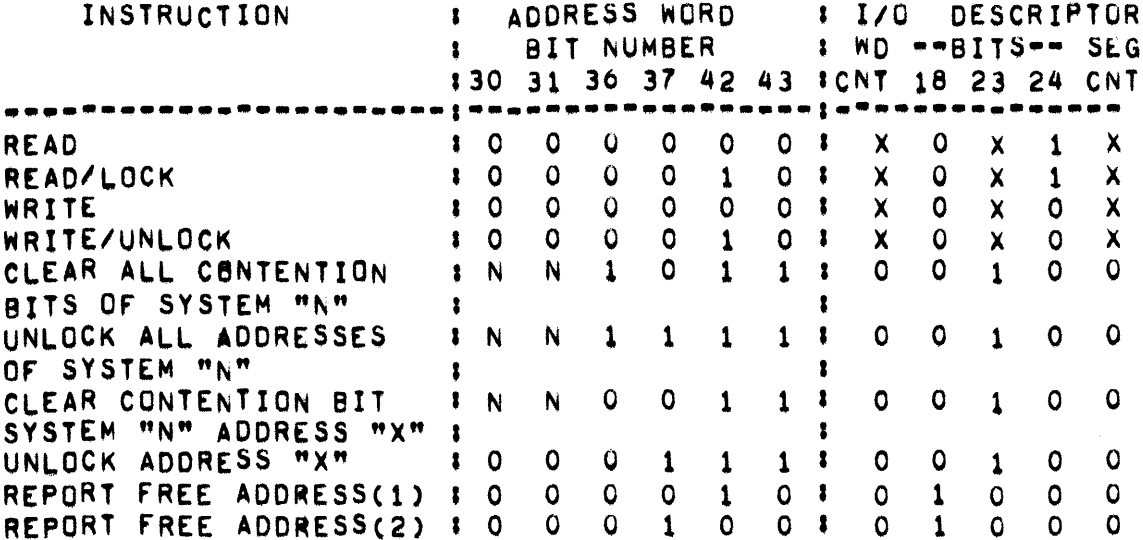

NOTE: THE CODE FOR SYSTEM NUMBERS IS AS FOLLOWS:

 $00 = SYSTEM$  $01 = SYSTEM 1$  $10 = SYSTEM$  $11 = SYSTEM$ 

DISK FILE RESULT DESCRIPTORS WITH THE FILE PROTECT OPTION

WHEN USING THE FILE PROTECT OPTION. THE FOLLOWING BITS IN THE RESULT DESCRIPTOR CONTAIN THIS ADDITIONAL MEANING:

**BITS 25 AND 27** 

THE FILE PROTECT MEMORY IS NOT AVAILABLE AND A FPM OPERATION WAS REQUESTED.

**BITS 25 AND 28** 

A READ/LOCK OPERATION WAS REQUESTED AND THE ADDRESS WAS LOCKED.

BITS 25 AND 29

A READ/LOCK OPERATION WAS REQUESTED AND THE FPM WAS FULL.

### HARDWARE REQUIREMENTS FOR A SHAREDISK SYSTEM .000aaaaa tanoosanaaaa

THE MAXMUM B=5700 SHAREDTSK SYSTEM CONFIGURATION IS ONE WHERE FOUR B-5700"S SHARE THE SAME DISK STORAGE. THE PRINCIPLE LIMITING FACTOR IN ANY SHAREDISK NETWORK IS THAT A MAXIMUM OF FOUR DISK FILE CONTRUL UNITS ARE ALLOWEDS HENCE ONE DFC PER-8-5700 YIELDS THE MAXIMUM CONFIGURATION. OTHER POSSIBLE COMBINATIONS INCLUDE: 1) TWO 85500 SYSTEMS WITH ONE OR TWO OFCS PER SYSTEM, AND 2) THREE B5500S WITH ONE OF THE SYSTEMS POSSIBLY UTILIZING TWO DFCS.

THE MAXIMUM NUMBER OF ELECTRONICS UNITS(EU"S) PERMISSIBLE IS TENJ HENCE WITH 5 DISK STORAGE MODULES PER EU THE MAXIMUM STORAGE AVAILABLE UNDER SHAREDISK IS 50 DISK MÜDULES OR 480 MILLION CHARACTERS. IF ONLY TWO B5500 SYSTEMS ARE TO SHARE DISK STORAGE OF 25 MODULES (5 EUS) OR LESS IT IS POSSIBLE TO USE ONLY ONE B451 EXPANDED DISK FILE CONTROL (DISK FILE EXCHANGE).

SHOULD BE NOTED THAT A 8451 EXPANDED CONTROL UNIT IS REQUIRED ON  $1T$ ALL 8-55008 UTILIZING A FILE PROTECT MEMORYJ THE DISK FILE CONTRUL CANNOT FUNCTION PROPERLY WITH THE FILE PROTECT MEMORY UNLESS THE **B451 IS PRESENT.** 

• SHAREOISK INFORMATION <sup>~</sup>

THE HARDWARE REQUIRED TO ADD SHAREDISK TO AN EXISTING B-5500 OR B-5100 IS AS fOLLOWSI

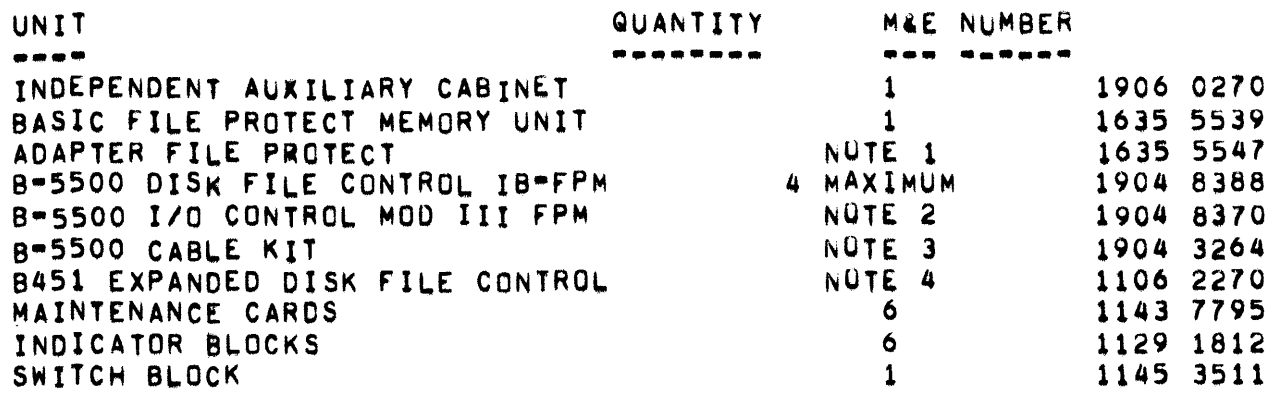

- NOTE 1: UP TO 8 ADAPTERS (128 WORDS) CAN BE USED. ONE ADAPTER (16<br>WORDS) IS REQUIRED. ALL INITIAL 8=5500 SHAREDISK ALL INITIAL 8-5500 SHAREDISK INSTALLATIONS SHOULD HAVE 8 ADAPTERS UNTIL A METHOD FUR DETERMINING THE "MINIMUM NECESSARy" FOR PARTICULAR APPLICATIONS IS DETERMINED.
- NOTE 21 MODIFICATION IS REQUIRED TO THE EXISTING B-5500 I/O CONTROL,
- NOTE 3: ONE CABLE KIT IS REQUIRED FOR EACH DISK FILE CONTROL CONECTED TO THE FILE PROTECT MEMORY,
- NOTE 4: ONE REQUIRED FOR 1 TO 5 ELECTRONICS UNITS; TWO REQUIRED FOR 6 TO 10 ELECTRONICS UNITS.

 $-SHEET =$ 

## **SHEET**

-----

THE "SHEET" PROVIDES INFORMATION TO THE "SELECTION" ROUTINE TO<br>INTRODUCE JOBS INTO THE MIX. ENTRIES IN THIS TABLE ARE MADE BY THE<br>CONTROLCARD ROUTINES INTO ESP DISK. THE ENTRIES ARE AS FOLLOWS!

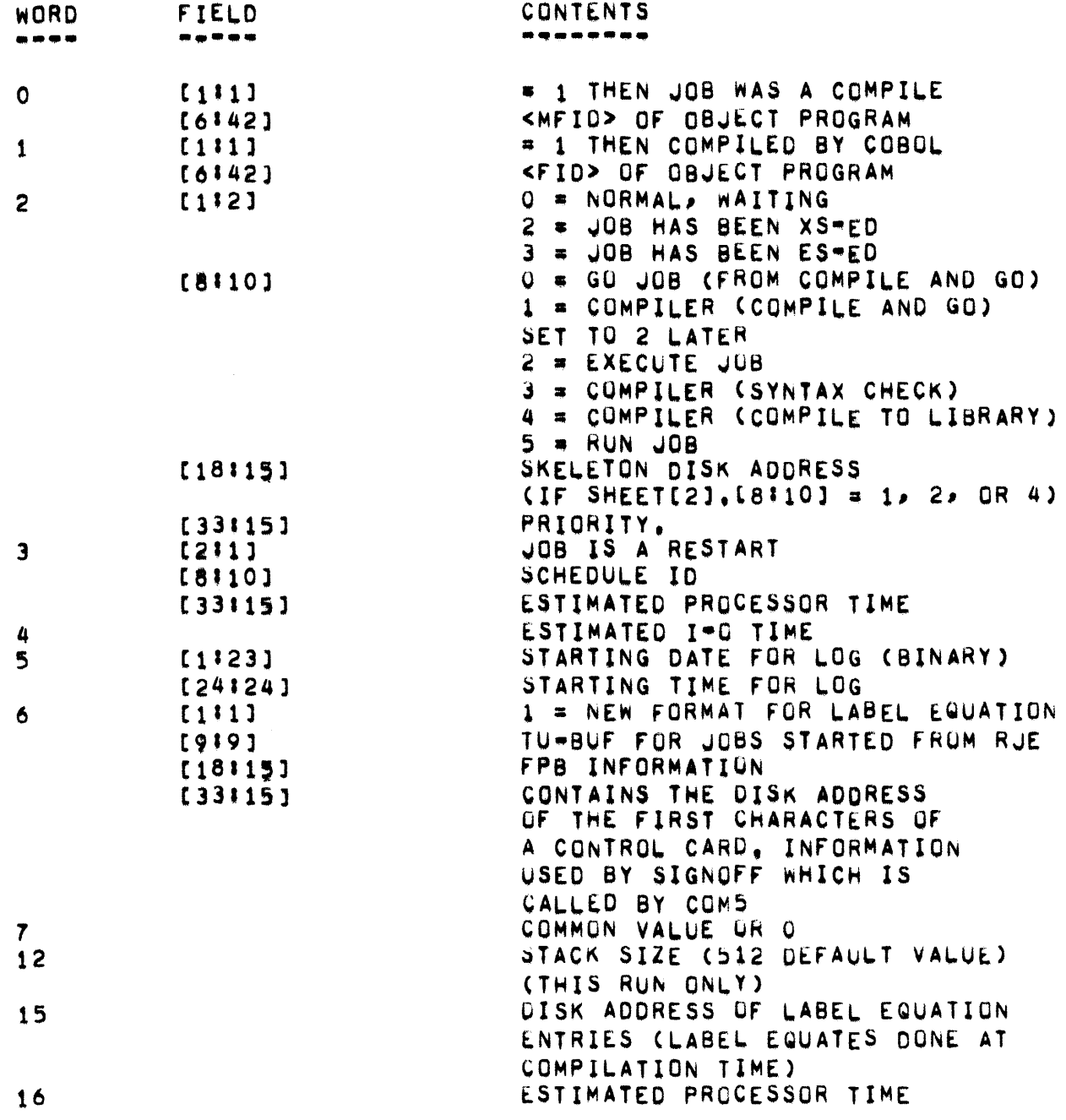

 $-$  SHEET  $-$ 

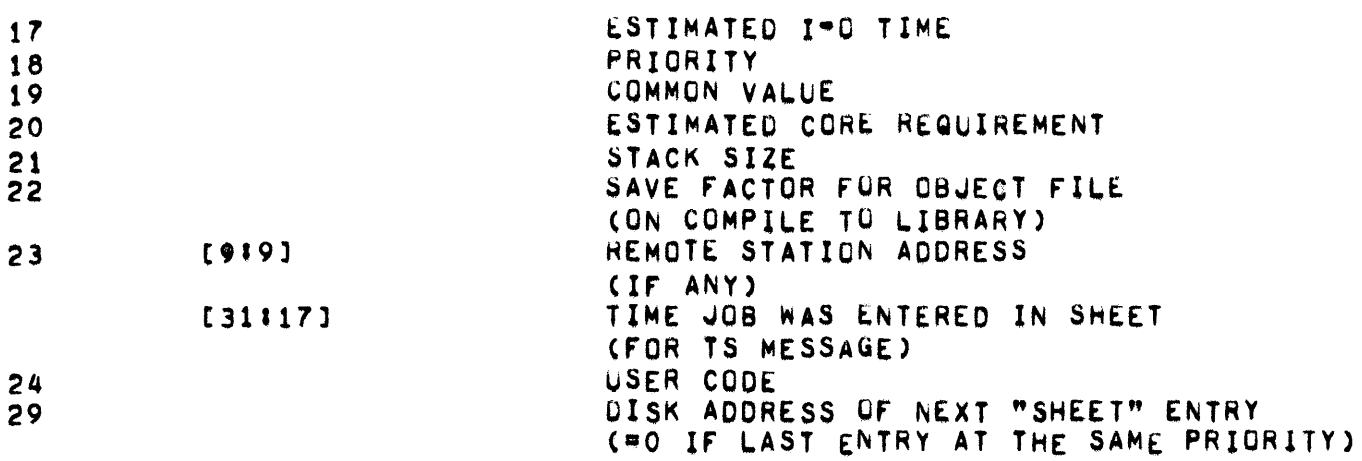

PAGE 372 w SHEETOIDDL£R, SIGNOFf <sup>~</sup>

SHEETDIODLER **••••••••••••** 

SHEETOIDDLERCBUFF,TYPE,STO) IS A PROCEDURE wHICH MANIPULATES THE SHEET FROM INFORMATION IN "BUFF", DEPENDING UPON "TYPE", "SID" IS A SCHEDULE INDEX FUR THE JOB. THE PROCEDURE IS CALLED TO COMPLETE THE ELIMINATION OF A PROGRAM FROM CORE. TYPE IS OEFINED AS FOLLOWSI

- VALUE FUNCTION
- 18 PS • CHANGE PRIORITY OF JOB IN SCHEDULE
- 19 XS • EXECUTE JOB IN SCHEDULE (FORCE SELECTION)
- 20 ES ELIMINATE JOB FROM SCHEDULE (FORCE SELECTION THEN "OS")

### **SIGNOFF**

**•••••••** 

SIGNOFFCVECTQR,FILEBLOCK) IS A PAOCEOURE wHICH CREATES THE LOG ENTHY FOR A JOB AND CALLS LOGFREE TO WRITE THE ENTRY TO DISK. "VECTOR" IS THE PRT ROW fOR THE JOB AND "FILEBLOCK" Is A OEsCRIPTOR POINTING AT THE JOB-S FILE PARAMETER BLOCK.

• SLATEt\*l •

••••••••

THE "SLATE" IS A QUEUE OF REQUESTS TO RUN INDEPENDENT "MCP" ROUTINES CI.E., ROUTINES WHOSE FUNCTIONS ARE NOT DIRECTLY RELATED TO OBJECT PROGRAMS SUCH AS STATUS, CONTROLCARD, SELECTION, RUN, AND DOWRITE.

"MCP" ROUTINES WHICH DESIRE TO RUN INDEPENDENT ROUTINES CAUSE ENTRIES TO BE MADE IN THE "SLATE" BY CALLING THE "INDEPENDENTRUNNER"<br>ROUTINE AND PASSING THE ADDRESS OF THE PROGRAM DESCRIPTOR FOR THAT ROUTINE AND PASSING THE ADDRESS OF THE PROGRAM DESCRIPTOR FOR THAT<br>ROUTINE AND A PARAMETER FOR THE ROUTINE. "INDEPENDENTRUNNER" THEN A PARAMETER FOR THE ROUTINE. "INDEPENDENTRUNNER" THEN MAKES TME TWO NECESSARY ENTRIES INTO THE "SLATE". THE FIRST WORD OF AN ENTRY IS A PARAMETER TO THE ROUTINE. THE SECOND WORD OF AN ENTRY<br>IS THE "PRT" ADDRESS OF THE ROUTINE. "NSLATE" AND "LSLATE" ARE ADDRESS OF THE ROUTINE. "NSLATE" AND "LSLATE" AHE POINTERS INTO THE "SLATE". "NSLATE" POINTS AT THE LAST ENTRY WHICH WAS STARTEB, AND "LSLATE" POINTS AT THE LAST ENTRY PLACED IN THE "SLATE",

ROUTINES NOTED IN THE "SLATE" ARE CALLED OUT BY THE "NOTHINGTODO" ROUTINE ON A FIRST-IN, FIRST-RUN BASIS. ALL ENTRIES IN THE "SLATE" HAVE THE FORMAT NOTED BELOW.

WORD 1

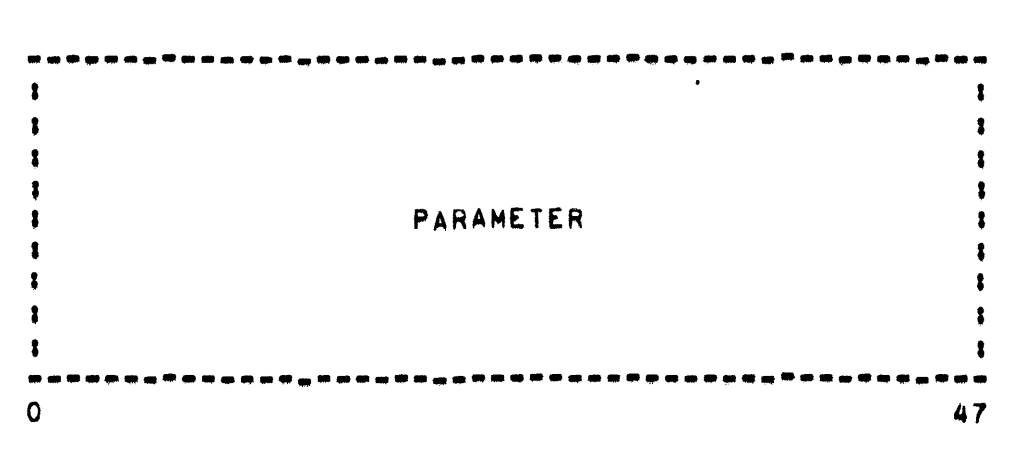

THE PARAMETER FOR THE INDEPENDENT ROUTINE.

 $SLATE[+]$   $\bullet$ 

WORD<sub>2</sub>

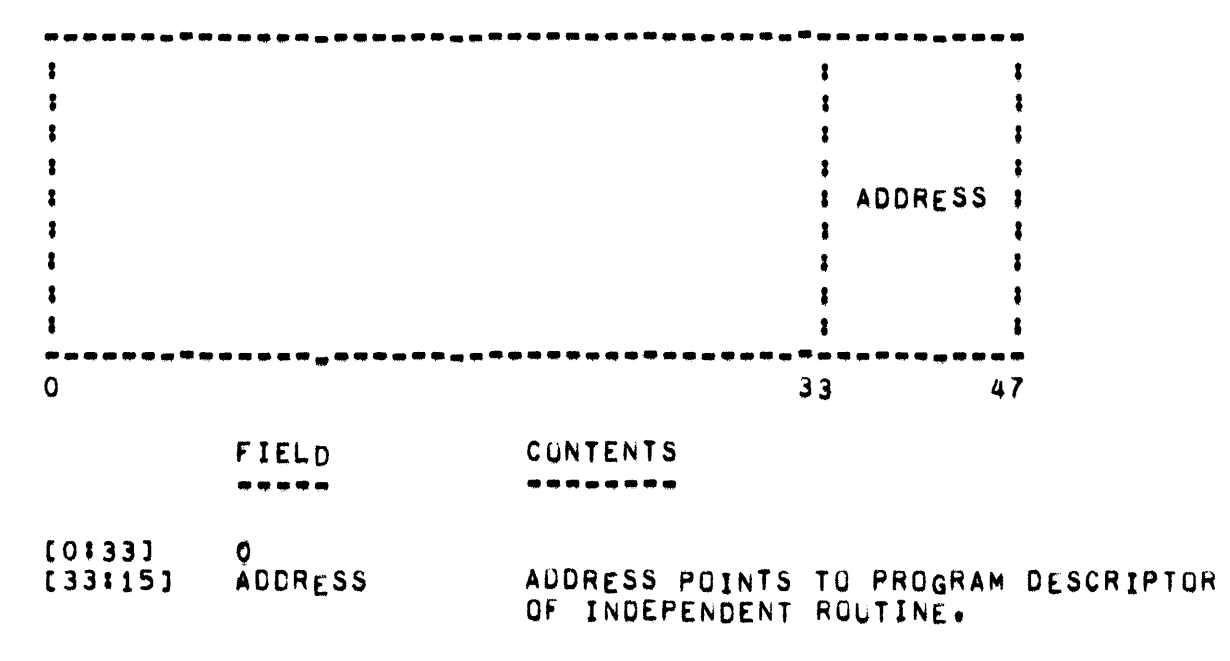

FOR ADDITIONAL INFORMATION. PLEASE REFER TO THE DISCUSSION OF "INDEPENDENTRUNNER".

 $-SLEEP$   $-$ 

 $\sim 10^{-1}$ 

**SLEEP** -----

> THE SLEEP ROUTINE IS DEFINED TO BE A CALL ON THE SNOOZE ROUTINE PASSING ITS TWO PARAMETERS AS THE SECOND TWO PARAMETERS OF SNOOZE AND PRYOR[P1MIX] AS THE FIRST PARAMETER.

• SNOOZE •

SNOOZE **••••••** 

THE PROCEDURE DECLARATION FOR SNOOZE IS AS FOLLOWS:

SAVE PROCEDURE SNOOZE(PRYR, ADDRESS, MASK) J

VALUE PRYR, ADDRESS, MASK; MEAL PRyR,AODRESS,MASKJ

THE INTERPRETATION OF THE PARAMETERS IS AS FOLLOWS:

PRYR - PRIORITY WITH WHICH PROCESS IS TO BE PLACED IN THE iEO.

ADDRESS MEMORY ADDRESS OF WORD TO BE TESTED AGAINST MASK,

MASK MASK WORD,

THE SLEEP ROUTINE IS DEFINED TO BE A CALL ON THE SNOOZE ROUTINE PASSING ITS TWO PARAMETERS AS THE SECOND TWO PARAMETERS OF SNOOZE AND PRYORCP1MIX1 AS THE FIRST PARAMETER,

- SOFTI, SPACECTR -

**PAGE 377** 

SOFTI 

> CONTAINS THE NUMBER OF JOBS IN THE MIX WHICH HAVE SOFTWARE INTERRUPTS DECLARED.

**SPACECTR** --------

> COUNTS THE (NUMBER OF REQUESTS) MINUS THE CNUMBER OF ALLOCATIONS) OF USER DISK FOR USE IN CASE OF NO USER DISK.

SPOUT -

SPOUT

IS THE ROUTINE WHICH PLACES INFORMATION INTO THE MESSGEHOLDER **SPOUT** AND IS EVOKED WHEN SOMETHING DESIRES TO TYPE A MESSAGE ON THE QUEUE MESSAGEWRITER IS THE ROUTINE WHICH NORMALLY REMOVES SPO. INFORMATION FROM THE MESSAGEHOLDER QUEUE AFTER A MESSAGE IS TYPED. KEYIN WILL ALSO FLUSH THE QUEUE WHEN A "BK" MESSAGE IS ENTERED FROM THE SPO.

SPOUT IS CALLED BY AMOST ANY MCP ROUTINE WICH DESIRES TO WRITE A MESSAGE ON THE SPO, OR ON A REMOTE TERMINAL, SPOUT IS TYPELESS AND HAS ONE EXPLICIT PARAMETER WHICH IS INTERPRETED AS FOLLOWS:

**FIELD CONTENTS** -----\*\*\*\*\*\*\*\* 1 = SEND MESSAGE TO SPO  $[111]$ 1 = CARRIAGE RETURN & LINE FEED AT START OF MSG  $[211]$ TU AND BUF OF REMOTE TERMINAL  $[919]$ POINTER TO BEGINNING OF MESSGE  $[33:15]$ 

IS ALSO USED AS AN IMPLICIT PARAMETER. IF THE [33#15]<br>THE MSCW (ACTUALLY THE WORD AT (F=2)) IS NON=ZERO, IT IS THE MSCW FIELD OF THE FLAG THAT THE DISPLAY ROUTINE IS CALLING, PASSING THE USED AS NUMBER OF CHARACTERS IN THE MESSAGE. IF DISPLAY IS NOT EXACT CALLING, SPOUT REMOVES EXCESS SPACES AND PRODUCES ITS OWN COUNT OF CHARACTERS TO BE TYPED.

DIALS OUT THE [916] FIELD OF THE FRST WORD OF THE MEMORY LINK SPNUT BEFORE THE MESSAGE TO DETERMINE THE MIX INDEX OF THE JOB FOR **JUST** WHICH THE MESSAGE IS BEING TYPED. IT THEN CHECKS TUSTABABYMIX<br>[Pimix] and attached[Pimix] to determine the remote terminals, if IT THEN CHECKS TUSTABABYMIX ARE ATTACHED TO THE JOB. IF MESSAGES ARE TO BE SENT TU **ANY** THAT TERMINALS, SPOUT COPIES THEM, AND LINKS THE COPIES WITH REMOTE DESTINATION INFORMATION INTO THE STATIONMESSAGEHOLDER QUEUE. PROPER

IF THE [919] FIELD OF ITS PARAMETER IS ZERO (SPO) OR ONE CALTERNATE SPO), OR THE [111] FIELD IS ONE, SPOUT MUST SEND INFORMATION TO THE SPO AND/OR ALTERNATE SPONS. TO DETERMINE WHERE INFORMATION MUST BE TYPED. SPOUT EXAMINES THE SPOWORD. IF THE SPOWORD IS NON=NEGATIVE. THE MESSAGE MUST AT LEAST BE TYPED ON THE SPO BY BEING PLACED IN THE MESSAGEHOLDER QUEUE. FURTHERMORE, IF ANY OF THE FILLDS [12:19J. [21:9], [30:9], OR [39:9] ARE NON-ZERO, THOSE FIELDS CONTAIN THE TU/ BUFF ADDRESS AND SPOUT MUST COPY THE MESSAGE AND LINK IT INTO THE STATIONMESSAGEHOLDER QUEUE WITH THE PROPER DESTINATION INFORMATION SUCH THAT THE MESSAGE IS SENT TO THE PROPER ALTERNATE SPOMS, IF ANY,

- SPOWORD - PAGE 379

SPOWORO .----.~

> THE SPOWORD SPECIFIES WHAT SPO-S EXIST, THE CENTRAL SITE KEYBOARD IS ALWAYS A SPO, THE MESSAGE PRINTER MAY OR MAY NOT BE A SPO, UP TO FOUR AODITIONAL 8487 REMOTE TERMINALS MAY BE DESIGNATED AS REMOTl SPO"S,

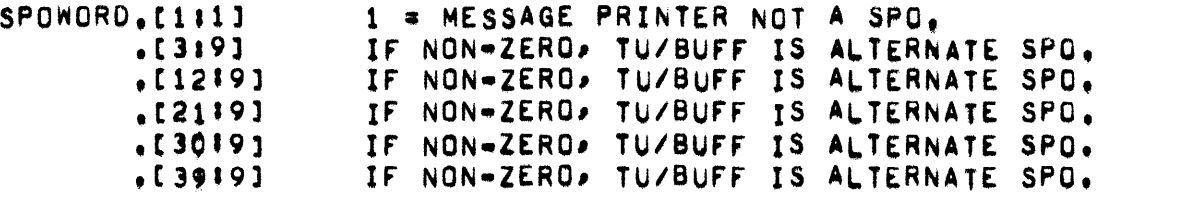

THE sPQWORD Is INITIALIZED FROM OlRECTOHY10P AND IS CHANGED ANU INTERROGATED BY THE "SPOSIN" ROUTINE. DIRECTORYTOP IS THUS RE-WRITTEN EACH TIME THE SPOWORD IS CHANGEO.

- STARTADECK -

STARTADECK \*\*\*\*\*\*\*\*\*\*

STARTADECK(N) IS A PROCEDURE WHICH ATTACHES A PSEUDO-DECK TO A PSEUDO-READER AND CALLS CONTROLACRD, IF POSSIBLE.

### - STATIONMESSAGEHOLDER =

## STATIONMESSAGEHOLDER

STATIONMESSAGEHOLDER IS A CIRCULAR QUEUE OF MESSGES TO BE SENT TO A B487, THESE MESSAGES MUST BE RANKED BY THEIR [919] FIELDS. STATIONMESSAGEWRITER TAKES THEM IN ORDER BY THESE SUB-GROUPS. THE SECOND STORAGE LINK IS USED AS THE QUEUE WORD AND IS DESCRIBED AS **FOLLOWS!** 

- **FIELD CONTENTS** -------------
- $0 = FLAG BIT$  $f$  $O$  $I$  $J$ 1 = PART OF THE MESSAGE HAS BEEN OUTPUT  $[111]$ 1 = PROGRAM OUTPUT  $r211$  $0 = 0$ THERWISE MESSAGE COMPLETED (TIME TO CHECK BREAK)  $5111$ MIX IF MIX MESSAGE, OTHERWISE O **1415J** INDEX OF MESSAGES ALREADY OUTPUT FOR RJE LINES  $1316$ TU ADDRESS **1914J** O TO SELECT DCTU TRANSLATOR. NEVER O  $[1311]$ **BUFFER ADDRESS**  $11414$ ] BACK LINK TO PREVIOUS MESSAGE  $[18115]$ OR STATIONMESSAGEHOLDER  $1331151$ STATION MESSAGE LINK TO NEXT MESSAGE OR TO STATIONMESSAGEHOLDER

STATIONMESSAGEHOLDER IS BUILT BY VARIOUS ROUTINES IN THE MCP. PRIMARILY SPOUT AND COM36, AND IS ACTED UPON BY STATIONMESSAGEWRITER AND KEYIN (IN RESPONSE TO THE "BK" MESSAGE).

THE STATIONMESSAGEWRITER PROCEDURE HANDLES ALL B487 OUTPUT. BUFFER SIZE NEED NOT BE KNOWN AS THE PROCEDURE LEARNS FROM THE RESULT MUCH WAS WRITTEN, A MESSAGE IS OUTPUT ON ONE AND DESCRIPTOR HOW ONLY ONE STATION AS THE OUTPUT METHOD IS DESTRUCTIVE. THE MAXIMUM HANDLED IS 4095 WORDS, THE OUTPUT IS TRANSPARENT IN MESSAGE SIZE THAT NO LINE CONTROL IS ADDED.

STATIONMESSAGEWRITER IS CALLED INDEPENDENTLY BY ANY ROUTINE WHICH ADDS AN ENTRY TO STATIONMESSAGEHOLDER AND DISCOVERS THAT STATIONMESSAGEWRITER IS NOT RUNNING. STATIONMESSAGEWRITER TERMINATES ONLY WHEN ITS QUEUE IS EMPTY.

# STATION TABLE

THE STATION TABLE IS PROVIDED AS A DUMP DEBUGGING AID AND EACH WORD HAS THE FOLLOWING FORMAT:

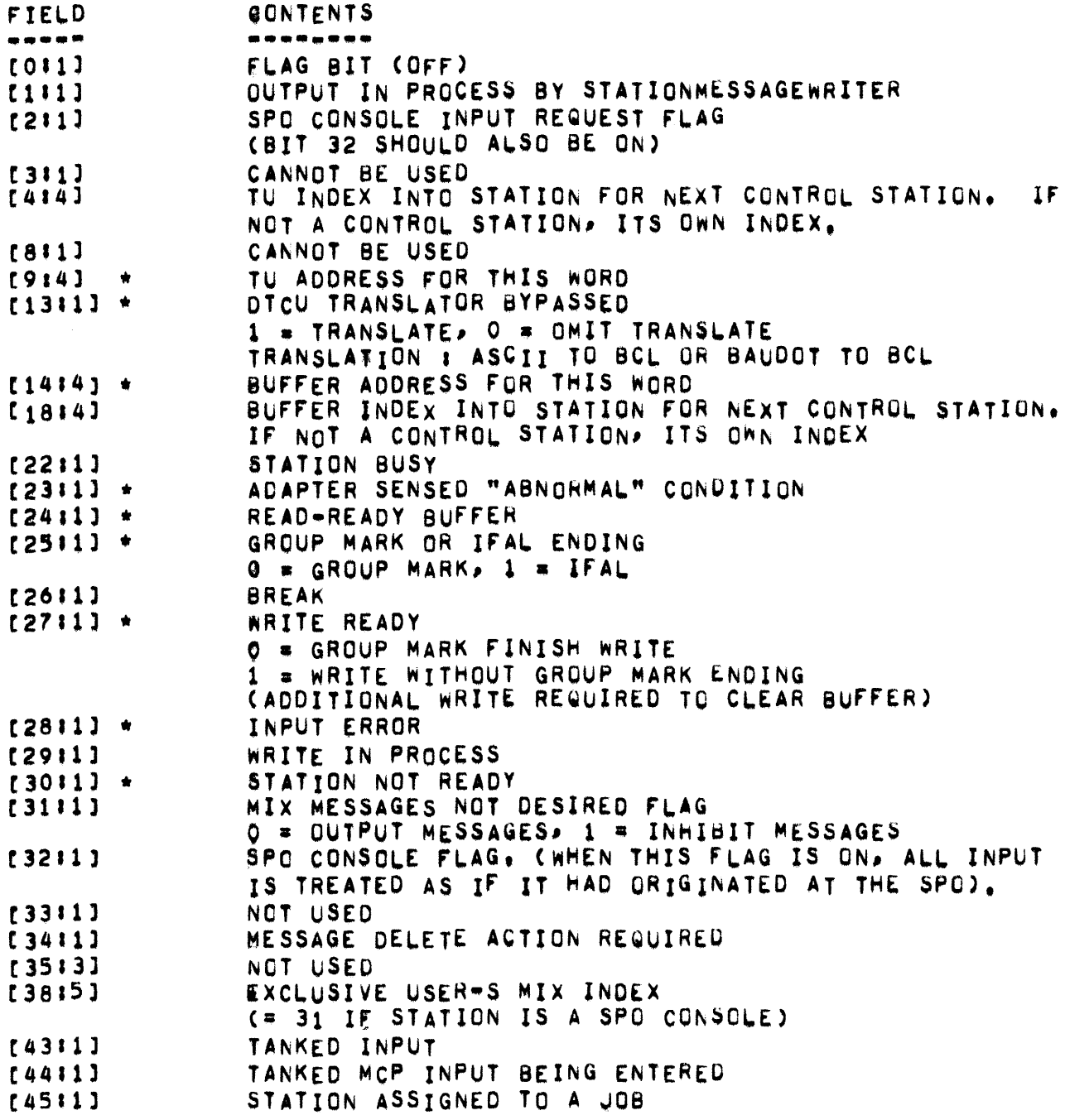

- STATION TABLE -

 $[46:1]$ <br> $[47:1]$ STATION LOGGED-IN STATION IS RUE TERMINAL

IN ADDITION, STATION(0,0) CONTAINS THE HEAD OF THE LINKED LISTS OF CONTROL STATIONS IN THE . [414] AND . [1814] FIELDS OF THE OTHER CONTROL WORDS IN THE STATION ARRAY,

THE STATION ARRAY IS MANIPULATED BY MANY DIFFERENT ROUTINES IN THE MCP. IT IS USUALLY INTERROGATED BY "GET" AND "WHATSUP".

PAGE 384 - STATUS, STATWORD, STOPJOB, SVRESULT =

### **STATUS**

------

STATUS IS A PROCEDURE WHICH IS INDEPENDENTLY RUN WHEN THE STATUS OF A PERIPHERAL UNIT CHANGES. STATUS READS LABELS AND SETS A SERIES OF INTERNAL TABLES TO IDENTIFY UNITS.

**STATWORD** \*\*\*\*\*\*\*\*

CONTAINS INFORMATION USED BY STATISTICS CODE IN MCP.

**STOPJOB**  $\bullet$ . . . . .

> CONTAINS THE MIX INDEX OF A JOB BEING STMED OR #1777 IF NO JOB IS BEING ST"ED.

**SVRESULT** 

CONTAINS TOTAL NUMBER OF ITEMS WHICH HAVE BEEN STORED IN SAVERESULT.

### • SYSTEM STATISTICS FACILITY •

SYSTEM STATISTICS FACILITY<br>\*\*\*\*\*\* \*\*\*\*\*\*\*\*\*\* \*\*\*\*\*\*\*\*

### STATISTICS LOG •••••••••• • ••

THE FOLLOWING SECTION DESCRIBES THE OPERATION AND USE OF THE SYSTEM MEASUREMENT FACILITIES AS PRESENTLY IMPLEMENTED ON BOTH THE STANDARD AND TIME SHARING VERSIONS OF THE MASTER CONTROL PROGRAM. THE FACILITIES ARE OFFERED AS A COMPILE TIME OPTION AND CAN BE INCLUDED IN A SYSTEM BY GIVING THE "\$ SET" CARD, WITH THE STATISTICS<br>PARAMETER, THE VALUE OF TRUE, THESE FACILITIES FORM PORTIONS OF A THE VALUE OF TRUE. THESE FACILITIES FORM PORTIONS OF A<br>WARE MONITOR OF SYSTEM PERFORMANCE. GENERALLY, THEY RASIC SOFTWARE MONITOR OF SYSTEM PERFORMANCE. CONCENTRATE ON DISK AGTIVITY AS IT RELATES TO THE TOTAL SYSTEM, AND DETAILED INFORMATION ON RESOURCE ALLOCATION ON A JOB-TO-JOB BASIS.<br>IT CAN BE EXPECTED THAT BOTH THE CONFIGURATION AND SCOPE OF THE EXPECTED THAT BOTH THE CONFIGURATION AND SCOPE OF THE MEASUREMENT FACTLITTES NOW PROVIDED WILL CHANGE AS STATISTICAL REQUISITES VARY IN THE rUTURE.

## GENERAL CHARACTERISTICS.

THE OVERALL APPROACH HAS BEEN TO PROVIDE A STATISTICAL DATA BASE OF A DUAL NATURE, THE TWO PORTIONS OF WHICH PROVIDE A GLIMPSE INTO THE MACRO- AND MICRO-LEVELS OF SYSTEM UTILIZATION. THESE PORTIONS ARE, AT PRESENT, COMPLEMENTARY, BUT, TAKEN TOGETHER, THEY PROVIDE A REPRESENTATIVE PICTURE OF SYSTEM UTILIZATION.

ONE PART OF THIS DATA BASE IS AN EXTENDED LOG WHICH CONTAINS A DETAILED LOOK AT THE ACTUAL RESOURCES USED AND SYSTEM-OVERHEAD ENCOUNTERED DURING JOB EXECUTION. DATA IS COLLECTED AT VARIOUS<br>POINTS IN THE MCP TO REFLECT THE VARIOUS STAGES OF JOB EXECUTION. THE MCP TO REFLECT THE VARIOUS STAGES OF JOB EXECUTION. THESE ARE GATHERED TOGETHER AND ENTERED INTO THE LOG AT JUB<br>TERMINATION. SUCH A DATA-BASE-PROVIDES A PICTURE OF THE OPERATING SUCH A DATA BASE PROVIDES A PICTURE OF THE OPERATING ENVIRONMENT IN WHICH A PARTICULAR JOB RAN OR THAT ENVIRONMENT WHICH EXISTED OVER A SPECIFIED PERIOD OF TIME,

THE OTHER PORTION Ot THE BASIC OATA BASE EXISTS IN THE rORM Of A SYSTEM STATISTICS FILE WHICH IS CONTINUOUSLY UPDATED AND<br>PERIODICALLY TRANSFERRED TO PERMANENT DISK-STORAGE. THIS-MASTER PERIODICALLY TRANSFERRED TO PERMANENT DISK STORAGE. STATISTICS FILE IS UPDATED BY INFORMATION WHICH IS EITHER TIME OR TASK RELATED. TIME RELATED INFORMATION IS INITIATED VIA THE SYSTEM TIMER. THE NATURE OF THE INFORMATION CONTAINED IN THIS FILE HAS BEEN, UP TO NOW, INCREMENTAL AND CUMULATIVE IN NATURE, THIS INFORMATION IS UPDATED IN CORE AND PERICDICALLY CI.E., WHENEVER NSECOND IS CALLED) WRITTEN ON DISK-FOR-TEMPORARY-STORAGE, THIS TEMPORARILY STORED INFORMATION IS, IN TURN, PERIODICALLY

PAGE 386

• SYSTEM STATISTICS FACILITY •

(APPROXIMATELY EVERY 30 MINUTES) TRANSFERRED AS ONE RECORD TO A PERMANENT SYSTEM FILE ON DISK (SYSTAT <SYSTEM MNEMONIC>/DISK) FROM A<br>TEMPORARY SYSTEM FILE ON DISK (SYSTEM <SYSTEM MNEMONIC>/STATS), SYSTEM FILE ON DISK (SYSTEM <SYSTEM MNEMONIC>/STATS), AFTER WHICH THE TEMPORARY STORAGE AREA IN CORE IS RE-INITIALIZED TO ZERO AND THE ACQUISITION OF STATISTICS BEGINS ANEW. THE SI SYSTEM MESSAGE ALLOWS THE ADJUSTMENT OF THIS VALUE. THE FORMAT OF THIS MESSAGE IS SI <INTEGER>. FOR BOTH TIME SHARING AND STANDARD MCP"S AN EMPTY SYSTEM STATISTICS FILE CAN BE CREATED WITH THE "SY" MESSAGE FNTERED THROUGH A SPO. THE NAME OF THE CURRENT STATISTICS FILE (I.E., SYSTAT <SYSTEM MNEMONIC>/ DISK) IS CHANGED TO <NUMBER1> ON <NUMBER2>/SYSTAT <SYSTEM MNEMONIC> ANO A NEW FILE' SYSTAT <SYSTEM MNEMONIC>/<DISK>, IS CREATED, WHERE!

<NUMBER1> IS A 2-DIGIT NUMBER (00 THROUGH 99) OF ONE UF THE STATISTICS FILES FOR A PARTICULAR DATE, AND

<NUMBER2> IS THE DAY CREATED (1 THROUGH 365).

IF THE MCP INVOLVED IS COMPILED WITH THE SHAREDISK SSET OPTION TRUE, THE SYSTEM MNEWONIC REFERS TO THE SYSTEM (I.E., SYSTEM A, B, C, OR D) FOR WHICH THE FILE IS CREATED. OTHERWISE. THE SYSTEM MNEMONIC IS BLANK,

THE SYSTEM STATISTICS FILE IS AUTOMATICALLY FILLED WITH ONE RECORD AFTER A 30 MINUTE INTERVAL, BEGINNING WITH THE TIME OF THE INITIAL HALT-LOAD OF THE SYSTEM. AS THE SY MESSAGE CAUSES SUBSEQUENT TIME INTERVALS TO BEGIN AT THE TIME THE MESSAGE IS ENTERED, IT CAN BE USED TO CAUSE THE ACCUMULATION OF STATISTICS FOR PERIODS BEGINNING ON THE HOUR AND HALF HOUR.

TIME SHARING,

••••••••••••

STATISTICS RELATING TO THE TIME SHARING SYSTEM ARE KEPT ON A SYSTEM STATISTICS FILE AND IN THE TS LOG. THE LOG STATISTICS ARE KEPT IN BOTH THE TYPE 8, EOJ STATISTICS MESSAGE, ALREADY PRESENT IN THE 15 LOG, AND A NEW, TYPE 19, MESSAGE USED FOR STATISTICS ONLY.

STANDARD SYSTEM.

STATISTICS RELATING TO THE BATCH SYSTEM ARE KEPT IN THE SYSTEM STATISTICS FILE PREVIOUSLY MENTIONED WITH RESPECT TO TOTAL SYSTEM USAGE AND IN PSEUDO LOG fILE tOR INOIVIDuAL JOB STATISTICS. THIS LATTER FILE CONTAINS ONE RECORD PER JOB RUN ON THE SYSTEM. EACH OF WHICH CONTAINS SOME OF THE INFORMATION FOUND IN THE REGULAR SYSTEM LOG (PROCESSOR TIME, I/O TIME) IN ADDITION TO THE DATA OBTAINED THROUGH INCREASED JOB MONITORING. THIS APPROACH IS TAKEN TO EASE OFF-LINE ANAL¥SIS OF JOB STATISTICS WHILE NOT HAMPERING NORMAL LOG ANALYSIS. THE PSEUDO LOG HAS BEEN IMPLEMENTED IN SUCH A WAY THAT AN SL MESSAGE ENTERED VIA THE SUPERVISORY PRINTER CAUSES THE CURRENT

PSEUDO LOG FILE TO BE SAVED IN MUCH THE SAME WAY THE SY MESSAGE CAUSES THE SYSTEM STATISTICS FILE TO BE SAVED, THAT IS, THE CURRENT STATISTICS LOG FILE, STLOG <SYSTEM MNEMONIC>/STATS, IS CHANGED TO <NUMBER1> BN <NUMBER2>/STLOG <SYSTEM MNEMONIC>, AND A NEW STLOG <SYSTEM MNEMONIC>/STATS IS CREATED.

# OPERATION.

ONCE INITIALIZED THE SYSTEM BEGINS ACCUMULATING STATISTICS WITHOUT OPERATOR INTERVENTION. AS NOTED PREVIOUSLY, THE SYSTEM STATISTICS FILE IS UPDATED AT HALF-HOUR INTERVALS. THE STATISTICS LOG FILE, IF PRESENT, CONTAINS A NEW ENTRY FOR EACH JOB INITIATED ON THE SYSTEM. AS THE STATISTICAL INFORMATION IN CORE IS STORED IN THE CURRENT SYSTEM <SYSTEM MNEMONIC>/STATS FILE AND SUBSEQUENTLY RE=INITIALIZED TO ZERO AFTER A SY MESSAGE' THIS MESSAGE CAN BE USED TO GATHER CATA FOR PERIODS OF LESS THAN 30 MINUTES. THAT IS, AN SY MESSAGE ENTERED BEFORE AND AFTER A SPECIFIED PERIOD OF TIME CREATES A SINGLE RECORD FILE CONTAINING MEASUREMENT DATA FOR THAT PERIOD.

IF EITHER STATISTICS FILE BECOMES FULL, THE SYSTEM AUTOMATICALLY SAVES THE FILLED FILE IN THE SAME MANNER AS IF EITHER AN SY OR SL MESSAGE HAS BEEN ENTERED.

### - SYSTEM STATISTICS FACILITY •

FILE DESCRIPTIONS,

# SYSTEM STATISTICS FILE.

THIS FILE IS COMPOSED OF 60-WORD LOGICAL RECORDS. THE FIRST WORD OF THE RECORD FOLLOWING THE LAST STATISTICAL RECORD CONTAINS A FILE TERMINATE WORD IN THE FORM OF THE NUMBER 037777777777777777, THE CONTENTS OF BOTH THE TIME SHARING AND BATCH FILES ARE WITH THE EXCEPTION THAT INFORMATION NOT APPLICABLE TO THE STANDARD SYSTEM (E. G., DATA RELATED TO SWAPPING HAVE ZERO ENTRIES IN THE PERTINENT ELEMENTS Of THE RECORD. THE FORMAT Of A TYPICAL RECORD Is AS FOLLOWS (ENTRIES MARKED BY  $\star$  PERTAIN ONLY TO THE TIME SHARING FILE. WORD NUMBERS INCLUDED WITHIN PARENTHESES CONTAIN THE NUMBER OF DISK SEGMENTS INVOLVED FOR THE NUMBER OF I/O"S CONTAINED BY THE WORD WHOSE NUMBER IS TO THE LEFT)!

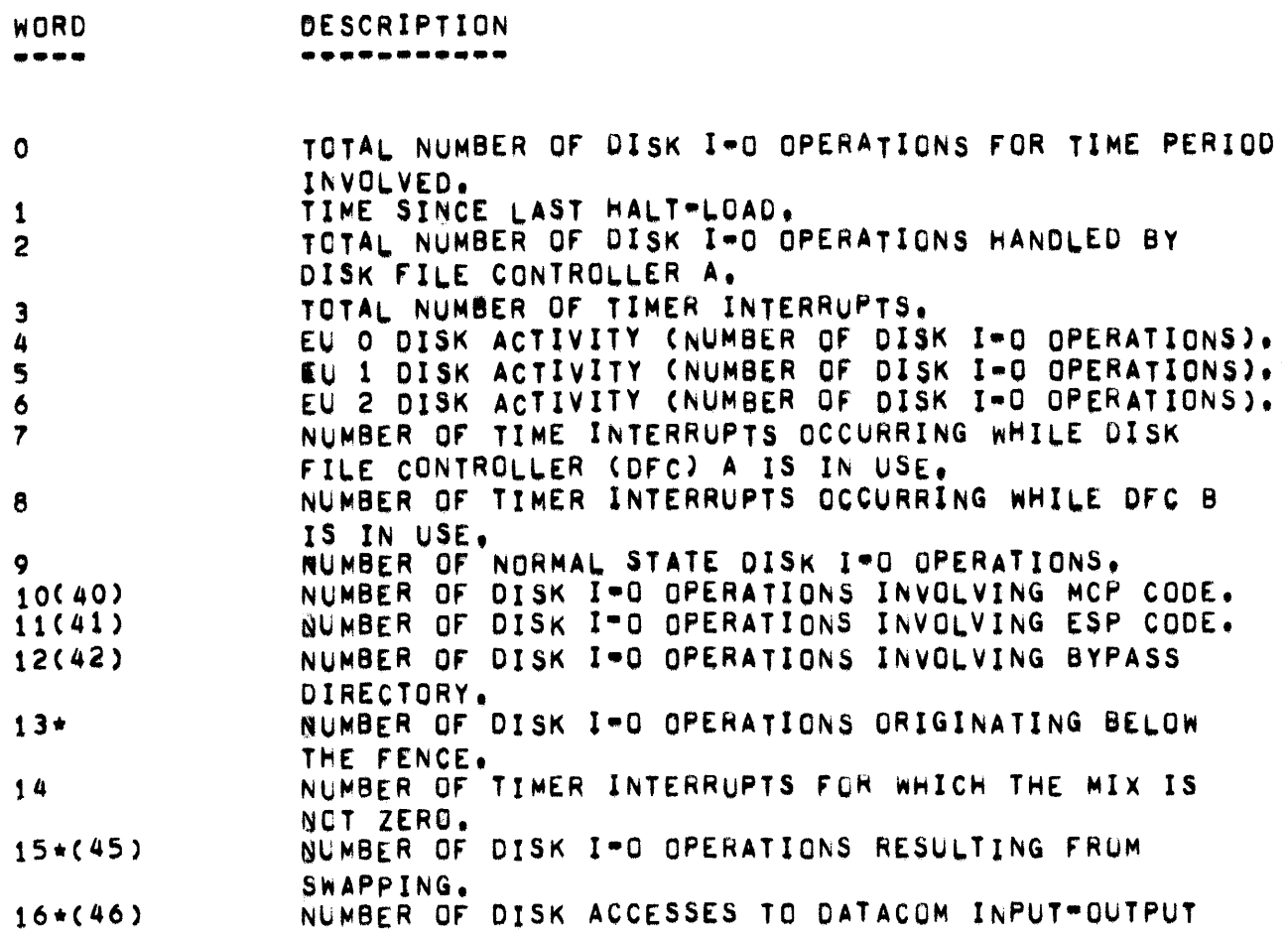

17 18 (48) 19\*(49) 20\*(50) 21\*(51)  $22*(52)$ 23\*(53) 24 (54) 25 (55) 26 (56)  $27(57)$ 28 29 30 31 32 33\* 34\* 35 36 31 38\* 39 43 44 47 58 59 'ANKS, NUMBER OF TIME INTERRUPTS OCCURRING WHILE BOTH DFC A AND DFC B ARE IN USE. NUMBER OF DISK 1-0 OPERATIONS RESULTING fROM LIBRARY MAINTENANCE. NUMBER OF DISK I=0 OPERATIONS RESULTING FROM CODE<br>BELOW FENCE. NUMBER OF DISK I-0 OPERATIONS RESULTING FROM CODE ABOVE FENCE. NUMBER OF DISK I-O OPERATIONS RESULTING FROM DATA<br>BELOW FENCE. NUMBER OF DISK I<sup>-0</sup> OPERATIONS RESULTING FROM DATA ABOVE FENCE. NUMBER Or DISK 1-0 OPERATIONS INVOLVING SYSTEM OISK. NU~BER OF DISK I-a OPERATIONS INVOLVING LOG, NUMBER OF DISK 1-0 OPERATIONS INVOLVING NAME PORTION OF A DIRECTORY SECTION. NUMBER OF DISK I-O OPERATIONS INVOLVING PORTIONS OF A DIRECTORY SECTION. NUMBER OF DISK ACCESSES TO PROGRAM FILES. DATE • TIME SHARING SYSTEM MMOOYY - STANDARD SYSTEM YYOOD TIME OF DAY RECORD IS ENTERED INTO FILE. TOTAL NUMBER OF OISK SEGMENTS INVOLVED FOR ALL DISK 1-0 oPERATIONS RECORDED, NUMBER OF TIMER INTERRUPTS WHILE MIX IS IN ZERO. **EUMULATIVE DISK DELAY, I.E., TIME FROM I-D REQUEST** TO I-O INITIATION. CUMULATIvE SWAP OELAY, NUMBER OF NON-ZERO SWAP DELAYS. ~UMBER or DISK I-a OPERATIONS VIA *I-a* CHANNEL 1. PROCESSOR IDLE-BUSY: NUMBER OF TIMER INTERRUPTS eCCURRING WHILE MCP IS IN NOTHINGTOOO STATE. NUMBER OF DISK I-O OPERATIONS VIA 1-0 CHANNEL 2. NUMBER OF TIME INTERRUPTS rOR WHICH P1MIX IS EQUAL TO THE MIX NUMBEk OF CANOE. NORMAL STATE-DISK I-0 OVERLAY (NUMBER OF TIME INTERRUPTS FOR WHICH MIX IS NOT ZERO AND OFC A AND DFC B IS IN USE. CONTROL STATE-DISK I-O OVERLAP. ELECTRONICS UNIT 3 DISK ACTIVITY, TIME OF DAY WHEN DATA BEGAN BEING GATHERED FOR THE PARTICULAR RECORO INVOLVED. l-e CHANNEL 3 OISK ACTIVITY, 1-0 CHANNEL 4 OISK ACTIVITY,

SYSTEM STATISTICS FACILITY  $\rightarrow$ 

- SYSTEM STATISTICS FACILITY -

STATISTICS LOG FILE. <u>exfesseste teo atoes</u>

> THE STATISTICS LOG FILE CONTAINS ONE 15-WORD LOGICAL RECORD FOR EACH JOB BEGUN ON THE DOMOP. THE FIRST WORD OF THE RECORD FOLLOWING THE LAST LOG ENTRY CONTAINS THE END-OF-FILE MARKER AS THE SYSTEM STATISTICS FILE, THE FORMAT FOR ONE RECORD IS AS FOLLOWS:

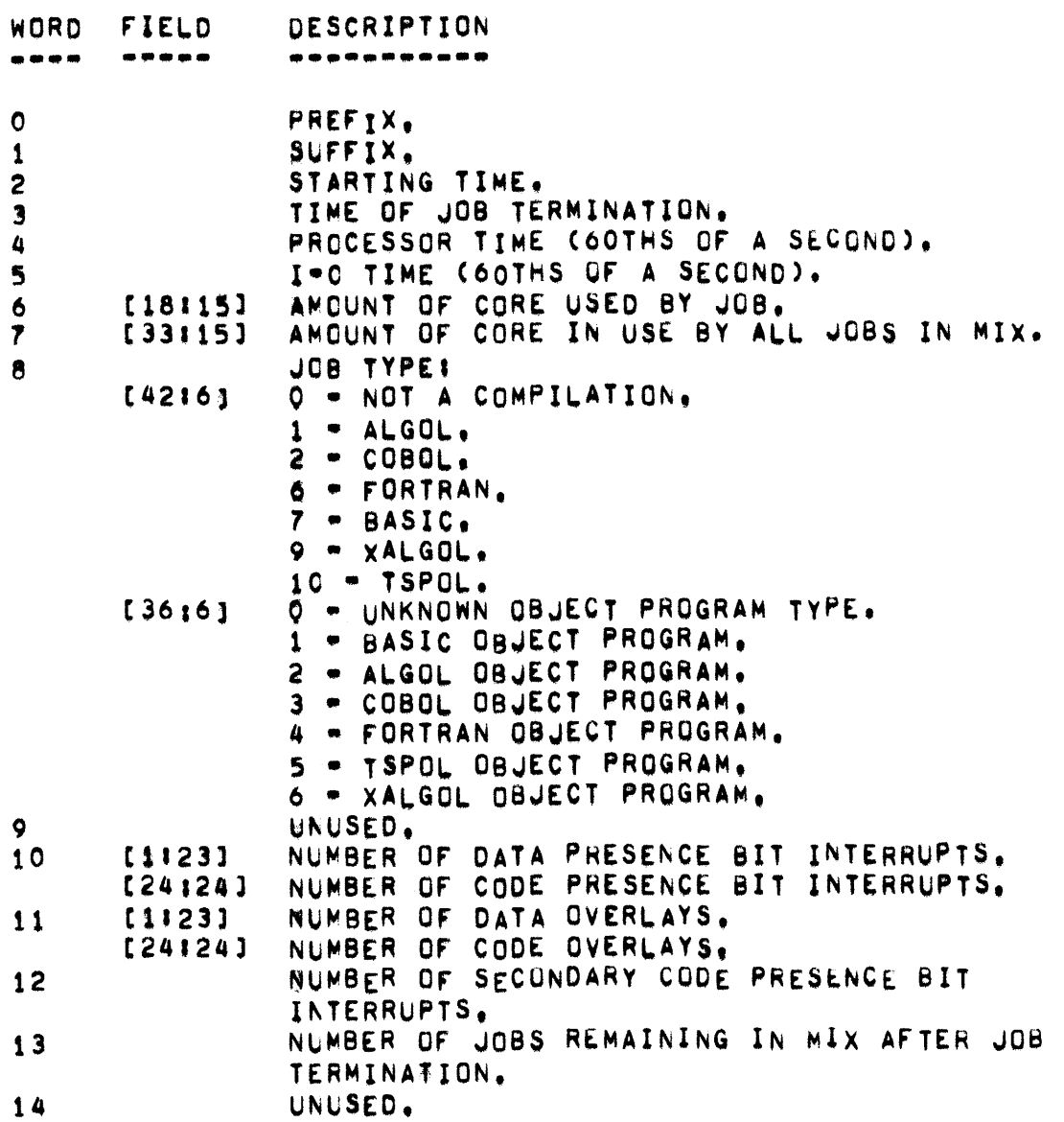

" SYSTEM STATISTICS FACILITY "

TIME=SHARING LOG ADDITIONS.<br><mark>\*\*\*\*\*\*\*\*\*\*\*\* \*\*\* \*\*\*\*\*\*\*\*\*</mark> THE TYPE 19 STATISTICS MESSAGE CONTAINS ADDITIONAL JOB INFORMATION<br>NOT FOUND IN THE TYPE 8, EOJ STATISTICS, MESSAGE, THE CUNTENTS OF FOUND IN THE TYPE 8, EOJ STATISTICS, MESSAGE. THE CONTENTS OF THE TYPE 19 MESSAGE IS AS FOLLOWS: DESCRIPTION **. ............. .**  WORD rIELD **.... . .....**  ACTUAL TIME IN CORE. 1 2 BALOCIP1MIX,  $01.5331141 = NUMBER OF 500-$ [3'15] SEGMENT SECTIONS OBTAINED FOR OVERLAY FOR PIMIX. DALOC[P1MIX, (DALOC[P1MIX, 0].[33115])] = [13'30] NUMBER OF 100-SEGMENTS SUBSECTIONS OF LAST SCO"SEGMENT SECTION IN USE BY JOB. TIME SPENT IN READYQUE. 3 4 t616J NUMBER Of LAST CHUNK ASSIGNED TO JOB, [1216] [13'6] NUMBER OF FIRST CHUNK ASSIGNED TO JOB. TYPE OF OBJECT PROGRAM, (2416)  $1 - BASIC.$ <br> $2 - ALGOL.$  $3$   $\sim$  COBOL. 4 - FORTRAN. S • TSPOL.  $6$   $\bullet$   $XALGOL$ . CREATION DATE Of OBJECT FILE, C30'181 NUMBER OF FORCED SWAPS, [1123] 5 (27.27J NUMBER OF TIME SWAPS. 6 (1123] NU~BER or DATA PRESENCE BIT INTERRUPTS, [241243 NUMBER OF CODE PRESENCE BIT INTERRUPTS, 1 [1123] NUMBER OF DATA OVERLAYS. [27121] NUMBER OF CODE OVERLAYS. NUMBER Of JOBS REMAINING IN MIx AT JOB 8 TERMINATION. NUMBER OF SECONDARY CODE PRESENCE BIT 9 INTERRUPTS.

DETAILED MCP OPERATION. *SRTANNOW DAR DEARDERER* 

 $\pmb{\ddot{}}$ 

 $\bullet$ 

- -

BOTH PERMANENT AND TEMPORARY STATISTICS FILES ARE UPDATED AT SPECIFIED PERIODS BY THE MCP. THE SYSTEM STATISTICS FILE IS CONSTRUCTED FROM CORE STORAGE TABLES THAT ARE TRANSFERRED EVERY N= SECOND BY THE FOLLOWING PROCESS:

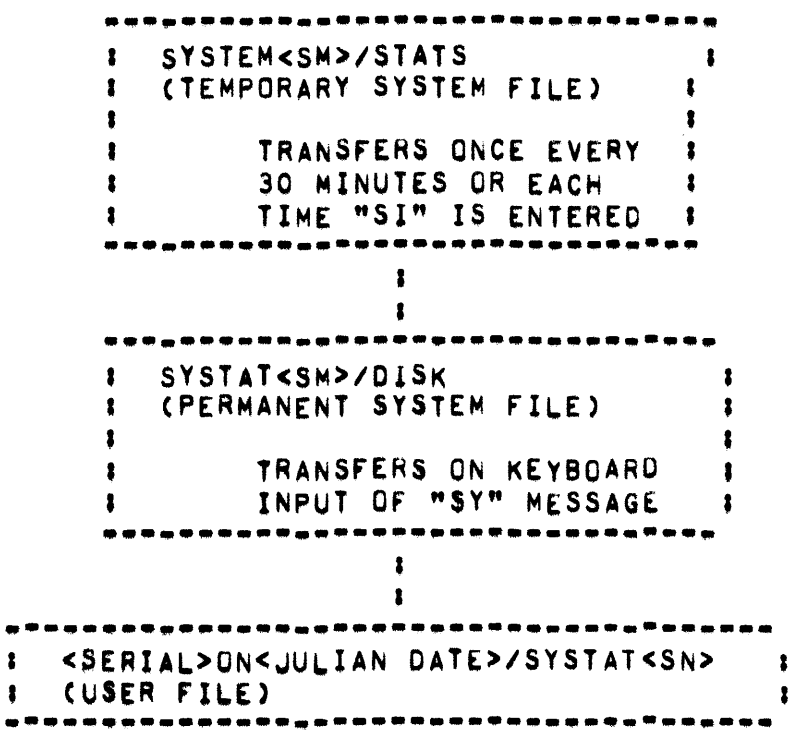

NSECOND CALLS FILLSYSTAT WHICH UPDATES THE DISK FILE AND ZEROS THE APPROPRIATE TABLES IN CORE AFTER THE UPDATE. FILLSYSTAT IS A TYPELESS, PARAMETERLESS, PROCEDURE.

THE PROGRAM STATISTICS FILE IS CONSTRUCTED FROM CORE STORAGE TABLES THAT ARE TRANSFERRED AT EACH "EOJ" BY THE FOLLOWING PROCESS:

> •••••••••••••••••••••••••••••••• • STLOG<SM)/STATS • <sup>I</sup>(PERMANENT SYSTEM fILE) •  $\blacksquare$ I TRANSFERS ON KEYBOARO I <sup>I</sup>INPUT Of "SL" MESSAGE I ....... \_ .... --... \_.\_.\_ ......... . • I •......•.. -.. \_ .....•.•............... -- , <SERIAL>ON<JULIAN OATE>/STLOG<SM) • I (USER FILE) I .-...........• --.-. \_\_ .. ----... \_-.. \_.\_--

THE ROUTINE PSEUDOLOGENTRY PERFORMS THE ACTION OF WRITING THE JOB INFORMATION OUT OF THE UV TABLE INTO A PSEUDO-LOG FILE.

WHEN SL IS ENTERED, SAVESTATISTICS IS CALLED TO PRODUCE THE USER FILE CONTAINING THE PROGRAM STATISTICS FILE.

TO FACILITATE THE CODING OF THE MCP STATISTICS CODE, CERTAIN DEFINITIONS WERE MADE. THE MAJOR ONES FOLLOW.

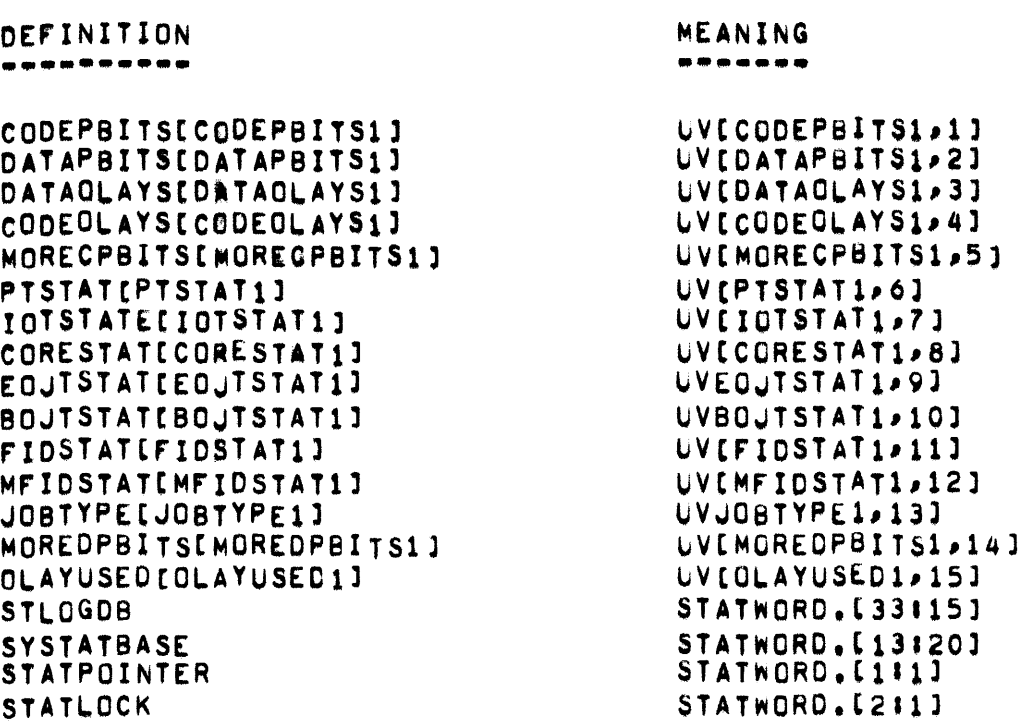

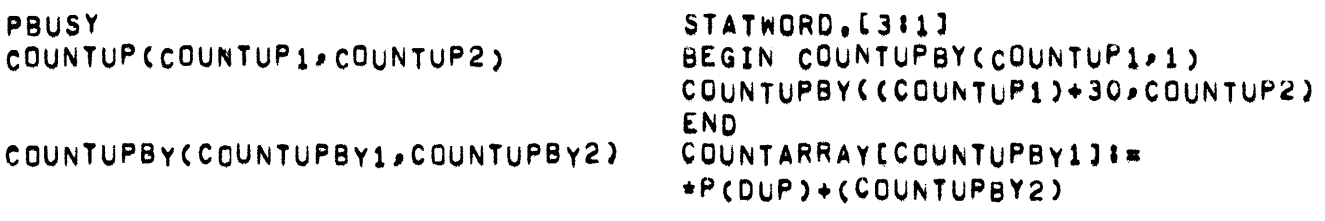
= SYLLABLE, SYSMASK, SYSNO =

SYLLABLE **••••••••** 

CONTAINS THE CODE SYLLABLE CAUSING AN INTERRUPT.

SYSMAX **••••••** 

> CONTAINS THE MAXIMUM NUMBER Of SYSTEMS THAT CAN BE CONNECTED TOGETHER IN A SPECIfIC SHAREOlsK CONFIGURATION, SYSNO AND SYSMAX ARE PASSED TO THE MCP BY THE KERNEL DURING A HALT/LOAD.

 $SYSNO = M[O], [1612]$  $SYSMAX = M[0], [1412]$ 

SYSNO **•••••** 

CONTAINS THE HARDWARE SYSTEM NUMBER, (SEE ALSO SYSMAX),

- TABLEOFCONTENTS -

**TABLEOFCONTENTS**  $\blacksquare$ . . . . . . . . . . . . . . .

 $\hat{\mathbf{z}}_i$ 

TABLEOFCONTENTS(B) IS A PROCEDURE WHICH IS CALLED BY KEYIN TO LIST<br>PSEUDO-DECKS ON THE SPO OR A TERMINAL.

 $\sim 400$ 

 $TACH$ 

**TACH** 

THE TACH ROUTINE HANDLES THE ATTACHMENT AND DETACHMENT OF REMOTE B487 STATIONS TO AND FROM PROGRAMS. ITS PROCEDURE DECLARATION IS AS FOLLOWS!

PROCEDURE TACH(STA, MIX, FUNC) }

VALUE MIX, STAJ REAL STAPMIXPFUNCE

THE INTERPRETATION OF THE PARAMETERS IS AS FOLLOWS:

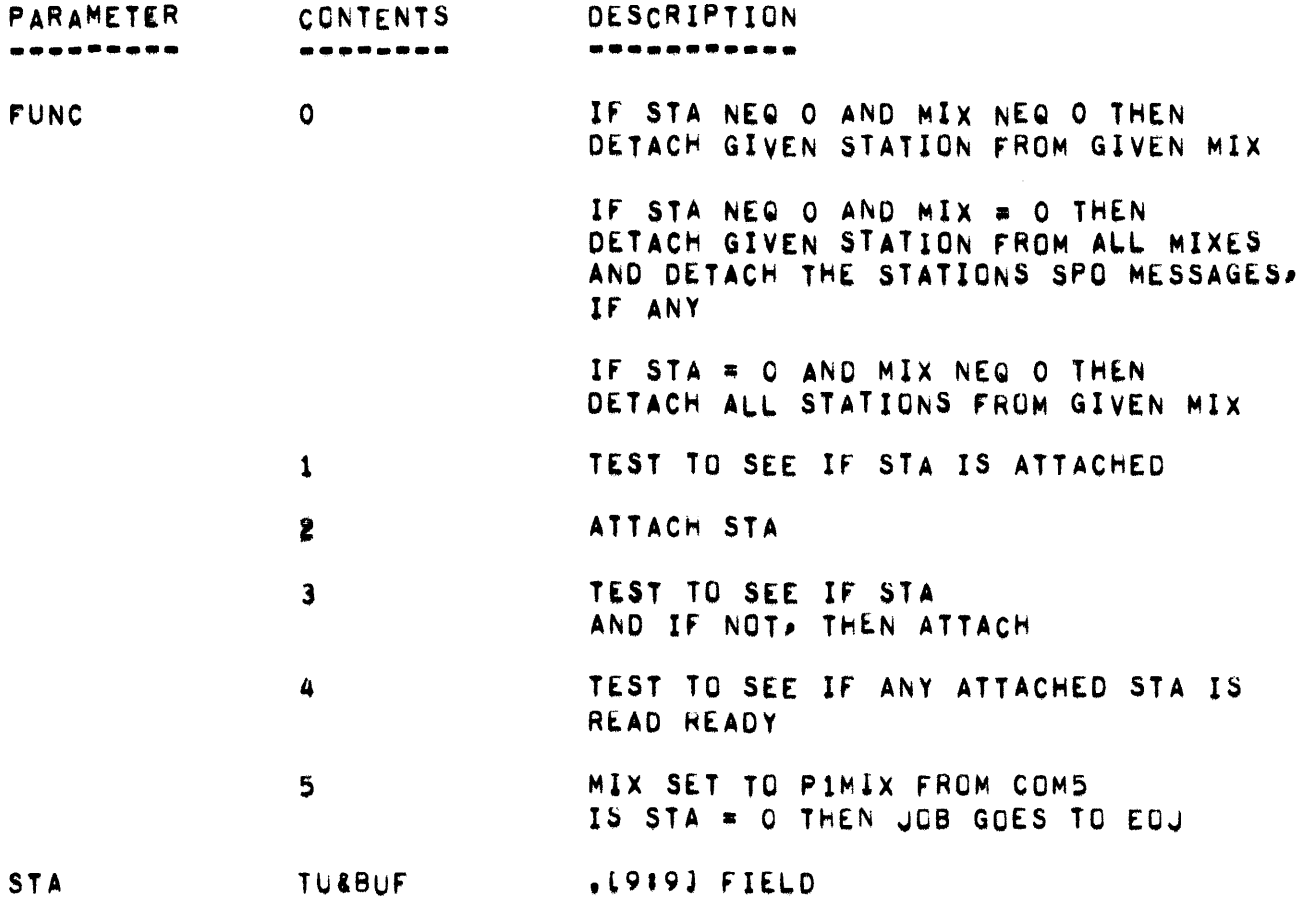

TACH IS RESPONSIBLE FOR MAINTAINING THE ATTACHED AND TUSTABABYMIX ARRAYS.

PAGE 398

- TAPEPARITYRETRY -

**TAPEPARITYRETRY** 

> TAEPARITYRETRY(R,U) IS A PROCEDURE WHICH HANDLES READ AND WRITE ERRORS ON TAPE, "R" IS THE RESULT DESCRIPTOR AND "U" IS THE LOGICAL UNIT NUMBER.

ON A WRITE PARITY THE MCPI

- 1. BACKSPACES OVER TWO RECORDS.
- SPACES FORWARD OVER ONE RECORD.  $2.1$
- ERASES IN A FORWARD DIRECTION (THE AMOUNT OF TAPE ERASED  $3.$ IS A FUNCTION OF THE PHYSICAL RECORD SIZE).
- REWRITES THE RECORD. 4.

THESE STEPS ARE REPEATED UNTIL A GOOD RECORD IS WRITTEN WITH NO PARITY OR UNTIL A PROGRAMMATIC COUNTER HAS BEEN EXCEEDED. THE FOLLOWING IS A CHART WHICH REPRESENTS THE AMOUNT OF TAPE (IN WORDS) ERASED ON CONSECUTIVE ATTEMPTS TO WRITE A PROPER RECORD. THE LAST NUMBER IN EACH COLUMN IS THE TOTAL AMOUNT OF TAPE ERASED (IN WORDS) WHEN YOU GET A NWR PARITY":

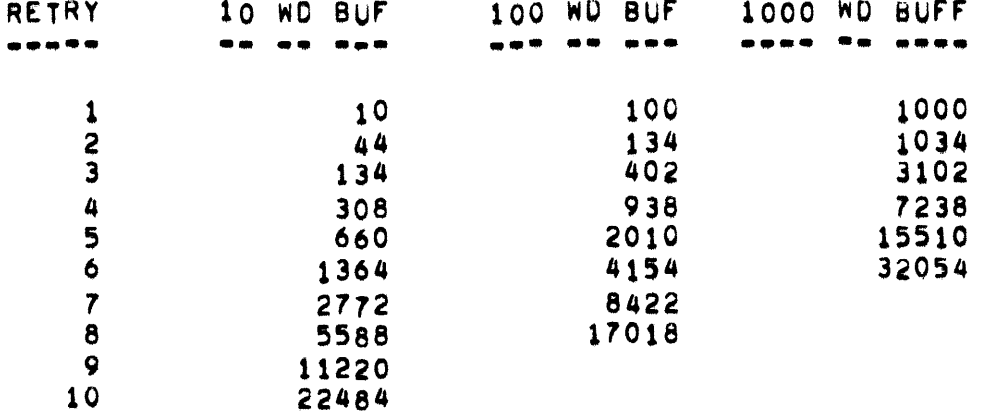

FLOW CHARTS OF TAPEPARITYRETRY FOR BOTH READ AND WRITE OPERATIONS APPEAR IN THE "ONLINE/MAINT" MANUAL.

- TAPEPURGE, TERMINALMESSAGE, TERMINALMESSAGEA, TERMINATE PAGE 399

### TAPEPURGE

**•••••••••** 

TAPEPURGECBUFF) IS A PROCEDURE WHICH PURGES TAPE CWRITES A SCRATCH LABEL ON A TAPE). "BUFF" IS A DESCRIPTION WHICH POINTS TO THE KEYBOARD INPUT MESSAGE I.E. "PG MTA" OR "PG MTA-12345".

TERMINALMESSGE **.... \_--\_. \_\_ .\_-**

TERMINALMESSAGE(N) IS A PROCEDURE WHICH SETS NT1 TO "N" AND CALLS TERMINALMESS&GEA(NT1).

**TERMNALMESSAGEA ... -.----------**

> TERMINALMESSAGEA(N) IS A PROCEDURE WHICH CREATES A MESSAGE FOR KUN-TIME ERRORS EITHER FROM THE LIST "TERMINALMESSAGES" IF "N" IS POSITIVE, OR FROM THE ADDRESS OF "N" IF "N2 IS NEGATIVE.

# TERMINATE **.... -........**

TERMINATE(MIX) IS A PROCEDURE WHICH MARKS A MIX INDEX "MIX" SO THAT IT WILL BE TERMINATED BY NSECOND FOR A RUN-TIME ERROR.

**TISKTASK** 

**••••••••** 

TISKTASK IS A PROCEDURE WHICH HANDLES THE SCHEDULING OF A JOB WHOSE CODE FILE IS GIVEN BY <MFID>/<FID> PASSING TO IT A NUMBER OF TASK PARAMETERS GIVEN BY N/2. THE PARAMETERS OF TISKTASK ARE AS FOLLOWS:

- MFID MULTI FILE 10 OF CODE FILE
- FID FILE ID OF CODE FILE
- N NUMBER OF "F-" PARAMETERS BETWEEN F-7 AND THE MSCW.

THERE WILL BE A PAIR OF F- CELLS FOR EACH TASK PARAMETER. F(-I) CONTAINS THE NAME OR VALUE OF THE PARAMETER.

'C-(I+1» CONTAINS THE TYPe

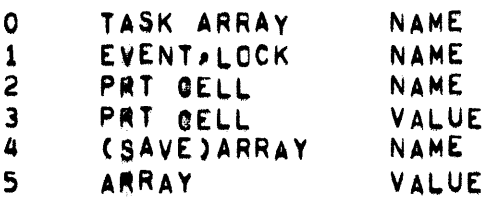

TISKTASK MAKES A TEST FOR AGREEMENT BETWEEN THE TASK PARAMETERS DESCRIBED IN THE PARAMETER DESCRIPTION SEGMENT OF THE CODE FILE AND THOSE DESCRIBED BY THE F- CELLS. LACK OF AGREEMENT CAUSES THE PARENT TO TAKE THE ON EXCEPTION BRANCH CIF ANY HAS BEEN SPECIFIED IN THE COBOL PROGRAM).

TISKTASK COPIES THE CODE FILE, FILLING NAME AND VALUE PARAMETERS INTO THE NEW PRT AND WRITING OUT VALUE ARRAYS AS TYPE-2 SEGMENTS. THE JOB IS ENTERED IN THE SCHEDULE AND THE SCHEDULE-ID IS ENTERED IN THE TASK AR8AY, THE NEW SHEET ENTRY IS FLAGGED AS A GO JOB CAS FROM A COMPILE-ANO-GO),

 $-$  TINU  $-$ 

**TINU** ----

> "TINU" IS AN ARRAY USED BY THE I/O ROUTINES AND PROVIDES INFORMATION ABOUT THE I/O UNITS. THE ENTRIES IN "TINU" ARE ORDERED ACCORDING TO LOGICAL UNIT NUMBER, THAT IS, INFORMATION ABOUT THE UNIT WITH LOGICAL UNIT NUMBER, "LUN", WOULD BE IN "TINUILUNJ", ALL ENTRIES IN WTINUM HAVE THE FOLLOWING FORMATS

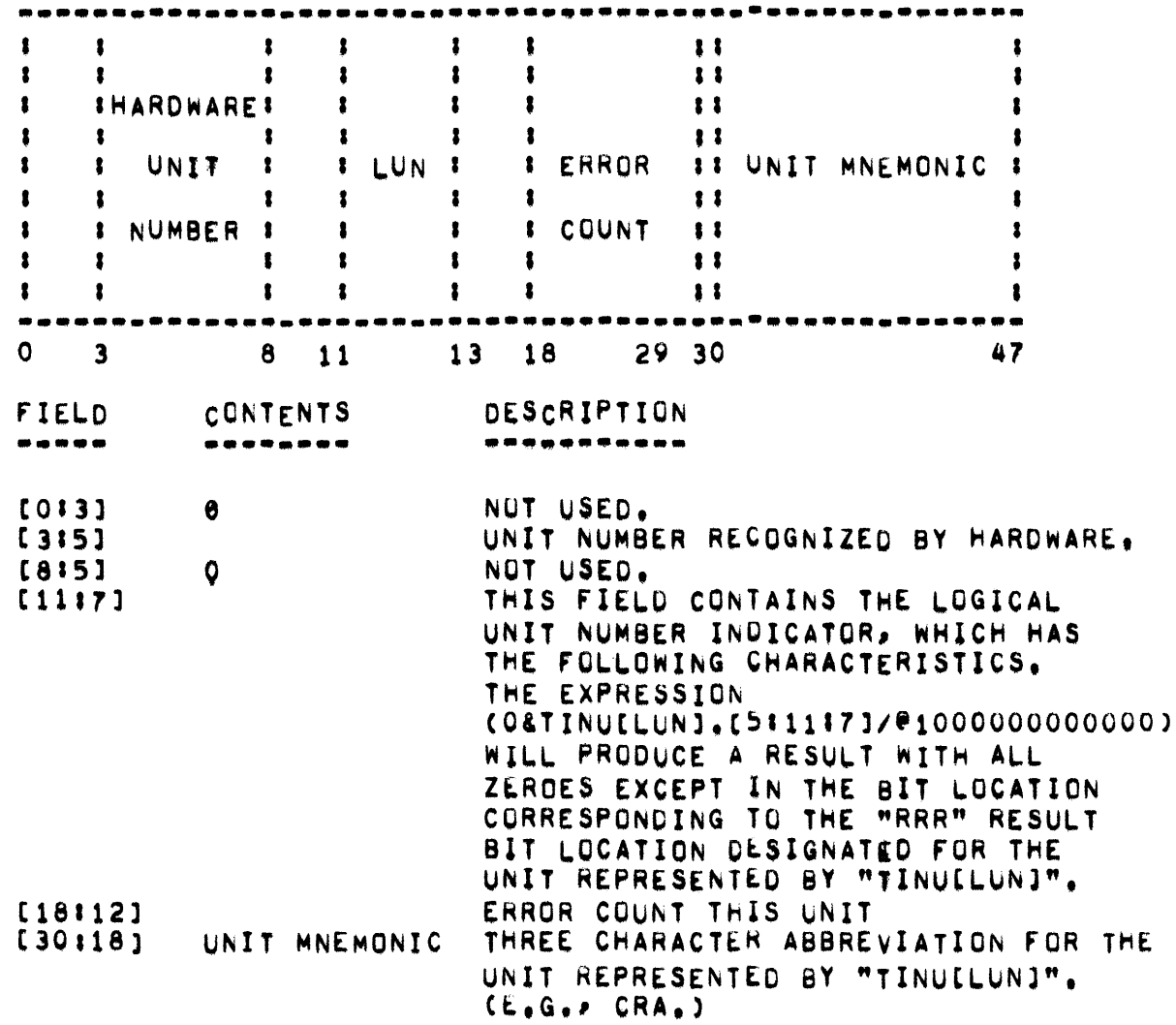

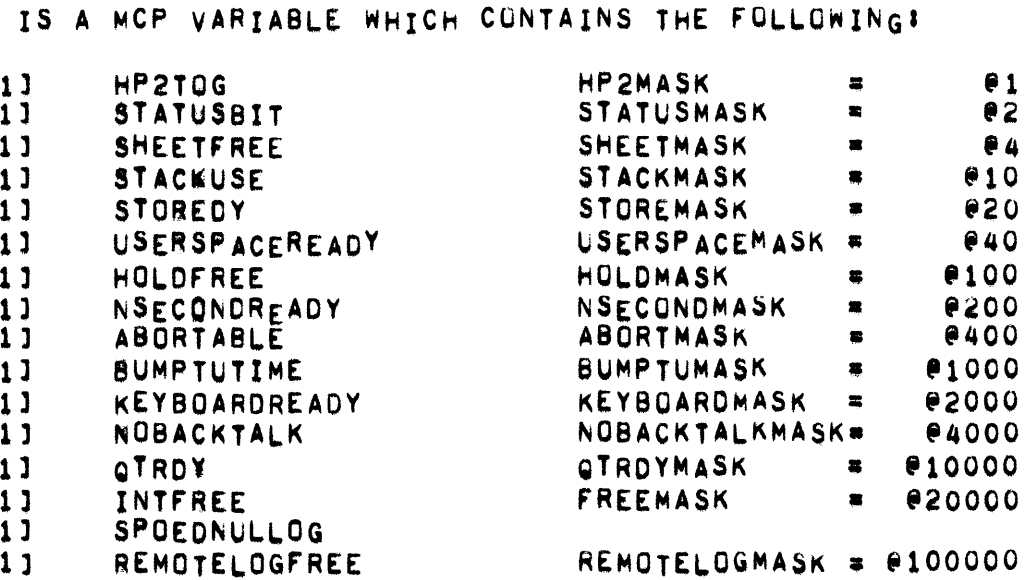

NINETEENMASK ##1000000 SMWSTOPPEDMASK#@2000000

SCRATCHDIRECTORYMASK\*@100000000

MCPMASK #@40000000

CDMASK=0400000000

BREAKMASK \* @10000000000

DCPLOADMASK \*\* @400000000000

SYSDISKMASK=04000000000000

**TOGLE** 

TOGLE

EGGSELECTSTOPPED

NINETEENNOTREADING

SCRATCHDIRECTORYREADY

**STARTOG** 

SMWSTOPPED

**DCQPTSTOPPED** 

**INQUPTSTOPPED** 

**FINDINGADDRESS** 

DCWAITING

MCPEREE

**CDFREE** 

**BCPTOG** 

DCPRUN

DCPLOAD

WORKING

SYSDISKTOG

BREAKTOG

NOMEN

-----

 $.1471$ 

 $, 1461$  $.1451$ 

 $.5441$ 

 $.1431$  $.1421$  $.0411$  $.1401$  $.1991$  $.1381$ 

 $.1371$ 

 $.1361$ 

 $.1351$ 

 $.1341$ 

 $, 1331$  $.1321$ 

 $, [3111]$ 

 $.130111$ 

 $, 129111$ 

 $(2811)$ 

 $, [2711]$ 

 $.126111$  $(2511)$ 

 $[12411]$ 

 $, [23:1]$ 

 $, [2211]$ 

 $.121111$ 

,(1516)

 $.014111$ 

 $, 13111$  $.112111$ 

 $(11111)$ 

 $, 10111$ 

 $(911)$ 

**TOGLE**  $\bullet$ 

 $\bullet$ 

- TRACETABLE1, TRACETABLE2, TRANSACTION, TUMAX, TUSTABABYMIX - 403

### TRACETABLE1 . . . . **.** . .

DESCRIPTOR POINTING TO TRACETABLE1 ARRAY, AS DESCRIBED IN THE SECTION ON THE BEBUGGING FACILITY.

TRACETABLE2 . . **. . . . . . . . .** 

> DESCRIPTOR POINTING TO TRACETABLE2 ARRAY, AS DESCRIBED IN THE SECTION ON THE DEBUGGING FACILITY.

### TRANSACTION

DESCRIPTOR POINTING TO THE TRANSACTION ARRAY.

## TUMAX

CONTAINS MAXIMUM TU NUMBER OF B487-S FOUND ATTACHED TO SYSTEM.

# TUSTABABYMIX

DESCRIPTOR POINTING TO THE TUSTABABYMIX ARRAY, WHICH CONTAINS BY MIX INDEX THE NUMBER OF ATTACHED STATIONS, ON B487.

 $\sim$ 

 $-$  UNIT  $-$ 

 $UNIT$ 

# ALL ENTRIES IN "UNIT" HAVE THE FOLLOWING FORMAT:

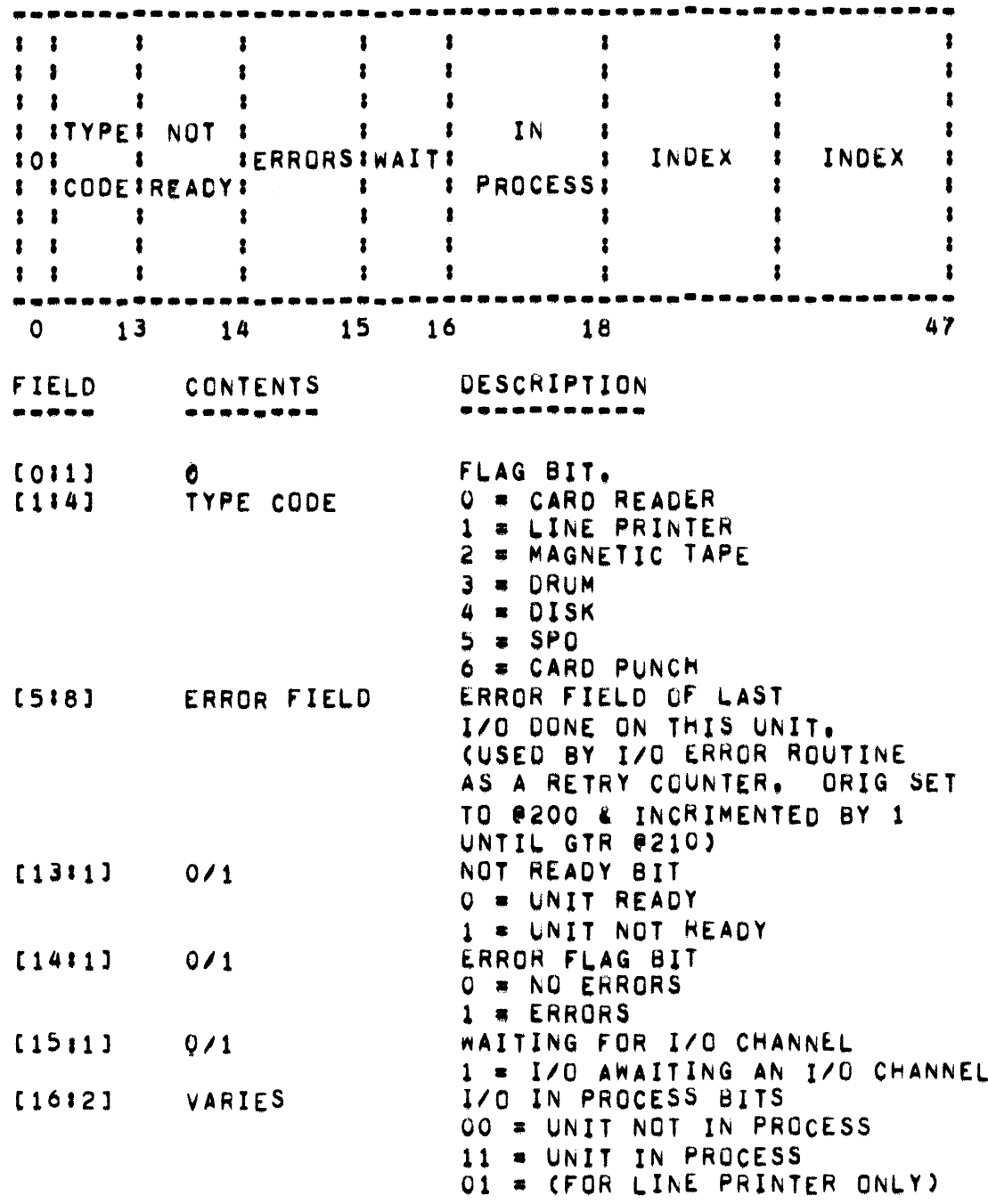

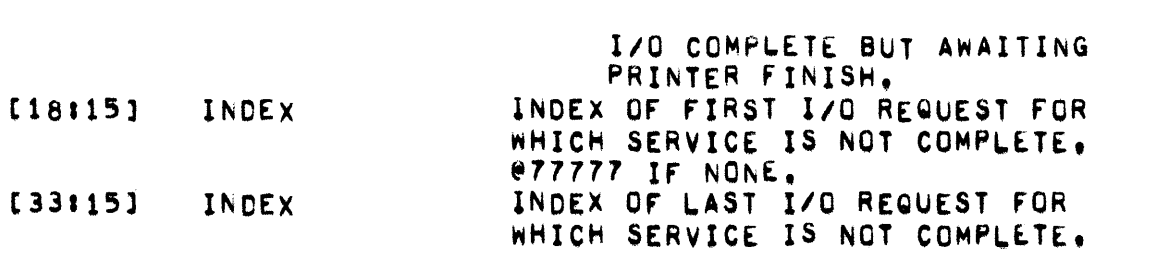

**PAGE 406** - UNITCODE, UNITIN, USERCODE, USERDISK, USERDISKBOTTOM

### UNITCODE . . <u>. . .</u> .

DESCRIPTOR POINTING TO THE UNITCODE ARRAY, CONTAINING USER CODES BY LOGICAL UNIT NUMBER.

### UNITIN

UNITINCTINU/WHAT) IS A PROCEDURE WHICH CALCULATES A LOGICAL UNIT NUMBER FROM THE ARRAY "TINU" AND THE THREE CHARACTER MNEMONIC "WHAT",

### USERCODE

DESCRIPTOR POINTING TO THE USERCUDE ARRAY, WHICH CONTAINS USER CODES BY MIX INDEX.

### USERDISK

DESCRIPTOR POINTING TO THE USERDISK ARRAY.

### **USERDISKBOTTOM**

POINTS TO FIRST SEGMENT OF USER DISK AVAILABLE TABLE.

USERSTA •••••••

> THE MCP MAINTAINS AN ARRAY CALLEC USERSTA WHICH CONTAINS ONE WOHO FOR EACH PROGRAM IN THE MIX. THE CONTENTS OF A GIVEN PROGRAM-S LOCATION IN THIS TABLE IS THE STATION ADDRESS or THE REMOTE STATIUN PRESENTLY SPECIEIED TO BE CHARGED FOR THE TIME USED FOR THAT PROGRAM.

> WHEN A PROGRAM ENTERS THE MIX, ITS LOCATION IN THE USERSTA TABLE IS SFT TO THE ADDRESS OF STATION 0/0, A NON-EXISTENT REMOTE TERMINAL, THE TIMES ASSIGNED TO STATION 0/0 ARE THOSE WHICH THE PROGRAM DOES<br>NOT ASSIGN TO ANY GIVEN STATION3 THEN FROM THAT TIME UNTIL THE NOT ASSIGN TO ANY GIVEN STATION: THEN-FROM-THAT-TIME-UNTIL-THE<br>Address in that-program=s-usersta-location-changes, station-0/0-IS IN TWAT PROGRAM-S USERSTA LOCATION CHANGES, STATION 0/0 IS CHARGED FOR ALL PROCESSOR, I·O,AND PRO·RATEO TIMES CHARGED TO THE PROGRAM. WHEN THE ADDRESS IN THE PROGRAM-S USERSTA LOCATION<br>CHANGES, THE-REMOTE-TERMINAL-WHOSE-ADDRESS-IS-THEN-SPECIFIED-BEGING THE REMOTE TERMINAL WHOSE ADDRESS IS THEN SPECIFIED BEGING BEING CHARGED FOR THE TIMES ASSIGNED TO THE PROGRAM, ETC.

> THE MCP MAINTAINS REMOTE TERMINAL PROCESSOR TIME IN ASSIGNEDPROCESTIME [\*], WHICH HAS ONE WORD FOR EACH PROGRAM IN THE MIX, SIMILARLY, 1/0 TIME IS MAINTAINED IN ASSIGNEOI0TtMEC\*l ANO PRORATED TIME IS MAINTANED IN ASSIGNEDIDLETIME[+].

> THE WAY IN WHICH A PROGRAM DESIGNATES THE ADDRESS TO BE PLACED IN USERSTA IS TO PERFORM EITHER A PASSIVE OR ACTIVE-INTERROGATE<br>STATEMENT REFERENCING THE STATION. IN ALGOL, THIS INVOLVES A STATEMENT REFERENCING THE STATION. IN ALGOL, THIS INVOLVES A<br>STATEMENT OF THE FORM STATUS(TUBUFF,0) OR STATUS(TUBUFF,1), IN OF THE FORM STATUS(TUBUFF,O) OR STATUS(TUBUFF,1), IN COBOL, IT INVOLVES A STATEMENT SUCH AS MOVE FILENAME FROM TU, BUF TO STATUSWORD OR MOVE FILENAME FROM TU, BUF AFTER CHECK TO STATUSWORD. EACH TIME SUCH AN INTERROGATE IS PERFORMED. THE MCP CHECKS TO SEE IF THE TERMINAL eUFFER ADDRESS CURRENTLY IN THE PROGRAMS USERSTA LOCATION IS BIFFERENT FROM THE ONE SPECIFIED IN THE INTERROGATE STATEMENT. IF IT IS, THE OLD STATION IS CHARGED WITH ALL TIMES SINCE THE PREVIOUS CHANGE IN USERSTA AND THE NEW STATION IS ESTABLISHED AS THE NEW RECIPIENT OF TIME.

> IT SHOULD BE NOTED THAT, IF A PROGRAM WISHES TO DESIGNATE CERTAIN TIMES AS BEING UNASSIGNED (I.E" ASSIGNED TO STATtON *0/0),* IT SHOULD PERFORM A PASSIVE INTERROGATE ON STATION 0/0.

uv **...** 

> DESCRIPTOR POINTING TO THE UV ARRAY WHICH CONTAINS UVSIZE COUNTERS PER MIX INDEX FOR STATISTICS PURPOSES.

> > $\mathcal{L}^{\text{max}}_{\text{max}}$  and  $\mathcal{L}^{\text{max}}_{\text{max}}$

~AITQUE

**•••••••** 

THE WATIQUE IS A QUEUE OF UNITS FOR WHICH THERE ARE REQUESTS BUT NO<br>I/O CHANNEL IS AVAILABLE. "NEXTWAIT" AND "FIRSTWAIT" ARE POINTERS I/O CHANNEL IS AVAILABLE. "NEXTWAIT" AND "FIRSTWAIT" ARE POINTERS<br>INTO THE WAITQUE. "NEXTWAIT" IS THE FIRST AVAILABLE SLOT IN THE **"NEXTWAIT"** IS THE FIRST AVAILABLE SLOT IN THE WAITQUE AND "FIRSTWAIT" POINTS AT THE NEXT UNIT TO BE USED WHEN AN 1/0 BECOMES AVAILABLE.

### WAITIO

**••••••** 

WAITIOCIOD, MASK, U) IS A PROCEDURE WHICH INITIATES AND WAITS FOR COMPLETION OF I/O DESCRIPTOR "IOD" ON LOGICAL UNIT "U", "MASK" DETERMINES WHICH ERROR CONDITIONS ARE TO BE-HANDLED, AND-WHICH<br>RETURNED TO THE CALLING ROUTINE, THOSE-BITS-TURNED-ON-IN-MMASKM RETURNED TO THE CALLING ROUTINE. SIGNIFY THE ERROR CONDITIONS TO BE HANDLED BY OTHER MCP PROCEDURES. THOSE BITS TURNED OFF IN "MASK" WILL BE HANDLED BY THE ROUTINE CALLING "WAITIO". FOR MOD III I/O CHANNELS WITH MAG TAPE, A DOUBLE LENGTH MASK OF TEN OCTAL DIGITS IS QUITE OFTEN USED.

### WATER

**•••••** 

CONTAINS THE HEAD OF THE LIST USED BY EGGTIMEA FACILITY;

### WEEKDAY

**•••••••** 

CONTAINS THE NAME OF THE CURRENT DAY OF THE WEEK, RIGHT-JUSTIFIED, MINUS THE SYLLABLE "DAY".

 $-$  WHATSUP  $-$ 

### WHATSUP

-------

WHATSUP IS A PROCEDURE WHICH IS CONCERNED WITH THE INTERROGATION OF THE CONTENTS OF THE STATION ARRAY. THE PROCEDURE DECLARATION IS AS **FOLLOWS!** 

REAL PROCEDURE WHATSUP(STAPMIXPFUNCPARAE);

VALUE STA>MIX>FUNC; REAL STAPMIXPFUNCE

WHATSUP, WHEN CALLED FROM KEYIN, HANDLES THE FOLLOWING CASES:

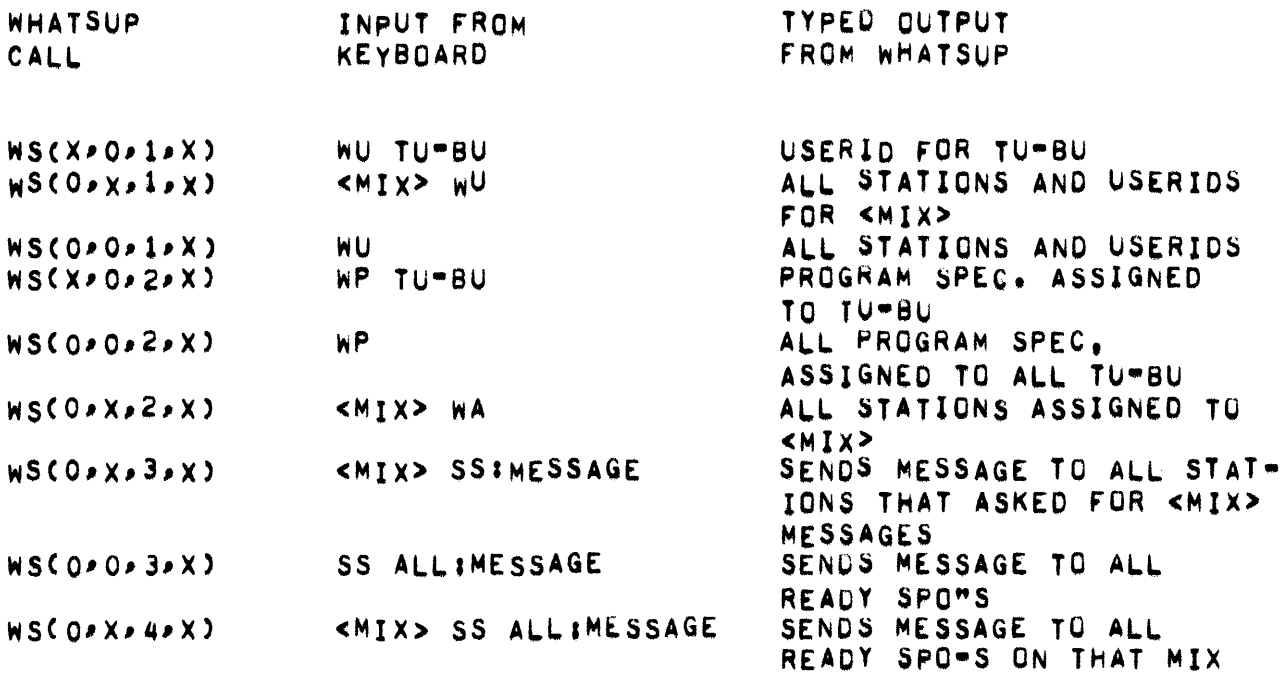

WHATTODO --------

> VARIABLE USED BY ESPBIT TO DETERMINE INFORMATION CONCERNING ABSENT MCP ROUTINES.

WHYSLEEP --------

 $\sim 40$ 

WHYSLEEP(MASK) IS A PROCEDURE WHICH CHECKS IF A JOB IS ASLEEP WAITING FOR SPO INPUT. AND THE LEGALITY OF THAT INPUT.

 $-$  xclock  $-$ 

XCLOCK  $- -$ -...

CONTAINS TIME OF DAY IN 60THS OF A SECOND.

ZIPPER ------

> ZIPPER(W1>W2>USERSTA) IS A PROCEDURE WHICH EXECUTES THE PROGRAM "Wi"/"W2",

### TABLE Or CONTENTS

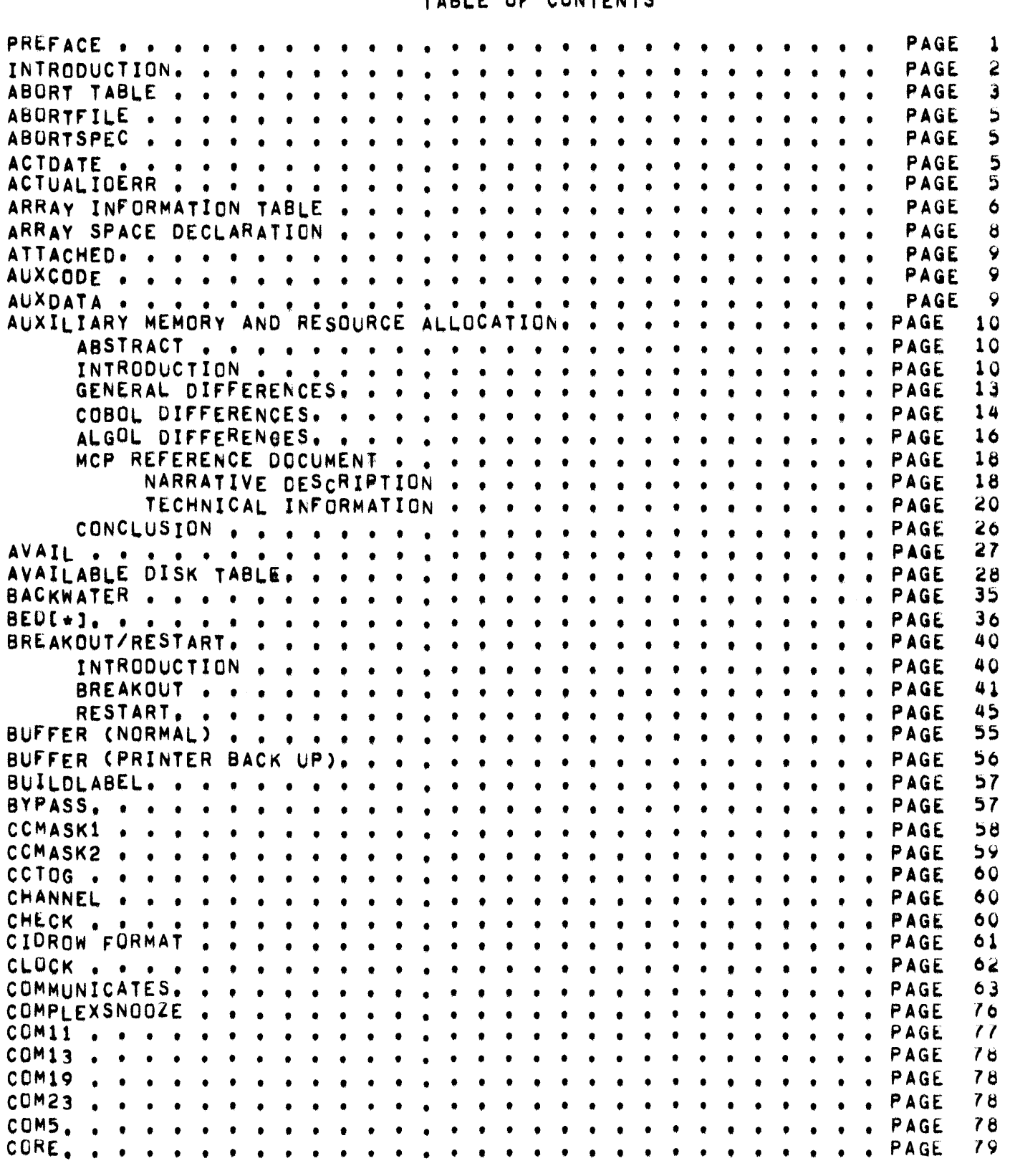

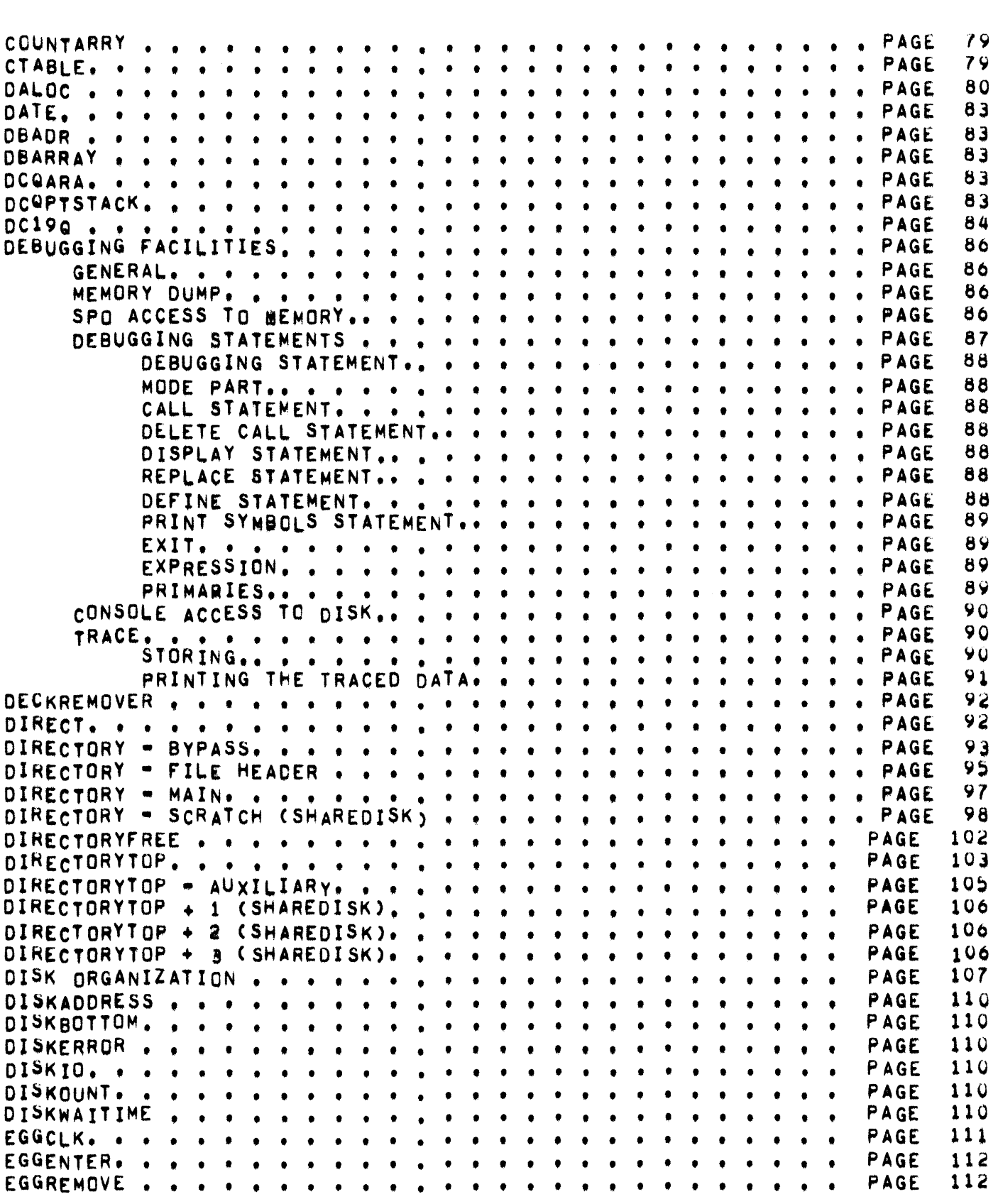

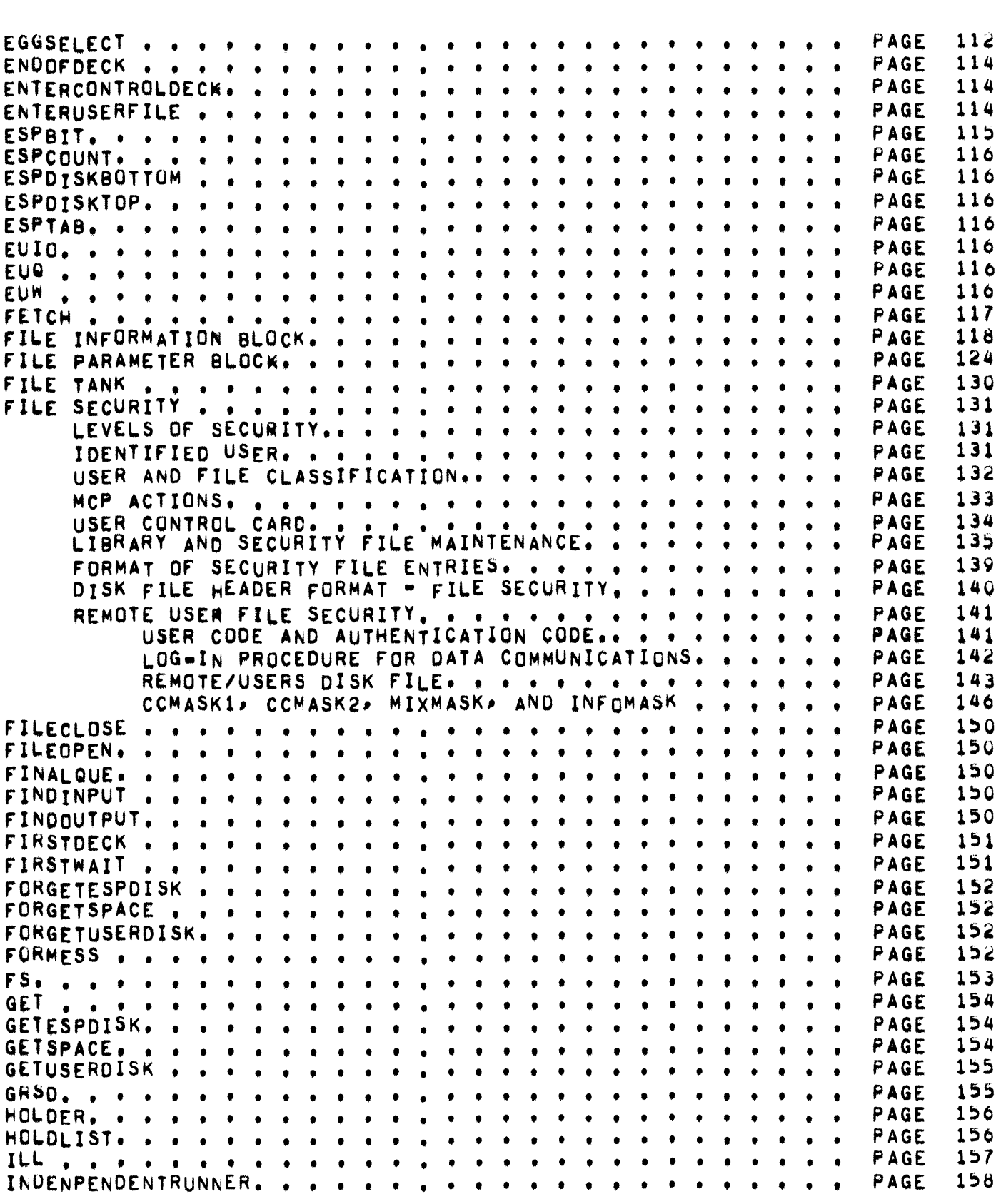

 $\mathcal{L}^{\text{max}}_{\text{max}}$ 

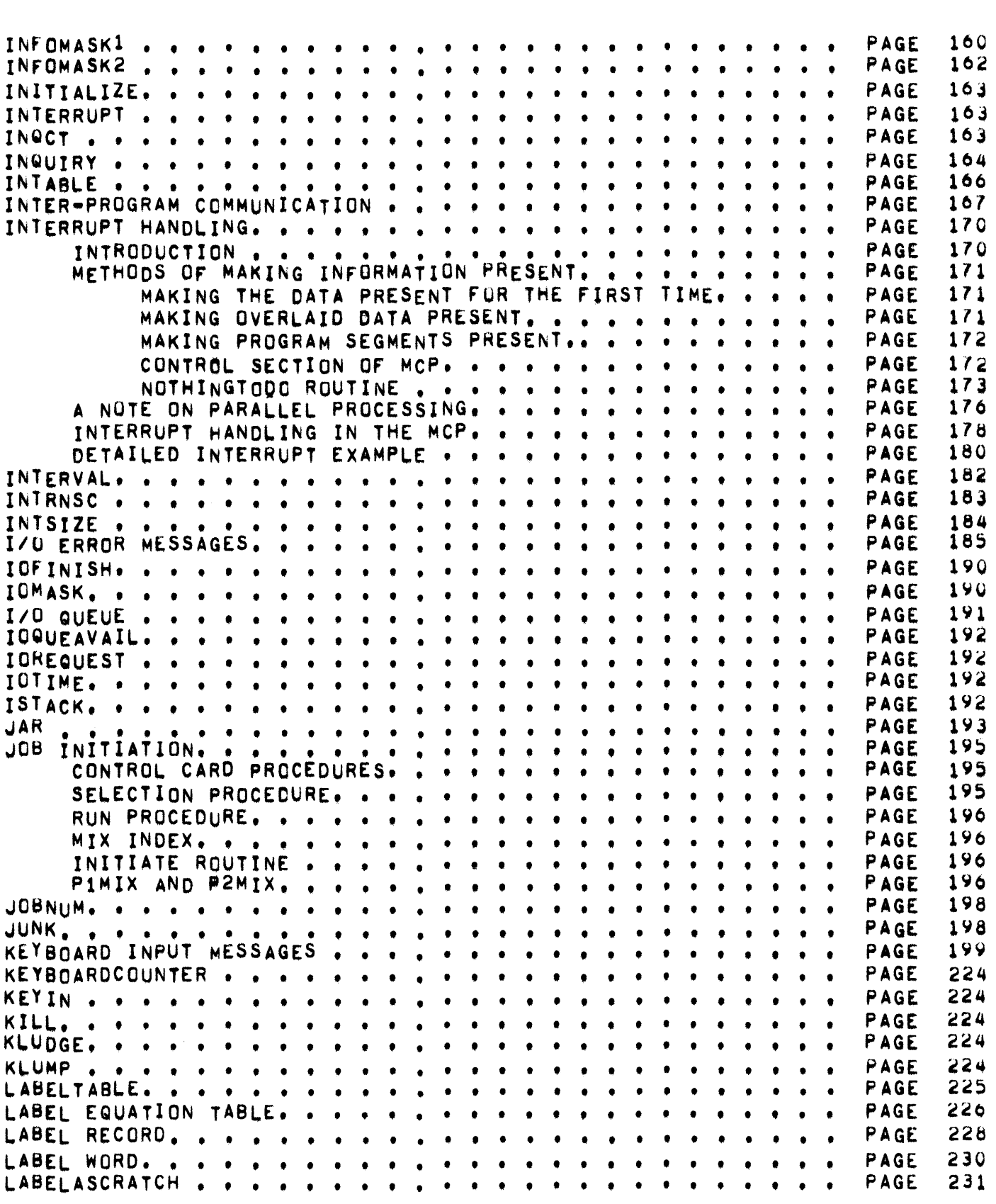

### • ZIPPER

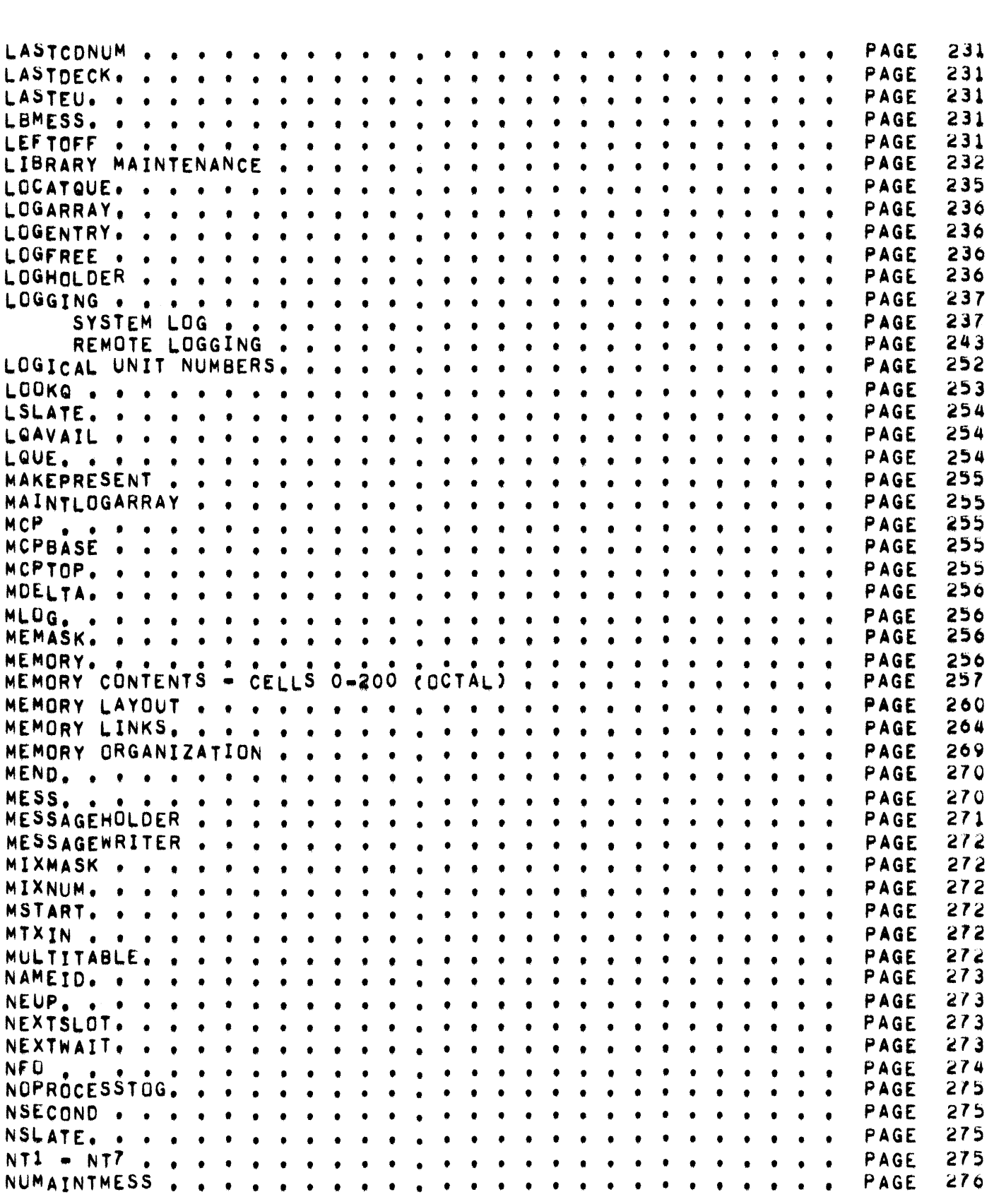

 $\sim 10^{11}$  km  $^{-1}$ 

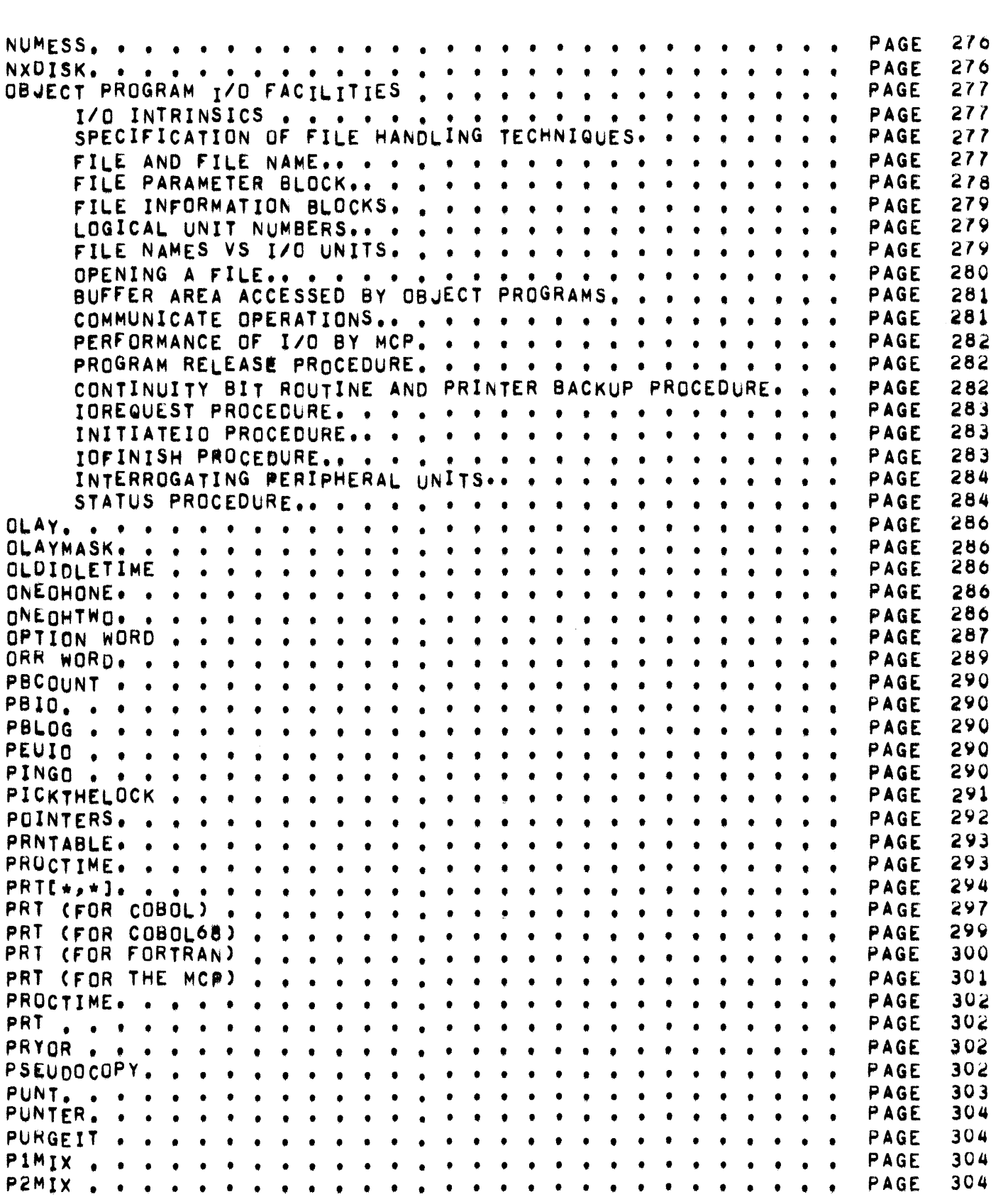

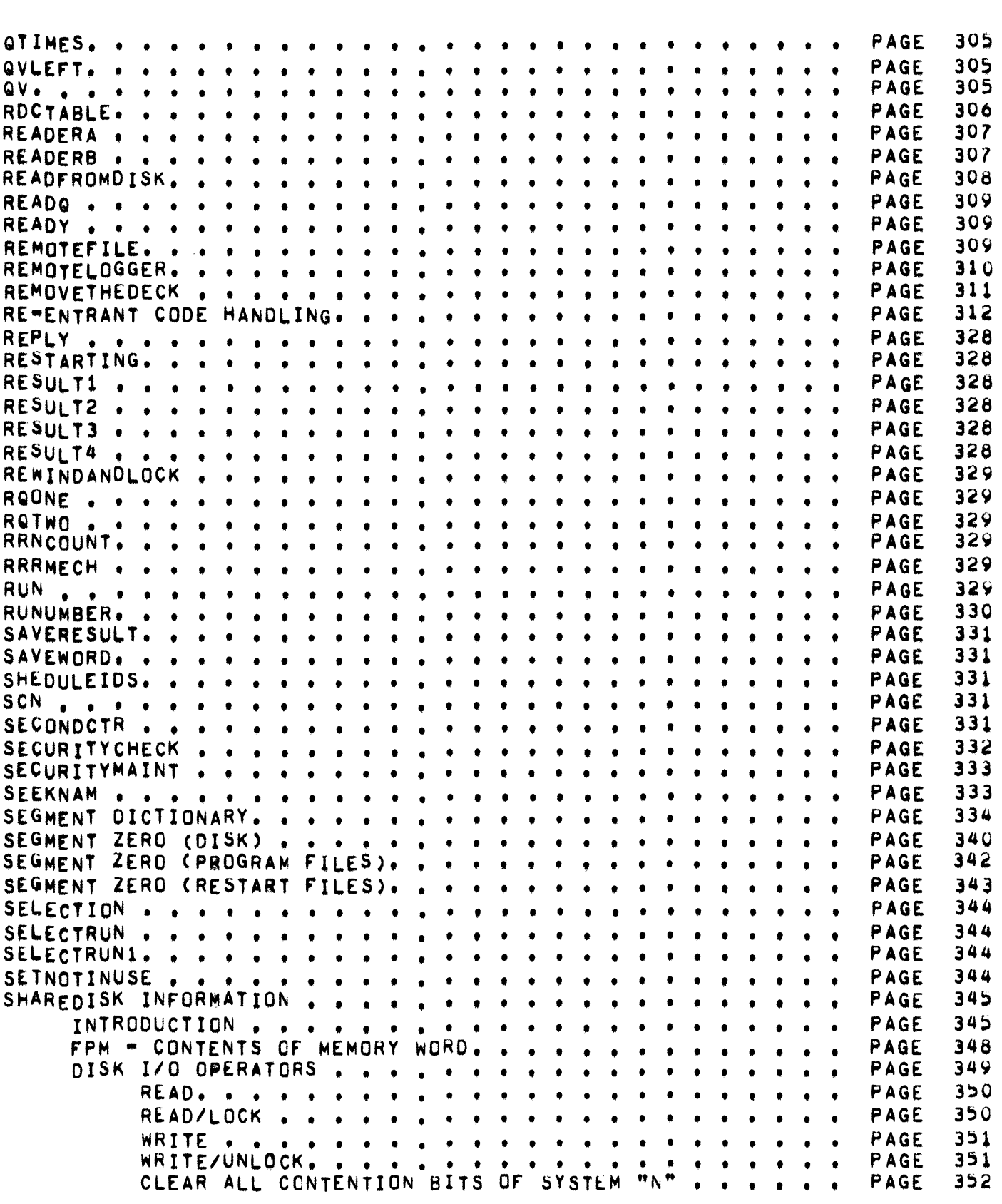

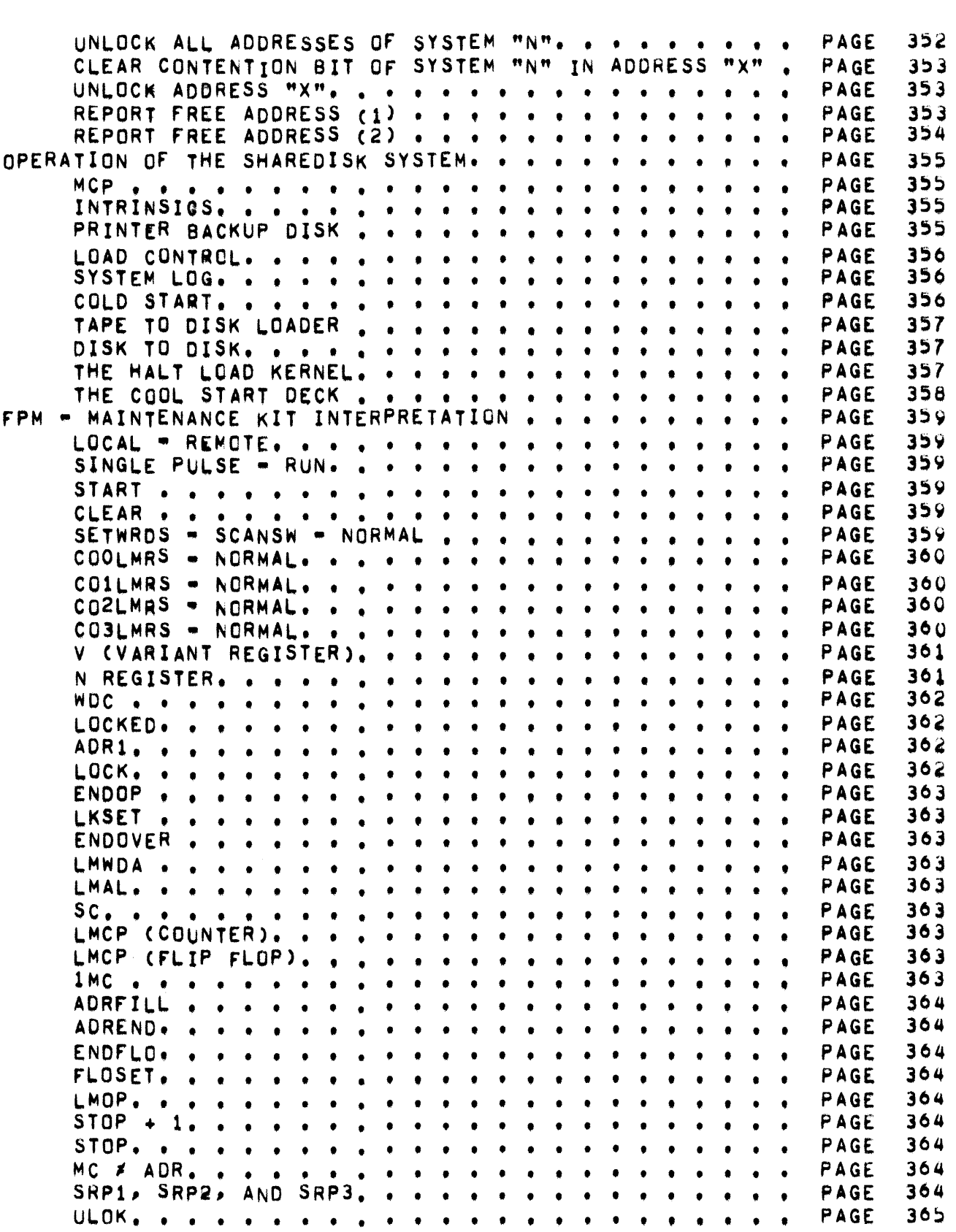

ADR2, ADR3, ADR4, AND ADR5, . . . . . . . . . . . . orc • INTERPRETATION or INDICATORS ••••••••••• I/O DESCRIPTOR AND ADDRESS WORD FORMATS. . . . . HARDWARE REQUIREMENTS ~OR A SHAREOISK SYSTEM •••••• SHEET • • • • • • • • • • • • • • • • • • • • • • • • • • • • S~EETDIDDlER ••••••••••••••••••••••••• SIGNorr •••••••••••••••••••••••• , •• SL.ATEC·], ••••••••••••••••••••••• , •• SL.EEP • • • • • • • • • • • • • • • • • • • • • • • • • • • • SNOOZE. • • • • • • • • • • • • • • • • • • • • • • • • • • • SOFTI •••••••••••••••••••••••••••• SPACECTR ••••••••••••••••••••••••••• SPOUT • • • • • • • • • • • • • • • • • • • • • • t • • • • • SPOWORO • • • • • • • • • • • • • • • • • • • • • • • • • • • STARTAOECK •••••••••••••••••••••••••• STATIONMESSAGEHeL.DE~ ••••••••••••••••••••• STATION TABL.E ••••••••••••••••••• t •••• STATUS •••••••••••••••••••••••••••• STATWORO ••••••••••••••••••••••••••• STOPJOB • • • • • • • •••••••••••••••••••• SVRESUL T. • • • • • • • • • • • • • • • • • • • • •••••• SYSTEM STATISTICS ~ACILITY •••••••••••••••••• STATISTICS LOG ••••••••••••••••••••• GENERAL C~ARACTERISTICS ••••••••••••••••• OPERATION ••••••••••••••• t •••••••• FILE OESCRIPTIO~S •••••••••••••••••••• SYSTEM STATISTICS FIL.E ••••••••••••••• STATISTICS LOG FIL.E ••••••••••••••••• STATISTICS LOG FILE.. . . . . . . . . . . . . . .<br>DETAILED MCP OPERATION.. . . . . . . . . . . . . . . SYLLABLE. • • • • • • • • •• • •••••••••••••• SYSMAX. • • • • ••••••••••••••••••••••• SYSNO •••••••••••••••••••••••••••• TASLEorcONTENTS ••••••••••••••••••••••• TACH •••••••••••••••••••• t • • • • • • • • TAPEPARITYRETRY ••••••••••••••••••••••• TAPEPURGE • • • • • • • • • • • • • • • • • • • • • • • • • • TEHMINAt,.MESSGE •••••••••••••••••••••••• TERMNAL.MESSAGEA • • • • • • • • • • • • • • • • • • • • • • • TERMINATE ••••••••••••••• t •••••••••• TI::iKTASK •••• t •••••••••••••••••••••• T I NU. • • • • • • • • • • • • • • • • • • • • • • • • • • • • TOGL.E ••••• , ••• , •• ••••••••••• •••• TRACETABlEl ••••••••••••••••••••••••• TRACETABlE2 ••• t • t •••••••••••••• t •••• TRANSACTION ••••••••••••••••••••••••• TUMAX , • • • • • • • • • • • • • • • • • • • • • • • • • • • TU~TABA8YMIX ••••••••••••••••••••••••• UN IT. • • • • • • • • • • • • • • • • • • • • • • • • • • • • UNl TcaOE. • •• •••••••••••••••••••••• UN 1 TIN. • • • • • • • • • • • • • • • • • • • • • • • • • • • PAGE PAGE PAGE PAGE PAGE PAGE PAGE PAGE PAGE PAGE PAGE PAGE PAGE PAGE PAGE PAGE PAGE PAGE PAGE PAGE PAGE PAGE PAGE PAGE PAGE PAGE PAGE PAGE PAGE PAGE PAGE PAGE PAGE PAGE PAGE PAGE PAGE PAGE PAGE PAGE PAGE PAGE PAGE PAGE PAGE PAGE PAGE PAGE PAGE PAGE 365 366 307 368 370 372 312 373 375 310 377 377 376 379 380 381 382 384 384 384 384 385 385 38, 387 388 386 390 39~ 395 3Y!) 395 390 397 396 399 *3'i9*  399 399 400 401 402 403 403 40l 403 403 404 400 406 406

USERcaOE. • • • • • • • • • • • • • • • • • • • • • • • • • •

PAGE

• ZIPPER •

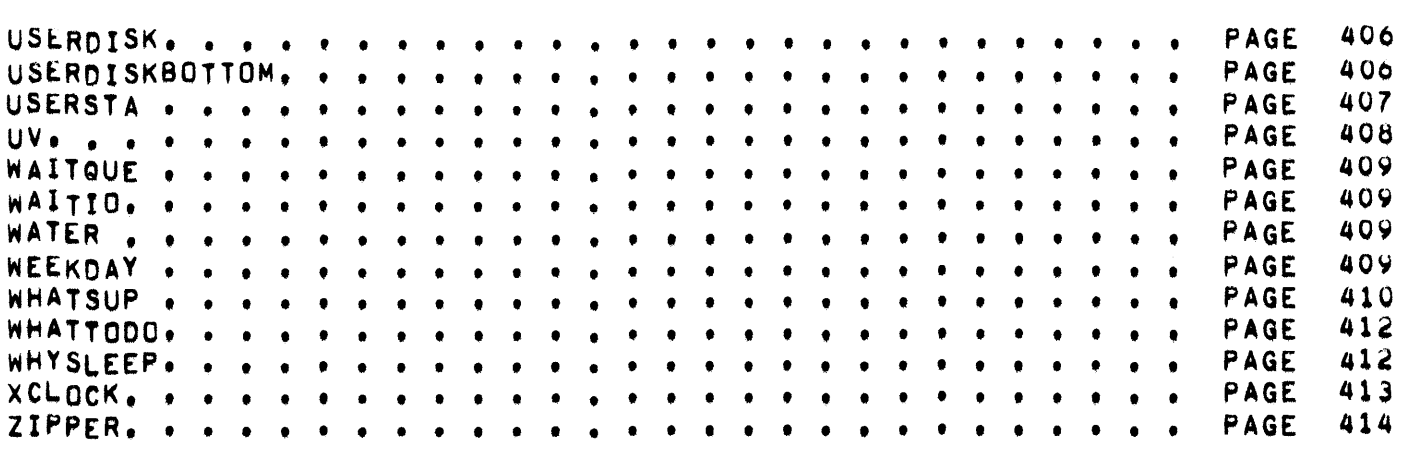

 $\omega_{\rm c}$